# <span id="page-0-0"></span>Contents

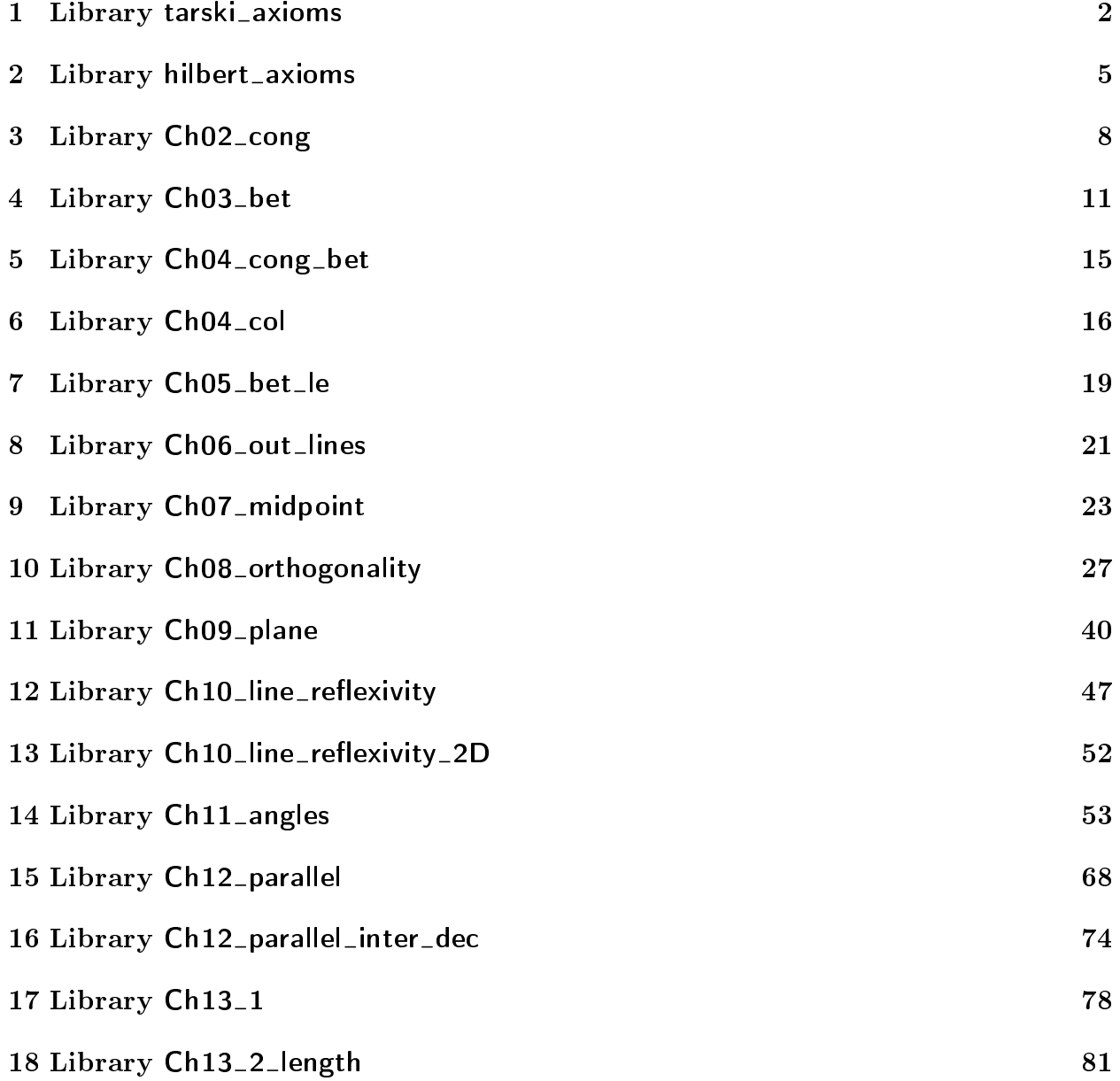

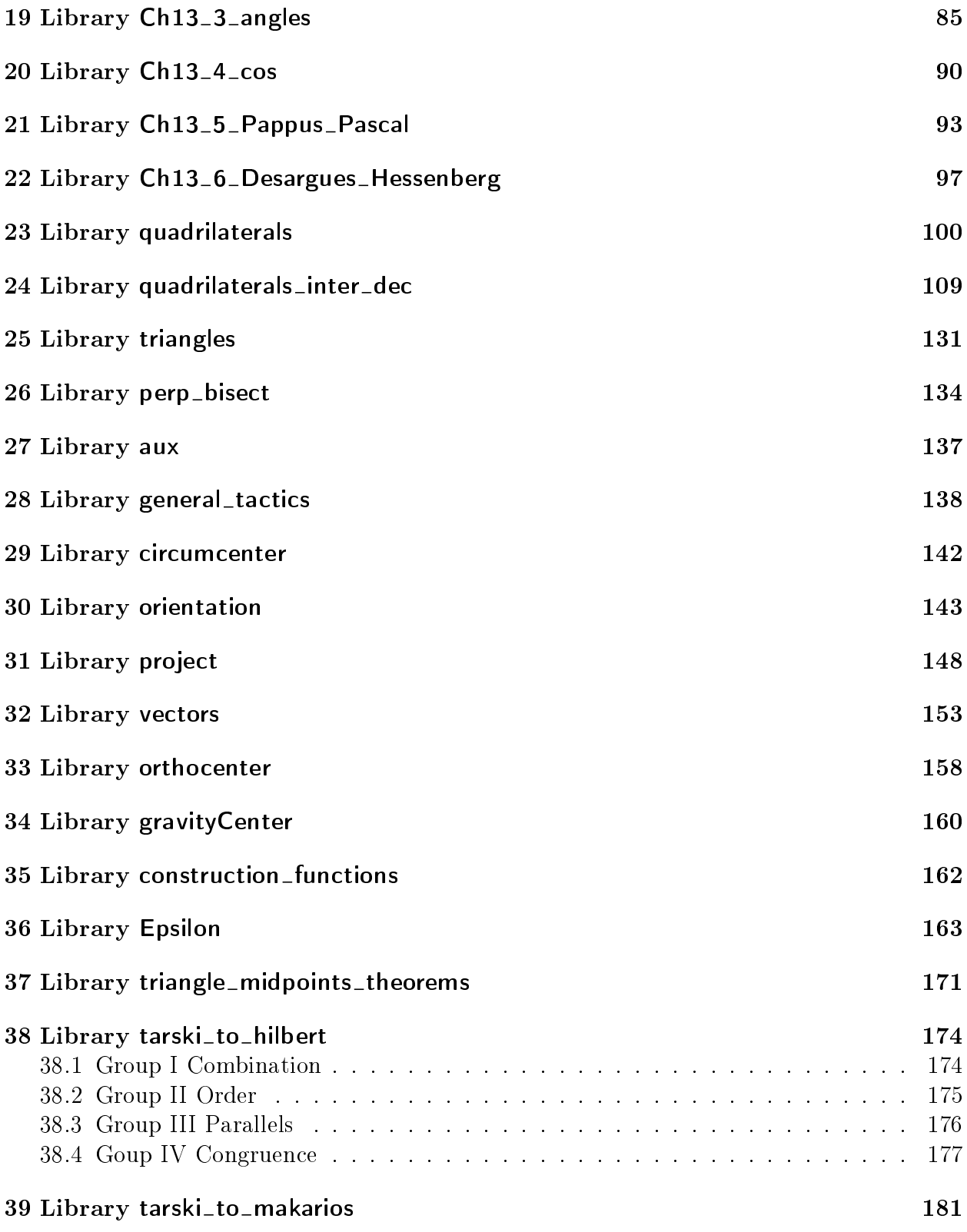

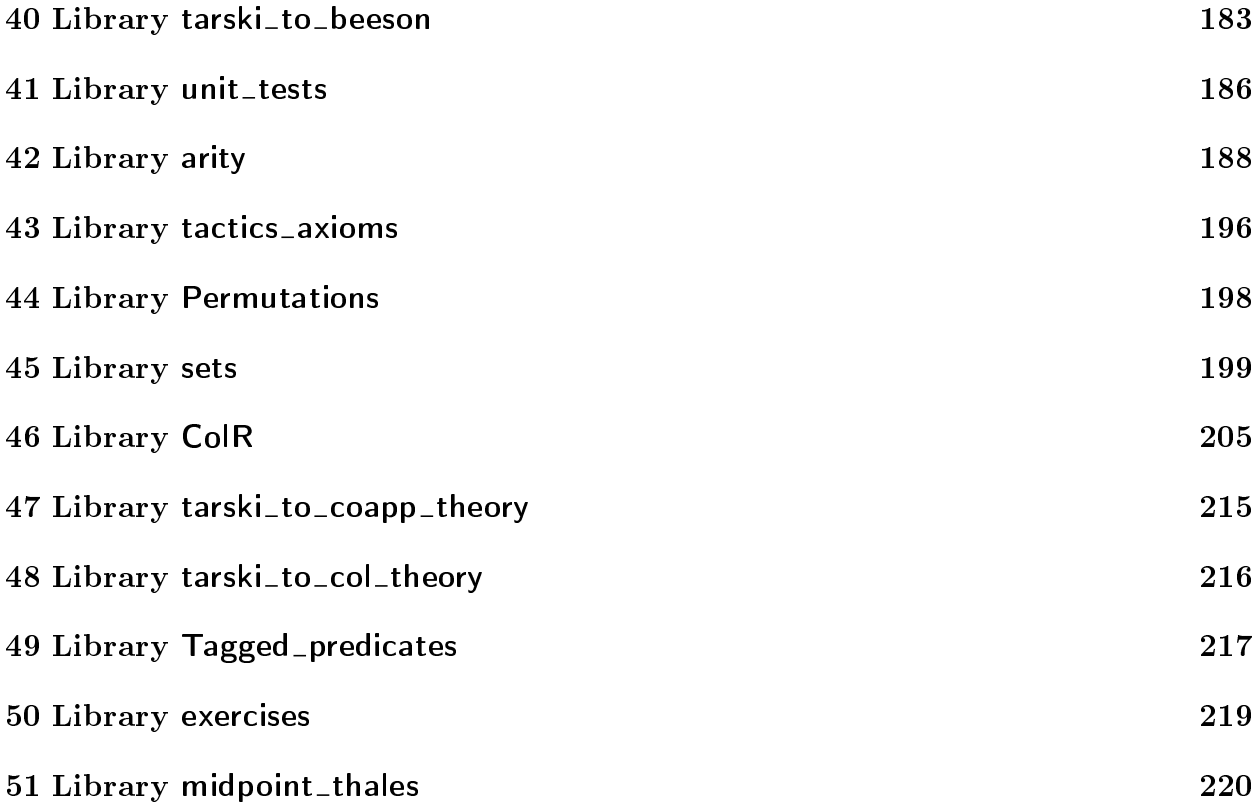

# <span id="page-3-0"></span>Library tarski\_axioms

Require Export [general](#page-139-0)\_tactics.

This version of the axioms of Tarski is the one given in Wolfram Schwabhäuser, Wanda Szmielew and Alfred Tarski, Metamathematische Methoden in der Geometrie, Springer-Verlag, Berlin, 1983.

This axioms system is the result of a long history of axiom systems for geometry studied by Tarski, Schwabhäuser, Szmielew and Gupta.

<span id="page-3-8"></span><span id="page-3-7"></span><span id="page-3-6"></span><span id="page-3-5"></span><span id="page-3-4"></span><span id="page-3-3"></span><span id="page-3-2"></span><span id="page-3-1"></span>Class  $\sf Tarski\_neutral\_dimensionless := \{$ Tpoint : Type; Bet : [Tpoint](#page-3-1)  $\rightarrow$  Tpoint  $\rightarrow$  Tpoint  $\rightarrow$  Prop; Cong : [Tpoint](#page-3-1)  $\rightarrow$  Tpoint  $\rightarrow$  Tpoint  $\rightarrow$  Tpoint  $\rightarrow$  Prop; between identity :  $\forall A \ B$ , [Bet](#page-3-2)  $A \ B \ A \rightarrow A = B$ ; cong pseudo reflexivity :  $\forall A \ B$  : [Tpoint,](#page-3-1) [Cong](#page-3-3) A B B A; cong identity :  $\forall A \ B \ C$ : [Tpoint,](#page-3-1) [Cong](#page-3-3) A B  $C \ C \rightarrow A = B;$  $C \ C \rightarrow A = B;$  $C \ C \rightarrow A = B;$ cong\_inner\_transitivity :  $\forall$  A B C D E F : [Tpoint,](#page-3-1) [Cong](#page-3-3) A B C  $D \to$  Cong A B E F  $\to$  Cong C D E F; inner\_pasch :  $\forall A \ B \ C \ P \ Q$  : Tpoint. [Bet](#page-3-2) A P  $C \rightarrow$  Bet B Q  $C \rightarrow$  $\exists x$ , [Bet](#page-3-2)  $P$  x  $B \wedge$  Bet  $Q$  x  $A$ ; five\_segments :  $\forall A \ A' \ B \ B' \ C \ C' \ D \ D'$ : [Tpoint,](#page-3-1) [Cong](#page-3-3) A B  $A'$  B'  $\rightarrow$ [Cong](#page-3-3)  $B \ C \ B' \ C' \rightarrow$ [Cong](#page-3-3) A D A'  $D' \rightarrow$ [Cong](#page-3-3) B D B'  $D' \rightarrow$ [Bet](#page-3-2) A B  $C \to$  Bet A' B'  $C' \to A \neq B \to$  [Cong](#page-3-3) C D C' D'; segment\_construction :  $\forall A \ B \ C \ D$  : [Tpoint,](#page-3-1)  $\exists E$ : [Tpoint](#page-3-1)[,](file::type scope:) [Bet](#page-3-2) A B E  $\wedge$  [Cong](#page-3-3) B E C D; lower\_dim :  $\exists A, \exists B, \exists C, \neg$  $\exists A, \exists B, \exists C, \neg$  $\exists A, \exists B, \exists C, \neg$  $\exists A, \exists B, \exists C, \neg$  $\exists A, \exists B, \exists C, \neg$  [\(](file::type scope:)[Bet](#page-3-2) A B C  $\vee$  Bet B C A  $\vee$  Bet C A [B\)](file::type scope:) }. Class Tarski\_2D  $\lq(Tn : \textsf{Tarski\_neutral\_dimensionless}) := \{$ 

```
upper_dim : \forallTpoint,
     P \neq Q \rightarrowCong A P A Q \rightarrow Cong B P B Q \rightarrow Cong C P C Q \rightarrow(Bet A \ B \ C \veeBet B \ C \ A \vee Bet C \ A \ B)}.
Tarski_2D_euclidean (T2D : \textsf{Tarski\_2D}) := \{euclid : \forall A \ B \ C \ D \ TTpoint,
     Bet A D T \rightarrow Bet B D C \rightarrow A\neqD \rightarrow,y,Bet A B x \wedge Bet A C y \wedge Bet x T y}.
Class EqDecidability U := \{eq \text{dec}_\text{points}: \forall A \ B : U, A = B \ \lor \neg A = B}.
Class InterDecidability U(Col: U \rightarrow U \rightarrow V \rightarrow Prop):=\{inter_dec : \forall A B C D,
    ,) \lor\neg \Box \Box I, Col I A B \landD)
}.
```
<span id="page-4-4"></span><span id="page-4-3"></span>We describe here a variant of the axiom system proposed by T.J.M. Makarios in June 2013. This variant has a slightly different five segments axioms and allows to remove the cong pseudo reflexivity axiom. All axioms have been shown to be independent except cong\_identity and inner\_pasch.

```
Class \sf Tarski\_neutral\_dimensionless\_variant := \{MTpoint : Type;
 MTpoint \rightarrow MTpoint \rightarrow MTpoint \rightarrow Prop;
 MTpoint \rightarrow MTpoint \rightarrow MTpoint \rightarrow MTpoint \rightarrow ProgramMbetween identity : \forall A \ BMTpoint,BetM = B;
 Mcong_identity : \forall A \ B \ CMTpoint,CongM A B = B;Mcong_inner_transitivity : \forall A \ B \ C \ D \ E \ FMTpoint,
   CongM A B C D \rightarrow CongM A B E F \rightarrow CongM C D E F;
 Minner_pasch : \forall A \ B \ C \ P \ QMTpoint,
       BetM A P C \rightarrow BetM B Q C \rightarrow\exists xBetM P x B \wedge BetM Q x A;
 Mfive_segments : \forallMTpoint,
    CongM A B A' B' \rightarrowCongM B C B' C' \rightarrowCongM A D A' D' \rightarrowCongM B D B' D' \rightarrowBetM A B C \to BetM A' B' C' \to A \neq B \toCongM D C C' D';
 Msegment_construction : \forall A B C DMTpoint,
    \exists EMTpoint,BetM A B E \wedgeCongM B E C D;
```
Mlower\_dim :  $\exists A, \exists B, \exists C, \neg$  $\exists A, \exists B, \exists C, \neg$  $\exists A, \exists B, \exists C, \neg$  $\exists A, \exists B, \exists C, \neg$  $\exists A, \exists B, \exists C, \neg$  [\(](file::type scope:)[BetM](#page-4-1) A B C  $\vee$  BetM B C A  $\vee$  BetM C A B[\)](file::type scope:) }.

We describe here an intuitionistic version of Tarski's axiom system proposed by Michael Beeson.

<span id="page-5-0"></span>Class intuitionistic\_Tarski\_neutral\_dimensionless :=  $\{$ ITpoint : Type;  $IBet$  : [ITpoint](#page-5-0)  $\rightarrow$  ITpoint  $\rightarrow$  ITpoint  $\rightarrow$  Prop;  $lCong : lTopint \rightarrow lTopoint \rightarrow lTopoint \rightarrow lTop$ Cong\_stability :  $\forall A \ B \ C \ D$ ,  $\neg \neg$  [ICong](#page-5-1) A B C D  $\rightarrow$  ICong A B C D;

<span id="page-5-2"></span><span id="page-5-1"></span>Bet\_stability :  $\forall A \ B \ C, \neg \neg \ \exists \text{Beta } A \ B \ C \rightarrow \exists \text{Beta } A \ B \ C;$ IT  $(A \ B \ C : | \text{Topoint}) := \neg (A \neq B \land B \neq C \land \neg \text{ [Bet } A \ B \ C);$  $(A \ B \ C : | \text{Topoint}) := \neg (A \neq B \land B \neq C \land \neg \text{ [Bet } A \ B \ C);$  $(A \ B \ C : | \text{Topoint}) := \neg (A \neq B \land B \neq C \land \neg \text{ [Bet } A \ B \ C);$  $(A \ B \ C : | \text{Topoint}) := \neg (A \neq B \land B \neq C \land \neg \text{ [Bet } A \ B \ C);$  $(A \ B \ C : | \text{Topoint}) := \neg (A \neq B \land B \neq C \land \neg \text{ [Bet } A \ B \ C);$  $ICol$   $(A B C :$  $(A B C :$   $\text{Topoint}) := A \neq B \land \neg$  $\text{Topoint}) := A \neq B \land \neg$  $\text{Topoint}) := A \neq B \land \neg$  (" [IT](#page-0-0)  $C A B \land \neg$  IT  $A C B \land \neg$  IT  $A B C$ [\);](file::type scope:) Ibetween identity :  $\forall A \ B$ ,  $\neg$  [IBet](#page-5-2) A B A; Icong\_identity :  $\forall A \ B \ C$ , [ICong](#page-5-1) A B  $C \ C \rightarrow A = B$  $C \ C \rightarrow A = B$  $C \ C \rightarrow A = B$ ; Icong pseudo reflexivity :  $\forall A \ B$  : [ITpoint,](#page-5-0) [ICong](#page-5-1) A B B A; Icong\_inner\_transitivity :  $\forall A \ B \ C \ D \ E \ F$ , [ICong](#page-5-1) A B C  $D \to$  ICong A B E F  $\to$  ICong C D E F;  $\mathsf{linner\_pasch} : \forall A \ B \ C \ P \ Q,$ [IBet](#page-5-2) A P C → IBet B Q C →  $\neg$  [ICol](#page-0-0) A B C →  $\exists x$ [,](file::type scope:) [IBet](#page-5-2)  $P$  x  $B \wedge$  IBet  $Q$  x  $A$ ; Ibetween\_symmetry :  $\forall A \ B \ C$ , [IBet](#page-5-2)  $A \ B \ C \rightarrow$  IBet  $C \ B \ A$ ; Ibetween inner transitivity :  $\forall A \ B \ C \ D$ , [IBet](#page-5-2) A B  $D \rightarrow$  IBet B  $C \ D \rightarrow$  IBet A B  $C$ ; Ifive\_segments :  $\forall A \land A \land B \land C \lor D \lor$ [ICong](#page-5-1) A B  $A'$  B'  $\rightarrow$ [ICong](#page-5-1) B C B'  $C' \rightarrow$ [ICong](#page-5-1) A D  $A' D' \rightarrow$ [ICong](#page-5-1)  $B \ D \ B' \ D' \rightarrow$ [IT](#page-0-0) A B  $C \to \text{IT } A \,^{\prime} B \,^{\prime} C' \to A \neq B \to \text{ICong } C D C' D';$  $C \to \text{IT } A \,^{\prime} B \,^{\prime} C' \to A \neq B \to \text{ICong } C D C' D';$  $C \to \text{IT } A \,^{\prime} B \,^{\prime} C' \to A \neq B \to \text{ICong } C D C' D';$ 

Isegment\_construction :  $\forall$  A B C D,

 $A\neq B\rightarrow \exists E$ [,](file::type scope:) [IT](#page-0-0) A B E  $\wedge$  [ICong](#page-5-1) B E C D; Ilower\_dim :  $\exists A, \exists B, \exists C, \neg \Box \top C \land B \land \neg \Box \top A \ C \ B \land \neg \Box \top A \ B \ C$  $\exists A, \exists B, \exists C, \neg \Box \top C \land B \land \neg \Box \top A \ C \ B \land \neg \Box \top A \ B \ C$  $\exists A, \exists B, \exists C, \neg \Box \top C \land B \land \neg \Box \top A \ C \ B \land \neg \Box \top A \ B \ C$  $\exists A, \exists B, \exists C, \neg \Box \top C \land B \land \neg \Box \top A \ C \ B \land \neg \Box \top A \ B \ C$  $\exists A, \exists B, \exists C, \neg \Box \top C \land B \land \neg \Box \top A \ C \ B \land \neg \Box \top A \ B \ C$ }.

# <span id="page-6-0"></span>Library hilbert\_axioms

#### Require Export [Setoid.](file:.html#http://coq.inria.fr/distrib/8.4pl2/stdlib/Coq.Setoids.Setoid)

Require Export [aux.](#page-138-0)

We circumvent a limitation of type class definition by defining a polymorphic type for a triple of elements which will be used to define an angle by instantiating A with Point

#### Class Hilbert  $:= \{$ Point : Type; Line : Type;

<span id="page-6-3"></span><span id="page-6-2"></span><span id="page-6-1"></span>EqL : [Line](#page-6-1)  $\rightarrow$  Line  $\rightarrow$  Prop; EqL\_Equiv : [Equivalence](file:Equivalence.html#http://coq.inria.fr/distrib/8.4pl2/stdlib/Coq.Classes.RelationClasses) [EqL;](#page-6-2)  $Incid : Point \rightarrow Line \rightarrow Prop;$  $Incid : Point \rightarrow Line \rightarrow Prop;$  $Incid : Point \rightarrow Line \rightarrow Prop;$  $Incid : Point \rightarrow Line \rightarrow Prop;$  $Incid : Point \rightarrow Line \rightarrow Prop;$ 

<span id="page-6-4"></span>Group I [Incid](#page-6-4)ence line\_existence :  $\forall A \ B$ [,](file::type scope:)  $A \neq B \rightarrow \exists l$ , Incid A  $l \wedge$  Incid B l; line\_unicity :  $\forall A \ B \ l \ m, A \neq B \rightarrow \text{Incid } A \ l \rightarrow \text{Incid } B \ l \rightarrow \text{Incid } A \ m \rightarrow \text{Incid } B \ m \rightarrow \text{Eql}$  $\forall A \ B \ l \ m, A \neq B \rightarrow \text{Incid } A \ l \rightarrow \text{Incid } B \ l \rightarrow \text{Incid } A \ m \rightarrow \text{Incid } B \ m \rightarrow \text{Eql}$  $\forall A \ B \ l \ m, A \neq B \rightarrow \text{Incid } A \ l \rightarrow \text{Incid } B \ l \rightarrow \text{Incid } A \ m \rightarrow \text{Incid } B \ m \rightarrow \text{Eql}$  $l$  m;

two\_points\_on\_line :  $\forall$   $l, \exists$  $l, \exists$  $l, \exists$   $A$ ,  $\exists$   $B$ , [Incid](#page-6-4)  $B$   $l \wedge$  Incid  $A$   $l \wedge A \neq B$ ;  $Coll := \text{fun } A \ B \ C \Rightarrow \exists l$ [,](file::type scope:) [Incid](#page-6-4)  $A \ l \wedge \text{Incid } B \ l \wedge \text{Incid } C \ l$ ; plan :  $\exists A$ [,](file::type scope:)  $\exists B$ ,  $\exists C$ ,  $\neg$  [ColH](#page-0-0) A B C;

<span id="page-6-5"></span>Group II Order BetH : [Point](#page-6-3)  $\rightarrow$  Point  $\rightarrow$  Point  $\rightarrow$  Prop; between\_col :  $\forall A \ B \ C$  : [Point,](#page-6-3) [BetH](#page-6-5) A B  $C \rightarrow$  [ColH](#page-0-0) A B  $C$ ; between\_comm :  $\forall A \ B \ C$ : [Point,](#page-6-3) [BetH](#page-6-5)  $A \ B \ C \rightarrow$  BetH  $C \ B \ A$ ; between\_out :  $\forall A \ B$  : [Point,](#page-6-3)  $A \neq B \rightarrow \exists C$  : [Point](#page-6-3)[,](file::type scope:) [BetH](#page-6-5) A B C; between\_only\_one :  $\forall A \ B \ C$  : [Point,](#page-6-3) [BetH](#page-6-5) A B  $C \rightarrow \neg$  BetH B C A  $\wedge \neg$  BetH B A C; between\_one :  $\forall A \ B \ C, A \neq B \rightarrow A \neq C \rightarrow B \neq C \rightarrow C$ olH  $A \ B \ C \rightarrow$  [BetH](#page-6-5)  $A \ B \ C \vee$  BetH  $B\;\:C\;\:A \,\vee\, \mathsf{B}$ etH  $B\;\:A\;\:C\,;$ cut := fun  $l A B \Rightarrow \neg$  [Incid](#page-6-4)  $A l \wedge \neg$  Incid  $B l \wedge \exists I$ [,](file::type scope:) Incid  $I l \wedge$  [BetH](#page-6-5) A I B;

pasch :  $\forall A \ B \ C \ l, \neg$  [ColH](#page-0-0) A B  $C \rightarrow \neg$  [Incid](#page-6-4)  $C \ l \rightarrow$  [cut](#page-0-0)  $l \ A \ B \rightarrow$  cut  $l \ A \ C \ \vee$  cut  $l \ B \ C$ ;

<span id="page-7-1"></span><span id="page-7-0"></span>Group III Parallels  $Para := \text{fun } l \text{ } m \Rightarrow \neg \exists X$ [,](file::type scope:) [Incid](#page-6-4) X  $l \wedge$  Incid X m; euclid\_existence :  $\forall$  l P,  $\neg$  [Incid](#page-6-4) P l  $\rightarrow \exists$  [m,](file::type scope:) [Para](#page-0-0) l m; euclid\_unicity :  $\forall l \; P \; m1 \; m2, \neg \text{ Incid } P \; l \rightarrow \text{Para } l \; m1 \rightarrow \text{Incid } P \; m1 \rightarrow \text{Para } l \; m2 \rightarrow \text{Incid } P \; m2$  $\forall l \; P \; m1 \; m2, \neg \text{ Incid } P \; l \rightarrow \text{Para } l \; m1 \rightarrow \text{Incid } P \; m1 \rightarrow \text{Para } l \; m2 \rightarrow \text{Incid } P \; m2$  $\forall l \; P \; m1 \; m2, \neg \text{ Incid } P \; l \rightarrow \text{Para } l \; m1 \rightarrow \text{Incid } P \; m1 \rightarrow \text{Para } l \; m2 \rightarrow \text{Incid } P \; m2$  $\forall l \; P \; m1 \; m2, \neg \text{ Incid } P \; l \rightarrow \text{Para } l \; m1 \rightarrow \text{Incid } P \; m1 \rightarrow \text{Para } l \; m2 \rightarrow \text{Incid } P \; m2$  $\forall l \; P \; m1 \; m2, \neg \text{ Incid } P \; l \rightarrow \text{Para } l \; m1 \rightarrow \text{Incid } P \; m1 \rightarrow \text{Para } l \; m2 \rightarrow \text{Incid } P \; m2$  $P$   $m2 \rightarrow$  [EqL](#page-6-2)  $m1$   $m2$ ; Group IV Congruence CongH : [Point](#page-6-3)  $\rightarrow$  Point  $\rightarrow$  Point  $\rightarrow$  Prop; cong pseudo transitivity :  $\forall A \ B \ C \ D \ E \ F$ , [CongH](#page-7-0) A B  $C \ D \rightarrow$  CongH A B  $E \ F \rightarrow$  CongH  $C$   $D$   $E$   $F$ ; cong\_refl :  $\forall A \ B$ , [CongH](#page-7-0) A B A B; cong existence :  $\forall A \ B \ l \ M, A \neq B \rightarrow \text{Incid } M \ l \rightarrow \exists A', \exists B',$  $\forall A \ B \ l \ M, A \neq B \rightarrow \text{Incid } M \ l \rightarrow \exists A', \exists B',$  $\forall A \ B \ l \ M, A \neq B \rightarrow \text{Incid } M \ l \rightarrow \exists A', \exists B',$  $\forall A \ B \ l \ M, A \neq B \rightarrow \text{Incid } M \ l \rightarrow \exists A', \exists B',$  $\forall A \ B \ l \ M, A \neq B \rightarrow \text{Incid } M \ l \rightarrow \exists A', \exists B',$ [Incid](#page-6-4) A' l [∧](file::type scope:x ) Incid B' l ∧ [BetH](#page-6-5) A' M B' ∧ [CongH](#page-7-0) M A' A B ∧ CongH M B' A B; cong unicity :  $\forall A \ B \ l \ M \ A' \ B' \ A'' \ B''$ ,  $A \neq B \rightarrow$  [Incid](#page-6-4)  $M \ l \rightarrow$ [Incid](#page-6-4)  $A' l \rightarrow$  Incid  $B' l \rightarrow$ [Incid](#page-6-4)  $A''$  l  $\rightarrow$  Incid  $B''$  l  $\rightarrow$ [BetH](#page-6-5)  $A'$  M  $B' \to$  [CongH](#page-7-0) M  $A'$  A  $B \to$ [CongH](#page-7-0) M B' A B  $\rightarrow$  [BetH](#page-6-5) A'' M B''  $\rightarrow$ [CongH](#page-7-0) M A'' A  $B \to$ [CongH](#page-7-0) M B<sup>3</sup> A B  $\rightarrow$  $(A' = A'' \wedge B' = B'') \vee (A' = B'' \wedge B' = A'')$  $(A' = A'' \wedge B' = B'') \vee (A' = B'' \wedge B' = A'')$  $(A' = A'' \wedge B' = B'') \vee (A' = B'' \wedge B' = A'')$  $(A' = A'' \wedge B' = B'') \vee (A' = B'' \wedge B' = A'')$  $(A' = A'' \wedge B' = B'') \vee (A' = B'' \wedge B' = A'')$  $(A' = A'' \wedge B' = B'') \vee (A' = B'' \wedge B' = A'')$ ;  $disjoint := \text{fun } A \ B \ C \ D \Rightarrow \neg \ \exists P$ [,](file::type scope:) [BetH](#page-6-5)  $A \ P \ B \wedge \text{BetH } C \ P \ D;$ addition:  $\forall A \ B \ C \ A' \ B' \ C'$ , [ColH](#page-0-0)  $A \ B \ C \ \rightarrow$  ColH  $A' \ B' \ C' \rightarrow$ [disjoint](#page-0-0) A B B  $C \rightarrow$  disjoint A' B' B'  $C' \rightarrow$ [CongH](#page-7-0) A B A'  $B' \rightarrow$  CongH B C B'  $C' \rightarrow$  CongH  $A \ C \ A' \ C';$  $Angle := @$ Triple [Point;](#page-6-3)  $angle :=$  build\_[triple](#page-138-2) [Point;](#page-6-3) CongaH : [Angle](#page-0-0)  $\rightarrow$  Angle  $\rightarrow$  Prop; cong -5 :  $\forall A \ B \ C \ A' \ B' \ C', \forall H1 : (B \neq A \land C \neq A), \forall H2 : B' \neq A' \land C' \neq A'$  $\forall H3: (A\neq B \land C\neq B), \forall H4: A' \neq B' \land C' \neq B'$ [CongH](#page-7-0) A B A' B'  $\rightarrow$  CongH A C A' C'  $\rightarrow$  [CongaH](#page-7-1) [\(angle](#page-0-0) B A C H1) (angle B' A' C'  $H2$ )  $\rightarrow$ [CongaH](#page-7-1) [\(angle](#page-0-0) A B C H<sub>3</sub>) (angle A' B' C' H<sub>4</sub>); same\_side := fun A B  $l \Rightarrow \exists P$ , [cut](#page-0-0) l A P  $\wedge$  cut l B P;  $outH :=$  $outH :=$  fun P A B  $\Rightarrow$  [BetH](#page-6-5) P A B  $\vee$  BetH P B A  $\vee$  [\(P](file::type scope:x )  $\neq$  A  $\wedge$  A = B[\);](file::type scope:x )  $InAngleH :=$  fun a  $P \Rightarrow$  $(\exists M, \text{ Beth } (V1 a) M (V2 a) \wedge ((\text{outh } (V a) M P) \vee M = (V a))) \vee$  $(\exists M, \text{ Beth } (V1 a) M (V2 a) \wedge ((\text{outh } (V a) M P) \vee M = (V a))) \vee$ [outH](#page-0-0)  $(V a)$  $(V a)$   $(V1 a) P \vee$  $(V1 a) P \vee$  outH  $(V a) (V2 a) P$  $(V a) (V2 a) P$  $(V a) (V2 a) P$ ;

<span id="page-8-1"></span><span id="page-8-0"></span> $Hline := \mathsf{@Couple}$  $Hline := \mathsf{@Couple}$  $Hline := \mathsf{@Couple}$  [Point;](#page-6-3)  $line\_of\_hline$ : [Hline](#page-0-0)  $\rightarrow$  [Line;](#page-6-1) hline\_construction := fun a (h: [Hline\)](#page-0-0) P (hc[:Hline\)](#page-0-0)  $H \Rightarrow$ [\(](file::type scope:x )[P1](#page-138-7) *h*) [=](file::type scope:x ) (P1 *hc*[\)](file::type scope:x ) [∧](file::type scope:x ) [CongaH](#page-7-1) a [\(angle](#page-0-0) [\(P2](#page-138-8) h) [\(P1](#page-138-7) h) (P2 hc) [\(conj](file:conj.html#http://coq.inria.fr/distrib/8.4pl2/stdlib/Coq.Init.Logic) (sym\_not\_[equal](file:sym not equal.html#http://coq.inria.fr/distrib/8.4pl2/stdlib/Coq.Init.Logic) [\(Cond](#page-138-9) h)) H))  $\wedge$ [\(](file::type scope:x ) $\forall$  M, [InAngleH](#page-0-0) [\(angle](#page-0-0) [\(P2](#page-138-8) h) [\(P1](#page-138-7) h) (P2 hc) [\(conj](file:conj.html#http://coq.inria.fr/distrib/8.4pl2/stdlib/Coq.Init.Logic) (sym\_not\_[equal](file:sym not equal.html#http://coq.inria.fr/distrib/8.4pl2/stdlib/Coq.Init.Logic) [\(Cond](#page-138-9) h)) H))  $M \to$ [same](#page-0-0)\_side  $P$   $M$  (line\_of\_[hline](#page-8-0)  $h$ [\)\);](file::type scope:x ) aux :  $\forall$  (h h1 : [Hline\)](#page-0-0), [P1](#page-138-7) h [' x.html#http://coq.inria.fr/distrib/8.4pl2/stdlib/Coq.Init.Logic'>=](file::type scope:x ) P1 h1  $\rightarrow$  [P2](#page-138-8) h1  $\neq$  P1 h; hcong  $-4$  existence:  $\forall$  a h P,  $\neg$ [Incid](#page-6-4) P (line\_of\_[hline](#page-8-0) h)  $\rightarrow \neg$  [BetH](#page-6-5) [\(V1](#page-138-3) a)[\(V](#page-138-5) a)[\(V2](#page-138-4) a)  $\rightarrow$  $\exists h1$ [,](file::type scope:) [\(](file::type scope:x )[P1](#page-138-7) [h\)](file::type scope:x ) [=](file::type scope:x ) (P1 h1[\)](file::type scope:x )  $\wedge$  ( $\forall$  CondAux : P1 h = P1 h1, [CongaH](#page-7-1)  $a$  [\(angle](#page-0-0) [\(P2](#page-138-8)  $h$ ) [\(P1](#page-138-7)  $h$ ) (P2  $h1$ ) [\(conj](file:conj.html#http://coq.inria.fr/distrib/8.4pl2/stdlib/Coq.Init.Logic) (sym\_not\_[equal](file:sym not equal.html#http://coq.inria.fr/distrib/8.4pl2/stdlib/Coq.Init.Logic)  $(Cond h))$  $(Cond h))$  [\(aux](#page-8-1) h h1  $CondAux$ )))  $\wedge$  [\(](file::type scope:x ) $\forall$   $M$ ,  $\neg$  [Incid](#page-6-4)  $M$  (line\_of\_[hline](#page-8-0)  $h$ )  $\wedge$  [InAngleH](#page-0-0) [\(angle](#page-0-0)  $(P2 \; h)$  $(P2 \; h)$   $(P1 \; h)$  $(P1 \; h)$   $(P2 \; h1)$  [\(conj](file:conj.html#http://coq.inria.fr/distrib/8.4pl2/stdlib/Coq.Init.Logic) (sym\_not\_[equal](file:sym not equal.html#http://coq.inria.fr/distrib/8.4pl2/stdlib/Coq.Init.Logic) [\(Cond](#page-138-9) h)) [\(aux](#page-8-1) h h1  $CondAux$ ))) M  $\rightarrow$  [same](#page-0-0)\_side  $P$   $M$  (line\_of\_[hline](#page-8-0)  $h$ [\)\)\);](file::type scope:x )

 $hEq$ : [relation](file:relation.html#http://coq.inria.fr/distrib/8.4pl2/stdlib/Coq.Relations.Relation_Definitions) [Hline](#page-0-0) :[=](file::type scope:x ) fun  $h1$   $h2 \Rightarrow$  [\(](file::type scope:x )[P1](#page-138-7)  $h1$ [\)](file::type scope:x ) = (P1  $h2$ )  $\wedge$ [\(](file::type scope:x )([P2](#page-138-8)  $h1$ [\)](file::type scope:x ) [=](file::type scope:x ) [\(P2](#page-138-8)  $h2$ )  $\vee$  [BetH](#page-6-5) [\(P1](#page-138-7)  $h1$ ) (P2  $h2$ ) (P2  $h1$ )  $\vee$ [BetH](#page-6-5)  $(P1 h1) (P2 h1) (P2 h2)$  $(P1 h1) (P2 h1) (P2 h2)$  $(P1 h1) (P2 h1) (P2 h2)$  $(P1 h1) (P2 h1) (P2 h2)$ ;

 $h$ cong $-4$ -unicity:  $\forall$  a h P h1 h2 HH1 HH2,  $\neg$ [Incid](#page-6-4) P (line\_of\_[hline](#page-8-0) h)  $\rightarrow \neg$  [BetH](#page-6-5) [\(V1](#page-138-3) a)[\(V](#page-138-5) a)[\(V2](#page-138-4) a)  $\rightarrow$ hline\_[construction](#page-0-0) a h P h1 HH1  $\rightarrow$  hline\_construction a h P h2 HH2  $\rightarrow$ [hEq](#page-0-0)  $h1$   $h2$ 

}.

# <span id="page-9-0"></span>Library Ch02\_cong

<span id="page-9-9"></span><span id="page-9-8"></span><span id="page-9-7"></span><span id="page-9-6"></span><span id="page-9-5"></span><span id="page-9-4"></span><span id="page-9-3"></span><span id="page-9-2"></span><span id="page-9-1"></span>Require Export tarski\_[axioms.](#page-3-0) Ltac prolong A B x C D := assert (sq:= segment\_[construction](#page-3-6) A B C D);  $ex$  and sg x. Ltac cases\_equality  $A \, B := \text{elim} (\text{eq-dec\_points } A \, B);$  $A \, B := \text{elim} (\text{eq-dec\_points } A \, B);$  $A \, B := \text{elim} (\text{eq-dec\_points } A \, B);$ intros. Section T1<sub>-1</sub>. Context  $\{M:\textsf{Tarski\_neutral\_dimensionless}\}.$  $\{M:\textsf{Tarski\_neutral\_dimensionless}\}.$  $\{M:\textsf{Tarski\_neutral\_dimensionless}\}.$ Lemma cong\_reflexivity :  $\forall$  A B, [Cong](#page-3-3)  $A \ B \ A \ B$ . Lemma cong\_symmetry :  $\forall$  A B C D : [Tpoint,](#page-3-1) [Cong](#page-3-3) A B C  $D \to$  Cong C D A B. Lemma cong\_transitivity :  $\forall A \ B \ C \ D \ E \ F$ : [Tpoint,](#page-3-1) [Cong](#page-3-3) A B C  $D \to$  Cong C D E F  $\to$  Cong A B E F. Lemma cong\_left\_commutativity :  $\forall A B C D$ , [Cong](#page-3-3) A B C  $D \to$  Cong B A C D. Lemma cong\_right\_commutativity :  $\forall$  A B C D, [Cong](#page-3-3) A B C  $D \to$  Cong A B D C. Lemma cong\_trivial\_identity :  $\forall A \ B$  : [Tpoint,](#page-3-1) [Cong](#page-3-3)  $A \land B \land B$ . Lemma cong\_reverse\_identity :  $\forall A \ C \ D$ , [Cong](#page-3-3) A A C  $D \rightarrow C = D$ . Lemma cong commutativity :  $\forall A B C D$ , [Cong](#page-3-3)  $A \ B \ C \ D \rightarrow$  Cong  $B \ A \ D \ C$ . End  $T1_1$  $T1_1$ . Hint Resolve cong [commutativity](#page-9-2) cong reverse [identity](#page-9-4) cong trivial identity cong\_left\_[commutativity](#page-9-6) cong\_right\_commutativity

<span id="page-10-11"></span><span id="page-10-10"></span><span id="page-10-9"></span><span id="page-10-8"></span><span id="page-10-7"></span><span id="page-10-6"></span><span id="page-10-5"></span><span id="page-10-4"></span><span id="page-10-3"></span><span id="page-10-2"></span><span id="page-10-1"></span><span id="page-10-0"></span>cong [transitivity](#page-9-7) cong [symmetry](#page-9-8) cong reflexivity cong [identity](#page-3-7) :  $cong$ Ltac  $Cong :=$  auto with cong. Ltac  $eCong :=$  eauto with cong. Section T1<sub>-2</sub>. Context  $\{M:\textsf{Tarski\_neutral\_dimensionless}\}.$  $\{M:\textsf{Tarski\_neutral\_dimensionless}\}.$  $\{M:\textsf{Tarski\_neutral\_dimensionless}\}.$ Lemma cong\_dec\_eq\_dec :  $(\forall A \ B \ C \ D, \mathsf{Cong} \ A \ B \ C \ D \ \vee \ \neg \ \mathsf{Cong} \ A \ B \ C \ D) \rightarrow$  $(\forall A \ B \ C \ D, \mathsf{Cong} \ A \ B \ C \ D \ \vee \ \neg \ \mathsf{Cong} \ A \ B \ C \ D) \rightarrow$  $(\forall A \ B \ C \ D, \mathsf{Cong} \ A \ B \ C \ D \ \vee \ \neg \ \mathsf{Cong} \ A \ B \ C \ D) \rightarrow$  $(\forall A \ B:\text{Topoint}, A=B \ \lor A\neq B).$  $(\forall A \ B:\text{Topoint}, A=B \ \lor A\neq B).$  $(\forall A \ B:\text{Topoint}, A=B \ \lor A\neq B).$ Definition OFSC := fun A B C D A' B' C' D'  $\Rightarrow$ [Bet](#page-3-2) A B  $C \wedge$  Bet A' B'  $C' \wedge$ [Cong](#page-3-3)  $A \ B \ A' \ B' \ \wedge \ \text{Cong } B \ C \ B' \ C' \ \wedge$ [Cong](#page-3-3)  $A \ D \ A' \ D' \wedge \text{Cong } B \ D \ B' \ D'.$ Lemma five\_segments\_with\_def :  $\forall A B C D A' B' C' D'$ , [OFSC](#page-10-0) A B C D A' B' C' D'  $\rightarrow A \neq B \rightarrow$  [Cong](#page-3-3) C D C' D'. Lemma cong\_diff :  $\forall A \ B \ C \ D$  : [Tpoint,](#page-3-1)  $A \neq B \rightarrow$  [Cong](#page-3-3) A B C  $D \rightarrow C \neq D$ . Lemma cong\_diff\_2 :  $\forall$  A B C D,  $B \neq A \rightarrow$  [Cong](#page-3-3) A B C  $D \rightarrow C \neq D$ . Lemma cong\_diff\_3 :  $\forall$  A B C D,  $C \neq D \rightarrow$  [Cong](#page-3-3) A B C  $D \rightarrow A \neq B$ . Lemma cong\_diff\_4 :  $\forall$  A B C D,  $D \neq C \rightarrow$  [Cong](#page-3-3) A B C  $D \rightarrow A \neq B$ . Definition [Cong](#page-3-3) 3 := fun A1 A2 A3 B1 B2 B3  $\Rightarrow$  Cong A1 A2 B1 B2  $\land$  Cong A1 A3 B1 B3  $\land$  [Cong](#page-3-3) A2 A3 B2 B3. Lemma cong 3 sym :  $\forall A B C A' B' C'$ , [Cong](#page-10-1)  $-3$  A B C A' B' C'  $\rightarrow$  Cong  $-3$  A' B' C' A B C. Lemma cong 3 swap :  $\forall A \ B \ C \ A' \ B' \ C'$ . [Cong](#page-10-1) 3 A B C A' B'  $C' \rightarrow$  Cong 3 B A C B' A' C'. Lemma cong 3 swap  $-2$ :  $\forall$  A B C A' B' C', [Cong](#page-10-1) 3 A B C A' B'  $C' \rightarrow$  Cong 3 A C B A'  $C'$  B'. Lemma cong3\_transitivity :  $\forall$  A0 B0 C0 A1 B1 C1 A2 B2 C2, [Cong](#page-10-1) 3 A0 B0 C0 A1 B1 C1  $\rightarrow$  Cong 3 A1 B1 C1 A2 B2 C2  $\rightarrow$  Cong 3 A0 B0 C0 A2 B2 C2. End  $T1_2$  $T1_2$ . Hint Resolve [cong](#page-10-3)\_3\_sym :  $cong$ . Hint Resolve cong  $3$  [swap](#page-10-5) cong  $3$  swap  $2$  cong $3$  [transitivity](#page-10-6) :  $cong$ Hint Unfold  $Cong_3:cong 3$  $Cong_3:cong 3$ . Section  $T1_3$ .

Context  $\{M:\textsf{Tarski\_neutral\_dimensionless}\}.$  $\{M:\textsf{Tarski\_neutral\_dimensionless}\}.$  $\{M:\textsf{Tarski\_neutral\_dimensionless}\}.$ Context  ${EqDec}$ : Eq Decidability Tpoint }. Lemma  $2-11$  :  $\forall A B C A' B' C'$ , [Bet](#page-3-2) A B  $C \to$  Bet A' B'  $C' \to$  [Cong](#page-3-3) A B A' B'  $\to$  Cong B C B'  $C' \to$  Cong A C A' C'. Lemma construction\_unicity :  $\forall Q \land B \mid C \mid X \mid Y$ ,  $Q \neq A \rightarrow$  [Bet](#page-3-2)  $Q A X \rightarrow$  [Cong](#page-3-3)  $A X B C \rightarrow$  Bet  $Q A Y \rightarrow$  Cong  $A Y B C \rightarrow X = Y$  $A Y B C \rightarrow X = Y$  $A Y B C \rightarrow X = Y$ . Lemma Cong\_cases :  $\forall A \ B \ C \ D,$ [Cong](#page-3-3) A B C D  $\vee$  Cong A B D C  $\vee$  Cong B A C D  $\vee$  Cong B A D C  $\vee$ [Cong](#page-3-3) C D A B  $\vee$  Cong C D B A  $\vee$  Cong D C A B  $\vee$  Cong D C B A  $\rightarrow$ [Cong](#page-3-3)  $A \ B \ C \ D$ . Lemma Cong\_perm :  $\forall A \ B \ C \ D,$ [Cong](#page-3-3) A B C D  $\rightarrow$ [Cong](#page-3-3) A B C D  $\wedge$  Cong A B D C  $\wedge$  Cong B A C D  $\wedge$  Cong B A D C  $\wedge$ [Cong](#page-3-3)  $C$  D A B  $\wedge$  Cong  $C$  D B  $A \wedge$  Cong D  $C$  A B  $\wedge$  Cong D  $C$  B A. End [T1](#page-10-7)<sub>-3</sub>.

# <span id="page-12-0"></span>Library Ch03\_bet

<span id="page-12-7"></span><span id="page-12-6"></span><span id="page-12-5"></span><span id="page-12-4"></span><span id="page-12-3"></span><span id="page-12-2"></span><span id="page-12-1"></span>Require Export [Ch02](#page-9-0)\_cong. Section T2<sub>-1</sub>. Context  $\{M:\textsf{Tarski\_neutral\_dimensionless}\}.$  $\{M:\textsf{Tarski\_neutral\_dimensionless}\}.$  $\{M:\textsf{Tarski\_neutral\_dimensionless}\}.$ Definition Col (A B C : [Tpoint\)](#page-3-1) : Prop := [Bet](#page-3-2) A B C  $\vee$  Bet B C A  $\vee$  Bet C A B. Lemma bet\_col :  $\forall A \ B \ C$ , [Bet](#page-3-2) A B  $C \rightarrow$  [Col](#page-12-1) A B C. Lemma between\_trivial :  $\forall$  A B : [Tpoint,](#page-3-1) [Bet](#page-3-2) A B B. Lemma bet\_dec\_eq\_dec :  $(\forall A \ B \ C, \ \mathsf{Beta} \ A \ B \ C \ \lor \ \neg \ \mathsf{Beta} \ A \ B \ C) \rightarrow$  $(\forall A \ B \ C, \ \mathsf{Beta} \ A \ B \ C \ \lor \ \neg \ \mathsf{Beta} \ A \ B \ C) \rightarrow$  $(\forall A \ B \ C, \ \mathsf{Beta} \ A \ B \ C \ \lor \ \neg \ \mathsf{Beta} \ A \ B \ C) \rightarrow$  $(\forall A \ B:\mathsf{Topoint}, A=B \ \lor A\neq B).$  $(\forall A \ B:\mathsf{Topoint}, A=B \ \lor A\neq B).$  $(\forall A \ B:\mathsf{Topoint}, A=B \ \lor A\neq B).$ Lemma between\_symmetry :  $\forall A \ B \ C$  : [Tpoint,](#page-3-1) [Bet](#page-3-2)  $A \ B \ C \rightarrow$  Bet  $C \ B \ A$ . This lemma is used by tactics for trying several permutations. Lemma Bet\_cases :  $\forall A B C,$ [Bet](#page-3-2) A B  $C \vee$  Bet C B A  $\rightarrow$ [Bet](#page-3-2)  $A \, B \, C$ . Lemma Bet\_perm :  $\forall A \ B \ C$ [Bet](#page-3-2) A B  $C \rightarrow$ [Bet](#page-3-2)  $A \ B \ C \wedge$  Bet  $C \ B \ A$ . Lemma between\_trivial2 :  $\forall A \ B$  : [Tpoint,](#page-3-1) [Bet](#page-3-2) A A B. Lemma between egality :  $\forall A \ B \ C$ : [Tpoint,](#page-3-1) [Bet](#page-3-2) A B  $C \rightarrow$  Bet B A  $C \rightarrow A = B$  $C \rightarrow A = B$  $C \rightarrow A = B$ . End [T2](#page-12-2)\_1. Ltac  $assert\_cols :=$ repeat match goal with | H[:Bet](#page-3-2) ?X1 ?X2 ?X3  $\vdash \bot \Rightarrow$ not\_exist\_hyp [\(Col](#page-12-1) X1 X2 X3);assert (Col X1 X2 X3) by (apply [bet](#page-12-3)\_col;apply H) end.

```
Ltac clean\_trivial\_hyps :=repeat
   match goal with
      H(Cong ?X1 ?X1 ?X2 ?X2) \vdash \Rightarrow clear H
      H:(Cong ?X1 ?X2 ?X2 ?X1) \vdash \Rightarrow clear H
      H:(Cong ?X1 ?X2 ?X1 ?X2) \vdash \Rightarrow clear H
      H:(Bet ?X1 ?X1 ?X2) \vdash \Rightarrow clear H
      H:(Bet ?X2 ?X1 ?X1) \vdash \Rightarrow clear H
      H:({\sf Col}\;?X1\;?X1\;?X2) \vdash \_ \Rightarrow {\sf clear}\;HH:({\sf Col}\;?X2\;?X1\;?X1) \vdash \bot \Rightarrow {\sf clear}\; HH:({\sf Col}\;?X1\;?X2\;?X1) \vdash \_ \Rightarrow {\sf clear}\;Hend.
Ltac clean\_reap\_hyps :=repeat
   match goal with
      Col} ?A ?B ?C), H2 : \neg \textsf{Col} ?A ?B ?C \vdash \bot \Rightarrow \textsf{clear } H2Col}\;?A\;?B\;?C),\;H2:~{\sf Col}\;?A\;?C\;?B\vdash \_ \Rightarrow {\sf clear}\;H2Col}\;?A\;?B\;?C), H2: {\sf Col}\;?A\;?B\;?C \vdash \_ \Rightarrow {\sf clear}\;H2Col}\;?A\;?B\;?C),\;H2: {\sf Col}\;?B\;?A\;?C \vdash \_ \Rightarrow {\sf clear}\;H2Col}\;?A\;?B\;?C),\;H2:~{\sf Col}\;?B\;?C\;?A\vdash\bot \Rightarrow {\sf clear}\;H2Col}\;?A\;?B\;?C), H2: {\sf Col}\;?C\;?B\;?A \vdash \bot \Rightarrow {\sf clear}\;H2Col}\;?A\;?B\;?C), H2: {\sf Col}\;?C\;?A\;?B \vdash \bot \Rightarrow {\sf clear}\;H2H:(Bet ?A ?B ?C), H2Bet ?C ?B ?A \vdash \bot \Rightarrow clear H2H:(Bet ?A ?B ?C), H2Bet ?A ?B ?C \vdash \bot \Rightarrow clear H2H(Cong ?A ?B ?C ?D), H2Cong ?A ?B ?D ?C \vdash \bot \Rightarrow clear H2H:(Cong ?A ?B ?C ?D), H2Cong ?A ?B ?C ?D \vdash \Rightarrow clear H2H(Cong ?A ?B ?C ?D), H2Cong ?C ?D ?A ?B \vdash \bot \Rightarrow clear H2H:(Cong ?A ?B ?C ?D), H2Cong ?C ?D ?B ?A \vdash \bot \Rightarrow clear H2H:(Cong ?A ?B ?C ?D), H2Cong ?D ?C ?B ?A \vdash \bot \Rightarrow clear H2H(Cong ?A ?B ?C ?D), H2Cong ?D ?C ?A ?B \vdash \bot \Rightarrow clear H2H(Cong ?A ?B ?C ?D), H2Cong ?B ?A ?C ?D \vdash \bot \Rightarrow clear H2H:(Cong ?A ?B ?C ?D), H2Cong ?B ?A ?D ?C \vdash \bot \Rightarrow clear H2
      H:(?A \Leftrightarrow ?B), H2:(?B \Leftrightarrow ?A) \vdash \bot \Rightarrow clear H2H:(?A \Leftrightarrow ?B), H2:(?A \Leftrightarrow ?B) \vdash \Box \Rightarrow clear H2end.
```
Ltac  $clean := clean\_trivial\_hsys; clean\_duplicated\_hsys; clean\_reap\_hups.$ 

```
Ltac smart_subst X := subst X; clean.
```
Ltac treat\_equalities\_aux :=

repeat

<span id="page-14-7"></span><span id="page-14-6"></span><span id="page-14-5"></span><span id="page-14-4"></span><span id="page-14-3"></span><span id="page-14-2"></span><span id="page-14-1"></span><span id="page-14-0"></span>match goal with  $\mid H:(?X1 = ?X2) \vdash \Rightarrow smart\_subst X2$  $\mid H:(?X1 = ?X2) \vdash \Rightarrow smart\_subst X2$  $\mid H:(?X1 = ?X2) \vdash \Rightarrow smart\_subst X2$  $\mid H:(?X1 = ?X2) \vdash \Rightarrow smart\_subst X2$  $\mid H:(?X1 = ?X2) \vdash \Rightarrow smart\_subst X2$ end. Ltac treat equalities := try  $treat\_equalities\_aux;$ repeat match goal with  $\mid H:$ [\(Cong](#page-3-3) ?X3 ?X3 ?X1 ?X2)  $\vdash$   $\Rightarrow$ apply cong [symmetry](#page-9-8) in H; apply cong [identity](#page-3-7) in  $H$ ; smart subst  $X2$  $\mid H:$ [\(Cong](#page-3-3) ?X1 ?X2 ?X3 ?X3)  $\vdash$   $\Rightarrow$ apply cong [identity](#page-3-7) in  $H$ ;smart\_subst  $X2$ |  $H$ :[\(Bet](#page-3-2) ?X1 ?X2 ?X1)  $\vdash$   $\Rightarrow$  apply [between](#page-3-8) identity in  $H$ ;smart\_subst X2 end. Ltac show\_distinct X Y :[' x.html#http://coq.inria.fr/distrib/8.4pl2/stdlib/Coq.Init.Logic'>=](file::type scope:x ) assert  $(X \neq Y)$ ;[unfold [not;](file:not.html#http://coq.inria.fr/distrib/8.4pl2/stdlib/Coq.Init.Logic)intro;treat\_equalities|idtac]. Hint Resolve between\_[symmetry](#page-12-4) [bet](#page-12-3)\_col : between. Hint Resolve [between](#page-12-6)\_trivial between\_trivial2 : between\_no\_eauto. Ltac  $eBetween := treat\_equalities$ ; eauto with between. Ltac Between := treat\_equalities; auto with between between\_no\_eauto. Section T2<sub>-2</sub>. Context  $\{M : \textsf{Tarski\_neutral\_dimensionless}\}.$  $\{M : \textsf{Tarski\_neutral\_dimensionless}\}.$  $\{M : \textsf{Tarski\_neutral\_dimensionless}\}.$ Context  $\{EqDec: \textbf{Eq Decidability}\$ . Lemma between\_inner\_transitivity :  $\forall A \ B \ C \ D$ , [Bet](#page-3-2)  $A \ B \ D \rightarrow$  Bet  $B \ C \ D \rightarrow$  Bet  $A \ B \ C$ . Lemma between\_exchange3 :  $\forall A \ B \ C \ D$ , [Bet](#page-3-2) A  $B \ C \rightarrow$  Bet A  $C \ D \rightarrow$  Bet B C D. Lemma outer\_transitivity\_between2 :  $\forall A \ B \ C \ D$ , [Bet](#page-3-2)  $A \ B \ C \ \rightarrow$  Bet  $B \ C \ D \rightarrow B \neq C \rightarrow$  Bet A C D.  $End$   $T2$   $2$ . Hint Resolve outer\_[transitivity](#page-14-2)\_between2 between\_inner\_transitivity between\_[exchange3](#page-14-3) :  $between$ . Section T2<sub>-3</sub>. Context  $\{M:\textsf{Tarski\_neutral\_dimensionless}\}.$  $\{M:\textsf{Tarski\_neutral\_dimensionless}\}.$  $\{M:\textsf{Tarski\_neutral\_dimensionless}\}.$ Context  $\{EqDec:EqDecidability \text{ } Topoint\}.$  $\{EqDec:EqDecidability \text{ } Topoint\}.$  $\{EqDec:EqDecidability \text{ } Topoint\}.$ Lemma between\_exchange2 :  $\forall A \ B \ C \ D$ , [Bet](#page-3-2)  $A \ B \ D \rightarrow$  Bet  $B \ C \ D \rightarrow$  Bet  $A \ C \ D$ . Lemma outer\_transitivity\_between : ∀ A B C D, [Bet](#page-3-2) A B C  $\rightarrow$  Bet B C D  $\rightarrow$  B $\neq$ C  $\rightarrow$  Bet A B D. End [T2](#page-14-4)\_3. Hint Resolve between [exchange2](#page-14-5) :  $between$ . Section  $T2_4$ . Context  $\{M:\textsf{Tarski\_neutral\_dimensionless}\}.$  $\{M:\textsf{Tarski\_neutral\_dimensionless}\}.$  $\{M:\textsf{Tarski\_neutral\_dimensionless}\}.$ 

Context  $\{EqDec:EqDecidability \text{ } Topoint\}.$  $\{EqDec:EqDecidability \text{ } Topoint\}.$  $\{EqDec:EqDecidability \text{ } Topoint\}.$ 

<span id="page-15-0"></span>Lemma between\_exchange4 :  $\forall A \ B \ C \ D$ , [Bet](#page-3-2) A B  $C \rightarrow$  Bet A C D  $\rightarrow$  Bet A B D. End [T2](#page-14-6) 4.

Hint Resolve outer\_[transitivity](#page-14-7)\_between between\_[exchange4](#page-15-0) : between.

<span id="page-15-2"></span>Section T2<sub>-5</sub>.

Context  $\{M:\textsf{Tarski\_neutral\_dimensionless}\}.$  $\{M:\textsf{Tarski\_neutral\_dimensionless}\}.$  $\{M:\textsf{Tarski\_neutral\_dimensionless}\}.$ 

Context  $\{EqDec:EqDecidability \text{ } Topoint\}.$  $\{EqDec:EqDecidability \text{ } Topoint\}.$  $\{EqDec:EqDecidability \text{ } Topoint\}.$ 

Definition Bet\_4 := fun A1 A2 A3  $A4 \Rightarrow$ 

<span id="page-15-1"></span>[Bet](#page-3-2) A1 A2 A3 [∧](file::type scope:x ) Bet A2 A3 A4 ∧ Bet A1 A3 A4 ∧ Bet A1 A2 A4.

Lemma  $1_3_9_4$ :  $\forall$  A1 A2 A3 A4, [Bet](#page-15-1) 4 A1 A2 A3 A4  $\rightarrow$  Bet 4 A4 A3 A2 A1.

Lemma  $3-17 : \forall A B C A' B' P$ ,

[Bet](#page-3-2) A B  $C \to$  Bet A' B'  $C \to$  Bet A P A'  $\to \exists Q$ , Bet P Q C  $\wedge$  Bet B Q B'.

Lemma two\_distinct\_points :  $\exists X, \exists Y$  $\exists X, \exists Y$  $\exists X, \exists Y$ : [Tpoint](#page-3-1),  $X \neq Y$ .

Lemma point\_construction\_different :  $\forall A \ B, \exists C$  $\forall A \ B, \exists C$  $\forall A \ B, \exists C$ , [Bet](#page-3-2)  $A \ B \ C \land B \neq C$ .

Lemma another\_point : ∀ A: [Tpoint,](#page-3-1)  $\exists B, A\neq B$  $\exists B, A\neq B$  $\exists B, A\neq B$ .

End  $T2-5$  $T2-5$ .

<span id="page-15-3"></span>Section Beeson<sub>-1</sub>.

Another proof of 12.11 without eq dec points but using Cong stability inspired by Micheal Beeson.

Context  $\{M:\textsf{Tarski\_neutral\_dimensionless}\}.$  $\{M:\textsf{Tarski\_neutral\_dimensionless}\}.$  $\{M:\textsf{Tarski\_neutral\_dimensionless}\}.$ 

Variable  $Cong\_stability : \forall A \ B \ C \ D, \neg \neg \text{Cong } A \ B \ C \ D \rightarrow \text{Cong } A \ B \ C \ D.$  $Cong\_stability : \forall A \ B \ C \ D, \neg \neg \text{Cong } A \ B \ C \ D \rightarrow \text{Cong } A \ B \ C \ D.$ 

Lemma  $2 \perp 11 \perp b$  :  $\forall A \ B \ C \ A' \ B' \ C'$ ,

[Bet](#page-3-2) A B  $C \to$  Bet A' B'  $C' \to$  [Cong](#page-3-3) A B A' B'  $\to$  Cong B C B'  $C' \to$  Cong A C A' C'.

Lemma  $cong_dec_eq_dec_b$ :

 $(\forall A \ B:\mathsf{Topoint}, \neg A \neq B \rightarrow A = B).$  $(\forall A \ B:\mathsf{Topoint}, \neg A \neq B \rightarrow A = B).$  $(\forall A \ B:\mathsf{Topoint}, \neg A \neq B \rightarrow A = B).$ 

End [Beeson](#page-15-3)\_1.

<span id="page-15-4"></span>Section Beeson 2.

Context  $\{M:\textsf{Tarski\_neutral\_dimensionless}\}.$  $\{M:\textsf{Tarski\_neutral\_dimensionless}\}.$  $\{M:\textsf{Tarski\_neutral\_dimensionless}\}.$ 

Variable  $Bet\_stability$  $Bet\_stability$ :  $\forall A \ B \ C, \neg \neg \ \text{Beta} \ A \ B \ C \rightarrow \text{Beta} \ A \ B \ C.$ 

Lemma  $bet\_dec\_eq\_dec_b$ :

 $(\forall A \ B:\text{Topoint}, \neg A \neq B \rightarrow A = B).$  $(\forall A \ B:\text{Topoint}, \neg A \neq B \rightarrow A = B).$  $(\forall A \ B:\text{Topoint}, \neg A \neq B \rightarrow A = B).$ 

End [Beeson](#page-15-4)<sub>-2.</sub>

# <span id="page-16-0"></span>Library Ch04\_cong\_bet

<span id="page-16-2"></span><span id="page-16-1"></span>Require Export [Ch03](#page-12-0)\_bet. Section T3. Context  $\{M:\textsf{Tarski\_neutral\_dimensionless}\}.$  $\{M:\textsf{Tarski\_neutral\_dimensionless}\}.$  $\{M:\textsf{Tarski\_neutral\_dimensionless}\}.$ Context  $\{EqDec: \textbf{Eq Decidability}\$ . Definition  $IFSC := \text{fun } A \ B \ C \ D \ A' \ B' \ C' \ D' \Rightarrow$ [Bet](#page-3-2) A B  $C \wedge$  Bet A' B'  $C' \wedge$ [Cong](#page-3-3) A C A' C'  $\wedge$  Cong B C B' C'  $\wedge$ [Cong](#page-3-3)  $A D A' D' \wedge$  Cong  $C D C' D'$ . Lemma  $14_2$ :  $\forall$  A B C D A' B' C' D', [IFSC](#page-16-1) A B C D A' B' C' D'  $\rightarrow$  [Cong](#page-3-3) B D B' D'. Lemma  $14_3$ :  $\forall$  A B C A' B' C', [Bet](#page-3-2) A B  $C \to$  Bet A' B'  $C' \to$  [Cong](#page-3-3) A C A'  $C' \to$  Cong B C B'  $C' \to$  Cong A B A' B'. Lemma  $14_5$ :  $\forall$  A B C A' C', [Bet](#page-3-2) A B  $C \rightarrow$  [Cong](#page-3-3) A C A'  $C' \rightarrow$  $\exists B'$ [,](file::type scope:) [Bet](#page-3-2)  $A' B' C' \wedge \text{Cong}_3 A B C A' B' C'.$  $A' B' C' \wedge \text{Cong}_3 A B C A' B' C'.$  $A' B' C' \wedge \text{Cong}_3 A B C A' B' C'.$ Lemma  $14_6$ :  $\forall$  A B C A' B' C', [Bet](#page-3-2) A B C  $\rightarrow$  [Cong](#page-10-1) 3 A B C A' B' C'  $\rightarrow$  Bet A' B' C'. Lemma cong3\_bet\_eq :  $\forall A B C X$ , [Bet](#page-3-2) A B  $C \rightarrow$  [Cong](#page-10-1) 3 A B C A X  $C \rightarrow X = B$  $C \rightarrow X = B$  $C \rightarrow X = B$ . End [T3.](#page-16-2)

# <span id="page-17-0"></span>Library Ch04\_col

<span id="page-17-11"></span><span id="page-17-10"></span><span id="page-17-9"></span><span id="page-17-8"></span><span id="page-17-7"></span><span id="page-17-6"></span><span id="page-17-5"></span><span id="page-17-4"></span><span id="page-17-3"></span><span id="page-17-2"></span><span id="page-17-1"></span>Require Export [Ch04](#page-16-0)\_cong\_bet. Section T4\_1. Context  $\{M:\textsf{Tarski\_neutral\_dimensionless}\}.$  $\{M:\textsf{Tarski\_neutral\_dimensionless}\}.$  $\{M:\textsf{Tarski\_neutral\_dimensionless}\}.$ Context  $\{EqDec: \textbf{Eq Decidability}\$ . Lemma col\_permutation 1 :  $\forall A \ B \ C$ , [Col](#page-12-1) A B  $C \rightarrow$  Col B C A. Lemma col\_permutation 2 :  $\forall A \ B \ C$ , [Col](#page-12-1) A B  $C \rightarrow$  Col C A B. Lemma col\_permutation  $-3$ :  $\forall$  A B C, [Col](#page-12-1) A B C  $\rightarrow$  Col C B A. Lemma col\_permutation 4 :  $\forall A \ B \ C$ , [Col](#page-12-1) A B  $C \rightarrow$  Col B A C. Lemma col\_permutation  $-5 : \forall A \ B \ C$ , [Col](#page-12-1) A  $B \ C \rightarrow$  Col A  $C \ B$ . End  $T4_1$  $T4_1$ . Hint Resolve [bet](#page-12-3)\_col col\_[permutation](#page-17-3)\_1 col\_permutation\_2  $col\_permutation\_3$  $col\_permutation\_3$  $col\_permutation\_3$  col\_permutation\_4 col\_permutation\_5 :  $col$ . Ltac  $Col :=$  auto 3 with col. Ltac  $Col5 :=$  auto with col. Section T4<sub>-2</sub>. Context  $\{M:\textsf{Tarski\_neutral\_dimensionless}\}.$  $\{M:\textsf{Tarski\_neutral\_dimensionless}\}.$  $\{M:\textsf{Tarski\_neutral\_dimensionless}\}.$ Context  $\{EqDec:EqDecidability \; Topoint\}.$  $\{EqDec:EqDecidability \; Topoint\}.$  $\{EqDec:EqDecidability \; Topoint\}.$ Lemma  $not_{col\_permutation\_1}$ :  $\forall$  (A B C : [Tpoint\)](#page-3-1),  $\neg$  [Col](#page-12-1) A B  $C \rightarrow \neg$  Col B C A. Lemma  $not_{col\_permutation\_2}$ :  $\forall$   $(A \ B \ C : \text{Topoint})$ ,  $\neg$  [Col](#page-12-1)  $A \ B \ C \rightarrow \neg$  Col  $C \ A \ B$ . Lemma not\_col\_permutation\_3 :  $\forall$  (A B C : [Tpoint\)](#page-3-1),  $\neg$  [Col](#page-12-1) A B  $C \rightarrow \neg$  Col C B A. Lemma not\_col\_permutation\_4 :  $\forall$  (A B C : [Tpoint\)](#page-3-1),  $\neg$  [Col](#page-12-1) A B  $C \rightarrow \neg$  Col B A C.

<span id="page-18-6"></span><span id="page-18-5"></span><span id="page-18-4"></span><span id="page-18-3"></span><span id="page-18-2"></span><span id="page-18-1"></span><span id="page-18-0"></span>Lemma  $not_{col\_permutation_5}$ :  $\forall$  (A B C : [Tpoint\)](#page-3-1),  $\neg$  [Col](#page-12-1) A B  $C \rightarrow \neg$  Col A C B. End  $T4_2$  $T4_2$ . Hint Resolve not\_col\_[permutation](#page-17-9)\_1 not\_col\_permutation\_2  $not_{col\_permutation\_3}$  $not_{col\_permutation\_3}$  $not_{col\_permutation\_3}$  not $_{col\_permutation\_4}$  not $_{col\_permutation\_5}$ : col. Section T4<sub>-3</sub>. Context  $\{M:\textsf{Tarski\_neutral\_dimensionless}\}.$  $\{M:\textsf{Tarski\_neutral\_dimensionless}\}.$  $\{M:\textsf{Tarski\_neutral\_dimensionless}\}.$ Context  $\{EqDec:EqDecidability \text{ } Topoint\}.$  $\{EqDec:EqDecidability \text{ } Topoint\}.$  $\{EqDec:EqDecidability \text{ } Topoint\}.$ This lemma is used by tactics for trying several permutations. Lemma Col cases :  $\forall A B C,$ [Col](#page-12-1)  $A \ B \ C \vee$  Col  $A \ C \ B \vee$  Col  $B \ A \ C \vee$ [Col](#page-12-1)  $B \ C \ A \vee$  Col  $C \ A \ B \vee$  Col  $C \ B \ A \rightarrow$  $Col A B C.$  $Col A B C.$ Lemma Col\_perm :  $\forall A B C,$ [Col](#page-12-1) A B  $C \rightarrow$  $\mathsf{Col}\;A\;B\;C\;\wedge\;\mathsf{Col}\;A\;C\;B\;\wedge\;\mathsf{Col}\;B\;A\;C\;\wedge\;$  $\mathsf{Col}\;A\;B\;C\;\wedge\;\mathsf{Col}\;A\;C\;B\;\wedge\;\mathsf{Col}\;B\;A\;C\;\wedge\;$  $\mathsf{Col}\;A\;B\;C\;\wedge\;\mathsf{Col}\;A\;C\;B\;\wedge\;\mathsf{Col}\;B\;A\;C\;\wedge\;$ [Col](#page-12-1)  $B \ C \ A \wedge C$ ol  $C \ A \ B \wedge C$ ol  $C \ B \ A$ . Lemma col\_trivial\_ $1: \forall A \ B$ , [Col](#page-12-1) A A B. Lemma col\_trivial  $2 : \forall A B$ , [Col](#page-12-1) A B B. Lemma col\_trivial  $-3$  :  $\forall A \ B$ , [Col](#page-12-1) A B A. End  $T4-3$  $T4-3$ . Hint Immediate col\_[trivial](#page-18-4) 1 col\_trivial 2 col\_trivial 3:  $col$ . Section T4\_4. Context  $\{M:\textsf{Tarski\_neutral\_dimensionless}\}.$  $\{M:\textsf{Tarski\_neutral\_dimensionless}\}.$  $\{M:\textsf{Tarski\_neutral\_dimensionless}\}.$ Context  $\{EqDec: \textsf{EqDecidability}\ \textsf{Topoint}\}.$ Lemma  $14_13$ :  $\forall$  A B C A' B' C'. [Col](#page-12-1) A B  $C \rightarrow$  [Cong](#page-10-1) 3 A B C A' B' C'  $\rightarrow$  Col A' B' C'. Lemma  $14_14 : \forall A B C A' B'$ , [Col](#page-12-1) A B  $C \to$  [Cong](#page-10-1) A B  $A'$  B'  $\to \exists C'$ , Cong  $\exists A B C A' B' C'$ . Definition FSC := fun A B C D A' B' C' D'  $\Rightarrow$ [Col](#page-12-1) A B C  $\wedge$  [Cong](#page-3-3) 3 A B C A' B' C'  $\wedge$  Cong A D A' D'  $\wedge$  Cong B D B' D'. Lemma  $14_1 16$  :  $\forall A \ B \ C \ D \ A' \ B' \ C' \ D'$ , [FSC](#page-18-5) A B C D A' B' C'  $D' \rightarrow A \neq B \rightarrow$  [Cong](#page-3-3) C D C' D'. Lemma  $14-17 : \forall A \ B \ C \ P \ Q, A \neq B \rightarrow \text{Col } A \ B \ C \rightarrow \text{Cong } A \ P \ A \ Q \rightarrow \text{Cong } B \ P \ B \ Q \rightarrow$  $14-17 : \forall A \ B \ C \ P \ Q, A \neq B \rightarrow \text{Col } A \ B \ C \rightarrow \text{Cong } A \ P \ A \ Q \rightarrow \text{Cong } B \ P \ B \ Q \rightarrow$  $14-17 : \forall A \ B \ C \ P \ Q, A \neq B \rightarrow \text{Col } A \ B \ C \rightarrow \text{Cong } A \ P \ A \ Q \rightarrow \text{Cong } B \ P \ B \ Q \rightarrow$  $14-17 : \forall A \ B \ C \ P \ Q, A \neq B \rightarrow \text{Col } A \ B \ C \rightarrow \text{Cong } A \ P \ A \ Q \rightarrow \text{Cong } B \ P \ B \ Q \rightarrow$  $14-17 : \forall A \ B \ C \ P \ Q, A \neq B \rightarrow \text{Col } A \ B \ C \rightarrow \text{Cong } A \ P \ A \ Q \rightarrow \text{Cong } B \ P \ B \ Q \rightarrow$ [Cong](#page-3-3)  $C$   $P$   $C$   $Q$ . Lemma  $14_18 : \forall A B C C'$ 

<span id="page-19-0"></span> $A\neq B\to\mathsf{Col}\;A\;B\;C\to\mathsf{Cong}\;A\;C\;A\;C'\to\mathsf{Cong}\;B\;C\;B\;C'\to C=C'.$  $A\neq B\to\mathsf{Col}\;A\;B\;C\to\mathsf{Cong}\;A\;C\;A\;C'\to\mathsf{Cong}\;B\;C\;B\;C'\to C=C'.$  $A\neq B\to\mathsf{Col}\;A\;B\;C\to\mathsf{Cong}\;A\;C\;A\;C'\to\mathsf{Cong}\;B\;C\;B\;C'\to C=C'.$ Lemma  $14_19 : \forall A B C C'$ , [Bet](#page-3-2)  $A \ C \ B \to \mathsf{Cong} \ A \ C \ A \ C' \to \mathsf{Cong} \ B \ C \ B \ C' \to C = C'.$  $A \ C \ B \to \mathsf{Cong} \ A \ C \ A \ C' \to \mathsf{Cong} \ B \ C \ B \ C' \to C = C'.$  $A \ C \ B \to \mathsf{Cong} \ A \ C \ A \ C' \to \mathsf{Cong} \ B \ C \ B \ C' \to C = C'.$ Lemma not\_col\_distincts :  $\forall$  A B C,  $\neg$ [Col](#page-12-1) A B  $C \rightarrow$  $\neg \textsf{Col}\nolimits A B C \wedge A \neq B \wedge B \neq C \wedge A \neq C.$  $\neg \textsf{Col}\nolimits A B C \wedge A \neq B \wedge B \neq C \wedge A \neq C.$  $\neg \textsf{Col}\nolimits A B C \wedge A \neq B \wedge B \neq C \wedge A \neq C.$ Lemma NCol\_cases :  $\forall A B C,$  $\neg$  [Col](#page-12-1) A B  $C \vee \neg$  Col A  $C$  B  $\vee \neg$  Col B A  $C \vee \neg$  $\neg$  [Col](#page-12-1) B C A  $\vee$   $\neg$  Col C A B  $\vee$   $\neg$  Col C B A  $\rightarrow$  $\neg$  [Col](#page-12-1) A B C. Lemma NCol\_perm :  $\forall A B C,$  $\neg$  [Col](#page-12-1) A B  $C \rightarrow$  $\neg$  [Col](#page-12-1) A B C  $\wedge \neg$  Col A C B  $\wedge \neg$  Col B A C  $\wedge$  $\neg$  [Col](#page-12-1) B C A  $\wedge \neg$  Col C A B  $\wedge \neg$  Col C B A. End  $T4 - 4$  $T4 - 4$ .

# <span id="page-20-0"></span>Library Ch05\_bet\_le

<span id="page-20-2"></span><span id="page-20-1"></span>Require Export [Ch04](#page-17-0)\_col. Section T5. Context  $\{M:\textsf{Tarski\_neutral\_dimensionless}\}.$  $\{M:\textsf{Tarski\_neutral\_dimensionless}\}.$  $\{M:\textsf{Tarski\_neutral\_dimensionless}\}.$ Context  $\{EqDec:EqDecidability \; Topoint\}.$  $\{EqDec:EqDecidability \; Topoint\}.$  $\{EqDec:EqDecidability \; Topoint\}.$ Lemma  $15-1$  :  $\forall A B C D$ ,  $A\neq B\to$  [Bet](#page-3-2) A B  $C\to$  Bet A B D  $\to$  Bet A C D  $\vee$  Bet A D C. Lemma  $15\_2$  :  $\forall$  A B C D,  $A\neq B\to$  [Bet](#page-3-2) A B  $C\to$  Bet A B  $D\to$  Bet B  $C\to D$   $\vee$  Bet B D C. Lemma  $15-3 : \forall A B C D$ , [Bet](#page-3-2) A B  $D \to$  Bet A C  $D \to$  Bet A B C  $\vee$  Bet A C B. Definition le := fun A B C D  $\Rightarrow$  $\exists y$ [,](file::type scope:) [Bet](#page-3-2)  $C$   $y$   $D \wedge$  [Cong](#page-3-3)  $A$   $B$   $C$   $y$ . Definition ge := fun A B C D  $\Rightarrow$  [le](#page-20-1) C D A B. Lemma  $15 - 5 - 1$ :  $\forall$  A B C D, [le](#page-20-1)  $A \ B \ C \ D \rightarrow \exists x$ [,](file::type scope:) [Bet](#page-3-2)  $A \ B \ x \ \wedge \ C$ ong  $A \ x \ C \ D$ . Lemma  $15\_5\_2$ :  $\forall$  A B C D,  $(\exists x, \text{ Bet } A \ B \ x \wedge \text{Cong } A \ x \ C \ D) \rightarrow \text{le } A \ B \ C \ D.$  $(\exists x, \text{ Bet } A \ B \ x \wedge \text{Cong } A \ x \ C \ D) \rightarrow \text{le } A \ B \ C \ D.$  $(\exists x, \text{ Bet } A \ B \ x \wedge \text{Cong } A \ x \ C \ D) \rightarrow \text{le } A \ B \ C \ D.$  $(\exists x, \text{ Bet } A \ B \ x \wedge \text{Cong } A \ x \ C \ D) \rightarrow \text{le } A \ B \ C \ D.$  $(\exists x, \text{ Bet } A \ B \ x \wedge \text{Cong } A \ x \ C \ D) \rightarrow \text{le } A \ B \ C \ D.$  $(\exists x, \text{ Bet } A \ B \ x \wedge \text{Cong } A \ x \ C \ D) \rightarrow \text{le } A \ B \ C \ D.$  $(\exists x, \text{ Bet } A \ B \ x \wedge \text{Cong } A \ x \ C \ D) \rightarrow \text{le } A \ B \ C \ D.$  $(\exists x, \text{ Bet } A \ B \ x \wedge \text{Cong } A \ x \ C \ D) \rightarrow \text{le } A \ B \ C \ D.$  $(\exists x, \text{ Bet } A \ B \ x \wedge \text{Cong } A \ x \ C \ D) \rightarrow \text{le } A \ B \ C \ D.$ Lemma  $15_6$ :  $\forall$  A B C D A' B' C' D', [le](#page-20-1) A B C D  $\wedge$  [Cong](#page-3-3) A B A' B'  $\wedge$  Cong C D C' D'  $\rightarrow$  le A' B' C' D'. Lemma [le](#page-20-1)\_reflexivity :  $\forall A \ B$ , le A B A B. Lemma [le](#page-20-1)\_transitivity :  $\forall A \ B \ C \ D \ E \ F$ , le  $A \ B \ C \ D \rightarrow$  le  $C \ D \ E \ F \rightarrow$  le  $A \ B \ E \ F$ . Lemma between\_cong :  $\forall A \ B \ C$ , [Bet](#page-3-2)  $A \ C \ B \rightarrow$  [Cong](#page-3-3)  $A \ C \ A \ B \rightarrow C = B$ . Lemma cong3\_symmetry :  $\forall A \ B \ C \ A' \ B' \ C'$ : [Tpoint](#page-3-1), [Cong](#page-10-1)\_3 A B C A' B' C'  $\rightarrow$  Cong\_3  $A' B' C' A B C$ . Lemma between\_cong\_2 :  $\forall A \ B \ D \ E$ , [Bet](#page-3-2)  $A \ D \ B \rightarrow$  Bet  $A \ E \ B \rightarrow$  [Cong](#page-3-3)  $A \ D \ A \ E \rightarrow D = E$  $A \ D \ A \ E \rightarrow D = E$  $A \ D \ A \ E \rightarrow D = E$ . Lemma between\_cong\_3 :  $\forall A \ B \ D \ E$ ,  $A \neq B \rightarrow$  [Bet](#page-3-2) A B  $D \rightarrow$  Bet A B  $E \rightarrow$  [Cong](#page-3-3) B D B  $E \rightarrow D = E$  $E \rightarrow D = E$  $E \rightarrow D = E$ . Lemma [le](#page-20-1)\_anti\_symmetry :  $\forall A \ B \ C \ D,$  le  $A \ B \ C \ D \rightarrow$  le  $C \ D \ A \ B \rightarrow$  [Cong](#page-3-3)  $A \ B \ C \ D.$ Lemma segment\_construction 2 : ∀ A Q B C[,](file::type scope:)  $A\neq Q \rightarrow \exists X$ , [\(](file::type scope:x )[Bet](#page-3-2) Q A X  $\vee$  Bet Q X [A\)](file::type scope:x )  $\wedge$ [Cong](#page-3-3)  $Q \ X \ B \ C.$ Lemma Cong\_dec :  $\forall A \ B \ C \ D$ , [Cong](#page-3-3) A B C  $D \vee \neg$  Cong A B C D. Lemma [Bet](#page-3-2)\_dec : ∀ A B C, Bet A B C  $\vee \neg$  Bet A B C. Lemma [Col](#page-12-1)\_dec :  $\forall A \ B \ C$ , Col A B  $C \ \lor \ \neg$  Col A B  $C$ . Lemma [le](#page-20-1)\_trivial :  $\forall A C D$ , le  $A A C D$ . Lemma [le](#page-20-1)\_cases :  $\forall A \ B \ C \ D$ , le  $A \ B \ C \ D \ \lor$  le  $C \ D \ A \ B$ . Lemma [le](#page-20-1)\_zero :  $\forall A \ B \ C$ , le  $A \ B \ C \ C \rightarrow A = B$ . Lemma bet\_cong\_eq :  $\forall A B C D,$ [Bet](#page-3-2) A B  $C \rightarrow$ [Bet](#page-3-2) A C  $D \rightarrow$ [Cong](#page-3-3) B C A  $D \rightarrow$  $C = D \wedge A = B$  $C = D \wedge A = B$  $C = D \wedge A = B$ . Definition  $\text{It} := \text{fun } A \ B \ C \ D \Rightarrow \text{le } A \ B \ C \ D \land \neg \text{ Cong } A \ B \ C \ D.$  $\text{It} := \text{fun } A \ B \ C \ D \Rightarrow \text{le } A \ B \ C \ D \land \neg \text{ Cong } A \ B \ C \ D.$  $\text{It} := \text{fun } A \ B \ C \ D \Rightarrow \text{le } A \ B \ C \ D \land \neg \text{ Cong } A \ B \ C \ D.$  $\text{It} := \text{fun } A \ B \ C \ D \Rightarrow \text{le } A \ B \ C \ D \land \neg \text{ Cong } A \ B \ C \ D.$  $\text{It} := \text{fun } A \ B \ C \ D \Rightarrow \text{le } A \ B \ C \ D \land \neg \text{ Cong } A \ B \ C \ D.$ Definition gt := fun A B C D  $\Rightarrow$  It C D A B. Lemma fourth\_point :  $\forall A \ B \ C \ P$ ,  $A \neq B \rightarrow B \neq C \rightarrow$  [Col](#page-12-1) A B  $P \rightarrow$  [Bet](#page-3-2) A B  $C \rightarrow$ [Bet](#page-3-2)  $P \land B \lor$  Bet  $A \not P \not B \lor$  Bet  $B \not P \not C \lor$  Bet  $B \not C \not P$ .

<span id="page-21-0"></span>Lemma third\_point :  $\forall A \ B \ P$ , [Col](#page-12-1) A  $B \ P \rightarrow$  [Bet](#page-3-2)  $P \ A \ B \ \lor$  Bet A  $P \ B \lor$  Bet A  $B \ P$ . End [T5.](#page-20-2)

# <span id="page-22-0"></span>Library Ch06\_out\_lines

<span id="page-22-4"></span><span id="page-22-3"></span><span id="page-22-2"></span><span id="page-22-1"></span>Require Export [Ch05](#page-20-0)\_bet\_le. Ltac  $eCol :=$  eauto with col. Section T6\_1. Context  $\{M:\textsf{Tarski\_neutral\_dimensionless}\}.$  $\{M:\textsf{Tarski\_neutral\_dimensionless}\}.$  $\{M:\textsf{Tarski\_neutral\_dimensionless}\}.$ Context  $\{EqDec:EqDecidability \text{ } Topoint\}.$  $\{EqDec:EqDecidability \text{ } Topoint\}.$  $\{EqDec:EqDecidability \text{ } Topoint\}.$ Definition out :[' x.html#http://coq.inria.fr/distrib/8.4pl2/stdlib/Coq.Init.Logic'>=](file::type scope:x ) fun  $P \land B \Rightarrow A \neq P \land B \neq P \land (B$  $P \land B \Rightarrow A \neq P \land B \neq P \land (B$  $P \land B \Rightarrow A \neq P \land B \neq P \land (B$ et  $P \land B \lor B$ et  $P \land B \land$ ). Lemma [out](#page-22-1)\_dec :  $\forall$  P A B, out P A B  $\vee$   $\neg$  out P A B. Lemma [out](#page-22-1)\_diff1 :  $\forall A \ B \ C$ , out  $A \ B \ C \rightarrow B \neq A$ . Lemma [out](#page-22-1)\_diff2 :  $\forall A \ B \ C$ , out  $A \ B \ C \rightarrow C \neq A$ . Lemma [out](#page-22-1)\_distinct :  $\forall A \ B \ C$ , out  $A \ B \ C \rightarrow B \ \neq A \ \land \ C \neq A$ . Lemma [out](#page-22-1)\_col :  $\forall A \ B \ C$ , out  $A \ B \ C \rightarrow$  [Col](#page-12-1)  $A \ B \ C$ . Lemma  $16-2$ :  $\forall$  A B C P,  $A \neq P \rightarrow B \neq P \rightarrow C \neq P \rightarrow$  [Bet](#page-3-2) A P  $C \rightarrow$  [\(Bet](#page-3-2) B P  $C \leftrightarrow$  [out](#page-22-1) P  $A$   $B$ ). Lemma  $16_3_1 : \forall A B P$ , [out](#page-22-1)  $P A B \rightarrow (A \neq P \land B \neq P \land \exists C, C \neq P \land \exists c A P C \land \exists c A A P C$  $P A B \rightarrow (A \neq P \land B \neq P \land \exists C, C \neq P \land \exists c A P C \land \exists c A A P C$  $P A B \rightarrow (A \neq P \land B \neq P \land \exists C, C \neq P \land \exists c A P C \land \exists c A A P C$  $P C$ ). Lemma  $16 - 3 - 2$ :  $\forall$  A B P,  $(A\neq P \land B\neq P \land \exists C$ [,](file::type scope:)  $C\neq P \land \exists c A P C \land \exists c A B P C$ Lemma  $16\_4\_1$  :  $\forall A \ B \ P$ , [out](#page-22-1)  $P \ A \ B \rightarrow$  [Col](#page-12-1)  $A \ P \ B \ \wedge \neg$  [Bet](#page-3-2)  $A \ P \ B$ . Lemma  $16_4_2$ : ∀ A B P, [Col](#page-12-1) A P B  $\wedge \neg$  [Bet](#page-3-2) A P B  $\rightarrow$  [out](#page-22-1) P A B. out reflexivity. 16<sub>-5</sub> Lemma [out](#page-22-1)\_trivial :  $\forall$  P A,  $A \neq P \rightarrow$  out P A A. out symmetry. Lemma  $16_6$ :  $\forall$  P A B, [out](#page-22-1) P A B  $\rightarrow$  out P B A. out transitivity.

<span id="page-23-2"></span><span id="page-23-1"></span><span id="page-23-0"></span>Lemma  $16-7$ :  $\forall$  P A B C, [out](#page-22-1) P A B  $\rightarrow$  out P B C  $\rightarrow$  out P A C. Lemma bet\_out\_out\_bet :  $\forall A \ B \ C \ A' \ C'$ , [Bet](#page-3-2) A B  $C \rightarrow$  [out](#page-22-1) B A A'  $\rightarrow$  out B C  $C' \rightarrow$  Bet A' B C'. Lemma out2\_bet\_out :  $\forall A B C X P$ , [out](#page-22-1) B A  $C \to$  out B X P  $\to$  [Bet](#page-3-2) A X  $C \to$  out B A P  $\wedge$  out B C P. Lemma  $16\_11$  unicity :  $\forall A \ B \ C \ R \ X \ Y$ ,  $R\neq A \rightarrow B\neq C \rightarrow$ [out](#page-22-1) A X  $R \to$  [Cong](#page-3-3) A X B  $C \to$ [out](#page-22-1) A Y  $R \to$  [Cong](#page-3-3) A Y B  $C \to$  $X = Y$ . Lemma  $16\_11\_existence$ :  $\forall$  A B C R,  $R\neq A \rightarrow B\neq C \rightarrow \exists X$ [,](file::type scope:) [out](#page-22-1)  $A \times R \wedge \text{Cong } A \times B$  $A \times R \wedge \text{Cong } A \times B$  $A \times R \wedge \text{Cong } A \times B$  C. Lemma  $16_1 13_1 : \forall P \land B$ , [out](#page-22-1)  $P \land B \rightarrow \text{Re } P \land P \rightarrow \text{Beta } P \land B$  $P \land B \rightarrow \text{Re } P \land P \rightarrow \text{Beta } P \land B$  $P \land B \rightarrow \text{Re } P \land P \rightarrow \text{Beta } P \land B$ . Lemma  $16_1 13_2 : \forall P \land B$ , [out](#page-22-1)  $P \land B \rightarrow$  [Bet](#page-3-2)  $P \land B \rightarrow$  [le](#page-20-1)  $P \land P \land B$ . Lemma  $16_1 16_1 : \forall P Q S X, P \neq Q \rightarrow S \neq P \rightarrow Col S P Q \rightarrow Col X P Q \rightarrow Col X P S.$  $16_1 16_1 : \forall P Q S X, P \neq Q \rightarrow S \neq P \rightarrow Col S P Q \rightarrow Col X P Q \rightarrow Col X P S.$  $16_1 16_1 : \forall P Q S X, P \neq Q \rightarrow S \neq P \rightarrow Col S P Q \rightarrow Col X P Q \rightarrow Col X P S.$ Lemma col\_transitivity\_1 :  $\forall$  P Q A B,  $P\neq Q \rightarrow$  [Col](#page-12-1) P Q A  $\rightarrow$  Col P Q B  $\rightarrow$  Col P A B. Lemma col\_transitivity  $2 : \forall P Q A B$ ,  $P\neq Q \rightarrow$  [Col](#page-12-1) P Q A  $\rightarrow$  Col P Q B  $\rightarrow$  Col Q A B. Unicity of intersection Lemma  $16\_21$  :  $\forall$  A B C D P Q,  $\lnot$  [Col](#page-12-1) A B  $C \rightarrow C \neq D \rightarrow$  Col A B  $P \rightarrow$  Col A B  $Q \rightarrow$  Col  $C$  D  $P \rightarrow$  Col  $C$  D  $Q \rightarrow P = Q.$  $Q \rightarrow P = Q.$  $Q \rightarrow P = Q.$ End  $T6_1$  $T6_1$ . Hint Resolve col\_[transitivity](#page-23-1)\_1 col\_transitivity\_2 :  $col$ . Section T6<sub>-2</sub>. Context  $\{M:\textsf{Tarski\_neutral\_dimensionless}\}.$  $\{M:\textsf{Tarski\_neutral\_dimensionless}\}.$  $\{M:\textsf{Tarski\_neutral\_dimensionless}\}.$ Context  $\{EqDec:EqDecidability \text{ } Topoint\}.$  $\{EqDec:EqDecidability \text{ } Topoint\}.$  $\{EqDec:EqDecidability \text{ } Topoint\}.$ Lemma  $16-25 : \forall A B$ ,  $A\neq B\rightarrow \exists C$ [,](file::type scope:)  $\neg$  [Col](#page-12-1) A B C. Lemma t2\_8 :  $\forall$  A B C D E : [Tpoint,](#page-3-1) [Bet](#page-3-2) A B  $C \to$  Bet D B  $E \to$  [Cong](#page-3-3) A B D B  $\to$  Cong B C B  $E \to$  Cong A E C D. Lemma col3 :  $\forall$  X Y A B C,  $X \neq Y \rightarrow$  $\text{Col } X \ Y \ A \to \text{Col } X \ Y \ B \to \text{Col } X \ Y \ C \to$  $\text{Col } X \ Y \ A \to \text{Col } X \ Y \ B \to \text{Col } X \ Y \ C \to$  $\text{Col } X \ Y \ A \to \text{Col } X \ Y \ B \to \text{Col } X \ Y \ C \to$  $Col A B C.$  $Col A B C.$ End  $T6_2$  $T6_2$ .

# <span id="page-24-0"></span>Library Ch07\_midpoint

<span id="page-24-11"></span><span id="page-24-10"></span><span id="page-24-9"></span><span id="page-24-8"></span><span id="page-24-7"></span><span id="page-24-6"></span><span id="page-24-5"></span><span id="page-24-4"></span><span id="page-24-3"></span><span id="page-24-2"></span><span id="page-24-1"></span>Require Export [Ch06](#page-22-0)\_out\_lines. Section T7<sub>-1</sub>. Context  $\{MT:\textsf{Tarski\_neutral\_dimensionless}\}.$  $\{MT:\textsf{Tarski\_neutral\_dimensionless}\}.$  $\{MT:\textsf{Tarski\_neutral\_dimensionless}\}.$ Context  $\{EqDec:EqDecidability \text{ } Topoint\}.$  $\{EqDec:EqDecidability \text{ } Topoint\}.$  $\{EqDec:EqDecidability \text{ } Topoint\}.$ Definition is midpoint := fun M A B  $\Rightarrow$  [Bet](#page-3-2) A M B  $\wedge$  [Cong](#page-3-3) A M M B. Lemma is\_midpoint\_dec :  $\forall$  I A B, is\_[midpoint](#page-24-1) I A B  $\vee$   $\neg$  is\_midpoint I A B. Lemma is [midpoint](#page-24-1) id :  $\forall A \ B$ , is midpoint  $A \ A \ B \rightarrow A = B$  $A \ A \ B \rightarrow A = B$  $A \ A \ B \rightarrow A = B$ . Lemma is [midpoint](#page-24-1) id 2 :  $\forall$  A B, is midpoint A B  $A \rightarrow A = B$ . Lemma  $17-2$ :  $\forall$  M A B, is [midpoint](#page-24-1) M A B  $\rightarrow$  is midpoint M B A. Lemma  $17-3$ :  $\forall$  M A, is [midpoint](#page-24-1) M A  $A \rightarrow M = A$ . Lemma  $17_3_2 : \forall A$ , is [midpoint](#page-24-1) A A A. Lemma symmetric\_point\_construction :  $\forall A \ P, \exists P'$ , is\_[midpoint](#page-24-1) P A P'. Lemma symmetric\_point\_unicity :  $\forall$  A P P1 P2, is\_[midpoint](#page-24-1) P A P1  $\rightarrow$  is\_midpoint P A P2  $\rightarrow$  P1[=P](file::type scope:x )2. Lemma 17-9 :  $\forall P Q A X$ , is [midpoint](#page-24-1)  $A P X \rightarrow$  is midpoint  $A Q X \rightarrow P=Q$  $A Q X \rightarrow P=Q$ . Lemma diff\_bet :  $\forall A \ B \ C, A \neq B \rightarrow$  [Bet](#page-3-2)  $A \ B \ C \rightarrow A \neq C$ . Lemma  $17-13: \forall A \; P \; Q \; P' \; Q'$ , is [midpoint](#page-24-1)  $A \; P' \; P \to \infty$  midpoint  $A \; Q' \; Q \to \text{Cong } P \; Q \; P'$  $A \; Q' \; Q \to \text{Cong } P \; Q \; P'$  $A \; Q' \; Q \to \text{Cong } P \; Q \; P'$  $Q'$ . Lemma  $17_115$ :  $\forall$   $P$   $Q$   $R$   $P'$   $Q'$   $R'$   $A$ , is [midpoint](#page-24-1) A P  $P' \to$  is midpoint A Q  $Q' \to$  is midpoint A R  $R' \to$  [Bet](#page-3-2) P  $Q$   $R \to$  Bet P'  $Q^T R^T$ . Lemma  $17_1 16$  :  $\forall$   $P$   $Q$   $R$   $S$   $P'$   $Q'$   $R'$   $S'$   $A$ , is [midpoint](#page-24-1) A P P'  $\rightarrow$  is midpoint A Q Q'  $\rightarrow$ is [midpoint](#page-24-1) A R  $R' \to$  is midpoint A S  $S' \to$ 

<span id="page-25-3"></span><span id="page-25-2"></span><span id="page-25-1"></span><span id="page-25-0"></span>[Cong](#page-3-3)  $P \ Q \ R \ S \rightarrow$  Cong  $P' \ Q' \ R' \ S'$ . Lemma symmetry\_preserves\_midpoint :  $\forall A B C D E F Z,$ is [midpoint](#page-24-1)  $Z \nrightarrow D \rightarrow$  is midpoint  $Z \nrightarrow E \rightarrow$ is [midpoint](#page-24-1)  $Z \, C \, F \rightarrow$  is midpoint  $B \, A \, C \rightarrow$  is midpoint  $E \, D \, F$ . End  $T7_1$  $T7_1$ . Hint Resolve  $17_1$ [13](#page-24-3) : cong. Hint Resolve  $17-2$   $17-3$   $17-3-2$  symmetric point [construction](#page-24-7) [symmetry](#page-25-0) preserves midpoint : midpoint. Ltac  $Midpoint :=$  auto with  $midpoint$ . Section T7<sub>-2</sub>. Context  $\{MT:\textsf{Tarski\_neutral\_dimensionless}\}.$  $\{MT:\textsf{Tarski\_neutral\_dimensionless}\}.$  $\{MT:\textsf{Tarski\_neutral\_dimensionless}\}.$ Context  $\{EqDec:EqDecidability \text{ } Topoint\}.$  $\{EqDec:EqDecidability \text{ } Topoint\}.$  $\{EqDec:EqDecidability \text{ } Topoint\}.$ Lemma Mid\_cases :  $\forall A B C,$ is\_[midpoint](#page-24-1) A B C  $\vee$  is\_midpoint A C B  $\rightarrow$ is [midpoint](#page-24-1)  $A \, B \, C$ . Lemma Mid\_perm :  $\forall A B C,$ is\_[midpoint](#page-24-1) A B  $C \rightarrow$ is\_[midpoint](#page-24-1)  $A \, B \, C \wedge$  is\_midpoint  $A \, C \, B$ . Lemma  $17-17$ :  $\forall$  P P' A B, is [midpoint](#page-24-1) A P P'  $\rightarrow$  is midpoint B P P'  $\rightarrow$  [A=B](file::type scope:x ). Lemma  $17-17$  bis :  $\forall$  P P' A B, is [midpoint](#page-24-1) A P P'  $\rightarrow$  is midpoint B P'  $P \rightarrow A=B$  $P \rightarrow A=B$ . Lemma  $17\_20$  :  $\forall$   $M$   $A$   $B$ , [Col](#page-12-1) A M  $B \to$  [Cong](#page-3-3) M A M  $B \to A = B \vee$  is [midpoint](#page-24-1) M A B. Lemma cong col mid :  $\forall$  A B C,  $A \neq C \rightarrow$  [Col](#page-12-1) A B  $C \rightarrow$  [Cong](#page-3-3) A B B  $C \rightarrow$ is [midpoint](#page-24-1)  $B \, A \, C$ . Lemma  $17-21$ :  $\forall$  A B C D P,  $\neg$  [Col](#page-12-1) A B  $C \rightarrow B \neq D \rightarrow$ [Cong](#page-3-3) A B C  $D \to$  Cong B C D A  $\to$ [Col](#page-12-1) A P  $C \rightarrow$  Col B P D  $\rightarrow$ is\_[midpoint](#page-24-1)  $P \land C \land$  is\_midpoint  $P \land B \not\vdots$ Lemma  $17\_22\_aux : \forall A1 \ A2 \ B1 \ B2 \ C \ M1 \ M2$ , [Bet](#page-3-2) A1 C A2  $\rightarrow$  Bet B1 C B2  $\rightarrow$ [Cong](#page-3-3) C A1 C B1  $\rightarrow$  Cong C A2 C B2  $\rightarrow$ is\_[midpoint](#page-24-1) M1 A1 B1  $\rightarrow$  is\_midpoint M2 A2 B2  $\rightarrow$ [le](#page-20-1) C A1 C A2  $\rightarrow$ 

[Bet](#page-3-2) M1 C M2.

<span id="page-26-5"></span><span id="page-26-4"></span><span id="page-26-3"></span><span id="page-26-2"></span><span id="page-26-1"></span><span id="page-26-0"></span>This is Krippen lemma , proved by Gupta in its PhD in 1965 as Theorem 3.45 Lemma  $17_22$  : ∀  $A1$   $A2$   $B1$   $B2$   $C$   $M1$   $M2$ , [Bet](#page-3-2) A1 C A2  $\rightarrow$  Bet B1 C B2  $\rightarrow$ [Cong](#page-3-3) C A1 C B1  $\rightarrow$  Cong C A2 C B2  $\rightarrow$ is\_[midpoint](#page-24-1) M1 A1 B1  $\rightarrow$  is\_midpoint M2 A2 B2  $\rightarrow$ [Bet](#page-3-2) M1 C M2. Lemma bet\_col1 :  $\forall A \ B \ C \ D$ , [Bet](#page-3-2) A  $B \ D \rightarrow$  Bet A  $C \ D \rightarrow$  [Col](#page-12-1) A  $B \ C$ . Lemma bet\_col2 :  $\forall$  A B C D,  $A \neq B \rightarrow$  [Bet](#page-3-2) A B C  $\rightarrow$  Bet A B D  $\rightarrow$ [Col](#page-12-1) A C D. Lemma  $17\_25$  :  $\forall$  A B C, [Cong](#page-3-3) C A C B  $\rightarrow$  $\exists X$ [,](file::type scope:) is\_[midpoint](#page-24-1)  $X \land B$ . Lemma midpoint\_distinct\_1 :  $\forall$  I A B,  $A\neq B \rightarrow$ is\_[midpoint](#page-24-1)  $I \r{A} B \to$  $I \neq A \land I \neq B$ . Lemma midpoint\_distinct\_2 :  $\forall$  I A B,  $I \neq A \rightarrow$ is\_[midpoint](#page-24-1)  $I \r{A} B \rightarrow$  $A\neq B \wedge I\neq B.$ Lemma midpoint\_distinct\_3 :  $\forall$  I A B,  $I \neq B \rightarrow$ is\_[midpoint](#page-24-1)  $I \r{A} B \rightarrow$  $A\neq B \wedge I\neq A$ . Lemma [midpoint](#page-24-1)\_def :  $\forall A \ B \ C$ , [Bet](#page-3-2) A B  $C \rightarrow$  [Cong](#page-3-3) A B B  $C \rightarrow$  is midpoint B A C. Lemma [midpoint](#page-24-1)\_bet :  $\forall A \ B \ C$ , is\_midpoint  $B \ A \ C \rightarrow$  [Bet](#page-3-2)  $A \ B \ C$ . Lemma [midpoint](#page-24-1)\_col :  $\forall A \ M \ B$ , is\_midpoint  $M \ A \ B \rightarrow$  [Col](#page-12-1)  $M \ A \ B$ . Lemma [midpoint](#page-24-1)\_cong :  $\forall A \ B \ C$ , is\_midpoint  $B \ A \ C \rightarrow$  [Cong](#page-3-3)  $A \ B \ B \ C$ . Lemma midpoint\_not\_midpoint :  $\forall$  I A B,  $A\neq B\rightarrow$ is\_[midpoint](#page-24-1)  $I \r{A} B \rightarrow$  $\neg$  is\_[midpoint](#page-24-1)  $B \nA I$ . Lemma swap\_diff :  $\forall$  (A B : [Tpoint\)](#page-3-1),  $A\neq B \rightarrow B\neq A$ . Lemma cong\_cong\_half\_1 :  $\forall A \ M \ B \ A' \ M' \ B'$ , is\_[midpoint](#page-24-1) M A B  $\rightarrow$  is\_midpoint M' A' B'  $\rightarrow$ [Cong](#page-3-3) A B  $A'$  B'  $\rightarrow$  Cong A M A' M'.

Lemma cong\_cong\_half\_2 :  $\forall$  A M B A' M' B', is\_[midpoint](#page-24-1)  $M$   $A$   $B$   $\rightarrow$  is\_midpoint  $M'$   $A'$   $B'$   $\rightarrow$ [Cong](#page-3-3)  $A \ B \ A' \ B' \rightarrow$  Cong  $B \ M \ B' \ M'.$ 

End [T7](#page-25-1)<sub>-2</sub>.

# <span id="page-28-0"></span>Library Ch08\_orthogonality

Require Export Ch07\_[midpoint.](#page-24-0)

Require Export [ColR.](#page-206-0)

Ltac not\_exist\_hyp\_comm A B :[' x.html#http://coq.inria.fr/distrib/8.4pl2/stdlib/Coq.Init.Logic'>=](file::type scope:x ) not\_exist\_hyp  $(A \neq B)$ ;not\_exist\_hyp  $(B \neq A)$ .

Ltac not\_exist\_hyp2 A B C D := first  $[not\_exist\_hyp\_comm \land B \mid not\_exist\_hyp\_comm$  $C$  D.

Ltac not\_exist\_hyp3 A B C D E F := first  $[not\_exist\_hyp\_comm \land B \mid not\_exist\_hyp\_comm$  $C \ D \mid not\_exist\_hyp\_comm \ E \ F$ .

Ltac not\_exist\_hyp\_perm\_col A B C := not\_exist\_hyp  $(\neg \text{Col } A B C)$  $(\neg \text{Col } A B C)$  $(\neg \text{Col } A B C)$ ; not\_exist\_hyp  $(\neg \text{Col } A B C)$  $A \ C \ B$ ;

not\_exist\_hyp ( $\neg$  [Col](#page-12-1) B A C); not\_exist\_hyp ( $\neg$  Col B

 $C\ A);$ 

not\_exist\_hyp  $(\neg \text{Col } C \land B)$  $(\neg \text{Col } C \land B)$  $(\neg \text{Col } C \land B)$ ; not\_exist\_hyp  $(\neg \text{Col } C$ 

 $B$   $A$ ).

Ltac  $\text{f} \text{in} \text{ish} := \text{match}$  goal with  $|\vdash$  [Col](#page-12-1) ?A ?B ?C  $\Rightarrow$  Col  $\vdash \neg$  [Col](#page-12-1) ?A ?B ?C  $\Rightarrow$  Col  $\vdash \mathsf{Cong}$  $\vdash \mathsf{Cong}$  $\vdash \mathsf{Cong}$  ?A ?B ?C ?D  $\Rightarrow$  Cong |  $\vdash$  is\_[midpoint](#page-24-1) ?A ?B ?C  $\Rightarrow$  Midpoint  $| \vdash ?A \Leftrightarrow ?B \Rightarrow$  apply [swap](#page-26-0)\_diff;assumption  $| \vdash = \Rightarrow$  try assumption end.

Ltac  $assert\_all\_diffs\_by\_cases :=$ 

repeat match goal with

| A: [Tpoint,](#page-3-1) B: [Tpoint](#page-3-1)  $\vdash \bot \Rightarrow not\_exist\_hyp\_comm$  A B;induction (eq\_dec\_[points](#page-4-3) A  $B$ );[treat\_equalities;solve [finish] |idtac] end.

```
Ltac assert\_cols :=repeat
```
match goal with |  $H$ [:Bet](#page-3-2) ? $X1$  ? $X2$  ? $X3 \vdash$  \_  $\Rightarrow$ not exist hyp [\(Col](#page-12-1) X1 X2 X3); assert (Col X1 X2 X3) by (apply [bet](#page-12-3) col; apply H) | H:is\_[midpoint](#page-24-1) ? $X1$  ? $X2$  ? $X3 \vdash \Box \Rightarrow$ not\_exist\_hyp [\(Col](#page-12-1) X1 X2 X3);let  $N :=$  fresh in assert  $(N :=$  [midpoint](#page-26-1)\_col X2 X1  $X3$  H) | H[:out](#page-22-1) ? $X1$  ? $X2$  ? $X3 \vdash \_ \Rightarrow$ not\_exist\_hyp [\(Col](#page-12-1) X1 X2 X3);let  $N :=$  fresh in assert (N := [out](#page-22-3)\_col X1 X2 X3  $H)$ end. Ltac  $assert\_bet :=$ repeat match goal with | H:is\_[midpoint](#page-24-1) ?B ?A ? $C \vdash \bot \Rightarrow$  let  $T := \texttt{fresh}$  in  $not\_exist\_hyp$  [\(Bet](#page-3-2) A B C); assert (T := [midpoint](#page-26-2)\_bet A B C H) end. Ltac  $clean\_reap\_hyps :=$ repeat match goal with H:(is\_[midpoint](#page-24-1) ?A ?B ?C), H2 : is\_midpoint ?A ?C ?B  $\vdash$  \_  $\Rightarrow$  clear H2 H:(is\_[midpoint](#page-24-1) ?A ?B ?C),  $H2$  : is\_midpoint ?A ?B ?C  $\vdash$   $\bot \Rightarrow$  clear  $H2$  $H: (\neg \textsf{Col} ?A ?B ?C), H2 : \neg \textsf{Col} ?A ?B ?C \vdash \bot \Rightarrow \textsf{clear } H2$  $H: (\neg \textsf{Col} ?A ?B ?C), H2 : \neg \textsf{Col} ?A ?B ?C \vdash \bot \Rightarrow \textsf{clear } H2$  $H: (\neg \textsf{Col} ?A ?B ?C), H2 : \neg \textsf{Col} ?A ?B ?C \vdash \bot \Rightarrow \textsf{clear } H2$  $H:({\sf Col}\;?A\;?B\;?C)$  $H:({\sf Col}\;?A\;?B\;?C)$  $H:({\sf Col}\;?A\;?B\;?C)$ ,  $H2: {\sf Col}\;?A\;?C\;?B \vdash \bot \Rightarrow {\sf clear}\;H2$  $H:({\sf Col}\;?A\;?B\;?C),\;H2: {\sf Col}\;?A\;?B\;?C \vdash \bot \Rightarrow {\sf clear}\;H2$  $H:({\sf Col}\;?A\;?B\;?C),\;H2: {\sf Col}\;?A\;?B\;?C \vdash \bot \Rightarrow {\sf clear}\;H2$  $H:({\sf Col}\;?A\;?B\;?C),\;H2: {\sf Col}\;?A\;?B\;?C \vdash \bot \Rightarrow {\sf clear}\;H2$  $H:({\sf Col}\;?A\;?B\;?C)$  $H:({\sf Col}\;?A\;?B\;?C)$  $H:({\sf Col}\;?A\;?B\;?C)$ ,  $H2: {\sf Col}\;?B\;?A\;?C \vdash \_ \Rightarrow {\sf clear}\;H2$  $H:({\sf Col}\;?A\;?B\;?C)$  $H:({\sf Col}\;?A\;?B\;?C)$  $H:({\sf Col}\;?A\;?B\;?C)$ ,  $H2: {\sf Col}\;?B\;?C\;?A \vdash \bot \Rightarrow {\sf clear}\;H2$  $H:({\sf Col}\;?A\;?B\;?C),\;H2: {\sf Col}\;?C\;?B\;?A\vdash \bot \Rightarrow {\sf clear}\;H2$  $H:({\sf Col}\;?A\;?B\;?C),\;H2: {\sf Col}\;?C\;?B\;?A\vdash \bot \Rightarrow {\sf clear}\;H2$  $H:({\sf Col}\;?A\;?B\;?C),\;H2: {\sf Col}\;?C\;?B\;?A\vdash \bot \Rightarrow {\sf clear}\;H2$  $H:({\sf Col}\;?A\;?B\;?C)$  $H:({\sf Col}\;?A\;?B\;?C)$  $H:({\sf Col}\;?A\;?B\;?C)$ ,  $H2: {\sf Col}\;?C\;?A\;?B \vdash \bot \Rightarrow {\sf clear}\;H2$  $H:$ [\(Bet](#page-3-2) ?A ?B ?C),  $H2$ : [Bet](#page-3-2) ?C ?B ?A  $\vdash$   $\bot \Rightarrow$  clear  $H2$  $H:$ [\(Bet](#page-3-2) ?A ?B ?C),  $H2$  : [Bet](#page-3-2) ?A ?B ?C  $\vdash \bot \Rightarrow$  clear  $H2$  $H$ :[\(Cong](#page-3-3) ?A ?B ?C ?D),  $H2$  : [Cong](#page-3-3) ?A ?B ?D ?C  $\vdash$   $\Rightarrow$  clear  $H2$  $H:$ [\(Cong](#page-3-3) ?A ?B ?C ?D),  $H2$  : [Cong](#page-3-3) ?A ?B ?C ?D  $\vdash$   $\Rightarrow$  clear H2  $H:$ [\(Cong](#page-3-3) ?A ?B ?C ?D),  $H2$  : [Cong](#page-3-3) ?C ?D ?A ?B  $\vdash \bot \Rightarrow$  clear  $H2$  $H:$ [\(Cong](#page-3-3) ?A ?B ?C ?D),  $H2$  : [Cong](#page-3-3) ?C ?D ?B ?A  $\vdash \bot \Rightarrow$  clear  $H2$  $H:$ [\(Cong](#page-3-3) ?A ?B ?C ?D),  $H2$  : [Cong](#page-3-3) ?D ?C ?B ?A  $\vdash$   $\bot \Rightarrow$  clear  $H2$  $H$ :[\(Cong](#page-3-3) ?A ?B ?C ?D),  $H2$  : [Cong](#page-3-3) ?D ?C ?A ?B  $\vdash \bot \Rightarrow$  clear  $H2$  $H:$ [\(Cong](#page-3-3) ?A ?B ?C ?D),  $H2$  : [Cong](#page-3-3) ?B ?A ?C ?D  $\vdash$   $\Rightarrow$  clear H2  $H$ :[\(Cong](#page-3-3) ?A ?B ?C ?D),  $H2$  : [Cong](#page-3-3) ?B ?A ?D ?C  $\vdash \bot \Rightarrow$  clear  $H2$  $H:(?A \Leftrightarrow ?B)$ ,  $H2:(?B \Leftrightarrow ?A) \vdash \Box \Rightarrow$  clear  $H2$  $H:(?A \Leftrightarrow ?B), H2: (?A \Leftrightarrow ?B) \vdash \exists \Rightarrow \text{clear } H2$ 

end.

```
Ltac assert\_diffs :=repeat
 match goal with
      Col} ?X1 ?X2 ?X3) \vdash \bot \Rightarrowlet h := \mathtt{fresh} in
      not\_exist\_hyp3 X1 X2 X1 X3 X2 X3;
      distincts X1 X2 X3 H); decompose [and] h;clear h;clean_reap_hyps
      :Cong?B ?C ?D, H2 : ?A \neq ?B \vdash \Rightarrowlet T:= fresh in (not\_exist\_hyp\_comm\ C\ D);cong_diff A B C D H2 H); clean_reap_hyps
      :Cong?A ?B ?C ?D, H2 : ?B \neq ?A \vdash \_ \Rightarrowlet T:= fresh in (not\_exist\_hyp\_comm C D);cong_diff_2 A B C D H2 H); clean_reap_hyps
      :Cong?D, H2 : ?C \neq ?D \vdash \Rightarrowlet T:= fresh in (not\_exist\_hyp\_comm \ A \ B);cong_diff_3 A B C D H2 H); clean_reap_hyps
      :Cong?C ?D, H2 : ?D \neq ?C \vdash \_\Rightarrowlet T:= fresh in (not\_exist\_hyp\_comm \ A \ B);cong_diff_4 A B C D H2 H); clean_reap_hyps
      midpointA<>?B \vdash \bot \Rightarrowlet T:= fresh in (not\_exist\_hyp2 I B I A);
       assert (T:=midpoint_distinct_1 I A B H2 H):
       decompose [and] T;clear T;clean_reap_hyps
      \mid Hmidpoint ?I ?A ?B, H2 : ?B<>?A \vdash \bot \Rightarrowlet T:= fresh in (not\_exist\_hyp2 I B I A);
       midpoint(swap_diff B A H2) H);
       decompose [and] T;clear T; clean\_reap\_hyps\mid Hmidpoint ?I ?A ?B, H2 : ?I<>?A \vdash \bot \Rightarrowlet T:= fresh in (not\_exist\_hyp2 I B A B);
       assert ( T:=midpoint_distinct_2 I A B H2 H);
       decompose [and] T;clear T; clean\_reap\_hypsmidpointA<>?I \vdash \bot \Rightarrowlet T:= fresh in (not\_exist\_hyp2 I B A B);
       midpoint(swap_diff A I H2) H);
       decompose [and] T;clear T;clean_reap_hyps
      midpoint ?I ?A ?B, H2 : ?I < > ?B \vdash _ \Rightarrow
```

```
let T:= fresh in (not\_exist\_hyp2 I A A B);
        assert ( T:=midpoint_distinct_3 I A B H2 H);
         decompose [and] T;clear T;clean_reap_hyps
       \mid Hmidpoint ?I ?A ?B, H2 : ?B<>?I \vdash _ \Rightarrowlet T:= fresh in (not\_exist\_hyp2 I A A B);
        assert ( T:=midpoint(swap_diff B I H2) H);
         decompose | and | T;clear T; clean\_reap_hyps\mid H:out ?A ?B ?C \vdash _ \Rightarrowlet T:= fresh in (not\_exist\_hyp2 \; A \; B \; A \; C);assert ( T:=distinct A \, B \, C \, H );
         decompose [and] T;clear T;clean_reap_hyps
 end.
Ltac clean\_trivial\_hyps :=repeat
  match goal with
     H:(Cong ?X1 ?X1 ?X2 ?X2) \vdash \bot \Rightarrow clear H
     H:(Cong ?X1 ?X2 ?X2 ?X1) \vdash \Rightarrow clear H
     H:(Cong ?X1 ?X2 ?X1 ?X2) \vdash \Rightarrow clear H
     H:(Bet ?X1 ?X1 ?X2) \vdash \Rightarrow clear H
     H:(Bet ?X2 ?X1 ?X1) \vdash \bot \Rightarrow clear H
     H:({\sf Col}\;?X1\;?X1\;?X2) \vdash \_ \Rightarrow {\sf clear}\;HH:({\sf Col}\;?X2\;?X1\;?X1) \vdash \_ \Rightarrow {\sf clear}\;HH:({\sf Col}\;?X1\;?X2\;?X1) \vdash \_ \Rightarrow {\sf clear}\;Hmidpoint ?X1 ?X1 ?X1) \vdash \Rightarrow clear H
end.
Ltac treat_equalities :=
try treat\_equalities_aux;repeat
  match goal with
   \mid H:(Cong ?X3 ?X3 ?X1 ?X2) \vdash \bot \Rightarrowsymmetryidentity in H; smart subst X2\mid H:(Cong ?X1 ?X2 ?X3 ?X3) \vdash \bot \Rightarrowidentity in H; smart subst X2\mid H:(Bet ?X1 ?X2 ?X1) \vdash \bot \Rightarrowbetween identity in H; smart subst X2Hmidpoint ?X ?Y ?Y) \vdash \Rightarrow apply 17.3 in H; smart_subst Y
    \mid H :Bet ?A ?B ?C, H2 : Bet ?B ?A ?C \vdash \bot \Rightarrowlet T := fresh in not\_exist\_hyp A=B); assert (T :=between egality A B C H
H2; smart_subst A
    \mid H:midpoint ?P ?A ?P1, H2: is_midpoint ?P ?A ?P2 \vdash \_ \Rightarrowlet T := \text{ fresh in } not\_exist\_hyp \ (P1 = P2); assert symmetric\_point\_unicity } A
```

```
P P1 P2 H H2); smart_subst P1
   midpoint ?A ?P ?X, H2 : is_midpoint ?A ?Q ?X \vdash \bot \Rightarrowlet T := fresh in not\_exist\_hyp P=Q); assert (T := 17-9 P Q A X H H2); smart_subst
P
   midpoint ?M ?A ?A \vdash \bot \Rightarrowlet T := fresh in not\_exist\_hyp =A); assert (T:17_3 M A H); smart_subst M
   \mid H:midpoint ?A ?P ?P', H2: is_midpoint ?B ?P ?P' \vdash \_ \Rightarrowlet T := fresh in not_exist_hyp (A = B); assert 17 \text{--} 17 \text{ P} P' A B H H2); smart_subst
A
   midpoint ?A ?P ?P', H2 : is_midpoint ?B ?P' ?P \vdash \Rightarrowlet A=B); assert bis \ P \ P' \ A \ B \ HH2; smart_subst A
   | Hmidpoint ?A ?B ?A \vdash _ \Rightarrowlet A=B); assert midpoint\_id\_2 } A B H); smart\_substA
   | Hmidpoint ?A ?A ?B \vdash _ \Rightarrowlet A=B); assert midpoint\_id } A B H);smart_subst
A
end.
Ltac CollB :=let t point := \text{constr}(Tpoint) in
 (Col) \; intreat\_equalities; Col refl tpoint col.
Ltac search_contradiction :=
 match goal with
  | ?A \neq ?A \vdash \Box \Rightarrow \mathit{exfalso};apply H;reflexivity
  Col } ?A ?B ?C \vdash \Rightarrow \text{erfalso}; \text{apply } H; \text{Col } Rend.
Ltac show\_distinct' X Y :=assert (X \neq Y);
 [intro;treat_equalities; (solve [search_contradiction])|idtac].
Ltac assert\_all\_diffs\_by\_contradiction :=repeat match goal with
 Tpoint,Tpoint \vdash \bot \Rightarrow not\_exist\_hyp\_comm \ A \ B; show\_distinct' \ A \ Bend.
Ltac update\_cols :=let tpoint := \text{constr}(Tpoint) in
 let col := \text{constr:}(\text{Col}) in
   update\_cols\_gen tpoint col.
Ltac deduce\_cols :=
```

```
let t point := \text{constr}(Tpoint) in
```

```
let col := \text{constr:}(\text{Col}) in
   treat\_equalities; deduce\_cols\_hide\_gen tpoint col.
Ltac \textit{cols} :=let t point := \text{constr}(Tpoint) in
 let col := \text{constr:}(\text{Col}) in
    cols_gen tpoint col.
Ltac tag\_hyps :=let t point := \text{constr}(Tpoint) in
 let col := \text{constr}(\text{Col}) in
   tag\_hyps\_gen tpoint col.
Ltac untag_hyps :=let t point := \text{constr}(Tpoint) in
 let col := \text{constr}(\text{Col}) in
   untag_hyps_{gen} tpoint col.
Ltac clear\_cols :=let t point := \text{constr}(Tpoint) in
 (Col) \; inclear\_cols\_gen tpoint col.
Ltac smart\_subst' := update\_cols; clean.Ltac treat_equalities_aux' :=
  match goal with
   =?X2) \vdash \Rightarrow smart\_subst'end.
Ltac treat_equalities' :=
try treat_equalities_aux';
repeat
  match goal with
   \mid H:(Cong ?X3 ?X3 ?X1 ?X2) \vdash \bot \Rightarrowsymmetryidentity in H; smart\_subst'| H:(Cong ?X1 ?X2 ?X3 ?X3) \vdash \Rightarrowidentity in H; smart subst'
    \mid H(Bet ?X1 ?X2 ?X1) \vdash \bot \Rightarrowbetween identity in H; smart_subst'
     midpoint ?X ?Y ?Y) \vdash \Rightarrow apply |7_3 in H; smart_subst'
     H : \mathsf{Set} ?A ?B ?C, H2 : \mathsf{Set} ?B ?A ?C \vdash \square \Rightarrowlet T := fresh in not\_exist\_hyp A=B); assert between\_equality \ A \ B \ C \ H \ H2);smart\_subst'midpoint ?P ?A ?P1, H2 : is_midpoint ?P ?A ?P2 \vdash \bot \Rightarrowlet T := \text{free} in not\_exist\_hyp=Psymmetric_point_unicity A P
P1 P2 H H2); smart_subst'
```
 $\mid H:$  is\_[midpoint](#page-24-1)  $?A$   $?P$   $?X,$   $H2:$  is\_midpoint  $?A$   $?Q$   $?X\vdash \_ \Rightarrow$ 

let  $T := \text{ fresh in } not\_exist\_hyp \ (P=Q);$  $T := \text{ fresh in } not\_exist\_hyp \ (P=Q);$  $T := \text{ fresh in } not\_exist\_hyp \ (P=Q);$  assert  $(T : I7-9 \ P \ Q \ A \ X \ H \ H2);$  $smart\_subst'$ |  $H$  : is\_[midpoint](#page-24-1) ? $M$  ? $A$  ? $A \vdash \bot \Rightarrow$ let  $T := \text{fresh in } not\_exist\_hyp \ (M = A);$  assert  $(T : 17.3 M A H);$  smart\_subst' | H : is\_[midpoint](#page-24-1) ?A ?P ?P', H2 : is\_midpoint ?B ?P ?P'  $\vdash \bot \Rightarrow$ let  $T := \text{fresh in } not\_exist\_hyp \ (A=B);$  $T := \text{fresh in } not\_exist\_hyp \ (A=B);$  $T := \text{fresh in } not\_exist\_hyp \ (A=B);$  assert  $(T := 17 \_17 \ P \ P' \ A \ B \ H \ H2);$  $(T := 17 \_17 \ P \ P' \ A \ B \ H \ H2);$  $(T := 17 \_17 \ P \ P' \ A \ B \ H \ H2);$  $smart\_subst'$  $\mid H:$  is\_[midpoint](#page-24-1) ?A ?B ?A  $\vdash \bot \Rightarrow$ let  $T := \text{ fresh in } not\_exist\_hyp \ (A=B);$  $T := \text{ fresh in } not\_exist\_hyp \ (A=B);$  $T := \text{ fresh in } not\_exist\_hyp \ (A=B);$  assert  $(T := \text{is\_midpoint_id\_2} \ A \ B \ H);$  $(T := \text{is\_midpoint_id\_2} \ A \ B \ H);$  $(T := \text{is\_midpoint_id\_2} \ A \ B \ H);$  $smart\_subst'$  $\mid H:$  is\_[midpoint](#page-24-1)  $?A$   $?A$   $?B \vdash \_ \Rightarrow$ let  $T := \text{ fresh in } not\_exist\_hyp \ (A=B);$  $T := \text{ fresh in } not\_exist\_hyp \ (A=B);$  $T := \text{ fresh in } not\_exist\_hyp \ (A=B);$  assert  $(T := \text{is\_midpoint\_id} A \ B \ H);$  $(T := \text{is\_midpoint\_id} A \ B \ H);$  $(T := \text{is\_midpoint\_id} A \ B \ H);$  $smart\_subst'$ end. Ltac search contradiction' := match goal with |  $H: ?A \neq ?A \vdash \Box \Rightarrow \mathit{exfalso};$  $H: ?A \neq ?A \vdash \Box \Rightarrow \mathit{exfalso};$  $H: ?A \neq ?A \vdash \Box \Rightarrow \mathit{exfalso};$ apply  $H$ ;reflexivity  $| H : \neg$  [Col](#page-12-1) ?A ?B ?C  $\vdash$   $\Rightarrow$  exfalso;apply H;cols end. Ltac  $show\_distinct'$   $X$   $Y :=$ assert  $(X \neq Y);$  $[\text{intro}; \text{treat\_equalities'}; (\text{solve } [search\_contradiction'])] \text{idtac}].$ Ltac show\_not\_col X Y Z := assert  $(\neg$  [Col](#page-12-1) X Y Z);  $[\text{intro}; \text{update\_} \text{cos}; \text{ (solve } \text{[search\_contradiction']})|\text{idtac}|].$ Ltac  $assert\_all\_diffs\_by\_contradiction\_aux :=$ repeat match goal with | A: [Tpoint,](#page-3-1) B: [Tpoint](#page-3-1)  $\vdash \bot \Rightarrow untag_hyps$ ; not exist hyp comm A B; tag hyps; show distinct'' A B end. Ltac  $assert\_all\_not\_cols\_by\_contradiction\_aux :=$ repeat match goal with | A: [Tpoint,](#page-3-1) B: [Tpoint](#page-3-1), C: Tpoint  $\vdash \bot \Rightarrow untag\_hyps; not\_exist\_hyp\_perm\_col$  A B C;  $tag\_hyps$ ; show\_not\_col A B C end. Ltac  $assert\_all\_diffs\_by\_contradiction :=$  $deduce\_cols; assert\_all\_diffs\_by\_contradiction\_aux; untag\_hyps; clear\_cols.$ Ltac  $assert\_all\_not\_cols\_by\_contradiction :=$  $deduce\_cols; assert\_all\_not\_cols\_by\_contradiction\_aux; untag\_hyns; clear\_cols.$ Ltac  $assert\_ndc\_by\_contradiction :=$ 

```
assert\_all\_diffs\_by\_contradiction'; assert\_all\_not\_cols\_by\_contradiction.Section T8<sub>-1</sub>.
Context dimensionless}\}.Context :EqDecidability \; Topoint\}.Definition Per := fun A B C \Rightarrow \exists C'midpoint B C C' \wedgeCong A C A C'.
Per_dec : \forall A \ B \ C, Per A B C \ \lor \ \neg Per A B C.
Lemma 18.2 : \forall A \ B \ CPer A \ B \ C \rightarrow Per C \ B \ A.
End T8-1.
Hint Resolve |8_2 : \text{perp}.Ltac Perp := auto with perp.
Section T8<sub>-2</sub>.
Context dimensionless}\}.Context :EqDecidability \text{ } Topoint\}.Lemma Per_cases :
 \forall A B C,Per A B C \vee Per C B A \rightarrowPer A \, B \, C.
Lemma Per_perm :
 \forall A B C,Per A B C \rightarrowPer A \ B \ C \wedge Per C \ B \ A.
Lemma 8-3: \forall A \ B \ C \ A',
 Per A B Col } B A A' \to \text{Per } A' B C.
Lemma 8-4: \forall A B C C'Per A B C \rightarrowmidpoint B C C' \rightarrow Per A B C'.
Lemma 8-5: \forallPer A B B.
Lemma 8\perp 6: \forall A \ B \ C \ A'Per A B \ C \rightarrow Per A' B C \rightarrowBet A C \ A' \rightarrow B = C.
T8<sub>-2</sub>.
Hint Resolve |8_5 : \text{perp}.Ltac let_symmetric C P A :=
let id1 :=fresh in (assert (',midpoint } P \land A'));construction|ex_and id1 C|).
Ltac symmetric B' A B :=construction B A); ex_and sp B'.
Section T8<sub>-3</sub>.
Context dimensionless}\}.Context \{EqDec: \textbf{EqDecidability}\ \text{Topoint}\}.
```
<span id="page-36-3"></span><span id="page-36-2"></span><span id="page-36-1"></span><span id="page-36-0"></span>Lemma  $18-7$ :  $\forall A \ B \ C$ , [Per](#page-35-0) A  $B \ C \rightarrow$  Per A  $C \ B \rightarrow B=C$  $C \ B \rightarrow B=C$ . Lemma  $8 - 8 : \forall A \ B$ , [Per](#page-35-0) A  $B \ A \rightarrow A = B$ . Lemma  $18-9: \forall A \ B \ C$ , [Per](#page-35-0) A  $B \ C \rightarrow$  [Col](#page-12-0) A  $B \ C \rightarrow A=B \ \vee \ C=B$  $B \ C \rightarrow A=B \ \vee \ C=B$  $B \ C \rightarrow A=B \ \vee \ C=B$  $B \ C \rightarrow A=B \ \vee \ C=B$ . Lemma  $B_1 10 : \forall A B C A' B' C'$ , [Per](#page-35-0) A  $B C \rightarrow$  [Cong](#page-10-0)  $-3 A B C A' B' C' \rightarrow$  Per A' B' C'. Definition Perp\_in := fun X A B C D  $\Rightarrow$  $A{\neq}B\,\wedge\,C{\neq}D\,\wedge\,{\sf Col}\,\,X\,\,A\,\,B\,\wedge\,{\sf Col}\,\,X\,\,C\,\,D\,\wedge\,(\forall\,\,U\,\,V,\,{\sf Col}\,\,U\,\,A\,\,B\,\to\,{\sf Col}\,\,V\,\,C\,\,D\,\to\,{\sf Per}$  $A{\neq}B\,\wedge\,C{\neq}D\,\wedge\,{\sf Col}\,\,X\,\,A\,\,B\,\wedge\,{\sf Col}\,\,X\,\,C\,\,D\,\wedge\,(\forall\,\,U\,\,V,\,{\sf Col}\,\,U\,\,A\,\,B\,\to\,{\sf Col}\,\,V\,\,C\,\,D\,\to\,{\sf Per}$  $A{\neq}B\,\wedge\,C{\neq}D\,\wedge\,{\sf Col}\,\,X\,\,A\,\,B\,\wedge\,{\sf Col}\,\,X\,\,C\,\,D\,\wedge\,(\forall\,\,U\,\,V,\,{\sf Col}\,\,U\,\,A\,\,B\,\to\,{\sf Col}\,\,V\,\,C\,\,D\,\to\,{\sf Per}$  $A{\neq}B\,\wedge\,C{\neq}D\,\wedge\,{\sf Col}\,\,X\,\,A\,\,B\,\wedge\,{\sf Col}\,\,X\,\,C\,\,D\,\wedge\,(\forall\,\,U\,\,V,\,{\sf Col}\,\,U\,\,A\,\,B\,\to\,{\sf Col}\,\,V\,\,C\,\,D\,\to\,{\sf Per}$  $A{\neq}B\,\wedge\,C{\neq}D\,\wedge\,{\sf Col}\,\,X\,\,A\,\,B\,\wedge\,{\sf Col}\,\,X\,\,C\,\,D\,\wedge\,(\forall\,\,U\,\,V,\,{\sf Col}\,\,U\,\,A\,\,B\,\to\,{\sf Col}\,\,V\,\,C\,\,D\,\to\,{\sf Per}$  $A{\neq}B\,\wedge\,C{\neq}D\,\wedge\,{\sf Col}\,\,X\,\,A\,\,B\,\wedge\,{\sf Col}\,\,X\,\,C\,\,D\,\wedge\,(\forall\,\,U\,\,V,\,{\sf Col}\,\,U\,\,A\,\,B\,\to\,{\sf Col}\,\,V\,\,C\,\,D\,\to\,{\sf Per}$  $A{\neq}B\,\wedge\,C{\neq}D\,\wedge\,{\sf Col}\,\,X\,\,A\,\,B\,\wedge\,{\sf Col}\,\,X\,\,C\,\,D\,\wedge\,(\forall\,\,U\,\,V,\,{\sf Col}\,\,U\,\,A\,\,B\,\to\,{\sf Col}\,\,V\,\,C\,\,D\,\to\,{\sf Per}$  $U X V$ . Lemma col\_col\_per\_per :  $\forall A \ X \ C \ U \ V$ ,  $A\neq X \rightarrow C\neq X \rightarrow$ [Col](#page-12-0)  $U A X \rightarrow$ [Col](#page-12-0)  $V C X \rightarrow$ [Per](#page-35-0) A X  $C \rightarrow$ [Per](#page-35-0)  $U X V$ . Lemma [Perp](#page-36-0)\_in\_dec :  $\forall$  X A B C D, Perp\_in X A B C D  $\vee$   $\neg$  Perp\_in X A B C D. Definition [Perp](#page-36-0) := fun A B C  $D \Rightarrow \exists X$ [,](file::type scope:) Perp\_in X A B C D. Lemma perp\_distinct : ∀ A B C D, [Perp](#page-36-1) A B C D  $\rightarrow$  A  $\neq$  B  $\land$  C  $\neq$  D. Lemma  $18-12$ :  $\forall$  A B C D X, [Perp](#page-36-0)-in X A B C D  $\rightarrow$  Perp-in X C D A B. Lemma  $14_3_1 : \forall A B C A' B' C'.$ [Bet](#page-3-0) A B  $C \to$  Bet A' B'  $C' \to$  [Cong](#page-3-1) A B A' B'  $\to$  Cong A C A'  $C' \to$  Cong B C B' C'. Lemma per\_col :  $\forall A B C D$ ,  $B \neq C \rightarrow$  [Per](#page-35-0) A B  $C \rightarrow$  [Col](#page-12-0) B  $C D \rightarrow$  Per A B D. Lemma  $18_113_2$ :  $\forall$  A B C D X,  $A \neq B \rightarrow C \neq D \rightarrow \text{Col } X A B \rightarrow \text{Col } X C D \rightarrow$  $A \neq B \rightarrow C \neq D \rightarrow \text{Col } X A B \rightarrow \text{Col } X C D \rightarrow$  $A \neq B \rightarrow C \neq D \rightarrow \text{Col } X A B \rightarrow \text{Col } X C D \rightarrow$  $(\exists U, \exists V : \text{Topint}, \text{Col } U \land B \land \text{Col } V \text{ } C \text{ } D \land U \neq X \land V \neq X \land \text{Per } U \text{ } X \text{ } V) \rightarrow$  $(\exists U, \exists V : \text{Topint}, \text{Col } U \land B \land \text{Col } V \text{ } C \text{ } D \land U \neq X \land V \neq X \land \text{Per } U \text{ } X \text{ } V) \rightarrow$  $(\exists U, \exists V : \text{Topint}, \text{Col } U \land B \land \text{Col } V \text{ } C \text{ } D \land U \neq X \land V \neq X \land \text{Per } U \text{ } X \text{ } V) \rightarrow$  $(\exists U, \exists V : \text{Topint}, \text{Col } U \land B \land \text{Col } V \text{ } C \text{ } D \land U \neq X \land V \neq X \land \text{Per } U \text{ } X \text{ } V) \rightarrow$  $(\exists U, \exists V : \text{Topint}, \text{Col } U \land B \land \text{Col } V \text{ } C \text{ } D \land U \neq X \land V \neq X \land \text{Per } U \text{ } X \text{ } V) \rightarrow$  $(\exists U, \exists V : \text{Topint}, \text{Col } U \land B \land \text{Col } V \text{ } C \text{ } D \land U \neq X \land V \neq X \land \text{Per } U \text{ } X \text{ } V) \rightarrow$  $(\exists U, \exists V : \text{Topint}, \text{Col } U \land B \land \text{Col } V \text{ } C \text{ } D \land U \neq X \land V \neq X \land \text{Per } U \text{ } X \text{ } V) \rightarrow$ [Perp](#page-36-0) in  $X$  A B C D. Definition DistLn := fun A B C D  $\Rightarrow$  $(\exists X, \text{Col } X \land B \land \neg \text{Col } X \text{ } C \text{ } D) \lor (\exists X, \neg \text{Col } X \text{ } A \text{ } B \land \text{Col } X \text{ } C \text{ } D).$  $(\exists X, \text{Col } X \land B \land \neg \text{Col } X \text{ } C \text{ } D) \lor (\exists X, \neg \text{Col } X \text{ } A \text{ } B \land \text{Col } X \text{ } C \text{ } D).$  $(\exists X, \text{Col } X \land B \land \neg \text{Col } X \text{ } C \text{ } D) \lor (\exists X, \neg \text{Col } X \text{ } A \text{ } B \land \text{Col } X \text{ } C \text{ } D).$  $(\exists X, \text{Col } X \land B \land \neg \text{Col } X \text{ } C \text{ } D) \lor (\exists X, \neg \text{Col } X \text{ } A \text{ } B \land \text{Col } X \text{ } C \text{ } D).$  $(\exists X, \text{Col } X \land B \land \neg \text{Col } X \text{ } C \text{ } D) \lor (\exists X, \neg \text{Col } X \text{ } A \text{ } B \land \text{Col } X \text{ } C \text{ } D).$  $(\exists X, \text{Col } X \land B \land \neg \text{Col } X \text{ } C \text{ } D) \lor (\exists X, \neg \text{Col } X \text{ } A \text{ } B \land \text{Col } X \text{ } C \text{ } D).$  $(\exists X, \text{Col } X \land B \land \neg \text{Col } X \text{ } C \text{ } D) \lor (\exists X, \neg \text{Col } X \text{ } A \text{ } B \land \text{Col } X \text{ } C \text{ } D).$  $(\exists X, \text{Col } X \land B \land \neg \text{Col } X \text{ } C \text{ } D) \lor (\exists X, \neg \text{Col } X \text{ } A \text{ } B \land \text{Col } X \text{ } C \text{ } D).$  $(\exists X, \text{Col } X \land B \land \neg \text{Col } X \text{ } C \text{ } D) \lor (\exists X, \neg \text{Col } X \text{ } A \text{ } B \land \text{Col } X \text{ } C \text{ } D).$ Lemma perBAB :  $\forall A \ B$ , [Per](#page-35-0)  $B \ A \ B \rightarrow A = B$  $B \ A \ B \rightarrow A = B$  $B \ A \ B \rightarrow A = B$ . Lemma  $18_1 - 1 : \forall A \ B$ ,  $\neg$  [Perp](#page-36-1) A B A B. Lemma  $18-14-2-1$ a :  $\forall$  X A B C D, [Perp](#page-36-1) in X A B C D  $\rightarrow$  Perp A B C D. Lemma perp in distinct :  $\forall X \land B \subseteq D$ , [Perp](#page-36-0) in X A B  $C \cap D \to A \neq B \land C \neq D$ . Lemma  $18_114_211b : \forall X \land B \not\subset D \not\rightarrow P$ , [Perp](#page-36-0) in X A B  $C \not\rightarrow C$ ol Y A B  $\rightarrow$  [Col](#page-12-0) Y  $C \not\rightarrow$  $X = Y$ . Lemma  $18 \perp 14 \perp 2 \perp 16$  bis:  $\forall A \ B \ C \ D \ X$ , [Perp](#page-36-1) A B C  $D \rightarrow$  [Col](#page-12-0) X A B  $\rightarrow$  Col X C D  $\rightarrow$ [Perp](#page-36-0) in  $X$  A B C D. Lemma  $8_1 14_2 2_2$  : ∀ X A B C D, [Perp](#page-36-0) A B C  $D \to (\forall Y, \text{Col } Y \land B \to \text{Col } Y \text{ C} \text{ D} \to X=Y) \to \text{Perp}$  $D \to (\forall Y, \text{Col } Y \land B \to \text{Col } Y \text{ C} \text{ D} \to X=Y) \to \text{Perp}$  $D \to (\forall Y, \text{Col } Y \land B \to \text{Col } Y \text{ C} \text{ D} \to X=Y) \to \text{Perp}$  $D \to (\forall Y, \text{Col } Y \land B \to \text{Col } Y \text{ C} \text{ D} \to X=Y) \to \text{Perp}$  $D \to (\forall Y, \text{Col } Y \land B \to \text{Col } Y \text{ C} \text{ D} \to X=Y) \to \text{Perp}$  in X A B C D.

<span id="page-37-10"></span><span id="page-37-9"></span><span id="page-37-8"></span><span id="page-37-7"></span><span id="page-37-6"></span><span id="page-37-5"></span><span id="page-37-4"></span><span id="page-37-3"></span><span id="page-37-2"></span><span id="page-37-1"></span><span id="page-37-0"></span>Lemma  $18-14-3$ :  $\forall$  A B C D X Y, [Perp](#page-36-0) in X A B C D  $\rightarrow$  Perp in Y A B C D  $\rightarrow$  X[=Y](file::type scope:x ). Lemma  $18 \_15 \_1$ :  $\forall A \ B \ C \ X$ ,  $A \neq B \rightarrow$  [Col](#page-12-0) A  $B \ X \rightarrow$  [Perp](#page-36-0) A  $B \ C \ X \rightarrow$  Perp in X A  $B \ C \ X$ . Lemma  $18\_\,15\_\,2$ :  $\forall$  A B C X,  $A\neq B\rightarrow$  [Col](#page-12-0) A B  $X\rightarrow$  [Perp](#page-36-1)\_in X A B C X  $\rightarrow$  Perp A B C X. Lemma perp\_in\_per :  $\forall A \ B \ C$ , [Perp](#page-36-0)\_in B A B B  $C \rightarrow$  [Per](#page-35-0) A B C. Lemma perp\_sym :  $\forall A \ B \ C \ D$ , [Perp](#page-36-1)  $A \ B \ C \ D \rightarrow$  Perp  $C \ D \ A \ B$ . Lemma perp\_col0 :  $\forall A \ B \ C \ D \ X \ Y$ , [Perp](#page-36-1) A  $B \ C \ D \rightarrow X \neq Y \rightarrow$  [Col](#page-12-0) A  $B \ X \rightarrow$  Col A  $B \ Y$  $\rightarrow$  [Perp](#page-36-1) *C D X Y*. Lemma  $18_1 16_1 : \forall A B C U X$ ,  $A\neq B\to C$ ol A B  $X\to C$ ol A B  $U\to U\neq X\to P$ erp A B  $C\ X\to\neg\ C$ ol A B  $C\ \wedge$  [Per](#page-35-0)  $C$  $X$  U. Lemma per perp in :  $\forall A \ B \ C, A \neq B \rightarrow B \neq C \rightarrow$  [Per](#page-35-0) A B  $C \rightarrow$  [Perp](#page-36-0) in B A B B C. Lemma per perp :  $\forall A \ B \ C, A \neq B \rightarrow B \neq C \rightarrow$  [Per](#page-35-0) A B  $C \rightarrow$  [Perp](#page-36-1) A B B C. Lemma perp left comm :  $\forall A \ B \ C \ D$ , [Perp](#page-36-1)  $A \ B \ C \ D \rightarrow$  Perp  $B \ A \ C \ D$ . Lemma perp\_right\_comm :  $\forall A \ B \ C \ D$ , [Perp](#page-36-1) A B C D  $\rightarrow$  Perp A B D C. Lemma perp\_comm :  $\forall A B C D$ , [Perp](#page-36-1)  $A B C D \rightarrow$  Perp  $B A D C$ . Lemma perp\_in\_sym :  $\forall A B C D X,$ [Perp](#page-36-0) in X A B C  $D \rightarrow$  Perp in X C D A B. Lemma perp\_in\_left\_comm :  $\forall A B C D X,$ [Perp](#page-36-0)\_in X A B C D  $\rightarrow$  Perp\_in X B A C D. Lemma perp in right comm :  $\forall A \ B \ C \ D \ X$ , [Perp](#page-36-0) in X A B C D  $\rightarrow$  Perp in X A B D C. Lemma perp in comm :  $\forall A \ B \ C \ D \ X$ , [Perp](#page-36-0) in X A B C D  $\rightarrow$  Perp in X B A D C. End  $T8-3$  $T8-3$ . Hint Resolve [perp](#page-37-4) sym perp left [comm](#page-37-3) perp right comm perp comm per perp in [perp](#page-37-9)\_in\_per perp\_in\_left\_[comm](#page-37-8) perp\_in\_right\_comm perp\_in\_comm perp\_in\_sym : perp. Ltac *double A B A'* := assert  $(mp:=$  symmetric\_point\_[construction](#page-24-0)  $A \ B)$ ; elim  $mp$ ; intros  $A'$ ; intro; clear  $mp$ . Section T8<sub>-4</sub>. Context  $\{MT:\textsf{Tarski\_neutral\_dimensionless}\}.$  $\{MT:\textsf{Tarski\_neutral\_dimensionless}\}.$  $\{MT:\textsf{Tarski\_neutral\_dimensionless}\}.$ Context  $\{EqDec:EqDecidability \text{ } Topoint\}.$  $\{EqDec:EqDecidability \text{ } Topoint\}.$  $\{EqDec:EqDecidability \text{ } Topoint\}.$ Lemma Perp\_cases :  $\forall A B C D,$ [Perp](#page-36-1) A B C D  $\vee$  Perp B A C D  $\vee$  Perp A B D C  $\vee$  Perp B A D C  $\vee$ 

[Perp](#page-36-1) C D A B  $\vee$  Perp C D B A  $\vee$  Perp D C A B  $\vee$  Perp D C B A  $\rightarrow$ [Perp](#page-36-1) A B C D. Lemma Perp\_perm :  $\forall A \ B \ C \ D$ [Perp](#page-36-1) A B C  $D \rightarrow$ [Perp](#page-36-1) A B C D  $\wedge$  Perp B A C D  $\wedge$  Perp A B D C  $\wedge$  Perp B A D C  $\wedge$ [Perp](#page-36-1) C D A B  $\wedge$  Perp C D B A  $\wedge$  Perp D C A B  $\wedge$  Perp D C B A. Lemma Perp\_in\_cases :  $\forall$  X A B C D, [Perp](#page-36-0)\_in X A B C D  $\vee$  Perp\_in X B A C D  $\vee$  Perp\_in X A B D C  $\vee$  Perp\_in X B A D  $C \vee$ [Perp](#page-36-0)\_in X C D A B  $\vee$  Perp\_in X C D B A  $\vee$  Perp\_in X D C A B  $\vee$  Perp\_in X D C B  $A \rightarrow$ [Perp](#page-36-0) in  $X$  A B C D. Lemma Perp\_in\_perm :  $\forall$  X A B C D, [Perp](#page-36-0) in X A B C D  $\rightarrow$ [Perp](#page-36-0)\_in X A B C D  $\wedge$  Perp\_in X B A C D  $\wedge$  Perp\_in X A B D C  $\wedge$  Perp\_in X B A D  $C \wedge$ [Perp](#page-36-0)\_in X C D A B  $\wedge$  Perp\_in X C D B A  $\wedge$  Perp\_in X D C A B  $\wedge$  Perp\_in X D C B A. Lemma  $18-16-2$ :  $\forall$  A B C U X,  $A\#B\,\to$  [Col](#page-12-0)  $A$   $B$   $X$   $\to$  Col  $A$   $B$   $U$   $\to$   $U\#X$   $\to$   $\hbox{--}$  Col  $A$   $B$   $C$   $\to$   $\hbox{--}$  [Per](#page-35-0)  $C$   $X$   $U$   $\to$   $\hbox{--}$  [Perp](#page-36-1)  $A$ B C X. Lemma  $8-18$ -unicity :  $\forall$  A B C X Y,  $\neg$  [Col](#page-12-0) A B  $C \rightarrow$  Col A B  $X \rightarrow$  [Perp](#page-36-1) A B  $C X \rightarrow$  Col A B  $Y \rightarrow$  Perp A B  $C Y \rightarrow X=Y$  $C Y \rightarrow X=Y$ . Lemma distinct :  $\forall A B X C C'$ ,  $\neg$  [Col](#page-12-0) A B  $C \rightarrow$  Col A B  $X \rightarrow$  is [midpoint](#page-24-1)  $X C C' \rightarrow C$  $\neq C'$ . Lemma  $8-20-1$ :  $\forall$  A B C C' D P, [Per](#page-35-0) A B  $C \to$  is [midpoint](#page-24-1) P C' D  $\to$  is midpoint A C'  $C \to$  is midpoint B D  $C \to$  Per B A P. Lemma  $18\_20\_2$ :  $\forall$  A B C C' D P. [Per](#page-35-0) A B  $C \to$  is\_[midpoint](#page-24-1) P  $C' D \to$  is\_midpoint A  $C' C \to$  is\_midpoint B D  $C \to B \neq C$  $\rightarrow A\neq P$ . Lemma perp\_col1 :  $\forall A \ B \ C \ D \ X,$  $C \neq X \rightarrow$  [Perp](#page-36-1) A B C D  $\rightarrow$  [Col](#page-12-0) C D  $X \rightarrow$  Perp A B C X. Lemma  $18\_18\_existence$ :  $\forall A \ B \ C, \neg C \Box A \ B \ C \rightarrow \exists X$  $\forall A \ B \ C, \neg C \Box A \ B \ C \rightarrow \exists X$  $\forall A \ B \ C, \neg C \Box A \ B \ C \rightarrow \exists X$ , [Col](#page-12-0) A  $B \ X \wedge$  [Perp](#page-36-1) A  $B \ C \ X$ . Lemma  $8-21$  aux :  $\forall$  A B C,  $A\neq B\rightarrow\neg$  [Col](#page-12-0) A B  $C\rightarrow\exists P$ [,](file::type scope:)  $\exists T$ , [Perp](#page-36-1) A B P A  $\wedge$  Col A B T  $\wedge$  [Bet](#page-3-0) C T P.

<span id="page-39-1"></span><span id="page-39-0"></span>Lemma  $18-21$  :  $\forall$  A B C,  $A\neq B\rightarrow \exists P$ [,](file::type scope:)  $\exists T$ , [Perp](#page-36-1) A B P A  $\wedge$  [Col](#page-12-0) A B T  $\wedge$  [Bet](#page-3-0) C T P. Lemma perp in col :  $\forall A \ B \ C \ D \ X$ , [Perp](#page-36-0) in X A B C  $D \to$  [Col](#page-12-0) A B X  $\land$  Col C D X. Lemma perp\_perp\_in :  $\forall A \ B \ C$ , [Perp](#page-36-0) A B  $C \ A \rightarrow$  Perp\_in A A B C A. Lemma perp\_per\_1 :  $\forall A \ B \ C, A \neq B \rightarrow$  [Perp](#page-36-1) A B C  $A \rightarrow$  [Per](#page-35-0) B A C. Lemma perp\_per\_2 :  $\forall$  A B C,  $A \neq B \rightarrow$  [Perp](#page-36-1) A B A C  $\rightarrow$  [Per](#page-35-0) B A C. Lemma perp\_col :  $\forall A \ B \ C \ D \ E$ ,  $A \neq E \rightarrow$  [Perp](#page-36-1) A  $B \ C \ D \rightarrow$  [Col](#page-12-0) A  $B \ E \rightarrow$  Perp A  $E \ C \ D$ . Lemma perp\_col2 :  $\forall A B C D X Y$ , [Perp](#page-36-1) A B X  $Y \rightarrow$  $C \neq D \rightarrow$  [Col](#page-12-0) A B  $C \rightarrow$  Col A B  $D \rightarrow$  [Perp](#page-36-1) C D X Y. Lemma perp\_not\_eq\_1 :  $\forall A \ B \ C \ D$ , [Perp](#page-36-1) A B  $C \ D \rightarrow A \neq B$ . Lemma perp\_not\_eq\_2 :  $\forall A \ B \ C \ D$ , [Perp](#page-36-1)  $A \ B \ C \ D \rightarrow C \neq D$ . Lemma [le](#page-20-0)\_bet :  $\forall A \ B \ C \ D$ [,](file::type scope:) le  $C \ D \ A \ B \rightarrow \exists X$ , [Bet](#page-3-0)  $A \ X \ B \ \wedge \ C$ ong  $A \ X \ C \ D$ . Lemma bet\_cong3 : ∀ A B C A' B', [Bet](#page-3-0) A B C  $\rightarrow$  [Cong](#page-10-0) A B A' B'  $\rightarrow \exists C'$ [,](file::type scope:) Cong\_3 A B  $C A' B' C'.$ Lemma diff\_per\_diff :  $\forall A \ B \ P \ R$ ,  $A \neq B \rightarrow$  [Cong](#page-3-1) A P B R  $\rightarrow$  [Per](#page-35-0) B A P  $\rightarrow$  Per A B R  $\rightarrow$  P  $\neq$  R. Lemma per\_not\_colp :  $\forall A \ B \ P \ R, A \neq B \ {\rightarrow}\ A \neq P \ {\rightarrow}\ B \neq R \ {\rightarrow}\ {\rm Per} \ B \ A \ P \ {\rightarrow}\ {\rm Per} \ A \ B \ R$  $\forall A \ B \ P \ R, A \neq B \ {\rightarrow}\ A \neq P \ {\rightarrow}\ B \neq R \ {\rightarrow}\ {\rm Per} \ B \ A \ P \ {\rightarrow}\ {\rm Per} \ A \ B \ R$  $\forall A \ B \ P \ R, A \neq B \ {\rightarrow}\ A \neq P \ {\rightarrow}\ B \neq R \ {\rightarrow}\ {\rm Per} \ B \ A \ P \ {\rightarrow}\ {\rm Per} \ A \ B \ R$  $\rightarrow \neg$ [Col](#page-12-0) *P A R*. Lemma per\_not\_col :  $\forall A \ B \ C, A \neq B \rightarrow B \neq C \rightarrow$  [Per](#page-35-0) A  $B \ C \rightarrow \neg$ [Col](#page-12-0) A  $B \ C$ . Lemma per cong :  $\forall A \ B \ P \ R \ X$ ,  $A \neq B \rightarrow A \neq P \rightarrow$ [Per](#page-35-0) B A  $P \rightarrow$  Per A B R  $\rightarrow$ [Cong](#page-3-1) A P B  $R \to$  [Col](#page-12-0) A B  $X \to$  [Bet](#page-3-0) P X  $R \to$ [Cong](#page-3-1)  $A \ R \ P \ B$ . Lemma perp\_cong :  $\forall A \ B \ P \ R \ X$ ,  $A \neq B \rightarrow A \neq P \rightarrow$ [Perp](#page-36-1) A B P A  $\rightarrow$  Perp A B R B  $\rightarrow$ [Cong](#page-3-1) A P B  $R \to$  [Col](#page-12-0) A B  $X \to$  [Bet](#page-3-0) P X  $R \to$ [Cong](#page-3-1)  $A \ R \ P \ B$ . Lemma midpoint\_existence\_aux :  $\forall$  A B P Q T,  $A\neq B\to$  [Perp](#page-36-1) A B Q B  $\to$  Perp A B P A  $\to$ [Col](#page-12-0) A B  $T \to$  [Bet](#page-3-0) Q T P  $\to$  [le](#page-20-0) A P B Q  $\to$  $\exists X$ : [Tpoint](#page-3-2)[,](file::type scope:) is\_[midpoint](#page-24-1) X A B. Lemma [midpoint](#page-24-1)\_existence :  $\forall A \ B$ [,](file::type scope:)  $\exists X$ , is midpoint X A B. Lemma perp\_in\_id :  $\forall A \ B \ C \ X$ , [Perp](#page-36-0)\_in  $X \ A \ B \ C \ A \rightarrow X = A$  $X \ A \ B \ C \ A \rightarrow X = A$  $X \ A \ B \ C \ A \rightarrow X = A$ .

Lemma  $18-22$  :  $\forall$  A B P R X,

<span id="page-40-1"></span><span id="page-40-0"></span> $A \neq B \rightarrow A \neq P \rightarrow$ [Per](#page-35-0) B A  $P \rightarrow$  Per A B R  $\rightarrow$ [Cong](#page-3-1) A P B  $R \to$  [Col](#page-12-0) A B  $X \to$  [Bet](#page-3-0) P X  $R \to$ [Cong](#page-3-1) A R P B  $\wedge$  is\_[midpoint](#page-24-1) X A B  $\wedge$  is\_midpoint X P R. Lemma  $18_22_$ -bis :  $\forall$  A B P R X,  $A \neq B \rightarrow A \neq P \rightarrow$ [Perp](#page-36-1) A B P  $A \rightarrow$  Perp A B R B  $\rightarrow$ [Cong](#page-3-1) A P B  $R \to$  [Col](#page-12-0) A B  $X \to$  [Bet](#page-3-0) P X  $R \to$ [Cong](#page-3-1) A R P B  $\wedge$  is\_[midpoint](#page-24-1) X A B  $\wedge$  is\_midpoint X P R. Lemma perp\_in\_perp :  $\forall A \ B \ C \ D \ X$ , [Perp](#page-36-1)\_in X A B C D  $\rightarrow$  Perp A B C D. End [T8](#page-37-10)<sub>-4</sub>. Hint Resolve [perp](#page-40-0) col perp perp in perp in perp :  $\mathit{perp}$ . Section T8<sub>-5</sub>. Context  $\{MT:\textsf{Tarski\_neutral\_dimensionless}\}.$  $\{MT:\textsf{Tarski\_neutral\_dimensionless}\}.$  $\{MT:\textsf{Tarski\_neutral\_dimensionless}\}.$ Context  $\{EqDec:EqDecidability \text{ } Topoint\}.$  $\{EqDec:EqDecidability \text{ } Topoint\}.$  $\{EqDec:EqDecidability \text{ } Topoint\}.$ Lemma perp\_proj : ∀ A B C D, [Perp](#page-36-1) A B C D  $\rightarrow \neg$ [Col](#page-12-0) A C D  $\rightarrow \exists X$ [,](file::type scope:) Col A B X  $\wedge$  Perp A X C D. Lemma  $18-24$  :  $\forall$  A B P Q R T, [Perp](#page-36-1)  $P A A B \rightarrow$ [Perp](#page-36-1)  $Q$  B A B  $\rightarrow$ [Col](#page-12-0) A B T  $\rightarrow$ [Bet](#page-3-0) *P* T  $Q \rightarrow$ [Bet](#page-3-0) B R  $Q \rightarrow$ [Cong](#page-3-1) A P B  $R \rightarrow$  $\exists X$ [,](file::type scope:) is\_[midpoint](#page-24-1)  $X \land B \land$  is\_midpoint  $X \nsubseteq R$ . Lemma perp\_not\_col2 :  $\forall A \ B \ C \ D$ , [Perp](#page-36-1) A  $B \ C \ D \rightarrow \neg$  [Col](#page-12-0) A  $B \ C \ \vee \neg$  Col A  $B \ D$ . Lemma ex\_col2 :  $\forall A \ B$ [,](file::type scope:)  $\exists C$ , [Col](#page-12-0) A B  $C \wedge A \neq C \wedge B \neq C$ . Lemma perp\_in\_col\_perp\_in : ∀ A B C D E P,  $C \neq E \rightarrow$  [Col](#page-12-0) C D E  $\rightarrow$  [Perp](#page-36-0)\_in P A B C D  $\rightarrow$  [Perp](#page-36-0)\_in P A B C E.

End  $T8-5$  $T8-5$ .

#### <span id="page-41-0"></span>Chapter 11

#### Library Ch09\_plane

Require Export Ch08\_[orthogonality.](#page-28-0)

Ltac  $clean\_reap\_hyps :=$ repeat match goal with H:(is\_[midpoint](#page-24-1) ?A ?B ?C), H2 : is\_midpoint ?A ?C ?B  $\vdash$  \_  $\Rightarrow$  clear H2 H:(is\_[midpoint](#page-24-1) ?A ?B ?C), H2 : is\_midpoint ?A ?B ?C  $\vdash$   $\bot \Rightarrow$  clear H2  $H: (\neg \textsf{Col} ?A ?B ?C), H2 : \neg \textsf{Col} ?A ?B ?C \vdash \bot \Rightarrow \textsf{clear } H2$  $H: (\neg \textsf{Col} ?A ?B ?C), H2 : \neg \textsf{Col} ?A ?B ?C \vdash \bot \Rightarrow \textsf{clear } H2$  $H: (\neg \textsf{Col} ?A ?B ?C), H2 : \neg \textsf{Col} ?A ?B ?C \vdash \bot \Rightarrow \textsf{clear } H2$  $H:({\sf Col}\;?A\;?B\;?C),\;H2:~{\sf Col}\;?A\;?C\;?B\vdash \bot \Rightarrow {\sf clear}\;H2$  $H:({\sf Col}\;?A\;?B\;?C),\;H2:~{\sf Col}\;?A\;?C\;?B\vdash \bot \Rightarrow {\sf clear}\;H2$  $H:({\sf Col}\;?A\;?B\;?C),\;H2:~{\sf Col}\;?A\;?C\;?B\vdash \bot \Rightarrow {\sf clear}\;H2$  $H:({\sf Col}\;?A\;?B\;?C)$  $H:({\sf Col}\;?A\;?B\;?C)$  $H:({\sf Col}\;?A\;?B\;?C)$ ,  $H2: {\sf Col}\;?A\;?B\;?C \vdash \bot \Rightarrow {\sf clear}\;H2$  $H:({\sf Col}\;?A\;?B\;?C),\;H2: {\sf Col}\;?B\;?A\;?C \vdash \_ \Rightarrow {\sf clear}\;H2$  $H:({\sf Col}\;?A\;?B\;?C),\;H2: {\sf Col}\;?B\;?A\;?C \vdash \_ \Rightarrow {\sf clear}\;H2$  $H:({\sf Col}\;?A\;?B\;?C),\;H2: {\sf Col}\;?B\;?A\;?C \vdash \_ \Rightarrow {\sf clear}\;H2$  $H:({\sf Col}\;?A\;?B\;?C)$  $H:({\sf Col}\;?A\;?B\;?C)$  $H:({\sf Col}\;?A\;?B\;?C)$ ,  $H2: {\sf Col}\;?B\;?C\;?A \vdash \bot \Rightarrow {\sf clear}\;H2$  $H:({\sf Col}\;?A\;?B\;?C),\;H2:~{\sf Col}\;?C\;?B\;?A\vdash \_ \Rightarrow {\sf clear}\;H2$  $H:({\sf Col}\;?A\;?B\;?C),\;H2:~{\sf Col}\;?C\;?B\;?A\vdash \_ \Rightarrow {\sf clear}\;H2$  $H:({\sf Col}\;?A\;?B\;?C),\;H2:~{\sf Col}\;?C\;?B\;?A\vdash \_ \Rightarrow {\sf clear}\;H2$  $H:({\sf Col}\;?A\;?B\;?C)$  $H:({\sf Col}\;?A\;?B\;?C)$  $H:({\sf Col}\;?A\;?B\;?C)$ ,  $H2: {\sf Col}\;?C\;?A\;?B \vdash \bot \Rightarrow {\sf clear}\;H2$  $H:$ [\(Bet](#page-3-0) ?A ?B ?C),  $H2$  : [Bet](#page-3-0) ?C ?B ?A  $\vdash$   $\bot \Rightarrow$  clear  $H2$  $H:$ [\(Bet](#page-3-0) ?A ?B ?C),  $H2$ : [Bet](#page-3-0) ?A ?B ?C  $\vdash$   $\bot \Rightarrow$  clear  $H2$  $H:$ [\(Cong](#page-3-1) ?A ?B ?C ?D),  $H2$  : [Cong](#page-3-1) ?A ?B ?D ?C  $\vdash \bot \Rightarrow$  clear H2  $H:$ [\(Cong](#page-3-1) ?A ?B ?C ?D),  $H2$  : [Cong](#page-3-1) ?A ?B ?C ?D  $\vdash \bot \Rightarrow$  clear  $H2$  $H$ :[\(Cong](#page-3-1) ?A ?B ?C ?D),  $H2$  : [Cong](#page-3-1) ?C ?D ?A ?B  $\vdash \bot \Rightarrow$  clear  $H2$  $H:$ [\(Cong](#page-3-1) ?A ?B ?C ?D),  $H2$ : [Cong](#page-3-1) ?C ?D ?B ?A  $\vdash \bot \Rightarrow$  clear  $H2$  $H:$ [\(Cong](#page-3-1) ?A ?B ?C ?D),  $H2$  : [Cong](#page-3-1) ?D ?C ?B ?A  $\vdash \bot \Rightarrow$  clear  $H2$  $H:$ [\(Cong](#page-3-1) ?A ?B ?C ?D),  $H2$  : [Cong](#page-3-1) ?D ?C ?A ?B  $\vdash \bot \Rightarrow$  clear  $H2$  $H:$ [\(Cong](#page-3-1) ?A ?B ?C ?D),  $H2$  : [Cong](#page-3-1) ?B ?A ?C ?D  $\vdash \bot \Rightarrow$  clear  $H2$  $H$ :[\(Cong](#page-3-1) ?A ?B ?C ?D),  $H2$  : [Cong](#page-3-1) ?B ?A ?D ?C  $\vdash \bot \Rightarrow$  clear  $H2$  $H:$ [\(Perp](#page-36-1) ?A ?B ?C ?D),  $H2$ : [Perp](#page-36-1) ?A ?B ?D ? $C \vdash \bot \Rightarrow$  clear  $H2$  $H$ :[\(Perp](#page-36-1) ?A ?B ?C ?D),  $H2$  : [Perp](#page-36-1) ?A ?B ?C ?D  $\vdash \bot \Rightarrow$  clear  $H2$  $H:$ [\(Perp](#page-36-1) ?A ?B ?C ?D),  $H2$ : [Perp](#page-36-1) ?C ?D ?A ?B  $\vdash$   $\Rightarrow$  clear  $H2$  $H:$ [\(Perp](#page-36-1) ?A ?B ?C ?D),  $H2$ : [Perp](#page-36-1) ?C ?D ?B ?A  $\vdash \bot \Rightarrow$  clear  $H2$  $H$ :[\(Perp](#page-36-1) ?A ?B ?C ?D),  $H2$  : [Perp](#page-36-1) ?D ?C ?B ?A  $\vdash \bot \Rightarrow$  clear  $H2$  $H$ :[\(Perp](#page-36-1) ?A ?B ?C ?D),  $H2$  : [Perp](#page-36-1) ?D ?C ?A ?B  $\vdash \bot \Rightarrow$  clear  $H2$ 

 $H$ :[\(Perp](#page-36-1) ?A ?B ?C ?D),  $H2$  : [Perp](#page-36-1) ?B ?A ?C ?D  $\vdash$   $\Rightarrow$  clear  $H2$  $H:$ [\(Perp](#page-36-1) ?A ?B ?C ?D),  $H2$ : [Perp](#page-36-1) ?B ?A ?D ? $C \vdash \bot \Rightarrow$  clear  $H2$  $H:(?A \Leftrightarrow ?B), H2:(?B \Leftrightarrow ?A) \vdash \bot \Rightarrow$  clear  $H2$  $H:(?A \Leftrightarrow ?B), H2:(?A \Leftrightarrow ?B) \vdash \Box \Rightarrow$  clear  $H2$  $H:$ [\(Per](#page-35-0) ?A ?D ?C),  $H2$  : (Per ?C ?D ?A)  $\vdash \bot \Rightarrow$  clear  $H2$  $H:$ [\(Per](#page-35-0) ?A ?D ?C),  $H2$  : (Per ?A ?D ?C)  $\vdash \bot \Rightarrow$  clear  $H2$  $H$ :[\(Perp](#page-36-0)\_in ?X ?A ?B ?C ?D),  $H2$  : [Perp](#page-36-0)\_in ?X ?A ?B ?D ?C  $\vdash$   $\bot \Rightarrow$  clear  $H2$ H:[\(Perp](#page-36-0)\_in ?X ?A ?B ?C ?D), H2 : [Perp](#page-36-0)\_in ?X ?A ?B ?C ?D  $\vdash$   $\Rightarrow$  clear H2  $H$ :[\(Perp](#page-36-0)\_in ?X ?A ?B ?C ?D),  $H2$  : [Perp](#page-36-0)\_in ?X ?C ?D ?A ?B  $\vdash$  \_  $\Rightarrow$  clear  $H2$ H:[\(Perp](#page-36-0)\_in ?X ?A ?B ?C ?D),  $H2$ : [Perp](#page-36-0)\_in ?X ?C ?D ?B ?A  $\vdash$   $\bot \Rightarrow$  clear  $H2$ H:[\(Perp](#page-36-0)\_in ?X ?A ?B ?C ?D), H2 : [Perp](#page-36-0)\_in ?X ?D ?C ?B ?A  $\vdash$   $\bot \Rightarrow$  clear H2  $H$ :[\(Perp](#page-36-0)\_in ?X ?A ?B ?C ?D),  $H2$  : [Perp](#page-36-0)\_in ?X ?D ?C ?A ?B  $\vdash$   $\bot \Rightarrow$  clear  $H2$  $H$ :[\(Perp](#page-36-0)\_in ?X ?A ?B ?C ?D),  $H2$  : [Perp](#page-36-0)\_in ?X ?B ?A ?C ?D  $\vdash$   $\bot \Rightarrow$  clear  $H2$  $H$ :[\(Perp](#page-36-0)\_in ?X ?A ?B ?C ?D),  $H2$  : [Perp](#page-36-0)\_in ?X ?B ?A ?D ?C  $\vdash$   $\bot \Rightarrow$  clear  $H2$ end.

Ltac  $assert\_diffs :=$ repeat match goal with |  $H: (\neg \textsf{Col} ?X1 ?X2 ?X3) \vdash \Rightarrow$  $H: (\neg \textsf{Col} ?X1 ?X2 ?X3) \vdash \Rightarrow$  $H: (\neg \textsf{Col} ?X1 ?X2 ?X3) \vdash \Rightarrow$ let  $h := \mathtt{fresh}$  in  $not\_exist\_hyp3$   $X1$   $X2$   $X1$   $X3$   $X2$   $X3$ ; assert (h := not\_col\_[distincts](#page-19-0) X1 X2 X3 H);decompose [and] h;clear h;clean\_reap\_hyps

| H[:Cong](#page-3-1) ?A [' x.html#http://coq.inria.fr/distrib/8.4pl2/stdlib/Coq.Init.Logic'>?B](file::type scope:x ) ?C ?D,  $H2$  : ?A  $\neq$  ?B  $\vdash$   $\Rightarrow$ let  $T:=$  fresh in  $(not\_exist\_hyp\_comm\ C\ D);$ assert (T:= [cong](#page-10-1)\_diff A B C D H2 H); clean\_reap\_hyps | H[:Cong](#page-3-1) [' x.html#http://coq.inria.fr/distrib/8.4pl2/stdlib/Coq.Init.Logic'>?A](file::type scope:x ) ?B ?C ?D, H2 : ?B  $\neq$  ?A  $\vdash \_\Rightarrow$ let  $T:=$  fresh in  $(not\_exist\_hyp\_comm\ C\ D);$ assert (T:= [cong](#page-10-2)\_diff\_2 A B C D H2 H); clean\_reap\_hyps | H[:Cong](#page-3-1) ?A ?B ?C [' x.html#http://coq.inria.fr/distrib/8.4pl2/stdlib/Coq.Init.Logic'>?D](file::type scope:x ), H2 : ?C  $\neq$  ?D  $\vdash \_\Rightarrow$ let  $T:=$  fresh in  $(not\_exist\_hyp\_comm \ A \ B);$ assert (T:= [cong](#page-10-3)\_diff\_3 A B C D H2 H); clean\_reap\_hyps | H[:Cong](#page-3-1) ?A ?B [' x.html#http://coq.inria.fr/distrib/8.4pl2/stdlib/Coq.Init.Logic'>?C](file::type scope:x ) ?D,  $H2$  : ?D  $\neq$  ?C  $\vdash$   $\Rightarrow$ let  $T:=$  fresh in  $(not\_exist\_hyp\_comm \ A \ B);$ assert (T:= [cong](#page-10-4)\_diff\_4 A B C D H2 H); clean\_reap\_hyps | H:is\_[midpoint](#page-24-1) ?I ?A ?B, H2 : ?[' x.html#http://coq.inria.fr/distrib/8.4pl2/stdlib/Coq.Init.Logic'>A<>?B](file::type scope:x )  $\vdash \bot \Rightarrow$ let  $T:=$  fresh in  $(not\_exist\_hyp2$  I B I A); assert (  $T:=$  [midpoint](#page-26-0)\_distinct\_1  $I$   $A$   $B$   $H2$   $H$ );  $decompose | and | T;$ clear  $T; clean\_reap\_hyps$ | H:is\_[midpoint](#page-24-1) ?I ?A ?B,  $H2$  : ?B $\leftrightarrow$ ?A  $\vdash$   $\Rightarrow$ 

let  $T:=$  fresh in  $(not\_exist\_hyp2$  I B I A); assert (  $T:=$  [midpoint](#page-26-0)\_distinct\_1  $I$   $A$   $B$  [\(swap](#page-26-1)\_diff  $B$   $A$   $H2)$   $H$ ); decompose [and] T;clear T;clean\_reap\_hyps | H:is\_[midpoint](#page-24-1) ?I ?A ?B, H2 : ?I [' x.html#http://coq.inria.fr/distrib/8.4pl2/stdlib/Coq.Init.Logic'><>?A](file::type scope:x )  $\vdash \bot \Rightarrow$ let  $T:=$  fresh in  $(not\_exist\_hyp2$  I B A B); assert (  $T:=$  [midpoint](#page-26-2)\_distinct\_2  $I$   $A$   $B$   $H2$   $H$ ); decompose [and] T;clear T;clean\_reap\_hyps  $\mid$   $H$ :is\_[midpoint](#page-24-1)  $?I$   $?A$   $?B$ ,  $H2$  :  $?A$ <>? $I$   $\vdash$   $\bot$   $\Rightarrow$ let  $T:=$  fresh in  $(not\_exist\_hyp2$  I B A B); assert (  $T:=$  [midpoint](#page-26-2)\_distinct\_2 I A B [\(swap](#page-26-1)\_diff A I H2) H); decompose [and] T;clear T;clean\_reap\_hyps | H:is\_[midpoint](#page-24-1) ?I ?A ?B, H2 : ?I[' x.html#http://coq.inria.fr/distrib/8.4pl2/stdlib/Coq.Init.Logic'><>?B](file::type scope:x )  $\vdash \bot \Rightarrow$ let  $T:=$  fresh in  $(not\_exist\_hyp2$  I A A B); assert  $(T:=$  [midpoint](#page-26-3)\_distinct\_3 I A B H2 H);  $decompose$   $[and]$   $T;$ clear  $T; clean\_reap_hyps$  $\mid$   $H$ :is\_[midpoint](#page-24-1)  $?I$   $?A$   $?B$ ,  $H2$  :  $?B$ <>? $I$   $\vdash$   $\bot$   $\Rightarrow$ let  $T:=$  fresh in  $(not\_exist\_hyp2$  I A A B); assert (  $T:=$  [midpoint](#page-26-3)\_distinct\_3 I A B [\(swap](#page-26-1)\_diff B I H2) H); decompose [and] T;clear T;clean\_reap\_hyps  $\mid H$ [:Perp](#page-36-1) ? $A$  ? $B$  ? $C$  ? $D \vdash \bot \Rightarrow$ let  $T:=$  fresh in  $(not\_exist\_hyp2 \; A \; B \; C \; D);$ assert  $(T:=$  perp\_[distinct](#page-36-2) A B C D H); decompose [and] T;clear T;clean\_reap\_hyps  $\mid H$ [:Perp](#page-36-0)\_in ? $X$  ? $A$  ? $B$  ? $C$  ? $D \vdash \bot \Rightarrow$ let  $T:=$  fresh in  $(not\_exist\_hyp2 \; A \; B \; C \; D);$ assert  $(T:=$  perp\_in\_[distinct](#page-36-3) X A B C D H);  $decompose | and | T;$ clear  $T; clean\_reap_hyps$ | H[:out](#page-22-0) ?A ?B ?C  $\vdash$   $\Rightarrow$ let  $T:=$  fresh in  $(not\_exist\_hyp2 \; A \; B \; A \; C);$ assert (T:= out\_[distinct](#page-22-1) A B C H);  $decompose | and | T;$ clear  $T; clean\_reap\_hyps$ end. Ltac  $clean\_trivial\_hyps :=$ repeat match goal with  $H:$ [\(Cong](#page-3-1) ?X1 ?X1 ?X2 ?X2)  $\vdash$   $\bot \Rightarrow$  clear H  $H:$ [\(Cong](#page-3-1) ?X1 ?X2 ?X2 ?X1)  $\vdash$   $\Rightarrow$  clear H  $H$ :[\(Cong](#page-3-1) ?X1 ?X2 ?X1 ?X2)  $\vdash$   $\bot \Rightarrow$  clear H

 $H:$ [\(Bet](#page-3-0) ?X1 ?X1 ?X2)  $\vdash$   $\Rightarrow$  clear H

<span id="page-44-2"></span><span id="page-44-1"></span><span id="page-44-0"></span> $H:$ [\(Bet](#page-3-0) ?X2 ?X1 ?X1)  $\vdash$   $\Rightarrow$  clear H  $H:({\sf Col}\ ?X1\ ?X1\ ?X2) \vdash \_ \Rightarrow {\sf clear}\ H$  $H:({\sf Col}\ ?X2\ ?X1\ ?X1) \vdash \bot \Rightarrow {\sf clear}\ H$  $H:({\sf Col}\;?X1\;?X2\;?X1) \vdash \_ \Rightarrow {\sf clear}\;H$  $H:$ [\(Per](#page-35-0) ?X1 ?X2 ?X2)  $\vdash$   $\Rightarrow$  clear H  $H$  :[\(Per](#page-35-0) ?X1 ?X1 ?X2)  $\vdash$   $\bot \Rightarrow$  clear H  $H$ :(is\_[midpoint](#page-24-1) ? $X1$  ? $X1$  ? $X1$ )  $\vdash$   $\bot \Rightarrow$  clear H end. Ltac  $\text{f}n\text{ish} := \text{match}$  goal with  $\vert \vdash$  [Col](#page-12-0) ?A ?B ?C  $\Rightarrow$  Col  $\vdash \vdash \neg$  [Col](#page-12-0) ?A ?B ? $C \Rightarrow Col$  $| \vdash$  [Perp](#page-36-1) ?A ?B ?C ?D  $\Rightarrow$  Perp  $\vert \vdash$  [Cong](#page-3-1) ?A ?B ?C ?D  $\Rightarrow$  Cong  $|\vdash$  is\_[midpoint](#page-24-1) ?A ?B ? $C \Rightarrow Midpoint$  $| \vdash ?A \Leftrightarrow ?B \Rightarrow$  apply [swap](#page-26-1)\_diff;assumption  $| \vdash \_ \Rightarrow$  try assumption end. Section T9. Context  $\{MT:\textsf{Tarski\_neutral\_dimensionless}\}.$  $\{MT:\textsf{Tarski\_neutral\_dimensionless}\}.$  $\{MT:\textsf{Tarski\_neutral\_dimensionless}\}.$ Context  $\{EqDec:EqDecidability \; Topoint\}.$  $\{EqDec:EqDecidability \; Topoint\}.$  $\{EqDec:EqDecidability \; Topoint\}.$ Definition two\_sides := fun A B P Q  $\Rightarrow$  $A{\neq}B$  [∧](file::type scope:x ) [¬](file::type scope:) [Col](#page-12-0)  $P$   $A$   $B$  ∧ ¬ Col  $Q$   $A$   $B$  ∧  $\exists$   $T$  [,](file::type scope:) Col  $T$   $A$   $B$  ∧ [Bet](#page-3-0)  $P$   $T$   $Q.$ Lemma  $19-2$  :  $\forall$  A B P Q, two [sides](#page-44-0) A B P Q  $\rightarrow$  two sides A B Q P. Lemma invert\_two\_sides :  $\forall A \ B \ P \ Q$ , two [sides](#page-44-0) A B P  $Q \rightarrow$  two sides B A P Q. Lemma inter\_unicity :  $\forall A B X Y M N$ , [Col](#page-12-0) A B  $M \rightarrow$  Col X Y  $M \rightarrow$  Col A B  $N \rightarrow$  Col X Y  $N \rightarrow$  $\neg$  [Col](#page-12-0) A X  $B \to X \neq Y \to M = N$  $B \to X \neq Y \to M = N$  $B \to X \neq Y \to M = N$ . Lemma colx : ∀ A B M N X,  $A \neq B \rightarrow N \neq M \rightarrow X \neq M \rightarrow C$ ol A B  $M \rightarrow C$ ol A B  $N \rightarrow$ [Col](#page-12-0) M N  $X \to$  Col A B X. Lemma  $19-3: \forall P Q A C M R B$ two [sides](#page-44-0) P Q A C  $\rightarrow$  [Col](#page-12-0) M P Q  $\rightarrow$ is [midpoint](#page-24-1) M A  $C \rightarrow$  [Col](#page-12-0) R P  $Q \rightarrow$ [out](#page-22-0)  $R A B \to$  two\_[sides](#page-44-0)  $P Q B C$ . Definition is symmetric  $(A \ A' \ C \ : \text{Topoint}) := \text{is\_midpoint } C \ A \ A'$  $(A \ A' \ C \ : \text{Topoint}) := \text{is\_midpoint } C \ A \ A'$  $(A \ A' \ C \ : \text{Topoint}) := \text{is\_midpoint } C \ A \ A'$ . Lemma sym\_sym :  $\forall A \ C \ A'$ , is\_[symmetric](#page-44-1)  $A \ A' \ C \rightarrow$  is\_symmetric  $A' \ A \ C$ . Lemma distinct :  $\forall P \ Q \ R$  : [Tpoint,](#page-3-2)  $P \neq Q \rightarrow (R \neq P \lor R \neq Q)$ . Lemma diff\_col\_ex :  $\forall A \ B$ [,](file::type scope:)  $\exists C$ ,  $A \neq C \land B \neq C \land C$ ol A B C. Lemma diff\_bet\_ex3 :  $\forall$  A B C,

[Bet](#page-3-0) A B  $C \rightarrow$  $\exists D, A \neq D \wedge B \neq D \wedge C \neq D \wedge C$  $\exists D, A \neq D \wedge B \neq D \wedge C \neq D \wedge C$  $\exists D, A \neq D \wedge B \neq D \wedge C \neq D \wedge C$ ol A B D. Lemma diff\_col\_ex3 :  $\forall A \ B \ C,$ [Col](#page-12-0) A B  $C \to \exists D$ ,  $A \neq D \land B \neq D \land C \neq D \land C$  and  $A \land B \land D$ . Lemma mid\_preserves\_col :  $\forall A B C M A' B' C'$ , [Col](#page-12-0) A B  $C \rightarrow$ is\_[midpoint](#page-24-1)  $M(A \rightarrow \rightarrow$ is\_[midpoint](#page-24-1) M B  $B' \rightarrow$ is\_[midpoint](#page-24-1)  $M$   $C$   $C' \rightarrow$ [Col](#page-12-0)  $A \,^\prime B \,^\prime C$ . Lemma per\_mid\_per :  $\forall A B X Y M$ ,  $A \neq B \rightarrow$  [Per](#page-35-0) X A  $B \rightarrow$ is [midpoint](#page-24-1) M A B  $\rightarrow$  is midpoint M X Y  $\rightarrow$ [Cong](#page-3-1)  $A X B Y \wedge$  [Per](#page-35-0)  $Y B A$ . Lemma perp\_in\_perp :  $\forall A \ B \ C \ D \ X,$ [Perp](#page-36-1)\_in X A B C D  $\rightarrow$  Perp X B C D  $\vee$  Perp A X C D. Lemma sym preserve diff :  $\forall A \ B \ M \ A' \ B'$ ,  $A \neq B \rightarrow \infty$  is [midpoint](#page-24-1) M A A'  $\rightarrow$  is midpoint M B  $B' \rightarrow A' \neq B'$ . Lemma perp\_col2 :  $\forall P Q R S A B$ , [Perp](#page-36-1) P Q A B  $\rightarrow$  [Col](#page-12-0) P Q R  $\rightarrow$  Col P Q S  $\rightarrow$  R  $\neq$  S  $\rightarrow$ [Perp](#page-36-1)  $R S A B$ . Lemma  $19_4_1_2$ aux :  $\forall P Q A C R S M$ , [le](#page-20-0)  $S \ C \ R \ A \rightarrow$ two [sides](#page-44-0) P Q A  $C \to$  [Col](#page-12-0) R P Q  $\to$  [Perp](#page-36-1) P Q A R  $\to$  Col S P Q  $\to$ [Perp](#page-36-1) P Q C S  $\rightarrow$  is [midpoint](#page-24-1) M R S  $\rightarrow$  $(\forall U C',$ is\_[midpoint](#page-24-1) M U C'  $\rightarrow$  [\(out](#page-22-0) R U A  $\leftrightarrow$  [out](#page-22-0) S C C')). Lemma per\_col\_eq :  $\forall A \ B \ C$ , [Per](#page-35-0) A B  $C \rightarrow$  [Col](#page-12-0) A B  $C \rightarrow B \neq C \rightarrow A = B$  $C \rightarrow B \neq C \rightarrow A = B$  $C \rightarrow B \neq C \rightarrow A = B$ . Lemma  $19-4-1$ :  $\forall$   $P$   $Q$   $A$   $C$   $R$   $S$   $M$ . two [sides](#page-44-0) P Q A  $C \rightarrow$  [Col](#page-12-0) R P Q  $\rightarrow$ [Perp](#page-36-1)  $P \ Q \ A \ R \rightarrow$  [Col](#page-12-0)  $S \ P \ Q \rightarrow$ [Perp](#page-36-1) P Q C S  $\rightarrow$  is [midpoint](#page-24-1) M R S  $\rightarrow$  $(\forall U C', \text{is\_midpoint } M U C' \rightarrow (\text{out } R U A \leftrightarrow \text{out } S C C')).$  $(\forall U C', \text{is\_midpoint } M U C' \rightarrow (\text{out } R U A \leftrightarrow \text{out } S C C')).$  $(\forall U C', \text{is\_midpoint } M U C' \rightarrow (\text{out } R U A \leftrightarrow \text{out } S C C')).$  $(\forall U C', \text{is\_midpoint } M U C' \rightarrow (\text{out } R U A \leftrightarrow \text{out } S C C')).$  $(\forall U C', \text{is\_midpoint } M U C' \rightarrow (\text{out } R U A \leftrightarrow \text{out } S C C')).$ Lemma mid\_two\_sides :  $\forall$  A B M X Y,  $A \neq B \rightarrow \infty$  is\_[midpoint](#page-24-1)  $M$   $A$   $B$   $\rightarrow$   $\lnot$  [Col](#page-12-0)  $A$   $B$   $X$   $\rightarrow$  is\_midpoint  $M$   $X$   $Y$   $\rightarrow$ two [sides](#page-44-0)  $A \, B \, X \, Y$ . Lemma col\_preserves\_two\_sides :  $\forall A B C D X Y$ ,  $A \neq B \rightarrow C \neq D \rightarrow$  [Col](#page-12-0) A B  $C \rightarrow$  Col A B D  $\rightarrow$ two\_[sides](#page-44-0) A B X Y  $\rightarrow$ two [sides](#page-44-0)  $C$   $D$   $X$   $Y$ .

<span id="page-46-0"></span>Lemma out\_out\_two\_sides :  $\forall A B X Y U V I$ ,  $A \neq B \rightarrow$ two\_[sides](#page-44-0) A B X  $Y \rightarrow$ [Col](#page-12-0) *I*  $A$   $B \to$  Col *I*  $X$   $Y \to$ [out](#page-22-0)  $I X U \rightarrow$  out  $I Y V \rightarrow$ two\_[sides](#page-44-0)  $A \, B \, U \, V.$ Lemma  $19_4_2_2_3$ aux :  $\forall$   $P$   $Q$   $A$   $C$   $R$   $S$   $U$   $V$ , [le](#page-20-0)  $S$   $C$   $R$   $A$   $\rightarrow$ two [sides](#page-44-0) P Q A C  $\rightarrow$  [Col](#page-12-0) R P Q  $\rightarrow$  [Perp](#page-36-1) P Q A R  $\rightarrow$  Col S P Q  $\rightarrow$ [Perp](#page-36-1) P Q C S  $\rightarrow$  [out](#page-22-0) R U A  $\rightarrow$  out S V C  $\rightarrow$  two-[sides](#page-44-0) P Q U V. Lemma  $19-4-2$ :  $\forall P Q A C R S U V$ , two [sides](#page-44-0) P Q A C  $\rightarrow$  [Col](#page-12-0) R P Q  $\rightarrow$  [Perp](#page-36-1) P Q A R  $\rightarrow$  Col S P Q  $\rightarrow$ [Perp](#page-36-1) P Q C S  $\rightarrow$  [out](#page-22-0) R U A  $\rightarrow$  out S V C  $\rightarrow$  two-[sides](#page-44-0) P Q U V. Lemma  $19-5: \forall P Q A C R B$ , two [sides](#page-44-0) P Q A  $C \rightarrow$  [Col](#page-12-0) R P Q  $\rightarrow$  [out](#page-22-0) R A B  $\rightarrow$  two sides P Q B C. This lemma used to be an axiom in previous versions of Tarski's axiom system. It is a been shown to a theorem by Gupta in his Phd 1965. Lemma outer\_pasch :  $\forall A B C P Q$ , [Bet](#page-3-0) A C P  $\rightarrow$  Bet B Q C  $\rightarrow \exists X$ [,](file::type scope:) Bet A X B  $\wedge$  Bet P Q X. Definition one\_side := fun P Q A B  $\Rightarrow$  $\exists C$ [,](file::type scope:) two\_[sides](#page-44-0) P Q A C  $\wedge$  two\_sides P Q B C. Lemma invert\_one\_side :  $\forall$  A B P Q, one\_[side](#page-46-0) A B P  $Q \rightarrow$  one\_side B A P Q. Lemma  $19_8 1 : \forall P Q A B C$ , two [sides](#page-44-0)  $P Q A C \rightarrow$  two [side](#page-46-0)s  $P Q B C \rightarrow$  one side  $P Q$ A B. Lemma not\_two\_[sides](#page-44-0)\_id :  $\forall A \ P \ Q$ ,  $\neg$  two\_sides  $P \ Q \ A \ A$ . Lemma  $19-8-2$ :  $\forall$  P Q A B C, two\_[sides](#page-44-0)  $P$  Q A  $C \rightarrow$ one\_[side](#page-46-0)  $P$  Q A B  $\rightarrow$ two [sides](#page-44-0)  $P$  Q B C. Lemma  $19-9 : \forall P Q A B$ , two [sides](#page-44-0)  $P Q A B \rightarrow \neg$  one [side](#page-46-0)  $P Q A B$ . Lemma  $19-9-b$  is :  $\forall P Q A B$ , one\_[side](#page-46-0)  $P Q A B \rightarrow \neg$  two\_[sides](#page-44-0)  $P Q A B$ . Lemma one\_side\_chara :  $\forall P Q A B$ ,  $P\neq Q \rightarrow \neg$  [Col](#page-12-0) A P  $Q \rightarrow \neg$  Col B P  $Q \rightarrow$ one\_[side](#page-46-0)  $P$  Q  $A$   $B \rightarrow (\forall X, C \circ A)$   $A \rightarrow P$   $Q \rightarrow \neg$  [Bet](#page-3-0)  $A X B$ ). Lemma  $\vert 9\_10 : \forall P Q A$ ,  $P\neq Q \rightarrow \neg$  [Col](#page-12-0) A P  $Q \rightarrow \exists C$ [,](file::type scope:) two\_[sides](#page-44-0) P Q A C. Lemma one\_side\_reflexivity :  $\forall P Q A$ ,  $\neg$  [Col](#page-12-0) A P  $Q \rightarrow$  one\_[side](#page-46-0) P Q A A.

Lemma one\_side\_symmetry :  $\forall P Q A B$ , one\_[side](#page-46-0)  $P$  Q  $A$   $B$   $\rightarrow$  one\_side  $P$  Q  $B$   $A$ . Lemma one\_side\_transitivity :  $\forall P Q A B C$ , one\_[side](#page-46-0)  $P$  Q  $A$   $B$   $\rightarrow$  one\_side  $P$  Q  $B$   $C$   $\rightarrow$  one\_side  $P$  Q  $A$   $C$ . Lemma col\_eq :  $\forall A B X Y$ ,  $A \neq X \rightarrow$  [Col](#page-12-0) A X Y  $\rightarrow$  Col B X Y  $\rightarrow$  $\neg$  [Col](#page-12-0) A X B  $\rightarrow$  $X = Y$  $X = Y$  $X = Y$ . Lemma  $19-17 : \forall AB \ C \ P \ Q$ , one\_[side](#page-46-0)  $P \ Q \ A \ C \rightarrow$  [Bet](#page-3-0)  $A \ B \ C \rightarrow$  one\_side  $P \ Q \ A \ B$ . Lemma  $19-18 : \forall X Y A B P$ ,  $X \neq Y \to \text{Col } X \ Y \ P \to \text{Col } A \ B \ P \to \text{(two-sided } X \ Y \ A \ B \leftrightarrow \text{(Beta } A \ P \ B \land \neg \text{Col } X \ Y$  $X \neq Y \to \text{Col } X \ Y \ P \to \text{Col } A \ B \ P \to \text{(two-sided } X \ Y \ A \ B \leftrightarrow \text{(Beta } A \ P \ B \land \neg \text{Col } X \ Y$  $X \neq Y \to \text{Col } X \ Y \ P \to \text{Col } A \ B \ P \to \text{(two-sided } X \ Y \ A \ B \leftrightarrow \text{(Beta } A \ P \ B \land \neg \text{Col } X \ Y$  $X \neq Y \to \text{Col } X \ Y \ P \to \text{Col } A \ B \ P \to \text{(two-sided } X \ Y \ A \ B \leftrightarrow \text{(Beta } A \ P \ B \land \neg \text{Col } X \ Y$  $X \neq Y \to \text{Col } X \ Y \ P \to \text{Col } A \ B \ P \to \text{(two-sided } X \ Y \ A \ B \leftrightarrow \text{(Beta } A \ P \ B \land \neg \text{Col } X \ Y$  $X \neq Y \to \text{Col } X \ Y \ P \to \text{Col } A \ B \ P \to \text{(two-sided } X \ Y \ A \ B \leftrightarrow \text{(Beta } A \ P \ B \land \neg \text{Col } X \ Y$  $X \neq Y \to \text{Col } X \ Y \ P \to \text{Col } A \ B \ P \to \text{(two-sided } X \ Y \ A \ B \leftrightarrow \text{(Beta } A \ P \ B \land \neg \text{Col } X \ Y$  $A \wedge \neg Col X \ Y \ B$  $A \wedge \neg Col X \ Y \ B$  $A \wedge \neg Col X \ Y \ B$ ). Lemma  $19-19 : \forall X \ Y \ A \ B \ P$ ,  $X \neq Y \to \text{Col } X \ Y \ P \to \text{Col } A \ B \ P \to \text{(one-side } X \ Y \ A \ B \leftrightarrow \text{(out } P \ A \ B \land \neg \text{Col } X \ Y$  $X \neq Y \to \text{Col } X \ Y \ P \to \text{Col } A \ B \ P \to \text{(one-side } X \ Y \ A \ B \leftrightarrow \text{(out } P \ A \ B \land \neg \text{Col } X \ Y$  $X \neq Y \to \text{Col } X \ Y \ P \to \text{Col } A \ B \ P \to \text{(one-side } X \ Y \ A \ B \leftrightarrow \text{(out } P \ A \ B \land \neg \text{Col } X \ Y$  $X \neq Y \to \text{Col } X \ Y \ P \to \text{Col } A \ B \ P \to \text{(one-side } X \ Y \ A \ B \leftrightarrow \text{(out } P \ A \ B \land \neg \text{Col } X \ Y$  $X \neq Y \to \text{Col } X \ Y \ P \to \text{Col } A \ B \ P \to \text{(one-side } X \ Y \ A \ B \leftrightarrow \text{(out } P \ A \ B \land \neg \text{Col } X \ Y$  $X \neq Y \to \text{Col } X \ Y \ P \to \text{Col } A \ B \ P \to \text{(one-side } X \ Y \ A \ B \leftrightarrow \text{(out } P \ A \ B \land \neg \text{Col } X \ Y$  $X \neq Y \to \text{Col } X \ Y \ P \to \text{Col } A \ B \ P \to \text{(one-side } X \ Y \ A \ B \leftrightarrow \text{(out } P \ A \ B \land \neg \text{Col } X \ Y$  $X \neq Y \to \text{Col } X \ Y \ P \to \text{Col } A \ B \ P \to \text{(one-side } X \ Y \ A \ B \leftrightarrow \text{(out } P \ A \ B \land \neg \text{Col } X \ Y$ [' x.html#http://coq.inria.fr/distrib/8.4pl2/stdlib/Coq.Init.Logic'>A\)\)](file::type scope:x ). End [T9.](#page-44-2)

### <span id="page-48-3"></span>Chapter 12

# Library Ch10\_line\_reflexivity

<span id="page-48-2"></span><span id="page-48-1"></span><span id="page-48-0"></span>Require Export Ch09\_[plane.](#page-41-0) Section T10. Context  $\{MT:\textbf{Tarski}\_\textbf{2D}\}.$ Context  $\{EqDec:EqDecidability \text{ } Topoint\}.$  $\{EqDec:EqDecidability \text{ } Topoint\}.$  $\{EqDec:EqDecidability \text{ } Topoint\}.$ Definition is image spec  $P'$  P A B :=  $(\exists X, \text{ is\_midpoint } X \text{ } P \text{ } P' \wedge \text{Col } A \text{ } B \text{ } X) \wedge$  $(\exists X, \text{ is\_midpoint } X \text{ } P \text{ } P' \wedge \text{Col } A \text{ } B \text{ } X) \wedge$  $(\exists X, \text{ is\_midpoint } X \text{ } P \text{ } P' \wedge \text{Col } A \text{ } B \text{ } X) \wedge$  $(\exists X, \text{ is\_midpoint } X \text{ } P \text{ } P' \wedge \text{Col } A \text{ } B \text{ } X) \wedge$  $(\exists X, \text{ is\_midpoint } X \text{ } P \text{ } P' \wedge \text{Col } A \text{ } B \text{ } X) \wedge$  $(\exists X, \text{ is\_midpoint } X \text{ } P \text{ } P' \wedge \text{Col } A \text{ } B \text{ } X) \wedge$  $(\exists X, \text{ is\_midpoint } X \text{ } P \text{ } P' \wedge \text{Col } A \text{ } B \text{ } X) \wedge$  $(\exists X, \text{ is\_midpoint } X \text{ } P \text{ } P' \wedge \text{Col } A \text{ } B \text{ } X) \wedge$  $(\exists X, \text{ is\_midpoint } X \text{ } P \text{ } P' \wedge \text{Col } A \text{ } B \text{ } X) \wedge$  $(\exists X, \text{ is\_midpoint } X \text{ } P \text{ } P' \wedge \text{Col } A \text{ } B \text{ } X) \wedge$ [\(](file::type scope:x )[Perp](#page-36-1) A B P  $P' \vee P = P'$ ). Definition is image  $P'$  P A B :=  $(A \neq B \land \text{is\_image\_spec } P' \land A \land B) \lor (A = B \land \text{is\_midpoint } A \land P'$  $(A \neq B \land \text{is\_image\_spec } P' \land A \land B) \lor (A = B \land \text{is\_midpoint } A \land P'$  $(A \neq B \land \text{is\_image\_spec } P' \land A \land B) \lor (A = B \land \text{is\_midpoint } A \land P'$  $(A \neq B \land \text{is\_image\_spec } P' \land A \land B) \lor (A = B \land \text{is\_midpoint } A \land P'$  $(A \neq B \land \text{is\_image\_spec } P' \land A \land B) \lor (A = B \land \text{is\_midpoint } A \land P'$  $(A \neq B \land \text{is\_image\_spec } P' \land A \land B) \lor (A = B \land \text{is\_midpoint } A \land P'$ [\)](file::type scope:x ). Lemma ex\_sym :  $\forall A \ B \ X, \exists Y$  $\forall A \ B \ X, \exists Y$  $\forall A \ B \ X, \exists Y$ , [\(](file::type scope:x )[Perp](#page-36-1) A B X Y  $\lor X = Y$  $\lor X = Y$  $\lor X = Y$ [\)](file::type scope:x )  $\land$  $(\exists M, \mathsf{Col} \land B \land \land \mathsf{is\_midpoint} \land X \land Y).$  $(\exists M, \mathsf{Col} \land B \land \land \mathsf{is\_midpoint} \land X \land Y).$  $(\exists M, \mathsf{Col} \land B \land \land \mathsf{is\_midpoint} \land X \land Y).$  $(\exists M, \mathsf{Col} \land B \land \land \mathsf{is\_midpoint} \land X \land Y).$  $(\exists M, \mathsf{Col} \land B \land \land \mathsf{is\_midpoint} \land X \land Y).$  $(\exists M, \mathsf{Col} \land B \land \land \mathsf{is\_midpoint} \land X \land Y).$  $(\exists M, \mathsf{Col} \land B \land \land \mathsf{is\_midpoint} \land X \land Y).$  $(\exists M, \mathsf{Col} \land B \land \land \mathsf{is\_midpoint} \land X \land Y).$  $(\exists M, \mathsf{Col} \land B \land \land \mathsf{is\_midpoint} \land X \land Y).$ Lemma is [image](#page-48-0) is image spec :  $\forall P P' A B$ ,  $A \neq B \rightarrow$  (is image P' P A B  $\leftrightarrow$  is image spec  $P'$  P A B). Require Import [Setoid.](file:.html#http://coq.inria.fr/distrib/8.4pl2/stdlib/Coq.Setoids.Setoid) Lemma ex\_sym1 :  $\forall A \ B \ X, A \neq B \rightarrow \exists Y$  $\forall A \ B \ X, A \neq B \rightarrow \exists Y$  $\forall A \ B \ X, A \neq B \rightarrow \exists Y$ , [\(](file::type scope:x )[Perp](#page-36-1) A B X Y  $\vee X = Y$  $\vee X = Y$  $\vee X = Y$ [\)](file::type scope:x )  $\wedge$  $(\exists M, \mathsf{Col}\ A\ B\ M\land \mathsf{is\_midpoint}\ M\ X\ Y\land \mathsf{is\_image}\ X\ Y\ A\ B).$  $(\exists M, \mathsf{Col}\ A\ B\ M\land \mathsf{is\_midpoint}\ M\ X\ Y\land \mathsf{is\_image}\ X\ Y\ A\ B).$  $(\exists M, \mathsf{Col}\ A\ B\ M\land \mathsf{is\_midpoint}\ M\ X\ Y\land \mathsf{is\_image}\ X\ Y\ A\ B).$  $(\exists M, \mathsf{Col}\ A\ B\ M\land \mathsf{is\_midpoint}\ M\ X\ Y\land \mathsf{is\_image}\ X\ Y\ A\ B).$  $(\exists M, \mathsf{Col}\ A\ B\ M\land \mathsf{is\_midpoint}\ M\ X\ Y\land \mathsf{is\_image}\ X\ Y\ A\ B).$  $(\exists M, \mathsf{Col}\ A\ B\ M\land \mathsf{is\_midpoint}\ M\ X\ Y\land \mathsf{is\_image}\ X\ Y\ A\ B).$  $(\exists M, \mathsf{Col}\ A\ B\ M\land \mathsf{is\_midpoint}\ M\ X\ Y\land \mathsf{is\_image}\ X\ Y\ A\ B).$  $(\exists M, \mathsf{Col}\ A\ B\ M\land \mathsf{is\_midpoint}\ M\ X\ Y\land \mathsf{is\_image}\ X\ Y\ A\ B).$  $(\exists M, \mathsf{Col}\ A\ B\ M\land \mathsf{is\_midpoint}\ M\ X\ Y\land \mathsf{is\_image}\ X\ Y\ A\ B).$  $(\exists M, \mathsf{Col}\ A\ B\ M\land \mathsf{is\_midpoint}\ M\ X\ Y\land \mathsf{is\_image}\ X\ Y\ A\ B).$  $(\exists M, \mathsf{Col}\ A\ B\ M\land \mathsf{is\_midpoint}\ M\ X\ Y\land \mathsf{is\_image}\ X\ Y\ A\ B).$ Lemma  $110-2$ -unicity :  $\forall$  A B P P1 P2, is [image](#page-48-1) P1 P A B  $\rightarrow$  is image P2 P A B  $\rightarrow$  P1[=P](file::type scope:x )2. Lemma  $110\_2$  existence spec :  $\forall$  A B P,  $\exists P'$ , is\_[image](#page-48-0)\_spec  $P'$  P A B. Lemma  $110\_2$  existence :  $\forall$  A B P,  $\exists P'$ , is\_[image](#page-48-1)  $P'$  P A B. Lemma  $110_4_$ spec :  $\forall A \ B \ P \ P'$ , is [image](#page-48-0) spec P P' A  $B \to$ is [image](#page-48-0) spec  $P'$  P A B. Lemma  $110\_4$  :  $\forall$  A B P P', is [image](#page-48-1) P P' A B  $\rightarrow$  is image P' P A B.

<span id="page-49-0"></span>Lemma  $110-5$ :  $\forall$  A B P P' P'', is [image](#page-48-1)  $P'$  P A B  $\rightarrow$ is [image](#page-48-1)  $P''$  P' A  $B \to P = P''$ . Lemma 110 6 unicity :  $\forall$  A B P P1 P2, is [image](#page-48-1) P P1 A B  $\rightarrow$  is image P P2 A B  $\rightarrow$  P1 [=](file::type scope:x ) P2. Lemma  $110\_6\_existence\_spec : \forall A \ B \ P', \ A \neq B \rightarrow \exists P, \text{ is } \exists \text{ image\_spec } P' \ P \ A \ B.$  $110\_6\_existence\_spec : \forall A \ B \ P', \ A \neq B \rightarrow \exists P, \text{ is } \exists \text{ image\_spec } P' \ P \ A \ B.$  $110\_6\_existence\_spec : \forall A \ B \ P', \ A \neq B \rightarrow \exists P, \text{ is } \exists \text{ image\_spec } P' \ P \ A \ B.$  $110\_6\_existence\_spec : \forall A \ B \ P', \ A \neq B \rightarrow \exists P, \text{ is } \exists \text{ image\_spec } P' \ P \ A \ B.$  $110\_6\_existence\_spec : \forall A \ B \ P', \ A \neq B \rightarrow \exists P, \text{ is } \exists \text{ image\_spec } P' \ P \ A \ B.$ Lemma l10\_6\_existence :  $\forall A \ B \ P'$ [,](file::type scope:)  $\exists P$ , is [image](#page-48-1)  $P' \ P \ A \ B$ . Lemma  $110_7$ :  $\forall$  A B P P' Q Q', is [image](#page-48-1) P' P A  $B \to$  is image  $Q'$  Q A  $B \to$  $P'=Q' \rightarrow P = Q$  $P'=Q' \rightarrow P = Q$  $P'=Q' \rightarrow P = Q$  $P'=Q' \rightarrow P = Q$  $P'=Q' \rightarrow P = Q$ . Lemma  $110_8$ :  $\forall$  A B P, is [image](#page-48-1) P P A B  $\rightarrow$  [Col](#page-12-0) P A B. Here we need the assumption that  $A \leq B$  Lemma is image col cong :  $\forall A \ B \ P \ P' X$ ,  $A\neq B$   $\rightarrow$ is [image](#page-48-1) P P' A  $B \to$  [Col](#page-12-0) A B  $X \to$  [Cong](#page-3-1) P X P' X. Lemma is\_image\_spec\_col\_cong :  $\forall$  A B P P' X, is [image](#page-48-0) spec P P' A  $B \to$  [Col](#page-12-0) A B  $X \to$  [Cong](#page-3-1) P X P' X. Lemma perp\_not\_col :  $\forall A \ B \ P$ , [Perp](#page-36-1)  $A \ B \ P \ A \rightarrow \neg$  [Col](#page-12-0)  $A \ B \ P$ . Lemma image\_id :  $\forall$  A B T T',  $A\neq B\rightarrow$ [Col](#page-12-0) A B T  $\rightarrow$ is\_[image](#page-48-1)  $T$   $T'$   $A$   $B \rightarrow$  $T = T'.$  $T = T'.$  $T = T'.$ Lemma osym\_not\_col :  $\forall$  A B P P', is [image](#page-48-1) P P' A  $B \to$  $\neg$  [Col](#page-12-0) A B P  $\rightarrow \neg$  Col A B P'. We use  $19-33$  as a definition for coplanar. Definition coplanar  $A \ B \ C \ D :=$  $\exists X$ [,](file::type scope:) [\(](file::type scope:x )[Col](#page-12-0) A B X  $\wedge$  Col C D X[\)](file::type scope:x )  $\vee$  (Col A C X  $\wedge$  Col B D X)  $\vee$  (Col A D X  $\wedge$  Col B  $C(X)$ . Lemma coplanar\_perm  $-1$  :  $\forall A \ B \ C \ D$ , [coplanar](#page-49-0) A B C D  $\rightarrow$  coplanar A B D C. Lemma coplanar\_perm  $-2 : \forall A B C D$ , [coplanar](#page-49-0) A B C  $D \rightarrow$  coplanar A C B D. Lemma coplanar\_perm  $-3 : \forall A B C D$ , [coplanar](#page-49-0) A B C D  $\rightarrow$  coplanar A C D B. Lemma coplanar\_perm  $-4 : \forall A B C D$ , [coplanar](#page-49-0) A B C D  $\rightarrow$  coplanar A D B C. Lemma coplanar\_perm  $-5 : \forall A B C D$ ,

[coplanar](#page-49-0) A B C D  $\rightarrow$  coplanar A D C B. Lemma coplanar perm  $-6 : \forall A B C D$ , [coplanar](#page-49-0) A B C D  $\rightarrow$  coplanar B A C D. Lemma coplanar\_perm  $-7 : \forall A B C D$ , [coplanar](#page-49-0) A B C  $D \rightarrow$  coplanar B A D C. Lemma coplanar\_perm  $-8 : \forall A B C D$ , [coplanar](#page-49-0) A B C D  $\rightarrow$  coplanar B C A D. Lemma coplanar\_perm  $-9 : \forall A \ B \ C \ D,$ [coplanar](#page-49-0) A B C  $D \to$  coplanar B C D A. Lemma coplanar perm  $-10 : \forall A B C D$ , [coplanar](#page-49-0) A B C D  $\rightarrow$  coplanar B D A C. Lemma coplanar perm  $-11 : \forall A B C D$ , [coplanar](#page-49-0) A B C  $D \rightarrow$  coplanar B D C A. Lemma per per col :  $\forall A \ B \ C \ X$ , [Per](#page-35-0)  $A \ X \ C \rightarrow X \neq C \rightarrow$  Per  $B \ X \ C \rightarrow$  [Col](#page-12-0) A B X. Lemma per per perp :  $\forall A \ B \ X \ Y$ ,  $A \neq B \rightarrow X \neq Y \rightarrow$  $(B \neq X \lor B \neq Y) \to$  [Per](#page-35-0) A B X  $\to$  Per A B Y  $\to$ [Perp](#page-36-1)  $A \, B \, X \, Y$ . Lemma midpoint\_preserves\_image :  $\forall A B P P' Q Q' M$ ,  $A \neq B \rightarrow$  [Col](#page-12-0) A B M  $\rightarrow$  is [image](#page-48-1) P P' A B  $\rightarrow$ is [midpoint](#page-24-1) M P  $Q \to$  is midpoint M P'  $Q' \to$  is [image](#page-48-1)  $Q$  Q' A B. Definition is image spec in M  $P'$  P A  $B :=$ [\(i](file::type scope:x )s\_[midpoint](#page-24-1) M P P'  $\wedge$  [Col](#page-12-0) A B M[\)](file::type scope:x )  $\wedge$  [\(](file::type scope:x )[Perp](#page-36-1) A B P P'  $\vee$  P[=P](file::type scope:x )['\).](file::type scope:x ) Definition is image spec in gen M  $P'$  P A B :=  $(A \neq B \wedge \text{is\_image\_spec\_in } M \, P' \, P \, A \, B) \vee (A = B \wedge A = M \wedge \text{is\_midpoint } M \, P \, P').$  $(A \neq B \wedge \text{is\_image\_spec\_in } M \, P' \, P \, A \, B) \vee (A = B \wedge A = M \wedge \text{is\_midpoint } M \, P \, P').$  $(A \neq B \wedge \text{is\_image\_spec\_in } M \, P' \, P \, A \, B) \vee (A = B \wedge A = M \wedge \text{is\_midpoint } M \, P \, P').$  $(A \neq B \wedge \text{is\_image\_spec\_in } M \, P' \, P \, A \, B) \vee (A = B \wedge A = M \wedge \text{is\_midpoint } M \, P \, P').$  $(A \neq B \wedge \text{is\_image\_spec\_in } M \, P' \, P \, A \, B) \vee (A = B \wedge A = M \wedge \text{is\_midpoint } M \, P \, P').$  $(A \neq B \wedge \text{is\_image\_spec\_in } M \, P' \, P \, A \, B) \vee (A = B \wedge A = M \wedge \text{is\_midpoint } M \, P \, P').$ Lemma image\_in\_is\_image\_spec :  $\forall$  M A B P P', is [image](#page-48-0) spec in M P P' A B  $\rightarrow$  is image spec P P' A B. Lemma image\_in\_gen\_is\_image :  $\forall M \land B \not P$ ? is [image](#page-48-1) spec in gen M P P' A  $B \to$  is image P P' A B. Lemma image\_image\_in :  $\forall$  A B P P' M,  $P \neq P' \rightarrow$  is [image](#page-48-0) spec P P' A  $B \rightarrow$  [Col](#page-12-0) A B  $M \rightarrow$  Col P M P'  $\rightarrow$ is [image](#page-50-0) spec in M  $P$   $P'$  A  $B$ . Lemma image\_in\_col :  $\forall$  A B P P' Q Q' M, is [image](#page-50-0) spec in M P P' A B  $\rightarrow$  is image spec in M Q Q' A B  $\rightarrow$ [Col](#page-12-0) *M P Q*. Lemma image\_in\_col0 :  $\forall$  A B P P' Y : [Tpoint,](#page-3-2)

<span id="page-50-1"></span><span id="page-50-0"></span>51

is [image](#page-50-0) spec in Y P P' A  $B \to$  [Col](#page-12-0) P P' Y. Lemma  $110\_10\_spec$ :  $\forall$  A B P Q P' Q',  $A{\neq}B\to$  is\_[image](#page-48-0)\_spec  $P'$   $P$   $A$   $B$   $\to$  is\_image\_spec  $Q'$   $Q$   $A$   $B$   $\to$ [Cong](#page-3-1)  $P \ Q \ P' \ Q'$ . Lemma  $110-10$ :  $\forall$  A B P Q P' Q', is [image](#page-48-1) P' P A  $B \to$  is image  $Q'$  Q A  $B \to$ [Cong](#page-3-1)  $P \ Q \ P' \ Q'$ . Lemma is [image](#page-48-0) spec rev :  $\forall$  P P' A B, is image spec P P' A B  $\rightarrow$  is image spec P P' B A. Lemma is image rev :  $\forall$  P P' A B, is [image](#page-48-1) P P' A  $B \to$  is image P P' B A. Lemma per \_double\_cong :  $\forall A B C C'$ , [Per](#page-35-0) A B  $C \rightarrow$  is [midpoint](#page-24-1) B  $C C' \rightarrow$  [Cong](#page-3-1) A C A C'. Lemma midpoint\_preserves\_per :  $\forall A B C A1 B1 C1 M$ , [Per](#page-35-0) A B  $C \rightarrow$ is\_[midpoint](#page-24-1)  $M$  A  $A1 \rightarrow$ is\_[midpoint](#page-24-1) M B B1  $\rightarrow$ is\_[midpoint](#page-24-1)  $M$  C  $C1 \rightarrow$ [Per](#page-35-0) A1 B1 C1. Lemma image preserves bet :  $\forall A B C A' B' C' X Y$ ,  $X \neq Y \rightarrow$ is [image](#page-48-0) spec A A' X Y  $\rightarrow$  is image spec B B' X Y  $\rightarrow$  is image spec C C' X Y  $\rightarrow$ [Bet](#page-3-0) A B  $C \rightarrow$ [Bet](#page-3-0)  $A \,^\prime B \,^\prime C$ . Lemma image\_gen\_preserves\_bet :  $\forall A \ B \ C \ A' \ B' \ C' \ X \ Y$ ,  $X \neq Y \rightarrow$ is [image](#page-48-1) A  $A' X Y \rightarrow$ is\_[image](#page-48-1)  $B \, B' \, X \, Y \rightarrow$ is\_[image](#page-48-1)  $C$   $C'$   $X$   $Y \rightarrow$ [Bet](#page-3-0) A B  $C \rightarrow$ [Bet](#page-3-0)  $A \,^\prime B \,^\prime C$ . Lemma image\_preserves\_midpoint :  $\forall A \ B \ C \ A' \ B' \ C' \ X \ Y, X \neq Y \rightarrow$ is [image](#page-48-0) spec A A' X Y  $\rightarrow$  is image spec B B' X Y  $\rightarrow$  is image spec C C' X Y  $\rightarrow$ is\_[midpoint](#page-24-1) A B  $C \rightarrow$ is [midpoint](#page-24-1)  $A' B' C'$ . Lemma image preserves per :  $\forall A B C A' B' C' X Y$ ,  $X \neq Y \rightarrow$ is [image](#page-48-0) spec A A' X Y  $\rightarrow$  is image spec B B' X Y  $\rightarrow$  is image spec C C' X Y  $\rightarrow$ [Per](#page-35-0) A B  $C \rightarrow$ 

[Per](#page-35-0)  $A \,^\prime B \,^\prime C$ . Lemma col\_per\_perp :  $\forall A B C D$ ,  $A \neq B \rightarrow B \neq C \rightarrow D \neq B \rightarrow D \neq C \rightarrow$ [Col](#page-12-0) B  $C$  D  $\rightarrow$  [Per](#page-35-0) A B  $C \rightarrow$  [Perp](#page-36-1) C D A B. Lemma [image](#page-48-0)\_col :  $\forall A \ B \ X$ , [Col](#page-12-0) A  $B \ X \rightarrow$  is image\_spec X X A B. Lemma is [image](#page-48-0) spec triv :  $\forall A \ B$ , is image spec A A B B. Lemma is\_image\_spec\_dec :  $\forall A \ B \ C \ D$ , is\_[image](#page-48-0)\_spec A B C D  $\vee \neg$  is\_image\_spec A B C D. Lemma  $110_12 : \forall A B C A' B' C'$ , [Per](#page-35-0) A B  $C \rightarrow$  Per A' B'  $C' \rightarrow$ [Cong](#page-3-1) A B A' B'  $\rightarrow$  Cong B C B' C'  $\rightarrow$ [Cong](#page-3-1)  $A C A' C'$ . Lemma  $110_1 14$  :  $\forall$  P P' A B,  $P \neq P' \rightarrow A \neq B \rightarrow$ is [image](#page-48-1) P P' A  $B \to$  two [sides](#page-44-0) A B P P'. Lemma  $110-15 : \forall A B C P$ , [Col](#page-12-0) A B  $C \rightarrow \neg$  Col A B P  $\rightarrow$  $\exists Q$ , [Perp](#page-36-1) A B Q C  $\wedge$  one\_[side](#page-46-0) A B P Q. Lemma  $110-16$ :  $\forall$  A B C A' B' P,  $\neg$  [Col](#page-12-0) A B  $C \rightarrow \neg$  Col A' B' P  $\rightarrow$  [Cong](#page-3-1) A B A' B'  $\rightarrow$  $\exists C'$ , [Cong](#page-10-0)\_3 A B C A' B' C'  $\wedge$  one\_[side](#page-46-0) A' B' P C'. Lemma not col exists :  $\forall A \ B, A \neq B \rightarrow \exists P$ ,  $\neg$ [Col](#page-12-0) A B P. Lemma perp\_exists :  $\forall$  O A B[,](file::type scope:)  $A \neq B \rightarrow \exists X$ , [Perp](#page-36-1) O X A B. End [T10.](#page-48-2)

### Chapter 13

# Library Ch10\_line\_reflexivity\_2D

<span id="page-53-0"></span>Require Export Ch10\_line\_reflexivity. Section T10. Context  $\{MT:\textbf{Tarski}\_\textbf{2D}\}.$ Context  ${EqDec}$ : Eq Decidability Tpoint }. Lemma image\_cong\_col :  $\forall$  A B P P' X,  $P \neq P' \rightarrow$  is [image](#page-48-1) P P' A B  $\rightarrow$  [Cong](#page-3-1) P X P' X  $\rightarrow$  $Col A B X$  $Col A B X$ . Lemma  $per\_per\_cong_1$  :  $\forall A \ B \ X \ Y, A \neq B \rightarrow \text{Per } A \ B \ X \rightarrow \text{Per } A \ B \ Y \rightarrow$  $\forall A \ B \ X \ Y, A \neq B \rightarrow \text{Per } A \ B \ X \rightarrow \text{Per } A \ B \ Y \rightarrow$  $\forall A \ B \ X \ Y, A \neq B \rightarrow \text{Per } A \ B \ X \rightarrow \text{Per } A \ B \ Y \rightarrow$ [Cong](#page-3-1)  $B X B Y \rightarrow X = Y \vee$  $B X B Y \rightarrow X = Y \vee$  $B X B Y \rightarrow X = Y \vee$  is [midpoint](#page-24-1)  $B X Y$ . Lemma per per cong :  $\forall A B X Y$ ,  $A \neq B \rightarrow$  [Per](#page-35-0) A B X  $\rightarrow$  Per A B Y  $\rightarrow$  [Cong](#page-3-1) B X B Y  $\rightarrow$  $X = Y \vee$  $X = Y \vee$  $X = Y \vee$  is [image](#page-48-0) spec X Y A B. Lemma per per cong gen :  $\forall A B X Y$ ,  $A \neq B \rightarrow$  [Per](#page-35-0) A B X  $\rightarrow$  Per A B Y  $\rightarrow$  [Cong](#page-3-1) B X B Y  $\rightarrow$  $X = Y \vee$  $X = Y \vee$  $X = Y \vee$  is [image](#page-48-1) X Y A B. End [T10.](#page-53-0)

#### <span id="page-54-0"></span>Chapter 14

## Library Ch11\_angles

Require Export Ch10\_line\_reflexivity.

Ltac  $permut :=$ match goal with  $|H : (\mathsf{Col} ?X ?Y ?Z) \vdash \mathsf{Col} ?X ?Y ?Z \Rightarrow \mathsf{assumption}$  $|H : (\mathsf{Col} ?X ?Y ?Z) \vdash \mathsf{Col} ?X ?Y ?Z \Rightarrow \mathsf{assumption}$  $|H : (\mathsf{Col} ?X ?Y ?Z) \vdash \mathsf{Col} ?X ?Y ?Z \Rightarrow \mathsf{assumption}$  $|H : (\mathsf{Col}\;?X\;?Y\;?Z) \vdash \mathsf{Col}\;?Y\;?Z\;?X \Rightarrow \mathsf{apply}\; \mathsf{col\_permutation}\_1; \mathsf{assumption}$  $|H : (\mathsf{Col}\;?X\;?Y\;?Z) \vdash \mathsf{Col}\;?Y\;?Z\;?X \Rightarrow \mathsf{apply}\; \mathsf{col\_permutation}\_1; \mathsf{assumption}$  $|H : (\mathsf{Col}\;?X\;?Y\;?Z) \vdash \mathsf{Col}\;?Y\;?Z\;?X \Rightarrow \mathsf{apply}\; \mathsf{col\_permutation}\_1; \mathsf{assumption}$  $|H : (\mathsf{Col}\;?X\;?Y\;?Z) \vdash \mathsf{Col}\;?Y\;?Z\;?X \Rightarrow \mathsf{apply}\; \mathsf{col\_permutation}\_1; \mathsf{assumption}$  $|H : (\mathsf{Col}\;?X\;?Y\;?Z) \vdash \mathsf{Col}\;?Y\;?Z\;?X \Rightarrow \mathsf{apply}\; \mathsf{col\_permutation}\_1; \mathsf{assumption}$  $|H : (\mathsf{Col}\;?X\;?Y\;?Z) \vdash \mathsf{Col}\;?Z\;?X\;?Y \Rightarrow \mathsf{apply}\; \mathsf{col}\_ \mathsf{permutation}\;2; \mathsf{assumption}$  $|H : (\mathsf{Col}\;?X\;?Y\;?Z) \vdash \mathsf{Col}\;?Z\;?X\;?Y \Rightarrow \mathsf{apply}\; \mathsf{col}\_ \mathsf{permutation}\;2; \mathsf{assumption}$  $|H : (\mathsf{Col}\;?X\;?Y\;?Z) \vdash \mathsf{Col}\;?Z\;?X\;?Y \Rightarrow \mathsf{apply}\; \mathsf{col}\_ \mathsf{permutation}\;2; \mathsf{assumption}$  $|H : (\mathsf{Col}\;?X\;?Y\;?Z) \vdash \mathsf{Col}\;?Z\;?X\;?Y \Rightarrow \mathsf{apply}\; \mathsf{col}\_ \mathsf{permutation}\;2; \mathsf{assumption}$  $|H : (\mathsf{Col}\;?X\;?Y\;?Z) \vdash \mathsf{Col}\;?Z\;?X\;?Y \Rightarrow \mathsf{apply}\; \mathsf{col}\_ \mathsf{permutation}\;2; \mathsf{assumption}$  $|H : (\text{Col } ?X ?Y ?Z) \vdash \text{Col } ?X ?Z ?Y \Rightarrow \text{apply col-permutation_5}; \text{assumption}$  $|H : (\text{Col } ?X ?Y ?Z) \vdash \text{Col } ?X ?Z ?Y \Rightarrow \text{apply col-permutation_5}; \text{assumption}$  $|H : (\text{Col } ?X ?Y ?Z) \vdash \text{Col } ?X ?Z ?Y \Rightarrow \text{apply col-permutation_5}; \text{assumption}$  $|H : (\text{Col } ?X ?Y ?Z) \vdash \text{Col } ?X ?Z ?Y \Rightarrow \text{apply col-permutation_5}; \text{assumption}$  $|H : (\text{Col } ?X ?Y ?Z) \vdash \text{Col } ?X ?Z ?Y \Rightarrow \text{apply col-permutation_5}; \text{assumption}$  $|H : (\mathsf{Col}\;?X\;?Y\;?Z) \vdash \mathsf{Col}\;?Y\;?X\;?Z \Rightarrow \mathsf{apply}\; \mathsf{col}\_ \mathsf{permutation}\_ 4; \mathsf{assumption}$  $|H : (\mathsf{Col}\;?X\;?Y\;?Z) \vdash \mathsf{Col}\;?Y\;?X\;?Z \Rightarrow \mathsf{apply}\; \mathsf{col}\_ \mathsf{permutation}\_ 4; \mathsf{assumption}$  $|H : (\mathsf{Col}\;?X\;?Y\;?Z) \vdash \mathsf{Col}\;?Y\;?X\;?Z \Rightarrow \mathsf{apply}\; \mathsf{col}\_ \mathsf{permutation}\_ 4; \mathsf{assumption}$  $|H : (\mathsf{Col}\;?X\;?Y\;?Z) \vdash \mathsf{Col}\;?Y\;?X\;?Z \Rightarrow \mathsf{apply}\; \mathsf{col}\_ \mathsf{permutation}\_ 4; \mathsf{assumption}$  $|H : (\mathsf{Col}\;?X\;?Y\;?Z) \vdash \mathsf{Col}\;?Y\;?X\;?Z \Rightarrow \mathsf{apply}\; \mathsf{col}\_ \mathsf{permutation}\_ 4; \mathsf{assumption}$  $|H : (\text{Col } ?X ?Y ?Z) \vdash \text{Col } ?Z ?Y ?X \Rightarrow \text{apply col-permutation_3};$  $|H : (\text{Col } ?X ?Y ?Z) \vdash \text{Col } ?Z ?Y ?X \Rightarrow \text{apply col-permutation_3};$  $|H : (\text{Col } ?X ?Y ?Z) \vdash \text{Col } ?Z ?Y ?X \Rightarrow \text{apply col-permutation_3};$  $|H : (\text{Col } ?X ?Y ?Z) \vdash \text{Col } ?Z ?Y ?X \Rightarrow \text{apply col-permutation_3};$  $|H : (\text{Col } ?X ?Y ?Z) \vdash \text{Col } ?Z ?Y ?X \Rightarrow \text{apply col-permutation_3};$  assumption  $|_-:_- \vdash_- \Rightarrow$  idtac end. Ltac bet := match goal with  $|H0 : \text{ Bet }?A ?B ?C \vdash \text{ Bet }?A ?B ?C \Rightarrow \text{assumption}$  $|H0 : \text{ Bet }?A ?B ?C \vdash \text{ Bet }?A ?B ?C \Rightarrow \text{assumption}$  $|H0 : \text{ Bet }?A ?B ?C \vdash \text{ Bet }?A ?B ?C \Rightarrow \text{assumption}$  $|H0$  : [Bet](#page-3-0) ?A ?B [' x.html#http://coq.inria.fr/distrib/8.4pl2/stdlib/Coq.Init.Logic'>?C](file::type scope:x ),  $H1$  : Bet ?B ?C ?D,  $H$  : ?B  $\neq$  ?C  $\vdash$  Bet ?A ?B ?D  $\Rightarrow$  apply (outer\_[transitivity](#page-14-0)\_between  $=$   $=$   $=$   $=$   $H0$  H1 H)  $|H0:$  [Bet](#page-3-0) ?A ?B [' x.html#http://coq.inria.fr/distrib/8.4pl2/stdlib/Coq.Init.Logic'>?C](file::type scope:x ), H1 : Bet ?B ?C ?D, H : ?B  $\neq$  ?C  $\vdash$  Bet ?A ?C ?D  $\Rightarrow$  apply (outer\_[transitivity](#page-14-1)\_between2  $=$   $=$   $=$   $=$   $H0$  H1 H)  $|H0:$  [Bet](#page-3-0) ?A ?B ?D, H1 : Bet ?B ?C ?D  $\vdash$  Bet ?A ?B ?C  $\Rightarrow$  apply (between inner [transitivity](#page-14-2)  $- - - H0$  H1)  $|H0:$  [Bet](#page-3-0) ?A ?B ?C, H1 : Bet ?A ?C ?D  $\vdash$  Bet ?B ?C ?D  $\Rightarrow$  apply (between [exchange3](#page-14-3)  $- - - H0$  H1)  $|H0 : \text{ Bet }?A ?B ?D, H1 : \text{ Bet }?B ?C ?D \vdash \text{ Bet }?A ?C ?D \Rightarrow \text{apply (between-exchange2)}$  $|H0 : \text{ Bet }?A ?B ?D, H1 : \text{ Bet }?B ?C ?D \vdash \text{ Bet }?A ?C ?D \Rightarrow \text{apply (between-exchange2)}$  $|H0 : \text{ Bet }?A ?B ?D, H1 : \text{ Bet }?B ?C ?D \vdash \text{ Bet }?A ?C ?D \Rightarrow \text{apply (between-exchange2)}$  $|H0 : \text{ Bet }?A ?B ?D, H1 : \text{ Bet }?B ?C ?D \vdash \text{ Bet }?A ?C ?D \Rightarrow \text{apply (between-exchange2)}$  $|H0 : \text{ Bet }?A ?B ?D, H1 : \text{ Bet }?B ?C ?D \vdash \text{ Bet }?A ?C ?D \Rightarrow \text{apply (between-exchange2)}$  $- - - H0$  H1)  $|H0:$  [Bet](#page-3-0) ?A ?B ?C, H1 : Bet ?A ?C ?D  $\vdash$  Bet ?A ?B ?D  $\Rightarrow$  apply (between [exchange4](#page-15-0)  $- - - H0$  H1) |H0 : [Bet](#page-3-0) ?A ?B ?C  $\vdash$  Bet ?A ?B ?C  $\Rightarrow$  assumption  $|HO:$  [Bet](#page-3-0) ?A ?B [' x.html#http://coq.inria.fr/distrib/8.4pl2/stdlib/Coq.Init.Logic'>?C](file::type scope:x ),  $H1:$  Bet ?B ?C ?D ,  $H:$  ?B  $\neq$  ?C  $\vdash$  Bet ?D ?B ?A  $\Rightarrow$  apply

<span id="page-55-0"></span>between [symmetry;](#page-12-1) apply (outer [transitivity](#page-14-0) between  $\Box$   $\Box$   $\Box$   $\Box$   $H0$   $H1$  H)  $|H0 : \text{ Bet }?A ?B ?C, H1 : \text{ Bet }?B ?C ?D, H : ?B \neq ?C \vdash \text{ Bet }?D ?C ?A \Rightarrow \text{apply}$  $|H0 : \text{ Bet }?A ?B ?C, H1 : \text{ Bet }?B ?C ?D, H : ?B \neq ?C \vdash \text{ Bet }?D ?C ?A \Rightarrow \text{apply}$  $|H0 : \text{ Bet }?A ?B ?C, H1 : \text{ Bet }?B ?C ?D, H : ?B \neq ?C \vdash \text{ Bet }?D ?C ?A \Rightarrow \text{apply}$  $|H0 : \text{ Bet }?A ?B ?C, H1 : \text{ Bet }?B ?C ?D, H : ?B \neq ?C \vdash \text{ Bet }?D ?C ?A \Rightarrow \text{apply}$  $|H0 : \text{ Bet }?A ?B ?C, H1 : \text{ Bet }?B ?C ?D, H : ?B \neq ?C \vdash \text{ Bet }?D ?C ?A \Rightarrow \text{apply}$ (outer\_[transitivity](#page-14-1)\_between2 \_ \_ \_ \_ H0 H1 H)  $|H0$  : [Bet](#page-3-0) ?A ?B ?D, H1 : Bet ?B ?C ?D  $\vdash$  Bet ?C ?B ?A  $\Rightarrow$  apply between\_[symmetry;](#page-12-1) apply (between inner [transitivity](#page-14-2)  $=$   $=$   $=$   $H0$  H1)  $|H0:$  [Bet](#page-3-0) ?A ?B ?C, H1 : Bet ?A ?C ?D  $\vdash$  Bet ?D ?C ?B  $\Rightarrow$  apply between\_[symmetry;](#page-12-1) apply (between exchange  $S = H0$  H1)  $|H0$  : [Bet](#page-3-0) ?A ?B ?D, H1 : Bet ?B ?C ?D  $\vdash$  Bet ?D ?C ?A  $\Rightarrow$  apply between\_[symmetry;](#page-12-1) apply (between [exchange2](#page-14-4)  $H0$   $H1$ )  $|H0:$  [Bet](#page-3-0) ?A ?B ?C, H1 : Bet ?A ?C ?D  $\vdash$  Bet ?D ?B ?A  $\Rightarrow$  apply between [symmetry;](#page-12-1) apply (between [exchange4](#page-15-0)  $H0$   $H1$ ) |H0 : [Bet](#page-3-0) ?A ?B ?C  $\vdash$  Bet ?C ?B ?A  $\Rightarrow$  apply (between\_[symmetry](#page-12-1) \_ \_ \_ H0)  $|H\theta$  : [Bet](#page-3-0) ? $A$  ? $B$  ? $C \vdash$  Bet ? $C$  ? $B$  ? $A \Rightarrow$  apply (between\_[symmetry](#page-12-1) \_ \_ \_  $H\theta$ )  $\vert \bot : \bot \vdash$  [Bet](#page-3-0) ?A ?B ?B  $\Rightarrow$  apply [between](#page-12-2) trivial  $\vert \vert_- : \vert_- \vert$  [Bet](#page-3-0) ?A ?A ?B  $\Rightarrow$  apply [between](#page-12-3) trivial2  $| \_ : \_ \vdash \_ \Rightarrow$  idtac end. Ltac  $cong$  := match goal with  $\vert$  : [Cong](#page-3-1) ?A ?B ?C ?BD  $\vdash$  Cong ?A ?B ?C ?D  $\Rightarrow$  assumption  $\vert \_\perp$  :  $\_\vdash$  [Cong](#page-3-1) ?A ?B ?A ?B  $\Rightarrow$  apply cong reflexivity  $\vert \_$ :  $\bot$   $\vdash$  [Cong](#page-3-1) ?A ?A ?B ?B  $\Rightarrow$  apply cong trivial [identity](#page-9-1)  $|H0 : \text{Cong }?A ?B ?C ?D \vdash \text{Cong }?A ?B ?C ?C \Rightarrow \text{assumption}$  $|H0 : \text{Cong }?A ?B ?C ?D \vdash \text{Cong }?A ?B ?C ?C \Rightarrow \text{assumption}$  $|H0 : \text{Cong }?A ?B ?C ?D \vdash \text{Cong }?A ?B ?C ?C \Rightarrow \text{assumption}$  $|H0$  : [Cong](#page-3-1) ?A ?B ?C ?D  $\vdash$  Cong ?A ?B ?D ?C  $\Rightarrow$  apply (cong\_right\_[commutativity](#page-9-2) \_  $- - H0$  $|H0 : \text{Cong }?A ?B ?C ?D \vdash \text{Cong }?A ?D ?C \Rightarrow \text{apply (cong-commutativity \_ \_ \_ \_$  $|H0 : \text{Cong }?A ?B ?C ?D \vdash \text{Cong }?A ?D ?C \Rightarrow \text{apply (cong-commutativity \_ \_ \_ \_$  $|H0 : \text{Cong }?A ?B ?C ?D \vdash \text{Cong }?A ?D ?C \Rightarrow \text{apply (cong-commutativity \_ \_ \_ \_$  $|H0 : \text{Cong }?A ?B ?C ?D \vdash \text{Cong }?A ?D ?C \Rightarrow \text{apply (cong-commutativity \_ \_ \_ \_$  $|H0 : \text{Cong }?A ?B ?C ?D \vdash \text{Cong }?A ?D ?C \Rightarrow \text{apply (cong-commutativity \_ \_ \_ \_$  $H0$  $|H0 : \text{Cong }?A ?B ?C ?D \vdash \text{Cong }?B ?A ?C ?D \Rightarrow \text{apply (cong-left\_commutativity = -}$  $|H0 : \text{Cong }?A ?B ?C ?D \vdash \text{Cong }?B ?A ?C ?D \Rightarrow \text{apply (cong-left\_commutativity = -}$  $|H0 : \text{Cong }?A ?B ?C ?D \vdash \text{Cong }?B ?A ?C ?D \Rightarrow \text{apply (cong-left\_commutativity = -}$  $|H0 : \text{Cong }?A ?B ?C ?D \vdash \text{Cong }?B ?A ?C ?D \Rightarrow \text{apply (cong-left\_commutativity = -}$  $|H0 : \text{Cong }?A ?B ?C ?D \vdash \text{Cong }?B ?A ?C ?D \Rightarrow \text{apply (cong-left\_commutativity = -}$  $-H0)$  $|H0$  : [Cong](#page-3-1) ?A ?B ?C ?D  $\vdash$  Cong ?C ?D ?A ?B  $\Rightarrow$  apply (cong\_[symmetry](#page-9-5)  $\equiv$   $\equiv$   $\equiv$   $\equiv$   $H0$ )  $|H0 \rangle$ : [Cong](#page-3-1) ?A ?B ?C ?D  $\vdash$  Cong ?C ?D ?B ?A  $\Rightarrow$  apply (cong-[symmetry](#page-9-5)  $=$   $=$   $=$ (cong left [commutativity](#page-9-4)  $L = L - H(0)$ )  $|H0$  : [Cong](#page-3-1) ?A ?B ?C ?D  $\vdash$  Cong ?D ?C ?B ?B  $\Rightarrow$  apply (cong [symmetry](#page-9-5)  $=$   $=$   $=$ (cong\_[commutativity](#page-9-3)  $=$   $=$   $=$   $=$   $H0$ ))  $|H0 \rangle$ : [Cong](#page-3-1) ?A ?B ?C ?D  $\vdash$  Cong ?D ?C ?A ?B  $\Rightarrow$  apply (cong-[symmetry](#page-9-5)  $=$   $=$   $=$ (cong\_right\_[commutativity](#page-9-2)  $=$   $=$   $=$   $H0$ ))  $\vert \_ : \_ \vdash \_ \Rightarrow$  idtac end. Section T11.

<span id="page-56-0"></span>Context  $\{MT:\textbf{Tarski}\_\textbf{2D}\}.$ Context  $\{EqDec:EqDecidability \text{ } Topoint\}.$  $\{EqDec:EqDecidability \text{ } Topoint\}.$  $\{EqDec:EqDecidability \text{ } Topoint\}.$ Definition Conga := fun A B C D E F  $\Rightarrow$  $A \neq B \wedge C \neq B \wedge D \neq E \wedge F \neq E \wedge$  $\exists A', \exists C', \exists D', \exists F',$  $\exists A', \exists C', \exists D', \exists F',$  $\exists A', \exists C', \exists D', \exists F',$  $\exists A', \exists C', \exists D', \exists F',$  $\exists A', \exists C', \exists D', \exists F',$ [Bet](#page-3-0)  $B \n A \n A' \wedge \text{Cong } A \n A' \n E \n D \wedge \text{S}$  $B \n A \n A' \wedge \text{Cong } A \n A' \n E \n D \wedge \text{S}$  $B \n A \n A' \wedge \text{Cong } A \n A' \n E \n D \wedge \text{S}$ [Bet](#page-3-0)  $B C C' \wedge$  [Cong](#page-3-1)  $C C' E F \wedge$ [Bet](#page-3-0)  $E$  D  $D' \wedge$  [Cong](#page-3-1) D  $D' B A \wedge$ [Bet](#page-3-0)  $E F F' \wedge$  [Cong](#page-3-1)  $F F' B C \wedge$ [Cong](#page-3-1)  $A' C' D' F'$ . Lemma  $111\_3$ :  $\forall$  A B C D E F. [Conga](#page-56-0) A B C D E F  $\rightarrow$  $\exists A', \exists C', \exists D', \exists F',$  $\exists A', \exists C', \exists D', \exists F',$  $\exists A', \exists C', \exists D', \exists F',$  $\exists A', \exists C', \exists D', \exists F',$  $\exists A', \exists C', \exists D', \exists F',$ [out](#page-22-0)  $B \nightharpoonup A' A \wedge$  out  $B \nightharpoonup C' \wedge$  out  $E \nightharpoonup D' \nightharpoonup A$  out  $E \nightharpoonup F' \wedge$ [Cong](#page-10-0)\_3  $A' B C' D' E F'$ . Lemma cong preserves bet :  $\forall$  B A' A0 E D' D0, [Bet](#page-3-0) B A'  $A0 \to \text{Cong } B$  $A0 \to \text{Cong } B$  $A0 \to \text{Cong } B$  A' E  $D' \to \text{Cong } B$  A0 E  $D0 \to \text{out } E$  $D0 \to \text{out } E$  $D0 \to \text{out } E$  D'  $D0 \to \text{out } E$ [Bet](#page-3-0)  $E$   $D'$   $D\theta$ . Lemma  $111$  aux :  $\forall$  B A A' A0 E D D' D0, [out](#page-22-0) B A  $A' \to$  out E D  $D' \to$  [Cong](#page-3-1) B  $A' E D' \to$ [Bet](#page-3-0) B A  $A0 \rightarrow$  Bet E D  $D0 \rightarrow$  [Cong](#page-3-1) A A0 E D  $\rightarrow$  [Cong](#page-3-1) D D0 B A  $\rightarrow$  Cong B A0 E D0  $\wedge$  Cong A' A0 D' D0. Lemma  $111_3_$ -bis :  $\forall$  A B C D E F,  $(\exists A', \exists C', \exists D', \exists F',$  $(\exists A', \exists C', \exists D', \exists F',$  $(\exists A', \exists C', \exists D', \exists F',$  $(\exists A', \exists C', \exists D', \exists F',$  $(\exists A', \exists C', \exists D', \exists F',$ [out](#page-22-0)  $B \nvert A' A \wedge \text{out } B \nvert C' \nvert C \wedge \text{out } E \nvert D' D \wedge \text{out } E \nvert F' \nvert F \wedge \text{out } E \nvert D' B \nvert D' \nvert D' \nvert D' B \nvert D' B \nvert D' B \nvert D' B \nvert D' B \nvert D' B \nvert D' B \nvert D' B \nvert D' B \nvert D' B \nvert D' B \nvert D' B \nvert D' B \nvert D' B \nvert D' B \nvert D' B \nvert D' B \nvert D' B \nvert D' B \nvert D' B \nvert D' B \nvert D' B \$ [Cong](#page-10-0)  $3 A' B C' D' E F'$ )  $\rightarrow$  [Conga](#page-56-0) A B C D E F. Lemma out\_cong\_cong :  $\forall$  B A A0 E D D0, [out](#page-22-0) B A  $A\theta \rightarrow$  out E D D0  $\rightarrow$ [Cong](#page-3-1) B A E  $D \to$  Cong B A0 E  $D0 \to$ [Cong](#page-3-1)  $A$   $A0$   $D$   $D0$ . Lemma  $111_4_1$ :  $\forall A B C D E F$ , [Conga](#page-56-0) A B C D E F  $\rightarrow$  A  $\neq$ B  $\land$  C  $\neq$ B  $\land$  D  $\neq$ E  $\land$  F  $\neq$ E  $\land$  $(\forall A \land C \lor D \lor F \lor \text{out } B \land A \land \text{out } B \ C \lor C \land \text{out } E \ D \lor D \land \text{out } E \ F \lor F \land$  $(\forall A \land C \lor D \lor F \lor \text{out } B \land A \land \text{out } B \ C \lor C \land \text{out } E \ D \lor D \land \text{out } E \ F \lor F \land$  $(\forall A \land C \lor D \lor F \lor \text{out } B \land A \land \text{out } B \ C \lor C \land \text{out } E \ D \lor D \land \text{out } E \ F \lor F \land$  $(\forall A \land C \lor D \lor F \lor \text{out } B \land A \land \text{out } B \ C \lor C \land \text{out } E \ D \lor D \land \text{out } E \ F \lor F \land$ [Cong](#page-3-1)  $B \nvert A \in D' \wedge \text{Cong } B \nvert C \in F' \rightarrow \text{Cong } A \in C' \nvert D' \nvert F' \rangle$ . Lemma  $111_4_2$ :  $\forall$  A B C D E F,  $(A\neq B \wedge C\neq B \wedge D\neq E \wedge F\neq E \wedge$  $(\forall A \quad C' D' F',$  $(\forall A \quad C' D' F',$  [out](#page-22-0)  $B A' A \wedge$  out  $B C' C \wedge$  out  $E D' D \wedge$  out  $E F' F \wedge$ [Cong](#page-3-1) B A' E D'  $\wedge$  Cong B C' E F'  $\rightarrow$  Cong A' C' D' F['\)\)](file::type scope:x )  $\rightarrow$  [Conga](#page-56-0) A B C D E F. Lemma conga\_refl :  $\forall A \ B \ C, A \neq B \rightarrow C \neq B \rightarrow$  [Conga](#page-56-0) A B C A B C. Lemma conga\_sym : ∀ A B C A' B' C', [Conga](#page-56-0) A B C A' B' C'  $\rightarrow$  Conga A' B' C' A B C. <span id="page-57-0"></span>Lemma out\_conga :  $\forall A B C A' B' C' A 0 C0 A1 C1,$ [Conga](#page-56-0) A B C A' B'  $C' \rightarrow$ [out](#page-22-0) *B A A0*  $\rightarrow$ [out](#page-22-0) B C CO  $\rightarrow$ [out](#page-22-0)  $B' A' A1 \rightarrow$ [out](#page-22-0)  $B' C' C1 \rightarrow$ [Conga](#page-56-0)  $A0$  B  $C0$   $A1$  B'  $C1$ . Lemma bet\_[out](#page-22-0) :  $\forall A \ B \ C, B \neq A \rightarrow C \neq A \rightarrow \mathsf{Beta} \ A \ B \ C \rightarrow \mathsf{out} \ A \ B \ C.$  $\forall A \ B \ C, B \neq A \rightarrow C \neq A \rightarrow \mathsf{Beta} \ A \ B \ C \rightarrow \mathsf{out} \ A \ B \ C.$  $\forall A \ B \ C, B \neq A \rightarrow C \neq A \rightarrow \mathsf{Beta} \ A \ B \ C \rightarrow \mathsf{out} \ A \ B \ C.$ Lemma cong3\_conga :  $\forall A B C A' B' C'$ ,  $A \neq B \rightarrow C \neq B \rightarrow$ [Cong](#page-10-0) - 3 A B C A' B'  $C' \rightarrow$ [Conga](#page-56-0)  $A \ B \ C \ A' \ B' \ C'.$ Lemma cong3\_conga $2 : \forall A B C A' B' C' A'' B'' C''$ , [Cong](#page-10-0)\_3 A B C A' B'  $C' \rightarrow$ [Conga](#page-56-0) A B C A'' B''  $C$ "  $\rightarrow$ [Conga](#page-56-0)  $A' B' C' A'' B'' C''$ . Lemma diff-[out](#page-22-0) :  $\forall A \ B$ ,  $A \neq B \rightarrow$  out B A A. Lemma conga\_diff1 :  $\forall A B C A' B' C'$ , [Conga](#page-56-0) A B C A' B'  $C' \rightarrow A \neq B$ . Lemma conga\_diff2 :  $\forall A \ B \ C \ A' \ B' C'$ , [Conga](#page-56-0)  $A \ B \ C \ A' \ B' \ C' \rightarrow C \neq B$ . Lemma conga\_trans :  $\forall A \ B \ C \ A' \ B' \ C' \ A'' \ B'' \ C''$ , [Conga](#page-56-0) A B C A' B'  $C' \rightarrow$  Conga A' B'  $C'$  A'' B''  $C'' \rightarrow$ [Conga](#page-56-0)  $A \ B \ C \ A$ <sup>"</sup>,  $B$ "  $C$ ". Lemma conga\_pseudo\_refl :  $\forall$  A B C,  $A \neq B \rightarrow C \neq B \rightarrow \mathsf{Conga} \ A \ B \ C \ C \ B \ A.$  $A \neq B \rightarrow C \neq B \rightarrow \mathsf{Conga} \ A \ B \ C \ C \ B \ A.$  $A \neq B \rightarrow C \neq B \rightarrow \mathsf{Conga} \ A \ B \ C \ C \ B \ A.$ Lemma conga\_trivial\_1 :  $\forall$  A B C D,  $A\neq B\to C\neq D\to \mathsf{Conga}\;A\;B\;A\;C\;D\;C.$  $A\neq B\to C\neq D\to \mathsf{Conga}\;A\;B\;A\;C\;D\;C.$  $A\neq B\to C\neq D\to \mathsf{Conga}\;A\;B\;A\;C\;D\;C.$ Lemma  $111_110$ :  $\forall$  A B C D E F A' C' D' F', [Conga](#page-56-0) A B C D E F  $\rightarrow$  [out](#page-22-0) B A' A  $\rightarrow$  out B C' C  $\rightarrow$  out E D' D  $\rightarrow$  out E F' F  $\rightarrow$ [Conga](#page-56-0)  $A' B C' D' E F'$ . Lemma  $111_113$ :  $\forall$  A B C D E F A' D', [Conga](#page-56-0) A B C D E  $F \to$  [Bet](#page-3-0) A B  $A' \to A' \neq B \to$  Bet D E  $D' \to D' \neq E \to$  Conga A' B  $C D' E F$ . Lemma conga\_right\_comm :  $\forall A \ B \ C \ D \ E \ F$ , [Conga](#page-56-0) A B C D E F  $\rightarrow$  Conga A B C F E D. Lemma conga left comm :  $\forall A \ B \ C \ D \ E \ F$ , [Conga](#page-56-0) A B C D E F  $\rightarrow$  Conga C B A D E F. Lemma conga\_comm :  $\forall A \ B \ C \ D \ E \ F$ , [Conga](#page-56-0)  $A \ B \ C \ D \ E \ F \rightarrow$  Conga  $C \ B \ A \ F \ E \ D$ . Definition Distincts := fun A B C : [Tpoint](#page-3-2)  $\Rightarrow A\neq B \land A\neq C \land B\neq C$ . Lemma conga\_line :  $\forall A B C A' B' C'$ ,

[Distincts](#page-57-0) A B  $C \to$  Distincts A' B'  $C' \to$  [Bet](#page-3-0) A B  $C \to$  Bet A' B'  $C' \to$ [Conga](#page-56-0)  $A \ B \ C \ A' \ B' \ C'$ . Lemma  $111_14$  :  $\forall A B C A' C'$ , [Bet](#page-3-0) A B  $A' \to$  [Distincts](#page-57-0) A B  $A' \to$  Bet C B  $C' \to$  Distincts C B  $C' \to$ [Conga](#page-56-0)  $A \ B \ C \ A' \ B \ C'.$ Lemma  $111_116$ :  $\forall$  A B C A' B' C', [Per](#page-35-0) A B  $C \rightarrow A \neq B \rightarrow C \neq B \rightarrow$ [Per](#page-35-0)  $A' B' C' \rightarrow A' \neq B' \rightarrow C' \neq B' \rightarrow$ [Conga](#page-56-0)  $A \ B \ C \ A' \ B' \ C'$ . Lemma  $111_1$ 7 :  $\forall A \ B \ C \ A' \ B' \ C'$ , [Per](#page-35-0) A B  $C \to \mathsf{Conga}$  $C \to \mathsf{Conga}$  $C \to \mathsf{Conga}$  A B C A' B'  $C' \to \mathsf{Per}$  A' B' C'. Lemma  $111_18_1$ :  $\forall$  A B C D, [Bet](#page-3-0) C B D  $\rightarrow$  [Distincts](#page-57-0) B C D  $\rightarrow$  A  $\neq$  B  $\rightarrow$  [Per](#page-35-0) A B C  $\rightarrow$  [Conga](#page-56-0) A B C A B D. Lemma  $111_18_2$ :  $\forall$  A B C D, [Bet](#page-3-0) C B D  $\rightarrow$  [Distincts](#page-57-0) B C D  $\rightarrow$  A  $\neq$  B  $\rightarrow$  [Conga](#page-56-0) A B C A B D  $\rightarrow$  [Per](#page-35-0) A B C. Lemma not\_bet\_out :  $\forall A \ B \ C$ ,  $A \neq B \rightarrow C \neq B \rightarrow \mathsf{Col} \ A \ B \ C \rightarrow \neg \mathsf{Beta} \ A \ B \ C \rightarrow \emptyset$  $A \neq B \rightarrow C \neq B \rightarrow \mathsf{Col} \ A \ B \ C \rightarrow \neg \mathsf{Beta} \ A \ B \ C \rightarrow \emptyset$  $A \neq B \rightarrow C \neq B \rightarrow \mathsf{Col} \ A \ B \ C \rightarrow \neg \mathsf{Beta} \ A \ B \ C \rightarrow \emptyset$  $A \neq B \rightarrow C \neq B \rightarrow \mathsf{Col} \ A \ B \ C \rightarrow \neg \mathsf{Beta} \ A \ B \ C \rightarrow \emptyset$  $A \neq B \rightarrow C \neq B \rightarrow \mathsf{Col} \ A \ B \ C \rightarrow \neg \mathsf{Beta} \ A \ B \ C \rightarrow \emptyset$ [out](#page-22-0)  $B \land C$ . Lemma cong3\_preserves\_out :  $\forall A B C A' B' C'$ , [out](#page-22-0) A B  $C \to \mathsf{Cong}_3$  $C \to \mathsf{Cong}_3$  $C \to \mathsf{Cong}_3$  A B C A' B'  $C' \to \mathsf{out}$  A' B' C'. Lemma  $111.21$  a :  $\forall A \ B \ C \ A' \ B' \ C'$ , [out](#page-22-0)  $B \ A \ C \ \rightarrow$  [Conga](#page-56-0)  $A \ B \ C \ A' \ B' \ C' \rightarrow$  out  $B' \ A'$  $C'.$ Lemma  $111_21_2b$ :  $\forall$  A B C A' B' C', [out](#page-22-0)  $B \nvert A \nvert C \rightarrow$  out  $B' \nvert A' \nvert C' \rightarrow$  [Conga](#page-56-0)  $A \nvert B \nvert C \nvert A' \nvert B' \nvert C'.$ Lemma col\_two\_sides :  $\forall A B C P Q$ . [Col](#page-12-0) A B  $C \rightarrow A \neq C \rightarrow$  two\_[sides](#page-44-0) A B P Q  $\rightarrow$ two [sides](#page-44-0)  $A \, C \, P \, Q$ . Lemma col\_one\_side :  $\forall A B C P Q$ , [Col](#page-12-0) A B  $C \to A \neq C \to$  one [side](#page-46-0) A B P  $Q \to$  one side A C P Q. Lemma  $111_22_$ -aux :  $\forall$  A B C C'. [Conga](#page-56-0)  $A \ B \ C \ A \ B \ C' \rightarrow$  [out](#page-22-0)  $B \ C \ C' \ \lor$  two\_[sides](#page-44-0)  $A \ B \ C \ C'$ . Lemma per cong mid :  $\forall$  A B C H,  $B \neq C \rightarrow$  [Bet](#page-3-0) A B  $C \rightarrow$  [Cong](#page-3-1) A H C H  $\rightarrow$  [Per](#page-35-0) H B C  $\rightarrow$ is [midpoint](#page-24-1)  $B \, A \, C$ . Lemma cong2\_conga\_cong :  $\forall A B C A' B' C'$ , [Conga](#page-56-0) A B C A' B'  $C' \rightarrow$  [Cong](#page-3-1) A B A' B'  $\rightarrow$  Cong B C B'  $C' \rightarrow$ [Cong](#page-3-1)  $A \ C \ A' \ C'$ . Lemma not\_two\_[sides](#page-44-0) :  $\forall A \ B \ P$ ,  $\neg$  two\_sides A B P P.

Lemma segment\_construction 3 :  $\forall A \ B \ X \ Y, A \neq B \rightarrow X \neq Y \rightarrow \exists C$  $\forall A \ B \ X \ Y, A \neq B \rightarrow X \neq Y \rightarrow \exists C$  $\forall A \ B \ X \ Y, A \neq B \rightarrow X \neq Y \rightarrow \exists C$ , [out](#page-22-0) A B  $C \wedge$  [Cong](#page-3-1) A C X Y. Lemma ex\_per\_cong :  $\forall A \ B \ C \ D \ X \ Y$ ,  $A \neq B \rightarrow X \neq Y \rightarrow \text{Col } A B C \rightarrow \neg \text{Col } A B D \rightarrow$  $A \neq B \rightarrow X \neq Y \rightarrow \text{Col } A B C \rightarrow \neg \text{Col } A B D \rightarrow$  $A \neq B \rightarrow X \neq Y \rightarrow \text{Col } A B C \rightarrow \neg \text{Col } A B D \rightarrow$  $\exists P$ [,](file::type scope:) [Per](#page-35-0)  $P \ C \ A \wedge \mathsf{Cong} \ P \ C \ X \ Y \wedge \mathsf{one}\ \mathsf{side} \ A \ B \ P \ D.$  $P \ C \ A \wedge \mathsf{Cong} \ P \ C \ X \ Y \wedge \mathsf{one}\ \mathsf{side} \ A \ B \ P \ D.$  $P \ C \ A \wedge \mathsf{Cong} \ P \ C \ X \ Y \wedge \mathsf{one}\ \mathsf{side} \ A \ B \ P \ D.$  $P \ C \ A \wedge \mathsf{Cong} \ P \ C \ X \ Y \wedge \mathsf{one}\ \mathsf{side} \ A \ B \ P \ D.$  $P \ C \ A \wedge \mathsf{Cong} \ P \ C \ X \ Y \wedge \mathsf{one}\ \mathsf{side} \ A \ B \ P \ D.$ Lemma not\_[out](#page-22-0)\_bet :  $\forall A \ B \ C$ , [Col](#page-12-0) A B  $C \rightarrow \neg$  out B A  $C \rightarrow$  [Bet](#page-3-0) A B C. Lemma angle\_construction 1 :  $\forall A B C A' B' P$ ,  $\neg$ [Col](#page-12-0) A B  $C \rightarrow \neg$ Col A' B' P  $\rightarrow$  $\exists C'$ , [Conga](#page-56-0) A B C A' B' C'  $\wedge$  one\_[side](#page-46-0) A' B' C' P. Lemma angle\_construction 2 :  $\forall A B C A' B' P$ , [Distincts](#page-57-0) A B  $C \to A' \neq B' \to \neg \text{Col } A' B' \to$  $C \to A' \neq B' \to \neg \text{Col } A' B' \to$  $C \to A' \neq B' \to \neg \text{Col } A' B' \to$  $\exists C'$ , [Conga](#page-56-0) A B C A' B' C'  $\wedge$  [\(o](file::type scope:x )ne\_[side](#page-46-0) A' B' C' P  $\vee$  [Col](#page-12-0) A' B' C['\).](file::type scope:x ) Lemma  $111_115$ :  $\forall A B C D E P$ ,  $\neg$ [Col](#page-12-0)  $A B C \rightarrow \neg$ Col  $D E P \rightarrow$  $\exists$  F[,](file::type scope:) [Conga](#page-56-0) A B C D E F  $\wedge$  one\_[side](#page-46-0) E D F P  $\wedge$ [\(](file::type scope:x ) $\forall$  F1 F2, [\(\(](file::type scope:x )[Conga](#page-56-0) A B C D E F1  $\land$  one\_[side](#page-46-0) E D F1  $P)$  $P)$  [∧](file::type scope:x ) [\(](file::type scope:x )[Conga](#page-56-0)  $A \, B \, C \, D \, E \, F2 \wedge \mathsf{one}\_ \mathsf{side} \, E$  $A \, B \, C \, D \, E \, F2 \wedge \mathsf{one}\_ \mathsf{side} \, E$  $A \, B \, C \, D \, E \, F2 \wedge \mathsf{one}\_ \mathsf{side} \, E$  $D$  F2 P[\)\)](file::type scope:x )  $\rightarrow$  [out](#page-22-0) E F1 F2[\).](file::type scope:x ) Lemma  $111_119 : \forall A \ B \ P1 \ P2$ . [Per](#page-35-0) A B  $P1 \rightarrow$  Per A B  $P2 \rightarrow$  one\_[side](#page-46-0) A B P1  $P2 \rightarrow$ [out](#page-22-0)  $B$   $P1$   $P2$ . Lemma | 11\_22\_bet :  $\forall A \ B \ C \ P \ A \' \ B \' \ C \' \ P \'$ [Bet](#page-3-0) A B  $C \rightarrow$ two\_[sides](#page-44-0)  $P' B' A' C' \rightarrow$ [Conga](#page-56-0) A B P A' B' P'  $\wedge$  Conga P B C P' B' C'  $\rightarrow$ [Bet](#page-3-0)  $A \,^\prime B \,^\prime C$ . Lemma  $not\_bet\_and\_out$  :  $\forall A B C,$  $\neg$  [\(](file::type scope:)[Bet](#page-3-0) A B C  $\wedge$  [out](#page-22-0) B A C[\).](file::type scope:) Lemma out\_to\_bet :  $\forall A B C A' B' C'$  $Col A' B' C' \rightarrow$  $Col A' B' C' \rightarrow$ [\(out](#page-22-0) B A C  $\leftrightarrow$  [out](#page-22-0) B' A' C')  $\rightarrow$ [Bet](#page-3-0) A B  $C \rightarrow$ [Bet](#page-3-0)  $A' B' C'$ . Lemma 111\_22a :  $\forall A B C P A' B' C' P'$ two\_[sides](#page-44-0)  $B$  P A C  $\wedge$  two\_sides  $B'$  P' A' C'  $\wedge$ [Conga](#page-56-0)  $A \ B \ P \ A' \ B' \ P' \ \wedge \ \text{Conga} \ P \ B \ C \ P' \ B' \ C' \rightarrow$ 

<span id="page-60-0"></span>[Conga](#page-56-0)  $A \ B \ C \ A' \ B' \ C'.$ Lemma | 11\_22b :  $\forall A \ B \ C \ P \ A \' \ B \' \ C \' \ P \',$ one\_[side](#page-46-0)  $B$  P A  $C \wedge$  one\_side  $B'$  P' A'  $C' \wedge$ [Conga](#page-56-0)  $A \ B \ P \ A' \ B' \ P' \ \wedge \ \text{Conga} \ P \ B \ C \ P' \ B' \ C' \rightarrow$ [Conga](#page-56-0)  $A \ B \ C \ A' \ B' \ C'.$ Lemma  $11-22$ :  $\forall A B C P A' B' C' P'.$ [\(](file::type scope:x )[\(t](file::type scope:x )wo\_[sides](#page-44-0)  $B$  P  $A$   $C \wedge$  two\_sides  $B'$   $P'$   $A'$   $C'$ ) \/ [\(o](file::type scope:x )ne\_[side](#page-46-0) B P A C  $\wedge$  one\_side B' P' A' C'[\)](file::type scope:x ))  $\wedge$ [Conga](#page-56-0) A B P A' B' P'  $\wedge$  Conga P B C P' B'  $C' \rightarrow$ [Conga](#page-56-0)  $A \ B \ C \ A' \ B' \ C'.$ Definition InAngle  $P A B C :=$  $A\neq B \ \land \ C\neq B \ \land \ P\neq B \ \land \ \exists \ X \text{, } \text{Beta } X \ C \ \land \ (X = B \ \lor \text{ out } B \ X \ P).$  $A\neq B \ \land \ C\neq B \ \land \ P\neq B \ \land \ \exists \ X \text{, } \text{Beta } X \ C \ \land \ (X = B \ \lor \text{ out } B \ X \ P).$  $A\neq B \ \land \ C\neq B \ \land \ P\neq B \ \land \ \exists \ X \text{, } \text{Beta } X \ C \ \land \ (X = B \ \lor \text{ out } B \ X \ P).$  $A\neq B \ \land \ C\neq B \ \land \ P\neq B \ \land \ \exists \ X \text{, } \text{Beta } X \ C \ \land \ (X = B \ \lor \text{ out } B \ X \ P).$  $A\neq B \ \land \ C\neq B \ \land \ P\neq B \ \land \ \exists \ X \text{, } \text{Beta } X \ C \ \land \ (X = B \ \lor \text{ out } B \ X \ P).$  $A\neq B \ \land \ C\neq B \ \land \ P\neq B \ \land \ \exists \ X \text{, } \text{Beta } X \ C \ \land \ (X = B \ \lor \text{ out } B \ X \ P).$ Lemma  $11-24$ :  $\forall$  P A B C, In Angle  $P A B C \rightarrow$ In Angle  $P C B A$ . Lemma out in angle :  $\forall A B C P,$ [out](#page-22-0) B A  $C \rightarrow$ [out](#page-22-0)  $B$   $P$   $A \rightarrow$ In Angle  $P$   $A$   $B$   $C$ . Lemma col\_in\_angle :  $\forall A B C P,$  $A \neq B \rightarrow C \neq B \rightarrow P \neq B \rightarrow$ [out](#page-22-0) B A P  $\vee$  out B C P  $\rightarrow$ In Angle  $P$   $A$   $B$   $C$ . Lemma in\_angle\_two\_sides :  $\forall A B C P,$  $\neg$  [Col](#page-12-0) B A P  $\rightarrow \neg$  Col B C P  $\rightarrow$ In Angle  $P A B C \rightarrow$ two\_[sides](#page-44-0)  $P$   $B$   $A$   $C$ . Lemma in\_angle\_out :  $\forall A B C P,$ [out](#page-22-0)  $B \land C \rightarrow$ [InAngle](#page-60-0)  $P A B C \rightarrow$ [out](#page-22-0)  $B \ A \ P$ . Lemma col\_in\_angle\_out :  $\forall A B C P,$ 

<span id="page-61-0"></span>[Col](#page-12-0) B A  $P \rightarrow$  $\neg$  [Bet](#page-3-0) A B C  $\rightarrow$ In Angle  $P A B C \rightarrow$ [out](#page-22-0)  $B$   $A$   $P$ . Lemma  $111_25_$ -aux :  $\forall$   $P$   $A$   $B$   $C$   $A'$ , In Angle  $P$  A  $B$   $C \rightarrow$  $\neg$  [Bet](#page-3-0) A B C  $\rightarrow$ [out](#page-22-0)  $B \n A' \n A \rightarrow$ In Angle  $P A' B C$ . Lemma  $111_25$ :  $\forall$   $P$   $A$   $B$   $C$   $A'$   $C'$   $P'$ , In Angle  $P$  A  $B$   $C \rightarrow$ [out](#page-22-0)  $B \n A' \n A \rightarrow$ [out](#page-22-0)  $B\ C\ C\ \rightarrow$ [out](#page-22-0) *B*  $P' P \rightarrow$ In Angle  $P'$   $A'$   $B$   $C'$ . Definition lea := fun A B C D E F  $\Rightarrow$  $\exists P$ , [InAngle](#page-60-0)  $P$  D E  $F \wedge$  [Conga](#page-56-0) A B C D E P. Lemma segment\_construction  $0 : \forall A B A', \exists B'$  $0 : \forall A B A', \exists B'$  $0 : \forall A B A', \exists B'$ , [Cong](#page-3-1)  $A' B' A B$ . Lemma angle\_construction\_3 :  $\forall A B C A' B'$ ,  $A \neq B \rightarrow C \neq B \rightarrow A' \neq B' \rightarrow$  $\exists C'$ [,](file::type scope:) [Conga](#page-56-0) A B C A' B' C'. Lemma  $111_28$ :  $\forall$  A B C D A' B' C', [Cong](#page-10-0) 3 A B C A' B' C'  $\rightarrow$  [Col](#page-12-0) A C D  $\rightarrow$  $\exists D'$ , [Cong](#page-3-1) A D A' D'  $\wedge$  Cong B D B' D'  $\wedge$  Cong C D C' D'. Lemma bet\_conga\_bet :  $\forall A \ B \ C \ A' \ B' \ C'$ [Bet](#page-3-0) A B  $C \rightarrow$ [Conga](#page-56-0) A B C A' B'  $C' \rightarrow$ [Bet](#page-3-0)  $A' B' C'$ . Lemma out\_in\_angle\_out :  $\forall A B C P,$ [out](#page-22-0)  $B \land C \rightarrow$ [InAngle](#page-60-0)  $P A B C \rightarrow$ [out](#page-22-0)  $B$   $A$   $P$ . Lemma two\_sides\_not\_col :  $\forall A B X Y,$ two\_[sides](#page-44-0) A B X Y  $\rightarrow$  $\neg$  [Col](#page-12-0) A B X. Lemma one\_side\_not\_col :

 $\forall A B X Y$ , one\_[side](#page-46-0) A B X Y  $\rightarrow$  $\neg$  [Col](#page-12-0) A B X. Lemma out\_out\_one\_side : ∀ A B X Y Z, one\_[side](#page-46-0) A B X Y  $\rightarrow$ [out](#page-22-0)  $A$   $Y$   $Z \rightarrow$ one\_[side](#page-46-0)  $A \, B \, X \, Z$ . Lemma in angle one side :  $\forall A B C P,$  $\neg$  [Col](#page-12-0) A B  $C \rightarrow$  $\neg$  [Col](#page-12-0) B A P  $\rightarrow$ In Angle  $P A B C \rightarrow$ one\_[side](#page-46-0)  $A \, B \, P \, C$ . Lemma or\_bet\_[out](#page-22-0) :  $\forall A \ B \ C, A \neq B \rightarrow C \neq B \rightarrow ($ Bet A B C  $\vee$  out B A C  $\vee$   $\neg$ [Col](#page-12-0) A B  $C$ ). Lemma in angle trivial  $1 : \forall A \ B \ C, A \neq B \rightarrow C \neq B \rightarrow \text{InAngle } A \ A \ B \ C.$  $1 : \forall A \ B \ C, A \neq B \rightarrow C \neq B \rightarrow \text{InAngle } A \ A \ B \ C.$  $1 : \forall A \ B \ C, A \neq B \rightarrow C \neq B \rightarrow \text{InAngle } A \ A \ B \ C.$ Lemma in angle trivial 2 :  $\forall A \ B \ C, A \neq B \rightarrow C \neq B \rightarrow$  In Angle C A B C. Lemma col\_out2\_col : ∀ A B C AA CC, [Col](#page-12-0) A B C  $\rightarrow$  [out](#page-22-0) B A AA  $\rightarrow$  out B C CC  $\rightarrow$  Col AA B CC. Lemma col\_conga\_col :  $\forall A \ B \ C \ D \ E \ F$ , [Col](#page-12-0)  $A \ B \ C \rightarrow$  [Conga](#page-56-0)  $A \ B \ C \ D \ E \ F \rightarrow$  Col  $D \ E \ F$ . Lemma ncol\_conga\_ncol :  $\forall A B C D E F$ ,  $\neg$ [Col](#page-12-0) A B  $C \rightarrow$  [Conga](#page-56-0) A B C D E  $F \rightarrow \neg$ Col D E F. Lemma l11 29 a :  $\forall A \ B \ C \ D \ E \ F$ , [lea](#page-61-0) A  $B \ C \ D \ E \ F \rightarrow \exists Q$ [,](file::type scope:) In Angle  $C \ A \ B \ Q \ \wedge \ C$ onga A B Q D E F. Lemma in angle line :  $\forall A \ B \ C \ P$ ,  $P \neq B \rightarrow A \neq B \rightarrow C \neq B \rightarrow$  [Bet](#page-3-0) A B  $C \rightarrow$  In Angle P A B C. Lemma l11\_29\_b : ∀ A B C D E F,  $(\exists Q, \text{ InAngle } C \land B \ Q \land \text{Conga } A \ B \ Q \ D \ E \ F) \rightarrow \text{lea }$  $(\exists Q, \text{ InAngle } C \land B \ Q \land \text{Conga } A \ B \ Q \ D \ E \ F) \rightarrow \text{lea }$  $(\exists Q, \text{ InAngle } C \land B \ Q \land \text{Conga } A \ B \ Q \ D \ E \ F) \rightarrow \text{lea }$  $(\exists Q, \text{ InAngle } C \land B \ Q \land \text{Conga } A \ B \ Q \ D \ E \ F) \rightarrow \text{lea }$  $(\exists Q, \text{ InAngle } C \land B \ Q \land \text{Conga } A \ B \ Q \ D \ E \ F) \rightarrow \text{lea }$  $(\exists Q, \text{ InAngle } C \land B \ Q \land \text{Conga } A \ B \ Q \ D \ E \ F) \rightarrow \text{lea }$  $(\exists Q, \text{ InAngle } C \land B \ Q \land \text{Conga } A \ B \ Q \ D \ E \ F) \rightarrow \text{lea }$  $(\exists Q, \text{ InAngle } C \land B \ Q \land \text{Conga } A \ B \ Q \ D \ E \ F) \rightarrow \text{lea }$  $(\exists Q, \text{ InAngle } C \land B \ Q \land \text{Conga } A \ B \ Q \ D \ E \ F) \rightarrow \text{lea }$ A B C D E F. Lemma bet in angle bet :  $\forall A \ B \ C \ P$ , [Bet](#page-3-0) A B  $P \rightarrow$  In Angle P A B  $C \rightarrow$  Bet A B C. Lemma [lea](#page-61-0)\_line :  $\forall A \ B \ C \ P$ , [Bet](#page-3-0)  $A \ B \ P \rightarrow$  lea  $A \ B \ P \ A \ B \ C \rightarrow$  Bet  $A \ B \ C$ . Lemma bet2\_[out](#page-22-0)\_out : ∀ A B C B' C',  $B \neq A \rightarrow B' \neq A \rightarrow$  out A C C'  $\rightarrow$  [Bet](#page-3-0) A B C  $\rightarrow$ [Bet](#page-3-0)  $A \nvert B \nvert C' \rightarrow \text{out } A \nvert B \nvert B'.$  $A \nvert B \nvert C' \rightarrow \text{out } A \nvert B \nvert B'.$  $A \nvert B \nvert C' \rightarrow \text{out } A \nvert B \nvert B'.$ Lemma eq\_conga\_[out](#page-22-0) :  $\forall A \ B \ D \ E \ F$ , [Conga](#page-56-0) A B A D E  $F \rightarrow$  out E D F. Lemma [out](#page-22-0) \_conga \_out :  $\forall A \ B \ C \ D \ E \ F$ , out  $B \ A \ C \rightarrow$  [Conga](#page-56-0) A B C D E  $F \rightarrow$  out E D F. Lemma [out](#page-22-0)\_one\_[side](#page-46-0) :  $\forall A B X Y$ , ([¬](file::type scope:)[Col](#page-12-0) A B  $X \vee \neg$  Col A B  $Y$ )  $\rightarrow$  out A  $X Y \rightarrow$  one\_side  $A B X Y$ .

Lemma conga ex cong3 :  $\forall A \ B \ C \ A' \ B' \ C',$ [Conga](#page-56-0) A B C A' B'  $C' \rightarrow \exists A A, \exists C C$  $C' \rightarrow \exists A A, \exists C C$  $C' \rightarrow \exists A A, \exists C C$ [,](file::type scope:) [out](#page-22-0) B A  $AA \rightarrow$  out B C  $CC \rightarrow$ [Cong](#page-10-0)  $-3$  AA B CC A' B' C'. Lemma conga preserves in angle :  $\forall A B C I A' B' C' I'$ , [Conga](#page-56-0) A B C A' B'  $C' \rightarrow$  Conga A B I A' B' I'  $\rightarrow$ In Angle  $I \wedge B \wedge C \rightarrow$  one\_[side](#page-46-0)  $A \wedge B \wedge I' \wedge C' \rightarrow$ In Angle  $I' A' B' C'$ . Lemma  $111_30$  :  $\forall A \ B \ C \ D \ E \ F \ A \ ' \ B \ ' \ C \ ' \ D \ ' \ E \ ' \ F \ '$ [lea](#page-61-0) A B C D E F  $\rightarrow$ [Conga](#page-56-0) A B C A' B'  $C' \rightarrow$ [Conga](#page-56-0)  $D E F D' E' F' \rightarrow$ [lea](#page-61-0)  $A \prime B \prime C \prime D \prime E \prime F$ '. Lemma  $111_31_1$ :  $\forall A B C D E F$ , [out](#page-22-0) B A  $C \to D \neq E \to F \neq E \to$ [lea](#page-61-0)  $A \, B \, C \, D \, E \, F$ . Lemma  $111_31_2$ :  $\forall$  A B C D E F,  $A \neq B \rightarrow C \neq B \rightarrow D \neq E \rightarrow F \neq E \rightarrow$ [Bet](#page-3-0)  $D E F \rightarrow$ [lea](#page-61-0)  $A \, B \, C \, D \, E \, F$ . Lemma lea\_refl :  $\forall A B C$ ,  $A \neq B \rightarrow C \neq B \rightarrow$  [lea](#page-61-0) A B C A B C. Lemma in\_angle\_trans :  $\forall A \ B \ C \ D \ E$ , [InAngle](#page-60-0) C A B  $D \to$  InAngle D A B  $E \to$  InAngle C A B E. Lemma lea\_trans : ∀ A B C A1 B1 C1 A2 B2 C2, [lea](#page-61-0) A B C A1 B1 C1  $\rightarrow$ [lea](#page-61-0) A1 B1 C1 A2 B2 C2  $\rightarrow$ [lea](#page-61-0) A B C A2 B2 C2. Lemma out2\_out\_1 :  $\forall$  B C D X, [out](#page-22-0) B X  $C \rightarrow$  out B X D  $\rightarrow$  out B C D. Lemma out2\_out\_2 :  $\forall$  B C D X, [out](#page-22-0)  $B\, C\, X \to \text{out } B\, D\, X \to \text{out } B\, C\, D.$ Lemma out\_bet\_out\_1 :  $\forall A B C P$ , [out](#page-22-0) P A  $C \rightarrow$  [Bet](#page-3-0) A B  $C \rightarrow$  out P A B. Lemma out bet out  $2 : \forall AB \ C \ P$ , [out](#page-22-0) P A  $C \rightarrow$  [Bet](#page-3-0) A B  $C \rightarrow$  out P B C. Lemma in \_angle \_asym :  $\forall$  A B C D, [InAngle](#page-60-0) D A B  $C \rightarrow$  InAngle C A B D  $\rightarrow$  [Conga](#page-56-0) A B C A B D. Lemma lea\_asym :  $\forall A B C D E F$ , [lea](#page-61-0) A B C D E  $F \to$  lea D E F A B C  $\to$  [Conga](#page-56-0) A B C D E F.

Lemma two\_sides\_in\_angle :  $\forall$  A B C P P',  $B \neq P' \rightarrow$ two\_[sides](#page-44-0)  $B$  P A  $C \rightarrow$ [Bet](#page-3-0)  $P$  B  $P' \rightarrow$ [InAngle](#page-60-0)  $P \land B \mid C \lor \text{InAngle } P' \land B \mid C$ . Lemma col\_one\_side\_out :  $\forall$  A B X Y, [Col](#page-12-0) A X  $Y \rightarrow$ one\_[side](#page-46-0) A B X Y  $\rightarrow$ [out](#page-22-0)  $A X Y$ . Lemma col\_two\_sides\_bet :  $\forall A B X Y,$ [Col](#page-12-0)  $A X Y \rightarrow$ two\_[sides](#page-44-0)  $A \, B \, X \, Y \rightarrow$ [Bet](#page-3-0)  $X$   $A$   $Y$ . Lemma col\_perp\_perp\_col :  $\forall A B X Y P,$  $P \neq A \rightarrow$ [Col](#page-12-0) A B  $P \rightarrow$ [Perp](#page-36-1) A B X  $P \rightarrow$ [Perp](#page-36-1)  $P A Y P \rightarrow$  $Col Y X P.$  $Col Y X P.$ Lemma out\_two\_sides\_two\_sides :  $\forall A B X Y P P X,$  $A \neq PX \rightarrow$ [Col](#page-12-0) A B  $PX \rightarrow$ [out](#page-22-0)  $PX X P \rightarrow$ two\_[sides](#page-44-0)  $A$  B P Y  $\rightarrow$ two\_[sides](#page-44-0)  $A$   $B$   $X$   $Y$ . Lemma not\_two\_sides\_one\_side\_aux :  $\forall A B X Y P X,$  $A \neq B \rightarrow PX \neq A \rightarrow$ [Perp](#page-36-1) A B X  $PX \rightarrow$ [Col](#page-12-0) A B  $PX \rightarrow$  $\neg$  [Col](#page-12-0) X A B  $\rightarrow$  $\neg$  [Col](#page-12-0) Y A B  $\rightarrow$  $\neg$  two\_[sides](#page-44-0) A B X Y  $\rightarrow$ one\_[side](#page-46-0)  $A$   $B$   $X$   $Y$ . Lemma not\_two\_sides\_one\_side :  $\forall A B X Y,$  $A \neq B \rightarrow$  $\neg$  [Col](#page-12-0) X A B  $\rightarrow$ 

<span id="page-65-3"></span><span id="page-65-2"></span><span id="page-65-1"></span><span id="page-65-0"></span> $\neg$  [Col](#page-12-0) Y A B  $\rightarrow$  $\neg$  two\_[sides](#page-44-0) A B X Y  $\rightarrow$ one\_[side](#page-46-0)  $A$   $B$   $X$   $Y$ . Lemma  $19 - 31$ : ∀ A X Y Z, one\_[side](#page-46-0)  $A X Y Z \rightarrow$ one\_[side](#page-46-0) A Z Y  $X \rightarrow$ two\_[sides](#page-44-0)  $A$   $Y$   $X$   $Z$ . Lemma in angle reverse :  $\forall A B A' C D,$  $A \neq B \rightarrow C \neq B \rightarrow D \neq B \rightarrow A' \neq B \rightarrow$ [Bet](#page-3-0) A B  $A' \rightarrow$ In Angle C A B  $D \rightarrow$ In Angle  $D A' B C$ . Lemma  $111_36$ :  $\forall$  A B C D E F A' D',  $A \neq B \rightarrow A' \neq B \rightarrow D \neq E \rightarrow D' \neq E \rightarrow$ [Bet](#page-3-0) A B  $A' \rightarrow$  Bet D E D'  $\rightarrow$ [\(lea](#page-61-0) A B C D E F  $\leftrightarrow$  [lea](#page-61-0) D' E F A' B C). Definition lta := fun A B C D E F  $\Rightarrow$  [lea](#page-61-0) A B C D E F  $\wedge$   $\neg$  [Conga](#page-56-0) A B C D E F. Definition gta := fun A B C D E F  $\Rightarrow$  [lta](#page-65-0) D E F A B C. Definition acute := fun A B  $C \Rightarrow \exists A'$ [,](file::type scope:)  $\exists B'$ ,  $\exists C'$ , [Per](#page-35-0) A' B'  $C' \wedge$  Ita A B  $C$  A' B'  $C'.$ Definition obtuse := fun A B  $C \Rightarrow \exists A'$ [,](file::type scope:)  $\exists B'$ ,  $\exists C'$ , [Per](#page-35-0) A' B'  $C' \land$  [gta](#page-65-1) A B  $C A' B'$  $C'.$ Lemma  $111_41_4$ aux :  $\forall A \ B \ C \ D$ ,  $\neg$  [Col](#page-12-0) A B  $C \rightarrow$ [Bet](#page-3-0) *B A*  $D \rightarrow$  $A \neq D \rightarrow$ Ita  $A \ C \ B \ C \ A \ D.$ Lemma  $111_41$  :  $\forall A B C D$ ,  $\neg$  [Col](#page-12-0) A B  $C \rightarrow$ [Bet](#page-3-0) *B A*  $D \rightarrow$  $A \neq D \rightarrow$ [lta](#page-65-0)  $A \ C \ B \ C \ A \ D \wedge$ lta  $A \ B \ C \ C \ A \ D.$ Lemma not\_conga :  $\forall A \ B \ C \ A' \ B' \ C' \ D \ E \ F$ , [Conga](#page-56-0) A B C A' B'  $C' \rightarrow$  $\neg$  [Conga](#page-56-0) A B C D E F  $\rightarrow$  $\neg$  [Conga](#page-56-0)  $A'$   $B'$   $C'$   $D$   $E$   $F$ . Lemma not\_conga\_sym :  $\forall A \ B \ C \ D \ E \ F$ ,

<span id="page-66-0"></span> $\neg$  [Conga](#page-56-0) A B C D E F  $\rightarrow$  $\neg$  [Conga](#page-56-0) D E F A B C. Lemma not\_and\_[lta](#page-65-0) :  $\forall$  A B C D E F, ~[\(](file::type scope:)lta A B C D E F  $\wedge$  lta D E F A B C[\).](file::type scope:) Lemma conga\_preserves\_lta :  $\forall A \ B \ C \ D \ E \ F \ A' \ B' \ C' \ D' \ E' \ F'$ , [Conga](#page-56-0) A B C A' B'  $C' \rightarrow$ [Conga](#page-56-0)  $D E F D' E' F' \rightarrow$ [lta](#page-65-0) A B C D E F  $\rightarrow$ Ita  $A' B' C' D' E' F'$ . Lemma conga\_preserves\_gta :  $\forall A \ B \ C \ D \ E \ F \ A \ ' \ B' \ C' \ D \ ' \ E' \ F'$  , [Conga](#page-56-0) A B C A' B'  $C' \rightarrow$ [Conga](#page-56-0)  $D E F D' E' F' \rightarrow$ [gta](#page-65-1) A B C D E F  $\rightarrow$ [gta](#page-65-1)  $A' B' C' D' E' F'$ . Lemma lta\_trans :  $\forall$  A B C A1 B1 C1 A2 B2 C2, [lta](#page-65-0) A B C A1 B1 C1  $\rightarrow$ [lta](#page-65-0) A1 B1 C1 A2 B2 C2  $\rightarrow$ [lta](#page-65-0) A B C A2 B2 C2. Lemma gta\_trans : ∀ A B C A1 B1 C1 A2 B2 C2, [gta](#page-65-1) A B C A1 B1 C1  $\rightarrow$ [gta](#page-65-1) A1 B1 C1 A2 B2 C2  $\rightarrow$ [gta](#page-65-1)  $A \ B \ C \ A2 \ B2 \ C2$ . Lemma [lea](#page-61-0)\_left\_comm :  $\forall A \ B \ C \ D \ E \ F$ , lea A B C D E F  $\rightarrow$  lea C B A D E F. Lemma [lea](#page-61-0)\_right\_comm :  $\forall A \ B \ C \ D \ E \ F$ , lea A B C D E  $F \rightarrow$  lea A B C F E D. Lemma [lea](#page-61-0)\_comm :  $\forall A \ B \ C \ D \ E \ F$ , lea  $A \ B \ C \ D \ E \ F \ \rightarrow$  lea  $C \ B \ A \ F \ E \ D$ . Lemma [lta](#page-65-0) left comm :  $\forall A \ B \ C \ D \ E \ F$ , lta  $A \ B \ C \ D \ E \ F \rightarrow$  lta  $C \ B \ A \ D \ E \ F$ . Lemma [lta](#page-65-0)\_right\_comm :  $\forall A \ B \ C \ D \ E \ F$ , lta A B C D E  $F \rightarrow$  lta A B C F E D. Lemma [lta](#page-65-0)\_comm :  $\forall A \ B \ C \ D \ E \ F$ , lta  $A \ B \ C \ D \ E \ F \rightarrow$  lta  $C \ B \ A \ F \ E \ D$ . Lemma l11\_43\_aux :  $\forall A \ B \ C$ ,  $\neg$ [Col](#page-12-0) A B  $C \rightarrow$  [\(Per](#page-35-0) B A  $C \lor$  [obtuse](#page-65-2) B A  $C$ )  $\rightarrow$  [acute](#page-65-3) A B C. Lemma [obtuse](#page-65-2)\_sym :  $\forall A \ B \ C$ , obtuse  $A \ B \ C \rightarrow$  obtuse  $C \ B \ A$ . Lemma [acute](#page-65-3)\_sym :  $\forall A \ B \ C$ , acute  $A \ B \ C \rightarrow$  acute  $C \ B \ A$ . Lemma l11\_43 :  $\forall A \ B \ C, \ \neg \text{Col } A \ B \ C \rightarrow (\text{Per } B \ A \ C \ \vee \ \text{obtuse } B \ A \ C) \rightarrow \text{acute } A \ B \ C \ \wedge$  $\forall A \ B \ C, \ \neg \text{Col } A \ B \ C \rightarrow (\text{Per } B \ A \ C \ \vee \ \text{obtuse } B \ A \ C) \rightarrow \text{acute } A \ B \ C \ \wedge$  $\forall A \ B \ C, \ \neg \text{Col } A \ B \ C \rightarrow (\text{Per } B \ A \ C \ \vee \ \text{obtuse } B \ A \ C) \rightarrow \text{acute } A \ B \ C \ \wedge$  $\forall A \ B \ C, \ \neg \text{Col } A \ B \ C \rightarrow (\text{Per } B \ A \ C \ \vee \ \text{obtuse } B \ A \ C) \rightarrow \text{acute } A \ B \ C \ \wedge$  $\forall A \ B \ C, \ \neg \text{Col } A \ B \ C \rightarrow (\text{Per } B \ A \ C \ \vee \ \text{obtuse } B \ A \ C) \rightarrow \text{acute } A \ B \ C \ \wedge$  $\forall A \ B \ C, \ \neg \text{Col } A \ B \ C \rightarrow (\text{Per } B \ A \ C \ \vee \ \text{obtuse } B \ A \ C) \rightarrow \text{acute } A \ B \ C \ \wedge$  $\forall A \ B \ C, \ \neg \text{Col } A \ B \ C \rightarrow (\text{Per } B \ A \ C \ \vee \ \text{obtuse } B \ A \ C) \rightarrow \text{acute } A \ B \ C \ \wedge$ [acute](#page-65-3)  $A \, C \, B$ . Lemma [acute](#page-65-3)\_[lea](#page-61-0)\_acute :  $\forall A \ B \ C \ D \ E \ F$ , acute  $D \ E \ F \rightarrow$  lea  $A \ B \ C \ D \ E \ F \rightarrow$  acute  $A \ B$  $C$ . Definition gea := fun A B C D E F  $\Rightarrow$  [lea](#page-61-0) D E F A B C. Lemma [obtuse](#page-65-2)\_[gea](#page-66-0)\_obtuse : ∀ A B C D E F, obtuse D E F  $\rightarrow$  gea A B C D E F  $\rightarrow$  obtuse A B C.

Lemma lea\_[acute](#page-65-3)\_[obtuse](#page-65-2) :  $\forall A \ B \ C \ D \ E \ F$ , acute  $A \ B \ C \rightarrow$  obtuse  $D \ E \ F \rightarrow$  [lea](#page-61-0) A B C D  $E$   $F$ . Lemma 111 44 1 a :  $\forall A \ B \ C$ ,  $\neg$ [Col](#page-12-0) A B  $C \rightarrow$  [Cong](#page-3-1) B A B  $C \rightarrow$  [Conga](#page-56-0) B A C B C A. Lemma  $111 \_44 \_2 \_a : \forall A B C$ ,  $\neg Col A B C \rightarrow \nvert t B A B C \rightarrow \nvert t a B C A B A C$  $\neg Col A B C \rightarrow \nvert t B A B C \rightarrow \nvert t a B C A B A C$  $\neg Col A B C \rightarrow \nvert t B A B C \rightarrow \nvert t a B C A B A C$ . Lemma not\_[lta](#page-65-0)\_and\_cong :  $\forall A \ B \ C \ D \ E \ F$ , "[\(](file::type scope:)lta A B C D E F  $\land$  [Conga](#page-56-0) A B C D E F[\).](file::type scope:) Lemma not\_[gta](#page-65-1)\_and\_cong :  $\forall A \ B \ C \ D \ E \ F$ , ~[\(](file::type scope:)gta  $A \ B \ C \ D \ E \ F \ \wedge$  [Conga](#page-56-0)  $A \ B \ C \ D \ E \ F$ [\).](file::type scope:) Lemma not\_[lta](#page-65-0)\_and\_[gta](#page-65-1) :  $\forall A \ B \ C \ D \ E \ F$ , "[\(](file::type scope:)lta A B C D E F  $\land$  gta A B C D E F[\).](file::type scope:) Lemma conga\_sym\_equiv :  $\forall A \ B \ C \ A' \ B' \ C'$ , [Conga](#page-56-0)  $A \ B \ C \ A' \ B' \ C' \leftrightarrow$  Conga  $A' \ B' \ C' \ A$ B C. Lemma Conga\_dec :  $\forall A \ B \ C \ D \ E \ F$ [Conga](#page-56-0)  $A \ B \ C \ D \ E \ F \ \lor \ \neg$  Conga  $A \ B \ C \ D \ E \ F.$ Lemma or\_[lt](#page-21-0)\_cong\_[gt](#page-21-1) :  $\forall A \ B \ C \ D$ , lt  $A \ B \ C \ D \ \vee$  gt  $A \ B \ C \ D \ \vee$  [Cong](#page-3-1)  $A \ B \ C \ D$ . Lemma [lta](#page-65-0)\_not\_conga : ∀ A B C D E F,  $A \neq B \rightarrow C \neq B \rightarrow D \neq E \rightarrow F \neq E \rightarrow$  lta A B  $C D E F \rightarrow \neg$  [Conga](#page-56-0) A B C D E F. Lemma  $111 - 44 - 1 - b$ :  $\forall A \ B \ C$ ,  $\neg$ [Col](#page-12-0) A B  $C \rightarrow$  [Conga](#page-56-0) B A C B C A  $\rightarrow$  [Cong](#page-3-1) B A B C. Lemma l11 44 2 b :  $\forall A \ B \ C, \ \neg \text{Col } A \ B \ C \rightarrow \text{lta } B \ A \ C \ B \ C \ A \rightarrow \text{lt} B \ C \ B \ A$  $\forall A \ B \ C, \ \neg \text{Col } A \ B \ C \rightarrow \text{lta } B \ A \ C \ B \ C \ A \rightarrow \text{lt} B \ C \ B \ A$  $\forall A \ B \ C, \ \neg \text{Col } A \ B \ C \rightarrow \text{lta } B \ A \ C \ B \ C \ A \rightarrow \text{lt} B \ C \ B \ A$  $\forall A \ B \ C, \ \neg \text{Col } A \ B \ C \rightarrow \text{lta } B \ A \ C \ B \ C \ A \rightarrow \text{lt} B \ C \ B \ A$  $\forall A \ B \ C, \ \neg \text{Col } A \ B \ C \rightarrow \text{lta } B \ A \ C \ B \ C \ A \rightarrow \text{lt} B \ C \ B \ A$  $\forall A \ B \ C, \ \neg \text{Col } A \ B \ C \rightarrow \text{lta } B \ A \ C \ B \ C \ A \rightarrow \text{lt} B \ C \ B \ A$  $\forall A \ B \ C, \ \neg \text{Col } A \ B \ C \rightarrow \text{lta } B \ A \ C \ B \ C \ A \rightarrow \text{lt} B \ C \ B \ A$ . Lemma  $111-44-1$ :  $\forall$  A B C,  $\neg$ [Col](#page-12-0) A B C  $\rightarrow$  [\(Conga](#page-56-0) B A C B C A  $\Leftrightarrow$  [Cong](#page-3-1) B A B C). Lemma  $111 \_44 \_2$ :  $\forall A \ B \ C$ ,  $\neg$ [Col](#page-12-0) A  $B \ C \rightarrow$  (Ita  $B \ A \ C \ B \ C \ A \leftrightarrow$  It  $B \ C \ B \ A$ ). Lemma between\_symmetric :  $\forall A B X Y P$ , [Bet](#page-3-0)  $A P B \rightarrow$  [Cong](#page-3-1)  $A P X Y \rightarrow (\exists P', \text{ Bet } A$  $A P X Y \rightarrow (\exists P', \text{ Bet } A$  $A P X Y \rightarrow (\exists P', \text{ Bet } A$  $P' B \wedge \text{Cong } B P' X Y$  $P' B \wedge \text{Cong } B P' X Y$  $P' B \wedge \text{Cong } B P' X Y$ ). Lemma [le](#page-20-0)\_left\_comm :  $\forall A \ B \ C \ D$ , le  $A \ B \ C \ D \rightarrow$  le  $B \ A \ C \ D$ . Lemma [le](#page-20-0)\_right\_comm :  $\forall A \ B \ C \ D$ , le  $A \ B \ C \ D \rightarrow$  le  $A \ B \ D \ C$ . Lemma [le](#page-20-0)\_comm :  $\forall A \ B \ C \ D$ , le  $A \ B \ C \ D \rightarrow$  le  $B \ A \ D \ C$ . Lemma [ge](#page-20-1)\_left\_comm :  $\forall A \ B \ C \ D$ , ge  $A \ B \ C \ D \rightarrow$  ge  $B \ A \ C \ D$ . Lemma [ge](#page-20-1)\_right\_comm :  $\forall A \ B \ C \ D$ , ge A B C  $D \rightarrow$  ge A B D C. Lemma [ge](#page-20-1)\_comm :  $\forall A \ B \ C \ D$ , ge  $A \ B \ C \ D \rightarrow$  ge  $B \ A \ D \ C$ . Lemma [lt](#page-21-0)\_right\_comm :  $\forall A B C D$ , lt  $A B C D \rightarrow$  lt  $A B D C$ . Lemma [lt](#page-21-0)\_left\_comm :  $\forall A \ B \ C \ D$ , lt  $A \ B \ C \ D \rightarrow$  lt  $B \ A \ C \ D$ . Lemma [lt](#page-21-0)\_comm :  $\forall A \ B \ C \ D,$  lt  $A \ B \ C \ D \rightarrow$  lt  $B \ A \ D \ C.$ Lemma [gt](#page-21-1)\_left\_comm :  $\forall A \ B \ C \ D$ , gt  $A \ B \ C \ D \rightarrow$  gt  $B \ A \ C \ D$ . Lemma [gt](#page-21-1)\_right\_comm :  $\forall A \ B \ C \ D$ , gt A B C  $D \rightarrow$  gt A B D C. Lemma [gt](#page-21-1)\_comm :  $\forall A \ B \ C \ D,$  gt  $A \ B \ C \ D \rightarrow$  gt  $B \ A \ D \ C.$ Lemma [acute](#page-65-3)\_distinct :  $\forall A \ B \ C$ , acute  $A \ B \ C \rightarrow$  acute  $A \ B \ C \wedge A \neq B \wedge C \neq B$ .

Lemma [lta](#page-65-0)\_diff : ∀ A B C D E F, lta A B C D E F  $\rightarrow$  lta A B C D E F  $\land$  A  $\neq$  B  $\land$  C  $\neq$  $B \wedge D \neq E \wedge F \neq E.$ Lemma  $15\_12\_a$ :  $\forall A \ B \ C$ , [Col](#page-12-0)  $A \ B \ C \rightarrow$  [Bet](#page-3-0)  $A \ B \ C \rightarrow$  [le](#page-20-0)  $A \ B \ A \ C \wedge$  le  $B \ C \ A \ C$ . Lemma  $15\_12\_b$ :  $\forall A \ B \ C$ , [Col](#page-12-0) A  $B \ C \rightarrow$  [\(le](#page-20-0) A  $B \ A \ C \wedge$  [le](#page-20-0)  $B \ C \ A \ C$ )  $\rightarrow$  [Bet](#page-3-0) A  $B \ C$ . Lemma l11\_46 : ∀ A B C, [¬](file::type scope:)[Col](#page-12-0) A B C  $\rightarrow$  [\(Per](#page-35-0) A B C  $\vee$  [obtuse](#page-65-2) A B C)  $\rightarrow$  [lt](#page-21-0) B A A C  $\wedge$  lt B C A C. Lemma  $111\_47$  :  $\forall A \ B \ C \ H$ , [Per](#page-35-0)  $A \ C \ B \to$  [Perp](#page-36-0)\_in  $H \ C \ H \ A \ B \to$  [Bet](#page-3-0)  $A \ H \ B \ \wedge$  [Distincts](#page-57-0) A H B. Lemma  $111_49$ :  $\forall$  A B C A' B' C', [Conga](#page-56-0) A B C A' B'  $C' \rightarrow$  [Cong](#page-3-1) B A B' A'  $\rightarrow$  Cong B C B'  $C' \rightarrow$ [Cong](#page-3-1)  $A \ C \ A' \ C' \ \wedge \ (A \neq C \rightarrow \text{Conga } B \ A \ C \ B' \ A' \ C' \ \wedge \text{Conga } B \ C \ A \ B' \ C' \ A'$  $A \ C \ A' \ C' \ \wedge \ (A \neq C \rightarrow \text{Conga } B \ A \ C \ B' \ A' \ C' \ \wedge \text{Conga } B \ C \ A \ B' \ C' \ A'$  $A \ C \ A' \ C' \ \wedge \ (A \neq C \rightarrow \text{Conga } B \ A \ C \ B' \ A' \ C' \ \wedge \text{Conga } B \ C \ A \ B' \ C' \ A'$  $A \ C \ A' \ C' \ \wedge \ (A \neq C \rightarrow \text{Conga } B \ A \ C \ B' \ A' \ C' \ \wedge \text{Conga } B \ C \ A \ B' \ C' \ A'$  $A \ C \ A' \ C' \ \wedge \ (A \neq C \rightarrow \text{Conga } B \ A \ C \ B' \ A' \ C' \ \wedge \text{Conga } B \ C \ A \ B' \ C' \ A'$ [\).](file::type scope:x ) Lemma  $111_{-}50_{-}1$ :  $\forall$  A B C A' B' C',  $\neg$ [Col](#page-12-0) A B  $C \rightarrow$  [Conga](#page-56-0) B A C B' A' C'  $\rightarrow$  [Cong](#page-3-1)a A B C A' B' C'  $\rightarrow$  Cong A B A' B'  $\rightarrow$ [Cong](#page-3-1)  $A \ C \ A' \ C' \ \wedge \ \text{Cong } B \ C \ B' \ C' \ \wedge \ \text{Conga } A \ C \ B \ A' \ C' \ B'.$  $A \ C \ A' \ C' \ \wedge \ \text{Cong } B \ C \ B' \ C' \ \wedge \ \text{Conga } A \ C \ B \ A' \ C' \ B'.$  $A \ C \ A' \ C' \ \wedge \ \text{Cong } B \ C \ B' \ C' \ \wedge \ \text{Conga } A \ C \ B \ A' \ C' \ B'.$ Lemma  $111_50_2$  : ∀ A B C A' B' C',  $\neg$ [Col](#page-12-0) A B  $C \rightarrow$  [Conga](#page-56-0) B C A B' C' A'  $\rightarrow$  [Cong](#page-3-1)a A B C A' B' C'  $\rightarrow$  Cong A B A' B'  $\rightarrow$ [Cong](#page-3-1)  $A C A' C' \wedge$  Cong  $B C B' C' \wedge$  [Conga](#page-56-0)  $C A B C' A' B'$ . Lemma  $111_51$ :  $\forall A B C A' B' C'$ , [Distincts](#page-57-0) A B  $C \to \text{Cong } A B A' B' \to \text{Cong } A C A' C' \to \text{Cong } B C B' C' \to$  $C \to \text{Cong } A B A' B' \to \text{Cong } A C A' C' \to \text{Cong } B C B' C' \to$  $C \to \text{Cong } A B A' B' \to \text{Cong } A C A' C' \to \text{Cong } B C B' C' \to$ [Conga](#page-56-0)  $B \wedge A \subseteq B' \wedge A' \subseteq C' \wedge$  Conga  $A \wedge B \subseteq C \wedge A' \wedge B' \subseteq C' \wedge A' \subseteq C' \wedge A' \wedge B' \subseteq C' \wedge A' \wedge B' \subseteq C' \wedge A' \wedge B' \subseteq C' \wedge A' \wedge B' \subseteq C' \wedge A' \wedge B' \subseteq C' \wedge A' \wedge B' \subseteq C' \wedge B' \wedge B' \subseteq C' \wedge B' \wedge B' \subseteq C' \wedge B' \wedge B' \subseteq C' \wedge B' \wedge B' \subseteq C' \wedge B' \wedge B' \subseteq C$ Lemma conga\_distinct :  $\forall A \ B \ C \ D \ E \ F$ , [Conga](#page-56-0) A B C D E F  $\rightarrow$  Conga A B C D E F  $\land$  $A \neq B \land C \neq B \land D \neq E \land F \neq E.$ Definition cong preserves  $le := 15 - 6$ . Lemma bet\_[le](#page-20-0)\_eq :  $\forall A \ B \ C$ , [Bet](#page-3-0)  $A \ B \ C \rightarrow$  le  $A \ C \ B \ C \rightarrow A = B$  $A \ C \ B \ C \rightarrow A = B$  $A \ C \ B \ C \rightarrow A = B$ . Lemma  $111_52$ :  $\forall$  A B C A' B' C', [Conga](#page-56-0) A B C A' B' C'  $\rightarrow$  [Cong](#page-3-1) A C A' C'  $\rightarrow$  Cong B C B' C'  $\rightarrow$  [le](#page-20-0) B C A C  $\rightarrow$ [Cong](#page-3-1)  $B \wedge A \wedge B' \wedge A' \wedge C$ onga  $B \wedge A \wedge C \wedge B' \wedge C' \wedge C' \wedge C' \wedge B \wedge C' \wedge A'$ . Lemma  $111_53$  :  $\forall$  A B C D, [Per](#page-35-0) D C  $B \to C \neq D \to$  [Distincts](#page-57-0) A B C  $\to$  [Bet](#page-3-0) A B C  $\to$ [lta](#page-65-0)  $C A D C B D \wedge$ [lt](#page-21-0)  $B D A D$ . End [T11.](#page-55-0)

### Chapter 15

### Library Ch12\_parallel

<span id="page-69-5"></span><span id="page-69-4"></span><span id="page-69-3"></span><span id="page-69-2"></span><span id="page-69-1"></span><span id="page-69-0"></span>Require Export Ch11\_[angles.](#page-54-0) Section T12<sub>-1</sub>. Context  $\{MT:\textsf{Tarski}\_\textsf{2D}\_\textsf{euclidean}\}.$  $\{MT:\textsf{Tarski}\_\textsf{2D}\_\textsf{euclidean}\}.$  $\{MT:\textsf{Tarski}\_\textsf{2D}\_\textsf{euclidean}\}.$ Context  $\{EqDec: \textbf{Eq Decidability}\$ . Definition coplanar := fun A B C D: [Tpoint](#page-3-2)  $\Rightarrow$  [True.](file:True.html#http://coq.inria.fr/distrib/8.4pl2/stdlib/Coq.Init.Logic) Definition Par\_strict := fun A B C D  $\Rightarrow$  $A\neq B \land C\neq D \land$  [coplanar](#page-69-0) A B C D  $\land \neg \exists X$ [,](file::type scope:) [Col](#page-12-0) X A B  $\land$  Col X C D. Definition Par := fun A B C D  $\Rightarrow$ Par [strict](#page-69-1) A B C D  $\vee$  [\(A](file::type scope:x )  $\neq$  B  $\wedge$  C  $\neq$  D  $\wedge$  [Col](#page-12-0) A C D  $\wedge$  Col B C [D\).](file::type scope:x ) Lemma par\_reflexivity :  $\forall A \ B$ ,  $A \neq B \rightarrow$  [Par](#page-69-2) A B A B. Lemma par\_strict\_irreflexivity :  $\forall$  A B,  $\neg$  Par [strict](#page-69-1) A B A B. Lemma not par strict id :  $\forall A \ B \ C$ ,  $\neg$  Par [strict](#page-69-1) A B A C. Lemma par\_id :  $\forall A B C$ , [Par](#page-69-2) A B A  $C \rightarrow$  [Col](#page-12-0) A B C. Lemma par\_strict\_not\_col\_1 :  $\forall$  A B C D, Par [strict](#page-69-1) A B C  $D \to \neg$  [Col](#page-12-0) A B C. Lemma par\_strict\_not\_col\_2 :  $\forall$  A B C D, Par [strict](#page-69-1) A B C  $D \rightarrow \neg$  [Col](#page-12-0) B C D. Lemma par\_strict\_not\_col\_3 :  $\forall$  A B C D, Par [strict](#page-69-1) A B C  $D \rightarrow \neg$  [Col](#page-12-0) C D A. Lemma par\_strict\_not\_col\_4 :  $\forall$  A B C D, Par [strict](#page-69-1) A B C  $D \rightarrow \neg$  [Col](#page-12-0) A B D. Lemma par id  $-1$  :  $\forall$  A B C, [Par](#page-69-2) A B A  $C \rightarrow$  [Col](#page-12-0) B A C.

```
Lemma par_id_2 : \forall A B C,
 Par A B A C \rightarrowCol B C A.
Lemma par_id_3 : \forall A B C,
 Par A B A C \rightarrowCol A C B.
Lemma par_id_4 : \forall A B C,
 Par A B A C \rightarrowCol C B A.
Lemma par_id_5 : \forall A B C,
 Par A B A C \rightarrowCol C A B.
Lemma par_strict_symmetry :\forall A B C D,
 strict A B C D \rightarrow Par strict C D A B.
Lemma par_symmetry :\forall A \ B \ C \ D,
 Par A \ B \ C \ D \rightarrow Par C \ D \ A \ B.
Lemma par_left_comm : \forall A B C D.
 Par A \ B \ C \ D \rightarrow Par B \ A \ C \ D.
Lemma par_right_comm : \forall A B C D,
 Par A B C D \rightarrow Par A B D C.
Lemma par_comm : \forall A B C D,
 Par A \ B \ C \ D \rightarrow Par B \ A \ D \ C.
Lemma par_strict_left_comm : \forall A B C D,
 strict A B C D \rightarrow Par strict B A C D.
Lemma par_strict_right_comm : \forall A B C D,
 strict A B C D \rightarrow Par strict A B D C.
Lemma par_strict_comm : \forall A \ B \ C \ D,
 strict A B C D \rightarrow Par strict B A D C.
End T12-1.
Hint Resolve
 par_reflexivity par_strict_irreflexivity
 symmetrycomm par_strict_right_comm par_strict_left_comm
 symmetrycomm par right comm par left comm : par.
Ltac Par := eauto with par.
Section T12<sub>-2</sub>.
Context euclidean}\}.Context :EqDecidability \text{ } Topoint\}.Lemma Par_cases :
  \forall A \ B \ C \ DPar A B C D \vee Par B A C D \vee Par A B D C \vee Par B A D C \veePar C D A B \vee Par C D B A \vee Par D C A B \vee Par D C B A \rightarrow
```
[Par](#page-69-2)  $A \ B \ C \ D.$ Lemma Par\_perm : ∀ A B C D, [Par](#page-69-2) A B C D  $\rightarrow$ [Par](#page-69-2) A B C D  $\wedge$  Par B A C D  $\wedge$  Par A B D C  $\wedge$  Par B A D C  $\wedge$ [Par](#page-69-2)  $C$  D A B  $\wedge$  Par  $C$  D B A  $\wedge$  Par D  $C$  A B  $\wedge$  Par D  $C$  B A. Lemma Par\_strict\_cases :  $\forall A \ B \ C \ D,$ Par\_[strict](#page-69-1) A B C D  $\vee$  Par\_strict B A C D  $\vee$  Par\_strict A B D C  $\vee$  Par\_strict B A D C  $\vee$ Par\_[strict](#page-69-1)  $C$  D A B  $\vee$  Par\_strict  $C$  D B A  $\vee$  Par\_strict D  $C$  A B  $\vee$  Par\_strict D  $C$  B A  $\rightarrow$ Par [strict](#page-69-1)  $A \, B \, C \, D$ . Lemma Par\_strict\_perm :  $\forall A B C D,$ Par\_[strict](#page-69-1) A B C D  $\rightarrow$ Par\_[strict](#page-69-1) A B C D  $\wedge$  Par\_strict B A C D  $\wedge$  Par\_strict A B D C  $\wedge$  Par\_strict B A D C  $\wedge$ Par\_[strict](#page-69-1) C D A B  $\wedge$  Par\_strict C D B A  $\wedge$  Par\_strict D C A B  $\wedge$  Par\_strict D C B A. Lemma  $12-6: \forall A B C D,$ Par [strict](#page-69-1) A B C  $D \rightarrow$  one [side](#page-46-0) A B C D. Lemma perp\_perp\_col :  $\forall$  X Y Z A B, [Perp](#page-36-1) X Y A  $B \to$  Perp X Z A  $B \to$  [Col](#page-12-0) X Y Z. Lemma [Perp](#page-36-1)\_dec :  $\forall A \ B \ C \ D$ , Perp A B C D  $\lor \neg$  Perp A B C D. Lemma perp\_perp\_col\_col :  $\forall$  X1 X2 Y1 Y2 A B, [Perp](#page-36-1) X1 X2 A  $B \to$  Perp Y1 Y2 A  $B \to$  [Col](#page-12-0) X1 Y1 Y2  $\to$  Col X2 Y1 Y2. Lemma  $12 - 9 : \forall A1 \ A2 \ B1 \ B2 \ C1 \ C2$ , [coplanar](#page-69-0) A1 A2 B1 B2  $\rightarrow$  [Perp](#page-36-1) A1 A2 C1 C2  $\rightarrow$  Perp B1 B2 C1 C2  $\rightarrow$ [Par](#page-69-2) A1 A2 B1 B2. Lemma parallel\_existence : ∀ A B P[,](file::type scope:)  $A \neq B \rightarrow \exists C$ ,  $\exists D$ ,  $C \neq D \land$  [Par](#page-69-2) A B C D  $\land$  [Col](#page-12-0) P C D. Lemma par\_col\_par :  $\forall A B C D D'$ ,  $C \neq D' \rightarrow$  [Par](#page-69-2) A B C D  $\rightarrow$  [Col](#page-12-0) C D D'  $\rightarrow$  Par A B C D'. Lemma parallel\_existence\_spec :  $\forall$  A B P : Tpoint.  $A \neq B \rightarrow \exists C : \text{Topont}, \; C \neq P \land \text{Par } A \; B \; P \; C.$  $A \neq B \rightarrow \exists C : \text{Topont}, \; C \neq P \land \text{Par } A \; B \; P \; C.$  $A \neq B \rightarrow \exists C : \text{Topont}, \; C \neq P \land \text{Par } A \; B \; P \; C.$  $A \neq B \rightarrow \exists C : \text{Topont}, \; C \neq P \land \text{Par } A \; B \; P \; C.$  $A \neq B \rightarrow \exists C : \text{Topont}, \; C \neq P \land \text{Par } A \; B \; P \; C.$ Lemma par\_not\_col :  $\forall A \ B \ C \ D \ X$ , Par\_[strict](#page-69-1)  $A \ B \ C \ D \to$  [Col](#page-12-0)  $X \ A \ B \to \neg$ Col  $X \ C \ D$ . Lemma not\_strict\_par1 : ∀ A B C D X, [Par](#page-69-2) A B C D  $\rightarrow$  [Col](#page-12-0) A B X  $\rightarrow$  Col C D X  $\rightarrow$  Col A B C. Lemma not\_strict\_par2 : ∀ A B C D X, [Par](#page-69-2) A B C D  $\rightarrow$  [Col](#page-12-0) A B X  $\rightarrow$  Col C D X  $\rightarrow$  Col A B D.
<span id="page-72-0"></span>Lemma not\_strict\_par :  $\forall A \ B \ C \ D \ X$ , [Par](#page-69-0) A  $B \ C \ D \rightarrow$  [Col](#page-12-0) A  $B \ X \rightarrow$  Col  $C \ D \ X \rightarrow$  Col A  $B\ C\wedge$  [Col](#page-12-0)  $A\ B\ D.$ Lemma not\_par\_not\_col :  $\forall A \ B \ C, A \neq B \rightarrow A \neq C \rightarrow \neg \textsf{Par } A \ B \ A \ C \rightarrow \neg \textsf{Col } A \ B \ C.$  $\forall A \ B \ C, A \neq B \rightarrow A \neq C \rightarrow \neg \textsf{Par } A \ B \ A \ C \rightarrow \neg \textsf{Col } A \ B \ C.$  $\forall A \ B \ C, A \neq B \rightarrow A \neq C \rightarrow \neg \textsf{Par } A \ B \ A \ C \rightarrow \neg \textsf{Col } A \ B \ C.$  $\forall A \ B \ C, A \neq B \rightarrow A \neq C \rightarrow \neg \textsf{Par } A \ B \ A \ C \rightarrow \neg \textsf{Col } A \ B \ C.$  $\forall A \ B \ C, A \neq B \rightarrow A \neq C \rightarrow \neg \textsf{Par } A \ B \ A \ C \rightarrow \neg \textsf{Col } A \ B \ C.$ Lemma not\_par\_inter\_unicity :  $\forall$  A B C D X Y,  $A\neq B\rightarrow C\neq D\rightarrow \lnot$ [Par](#page-69-0)  $A\; B\; C\; D\rightarrow \mathsf{Col}\; A\; B\; X\rightarrow \mathsf{Col}\; C\; D\; X\rightarrow \mathsf{Col}\; A\; B\; Y\rightarrow \mathsf{Col}$  $A\; B\; C\; D\rightarrow \mathsf{Col}\; A\; B\; X\rightarrow \mathsf{Col}\; C\; D\; X\rightarrow \mathsf{Col}\; A\; B\; Y\rightarrow \mathsf{Col}$  $A\; B\; C\; D\rightarrow \mathsf{Col}\; A\; B\; X\rightarrow \mathsf{Col}\; C\; D\; X\rightarrow \mathsf{Col}\; A\; B\; Y\rightarrow \mathsf{Col}$  $C$  D Y  $\rightarrow$  $X = Y$  $X = Y$  $X = Y$ . Lemma inter\_unicity\_not\_par :  $\forall A B C D P$ ,  $\neg$ [Col](#page-12-0) A B  $C \rightarrow$  Col A B P  $\rightarrow$  Col C D P  $\rightarrow$   $\neg$ [Par](#page-69-0) A B C D. Lemma col\_not\_col\_not\_par :  $\forall A B C D,$  $(\exists P, \text{Col } A \ B \ P \wedge \text{Col } C \ D \ P) \rightarrow$  $(\exists P, \text{Col } A \ B \ P \wedge \text{Col } C \ D \ P) \rightarrow$  $(\exists P, \text{Col } A \ B \ P \wedge \text{Col } C \ D \ P) \rightarrow$  $(\exists P, \text{Col } A \ B \ P \wedge \text{Col } C \ D \ P) \rightarrow$  $(\exists P, \text{Col } A \ B \ P \wedge \text{Col } C \ D \ P) \rightarrow$  $(\exists Q, \text{Col } C \text{ } D \text{ } Q \wedge \neg \text{Col } A \text{ } B \text{ } Q) \rightarrow \neg \text{Par } A \text{ } B \text{ } C \text{ } D.$  $(\exists Q, \text{Col } C \text{ } D \text{ } Q \wedge \neg \text{Col } A \text{ } B \text{ } Q) \rightarrow \neg \text{Par } A \text{ } B \text{ } C \text{ } D.$  $(\exists Q, \text{Col } C \text{ } D \text{ } Q \wedge \neg \text{Col } A \text{ } B \text{ } Q) \rightarrow \neg \text{Par } A \text{ } B \text{ } C \text{ } D.$  $(\exists Q, \text{Col } C \text{ } D \text{ } Q \wedge \neg \text{Col } A \text{ } B \text{ } Q) \rightarrow \neg \text{Par } A \text{ } B \text{ } C \text{ } D.$  $(\exists Q, \text{Col } C \text{ } D \text{ } Q \wedge \neg \text{Col } A \text{ } B \text{ } Q) \rightarrow \neg \text{Par } A \text{ } B \text{ } C \text{ } D.$  $(\exists Q, \text{Col } C \text{ } D \text{ } Q \wedge \neg \text{Col } A \text{ } B \text{ } Q) \rightarrow \neg \text{Par } A \text{ } B \text{ } C \text{ } D.$  $(\exists Q, \text{Col } C \text{ } D \text{ } Q \wedge \neg \text{Col } A \text{ } B \text{ } Q) \rightarrow \neg \text{Par } A \text{ } B \text{ } C \text{ } D.$ Lemma par\_distincts :  $\forall A \ B \ C \ D$ , [Par](#page-69-0) A B C D  $\rightarrow$  [\(Par](#page-69-0) A B C D  $\wedge$  A  $\neq$  B  $\wedge$  C  $\neq$  D). Lemma par\_not\_col\_strict :  $\forall A B C D P$ , [Par](#page-69-0) A B C  $D \to \mathsf{Col}$  $D \to \mathsf{Col}$  $D \to \mathsf{Col}$  C  $D$  P  $\to \neg \mathsf{Col}$  A B P  $\to$  Par [strict](#page-69-1) A B C D. Lemma all\_one\_side\_par\_strict :  $\forall A \ B \ C \ D$ ,  $C \neq D \rightarrow (\forall P, \text{Col } C \ D \ P \rightarrow \text{one} \text{side } A \ B \ C \ P) \rightarrow$  $C \neq D \rightarrow (\forall P, \text{Col } C \ D \ P \rightarrow \text{one} \text{side } A \ B \ C \ P) \rightarrow$  $C \neq D \rightarrow (\forall P, \text{Col } C \ D \ P \rightarrow \text{one} \text{side } A \ B \ C \ P) \rightarrow$  $C \neq D \rightarrow (\forall P, \text{Col } C \ D \ P \rightarrow \text{one} \text{side } A \ B \ C \ P) \rightarrow$  $C \neq D \rightarrow (\forall P, \text{Col } C \ D \ P \rightarrow \text{one} \text{side } A \ B \ C \ P) \rightarrow$ Par [strict](#page-69-1)  $A \, B \, C \, D$ . Lemma par\_col\_par\_2 :  $\forall A B C D P$ ,  $A \neq P \rightarrow$  [Col](#page-12-0) A B P  $\rightarrow$  [Par](#page-69-0) A B C D  $\rightarrow$  Par A P C D. Lemma par\_col2\_par :  $\forall A B C D E F$ ,  $E \neq F \rightarrow$  [Par](#page-69-0) A B C D  $\rightarrow$  [Col](#page-12-0) C D E  $\rightarrow$  Col C D F  $\rightarrow$  Par A B E F. Lemma par\_strict\_col\_par\_strict :  $\forall A \ B \ C \ D \ E$ ,  $C \neq E \rightarrow$  Par\_[strict](#page-69-1) A B C D  $\rightarrow$  [Col](#page-12-0) C D E  $\rightarrow$ Par [strict](#page-69-1)  $A \, B \, C \, E$ . Lemma par\_strict\_col2\_par\_strict :  $\forall A \ B \ C \ D \ E \ F$ ,  $E\neq F\rightarrow$  Par\_[strict](#page-69-1)  $A$   $B$   $C$   $D$   $\rightarrow$  [Col](#page-12-0)  $C$   $D$   $E$   $\rightarrow$  Col  $C$   $D$   $F$   $\rightarrow$ Par [strict](#page-69-1)  $A \, B \, E \, F$ . Lemma line\_dec :  $\forall$  B1 B2 C1 C2, [\(](file::type scope:)[Col](#page-12-0) C1 B1 B2  $\land$  Col C2 B1 B2[\)](file::type scope:x )  $\lor$   $\neg$  (Col C1 B1 B2  $\wedge$  [Col](#page-12-0)  $C2$   $B1$   $B2$ [\).](file::type scope:) Lemma par\_distinct :  $\forall A \ B \ C \ D$ , [Par](#page-69-0)  $A \ B \ C \ D \ \rightarrow A \neq B \ \land \ C \neq D$ . Definition inter  $A1$   $A2$   $B1$   $B2$   $X :=$  $(\exists P, \text{Col } P \text{ B1 } B2 \wedge \neg \text{Col } P \text{ A1 } A2) \wedge$  $(\exists P, \text{Col } P \text{ B1 } B2 \wedge \neg \text{Col } P \text{ A1 } A2) \wedge$  $(\exists P, \text{Col } P \text{ B1 } B2 \wedge \neg \text{Col } P \text{ A1 } A2) \wedge$  $(\exists P, \text{Col } P \text{ B1 } B2 \wedge \neg \text{Col } P \text{ A1 } A2) \wedge$  $(\exists P, \text{Col } P \text{ B1 } B2 \wedge \neg \text{Col } P \text{ A1 } A2) \wedge$  $(\exists P, \text{Col } P \text{ B1 } B2 \wedge \neg \text{Col } P \text{ A1 } A2) \wedge$  $(\exists P, \text{Col } P \text{ B1 } B2 \wedge \neg \text{Col } P \text{ A1 } A2) \wedge$  $(\exists P, \text{Col } P \text{ B1 } B2 \wedge \neg \text{Col } P \text{ A1 } A2) \wedge$  $\mathsf{Col}$  $\mathsf{Col}$  $\mathsf{Col}$  A1 A2 X  $\wedge$  Col B1 B2 X. Lemma inter\_trivial : ∀ A B X, [¬](file::type scope:)[Col](#page-12-0) A B  $X \rightarrow$  [inter](#page-72-0) A X B X X. Lemma [inter](#page-72-0)\_sym :  $\forall A \ B \ C \ D \ X, C \neq D \rightarrow$  inter A B C D X  $\rightarrow$  inter C D A B X.

Lemma [inter](#page-72-0)\_left\_comm :  $\forall A \ B \ C \ D \ X$ , inter A B C D X  $\rightarrow$  inter B A C D X. Lemma [inter](#page-72-0)\_right\_comm :  $\forall A \ B \ C \ D \ X$ , inter A B C D X  $\rightarrow$  inter A B D C X. Lemma [inter](#page-72-0)\_comm :  $\forall A \ B \ C \ D \ X$ , inter A B C D X  $\rightarrow$  inter B A D C X. Lemma other\_point\_exists :  $\forall A, \exists B$  $\forall A, \exists B$  $\forall A, \exists B$  : [Tpoint](#page-3-0),  $A \neq B$ . Lemma  $12-17 : \forall A B C D P$ ,  $A \neq B \rightarrow$  is\_[midpoint](#page-24-0)  $P$  A  $C \rightarrow$  is\_midpoint  $P$  B  $D \rightarrow$  [Par](#page-69-0) A B  $C$  D. Lemma  $12 - 18 - a$ :  $\forall A B C D P,$ [Cong](#page-3-1) A B C  $D \to$  Cong B C D A  $\to \neg$ [Col](#page-12-0) A B C  $\to$  $B \neq D \rightarrow$  [Col](#page-12-0) A P  $C \rightarrow$  Col B P  $D \rightarrow$ [Par](#page-69-0) A B C D. Lemma | 12\_18\_b :  $\forall A \ B \ C \ D \ P$ [Cong](#page-3-1) A B C  $D \to$  Cong B C D A  $\to \neg$ [Col](#page-12-0) A B C  $\to$  $B \neq D \rightarrow$  [Col](#page-12-0) A P  $C \rightarrow$  Col B P  $D \rightarrow$ [Par](#page-69-0)  $B \ C \ D \ A$ . Lemma 112\_18\_c :  $\forall A B C D P,$ [Cong](#page-3-1) A B C D  $\rightarrow$  Cong B C D A  $\rightarrow$   $\neg$ [Col](#page-12-0) A B C  $\rightarrow$  $B \neq D \rightarrow$  [Col](#page-12-0) A P  $C \rightarrow$  Col B P  $D \rightarrow$ two [sides](#page-44-0)  $B$   $D$   $A$   $C$ . Lemma | 12\_18\_d :  $\forall A B C D P,$ [Cong](#page-3-1) A B C D  $\rightarrow$  Cong B C D A  $\rightarrow$   $\neg$ [Col](#page-12-0) A B C  $\rightarrow$  $B \neq D \rightarrow$  [Col](#page-12-0) A P  $C \rightarrow$  Col B P  $D \rightarrow$ two [sides](#page-44-0)  $A \, C \, B \, D$ . Lemma 112\_18 :  $\forall A B C D P,$ [Cong](#page-3-1) A B C D  $\rightarrow$  Cong B C D A  $\rightarrow$   $\neg$ [Col](#page-12-0) A B C  $\rightarrow$  $B \neq D \rightarrow$  [Col](#page-12-0) A P  $C \rightarrow$  Col B P  $D \rightarrow$ [Par](#page-69-0) A B C D  $\wedge$  Par B C D A  $\wedge$  two\_[sides](#page-44-0) B D A C  $\wedge$  two\_sides A C B D. Lemma par\_two\_sides\_two\_sides : ∀ A B C D, [Par](#page-69-0) A B C D  $\rightarrow$  two\_[sides](#page-44-0) B D A C  $\rightarrow$ two\_[sides](#page-44-0)  $A \, C \, B \, D$ . Lemma out \_one \_side  $_1$  :  $\forall A B C D X,$  $A \neq B \rightarrow \neg$  [Col](#page-12-0) A B  $C \rightarrow$  Col A B  $X \rightarrow$  [out](#page-22-0) X C D  $\rightarrow$ one\_[side](#page-46-0)  $A \, B \, C \, D$ .

<span id="page-74-1"></span><span id="page-74-0"></span>Lemma midpoint\_preserves\_out :  $\forall A \ B \ C \ A' \ B' \ C' \ M,$ [out](#page-22-0) A B  $C \rightarrow$ is\_[midpoint](#page-24-0)  $M(A \rightarrow \rightarrow$ is\_[midpoint](#page-24-0) M B  $B' \rightarrow$ is\_[midpoint](#page-24-0)  $M$   $C$   $C' \rightarrow$ [out](#page-22-0)  $A' B' C'$ . Lemma  $12 - 21 - b : \forall A B C D$ , two\_[sides](#page-44-0) A C B D  $\rightarrow$ [\(Conga](#page-56-0) B A C D C A  $\rightarrow$  [Par](#page-69-0) A B C D). Lemma  $16_7_1 : \forall A B C D$ , [out](#page-22-0) A B  $C \rightarrow$  out A B D  $\rightarrow$ [out](#page-22-0)  $A \, C \, D$ . Lemma | 12\_22\_aux :  $\forall A B C D P,$ [Distincts](#page-57-0)  $P A C \rightarrow$  [Bet](#page-3-2)  $P A C \rightarrow$  one\_[side](#page-46-0)  $P A B D \rightarrow$ [Conga](#page-56-0) B A P D C  $P \rightarrow$ [Par](#page-69-0) A B C D. Lemma | 12\_22\_b :  $\forall A B C D P,$ [out](#page-22-0) P A  $C \rightarrow$  one\_[side](#page-46-0) P A B  $D \rightarrow$  [Conga](#page-56-0) B A P D C P  $\rightarrow$ [Par](#page-69-0) A B C D. Lemma par\_strict\_par :  $\forall A \ B \ C \ D,$ Par [strict](#page-69-1) A B C D  $\rightarrow$  [Par](#page-69-0) A B C D. Lemma par\_strict\_distinct :  $\forall A \ B \ C \ D$ , Par [strict](#page-69-1) A B C D  $\rightarrow$  A  $\neq$  B  $\land$  C  $\neq$  D. Lemma col\_par :  $\forall A \ B \ C,$  $A \neq B \rightarrow B \neq C \rightarrow$ [Col](#page-12-0)  $A \ B \ C \rightarrow$  [Par](#page-69-0)  $A \ B \ B \ C.$ End [T12](#page-70-0)<sub>-2</sub>. Hint Resolve col\_[par](#page-74-0) :  $par$ . Section T12<sub>-3</sub>. Context  $\{MT:\textsf{Tarski}\_\textsf{2D}\_\textsf{euclidean}\}.$  $\{MT:\textsf{Tarski}\_\textsf{2D}\_\textsf{euclidean}\}.$  $\{MT:\textsf{Tarski}\_\textsf{2D}\_\textsf{euclidean}\}.$ Context  $\{EqDec:EqDecidability \text{ } Topoint\}.$  $\{EqDec:EqDecidability \text{ } Topoint\}.$  $\{EqDec:EqDecidability \text{ } Topoint\}.$ Lemma perp\_not\_par :  $\forall A B X Y$ , [Perp](#page-36-0) A B X  $Y \rightarrow \neg$  [Par](#page-69-0) A B X Y. End [T12](#page-74-1)\_3.

# Library Ch12\_parallel\_inter\_dec

<span id="page-75-0"></span>Require Export Ch12\_[parallel.](#page-69-2) Section T13. Context  $\{MT:\textsf{Tarski}\_\textsf{2D}\_\textsf{euclidean}\}.$  $\{MT:\textsf{Tarski}\_\textsf{2D}\_\textsf{euclidean}\}.$  $\{MT:\textsf{Tarski}\_\textsf{2D}\_\textsf{euclidean}\}.$ Context  $\{EqDec:EqDecidability \text{ } Topoint\}.$  $\{EqDec:EqDecidability \text{ } Topoint\}.$  $\{EqDec:EqDecidability \text{ } Topoint\}.$ Context  ${InterDec:InterDecidability$  ${InterDec:InterDecidability$  [Tpoint](#page-3-0) Col. Lemma two\_sides\_dec :  $\forall A B C D$ . two\_[sides](#page-44-0) A B C D  $\vee$   $\neg$  two\_sides A B C D. Lemma not\_par\_inter\_exists :  $\forall$  A1 B1 A2 B2,  $\neg$ [Par](#page-69-0) A1 B1 A2 B2  $\rightarrow \exists X$ [,](file::type scope:) [Col](#page-12-0) X A1 B1  $\land$  Col X A2 B2. Lemma not\_par\_two\_sides :  $\forall A \ B \ C \ D$ ,  $A \neq B \rightarrow C \neq D \rightarrow \neg$ [Par](#page-69-0) A B C D  $\rightarrow$  $\exists X, \exists Y, \mathsf{Col} \; C \; D \; X \wedge \mathsf{Col} \; C \; D \; Y \wedge \mathsf{two}\_ \mathsf{sides} \; A \; B \; X \; Y.$  $\exists X, \exists Y, \mathsf{Col} \; C \; D \; X \wedge \mathsf{Col} \; C \; D \; Y \wedge \mathsf{two}\_ \mathsf{sides} \; A \; B \; X \; Y.$  $\exists X, \exists Y, \mathsf{Col} \; C \; D \; X \wedge \mathsf{Col} \; C \; D \; Y \wedge \mathsf{two}\_ \mathsf{sides} \; A \; B \; X \; Y.$  $\exists X, \exists Y, \mathsf{Col} \; C \; D \; X \wedge \mathsf{Col} \; C \; D \; Y \wedge \mathsf{two}\_ \mathsf{sides} \; A \; B \; X \; Y.$  $\exists X, \exists Y, \mathsf{Col} \; C \; D \; X \wedge \mathsf{Col} \; C \; D \; Y \wedge \mathsf{two}\_ \mathsf{sides} \; A \; B \; X \; Y.$  $\exists X, \exists Y, \mathsf{Col} \; C \; D \; X \wedge \mathsf{Col} \; C \; D \; Y \wedge \mathsf{two}\_ \mathsf{sides} \; A \; B \; X \; Y.$  $\exists X, \exists Y, \mathsf{Col} \; C \; D \; X \wedge \mathsf{Col} \; C \; D \; Y \wedge \mathsf{two}\_ \mathsf{sides} \; A \; B \; X \; Y.$ Lemma not par other side :  $\forall A \ B \ C \ D \ P$ ,  $A \neq B \rightarrow C \neq D \rightarrow \neg$ [Par](#page-69-0) A B C D  $\rightarrow \neg$ [Col](#page-12-0) A B P  $\rightarrow$  $\exists Q$ , [Col](#page-12-0) C D Q  $\wedge$  two\_[sides](#page-44-0) A B P Q. Lemma parallel\_unicity\_aux :  $\forall$  A1 A2 B1 B2 C1 C2 P,  $\neg$  [Col](#page-12-0) P A1 A2  $\rightarrow$ [Par](#page-69-0) A1 A2 B1 B2  $\rightarrow$  [Col](#page-12-0) P B1 B2  $\rightarrow$ [Par](#page-69-0) A1 A2 C1  $C2 \rightarrow$  [Col](#page-12-0) P C1  $C2 \rightarrow$  $Col C1 B1 B2 \wedge Col C2 B1 B2$  $Col C1 B1 B2 \wedge Col C2 B1 B2$ . Lemma parallel\_unicity :  $\forall$  A1 A2 B1 B2 C1 C2 P : [Tpoint,](#page-3-0) [Par](#page-69-0) A1 A2 B1 B2  $\rightarrow$  [Col](#page-12-0) P B1 B2  $\rightarrow$ [Par](#page-69-0) A1 A2 C1  $C2 \rightarrow$  [Col](#page-12-0) P C1  $C2 \rightarrow$  $Col C1 B1 B2 \wedge Col C2 B1 B2.$  $Col C1 B1 B2 \wedge Col C2 B1 B2.$ Lemma par\_trans :  $\forall$  A1 A2 B1 B2 C1 C2,

[Par](#page-69-0) A1 A2 B1 B2  $\rightarrow$  Par B1 B2 C1 C2  $\rightarrow$  Par A1 A2 C1 C2. Lemma  $12_116$  : ∀  $A1$   $A2$   $B1$   $B2$   $C1$   $C2$   $X$ , [Par](#page-69-0) A1 A2 B1 B2  $\rightarrow$  [inter](#page-72-0) A1 A2 C1 C2 X  $\rightarrow \exists Y$ [,](file::type scope:) inter B1 B2 C1 C2 Y. Lemma not\_one\_side\_two\_sides :  $\forall A B X Y,$  $A \neq B \rightarrow$  $\neg$  [Col](#page-12-0) X A B  $\rightarrow$  $\neg$  [Col](#page-12-0) Y A B  $\rightarrow$  $\neg$  one\_[side](#page-46-0) A B X Y  $\rightarrow$ two [sides](#page-44-0)  $A \, B \, X \, Y$ . Lemma one\_or\_two\_sides :  $\forall A B X Y,$  $\neg$  [Col](#page-12-0) X A B  $\rightarrow$  $\neg$  [Col](#page-12-0) Y A B  $\rightarrow$ two\_[sides](#page-44-0)  $A \, B \, X \, Y \vee \mathsf{one}\_ \mathsf{side} \, A \, B \, X \, Y.$  $A \, B \, X \, Y \vee \mathsf{one}\_ \mathsf{side} \, A \, B \, X \, Y.$  $A \, B \, X \, Y \vee \mathsf{one}\_ \mathsf{side} \, A \, B \, X \, Y.$ Lemma one\_side\_dec :  $\forall$  A B C D, one\_[side](#page-46-0) A B C D  $\vee$   $\neg$  one\_side A B C D. Lemma lea\_cases :  $\forall A B C D E F,$  $A \neq B \rightarrow C \neq B \rightarrow D \neq E \rightarrow F \neq E \rightarrow$ [lea](#page-61-0) A B C D E F  $\vee$  lea D E F A B C. Lemma or\_lta\_conga\_gta :  $\forall A \ B \ C \ D \ E \ F$ ,  $A \neq B \rightarrow C \neq B \rightarrow D \neq E \rightarrow F \neq E \rightarrow$ [lta](#page-65-0) A B C D E F  $\vee$  [gta](#page-65-1) A B C D E F  $\vee$  [Conga](#page-56-0) A B C D E F. Lemma not\_lta\_gea :  $\forall A \ B \ C \ D \ E \ F$ ,  $A \neq B \rightarrow C \neq B \rightarrow D \neq E \rightarrow F \neq E \rightarrow$  $\neg$  [lta](#page-65-0) A B C D E F  $\rightarrow$ [gea](#page-66-0)  $A \, B \, C \, D \, E \, F$ . Lemma par\_strict\_one\_side :  $\forall A B C D P$ , Par [strict](#page-69-1) A B C D  $\rightarrow$  [Col](#page-12-0) C D P  $\rightarrow$  one [side](#page-46-0) A B C P. Lemma par\_strict\_all\_one\_side :  $\forall A \ B \ C \ D,$ Par [strict](#page-69-1) A B C  $D \to (\forall P, \text{Col } C \ D \ P \to \text{one} \ \text{side } A \ B \ C \ P).$  $D \to (\forall P, \text{Col } C \ D \ P \to \text{one} \ \text{side } A \ B \ C \ P).$  $D \to (\forall P, \text{Col } C \ D \ P \to \text{one} \ \text{side } A \ B \ C \ P).$  $D \to (\forall P, \text{Col } C \ D \ P \to \text{one} \ \text{side } A \ B \ C \ P).$  $D \to (\forall P, \text{Col } C \ D \ P \to \text{one} \ \text{side } A \ B \ C \ P).$ Lemma [Par](#page-69-0)\_dec :  $\forall A \ B \ C \ D$ , Par A  $B \ C \ D \ \vee \ \neg$  Par A  $B \ C \ D$ . Lemma par\_not\_par :  $\forall A B C D P Q$ , [Par](#page-69-0) A B  $C D \rightarrow \neg$ Par A B P  $Q \rightarrow \neg$ Par C D P Q. Lemma par\_inter :  $\forall A \ B \ C \ D \ P \ Q \ X$ , [Par](#page-69-0) A B  $C \ D \rightarrow \neg$ Par A B  $P \ Q \rightarrow$  [Col](#page-12-0) P  $Q \ X \rightarrow$ [Col](#page-12-0) A B  $X \to \exists Y$ [,](file::type scope:) Col P Q Y  $\wedge$  Col C D Y. Lemma l12 19 :  $\forall A \ B \ C \ D$  $\neg$ [Col](#page-12-0) A B  $C \rightarrow$  [Par](#page-69-0) A B  $C$  D  $\rightarrow$  Par B  $C$  D A  $\rightarrow$ 

[Cong](#page-3-1) A B C D  $\wedge$  Cong B C D A  $\wedge$  two-[sides](#page-44-0) B D A C  $\wedge$  two-sides A C B D. Lemma 12\_20\_bis :  $\forall A \ B \ C \ D,$ [Par](#page-69-0) A B C  $D \to$  [Cong](#page-3-1) A B C  $D \to$  two-[sides](#page-44-0) B D A C  $\to$ [Par](#page-69-0)  $B \ C \ D \ A \wedge \mathsf{Cong} \ B \ C \ D \ A \wedge \mathsf{two}\_ \ \mathsf{sides} \ A \ C \ B \ D.$  $B \ C \ D \ A \wedge \mathsf{Cong} \ B \ C \ D \ A \wedge \mathsf{two}\_ \ \mathsf{sides} \ A \ C \ B \ D.$  $B \ C \ D \ A \wedge \mathsf{Cong} \ B \ C \ D \ A \wedge \mathsf{two}\_ \ \mathsf{sides} \ A \ C \ B \ D.$  $B \ C \ D \ A \wedge \mathsf{Cong} \ B \ C \ D \ A \wedge \mathsf{two}\_ \ \mathsf{sides} \ A \ C \ B \ D.$  $B \ C \ D \ A \wedge \mathsf{Cong} \ B \ C \ D \ A \wedge \mathsf{two}\_ \ \mathsf{sides} \ A \ C \ B \ D.$ Lemma l12 20 :  $\forall A B C D,$ [Par](#page-69-0) A B C  $D \to$  [Cong](#page-3-1) A B C  $D \to$  two-[sides](#page-44-0) A C B  $D \to$ [Par](#page-69-0)  $B \ C \ D \ A \wedge \mathsf{Cong} \ B \ C \ D \ A \wedge \mathsf{two}\_ \ \mathsf{sides} \ A \ C \ B \ D.$  $B \ C \ D \ A \wedge \mathsf{Cong} \ B \ C \ D \ A \wedge \mathsf{two}\_ \ \mathsf{sides} \ A \ C \ B \ D.$  $B \ C \ D \ A \wedge \mathsf{Cong} \ B \ C \ D \ A \wedge \mathsf{two}\_ \ \mathsf{sides} \ A \ C \ B \ D.$  $B \ C \ D \ A \wedge \mathsf{Cong} \ B \ C \ D \ A \wedge \mathsf{two}\_ \ \mathsf{sides} \ A \ C \ B \ D.$  $B \ C \ D \ A \wedge \mathsf{Cong} \ B \ C \ D \ A \wedge \mathsf{two}\_ \ \mathsf{sides} \ A \ C \ B \ D.$ Lemma par\_one\_or\_two\_sides :  $\forall A B C D,$ Par\_[strict](#page-69-1) A B C D  $\rightarrow$ two\_[sides](#page-44-0) A C B D  $\wedge$  two\_[side](#page-46-0)s B D A C  $\vee$  one\_side A C B D  $\wedge$  one\_side B D A C. Lemma 112\_21\_a :  $\forall A B C D,$ two\_[sides](#page-44-0)  $A \ C \ B \ D \rightarrow$ [\(Par](#page-69-0) A B C D  $\rightarrow$  [Conga](#page-56-0) B A C D C A). Lemma  $12-21$  :  $\forall A B C D$ , two\_[sides](#page-44-0) A C B D  $\rightarrow$ [\(Conga](#page-56-0) B A C D C A  $\leftrightarrow$  [Par](#page-69-0) A B C D). Lemma  $12-22-a$ :  $\forall$  A B C D P, [out](#page-22-0)  $P$  A  $C$   $\rightarrow$  one\_[side](#page-46-0)  $P$  A B  $D$   $\rightarrow$  [Par](#page-69-0) A B  $C$   $D$   $\rightarrow$ [Conga](#page-56-0)  $B \land P \land C \land P$ . Lemma  $12 - 22$ :  $\forall A B C D P,$ [out](#page-22-0) P A  $C \rightarrow$  one\_[side](#page-46-0) P A B D  $\rightarrow$ [\(Conga](#page-56-0) B A P D C P  $\leftrightarrow$  [Par](#page-69-0) A B C D). Lemma 112\_23 :  $\forall A B C,$  $\neg$ [Col](#page-12-0) A B  $C \rightarrow$  $\exists B', \exists C',$  $\exists B', \exists C',$  $\exists B', \exists C',$ two\_[sides](#page-44-0)  $A \ C \ B \ B' \wedge$  two\_sides  $A \ B \ C \ C' \wedge$ [Bet](#page-3-2)  $B' A C' \wedge$  [Conga](#page-56-0) A B C B A C'  $\wedge$  Conga A C B C A B'. Lemma parallel\_trans :  $\forall A \ B \ C \ D \ E \ F$ , [Par](#page-69-0)  $A \ B \ C \ D \rightarrow$  Par  $C \ D \ E \ F \rightarrow$  Par  $A \ B \ E \ F$ . Lemma not\_par\_strict\_inter\_exists : ∀ A1 B1 A2 B2,  $\neg$ Par\_[strict](#page-69-1) A1 B1 A2 B2  $\rightarrow$  $\exists X$ [,](file::type scope:) [Col](#page-12-0) X A1 B1  $\wedge$  Col X A2 B2. Lemma not\_par\_inter :  $\forall A \ B \ A' \ B' \ X \ Y$ , [¬](file::type scope:)[Par](#page-69-0)  $A \ B \ A' \ B' \ \rightarrow (\exists P, \text{Col } P \ X \ Y \ \wedge \text{Col } P$  $A \ B \ A' \ B' \ \rightarrow (\exists P, \text{Col } P \ X \ Y \ \wedge \text{Col } P$  $A \ B \ A' \ B' \ \rightarrow (\exists P, \text{Col } P \ X \ Y \ \wedge \text{Col } P$  $A \ B \ A' \ B' \ \rightarrow (\exists P, \text{Col } P \ X \ Y \ \wedge \text{Col } P$  $A \ B \ A' \ B' \ \rightarrow (\exists P, \text{Col } P \ X \ Y \ \wedge \text{Col } P$  $A \, B \vee$  [Col](#page-12-0)  $P \, A \, B \, D$ ).

Lemma not\_par\_one\_not\_par :  $\forall A B A' B' X Y$ , [¬](file::type scope:)[Par](#page-69-0)  $A B A' B' \rightarrow \neg$ Par  $A B X Y \vee \neg$ Par  $A$ '  $B$ '  $X$   $Y$ .

Lemma col\_par\_par\_col :  $\forall A \ B \ C \ A' \ B' \ C'$ , [Col](#page-12-0) A  $B \ C \rightarrow$  [Par](#page-69-0)  $A \ B \ A' \ B' \rightarrow$  Par  $B \ C \ B'$  $C' \rightarrow$  [Col](#page-12-0)  $A' B' C'$ .

Lemma parallel\_existence1 :  $\forall A \ B \ P, A \neq B \rightarrow \exists Q$  $\forall A \ B \ P, A \neq B \rightarrow \exists Q$  $\forall A \ B \ P, A \neq B \rightarrow \exists Q$ , [Par](#page-69-0) A B P Q.

Lemma par\_[strict](#page-69-1)\_not\_col :  $\forall A \ B \ C \ D$ , Par\_strict A  $B \ C \ D \rightarrow \forall X$ , [Col](#page-12-0) A  $B \ X \rightarrow \neg$ Col C  $D X$ .

Lemma perp\_inter\_exists :  $\forall A \ B \ C \ D$ , [Perp](#page-36-0)  $A \ B \ C \ D \rightarrow \exists P$ [,](file::type scope:) [Col](#page-12-0)  $A \ B \ P \wedge$  Col  $C \ D \ P$ .

Lemma perp\_inter\_perp\_in :  $\forall A \ B \ C \ D$ , [Perp](#page-36-0)  $A \ B \ C \ D \rightarrow \exists P$ , [Col](#page-12-0)  $A \ B \ P \wedge$  Col  $C \ D \ P \wedge$ [Perp](#page-36-1)\_in  $P \land B \mid C \mid D$ .

Lemma cong\_conga\_perp :  $\forall A B C P$ , two\_[sides](#page-44-0)  $B P A C \rightarrow$  [Cong](#page-3-1)  $A B C B \rightarrow$  [Conga](#page-56-0)  $A B$  $P \ C \ B \ P \rightarrow$  [Perp](#page-36-0) A  $C \ B \ P$ .

End [T13.](#page-75-0)

# <span id="page-79-1"></span>Library Ch<sub>13\_1</sub>

<span id="page-79-0"></span>Require Export [project.](#page-149-0) Section L13. Context  $\{MT:\textsf{Tarski}\_\textsf{2D}\_\textsf{euclidean}\}.$  $\{MT:\textsf{Tarski}\_\textsf{2D}\_\textsf{euclidean}\}.$  $\{MT:\textsf{Tarski}\_\textsf{2D}\_\textsf{euclidean}\}.$ Context  $\{EqDec: \textbf{Eq Decidability}\$ . Context  ${InterDec:InterDecidability$  ${InterDec:InterDecidability$  [Tpoint](#page-3-0) Col. Pappus Desargues Lemma triangle\_mid\_par :  $\forall A \ B \ C \ P \ Q$ ,  $\neg$ [Col](#page-12-0) A  $B \ C \rightarrow$  is\_[midpoint](#page-24-0)  $P \ B \ C \rightarrow$  is\_midpoint  $Q A C \rightarrow$  Par [strict](#page-69-1) A B Q P. Lemma  $113_1 : \forall A B C P Q R$ ,  $\neg$ [Col](#page-12-0) A B  $C \rightarrow$  is\_[midpoint](#page-24-0) P B  $C \rightarrow$  is\_midpoint Q A C  $\rightarrow$  is\_[midpoint](#page-24-0) R A B  $\rightarrow \exists X$ [,](file::type scope:)  $\exists Y$ , [Perp](#page-36-0)\_in R X Y A B  $\wedge$  Perp X  $Y$   $P$   $Q$ . Lemma per Lt : ∀ A B C,  $A \neq B \rightarrow C \neq B \rightarrow$  [Per](#page-35-0) A B C  $\rightarrow$  [lt](#page-21-0) A B A C  $\wedge$  lt C B A C. Lemma cong perp conga :  $\forall A \ B \ C \ P$ , [Cong](#page-3-1) A B C B  $\rightarrow$  [Perp](#page-36-0) A C B P  $\rightarrow$  [Conga](#page-56-0) A B P C  $B$  P  $\wedge$  two\_[sides](#page-44-0) B P A C. Lemma os\_[out](#page-22-0)\_os :  $\forall$  A B C D C' P , [Col](#page-12-0) A B P  $\rightarrow$  one\_[side](#page-46-0) A B C D  $\rightarrow$  out P C C'  $\rightarrow$ one\_[side](#page-46-0)  $A \, B \, C' \, D$ . Lemma ts\_ts\_os :  $\forall A \ B \ C \ D$ , two\_[sides](#page-44-0)  $A \ B \ C \ D \rightarrow$  two\_[side](#page-46-0)s  $C \ D \ A \ B \rightarrow$  one\_side  $A \ C \ B$ D. Lemma ts\_per\_per\_ts :  $\forall A \ B \ C \ D$ , two\_[sides](#page-44-0)  $A \ B \ C \ D \rightarrow$  [Per](#page-35-0)  $B \ C \ A \rightarrow$  Per  $B \ D \ A \rightarrow$ two\_[sides](#page-44-0)  $C$   $D$   $A$   $B$ . Lemma [lea](#page-61-0) in angle :  $\forall A B C A' B' C' P$ , lea  $A' B' C' A B C \rightarrow$  [Conga](#page-56-0)  $A B P A' B' C'$  $\rightarrow$  one\_[side](#page-46-0) A B C P  $\rightarrow$  [InAngle](#page-60-0) *P A B C*. Lemma  $113.2.1 : \forall AB \ C \ D \ E$ , two [sides](#page-44-0)  $A \ B \ C \ D \rightarrow$  [Per](#page-35-0)  $B \ C \ A \rightarrow$  Per  $B \ D \ A \rightarrow$  [Col](#page-12-0)  $C$ D E

<span id="page-80-0"></span> $\rightarrow$  [Perp](#page-36-0) A E C D  $\rightarrow$  [Conga](#page-56-0) C A B D A B  $\rightarrow$  [Conga](#page-56-0) B A C D A E  $\wedge$  Conga B A D C A E  $\wedge$  [Bet](#page-3-2)  $C$  E D. Lemma inangle\_one\_side :  $\forall A \ B \ C \ P \ Q \ , \ \neg$  [Col](#page-12-0)  $A \ B \ C \ \rightarrow \ \neg$  Col  $A \ B \ P \rightarrow \ \neg$  Col  $A \ B \ Q$  $\rightarrow$  [InAngle](#page-60-0) P A B C  $\rightarrow$  InAngle Q A B C  $\rightarrow$  one [side](#page-46-0) A B P Q. Lemma inangle\_one\_side2 :  $\forall$  A B C P Q ,  $\neg$  [Col](#page-12-0) A B C  $\rightarrow$   $\neg$  Col A B P  $\rightarrow$   $\neg$  Col A B Q  $\rightarrow$   $\neg$  [Col](#page-12-0) C B P  $\rightarrow$   $\neg$  Col C B Q  $\rightarrow$  [InAngle](#page-60-0) P A B C  $\rightarrow$  InAngle Q A B C  $\rightarrow$  one\_[side](#page-46-0) A B P Q  $\land$  one\_side C B P  $Q$ . Lemma 113 \_2 :  $\forall A \ B \ C \ D \ E$ , two [sides](#page-44-0) A B C D  $\rightarrow$  [Per](#page-35-0) B C A  $\rightarrow$  Per B D A  $\rightarrow$  [Col](#page-12-0) C D  $E \to$  [Perp](#page-36-0) A E C D  $\rightarrow$  [Conga](#page-56-0) B A C D A E  $\wedge$  Conga B A D C A E  $\wedge$  [Bet](#page-3-2)  $C E D$ . Lemma 113\_8 :  $\forall$  O P Q U V,  $U \neq O \rightarrow V \neq O \rightarrow$ [Col](#page-12-0) O P Q  $\rightarrow$  Col O U V  $\rightarrow$  [Per](#page-35-0) P U  $O \rightarrow$  Per Q V  $O \rightarrow$  [\(out](#page-22-0) O P Q  $\leftrightarrow$  [out](#page-22-0) O  $U$  V). Definition [Perp](#page-36-0)2 := fun A B C D P  $\Rightarrow$   $\exists$  X[,](file::type scope:)  $\exists$  Y, [Col](#page-12-0) P X Y  $\land$  Perp X Y A B  $\land$  Perp  $X$   $Y$   $C$   $D$ . Lemma perp2\_refl :  $\forall A \ B \ P, A \neq B \rightarrow$  [Perp2](#page-80-0) A B A B P. Lemma perp2\_sym :  $\forall A \ B \ C \ D \ P$ , [Perp2](#page-80-0) A B C D P  $\rightarrow$  Perp2 C D A B P. Lemma perp2\_left\_comm :  $\forall A \ B \ C \ D \ P$ , [Perp2](#page-80-0) A B C D P  $\rightarrow$  Perp2 B A C D P. Lemma perp2\_right\_comm :  $\forall A \ B \ C \ D \ P$ , [Perp2](#page-80-0) A B C D P  $\rightarrow$  Perp2 A B D C P. Lemma perp2\_comm :  $\forall A \ B \ C \ D \ P$ , [Perp2](#page-80-0) A B C D P  $\rightarrow$  Perp2 B A D C P. Lemma perp2\_trans :  $\forall A \ B \ C \ D \ E \ F \ P$ , [Perp2](#page-80-0) A B C D  $P \rightarrow$  Perp2 C D E F  $P \rightarrow$  Perp2 A B E F P. Lemma perp2\_par :  $\forall A \ B \ C \ D \ O$ , [Perp2](#page-80-0) A B C D  $O \rightarrow$  [Par](#page-69-0) A B C D. Lemma perp2\_preserves\_bet :  $\forall$  O A B A' B', [Bet](#page-3-2) O A B  $\rightarrow$  [Col](#page-12-0) O A' B'  $\rightarrow$   $\neg$ Col O A A'  $\rightarrow$ [Perp2](#page-80-0) A A' B B'  $O \rightarrow$  [Bet](#page-3-2)  $O \nightharpoonup A'$  B'. Lemma perp2\_perp\_in :  $\forall A B C D O$ , [Perp2](#page-80-0) A B C D O  $\rightarrow \neg$ [Col](#page-12-0) O A B  $\land \neg$ Col O C D  $\rightarrow$  $\exists P, \exists Q, \mathsf{Col} \; A \; B \; P \wedge \mathsf{Col} \; C \; D \; Q \wedge \mathsf{Col} \; O \; P \; Q \wedge \mathsf{Perp\_in} \; P \; O \; P \; A \; B \wedge \mathsf{Perp\_in} \; Q \; O$  $\exists P, \exists Q, \mathsf{Col} \; A \; B \; P \wedge \mathsf{Col} \; C \; D \; Q \wedge \mathsf{Col} \; O \; P \; Q \wedge \mathsf{Perp\_in} \; P \; O \; P \; A \; B \wedge \mathsf{Perp\_in} \; Q \; O$  $\exists P, \exists Q, \mathsf{Col} \; A \; B \; P \wedge \mathsf{Col} \; C \; D \; Q \wedge \mathsf{Col} \; O \; P \; Q \wedge \mathsf{Perp\_in} \; P \; O \; P \; A \; B \wedge \mathsf{Perp\_in} \; Q \; O$  $\exists P, \exists Q, \mathsf{Col} \; A \; B \; P \wedge \mathsf{Col} \; C \; D \; Q \wedge \mathsf{Col} \; O \; P \; Q \wedge \mathsf{Perp\_in} \; P \; O \; P \; A \; B \wedge \mathsf{Perp\_in} \; Q \; O$  $\exists P, \exists Q, \mathsf{Col} \; A \; B \; P \wedge \mathsf{Col} \; C \; D \; Q \wedge \mathsf{Col} \; O \; P \; Q \wedge \mathsf{Perp\_in} \; P \; O \; P \; A \; B \wedge \mathsf{Perp\_in} \; Q \; O$  $\exists P, \exists Q, \mathsf{Col} \; A \; B \; P \wedge \mathsf{Col} \; C \; D \; Q \wedge \mathsf{Col} \; O \; P \; Q \wedge \mathsf{Perp\_in} \; P \; O \; P \; A \; B \wedge \mathsf{Perp\_in} \; Q \; O$  $\exists P, \exists Q, \mathsf{Col} \; A \; B \; P \wedge \mathsf{Col} \; C \; D \; Q \wedge \mathsf{Col} \; O \; P \; Q \wedge \mathsf{Perp\_in} \; P \; O \; P \; A \; B \wedge \mathsf{Perp\_in} \; Q \; O$  $\exists P, \exists Q, \mathsf{Col} \; A \; B \; P \wedge \mathsf{Col} \; C \; D \; Q \wedge \mathsf{Col} \; O \; P \; Q \wedge \mathsf{Perp\_in} \; P \; O \; P \; A \; B \wedge \mathsf{Perp\_in} \; Q \; O$  $\exists P, \exists Q, \mathsf{Col} \; A \; B \; P \wedge \mathsf{Col} \; C \; D \; Q \wedge \mathsf{Col} \; O \; P \; Q \wedge \mathsf{Perp\_in} \; P \; O \; P \; A \; B \wedge \mathsf{Perp\_in} \; Q \; O$ Q C D. Lemma perp\_vector1 :  $\forall A \ B \ P, A \neq B \rightarrow \exists Q$  $\forall A \ B \ P, A \neq B \rightarrow \exists Q$  $\forall A \ B \ P, A \neq B \rightarrow \exists Q$ , [Perp](#page-36-0) A B P Q. Lemma par\_perp2 :  $\forall A \ B \ C \ D \ P$ , [Par](#page-69-0) A B C D  $\rightarrow$  [Perp2](#page-80-0) A B C D P.

End [L13.](#page-79-0)

# <span id="page-82-4"></span>Library Ch13<sub>-2</sub>-length

<span id="page-82-3"></span><span id="page-82-2"></span><span id="page-82-1"></span><span id="page-82-0"></span>Require Export [Ch13](#page-79-1)\_1. Section Length<sub>-1.</sub> Context  $\{MT:\textsf{Tarski}\_\textsf{2D}\_\textsf{euclidean}\}.$  $\{MT:\textsf{Tarski}\_\textsf{2D}\_\textsf{euclidean}\}.$  $\{MT:\textsf{Tarski}\_\textsf{2D}\_\textsf{euclidean}\}.$ Context  $\{EqDec: \textbf{Eq Decidability}\$ . Context  ${InterDec:InterDecidability$  ${InterDec:InterDecidability$  [Tpoint](#page-3-0) Col. Pappus Desargues \*\*\*\*\*\*\*\*\*\*\*\*\*\*\*\*\*\*\* length Definition  $\lg$  (A : [Tpoint](#page-3-0)  $\rightarrow$  Tpoint  $\rightarrow$  Prop) :=  $\exists a, \exists b, \forall x, y$  $\exists a, \exists b, \forall x, y$  $\exists a, \exists b, \forall x, y$  $\exists a, \exists b, \forall x, y$  $\exists a, \exists b, \forall x, y$ , [Cong](#page-3-1) a b  $x, y \leftrightarrow A x, y$ . Definition long  $A \tB := \text{fun} \t x \t y \Rightarrow \text{Cong } A \tB \t x \t y$  $A \tB := \text{fun} \t x \t y \Rightarrow \text{Cong } A \tB \t x \t y$  $A \tB := \text{fun} \t x \t y \Rightarrow \text{Cong } A \tB \t x \t y$ . Lemma [lg](#page-82-0)\_exists :  $\forall A \ B, \exists l$ , lg  $l \wedge l \ A \ B$ . Lemma  $\lg\_{\text{cong}}$  $\lg\_{\text{cong}}$  $\lg\_{\text{cong}}$ :  $\forall$  l A B C D,  $\lg$  l  $\rightarrow$  l A B  $\rightarrow$  l C D  $\rightarrow$  [Cong](#page-3-1) A B C D. Lemma  $\lg\_{\text{cong}}\lg\colon \forall\ l \land B \ C \ D, \lg\ l \rightarrow l \ A \ B \rightarrow \text{Cong } A \ B \ C \ D \rightarrow l \ C \ D.$  $\lg\_{\text{cong}}\lg\colon \forall\ l \land B \ C \ D, \lg\ l \rightarrow l \ A \ B \rightarrow \text{Cong } A \ B \ C \ D \rightarrow l \ C \ D.$  $\lg\_{\text{cong}}\lg\colon \forall\ l \land B \ C \ D, \lg\ l \rightarrow l \ A \ B \rightarrow \text{Cong } A \ B \ C \ D \rightarrow l \ C \ D.$  $\lg\_{\text{cong}}\lg\colon \forall\ l \land B \ C \ D, \lg\ l \rightarrow l \ A \ B \rightarrow \text{Cong } A \ B \ C \ D \rightarrow l \ C \ D.$  $\lg\_{\text{cong}}\lg\colon \forall\ l \land B \ C \ D, \lg\ l \rightarrow l \ A \ B \rightarrow \text{Cong } A \ B \ C \ D \rightarrow l \ C \ D.$ Lemma  $lg$ -sym :  $\forall$  l A B,  $lg$  l  $\rightarrow$  l A B  $\rightarrow$  l B A. Lemma ex\_points\_[lg](#page-82-0) :  $\forall$  l[,](file::type scope:) lg  $l \rightarrow \exists A$ ,  $\exists B$ , l A B. End [Length](#page-82-1) $-1$ . Ltac  $lg\_instance$  l A  $B :=$ assert( $tempo\_sq:=$  ex\_[points](#page-82-2)\_lg l); match goal with  $|H: \lg l \vdash \Rightarrow \text{assert}(tempo\_H := H);$  $|H: \lg l \vdash \Rightarrow \text{assert}(tempo\_H := H);$  $|H: \lg l \vdash \Rightarrow \text{assert}(tempo\_H := H);$  apply  $tempo\_sg$  in  $tempo\_H;$  elim  $tempo\_H;$ intros A ; intro  $tempo$ -HP; clear  $tempo$ -H; elim  $tempo$ -HP; intro B; intro; clear  $tempo$ <sub>-HP</sub> end; clear  $tempo\_sg$ . Section Length<sub>-2</sub>. Context  $\{MT:\textsf{Tarski}\_\textsf{2D}\_\textsf{euclidean}\}.$  $\{MT:\textsf{Tarski}\_\textsf{2D}\_\textsf{euclidean}\}.$  $\{MT:\textsf{Tarski}\_\textsf{2D}\_\textsf{euclidean}\}.$ 

```
Context :EqDecidability \text{ } Topoint\}.Context :InterDecidabilityTpoint Col.
Definition is len := fun A B l \Rightarrowlg l \land l A B.
len cong : \forall A \ B \ C \ D \ l, is len A B l \rightarrow is len C D l \rightarrowCong A B C D.
len cong is len : \forall A \ B \ C \ D \ l, is len A \ B \ l \rightarrowCong A \ B \ C \ D \rightarrow is len C \ D \ l.
len : \forall A \ B \ C \ D \ l(CongD) \rightarrow is_len A B l \rightarrow(l).
len1 : \forall A B C D l, \negCong A B C D \rightarrow is_len A B l \rightarrow \negis_len C D l.
Definition |g_{-}null := fun A, l \land A.
Lemma |g_{-}null instance : \forall l A, |g_{-}null l \rightarrow l A A.
Lemma null\_trivial}} : \forall l \ A, |g \ l \rightarrow l \ A \ A \rightarrow |g_{\text{null}} l.
Lemma |g_{-}null-dec : \forall l, |g_l| \rightarrow |g_{-}null l \vee \neg |g_{-}null l.
lg : \forall, lg l \rightarrow \exists B, l A B.
lgout : \forall, A \neq P \rightarrow lg l \rightarrow \existsnull l \rightarrow \exists B, l A B \land out A B P.
lg_bet : \forall, lg l \rightarrow \exists BTpoint, l M B \wedgeBet A M B.
Length_2.
Ltac lq\_instance1 l A B :=
  point\_lg} l);match goal with
     |H: |g \, l \vdash \_ \Rightarrow assert(tempo_H:=H); apply (tempo_sg A) in tempo_H; ex_elim
tempo-H B; \exists Bend;
  clear tempo\_sg.
Tactic Notation "soit" ident(A) ident(B) "de" "longueur" ident(l) := lg\_instance1 l A B.
Ltac lg\_instance2 l A P B :=
  assert(tempo\_sg:=point_lg_out l);
  match goal with
     |H: A \neq P \vdash \Box \Rightarrowmatch goal with
                                  lg l \vdash \Rightarrowmatch goal with
                                                               null | l \vdash \bot \Rightarrow \text{assert}(tempo \_\text{H} Q := \text{HQ});apply
(tempo_sg A P H HP) in tempo_HQ;
                                                                                                 ex and
```
tempo\_HQ B

end

end;

end

<span id="page-84-0"></span>clear  $tempo\_sg$ .

```
Tactic Notation "soit" ident(B) "sur" "la" "demie" "droite" ident(A) ident(P) "/" "longueur"
ident(A) ident(B) "=" ident(l) := lg_instance2 l A P B.
Section Length<sub>-3</sub>.
Context euclidean}\}.Context :EqDecidability \text{ } Topoint\}.Context :InterDecidabilityTpoint Col.
lg_not_col : \forall, lg l \rightarrow \negnull l \rightarrow \exists A, \exists B, Col } A \land B P.
Length_3.
Ltac lg\_instance\_not\_col l P A B :=
  assert(tempo\_sg:=points_lg_not_col l P);
  match goal with
          lg l \vdash \Rightarrow match goal with
                                           null | l \vdash \bot \Rightarrow \text{assert}(tempo \_\textit{HQ} := HQ);apply (tempo_sg HP)
in tempo<sub>-HQ</sub>;
                                                                            elim tempo-HQ;intro A;
                                                                            intro tempo<sub>-</sub>HR;elim tempo<sub>-</sub>HR;intro B;
                                                                            intro;
                                                                            spliter ;
                                                                            clear tempo_HR tempo_HQ
                                   end
  end;
  clear tempo\_sg.
Tactic Notation "soit" ident(B) "sur" "la" "demie" "droite" ident(A) ident(P)"/" "longueur"
ident(A) ident(B) "=" ident(l) := lg_instance2 l A P B.
Section Length_4.
Context euclidean}\}.Context :EqDecidability \text{ } Topoint\}.Context :InterDecidabilityTpoint Col.
Definition eqL := fun l1 l2 \Rightarrow lg l1 \land \lg l2 \land \forall A B, l1 A B \leftrightarrow l2 A B.
Notation "11 = l = 12(eqL l1 l2) (at level 80, right associativity).
Lemma ex_eql : \forall, B,len }A} B \text{ } \underline{\text{ll }A} \wedge \text{ is}\underline{\text{len }A} B \text{ } \underline{\text{ll }B}) \rightarroweqL l1 l2.
Lemma all_eql : \forall A \ B \ l1 \ l2len A B l1 \rightarrow is_len A B l2 \rightarroweqL l1 \ l2.
len : \forall A \ B \ la \ lb, is len A \ A \ la \rightarrow is len B \ B \ lb \rightarroweqL la \ lb.
```
Lemma eql\_refl :  $\forall$   $l$ ,  $\lg$  $\lg$   $l \rightarrow$  [eqL](#page-84-2)  $l$   $l$ . Lemma eql\_sym :  $\forall$  l1 l2,  $\lg$  $\lg$  l1  $\rightarrow$   $\lg$  l2  $\rightarrow$  [eqL](#page-84-2) l1 l2  $\rightarrow$  eqL l2 l1. Lemma eql\_trans :  $\forall$  l1 l2 l3,  $\lg$  $\lg$  l1  $\rightarrow$   $\lg$  l2  $\rightarrow$   $\lg$  l3  $\rightarrow$  [eqL](#page-84-2) l1 l2  $\rightarrow$  eqL l2 l3  $\rightarrow$  eqL l1 l3. Lemma ex\_[lg](#page-82-0) :  $\forall A \ B$ [,](file::type scope:)  $\exists l$ ,  $\lg l \land l \ A \ B$ . End [Length](#page-84-3)\_4.

# <span id="page-86-4"></span>Library Ch13\_3\_angles

<span id="page-86-3"></span><span id="page-86-2"></span><span id="page-86-1"></span><span id="page-86-0"></span>Require Export Ch13 2 [length.](#page-82-4) Section Angles<sub>-1</sub>. Context  $\{MT:\textsf{Tarski}\_\textsf{2D}\_\textsf{euclidean}\}.$  $\{MT:\textsf{Tarski}\_\textsf{2D}\_\textsf{euclidean}\}.$  $\{MT:\textsf{Tarski}\_\textsf{2D}\_\textsf{euclidean}\}.$ Context  $\{EqDec: \textbf{Eq Decidability}\$ . Context  ${InterDec:InterDecidability$  ${InterDec:InterDecidability$  [Tpoint](#page-3-0) Col. Definition ang  $(A : \text{Topoint} \to \text{Topoint} \to \text{Prop}) := \exists a, \exists b, \exists c, a \neq b \land c \neq b$  $(A : \text{Topoint} \to \text{Topoint} \to \text{Prop}) := \exists a, \exists b, \exists c, a \neq b \land c \neq b$  $(A : \text{Topoint} \to \text{Topoint} \to \text{Prop}) := \exists a, \exists b, \exists c, a \neq b \land c \neq b$  $(A : \text{Topoint} \to \text{Topoint} \to \text{Prop}) := \exists a, \exists b, \exists c, a \neq b \land c \neq b$  $(A : \text{Topoint} \to \text{Topoint} \to \text{Prop}) := \exists a, \exists b, \exists c, a \neq b \land c \neq b$  $(A : \text{Topoint} \to \text{Topoint} \to \text{Prop}) := \exists a, \exists b, \exists c, a \neq b \land c \neq b$  $(A : \text{Topoint} \to \text{Topoint} \to \text{Prop}) := \exists a, \exists b, \exists c, a \neq b \land c \neq b$ [∧](file::type scope:x )  $\forall x, y, z$ . [Conga](#page-56-0) a b c x  $y z \leftrightarrow A x y z.$ Definition angle A B  $C :=$  fun  $x, y, z \Rightarrow$  [Conga](#page-56-0) A B C  $x, y, z$ . Lemma [ang](#page-86-0) exists :  $\forall A \ B \ C, A \neq B \rightarrow C \neq B \rightarrow \exists a$ , ang  $a \wedge a A B C$ . Lemma ex\_points\_[ang](#page-86-0) :  $\forall a$ [,](file::type scope:) ang  $a \rightarrow \exists A, \exists B, \exists C, a \land B \ C$  $a \rightarrow \exists A, \exists B, \exists C, a \land B \ C$  $a \rightarrow \exists A, \exists B, \exists C, a \land B \ C$ . End [Angles](#page-86-1) $-1$ . Ltac ang instance a A B  $C :=$ assert( $tempo\_ang := ex\_points\_ang a$  $tempo\_ang := ex\_points\_ang a$  $tempo\_ang := ex\_points\_ang a$ ); match goal with |H: [ang](#page-86-0)  $a \vdash \bot \Rightarrow$  assert(tempo\_H:=H); apply tempo\_ang in tempo\_H; elim  $tempo$ <sub>-</sub> $H$ ; intros  $A$ ; intro  $tempo$ <sub>-</sub> $HP$ ; clear  $tempo$ <sub>-</sub> $H$ ; elim tempo\_HP; intro B; intro tempo\_HQ ; clear tempo\_HP ; elim  $tempo_HQ$ ; intro C; intro; clear  $tempo_HQ$ end; clear  $tempo$ <sub>ang</sub>. Section Angles<sub>-2</sub>. Context  $\{MT:\textsf{Tarski}\_\textsf{2D}\_\textsf{euclidean}\}.$  $\{MT:\textsf{Tarski}\_\textsf{2D}\_\textsf{euclidean}\}.$  $\{MT:\textsf{Tarski}\_\textsf{2D}\_\textsf{euclidean}\}.$ Context  $\{EqDec: \textbf{Eq Decidability}\$ .

Context  $\{InterDec:InterDecidability$  $\{InterDec:InterDecidability$  [Tpoint](#page-3-0) Col.

<span id="page-87-3"></span><span id="page-87-2"></span><span id="page-87-1"></span><span id="page-87-0"></span>Lemma [ang](#page-86-0)\_conga :  $\forall a \land B \land C \land B \lor C$ ', ang  $a \rightarrow a \land B \lor C \rightarrow a \land B \lor C' \rightarrow \text{Conga } A \land B$  $a \rightarrow a \land B \lor C \rightarrow a \land B \lor C' \rightarrow \text{Conga } A \land B$  $a \rightarrow a \land B \lor C \rightarrow a \land B \lor C' \rightarrow \text{Conga } A \land B$  $C A' B' C'.$ Definition is\_[ang](#page-86-0) := fun A B C  $a \Rightarrow$  ang  $a \land a$  A B C. Lemma is\_[ang](#page-87-0)\_conga :  $\forall A B C A' B' C' a$ , is\_ang A B C  $a \rightarrow$  is\_ang A' B' C'  $a \rightarrow$  [Conga](#page-56-0)  $A \ B \ C \ A' \ B' \ C'.$ Lemma is\_[ang](#page-87-0)\_conga\_is\_ang : ∀ A B C A' B' C' a, is\_ang A B C a  $\rightarrow$  [Conga](#page-56-0) A B C A' B'  $C' \rightarrow$  is\_[ang](#page-87-0)  $A' B' C' a$ . Lemma not\_conga\_not\_[ang](#page-86-0) :  $\forall A \ B \ C \ A' \ B' \ C' \ a$  , ang  $a \to \tilde{\ }$  [\(](file::type scope:)[Conga](#page-56-0)  $A \ B \ C \ A' \ B' \ C' ) \to$ a A B  $C \rightarrow$  "[\(a](file::type scope:) A' B' C['\).](file::type scope:) Lemma not\_conga\_is\_[ang](#page-87-0) :  $\forall A \ B \ C \ A' \ B' \ C' \ a$ , "[\(](file::type scope:)[Conga](#page-56-0) A B C A' B' C['\)](file::type scope:)  $\rightarrow$  is\_ang A B  $C \ a \rightarrow \tilde{c} \ (a \ A \prime \ B \prime \ C \prime)$  $C \ a \rightarrow \tilde{c} \ (a \ A \prime \ B \prime \ C \prime)$  $C \ a \rightarrow \tilde{c} \ (a \ A \prime \ B \prime \ C \prime)$ . Lemma not\_cong\_is\_[ang](#page-87-0)1 :  $\forall A \ B \ C \ A' \ B' \ C' \ a$ , "[\(](file::type scope:)[Conga](#page-56-0) A B C A' B' C['\)](file::type scope:)  $\rightarrow$  is\_ang A B  $C \, a \rightarrow \tilde{\ }$  [\(i](file::type scope:)s\_[ang](#page-87-0)  $A \prime B \prime C' \, a$ [\).](file::type scope:) Definition eqA' := fun a1 a2  $\Rightarrow$  [ang](#page-86-0) a1  $\rightarrow$  ang a2  $\rightarrow \forall A B C$ , a1 A B C  $\leftrightarrow$  a2 A B C. Definition eqA := fun a1 a2  $\Rightarrow$  [ang](#page-86-0) a1  $\wedge$  ang a2  $\wedge \forall A \ B \ C$ , a1 A B  $C \leftrightarrow a2 \ A \ B \ C$ . Lemma ex\_eqa :  $\forall$  a1 a2[,](file::type scope:)  $(\exists A, \exists B, \exists C, \text{ is}$  [ang](#page-87-0) A B C a1  $\land$  is ang A B C a2)  $\rightarrow$  [eqA](#page-87-1) a1 a2. Lemma all\_eqa :  $\forall A \ B \ C \ a1 \ a2$ , is\_[ang](#page-87-0) A B C  $a1 \rightarrow$  is\_ang A B C  $a2 \rightarrow$  [eqA](#page-87-1)  $a1 \ a2$ . Lemma is\_[ang](#page-87-0)\_distinct :  $\forall A \ B \ C \ a$ , is\_ang A B C  $a \rightarrow A \neq B \land C \neq B$ . Lemma null\_[ang](#page-87-0) :  $\forall A \ B \ C \ D \ a1 \ a2$ , is\_ang  $A \ B \ A \ a1 \rightarrow$  is\_ang  $C \ D \ C \ a2 \rightarrow$  [eqA](#page-87-1)  $a1 \ a2$ . Lemma flat\_[ang](#page-87-0) :  $\forall A \ B \ C \ A' \ B' \ C' \ a1 \ a2$ , [Bet](#page-3-2)  $A \ B \ C \rightarrow$  Bet  $A' \ B' \ C' \rightarrow$  is\_ang  $A \ B \ C$  $a1 \rightarrow$  is\_[ang](#page-87-0) A' B' C' a2  $\rightarrow$  [eqA](#page-87-1) a1 a2. Lemma [ang](#page-86-0)\_distinct:  $\forall a \land B \land C$ , ang  $a \rightarrow a \land B \land C \rightarrow A \neq B \land C \neq B$ . Lemma ex\_[ang](#page-86-0) :  $\forall A \ B \ C, B \neq A \rightarrow B \neq C \rightarrow \exists a$  $\forall A \ B \ C, B \neq A \rightarrow B \neq C \rightarrow \exists a$  $\forall A \ B \ C, B \neq A \rightarrow B \neq C \rightarrow \exists a$ , ang  $a \wedge a \ A \ B \ C$ . Definition anga  $(A : \text{Topint} \to \text{Topint} \to \text{Topint} \to \text{Prop}) := \exists a, \exists b, \exists c,$  $(A : \text{Topint} \to \text{Topint} \to \text{Topint} \to \text{Prop}) := \exists a, \exists b, \exists c,$  $(A : \text{Topint} \to \text{Topint} \to \text{Topint} \to \text{Prop}) := \exists a, \exists b, \exists c,$  $(A : \text{Topint} \to \text{Topint} \to \text{Topint} \to \text{Prop}) := \exists a, \exists b, \exists c,$  $(A : \text{Topint} \to \text{Topint} \to \text{Topint} \to \text{Prop}) := \exists a, \exists b, \exists c,$  $(A : \text{Topint} \to \text{Topint} \to \text{Topint} \to \text{Prop}) := \exists a, \exists b, \exists c,$  [acute](#page-65-2)  $a b c \land a$  $\forall x, y, z$ , [Conga](#page-56-0) a b c x  $y z \leftrightarrow A x y z.$ Definition anglea A B  $C := \text{fun } x y z \Rightarrow \text{Conga } A B C x y z.$  $C := \text{fun } x y z \Rightarrow \text{Conga } A B C x y z.$  $C := \text{fun } x y z \Rightarrow \text{Conga } A B C x y z.$ Lemma [anga](#page-87-2)\_exists :  $\forall A \ B \ C, A \neq B \rightarrow C \neq B \rightarrow$  [acute](#page-65-2) A  $B \ C \rightarrow \exists a$ , anga  $a \wedge a \ A \ B \ C$ . Lemma [anga](#page-87-2)\_is\_[ang](#page-86-0) :  $\forall$  a, anga  $a \rightarrow$  ang  $a$ . Lemma ex\_points\_[anga](#page-87-2) :  $\forall a$ [,](file::type scope:) anga  $a \rightarrow \exists A, \exists B, \exists C, a \land B \ C$  $a \rightarrow \exists A, \exists B, \exists C, a \land B \ C$  $a \rightarrow \exists A, \exists B, \exists C, a \land B \ C$ . End [Angles](#page-86-3)<sub>-2.</sub> Ltac anga\_instance a A B  $C :=$ assert( $tempo\_anga := ex\_points\_anga \ a);$  $tempo\_anga := ex\_points\_anga \ a);$  $tempo\_anga := ex\_points\_anga \ a);$ match goal with

```
anga a \vdash \bot \Rightarrow assert(tempo_H := H ); apply tempo_anga in tempo_H;
                              elim tempo_H; intros A ; intro tempo_H; clear tempo_H;
                              elim tempo<sub>-</sub>HP; intro B; intro tempo-HQ; clear tempo-HP;
                              elim tempo<sub>-</sub>HQ; intro C; intro; clear tempo-HQend;
  clear tempo\_anga.
Section Angles<sub>-3</sub>.
Context euclidean}\}.Context :EqDecidability \text{ } Topoint\}.Context :InterDecidabilityTpoint Col.
anga_conga : \forall a \; A \; B \; C \; A' \; B' \; C', anga Conga } AB C A' B' C'.anga := fun A B C a \Rightarrow anga a \land a A B C.
angaang : \forall A \ B \ C \ a, is_anga A B C \ a \rightarrow is_ang A B C \ a.
anga_conga : \forall A \ B \ C \ A' \ B' \ C' \ a, is_anga A B C a \rightarrow is_anga A' B' C' a \rightarrowConga A \ B \ C \ A' \ B' \ C'.anga_conga_is_anga : ∀ A B C A' B' C' a, is_anga A B C a \rightarrowConga A B C A'
B' C' \rightarrowanga A' B' C' a.
anga : \forall A \ B \ C \ A' \ B' \ C' \ a \ , \ \negConga A \ B \ C \ A' \ B' \ C' \rightarrow is_anga A(a\ A\prime\ B\prime\ C\prime).anga1 : \forall A \ B \ C \ A' \ B' \ C' \ a¬Conga A \ B \ C \ A' \ B' \ C' \rightarrow is_anga A \ BC \, a \rightarrow \neganga A \, B \, C \, a.
Lemma ex_eqaa : \forall, (\exists A, \exists B, \exists Canga A B C a1 \land is_anga A B C a2) \rightarroweqA a1 a2.
Lemma all_eqaa : \forall A \ B \ C \ a1 \ a2anga A \ B \ C \ a1 \rightarrow is_anga A \ B \ C \ a2 \rightarroweqA a1 \ a2.
anga_distinct : \forall A \ B \ C \ a, is_anga A \ B \ C \ a \rightarrow A \neq B \ \land \ C \neq B.
anga : \forall A \ B \ C \ D \ a1 \ a2, is_anga A \ B \ A \ a1 \rightarrow is_anga C \ D \ C \ a2 \rightarroweqA a1 \ a2.
anga_distinct: \forall a \land B \mid C, anga a \rightarrow a \land B \mid C \rightarrow A \neq B \land C \neq B.
outlen_eq : \forall A \ B \ C \ l, out A \ B \ C \rightarrow is_len A \ B \ l \rightarrow is_len = C.
out len eq : \forall A \ B \ C \ l, lg l \rightarrow out = C.
anga : \forall A \ B \ Cacute A \ B \ C \rightarrow \exists a, anga a \wedge a \ A \ B \ C.
ang := fun a \Rightarrow ang out } B \ A \ C.ang := fun a \Rightarrow ang a \land \forall A \ B \ C, a \ A \ B \ C \rightarrow \negBet A B C.
ang' := fun a \Rightarrow ang a \wedge \exists A, \exists B, \exists C, a \wedge B C \wedge \negout B A C.
ang' := fun a \Rightarrow ang a \wedge \exists A, \exists B, \exists C, a \wedge B C \wedge \negBet A B C.
ang := fun a \Rightarrow ang a \land \forall A \ B \ C, a \ A \ B \ C \rightarrowout B \ A \ C.
```
<span id="page-89-5"></span><span id="page-89-4"></span><span id="page-89-3"></span><span id="page-89-2"></span><span id="page-89-1"></span><span id="page-89-0"></span>Definition is flat [ang](#page-86-0) := fun  $a \Rightarrow$  ang  $a \land \forall A B C$ ,  $a A B C \rightarrow$  [Bet](#page-3-2) A B C. Definition is\_null\_[ang](#page-86-0)' := fun  $a \Rightarrow$  ang  $a \wedge \exists A$ [,](file::type scope:)  $\exists B$ ,  $\exists C$ ,  $a \wedge B$   $C \wedge$  [out](#page-22-0)  $B$   $A$   $C$ . Definition is flat [ang](#page-86-0)' := fun  $a \Rightarrow$  ang  $a \wedge \exists A$ [,](file::type scope:)  $\exists B$ ,  $\exists C$ ,  $a \wedge B$   $C \wedge B$ et A B  $C$ . Lemma not\_[null](#page-88-1)\_[ang](#page-86-0)\_ang :  $\forall a$ , not\_null\_ang  $a \rightarrow$  ang  $a$ . Lemma not\_[null](#page-88-1)\_ang\_def\_equiv :  $\forall a$ , not\_null\_ang  $a \leftrightarrow$  not\_null\_[ang'](#page-88-2) a. Lemma not flat [ang](#page-88-3) def equiv :  $\forall a$ , not flat ang  $a \leftrightarrow$  not flat [ang'](#page-88-4)  $a$ . Definition is\_null\_[anga](#page-87-2) := fun  $a \Rightarrow$  anga  $a \land \forall A B C$ ,  $a A B C \rightarrow$  [out](#page-22-0) B A C. Definition is\_null\_[anga](#page-87-2)' := fun  $a \Rightarrow$  anga  $a \wedge \exists A$ [,](file::type scope:)  $\exists B$ ,  $\exists C$ ,  $a \wedge B C \wedge a$  [out](#page-22-0)  $B A C$ . Definition not\_null\_[anga](#page-87-2) := fun  $a \Rightarrow$  anga  $a \land \forall A B C$ ,  $a A B C \rightarrow \neg$ [out](#page-22-0)  $B A C$ . Lemma [ang](#page-86-0)\_const :  $\forall a \land B$ [,](file::type scope:) ang  $a \rightarrow A \neq B \rightarrow \exists C$ ,  $a \land B \cap C$ . End [Angles](#page-88-5)<sub>-3</sub>. Ltac ang instance 1 a A B  $C :=$ assert $(tempo\_ang := \text{ang\_const } a \land B);$  $(tempo\_ang := \text{ang\_const } a \land B);$  $(tempo\_ang := \text{ang\_const } a \land B);$ match goal with |H: [ang](#page-86-0)  $a \vdash \bot \Rightarrow \text{assert}(tempo\_H := H);$ apply  $tempo\_ang$  in  $tempo\_H$ ; ex\_elim  $tempo$ <sub>-H</sub> $C$ end; clear  $tempo$ <sub>ang</sub>. Section Angles\_4. Context  $\{MT:\textsf{Tarski}\_\textsf{2D}\_\textsf{euclidean}\}.$  $\{MT:\textsf{Tarski}\_\textsf{2D}\_\textsf{euclidean}\}.$  $\{MT:\textsf{Tarski}\_\textsf{2D}\_\textsf{euclidean}\}.$ Context  $\{EqDec: \textbf{Eq Decidability}\$ . Context  ${InterDec:InterDecidability$  ${InterDec:InterDecidability$  [Tpoint](#page-3-0) Col. Lemma [ang](#page-86-0)\_sym :  $\forall a \land B \mid C$ , ang  $a \rightarrow a \land B \mid C \rightarrow a \mid C \mid B \mid A$ . Lemma [ang](#page-86-0)\_not\_null\_[lg](#page-82-0) :  $\forall a \mid A \not B \not C$ , ang  $a \rightarrow \vert g \vert \rightarrow a \not A \not B \not C \rightarrow l \not A \not B \rightarrow \neg \vert g$ \_[null](#page-83-1) l. Lemma [ang](#page-86-0)\_distincts :  $\forall a \land B \land C$ , ang  $a \rightarrow a \land B \land C \rightarrow A \neq B \land C \neq B$ . Lemma [anga](#page-87-2)\_sym :  $\forall a \land B \mid C$ , anga  $a \rightarrow a \land B \mid C \rightarrow a \mid C \mid B \mid A$ . Lemma [anga](#page-87-2)\_not\_null\_[lg](#page-82-0) :  $\forall a \mid A \mid B \mid C$ , anga  $a \rightarrow \exists a \mid A \mid B \mid C \rightarrow \exists b \mid A \mid B \rightarrow \exists b$ \_[null](#page-83-1) l. Lemma [anga](#page-87-2)\_distincts :  $\forall a \land B \mid C$ , anga  $a \rightarrow a \land B \mid C \rightarrow A \neq B \land C \neq B$ . Lemma [ang](#page-88-3)\_const\_o :  $\forall a \land B \land P$ ,  $\neg$ [Col](#page-12-0) A  $B \land P$   $\rightarrow$  ang  $a \rightarrow$  not\_[null](#page-88-1)\_ang  $a \rightarrow$  not\_flat\_ang  $a$  $\rightarrow \exists C$ [,](file::type scope:) a A B C  $\wedge$  one\_[side](#page-46-0) A B C P. Lemma [anga](#page-87-2)\_const :  $\forall a \land B$ [,](file::type scope:) anga  $a \rightarrow A \neq B \rightarrow \exists C$ ,  $a \land B \subset A$ . End [Angles](#page-89-1)\_4. Ltac anga\_instance1 a A B  $C :=$ assert( $tempo\_anga :=$  anga\_[const](#page-89-2) a A B); match goal with |H: [anga](#page-87-2)  $a \vdash \bot \Rightarrow$  assert(tempo  $H := H$ ); apply tempo anga in tempo  $H$ ;  $ex\_elim$  tempo $-H$  C

<span id="page-90-0"></span>end; clear  $tempo$ <sub>anga</sub>.

Section Angles\_5.

Context  $\{MT:\textsf{Tarski}\_\textsf{2D}\_\textsf{euclidean}\}.$  $\{MT:\textsf{Tarski}\_\textsf{2D}\_\textsf{euclidean}\}.$  $\{MT:\textsf{Tarski}\_\textsf{2D}\_\textsf{euclidean}\}.$ 

Context  $\{EqDec: \textbf{Eq Decidability}\$ .

Context  ${HinterDec:InterDecidability$  ${HinterDec:InterDecidability$  [Tpoint](#page-3-0) Col.

Lemma null\_[anga](#page-89-3)\_null\_[anga'](#page-89-4) :  $\forall a$ , is\_null\_anga  $a \leftrightarrow$  is\_null\_anga' a.

Lemma is\_null\_[anga](#page-89-3)\_[out](#page-22-0) :  $\forall a \land B \mid C$ , anga  $a \rightarrow a \land B \mid C \rightarrow$  is\_null\_anga  $a \rightarrow \text{out } B \mid A \mid C$ .

Lemma [acute](#page-65-2)\_not\_bet :  $\forall A \ B \ C$ , acute A B  $C \rightarrow \neg$ [Bet](#page-3-2) A B C.

Lemma [anga](#page-87-2)\_[acute](#page-65-2) :  $\forall a \land B \mid C$ , anga  $a \rightarrow a \land B \mid C \rightarrow$  acute A B C.

Lemma [acute](#page-65-2)\_col\_[out](#page-22-0) :  $\forall A \ B \ C$ , acute A B  $C \rightarrow$  [Col](#page-12-0) A B  $C \rightarrow$  out B A C.

Lemma not\_null\_not\_col :  $\forall a \land B \mid C$ , [anga](#page-89-3)  $a \rightarrow \neg$ is\_null\_anga  $a \rightarrow a \land B \mid C \rightarrow \neg C$ ol A B C. Lemma [ang](#page-86-0)\_cong\_ang :  $\forall a \land B \land C \land B \lor C'$ , ang  $a \rightarrow a \land B \lor C \rightarrow$  [Conga](#page-56-0)  $A \land B \lor C \land B \lor C'$  $\rightarrow a A' B' C'.$ 

Lemma is\_null\_[ang](#page-86-0)\_[out](#page-22-0) :  $\forall a \land B \mid C$ , ang  $a \rightarrow a \land B \mid C \rightarrow$  is\_[null](#page-88-6)\_ang  $a \rightarrow$  out  $B \land C$ .

Lemma out\_null\_[ang](#page-86-0) :  $\forall a \land B \land C$ , ang  $a \rightarrow a \land B \lor C \rightarrow$  [out](#page-22-0)  $B \land C \rightarrow$  is\_[null](#page-88-6)\_ang  $a$ .

Lemma bet flat [ang](#page-89-5) :  $\forall a \land B \mid C$ , ang  $a \rightarrow a \land B \mid C \rightarrow$  [Bet](#page-3-2)  $A \mid B \mid C \rightarrow$  is flat ang  $a$ .

Lemma out\_null\_[anga](#page-89-3) :  $\forall a \land B \mid C$ , anga  $a \rightarrow a \land B \mid C \rightarrow$  [out](#page-22-0)  $B \land C \rightarrow$  is\_null\_anga  $a$ .

Lemma [anga](#page-87-2)\_not\_flat :  $\forall a$ , [ang](#page-88-3)a  $a \rightarrow$  not\_flat\_ang a.

<span id="page-90-1"></span>Lemma anga\_const\_o : ∀ a A B P, [¬](file::type scope:)[Col](#page-12-0) A B P  $\rightarrow$  ¬ is\_null\_[anga](#page-87-2)  $a \rightarrow a$ nga  $a \rightarrow \exists C$ [,](file::type scope:) a A  $B \ C \wedge$  one\_[side](#page-46-0)  $A \ B \ C \ P$ .

End [Angles](#page-90-0)<sub>-5</sub>.

## <span id="page-91-2"></span>Library Ch13<sub>-4-cos</sub>

```
angles.
Ltac anga_instance_o a A B P C :=assert(tempo\_anga:=const_o a A B P);
          match goal with
              anga a \vdash \bot \Rightarrow assert(tempo_H := H); apply tempo_anga in tempo_H;
ex\_elim tempo-H C
          end;
          clear tempo\_anga.
Section Cosinus.
Context euclidean}\}.Context :EqDecidability \; Topoint\}.Context :InterDecidabilityTpoint Col.
Definition lg} \text{ lb} \wedge \text{ lg } \text{ lc} \wedge \text{ ang} \text{ a } \wedge(A,, \exists C,Per C B A \wedge lb \wedge B \wedge lc \wedge C \wedgea \ B \ A \ C).
Lemma 13_6: \foralllcos lc l a \rightarrow lcos ld l a \rightarroweqL lc ld.
lcos_eql : \forall lp l a, lcos lp l a \rightarrowanga a \rightarroweqL l lp.
lcos_null : \forall l lp a, lcos l lp a \rightarroweqL l lp \rightarrowanga a.
lcosnull: \forall l lp a, lcos l lp a \rightarrow \neglg_null l\land \neglg_null lp.
angaout : \forall a \land B \mid C, anga a \rightarrow a \land B \mid C \rightarrowCol A B \mid C \rightarrow out B A C.
acuteout : \forall A \ B \ C \ C', acute A \ B \ C \rightarrowPerp A \ B \ C \ C' \rightarrowCol A \ B \ C' \rightarrow out
B \land C'.outacute : \forall A \ B \ C \ C', out B \ A \ C' \rightarrowPerp A \ B \ C \ C' \rightarrowCol A \ B \ C' \rightarrow acute
A B C.
Lemma perp_out__acute : \forall A \ B \ C \ C'Perp A B C \ C' \rightarrowCol A B C' \rightarrow(acute A B C \leftrightarrowout B \land C').
```
Lemma [obtuse](#page-65-3)\_not\_[acute](#page-65-2) :  $\forall A \ B \ C$ , obtuse  $A \ B \ C \rightarrow \neg$  acute  $A \ B \ C$ . Lemma [acute](#page-65-2)\_not\_[obtuse](#page-65-3) :  $\forall A \ B \ C$ , acute  $A \ B \ C \rightarrow \neg$  obtuse  $A \ B \ C$ . Lemma perp\_[obtuse](#page-65-3)\_bet :  $\forall A \ B \ C \ C'$ , [Perp](#page-36-0) A B  $C \ C' \rightarrow$  [Col](#page-12-0) A B  $C' \rightarrow$  obtuse A B  $C \rightarrow$ [Bet](#page-3-2)  $A \, B \, C'$ . Lemma perp\_bet\_obtuse : ∀ A B C C',  $B \neq C' \rightarrow$  [Perp](#page-36-0) A B C C'  $\rightarrow$  [Col](#page-12-0) A B C'  $\rightarrow$  [Bet](#page-3-2) A  $B\ C'\rightarrow$  [obtuse](#page-65-3) A B C. Lemma [anga](#page-87-2)\_conga\_anga :  $\forall a \land B \mid C \land A' \mid B' \mid C'$ , anga  $a \rightarrow a \land B \mid C \rightarrow$  [Conga](#page-56-0) A B C A'  $B' C' \rightarrow a A' B' C'.$ Lemma [anga](#page-87-2)\_[out](#page-22-0)\_anga :  $\forall a \land B \mid C \land A' \mid C'$ , anga  $a \rightarrow a \land B \mid C \rightarrow$  out  $B \land A' \rightarrow$  out  $B \mid C$  $C' \rightarrow a A' B C'.$ Lemma out\_out\_[anga](#page-87-2) :  $\forall a \land B \land C \land B \lor C'$ , anga  $a \rightarrow$  [out](#page-22-0)  $B \land A \lor C \rightarrow$  out  $B \lor A \lor C' \rightarrow a \land A$  $B\ C \rightarrow a\ A\prime\ B\prime\ C\prime$ . Lemma is\_null\_all :  $\forall a \land B, A \neq B \rightarrow$  is\_null\_[anga](#page-89-3)  $a \rightarrow a \land B \land A$ . Lemma [lcos](#page-91-0)\_const0 :  $\forall$  l lp a, lcos lp l a  $\rightarrow$  is\_null\_[anga](#page-89-3) a  $\rightarrow$  $\exists A, \exists B, \exists C, l A B \wedge lp B C \wedge a A B C.$  $\exists A, \exists B, \exists C, l A B \wedge lp B C \wedge a A B C.$  $\exists A, \exists B, \exists C, l A B \wedge lp B C \wedge a A B C.$  $\exists A, \exists B, \exists C, l A B \wedge lp B C \wedge a A B C.$  $\exists A, \exists B, \exists C, l A B \wedge lp B C \wedge a A B C.$ Lemma [lcos](#page-91-0)\_const1 :  $\forall$  l lp a P, lcos lp l a  $\rightarrow$   $\neg$  is null [anga](#page-89-3) a  $\rightarrow$  $\exists A, \exists B, \exists C, \neg\textsf{Col } A \ B \ P \wedge \textsf{one\_side } A \ B \ C \ P \wedge l \ A \ B \wedge lp \ B \ C \wedge a \ A \ B \ C.$  $\exists A, \exists B, \exists C, \neg\textsf{Col } A \ B \ P \wedge \textsf{one\_side } A \ B \ C \ P \wedge l \ A \ B \wedge lp \ B \ C \wedge a \ A \ B \ C.$  $\exists A, \exists B, \exists C, \neg\textsf{Col } A \ B \ P \wedge \textsf{one\_side } A \ B \ C \ P \wedge l \ A \ B \wedge lp \ B \ C \wedge a \ A \ B \ C.$  $\exists A, \exists B, \exists C, \neg\textsf{Col } A \ B \ P \wedge \textsf{one\_side } A \ B \ C \ P \wedge l \ A \ B \wedge lp \ B \ C \wedge a \ A \ B \ C.$  $\exists A, \exists B, \exists C, \neg\textsf{Col } A \ B \ P \wedge \textsf{one\_side } A \ B \ C \ P \wedge l \ A \ B \wedge lp \ B \ C \wedge a \ A \ B \ C.$  $\exists A, \exists B, \exists C, \neg\textsf{Col } A \ B \ P \wedge \textsf{one\_side } A \ B \ C \ P \wedge l \ A \ B \wedge lp \ B \ C \wedge a \ A \ B \ C.$  $\exists A, \exists B, \exists C, \neg\textsf{Col } A \ B \ P \wedge \textsf{one\_side } A \ B \ C \ P \wedge l \ A \ B \wedge lp \ B \ C \wedge a \ A \ B \ C.$  $\exists A, \exists B, \exists C, \neg\textsf{Col } A \ B \ P \wedge \textsf{one\_side } A \ B \ C \ P \wedge l \ A \ B \wedge lp \ B \ C \wedge a \ A \ B \ C.$  $\exists A, \exists B, \exists C, \neg\textsf{Col } A \ B \ P \wedge \textsf{one\_side } A \ B \ C \ P \wedge l \ A \ B \wedge lp \ B \ C \wedge a \ A \ B \ C.$ Lemma [lcos](#page-91-0)\_const :  $\forall$  lp l a, lcos lp l a  $\rightarrow$  $\exists A, \exists B, \exists C, \ln A, B \wedge l, B C \wedge a, A B C$  $\exists A, \exists B, \exists C, \ln A, B \wedge l, B C \wedge a, A B C$  $\exists A, \exists B, \exists C, \ln A, B \wedge l, B C \wedge a, A B C$  $\exists A, \exists B, \exists C, \ln A, B \wedge l, B C \wedge a, A B C$  $\exists A, \exists B, \exists C, \ln A, B \wedge l, B C \wedge a, A B C$ . Lemma [lcos](#page-91-0)\_lg\_distincts :  $\forall$  lp l a A B C, lcos lp l a  $\rightarrow$  l A B  $\rightarrow$  lp B C  $\rightarrow$  a A B C  $\rightarrow$  A  $\neq B \wedge C \neq B.$ Lemma [lcos](#page-91-0)\_const\_a :  $\forall$  lp l a B[,](file::type scope:) lcos lp l a  $\rightarrow \exists A, \exists C, l A B \wedge l p B C \wedge a A B C$  $\rightarrow \exists A, \exists C, l A B \wedge l p B C \wedge a A B C$  $\rightarrow \exists A, \exists C, l A B \wedge l p B C \wedge a A B C$ . Lemma [lcos](#page-91-0)\_const\_ab :  $\forall$  lp l a B A[,](file::type scope:) lcos lp l a  $\rightarrow$  l A B  $\rightarrow \exists C$ , lp B C  $\wedge$  a A B C. Lemma [lcos](#page-91-0)\_const\_cb :  $\forall$  lp l a B C, lcos lp l a  $\rightarrow$  lp B C  $\rightarrow \exists A$ , l A B  $\land$  a A B C. Lemma [lcos](#page-91-0)\_[lg](#page-82-0)\_[anga](#page-87-2) : ∀ l lp a, lcos lp l a  $\rightarrow$  lcos lp l a  $\wedge$  lg l  $\wedge$  lg lp  $\wedge$  anga a. Lemma eql\_[lg](#page-82-0) :  $\forall$  l1 l2, [eqL](#page-84-2) l1 l2  $\rightarrow$  lg l1  $\land$  lg l2. Lemma [lcos](#page-91-0) eql lcos :  $\forall$  lp1 l1 lp2 l2 a, [eqL](#page-84-2) lp1 lp2  $\rightarrow$  eqL l1 l2  $\rightarrow$  lcos lp1 l1 a  $\rightarrow$  lcos lp2 l2 a. Lemma ang\_not\_[lg](#page-82-0)\_null :  $\forall a \ la \ lc \ A \ B \ C$ , lg  $la \rightarrow$  lg  $lc \rightarrow$  [ang](#page-86-0)  $a \rightarrow$ la A  $B \to lc$  C  $B \to a$  A  $B$  C  $\to \neg$  lg\_[null](#page-83-1) la  $\wedge \neg$  lg\_null lc. Lemma anga\_not\_[lg](#page-82-0)\_null :  $\forall a \ la \ lc \ A \ B \ C$ ,  $\lg la \rightarrow \lg lc \rightarrow$ [anga](#page-87-2)  $a \to la A B \to lc C B \to a A B C \to \neg$  |g\_[null](#page-83-1)  $la \wedge \neg$  |g\_null  $lc$ . Lemma [lcos](#page-91-0)\_not\_lg\_[null](#page-83-1) :  $\forall$  lp l a, lcos lp l a  $\rightarrow$   $\neg$  lg\_null lp. Lemma lcos\_const\_o :  $\forall$  lp l a A B P,  $\neg$  [Col](#page-12-0) A B P  $\rightarrow$   $\neg$  is\_null\_[anga](#page-89-3)  $a \rightarrow$  [lg](#page-82-0) l $\rightarrow$  lg lp  $\rightarrow$ [anga](#page-87-2)  $a \rightarrow l$  A  $B \rightarrow$  [lcos](#page-91-0)  $lp$  l  $a \rightarrow$  $\exists C$ [,](file::type scope:) one\_[side](#page-46-0) A B C P  $\wedge$  a A B C  $\wedge$  lp B C.

Lemma [anga](#page-87-2)\_col\_null :  $\forall a \land B \mid C$ , anga  $a \rightarrow a \land B \mid C \rightarrow$  [Col](#page-12-0) A  $B \mid C \rightarrow$  [out](#page-22-0) B A  $C \land$ is  $\text{null}$  [anga](#page-89-3) a. Lemma flat\_not\_[acute](#page-65-2) :  $\forall A \ B \ C$ , [Bet](#page-3-2)  $A \ B \ C \rightarrow \neg$  acute  $A \ B \ C$ . Lemma [acute](#page-65-2)\_comp\_not\_acute :  $\forall A \ B \ C \ D$ , [Bet](#page-3-2) A B  $C \rightarrow$  acute A B  $D \rightarrow \neg$  acute C B D. Lemma lcos\_per :  $\forall A \ B \ C \ lp \ l \ a,$  [anga](#page-87-2)  $a \rightarrow \lg l \rightarrow \lg l \ p \rightarrow$  $a \rightarrow \lg l \rightarrow \lg l \ p \rightarrow$  $a \rightarrow \lg l \rightarrow \lg l \ p \rightarrow$ [lcos](#page-91-0) lp l  $a \rightarrow l$  A  $C \rightarrow lp$  A  $B \rightarrow a$  B A  $C \rightarrow$  [Per](#page-35-0) A B C. Lemma is\_null\_[anga](#page-89-3)\_dec :  $\forall a$ , anga  $a \rightarrow$  is\_null\_anga  $a \vee \neg$ is\_null\_anga  $a$ . Lemma [lcos](#page-91-0)\_lg :  $\forall a \text{ lp } l A B C$ , lcos  $lp l a \rightarrow$  [Perp](#page-36-0) A B B  $C \rightarrow a B A C \rightarrow l A C \rightarrow lp A$ B. Lemma  $13-7 : \forall a b l la lb lab lba, lcos la l a \rightarrow lcos lb l b \rightarrow$  $13-7 : \forall a b l la lb lab lba, lcos la l a \rightarrow lcos lb l b \rightarrow$  $13-7 : \forall a b l la lb lab lba, lcos la l a \rightarrow lcos lb l b \rightarrow$ [lcos](#page-91-0) lab la  $b \to$  lcos lba lb  $a \to$  [eqL](#page-84-2) lab lba. Lemma [out](#page-22-0)\_[acute](#page-65-2) :  $\forall A \ B \ C$ , out  $B \ A \ C \rightarrow$  acute A B C. Lemma perp\_[acute](#page-65-2) :  $\forall A \ B \ C \ P$ , [Col](#page-12-0)  $A \ C \ P \rightarrow$  [Perp](#page-36-1)\_in  $P \ B \ P \ A \ C \rightarrow$  acute A B P. Lemma [null](#page-83-1)\_[lcos](#page-91-0) :  $\forall$  l a[,lg](#page-82-0)  $l \rightarrow \neg$ lg\_null  $l \rightarrow$  is\_null\_[anga](#page-89-3)  $a \rightarrow$  lcos l l a. Lemma perp2\_preserves\_bet1 :  $\forall$  O A B A' B', [Bet](#page-3-2) A O B  $\rightarrow$  [Col](#page-12-0) O A' B'  $\rightarrow$   $\neg$ Col O A A'  $\rightarrow$ [Perp2](#page-80-0) A A' B B'  $O \rightarrow$  [Bet](#page-3-2) A' O B'. Lemma eqA\_preserves\_[anga](#page-87-2) :  $\forall a \; b$ , [ang](#page-86-0)a  $a \rightarrow$  ang  $b \rightarrow$  [eqA](#page-87-1)  $a \; b \rightarrow$  anga  $b$ .

End [Cosinus.](#page-91-1)

## <span id="page-94-3"></span>Library Ch13\_5\_Pappus\_Pascal

<span id="page-94-2"></span>Require Export [Ch13](#page-91-2)\_4\_cos. Section Pappus\_Pascal. Context  $\{MT:\textsf{Tarski}\_\textsf{2D}\_\textsf{euclidean}\}.$  $\{MT:\textsf{Tarski}\_\textsf{2D}\_\textsf{euclidean}\}.$  $\{MT:\textsf{Tarski}\_\textsf{2D}\_\textsf{euclidean}\}.$ Context  $\{EqDec:EqDecidability \text{ } Topoint\}.$  $\{EqDec:EqDecidability \text{ } Topoint\}.$  $\{EqDec:EqDecidability \text{ } Topoint\}.$ Context  $\{InterDec:InterDecidability$  $\{InterDec:InterDecidability$  [Tpoint](#page-3-0) Col. Lemma  $13\_10\_aux1$ :  $\forall$  O A B P Q la lb lp lq, [Col](#page-12-0) O A  $B \to$  Col O P  $Q \to$  [Perp](#page-36-0) O P P A  $\to$  Perp O Q Q B  $\to$  $\lg la \to \lg lb \to \lg lp \to \lg lq \to la O A \to lb O B \to lp O P \to lq O Q \to$  $\lg la \to \lg lb \to \lg lp \to \lg lq \to la O A \to lb O B \to lp O P \to lq O Q \to$  $\lg la \to \lg lb \to \lg lp \to \lg lq \to la O A \to lb O B \to lp O P \to lq O Q \to$  $\exists a$ , [anga](#page-87-2)  $a \wedge$  [lcos](#page-91-0)  $lp$  la  $a \wedge$  lcos lq lb  $a$ . Lemma [acute](#page-65-2)\_trivial :  $\forall A \ B$ ,  $A \neq B \rightarrow$  acute A B A. Lemma [lcos](#page-91-0)\_eqa\_lcos :  $\forall$  lp l a b, lcos lp l a  $\rightarrow$  [eqA](#page-87-1) a b  $\rightarrow$  lcos lp l b. Lemma  $13_10_2$ aux2 :  $\forall$  O A B la lla lb llb, [Col](#page-12-0) O A  $B \to \lg la \to \lg lla \to \lg lb \to \lg llb \to la O A \to lla O A \to lbo O B \to llb O B$  $B \to \lg la \to \lg lla \to \lg lb \to \lg llb \to la O A \to lla O A \to lbo O B \to llb O B$  $B \to \lg la \to \lg lla \to \lg lb \to \lg llb \to la O A \to lla O A \to lbo O B \to llb O B$ →  $A \neq O \rightarrow B \neq O \rightarrow \exists a$ , [anga](#page-87-2)  $a \wedge \text{lcos } \text{lla } a \wedge \text{lcos } \text{llb } \text{ lb } a$  $a \wedge \text{lcos } \text{lla } a \wedge \text{lcos } \text{llb } \text{ lb } a$  $a \wedge \text{lcos } \text{lla } a \wedge \text{lcos } \text{llb } \text{ lb } a$ . Lemma [acute](#page-65-2)\_not\_per :  $\forall A \ B \ C$ , acute  $A \ B \ C \rightarrow \neg$  [Per](#page-35-0) A B C. Lemma [lcos](#page-91-0)\_exists :  $\forall$  l a, [anga](#page-87-2)  $a \rightarrow \lg l \rightarrow \neg \lg \neg \text{null} l \rightarrow \exists lp$  $a \rightarrow \lg l \rightarrow \neg \lg \neg \text{null} l \rightarrow \exists lp$  $a \rightarrow \lg l \rightarrow \neg \lg \neg \text{null} l \rightarrow \exists lp$  $a \rightarrow \lg l \rightarrow \neg \lg \neg \text{null} l \rightarrow \exists lp$  $a \rightarrow \lg l \rightarrow \neg \lg \neg \text{null} l \rightarrow \exists lp$ , lcos lp l a. Definition  $l\cos$  eq := fun la a lb  $b \Rightarrow \exists$  l[p,](file::type scope:)  $l\cos lp$  la a  $\wedge$  [lcos](#page-91-0) lp lb b. Lemma [lcos](#page-94-0) eq refl :  $\forall$  la a,  $|g|$  la  $\rightarrow$   $\neg$  [lg](#page-82-0) [null](#page-83-1) la  $\rightarrow$  [anga](#page-87-2)  $a \rightarrow$  lcos eq la a la a. Lemma [lcos](#page-94-0) eq sym :  $\forall$  la a lb b, lcos eq la a lb b  $\rightarrow$  lcos eq lb b la a. Lemma [lcos](#page-94-0) eq trans :  $\forall$  la a lb b lc c, lcos eq la a lb b  $\rightarrow$  lcos eq lb b lc c  $\rightarrow$  lcos eq la a lc  $\boldsymbol{c}.$ Definition  $\text{cos}2 := \text{fun } lp \, l \, a \, b \Rightarrow \exists \, la$  $\text{cos}2 := \text{fun } lp \, l \, a \, b \Rightarrow \exists \, la$  $\text{cos}2 := \text{fun } lp \, l \, a \, b \Rightarrow \exists \, la$ ,  $\text{cos } la \, l \, a \wedge \text{cos } lp \, la \, b$ . Lemma [lcos2](#page-94-1)\_comm :  $\forall$  lp l a b, lcos2 lp l a b  $\rightarrow$  lcos2 lp l b a.

<span id="page-94-1"></span><span id="page-94-0"></span>Lemma [lcos2](#page-94-1)\_exists :  $\forall l \ a \ b, \lg l \rightarrow \neg \lg \neg \text{null} \ l \rightarrow \text{ang} \ a \rightarrow \text{ang} \ a \ b \rightarrow \exists \ lp$  $\forall l \ a \ b, \lg l \rightarrow \neg \lg \neg \text{null} \ l \rightarrow \text{ang} \ a \rightarrow \text{ang} \ a \ b \rightarrow \exists \ lp$  $\forall l \ a \ b, \lg l \rightarrow \neg \lg \neg \text{null} \ l \rightarrow \text{ang} \ a \rightarrow \text{ang} \ a \ b \rightarrow \exists \ lp$  $\forall l \ a \ b, \lg l \rightarrow \neg \lg \neg \text{null} \ l \rightarrow \text{ang} \ a \rightarrow \text{ang} \ a \ b \rightarrow \exists \ lp$  $\forall l \ a \ b, \lg l \rightarrow \neg \lg \neg \text{null} \ l \rightarrow \text{ang} \ a \rightarrow \text{ang} \ a \ b \rightarrow \exists \ lp$ , lcos2 lp l a b.

<span id="page-95-2"></span><span id="page-95-1"></span><span id="page-95-0"></span>Lemma lcos2\_exists' : ∀ l a b, [lg](#page-82-0) l  $\rightarrow \neg$ lg\_[null](#page-83-1) l  $\rightarrow$ [anga](#page-87-2) a  $\rightarrow$  anga b  $\rightarrow$  $\exists la, \exists lab, \text{lcos } la \in A \text{lcos } lab \in b.$  $\exists la, \exists lab, \text{lcos } la \in A \text{lcos } lab \in b.$  $\exists la, \exists lab, \text{lcos } la \in A \text{lcos } lab \in b.$  $\exists la, \exists lab, \text{lcos } la \in A \text{lcos } lab \in b.$  $\exists la, \exists lab, \text{lcos } la \in A \text{lcos } lab \in b.$  $\exists la, \exists lab, \text{lcos } la \in A \text{lcos } lab \in b.$  $\exists la, \exists lab, \text{lcos } la \in A \text{lcos } lab \in b.$ Definition  $\text{lcos2\_eq} := \text{fun } \mathit{l1} \text{ a } b \mathit{l2} \text{ c } d \Rightarrow \exists \mathit{lp}$  $\text{lcos2\_eq} := \text{fun } \mathit{l1} \text{ a } b \mathit{l2} \text{ c } d \Rightarrow \exists \mathit{lp}$  $\text{lcos2\_eq} := \text{fun } \mathit{l1} \text{ a } b \mathit{l2} \text{ c } d \Rightarrow \exists \mathit{lp}$ ,  $\text{lcos2 } \mathit{lp} \mathit{l1} \text{ a } b \wedge \text{lcos2 } \mathit{lp} \mathit{l2} \text{ c } d$ . Lemma [lcos2](#page-95-0)\_eq\_refl :  $\forall l \ a \ b, |\mathbf{g} \ l \rightarrow \neg |\mathbf{g}$ \_[null](#page-83-1)  $l \rightarrow \mathbf{anga} \ a \rightarrow \mathbf{anga} \ b \rightarrow |\mathbf{cos2}|\mathbf{eg} \ l \ a \ b \ l \ a \ b.$  $l \rightarrow \mathbf{anga} \ a \rightarrow \mathbf{anga} \ b \rightarrow |\mathbf{cos2}|\mathbf{eg} \ l \ a \ b \ l \ a \ b.$  $l \rightarrow \mathbf{anga} \ a \rightarrow \mathbf{anga} \ b \rightarrow |\mathbf{cos2}|\mathbf{eg} \ l \ a \ b \ l \ a \ b.$ Lemma [lcos2](#page-95-0)\_eq\_sym :  $\forall$  l1 a b l2 c d, lcos2\_eq l1 a b l2 c d  $\rightarrow$  lcos2\_eq l2 c d l1 a b. Lemma [lcos2](#page-94-1)\_unicity:  $\forall$  l l1 l2 a b, lcos2 l1 l a b  $\rightarrow$  lcos2 l2 l a b  $\rightarrow$  [eqL](#page-84-2) l1 l2. Lemma [lcos2](#page-94-1) eql lcos2 :  $\forall$  lla llb la lb a b, lcos2 la lla a b  $\rightarrow$  [eqL](#page-84-2) lla llb  $\rightarrow$  eqL la lb  $\rightarrow$  lcos2 lb llb a b. Lemma [lcos2](#page-94-1) [lg](#page-82-0) [anga](#page-87-2) : ∀ lp l a b, lcos2 lp l a b  $\rightarrow$  lcos2 lp l a b  $\wedge$  lg lp  $\wedge$  lg l  $\wedge$  anga a  $\wedge$ [anga](#page-87-2)  $b$ . Lemma [lcos2](#page-95-0) eq trans :  $\forall$  l1 a b l2 c d l3 e f, lcos2 eq l1 a b l2 c d  $\rightarrow$  lcos2 eq l2 c d l3 e f  $\rightarrow$  [lcos2](#page-95-0)\_eq *l1* a *b l3* e *f*. Lemma [lcos](#page-94-0)\_eq\_[lcos2](#page-95-0)\_eq :  $\forall$  la lb a b c, [anga](#page-87-2)  $c \rightarrow$  lcos\_eq la a lb b  $\rightarrow$  lcos2\_eq la a c lb b c. Lemma [lcos2](#page-94-1)  $|g_{-}$ not $_{-}$ [null](#page-83-1):  $\forall$  lp l a b, lcos2 lp l a b  $\rightarrow$  [¬](file::type scope:)lg $_{-}$ null l $\wedge$  ¬lg $_{-}$ null lp. Definition [lcos](#page-91-0)3 := fun lp l a b  $c \Rightarrow \exists la, \exists lab, \text{lcos } la \bot a \wedge \text{lcos } lab \underline{la} b \wedge \text{lcos } lp \underline{lab} \underline{c}.$  $c \Rightarrow \exists la, \exists lab, \text{lcos } la \bot a \wedge \text{lcos } lab \underline{la} b \wedge \text{lcos } lp \underline{lab} \underline{c}.$  $c \Rightarrow \exists la, \exists lab, \text{lcos } la \bot a \wedge \text{lcos } lab \underline{la} b \wedge \text{lcos } lp \underline{lab} \underline{c}.$  $c \Rightarrow \exists la, \exists lab, \text{lcos } la \bot a \wedge \text{lcos } lab \underline{la} b \wedge \text{lcos } lp \underline{lab} \underline{c}.$  $c \Rightarrow \exists la, \exists lab, \text{lcos } la \bot a \wedge \text{lcos } lab \underline{la} b \wedge \text{lcos } lp \underline{lab} \underline{c}.$ Lemma [lcos3](#page-95-1) [lcos](#page-91-0) 1 2 :  $\forall$  lp l a b c, lcos3 lp l a b c  $\leftrightarrow \exists$  l[a,](file::type scope:) lcos la l a  $\land$  [lcos2](#page-94-1) lp la b c. Lemma [lcos3](#page-95-1)\_[lcos](#page-91-0)\_2\_1 :  $\forall$  lp l a b c[,](file::type scope:) lcos3 lp l a b c  $\leftrightarrow \exists$  lab, [lcos2](#page-94-1) lab l a b  $\land$  lcos lp lab c. Lemma [lcos3](#page-95-1)\_permut3 :  $\forall$  lp l a b c, lcos3 lp l a b c  $\rightarrow$  lcos3 lp l b a c. Lemma [lcos3](#page-95-1)\_permut1 :  $\forall$  lp l a b c, lcos3 lp l a b c  $\rightarrow$  lcos3 lp l a c b. Lemma [lcos3](#page-95-1)\_permut2 :  $\forall$  lp l a b c, lcos3 lp l a b c  $\rightarrow$  lcos3 lp l c b a. Lemma lcos3 exists :  $\forall$  l a b c,  $|g|$   $\rightarrow$   $\neg$   $|g|$  [null](#page-83-1)  $l \rightarrow$  [anga](#page-87-2)  $a \rightarrow$  anga  $b \rightarrow$  anga  $c \rightarrow$  $\exists$  l[p,](file::type scope:) [lcos3](#page-95-1) lp l a b c. Definition [lcos3](#page-95-1) eq := fun l1 a b c l2 d e f  $\Rightarrow \exists$  lp[,](file::type scope:) lcos3 lp l1 a b c  $\wedge$  lcos3 lp l2 d e f. Lemma [lcos3](#page-95-2)\_eq\_refl :  $\forall$  l a b c,  $\lg$  $\lg$  l  $\rightarrow$  [¬](file::type scope:)lg\_[null](#page-83-1) l  $\rightarrow$  [anga](#page-87-2)  $a \rightarrow$  anga  $b \rightarrow$  anga  $c \rightarrow$  lcos3\_eq l a b c l a b c. Lemma [lcos3](#page-95-2)\_eq\_sym :  $\forall$  l1 a b c l2 d e f, lcos3\_eq l1 a b c l2 d e f  $\rightarrow$  lcos3\_eq l2 d e f l1  $a\,b\,c.$ Lemma [lcos3](#page-95-1)\_unicity:  $\forall$  l l1 l2 a b c, lcos3 l1 l a b c  $\rightarrow$  lcos3 l2 l a b c  $\rightarrow$  [eqL](#page-84-2) l1 l2. Lemma [lcos3](#page-95-1) eql lcos3 :  $\forall$  lla llb la lb a b c, lcos3 la lla a b c  $\rightarrow$  [eqL](#page-84-2) lla llb  $\rightarrow$  eqL la lb  $\rightarrow$  $\cos 3$  lb llb a b c. Lemma [lcos3](#page-95-1) [lg](#page-82-0) [anga](#page-87-2) :  $\forall$  lp l a b c, lcos3 lp l a b c  $\rightarrow$  lcos3 lp l a b c  $\wedge$  lg lp  $\wedge$  lg l  $\wedge$  anga a  $\land$  [anga](#page-87-2)  $b$   $\land$  anga  $c$ . Lemma [lcos3](#page-95-1)  $\lg$ -not-[null](#page-83-1):  $\forall$  lp l a b c, lcos3 lp l a b c  $\rightarrow$  [¬](file::type scope:)lg-null l $\land$  ¬lg-null lp. Lemma lcos3\_eq\_trans :  $\forall$  l1 a b c l2 d e f l3 q h i, [lcos3](#page-95-2)\_eq l1 a b c l2 d e f  $\rightarrow$  lcos3\_eq l2 d e f l3 g h i  $\rightarrow$  lcos3\_eq l1 a b c l3 g h i.

Lemma [lcos](#page-94-0)\_eq\_[lcos3](#page-95-2)\_eq :  $\forall$  la lb a b c d, [anga](#page-87-2)  $c \rightarrow$  anga  $d \rightarrow$  lcos\_eq la a lb b  $\rightarrow$  lcos3\_eq la a c d lb b c d. Lemma [lcos2](#page-95-0)\_eq\_[lcos3](#page-95-2)\_eq :  $\forall$  la lb a b c d e, [anga](#page-87-2)  $e \rightarrow$  lcos2\_eq la a b lb c d  $\rightarrow$  lcos3\_eq la a b e lb c d e. Lemma  $13_6$ -bis :  $\forall$  lp 11 l2 a, [lcos](#page-91-0) lp 11 a  $\rightarrow$  lcos lp 12 a  $\rightarrow$  [eqL](#page-84-2) 11 l2. Lemma [lcos3](#page-95-2)\_[lcos2](#page-95-0) :  $\forall$  l1 l2 a b c d n, lcos3\_eq l1 a b n l2 c d n  $\rightarrow$  lcos2\_eq l1 a b l2 c d. Lemma [lcos2](#page-95-0) [lcos](#page-94-0) :  $\forall$  l1 l2 a b c, lcos2 eq l1 a c l2 b c  $\rightarrow$  lcos eq l1 a l2 b. Lemma [lcos](#page-91-0) per anga :  $\forall$  O A P la lp a, lcos lp la  $a \rightarrow la$  O  $A \rightarrow lp$  O  $P \rightarrow$  [Per](#page-35-0) A P O  $\rightarrow$ a A O P. Lemma lcos\_lcos\_col :  $\forall$  la lb lp a b O A B P, [lcos](#page-91-0) lp la  $a \to$ lcos lp lb  $b \to la$  O  $A \to lb$  O  $B \to lp$  O  $P \to a$  A O  $P \to b$  B O  $P \to$ [Col](#page-12-0) A B P. Lemma  $13$ -10-aux3 :  $\forall$  A B C A' B' C' O,  $\neg$  [Col](#page-12-0) O A  $A' \rightarrow$  $B \neq O \rightarrow C \neq O \rightarrow$  [Col](#page-12-0)  $O \land B \rightarrow$  Col  $O \land B \rightarrow$  $B' \neq O \rightarrow C' \neq O \rightarrow$ [Col](#page-12-0) O A'  $B' \to$  Col O B'  $C' \to$  [Perp2](#page-80-0) B  $C' C B' O \to$  Perp2  $C A' A C' O \to$ [Bet](#page-3-2)  $A \cup B \rightarrow$  Bet  $A' \cup B'$ . Lemma  $13\_10\_aux4$ :  $\forall$  A B C A' B' C' O,  $\neg$  [Col](#page-12-0)  $O$   $A$   $A' \rightarrow B \neq O \rightarrow C \neq O \rightarrow$  Col  $O$   $A$   $B \rightarrow$  Col  $O$   $B$   $C \rightarrow B' \neq O \rightarrow C' \neq O$  $\rightarrow$ [Col](#page-12-0) O  $A' B' \rightarrow$  Col O  $B' C' \rightarrow$  [Perp2](#page-80-0) B C' C B' O  $\rightarrow$  Perp2 C A' A C' O  $\rightarrow$  [Bet](#page-3-2) O A  $B \rightarrow$ [out](#page-22-0)  $O$   $A$ '  $B$ '. Lemma  $13$ -10-aux5 :  $\forall$  A B C A' B' C' O,  $\lnot$  [Col](#page-12-0)  $\bigcirc$  A  $A \rrightarrow B \neq O \rightarrow C \neq O \rightarrow$  Col  $\bigcirc$  A  $B \rightarrow$  Col  $\bigcirc$  B  $C \rightarrow$  $B' \neq O \rightarrow C' \neq O \rightarrow$  [Col](#page-12-0)  $O \nvert A' \nvert B' \rightarrow$  Col  $O \nvert B' \nvert C' \rightarrow$ [Perp2](#page-80-0) B C' C B'  $O \rightarrow$  Perp2 C A' A C'  $O \rightarrow$  [out](#page-22-0)  $O$  A B  $\rightarrow$ [out](#page-22-0)  $O \nightharpoonup A \nightharpoonup B'$ . Lemma per per perp :  $\forall A \ B \ X \ Y$ ,  $A \neq B \rightarrow X \neq Y \rightarrow$  $(B \neq X \lor B \neq Y) \to$  [Per](#page-35-0) A B X  $\to$  Per A B Y  $\to$ [Perp](#page-36-0)  $A \, B \, X \, Y$ . Lemma  $13_10 : \forall A B C A' B' C' O,$  $\neg$  [Col](#page-12-0) O A A'  $\rightarrow$  B  $\neq$  O  $\rightarrow$  C  $\neq$  O  $\rightarrow$ [Col](#page-12-0) O A  $B \to$  Col O B  $C \to$  $B' \neq O \rightarrow C' \neq O \rightarrow$ [Col](#page-12-0)  $O \nightharpoonup A' \nightharpoonup B' \rightarrow$  Col  $O \nightharpoonup B' \nightharpoonup A'$ [Perp2](#page-80-0) B C' C B'  $O \rightarrow$  Perp2 C A' A C'  $O \rightarrow$ 

[Perp2](#page-80-0)  $A \ B' \ B \ A' \ O.$ Lemma  $13-11$  :  $\forall A B C A' B' C' O,$  $\neg$  [Col](#page-12-0) O A  $A' \rightarrow$  $B \neq O \rightarrow C \neq O \rightarrow$ [Col](#page-12-0)  $O \nmid A \nmid B \rightarrow$  Col  $O \nmid B \nmid C \rightarrow$  $B' \neq O \rightarrow C' \neq O \rightarrow$ [Col](#page-12-0) O  $A' B' \rightarrow$  Col O  $B' C' \rightarrow$  [Par](#page-69-0) B  $C' C B' \rightarrow$  Par  $C A' A C' \rightarrow$ [Par](#page-69-0)  $A \ B' \ B \ A'$ . Lemma  $13-14 : \forall O \land B \ C O' \ A' B' C'$ , Par [strict](#page-69-1) O A O' A'  $\rightarrow$  [Col](#page-12-0) O A B  $\rightarrow$  Col O B C  $\rightarrow$  Col O A C  $\rightarrow$ [Col](#page-12-0)  $O'$   $A'$   $B'$   $\rightarrow$  Col  $O'$   $B'$   $C'$   $\rightarrow$  Col  $O'$   $A'$   $C'$   $\rightarrow$ 

[Par](#page-69-0)  $A C' A' C \rightarrow$  Par  $B C' B' C \rightarrow$  Par  $A B' A' B$ .

```
Pappus_Pascal.
```
# Library Ch13\_6\_Desargues\_Hessenberg

<span id="page-98-0"></span>Require Export Ch13\_5\_[Pappus](#page-94-3)\_Pascal. Section Desargues\_Hessenberg. Context  $\{MT:\textsf{Tarski}\_\textsf{2D}\_\textsf{euclidean}\}.$  $\{MT:\textsf{Tarski}\_\textsf{2D}\_\textsf{euclidean}\}.$  $\{MT:\textsf{Tarski}\_\textsf{2D}\_\textsf{euclidean}\}.$ Context  $\{EqDec: \textbf{EqDecidability}\; \text{Topoint}\}.$ Context  $\{InterDec:InterDecidability$  $\{InterDec:InterDecidability$  [Tpoint](#page-3-0) Col. Lemma  $13 - 15 - 1 : \forall A B C A' B' C' O,$  $\neg$  [Col](#page-12-0) A B  $C \rightarrow \neg$  [Par](#page-69-0) O B A  $C \rightarrow$ Par [strict](#page-69-1) A B A' B'  $\rightarrow$  Par strict A C A' C' $\rightarrow$ [Col](#page-12-0)  $O$   $A$   $A'$   $\rightarrow$  Col  $O$   $B$   $B'$   $\rightarrow$  Col  $O$   $C$   $C'$   $\rightarrow$ [Par](#page-69-0)  $B \ C \ B' \ C'$ . Lemma  $13$ -15-2-aux :  $\forall$  A B C A' B' C' O ,  $\neg$ [Col](#page-12-0) A B C  $\rightarrow \neg \text{Par}$  $\rightarrow \neg \text{Par}$  $\rightarrow \neg \text{Par}$  O A B C  $\rightarrow$  [Par](#page-69-0) O B A C  $\rightarrow$  Par\_[strict](#page-69-1) A B A' B'  $\rightarrow$  Par [strict](#page-69-1) A C A' C'  $\rightarrow$  [Col](#page-12-0) O A A'  $\rightarrow$  Col O B B'  $\rightarrow$  Col O C  $C'$  $\rightarrow$  [Par](#page-69-0) B C B' C'. Lemma  $13 - 15 - 2$ :  $\forall$  A B C A' B' C' O,  $\neg$ [Col](#page-12-0) A B C  $\rightarrow$  [Par](#page-69-0) O B A C  $\rightarrow$  Par [strict](#page-69-1) A B A' B'  $\rightarrow$  Par\_[strict](#page-69-1) A C A' C'  $\rightarrow$  [Col](#page-12-0) O A A'  $\rightarrow$  Col O B B'  $\rightarrow$  Col O C  $C'$  $\rightarrow$  [Par](#page-69-0) B C B' C'.

Lemma  $13$ <sub>-</sub>15 :  $\forall$  *A B C A* ' *B* ' *C* ' *O* ,  $\neg$ [Col](#page-12-0) *A B C* 

 $\rightarrow$  Par [strict](#page-69-1) A B A' B'  $\rightarrow$  Par\_[strict](#page-69-1) A C A' C'  $\rightarrow$  [Col](#page-12-0) O A A'  $\rightarrow$  Col O B B'  $\rightarrow$  Col O C  $C'$  $\rightarrow$  [Par](#page-69-0) B C B' C'. Lemma  $13$ <sub>-15-par</sub> :  $\forall A B C A' B' C'$ ,  $\neg$ [Col](#page-12-0) A B C  $\rightarrow$  Par\_[strict](#page-69-1) A B A' B'  $\rightarrow$  Par\_[strict](#page-69-1) A C A' C'  $\rightarrow$  [Par](#page-69-0) A A' B B'  $\rightarrow$  [Par](#page-69-0) A A' C C'  $\rightarrow$  [Par](#page-69-0) B C B' C'. Lemma  $13$ -18-2 :  $\forall$  A B C A' B' C' O,  $\neg$ [Col](#page-12-0) A B C  $\rightarrow$  Par [strict](#page-69-1) A B A' B'  $\rightarrow$  Par [strict](#page-69-1) A C A' C'  $\rightarrow$  (Par\_[strict](#page-69-1) B C B' C'  $\wedge$  [Col](#page-12-0) O A A'  $\wedge$  Col O B B'  $\rightarrow$  [Col](#page-12-0) O C C'). Lemma  $13$  18  $-3$  :  $\forall$  A B C A' B' C',  $\neg$ [Col](#page-12-0) A B C  $\rightarrow$  Par [strict](#page-69-1) A B A' B'  $\rightarrow$  Par\_[strict](#page-69-1) A C A' C'  $\rightarrow$  (Par\_[strict](#page-69-1) B C B' C'  $\wedge$  [Par](#page-69-0) A A' B B')  $\rightarrow$  [\(Par](#page-69-0) C C' A A'  $\wedge$  [Par](#page-69-0) C C' B B'). Lemma  $113\_18$  :  $\forall$  A B C A' B' C' O,  $\neg$ [Col](#page-12-0) A B C  $\wedge$  Par [strict](#page-69-1) A B A' B'  $\wedge$  Par strict A  $C A' C'$  $\rightarrow$ [\(P](file::type scope:x )ar\_[strict](#page-69-1) B C B' C'  $\wedge$  [Col](#page-12-0) O A A'  $\wedge$  Col  $O \, B \, B' \rightarrow$  [Col](#page-12-0)  $O \, C \, C'$  $\wedge$  [\(\(](file::type scope:x )Par\_[strict](#page-69-1) B C B' C'  $\wedge$  [Par](#page-69-0) A A' B B')  $\rightarrow$  [\(Par](#page-69-0) C C' A A'  $\wedge$  [Par](#page-69-0) C C' B B'[\)\)](file::type scope:x )  $\wedge$  [\(](file::type scope:x )[Par](#page-69-0) A A' B B'  $\wedge$  Par A A' C C'  $\rightarrow$  Par  $B C B' C'$ ). Lemma l13\_19\_aux :  $\forall A \ B \ C \ D \ A' \ B' \ C' \ D' \ O, \ \neg \text{Col} \ O \ A \ B \ \rightarrow A \neq A' \ \rightarrow A \neq C$  $\forall A \ B \ C \ D \ A' \ B' \ C' \ D' \ O, \ \neg \text{Col} \ O \ A \ B \ \rightarrow A \neq A' \ \rightarrow A \neq C$  $\forall A \ B \ C \ D \ A' \ B' \ C' \ D' \ O, \ \neg \text{Col} \ O \ A \ B \ \rightarrow A \neq A' \ \rightarrow A \neq C$  $\rightarrow$   $0 \neq A \rightarrow 0 \neq A' \rightarrow 0 \neq C \rightarrow 0 \neq C'$  $\rightarrow$   $0 \neq$   $B \rightarrow$   $0 \neq$   $B' \rightarrow$   $0 \neq$   $D \rightarrow$   $0 \neq$   $D'$  $\rightarrow$  [Col](#page-12-0) O A  $C \rightarrow$  Col O A  $A' \rightarrow$  Col O A  $C'$  $\rightarrow$  [Col](#page-12-0) O B D  $\rightarrow$  Col O B B'  $\rightarrow$  Col O B  $D'$  $\rightarrow \neg$ [Par](#page-69-0) A B C D  $\rightarrow$  [Par](#page-69-0) A B A' B'  $\rightarrow$  Par A D A' D'  $\rightarrow$  Par  $B C B' C'$  $\rightarrow$  [Par](#page-69-0) C D C' D'. Lemma  $13-19: \forall A \ B \ C \ D \ A' \ B' \ C' \ D' \ O, \ \neg \text{Col} \ O \ A \ B$  $13-19: \forall A \ B \ C \ D \ A' \ B' \ C' \ D' \ O, \ \neg \text{Col} \ O \ A \ B$  $13-19: \forall A \ B \ C \ D \ A' \ B' \ C' \ D' \ O, \ \neg \text{Col} \ O \ A \ B$ 

100

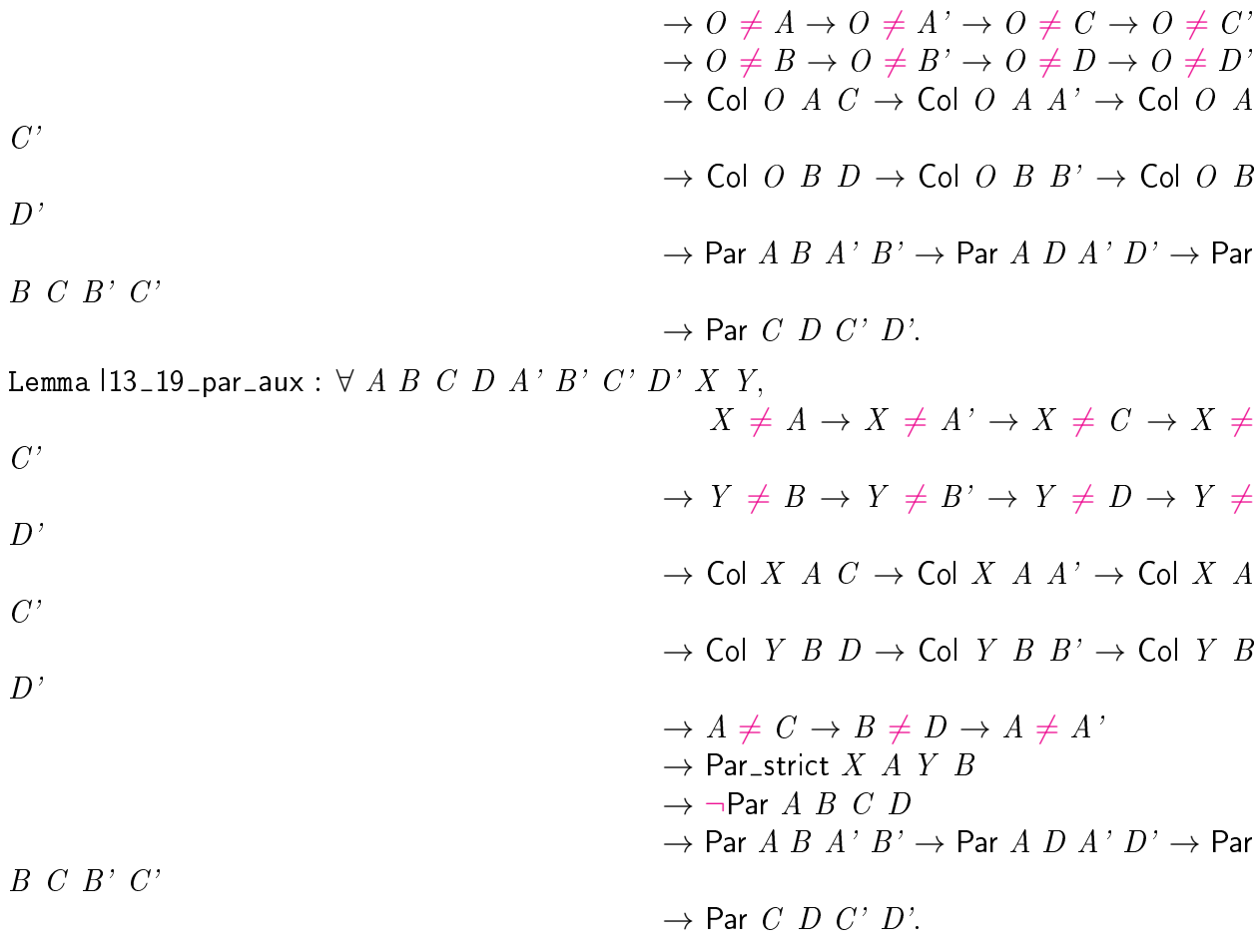

Lemma  $13\_19\_par$ :  $\forall$   $A$   $B$   $C$   $D$   $A$ '  $B$ '  $C$ '  $D$ '  $X$   $Y$ ,

 $X \neq A \rightarrow X \neq A' \rightarrow X \neq C \rightarrow X \neq C' \rightarrow Y \neq B \rightarrow Y \neq B' \rightarrow Y \neq D \rightarrow Y \neq D' \rightarrow$  $Col X A C \rightarrow Col X A A' \rightarrow Col X A C' \rightarrow Col Y B D \rightarrow Col Y B B' \rightarrow Col Y B D' \rightarrow$  $Col X A C \rightarrow Col X A A' \rightarrow Col X A C' \rightarrow Col Y B D \rightarrow Col Y B B' \rightarrow Col Y B D' \rightarrow$ Par\_[strict](#page-69-1) X A Y B  $\rightarrow$  [Par](#page-69-0) A B A' B'  $\rightarrow$  Par A D A' D'  $\rightarrow$  Par B C B' C'  $\rightarrow$ [Par](#page-69-0)  $C$   $D$   $C$ '  $D$ '.

End Desargues\_[Hessenberg.](#page-98-0)

# Library quadrilaterals

Require Export Ch12\_[parallel.](#page-69-2) Section Quadrilateral. Context  $\{MT:\textsf{Tarski}\_\textsf{2D}\_\textsf{euclidean}\}.$  $\{MT:\textsf{Tarski}\_\textsf{2D}\_\textsf{euclidean}\}.$  $\{MT:\textsf{Tarski}\_\textsf{2D}\_\textsf{euclidean}\}.$ Context  $\{EqDec: \textbf{EqDecidability}\; \text{Topoint}\}.$ Lemma cong\_identity\_inv :  $\forall A \ B \ C, A \neq B \rightarrow \neg$  [Cong](#page-3-1) A B C C. Lemma midpoint\_midpoint\_col :  $\forall A B A' B' M$ ,  $A \neq B \rightarrow$ is [midpoint](#page-24-0) M A  $A' \rightarrow$  is midpoint M B  $B' \rightarrow$ [Col](#page-12-0) A B  $B' \to$  $A' \neq B' \wedge$  [Col](#page-12-0)  $A \wedge A' \wedge B' \wedge$  Col  $B \wedge A' \wedge B'$ . Lemma midpoint\_par :  $\forall A \ B \ A' \ B' \ M,$  $A \neq B \rightarrow$ is\_[midpoint](#page-24-0)  $M$   $A$   $A'$   $\rightarrow$ is\_[midpoint](#page-24-0) M B  $B' \rightarrow$ [Par](#page-69-0)  $A \ B \ A' \ B'$ . Lemma midpoint\_par\_strict :  $\forall A B A' B' M,$  $A \neq B \rightarrow$  $\neg$  [Col](#page-12-0) A B  $B' \rightarrow$ is\_[midpoint](#page-24-0)  $M(A^{\prime} \rightarrow$ is\_[midpoint](#page-24-0) M B  $B' \rightarrow$ Par [strict](#page-69-1)  $A \, B \, A' \, B'$ . Lemma [le](#page-20-0)\_left\_comm :  $\forall A \ B \ C \ D$ , le  $A \ B \ C \ D \rightarrow$  le  $B \ A \ C \ D$ . Lemma [le](#page-20-0)\_right\_comm :  $\forall A \ B \ C \ D$ , le  $A \ B \ C \ D \rightarrow$  le  $A \ B \ D \ C$ . Lemma le\_comm :

 $\forall A \ B \ C \ D, \text{le } A \ B \ C \ D \rightarrow \text{le } B \ A \ D \ C.$  $\forall A \ B \ C \ D, \text{le } A \ B \ C \ D \rightarrow \text{le } B \ A \ D \ C.$  $\forall A \ B \ C \ D, \text{le } A \ B \ C \ D \rightarrow \text{le } B \ A \ D \ C.$ Lemma le\_cong\_le :  $\forall A \ B \ C \ A' \ B' \ C'$ [Bet](#page-3-2) A B  $C \rightarrow$ [Bet](#page-3-2)  $A' B' C' \rightarrow$ [le](#page-20-0) A B  $A' B' \rightarrow$ [Cong](#page-3-1) B C B'  $C' \rightarrow$ [le](#page-20-0)  $A \ C \ A' \ C'$ . Lemma cong\_le\_le :  $\forall A B C A' B' C'$ [Bet](#page-3-2) A B  $C \rightarrow$ [Bet](#page-3-2)  $A' B' C' \rightarrow$ [le](#page-20-0)  $B \ C \ B' \ C' \rightarrow$ [Cong](#page-3-1) A B  $A'$  B'  $\rightarrow$ [le](#page-20-0)  $A \ C \ A' \ C'.$ Lemma bet3\_cong3\_bet : ∀ A B C D D',  $A \neq B \rightarrow A \neq C \rightarrow A \neq D \rightarrow$  [Bet](#page-3-2) D A  $C \rightarrow$  Bet  $A \ C \ B \to \text{Set} \ D \ C \ D' \to \text{Cong } A \ B \ C \ D \to \text{Cong } A \ D \ B \ C \to \text{Cong } D \ C \ C \ D'$  $A \ C \ B \to \text{Set} \ D \ C \ D' \to \text{Cong } A \ B \ C \ D \to \text{Cong } A \ D \ B \ C \to \text{Cong } D \ C \ C \ D'$  $A \ C \ B \to \text{Set} \ D \ C \ D' \to \text{Cong } A \ B \ C \ D \to \text{Cong } A \ D \ B \ C \to \text{Cong } D \ C \ C \ D'$  $\rightarrow$  [Bet](#page-3-2) *C B D'*. Lemma bet\_le\_le :  $\forall A \ B \ C \ A' \ B' \ C'$ [Bet](#page-3-2) A B  $C \rightarrow$ [Bet](#page-3-2)  $A' B' C' \rightarrow$ [le](#page-20-0) A B  $A: B' \rightarrow$ [le](#page-20-0)  $B \ C \ B' \ C' \rightarrow$ [le](#page-20-0)  $A \ C \ A' \ C'.$ Lemma bet\_double\_bet :  $\forall A B C B' C',$ is\_[midpoint](#page-24-0)  $B'$  A  $B \rightarrow$ is\_[midpoint](#page-24-0)  $C'$  A  $C \rightarrow$ [Bet](#page-3-2) A B'  $C' \rightarrow$ [Bet](#page-3-2) A B C. Lemma bet\_half\_bet :  $\forall A B C B' C'$ [Bet](#page-3-2) A B  $C \rightarrow$ is\_[midpoint](#page-24-0)  $B'$  A  $B \rightarrow$ is\_[midpoint](#page-24-0)  $C'$  A  $C \rightarrow$ [Bet](#page-3-2)  $A \cdot B \cdot C'$ . Lemma midpoint\_preserves\_bet :  $\forall A B C B' C'$ is\_[midpoint](#page-24-0)  $B' A B \rightarrow$ is\_[midpoint](#page-24-0)  $C'$  A  $C \rightarrow$ 

[\(Bet](#page-3-2) A B  $C \leftrightarrow$  [Bet](#page-3-2) A B' C'). Lemma symmetry\_preseves\_bet1 :  $\forall A B M A' B',$ is\_[midpoint](#page-24-0)  $M$   $A$   $A'$   $\rightarrow$ is\_[midpoint](#page-24-0) M B  $B' \rightarrow$ [Bet](#page-3-2)  $M \land B \rightarrow$ [Bet](#page-3-2)  $M \nvert A \nvert B$ '. Lemma symmetry\_preseves\_bet2 :  $\forall A B M A' B',$ is\_[midpoint](#page-24-0)  $M(A \rightarrow \rightarrow$ is\_[midpoint](#page-24-0) M B  $B' \rightarrow$ [Bet](#page-3-2)  $M \nvert A \rvert' B' \rightarrow$ [Bet](#page-3-2) M A B. Lemma symmetry\_preserves\_bet :  $\forall A B M A' B',$ is\_[midpoint](#page-24-0)  $M(A \rightarrow \rightarrow$ is\_[midpoint](#page-24-0) M B  $B' \rightarrow$ [\(Bet](#page-3-2)  $M \nvert A \nvert B' \leftrightarrow$  [Bet](#page-3-2)  $M \nvert A \nvert B$ ). Lemma bet\_cong\_bet :  $\forall A B C D,$  $A \neq B \rightarrow$ [Bet](#page-3-2) A B  $C \rightarrow$ [Bet](#page-3-2) A B  $D \rightarrow$ [Cong](#page-3-1) A D B  $C \rightarrow$ [Bet](#page-3-2) *B D C*. Lemma col\_cong\_mid :  $\forall A B A' B',$ [Par](#page-69-0) A B  $A'$  B'  $\rightarrow$  $\neg$  Par\_[strict](#page-69-1) A B A' B'  $\rightarrow$ [Cong](#page-3-1) A B  $A'$  B'  $\rightarrow$  $\exists M$ [,](file::type scope:) is\_[midpoint](#page-24-0) M A A'  $\wedge$  is\_midpoint M B B'  $\vee$ is\_[midpoint](#page-24-0)  $M$   $A$   $B'$   $\wedge$  is\_midpoint  $M$   $B$   $A'$ . Lemma  $mid\_par\_cong1$ :  $\forall A B A' B' M,$  $A \neq B \rightarrow$ is\_[midpoint](#page-24-0)  $M$   $A$   $A'$   $\rightarrow$ is\_[midpoint](#page-24-0) M B  $B' \rightarrow$ [Cong](#page-3-1)  $A \ B \ A' \ B' \ \wedge$  [Par](#page-69-0)  $A \ B \ A' \ B'$ . Lemma mid\_par\_cong2 :  $\forall A B A' B' M,$  $A \neq B' \rightarrow$ 

<span id="page-104-2"></span><span id="page-104-1"></span><span id="page-104-0"></span>is\_[midpoint](#page-24-0)  $M(A \rightarrow \rightarrow$ is\_[midpoint](#page-24-0) M B  $B' \rightarrow$ [Cong](#page-3-1)  $A \ B' \ A' \ B \ \wedge \ P$ ar  $A \ B' \ A' \ B$ . Lemma  $mid\_par\_cong$ :  $\forall A B A' B' M,$  $A \neq B \rightarrow A \neq B' \rightarrow$ is\_[midpoint](#page-24-0)  $M(A \rightarrow \rightarrow$ is\_[midpoint](#page-24-0)  $M$  B  $B' \rightarrow$ [Cong](#page-3-1)  $A \ B \ A' \ B' \wedge \text{Cong } A \ B' \ A' \ B \wedge \text{Par } A \ B \ A' \ B' \wedge \text{Par } A \ B' \ A' \ B.$  $A \ B \ A' \ B' \wedge \text{Cong } A \ B' \ A' \ B \wedge \text{Par } A \ B \ A' \ B' \wedge \text{Par } A \ B' \ A' \ B.$  $A \ B \ A' \ B' \wedge \text{Cong } A \ B' \ A' \ B \wedge \text{Par } A \ B \ A' \ B' \wedge \text{Par } A \ B' \ A' \ B.$ Parallelogram Definition [Par](#page-69-0)allelogram\_strict := fun A B A' B'  $\Rightarrow$  two\_[sides](#page-44-0) A A' B B'  $\wedge$  Par A B A'  $B' \wedge$  [Cong](#page-3-1)  $A'B'A' B'.$ Definition Parallelogram\_flat := fun A B  $A'$  B'  $\Rightarrow$  [Col](#page-12-0) A B  $A' \wedge$  Col A B B'  $\wedge$  [Cong](#page-3-1) A B A' B'  $\wedge$  Cong A B'  $A \, \prime \, B$  $\wedge$   $(A \neq A' \vee B \neq B')$  $(A \neq A' \vee B \neq B')$ . Definition [Parallelogram](#page-104-0) := fun A B A' B'  $\Rightarrow$  Parallelogram\_strict A B A' B'  $\vee$  [Parallelo](#page-104-1)[gram](#page-104-1) flat  $A \ B \ A' \ B'$ . Lemma Parallelogram strict Parallelogram :  $\forall A B C D,$ [Parallelogram](#page-104-2)\_strict  $A \ B \ C \ D \rightarrow$  Parallelogram  $A \ B \ C \ D$ . Lemma  $plgf$ -permut :  $\forall A B C D,$ [Parallelogram](#page-104-1)\_flat A B C D  $\rightarrow$ [Parallelogram](#page-104-1) flat  $B \ C \ D \ A$ . Lemma  $p$  $gf$  sym :  $\forall A B C D,$ [Parallelogram](#page-104-1)\_flat A B C D  $\rightarrow$ [Parallelogram](#page-104-1) flat  $C$   $D$   $A$   $B$ . Lemma  $plgf$ -irreflexive :  $\forall A B$ ,  $\neg$  [Parallelogram](#page-104-1)\_flat A B A B. Lemma plgs\_irreflexive :  $\forall A B,$  $\neg$  [Parallelogram](#page-104-0)\_strict A B A B. Lemma plg\_irreflexive : ∀ A B,  $\neg$  [Parallelogram](#page-104-2) A B A B. Lemma  $plgf$ <sub>mid</sub>:

 $\forall A B C D,$ [Parallelogram](#page-104-1)\_flat A B C D  $\rightarrow$  $\exists M$ [,](file::type scope:) is\_[midpoint](#page-24-0) M A C  $\wedge$  is\_midpoint M B D. Lemma  $mid\_p$ lgs :  $\forall A B C D M,$  $\neg$  [Col](#page-12-0) A B  $C \rightarrow$ is\_[midpoint](#page-24-0) M A  $C \rightarrow$  is\_midpoint M B D  $\rightarrow$ [Parallelogram](#page-104-0) strict  $A \ B \ C \ D$ . Lemma  $mid\_plgf\_aux$ :  $\forall A B C D M,$  $A \neq C \rightarrow$ [Col](#page-12-0) A B  $C \rightarrow$ is [midpoint](#page-24-0) M A  $C \rightarrow$  is midpoint M B  $D \rightarrow$ [Parallelogram](#page-104-1)  $_H$ flat  $A \ B \ C \ D$ . Lemma mid\_plgf :  $\forall A B C D M,$  $(A \neq C \vee B \neq D) \rightarrow$ [Col](#page-12-0) A B  $C \rightarrow$ is\_[midpoint](#page-24-0) M A  $C \rightarrow$  is\_midpoint M B D  $\rightarrow$ [Parallelogram](#page-104-1) flat  $A \ B \ C \ D$ . Lemma  $mid\_plg$ : ∀ A B C D M,  $(A \neq C \vee B \neq D) \rightarrow$ is\_[midpoint](#page-24-0) M A  $C \rightarrow$  is\_midpoint M B  $D \rightarrow$ [Parallelogram](#page-104-2) A B C D. Lemma  $mid\_plg_1$ :  $\forall A B C D M,$  $A \neq C \rightarrow$ is\_[midpoint](#page-24-0) M A  $C \rightarrow$  is\_midpoint M B  $D \rightarrow$ [Parallelogram](#page-104-2) A B C D. Lemma  $mid\_plg_2$ :  $\forall A B C D M,$  $B \neq D \rightarrow$ is [midpoint](#page-24-0) M A  $C \rightarrow$  is midpoint M B  $D \rightarrow$ [Parallelogram](#page-104-2) A B C D. Lemma midpoint\_cong\_unicity :  $\forall A B C D M,$ [Col](#page-12-0) A B  $C \rightarrow$ is\_[midpoint](#page-24-0) M A B  $\wedge$  is\_midpoint M C D  $\rightarrow$ [Cong](#page-3-1) A B C D  $\rightarrow$  $A = C \wedge B = D \vee A = D \wedge B = C.$  $A = C \wedge B = D \vee A = D \wedge B = C.$  $A = C \wedge B = D \vee A = D \wedge B = C.$ 

<span id="page-106-2"></span><span id="page-106-1"></span><span id="page-106-0"></span>Lemma  $plgf_{\text{not}_{\text{com}}}$  $\forall A \ B \ C \ D, A \neq B \rightarrow$ [Parallelogram](#page-104-1)\_flat A B C D  $\rightarrow$ [¬](file::type scope:) [Parallelogram](#page-104-1)\_flat A B D C  $\land$  ¬ Parallelogram\_flat B A C D. Lemma plgf\_cong:  $\forall A B C D,$ [Parallelogram](#page-104-1)\_flat A B C D  $\rightarrow$ [Cong](#page-3-1)  $A \ B \ C \ D \wedge$  Cong  $A \ D \ B \ C.$ Definition Plg A B C D :[' x.html#http://coq.inria.fr/distrib/8.4pl2/stdlib/Coq.Init.Logic'>=](file::type scope:x ) ( $A \neq C \lor B \neq D$ [\)](file::type scope:x )  $\land \exists M$ [,](file::type scope:) is\_[midpoint](#page-24-0) M A C  $\land$  is\_midpoint  $M \, B \, D.$ Lemma plg\_to\_parallelogram :  $\forall A \ B \ C \ D$ , [Plg](#page-106-0)  $A \ B \ C \ D \rightarrow$  [Parallelogram](#page-104-2) A B C D. Lemma plgs\_one\_side :  $\forall A B C D,$ [Parallelogram](#page-104-0)\_strict A B C D  $\rightarrow$ one\_[side](#page-46-0)  $A \, B \, C \, D \wedge$  one\_side  $C \, D \, A \, B$ . Lemma parallelogram\_strict\_not\_col :  $\forall$  A B C D, [Parallelogram](#page-104-0)\_strict A B C D  $\rightarrow$  $\neg$  [Col](#page-12-0) A B C. Rhombus Definition Rhombus := fun A B C D  $\Rightarrow$  [Plg](#page-106-0) A B C D  $\wedge$  [Cong](#page-3-1) A B B C. Lemma [Rhombus](#page-106-1)\_[Plg](#page-106-0) :  $\forall A \ B \ C \ D$ , Rhombus  $A \ B \ C \ D \rightarrow$  Plg  $A \ B \ C \ D$ . Lemma ex\_col3 : ∀ A B C, [Col](#page-12-0) A B  $C \to \exists D$ [,](file::type scope:) Col A B  $D \wedge A \neq D \wedge B \neq D \wedge C \neq D$ . Rectangle Definition Rectangle := fun A B C D  $\Rightarrow$  [Plg](#page-106-0) A B C D  $\wedge$  [Cong](#page-3-1) A C B D. Lemma Rectangle\_Plg :  $\forall A \ B \ C \ D$ , [Rectangle](#page-106-2) A B C D  $\rightarrow$  $PIg \land B \quad C \quad D.$ Lemma Rectangle\_Parallelogram :  $\forall A \ B \ C \ D$ , [Rectangle](#page-106-2) A B C D  $\rightarrow$ [Parallelogram](#page-104-2) A B C D. Lemma plg\_cong\_rectangle :  $\forall A B C D,$ [Plg](#page-106-0) A B C D  $\rightarrow$ [Cong](#page-3-1) A C B  $D \rightarrow$ [Rectangle](#page-106-2) A B C D. Lemma plg\_trivial :  $\forall A \ B$ ,  $A \neq B \rightarrow$  [Parallelogram](#page-104-2) A B B A. Lemma plg\_trivial1 :  $\forall A \ B$ ,  $A \neq B \rightarrow$  [Parallelogram](#page-104-2) A A B B.

Lemma col\_not\_plgs :  $\forall A \ B \ C \ D$ , [Col](#page-12-0) A  $B \ C \rightarrow \neg$ [Parallelogram](#page-104-0)\_strict A  $B \ C \ D$ . Lemma plg\_col\_plgf :  $\forall$  A B C D, [Col](#page-12-0) A B C  $\rightarrow$  [Parallelogram](#page-104-1) A B C D  $\rightarrow$  Parallelogram\_flat A B C D. Lemma col\_cong\_bet :  $\forall A \ B \ C \ D$ , [Col](#page-12-0) A B  $D \rightarrow$  [Cong](#page-3-1) A B  $C \ D \rightarrow$  [Bet](#page-3-2) A  $C \ B \rightarrow$  Bet  $C \ A$  $D \vee$  [Bet](#page-3-2)  $C$   $B$   $D$ . Lemma col\_cong2\_bet1 :  $\forall A \ B \ C \ D$ , [Col](#page-12-0) A B  $D \rightarrow$  [Bet](#page-3-2) A  $C \ B \rightarrow$  [Cong](#page-3-1) A B  $C \ D \rightarrow$  Cong  $A \ C \ B \ D \rightarrow$  [Bet](#page-3-2)  $C \ B \ D.$ Lemma col\_cong2\_bet2 :  $\forall A \ B \ C \ D$ , [Col](#page-12-0) A B  $D \rightarrow$  [Bet](#page-3-2) A  $C \ B \rightarrow$  [Cong](#page-3-1) A B  $C \ D \rightarrow$  Cong A D B  $C \rightarrow$  [Bet](#page-3-2) C A D. Lemma col\_cong2\_bet3 :  $\forall A \ B \ C \ D$ , [Col](#page-12-0) A B  $D \rightarrow$  [Bet](#page-3-2) A B  $C \rightarrow$  [Cong](#page-3-1) A B  $C \ D \rightarrow$  Cong A C B  $D \rightarrow$  [Bet](#page-3-2) B C D. Lemma col\_cong2\_bet4 :  $\forall A \ B \ C \ D$ , [Col](#page-12-0) A B  $C \rightarrow$  [Bet](#page-3-2) A B  $D \rightarrow$  [Cong](#page-3-1) A B  $C \ D \rightarrow$  Cong A D B  $C \rightarrow$  [Bet](#page-3-2) B D C. Lemma col\_bet2\_cong1 :  $\forall A \ B \ C \ D$ , [Col](#page-12-0) A B  $D \rightarrow$  [Bet](#page-3-2) A  $C \ B \rightarrow$  [Cong](#page-3-1) A B  $C \ D \rightarrow$  Bet  $C$  $B \n D \to \text{Cong } A \n C \n D \n B.$  $B \n D \to \text{Cong } A \n C \n D \n B.$  $B \n D \to \text{Cong } A \n C \n D \n B.$ Lemma col\_bet2\_cong2 :  $\forall A \ B \ C \ D$ , [Col](#page-12-0) A B  $D \rightarrow$  [Bet](#page-3-2) A  $C \ B \rightarrow$  [Cong](#page-3-1) A B  $C \ D \rightarrow$  Bet  $C$  $A \n D \to \text{Cong } D \n A \n B \n C.$  $A \n D \to \text{Cong } D \n A \n B \n C.$  $A \n D \to \text{Cong } D \n A \n B \n C.$ Lemma plg\_bet1 :  $\forall A \ B \ C \ D$ , [Parallelogram](#page-104-2) A B C  $D \rightarrow$  [Bet](#page-3-2) A C  $B \rightarrow$  Bet D A C. Lemma plgf\_trivial1 :  $\forall A \ B$ ,  $A \neq B \rightarrow$  [Parallelogram](#page-104-1)\_flat A B B A. Lemma plgf\_trivial2 : ∀ A B,  $A \neq B \rightarrow$  [Parallelogram](#page-104-1)\_flat A A B B. Lemma plgf\_not\_point :  $\forall A \ B$ , [Parallelogram](#page-104-1)\_flat A A B  $B \to A \neq B$ . Lemma plgf\_trivial\_neq : ∀ A C D, [Parallelogram](#page-104-1)\_flat A A C  $D \to C = D \land A \neq C$  $D \to C = D \land A \neq C$  $D \to C = D \land A \neq C$ . Lemma plgf\_trivial\_trans :  $\forall A \ B \ C$ , [Parallelogram](#page-104-1)\_flat  $A \ A \ B \ B \rightarrow$  Parallelogram\_flat  $B \ B \ C$  $\mathcal{C}$  $\rightarrow$  [Parallelogram](#page-104-1)\_flat A A C C  $\vee$  A [=](file::type scope:x ) C. Lemma plgf\_trivial :  $\forall A \ B$ ,  $A \neq B \rightarrow$  [Parallelogram](#page-104-1)\_flat A B B A. Lemma plgf3\_mid :  $\forall A \ B \ C$ , [Parallelogram](#page-104-1)\_flat A B A  $C \rightarrow$  is\_[midpoint](#page-24-0) A B C. Lemma cong3\_id :  $\forall A \ B \ C \ D$ ,  $A \neq B \rightarrow$  [Col](#page-12-0) A B  $C \rightarrow$  Col A B  $D \rightarrow$  [Cong](#page-3-1) A B  $C \ D \rightarrow$ [Cong](#page-3-1) A D B  $C \rightarrow$  Cong A C B D  $\rightarrow A = D \land B = C \lor A = C \land B = D.$  $\rightarrow A = D \land B = C \lor A = C \land B = D.$  $\rightarrow A = D \land B = C \lor A = C \land B = D.$ Lemma col\_cong\_mid1 :  $\forall A \ B \ C \ D$ ,  $A \neq D \rightarrow$  [Col](#page-12-0) A B  $C \rightarrow$  Col A B  $D \rightarrow$  [Cong](#page-3-1) A B C D  $\rightarrow$  [Cong](#page-3-1) A C B D  $\rightarrow \exists M$ [,](file::type scope:) is\_[midpoint](#page-24-0) M A D  $\wedge$  is\_midpoint M B C. Lemma col\_cong\_mid2 :  $\forall A B C D$ ,  $A \neq C \rightarrow$  [Col](#page-12-0) A B  $C \rightarrow$  Col A B  $D \rightarrow$  [Cong](#page-3-1) A B C D  $\rightarrow$  [Cong](#page-3-1) A D B C  $\rightarrow \exists M$ [,](file::type scope:) is\_[midpoint](#page-24-0) M A C  $\wedge$  is\_midpoint M B D.
<span id="page-108-0"></span>Lemma plgs\_not\_col :  $\forall A \ B \ C \ D$ , [Parallelogram](#page-104-0)\_strict A  $B \ C \ D \rightarrow \neg$ [Col](#page-12-0) A  $B \ C \wedge \neg$ Col A B D. Lemma not\_col\_sym\_not\_col :  $\forall$  A B B' C ,  $\neg$  [Col](#page-12-0) A B C  $\rightarrow$  is\_[midpoint](#page-24-0) A B B'  $\rightarrow$   $\neg$  Col A  $B^{\prime}$  C. Lemma plg\_existence :  $\forall A \ B \ C, A \neq B \rightarrow \exists D$  $\forall A \ B \ C, A \neq B \rightarrow \exists D$  $\forall A \ B \ C, A \neq B \rightarrow \exists D$ , [Parallelogram](#page-104-1) A B C D. Lemma plgs\_diff :  $\forall A \ B \ C \ D$ , [Parallelogram](#page-104-0)\_strict A B  $C \ D \rightarrow$  Parallelogram\_strict A B  $C$  $D \wedge A \neq B \wedge B \neq C \wedge C \neq D \wedge D \neq A \wedge A \neq C \wedge B \neq D.$ Lemma sym\_par :  $\forall A \ B \ M, A \neq B \rightarrow \forall A' \ B'$ , is\_[midpoint](#page-24-0)  $M \ A \ A' \rightarrow$  is\_midpoint  $M \ B \ B'$  $\rightarrow$  [Par](#page-69-0) A B A' B'. Lemma symmetry\_preserves\_two\_[sides](#page-44-0) :  $\forall A \ B \ X \ Y \ M \ A' \ B'$ , [Col](#page-12-0)  $X \ Y \ M \rightarrow$  two\_sides  $X \ Y$  $A \, B \rightarrow \infty$  is [midpoint](#page-24-0)  $M \, A \, A' \rightarrow \infty$  midpoint  $M \, B \, B'$  $\rightarrow$  two\_[sides](#page-44-0) X Y A' B'. Lemma symmetry\_preserves\_one\_side : ∀ A B X Y M A' B', [Col](#page-12-0) X Y M  $\rightarrow$  one\_[side](#page-46-0) X Y  $A \, B \rightarrow$  is\_[midpoint](#page-24-0) M A  $A' \rightarrow$  is\_midpoint M B B'  $\rightarrow$  one\_[side](#page-46-0) X Y A' B'. Lemma plgf\_bet :  $\forall A \ B \ A' \ B'$ , [Parallelogram](#page-104-2)\_flat  $A \ B \ B' \ A'$  $\rightarrow$  [Bet](#page-3-0) A' B' A  $\land$  Bet B' A B [∨](file::type scope:x ) [Bet](#page-3-0) A' A B' [∧](file::type scope:x ) [Bet](#page-3-0) A B' B  $∨$  [Bet](#page-3-0) *A A* ' *B*  $∧$  Bet *A* ' *B B*'  $∨$  [Bet](#page-3-0) *A B A'* [∧](file::type scope:x ) Bet *B A' B'*. Lemma bet2\_cong\_bet : ∀ A B C D,  $A \neq B \rightarrow$  [Bet](#page-3-0) A B C  $\rightarrow$  Bet A B D  $\rightarrow$  [Cong](#page-3-1) A C B D  $\rightarrow$  [Bet](#page-3-0) *B C D*. Lemma not\_col\_exists :  $\forall A \ B$ ,  $A \neq B \rightarrow \exists P$ ,  $\neg$ [Col](#page-12-0) A B P. Lemma plgs\_existence :  $\forall A \ B$ [,](file::type scope:)  $A \neq B \rightarrow \exists C$ ,  $\exists D$ , [Parallelogram](#page-104-0)\_strict A B C D. Lemma Rectangle\_not\_triv :  $\forall A$ ,  $\neg$  [Rectangle](#page-106-0) A A A A. Lemma Rectangle\_triv :  $\forall A \ B$ ,  $A\neq B\rightarrow$ [Rectangle](#page-106-0) A A B B. Lemma Rectangle\_not\_triv\_2 :  $\forall$  A B,  $\neg$  [Rectangle](#page-106-0) *A B A B*. Square Definition Square A B C D := [Rectangle](#page-106-0) A B C D  $\wedge$  [Cong](#page-3-1) A B B C. Lemma Square\_not\_triv :  $\forall A$ ,  $\neg$  [Square](#page-108-0) A A A A. Lemma Square\_not\_triv\_2 :  $\forall$  A B.  $\neg$  [Square](#page-108-0) A A B B.

<span id="page-109-0"></span>Lemma Square\_not\_triv\_3 :  $\forall$  A B,  $\neg$  [Square](#page-108-0) A B A B. Lemma Square\_Rectangle :  $\forall A \ B \ C \ D$ , [Square](#page-108-0) A B  $C$  D  $\rightarrow$  [Rectangle](#page-106-0) A B C D. Lemma Square\_Parallelogram :  $\forall A \ B \ C \ D$ , [Square](#page-108-0)  $A \ B \ C \ D \rightarrow \text{Parallelogram } A \ B \ C \ D.$  $A \ B \ C \ D \rightarrow \text{Parallelogram } A \ B \ C \ D.$  $A \ B \ C \ D \rightarrow \text{Parallelogram } A \ B \ C \ D.$ Lemma Rhombus\_Rectangle\_Square :  $\forall A \ B \ C \ D$ , [Rhombus](#page-106-1) A B C D  $\rightarrow$ [Rectangle](#page-106-0) A B C D  $\rightarrow$ [Square](#page-108-0) A B C D. Lemma rhombus\_cong\_square :  $\forall$  A B C D, [Rhombus](#page-106-1) A B C D  $\rightarrow$ [Cong](#page-3-1) A C B  $D \to$ [Square](#page-108-0) A B C D. Kite Definition Kite  $A \ B \ C \ D :=$ [Cong](#page-3-1)  $B \ C \ C \ D \wedge$  Cong  $D \ A \ A \ B.$ Lemma Kite\_comm :  $\forall$  A B C D, [Kite](#page-109-0)  $A \ B \ C \ D \rightarrow$  Kite  $C \ D \ A \ B$ . End [Quadrilateral.](#page-101-0)

### Library quadrilaterals\_inter\_dec

```
parallel_inter_dec.
Require Export quadrilaterals.
predicates.
Ltac midpoint M A B :=let T:=existence A B);
 ex<sub>and</sub> T M.
Tactic Notation "Name" ident(M) "the" "midpoint" "of" ident(A) "and" ident(B) :=midpoint M A B.
Ltac image 6 \land B P' H P :=let T:=existence A B P' H);
 ex<sub>-and</sub> T P.
Ltac image A B P P':=
 let T:=existence A B P);
 ex<sub>and</sub> T P'.
Ltac perp A B C X :=
 match goal with
   Col } A \ B \ C) \vdash \_ \Rightarrowlet T:= fresh in assert (T:= |8_1 18_2 18_3 18_4 16_5 16_6 17_5);
    ex<sub>and</sub> T Xend.
Ltac parallel A B C D P :=
 match goal with
  \mid H: (A \neq B) \vdash \_ \Rightarrowlet existence } A \ B \ P \ H);ex and T C
 end.
Ltac par\_strict :=repeat
```
match goal with | H: Par\_[strict](#page-69-1) ?A ?B ?C ?D  $\vdash$   $\Rightarrow$ let  $T :=$  fresh in  $not\_exist\_hyp$  (Par [strict](#page-69-1) B A D C); assert (T := par strict [comm](#page-70-0)  $A \ B \ C \ D \ H)$ | H: Par\_[strict](#page-69-1) ?A ?B ?C ?D  $\vdash$   $\Rightarrow$ let  $T := \texttt{free}$ h in  $\emph{not\_exist\_hyp}$  (Par\_[strict](#page-69-1)  $C$   $D$   $A$   $B$ ); assert (  $T :=$  par\_strict\_[symmetry](#page-70-1)  $A \ B \ C \ D \ H)$ | H: Par\_[strict](#page-69-1) ?A ?B ?C ?D  $\vdash$   $\Rightarrow$ <code>let T</code> := fresh in  $\emph{not\_exist\_hyp}$  (Par\_[strict](#page-69-1)  $B$   $A$   $C$   $D)$ ; assert (  $T$  := par\_strict\_left\_[comm](#page-70-2)  $A \ B \ C \ D \ H$ | H: Par\_[strict](#page-69-1) ?A ?B ?C ?D  $\vdash$   $\Rightarrow$ let  $T := \text{fresh in } not\_exist\_hyp$  (Par\_[strict](#page-69-1) A B D C); assert (  $T :=$  par\_strict\_right\_[comm](#page-70-3)  $A \ B \ C \ D \ H$ end. Ltac  $clean\_trivial\_hups :=$ repeat match goal with  $H:$ [\(Cong](#page-3-1) ?X1 ?X1 ?X2 ?X2)  $\vdash$   $\Rightarrow$  clear H  $H:$ [\(Cong](#page-3-1) ?X1 ?X2 ?X2 ?X1)  $\vdash$   $\Rightarrow$  clear H  $H:$ [\(Cong](#page-3-1) ?X1 ?X2 ?X1 ?X2)  $\vdash$   $\bot \Rightarrow$  clear H  $H:$ [\(Bet](#page-3-0) ?X1 ?X1 ?X2)  $\vdash$   $\Rightarrow$  clear H  $H:$ [\(Bet](#page-3-0) ?X2 ?X1 ?X1)  $\vdash$   $\Rightarrow$  clear H  $H:({\sf Col}\;?X1\;?X1\;?X2) \vdash \_ \Rightarrow {\sf clear}\;H$  $H:({\sf Col}\;?X2\;?X1\;?X1) \vdash \_ \Rightarrow {\sf clear}\;H$  $H:({\sf Col}\;?X1\;?X2\;?X1) \vdash \_ \Rightarrow {\sf clear}\;H$  $H:$ [\(Par](#page-69-0) ?X1 ?X2 ?X1 ?X2)  $\vdash$   $\Rightarrow$  clear H  $H:$ [\(Par](#page-69-0) ?X1 ?X2 ?X2 ?X1)  $\vdash$   $\Rightarrow$  clear H  $H:$ [\(Per](#page-35-0) ?X1 ?X2 ?X2)  $\vdash$   $\Rightarrow$  clear H  $H:$ [\(Per](#page-35-0) ?X1 ?X1 ?X2)  $\vdash$   $\Rightarrow$  clear H H:(is\_[midpoint](#page-24-0) ?X1 ?X1 ?X1)  $\vdash$   $\Rightarrow$  clear H end. Ltac  $show\_distinct2 :=$  unfold [not;](file:not.html#http://coq.inria.fr/distrib/8.4pl2/stdlib/Coq.Init.Logic) intro; treat equalities; try (solve |intuition|). Ltac symmetric A B  $A' :=$ let  $T := \text{ fresh in assert}(T := \text{symmetric\_point\_construction } A \ B);$  $T := \text{ fresh in assert}(T := \text{symmetric\_point\_construction } A \ B);$  $T := \text{ fresh in assert}(T := \text{symmetric\_point\_construction } A \ B);$  $ex$ -and T A'.

Tactic Notation "Name"  $ident(X)$  "the" "symmetric" "of"  $ident(A)$  "wrt"  $ident(C) :=$ symmetric A C X.

Ltac  $\text{f} \text{in} \text{ish} := \texttt{repeat}$  match goal with  $|\vdash$  [Bet](#page-3-0) ?A ?B ?C  $\Rightarrow$  Between  $\vdash \mathsf{Col} ?A ?B ?C \Rightarrow \mathsf{Col}$  $\vdash \mathsf{Col} ?A ?B ?C \Rightarrow \mathsf{Col}$  $\vdash \mathsf{Col} ?A ?B ?C \Rightarrow \mathsf{Col}$  $\vdash \neg$  [Col](#page-12-0) ?A ?B ?C  $\Rightarrow$  Col

 $| \vdash$  [Par](#page-69-0) ?A ?B ?C ?D  $\Rightarrow$  Par  $\vdash$  Par\_[strict](#page-69-1) ?A ?B ?C ?D  $\Rightarrow$  Par  $| \vdash$  [Perp](#page-36-0) ? $A$  ? $B$  ? $C$  ? $D \Rightarrow$   $Perp$  $|\vdash$  [Perp](#page-36-1)\_in ?A ?B ?C ?D ? $E \Rightarrow Perp$  $\vdash$  [Per](#page-35-0) ?A ?B ?C  $\Rightarrow$  Perp  $\vdash$  [Cong](#page-3-1) ?A ?B ?C ?D  $\Rightarrow$  Cong  $\vdash$  is\_[midpoint](#page-24-0) ?A ?B ?C  $\Rightarrow$  Midpoint  $|\vdash ?A\llap{$\diamond$} ?B \Rightarrow$  apply [swap](#page-26-0)\_diff;assumption  $| \vdash \_ \Rightarrow \texttt{try assumption}$ end. Ltac  $sfinish := \mathtt{repeat}$  match goal with |  $\vdash$  [Bet](#page-3-0) ?A ?B ?C  $\Rightarrow$  Between; eBetween  $\vdash$  [Col](#page-12-0) ?A ?B ? $C \Rightarrow Col;ColR$  $\vdash \neg$  [Col](#page-12-0) ?A ?B ?C  $\Rightarrow$  Col  $\vdash \neg$  [Col](#page-12-0) ?A ?B ?C  $\Rightarrow$  intro;search\_contradiction  $\vdash$  [Par](#page-69-0) ?A ?B ?C ?D  $\Rightarrow$  Par  $\vdash$  Par\_[strict](#page-69-1) ?A ?B ?C ?D  $\Rightarrow$  Par  $\vdash$  [Perp](#page-36-0) ?A ?B ?C ?D  $\Rightarrow$  Perp  $\vdash$  [Perp](#page-36-1)\_in ?A ?B ?C ?D ?E  $\Rightarrow$  Perp  $\vdash$  [Per](#page-35-0) ?A ?B ?C  $\Rightarrow$  Perp  $\vdash$  [Cong](#page-3-1) ?A ?B ?C ?D  $\Rightarrow$  Cong;eCong  $|\vdash$  is\_[midpoint](#page-24-0) ?A ?B ? $C \Rightarrow Midpoint$  $\vdash$  ?A < > ? B  $\Rightarrow$  apply [swap](#page-26-0) -diff; as sumption  $\vdash ?A \Leftrightarrow B \Rightarrow$  intro;treat\_equalities; solve [search\_contradiction]  $\vdash$  [?G](file::type scope:x )1  $\land$  ?G2  $\Rightarrow$  split  $| \vdash \_ \Rightarrow \texttt{try assumption}$ end. Ltac  $clean\_reap\_hyps :=$ repeat match goal with H:[\(Parallelogram](#page-104-1) ?A ?B ?C ?D), H2 : [Parallelogram](#page-104-1) ?A ?B ?D ?C  $\vdash$   $\bot \Rightarrow$  clear H2 H:[\(Parallelogram](#page-104-1) ?A ?B ?C ?D), H2 : [Parallelogram](#page-104-1) ?A ?B ?C ?D  $\vdash$   $\bot \Rightarrow$  clear H2 H:[\(Parallelogram](#page-104-1) ?A ?B ?C ?D), H2 : [Parallelogram](#page-104-1) ?C ?D ?A ?B  $\vdash$   $\bot \Rightarrow$  clear H2 H:[\(Parallelogram](#page-104-1) ?A ?B ?C ?D), H2 : [Parallelogram](#page-104-1) ?C ?D ?B ?A  $\vdash \bot \Rightarrow$  clear H2  $H$ :[\(Parallelogram](#page-104-1) ?A ?B ?C ?D),  $H2$  : [Parallelogram](#page-104-1) ?D ?C ?B ?A  $\vdash$   $\bot \Rightarrow$  clear  $H2$ H:[\(Parallelogram](#page-104-1) ?A ?B ?C ?D), H2 : [Parallelogram](#page-104-1) ?D ?C ?A ?B  $\vdash$   $\bot \Rightarrow$  clear H2 H:[\(Parallelogram](#page-104-1) ?A ?B ?C ?D), H2 : [Parallelogram](#page-104-1) ?B ?A ?C ?D  $\vdash$   $\Rightarrow$  clear H2 H:[\(Parallelogram](#page-104-1) ?A ?B ?C ?D), H2 : [Parallelogram](#page-104-1) ?B ?A ?D ?C  $\vdash \bot \Rightarrow$  clear H2  $H:$ [\(Par](#page-69-0) ?A ?B ?C ?D),  $H2$  : [Par](#page-69-0) ?A ?B ?D ? $C \vdash \bot \Rightarrow$  clear  $H2$  $H$ :[\(Par](#page-69-0) ?A ?B ?C ?D),  $H2$  : [Par](#page-69-0) ?A ?B ?C ?D  $\vdash \bot \Rightarrow$  clear  $H2$  $H:$ [\(Par](#page-69-0) ?A ?B ?C ?D),  $H2$  : [Par](#page-69-0) ?C ?D ?A ?B  $\vdash$   $\Rightarrow$  clear  $H2$  $H:$ [\(Par](#page-69-0) ?A ?B ?C ?D),  $H2$  : [Par](#page-69-0) ?C ?D ?B ?A  $\vdash \bot \Rightarrow$  clear  $H2$ 

```
H(Par ?A ?B ?C ?D), H2Par ?D ?C ?B ?A \vdash \bot \Rightarrow clear H2H(Par ?A ?B ?C ?D), H2Par ?D ?C ?A ?B \vdash \bot \Rightarrow clear H2H:(Par ?A ?B ?C ?D), H2Par ?B ?A ?C ?D \vdash \Rightarrow clear H2H:(Par ?A ?B ?C ?D), H2Par ?B ?A ?D ?C \vdash \bot \Rightarrow clear H2Hstrict ?A ?B ?C ?D), H2 : Par_strict ?A ?B ?D ?C \vdash \bot \Rightarrow clear H2strict ?A ?B ?C ?D), H2: Par_strict ?A ?B ?C ?D \vdash \Rightarrow clear H2
Hstrict ?A ?B ?C ?D), H2 : Par_strict ?C ?D ?A ?B \vdash \bot \Rightarrow clear H2Hstrict ?A ?B ?C ?D), H2 : Par_strict ?C ?D ?B ?A \vdash \Rightarrow clear H2Hstrict ?A ?B ?C ?D), H2 : Par_strict ?D ?C ?B ?A \vdash \bot \Rightarrow clear H2strict ?A ?B ?C ?D), H2: Par_strict ?D ?C ?A ?B \vdash \Rightarrow clear H2
strict ?A ?B ?C ?D), H2: Par_strict ?B ?A ?C ?D \vdash \Rightarrow clear H2Hstrict ?A ?B ?C ?D), H2 : Par_strict ?B ?A ?D ?C \vdash \Rightarrow clear H2H(Perp ?A ?B ?C ?D), H2Perp ?A ?B ?D ?C \vdash \bot \Rightarrow clear H2H(Perp ?A ?B ?C ?D), H2Perp ?A ?B ?C ?D \vdash \bot \Rightarrow clear H2H(Perp ?A ?B ?C ?D), H2Perp ?C ?D ?A ?B \vdash \bot \Rightarrow clear H2H(Perp ?A ?B ?C ?D), H2Perp ?C ?D ?B ?A \vdash \bot \Rightarrow clear H2H(Perp ?A ?B ?C ?D), H2Perp ?D ?C ?B ?A \vdash \bot \Rightarrow clear H2H:(Perp ?A ?B ?C ?D), H2Perp ?D ?C ?A ?B \vdash \Rightarrow clear H2H(Perp ?A ?B ?C ?D), H2Perp ?B ?A ?C ?D \vdash \bot \Rightarrow clear H2H(Perp ?A ?B ?C ?D), H2Perp ?B ?A ?D ?C \vdash \bot \Rightarrow clear H2(Perp_in ?X ?A ?B ?C ?D), H2Perp_in ?X ?A ?B ?D ?C \vdash \bot \Rightarrow clear H2
H(Perp_in ?X ?A ?B ?C ?D), H2Perp_in ?X ?A ?B ?C ?D \vdash \bot \Rightarrow clear H2H(Perp_in ?X ?A ?B ?C ?D), H2Perp_in ?X ?C ?D ?A ?B \vdash \bot \Rightarrow clear H2(PerpPerp_in ?X ?C ?D ?B ?A \vdash \bot \Rightarrow clear H2
(PerpPerp_in ?X ?D ?C ?B ?A \vdash \bot \Rightarrow clear H2
H(Perp_in ?X ?A ?B ?C ?D), H2Perp_in ?X ?D ?C ?A ?B \vdash \bot \Rightarrow clear H2(PerpPerp_in ?X ?B ?A ?C ?D \vdash \bot \Rightarrow clear H2
H(Perp_in ?X ?A ?B ?C ?D), H2Perp_in ?X ?B ?A ?D ?C \vdash \bot \Rightarrow clear H2H:(Per ?A ?B ?C), H2Per ?A ?B ?C \vdash \Rightarrow clear H2H(Per ?A ?B ?C), H2Per ?A ?C ?B \vdash \bot \Rightarrow clear H2(Per ?A ?B ?C), H2Per ?B ?A ?C \vdash \Rightarrow clear H2H:(Per ?A ?B ?C), H2Per ?B ?C ?A \vdash \Rightarrow clear H2H:(Per ?A ?B ?C), H2Per ?C ?B ?A \vdash \bot \Rightarrow clear H2H:(Per ?A ?B ?C), H2Per ?C ?A ?B \vdash \bot \Rightarrow clear H2midpoint ?A ?B ?C), H2 : is_midpoint ?A ?C ?B \vdash _ \Rightarrow clear H2
midpoint ?A ?B ?C), H2 : is_midpoint ?A ?B ?C \vdash \bot \Rightarrow clear H2
Col} ?A ?B ?C), H2 : (\neg \textsf{Col} ?B ?A ?C) \vdash \exists \Rightarrow \textsf{clear } H2Col} ?A ?B ?C), H2 : (\neg \textsf{Col} ?B ?C ?A) \vdash \bot \Rightarrow \textsf{clear } H2Col} ?A ?B ?C), H2 : (\neg \textsf{Col} ?C ?B ?A) \vdash \bot \Rightarrow \textsf{clear } H2Col} ?A ?B ?C), H2 : (\neg \textsf{Col} ?C ?A ?B) \vdash \bot \Rightarrow \textsf{clear } H2Col} ?A ?B ?C), H2 : (\neg \textsf{Col} ?A ?C ?B) \vdash \bot \Rightarrow \textsf{clear } H2Col} ?A ?B ?C), H2 : (\neg \textsf{Col} ?A ?B ?C) \vdash \bot \Rightarrow \textsf{clear } H2
```
 $H:({\sf Col}\;?A\;?B\;?C)$  $H:({\sf Col}\;?A\;?B\;?C)$  $H:({\sf Col}\;?A\;?B\;?C)$ ,  $H2: {\sf Col}\;?A\;?B\;?C \vdash \bot \Rightarrow {\sf clear}\;H2$  $H:({\sf Col}\;?A\;?B\;?C),\;H2: {\sf Col}\;?A\;?C\;?B \vdash \bot \Rightarrow {\sf clear}\;H2$  $H:({\sf Col}\;?A\;?B\;?C),\;H2: {\sf Col}\;?A\;?C\;?B \vdash \bot \Rightarrow {\sf clear}\;H2$  $H:({\sf Col}\;?A\;?B\;?C),\;H2: {\sf Col}\;?A\;?C\;?B \vdash \bot \Rightarrow {\sf clear}\;H2$  $H:({\sf Col}\;?A\;?B\;?C),\;H2: {\sf Col}\;?B\;?A\;?C \vdash \bot \Rightarrow {\sf clear}\;H2$  $H:({\sf Col}\;?A\;?B\;?C),\;H2: {\sf Col}\;?B\;?A\;?C \vdash \bot \Rightarrow {\sf clear}\;H2$  $H:({\sf Col}\;?A\;?B\;?C),\;H2: {\sf Col}\;?B\;?A\;?C \vdash \bot \Rightarrow {\sf clear}\;H2$  $H:({\sf Col}\;?A\;?B\;?C),\;H2: {\sf Col}\;?B\;?C\;?A \vdash \_ \Rightarrow {\sf clear}\;H2$  $H:({\sf Col}\;?A\;?B\;?C),\;H2: {\sf Col}\;?B\;?C\;?A \vdash \_ \Rightarrow {\sf clear}\;H2$  $H:({\sf Col}\;?A\;?B\;?C),\;H2: {\sf Col}\;?B\;?C\;?A \vdash \_ \Rightarrow {\sf clear}\;H2$  $H:({\sf Col}\ ?A\ ?B\ ?C),\ H2: {\sf Col}\ ?C\ ?B\ ?A \vdash \bot \Rightarrow {\sf clear}\ H2$  $H:({\sf Col}\ ?A\ ?B\ ?C),\ H2: {\sf Col}\ ?C\ ?B\ ?A \vdash \bot \Rightarrow {\sf clear}\ H2$  $H:({\sf Col}\ ?A\ ?B\ ?C),\ H2: {\sf Col}\ ?C\ ?B\ ?A \vdash \bot \Rightarrow {\sf clear}\ H2$  $H:({\sf Col}\;?A\;?B\;?C),\;H2:~{\sf Col}\;?C\;?A\;?B\vdash \_ \Rightarrow {\sf clear}\;H2$  $H:({\sf Col}\;?A\;?B\;?C),\;H2:~{\sf Col}\;?C\;?A\;?B\vdash \_ \Rightarrow {\sf clear}\;H2$  $H:({\sf Col}\;?A\;?B\;?C),\;H2:~{\sf Col}\;?C\;?A\;?B\vdash \_ \Rightarrow {\sf clear}\;H2$  $H:$ [\(Bet](#page-3-0) ?A ?B ?C),  $H2$  : [Bet](#page-3-0) ?C ?B ?A  $\vdash$   $\bot \Rightarrow$  clear  $H2$  $H:$ [\(Bet](#page-3-0) ?A ?B ?C),  $H2$  : [Bet](#page-3-0) ?A ?B ?C  $\vdash$   $\bot \Rightarrow$  clear  $H2$  $H$ :[\(Cong](#page-3-1) ?A ?B ?C ?D),  $H2$  : [Cong](#page-3-1) ?A ?B ?D ?C  $\vdash \bot \Rightarrow$  clear  $H2$  $H:$ [\(Cong](#page-3-1) ?A ?B ?C ?D),  $H2$ : [Cong](#page-3-1) ?A ?B ?C ?D  $\vdash$   $\Rightarrow$  clear  $H2$  $H$ :[\(Cong](#page-3-1) ?A ?B ?C ?D),  $H2$  : [Cong](#page-3-1) ?C ?D ?A ?B  $\vdash \bot \Rightarrow$  clear  $H2$  $H:$ [\(Cong](#page-3-1) ?A ?B ?C ?D),  $H2$  : [Cong](#page-3-1) ?C ?D ?B ?A  $\vdash \bot \Rightarrow$  clear  $H2$  $H$ :[\(Cong](#page-3-1) ?A ?B ?C ?D),  $H2$  : [Cong](#page-3-1) ?D ?C ?B ?A  $\vdash \bot \Rightarrow$  clear  $H2$  $H:$ [\(Cong](#page-3-1) ?A ?B ?C ?D),  $H2$  : [Cong](#page-3-1) ?D ?C ?A ?B  $\vdash \bot \Rightarrow$  clear  $H2$  $H$ :[\(Cong](#page-3-1) ?A ?B ?C ?D),  $H2$  : [Cong](#page-3-1) ?B ?A ?C ?D  $\vdash$   $\Rightarrow$  clear H2  $H:$ [\(Cong](#page-3-1) ?A ?B ?C ?D),  $H2$  : [Cong](#page-3-1) ?B ?A ?D ?C  $\vdash \bot \Rightarrow$  clear H2  $H:(?A \Leftrightarrow ?B), H2: (?B \Leftrightarrow ?A) \vdash \bot \Rightarrow$  clear  $H2$  $H:(?A \Leftrightarrow ?B), H2:(?A \Leftrightarrow ?B) \vdash \Box \Rightarrow$  clear  $H2$ end. Ltac  $tag\_hyps :=$ repeat match goal with  $H : ?A \neq ?B \vdash \Box \Rightarrow$  $H : ?A \neq ?B \vdash \Box \Rightarrow$  $H : ?A \neq ?B \vdash \Box \Rightarrow$  apply Diff-Diff-[tagged](#page-218-1) in H H : [Cong](#page-3-1) ?A ?B ?C ?D  $\vdash$   $\Rightarrow$  apply Cong Cong [tagged](#page-218-2) in H H : [Bet](#page-3-0) ?A ?B ?C  $\vdash$   $\Rightarrow$  apply Bet Bet [tagged](#page-218-3) in H  $H : \mathsf{Col} ?A ?B ?C \vdash \square \Rightarrow \mathsf{apply} \; \mathsf{Col}\_ \mathsf{Col}\_ \mathsf{tagged} \; \mathsf{in} \; H$  $H : \mathsf{Col} ?A ?B ?C \vdash \square \Rightarrow \mathsf{apply} \; \mathsf{Col}\_ \mathsf{Col}\_ \mathsf{tagged} \; \mathsf{in} \; H$  $H : \mathsf{Col} ?A ?B ?C \vdash \square \Rightarrow \mathsf{apply} \; \mathsf{Col}\_ \mathsf{Col}\_ \mathsf{tagged} \; \mathsf{in} \; H$  $H : \mathsf{Col} ?A ?B ?C \vdash \square \Rightarrow \mathsf{apply} \; \mathsf{Col}\_ \mathsf{Col}\_ \mathsf{tagged} \; \mathsf{in} \; H$  $H : \mathsf{Col} ?A ?B ?C \vdash \square \Rightarrow \mathsf{apply} \; \mathsf{Col}\_ \mathsf{Col}\_ \mathsf{tagged} \; \mathsf{in} \; H$  $H : \neg$  [Col](#page-12-0) ?A ?B ?C  $\vdash \bot \Rightarrow$  apply NCol\_NCol\_[tagged](#page-218-5) in H H : is\_[midpoint](#page-24-0) ?A ?B ?C  $\vdash$   $\Rightarrow$  apply Mid\_Mid\_[tagged](#page-219-0) in H H : [Per](#page-35-0) ?A ?B ?C  $\vdash$   $\Rightarrow$  apply Per Per [tagged](#page-219-1) in H H : [Perp](#page-36-1)\_in ?X ?A ?B ?C ?D  $\vdash$   $\Rightarrow$  apply Perp\_in\_Perp\_in\_[tagged](#page-219-2) in H H : [Perp](#page-36-0) ?A ?B ?C ?D  $\vdash$   $\Rightarrow$  apply Perp Perp [tagged](#page-219-3) in H H : Par\_[strict](#page-69-1) ?A ?B ?C ?D  $\vdash$   $\Rightarrow$  apply Par\_strict\_Par\_strict\_[tagged](#page-219-4) in H H : [Par](#page-69-0) ?A ?B ?C ?D  $\vdash \bot \Rightarrow$  apply Par Par [tagged](#page-219-5) in H | H : [Parallelogram](#page-104-1) ?A ?B ?C ?D  $\vdash$   $\Rightarrow$  apply Plg Plg [tagged](#page-219-6) in H end. Ltac permutation\_intro\_in\_goal := match goal with  $|\vdash$  [Par](#page-69-0) ? $A$  ? $B$  ? $C$  ? $D \Rightarrow$  apply Par\_[cases](#page-70-4)

 $| \vdash$  Par\_[strict](#page-69-1) ? $A$  ? $B$  ? $C$  ? $D \Rightarrow$  apply Par\_strict\_[cases](#page-71-1)

- $|\vdash$  [Perp](#page-36-0) ? $A$  ? $B$  ? $C$  ? $D \Rightarrow$  apply Perp\_[cases](#page-37-0)
- $|\vdash$  [Perp](#page-36-1)\_in  $?X$   $?A$   $?B$   $?C$   $?D$   $\Rightarrow$  <code>apply Perp\_in\_[cases](#page-38-1)</code>
- $|\vdash$  [Per](#page-35-0) ? $A$  ? $B$  ? $C \Rightarrow$  apply Per\_[cases](#page-35-1)

```
| \vdashmidpoint ?A ?B ?C \Rightarrowcases
 |\vdash \negCol ?A ?B ?C \Rightarrowcases</code>
 |\vdashCol ?A ?B ?C \Rightarrowcases
 |\vdashBet ?A ?B ?C \Rightarrowcases
 | \vdashCong ?A ?B ?C ?D \Rightarrow apply Cong_cases
 end.
Ltac perm\_apply t :=permutation\_intro\_in\_goal;try\_or ltac:(apply t;solve [finish]).
Section Quadrilateral_inter_dec_1.
Context euclidean}\}.Context \{EqDec: \textsf{EqDecidability}\ \textsf{Topoint}\}.Context :InterDecidabilityTpoint Col\}.
Lemma par\_cong_mid_ts:
 \forall A B A' B'strict A B A' B' \rightarrowCong A B A' B' \rightarrowsides A \, A' \, B \, B' \rightarrow\exists M,midpoint M(A \wedge A) \wedge is_midpoint M(B \wedge B).
Lemma par\_cong\_mid\_os:
  \forall A \ B \ A' \ B',
   strict A B A' B' \rightarrowCong A B A' B' \rightarrowside A \nvert A' \nvert B \nvert B' \rightarrow\exists M,midpoint M A B' \wedge is_midpoint M B A'.
Lemma par_strict_cong_mid :
 \forall A B A' B',strict A \ B \ A' \ B' \rightarrowCong A B A' B' \rightarrow\exists M,midpoint M A A' \wedge is_midpoint M B B' \veemidpoint M A B' \wedge is_midpoint M B A'.
Lemma par\_strict\_cong\_mid1:
 \forall A B A' B',strict A B A' B' \rightarrowCong A B A' B' \rightarrow(tsides A A' B B' \wedge \exists M,midpoint M A A' \wedge is_midpoint M B B') \vee(one_side A A' B B' \wedge \exists M,midpoint M A B' \wedge).
Lemma par\_cong\_mid :
 \forall A B A' B',
  Par A \ B \ A' \ B' \rightarrow
```
[Cong](#page-3-1) A B  $A'$  B'  $\rightarrow$  $\exists M$ [,](file::type scope:) is\_[midpoint](#page-24-0) M A A'  $\wedge$  is\_midpoint M B B'  $\vee$ is\_[midpoint](#page-24-0) M A B'  $\wedge$  is\_midpoint M B A'. Lemma ts\_cong\_par\_cong\_par :  $\forall A \ B \ A' \ B'$ two\_[sides](#page-44-0)  $A \, A' \, B \, B' \rightarrow$ [Cong](#page-3-1) A B  $A'$  B'  $\rightarrow$ [Par](#page-69-0) A B  $A' B' \rightarrow$ [Cong](#page-3-1)  $A \ B' \ A' \ B \ \wedge \ P$ ar  $A \ B' \ A' \ B$ . Lemma plgs\_cong :  $\forall A B C D,$ [Parallelogram](#page-104-0)\_strict A B C D  $\rightarrow$ [Cong](#page-3-1)  $A \ B \ C \ D \wedge$  Cong  $A \ D \ B \ C.$ Lemma  $plg_{\text{-}}cong$ :  $\forall A B C D,$ [Parallelogram](#page-104-1) A B C D  $\rightarrow$ [Cong](#page-3-1)  $A \ B \ C \ D \ \wedge \ C$ ong  $A \ D \ B \ C$ . Lemmarmb\_cong:  $\forall A B C D,$ [Rhombus](#page-106-1) A B C D  $\rightarrow$ [Cong](#page-3-1)  $A \ B \ B \ C \wedge$  Cong  $A \ B \ C \ D \wedge$  Cong  $A \ B \ D \ A$ . Lemmarmb\_per:  $\forall A B C D M,$ is\_[midpoint](#page-24-0) M A  $C \rightarrow$ [Rhombus](#page-106-1) A B C D  $\rightarrow$ [Per](#page-35-0) A M D. Lemma per\_rmb :  $\forall A B C D M,$ [Plg](#page-106-2) A B C D  $\rightarrow$ is\_[midpoint](#page-24-0) M A  $C \rightarrow$ [Per](#page-35-0) A M B  $\rightarrow$ [Rhombus](#page-106-1) A B C D. Lemma perp\_rmb :  $\forall A B C D,$ [Plg](#page-106-2) A B C D  $\rightarrow$ [Perp](#page-36-0) A C B  $D \rightarrow$ [Rhombus](#page-106-1) A B C D. Lemma plg\_conga $1: \forall A \ B \ C \ D, A \neq B \rightarrow A \neq C \rightarrow$  [Plg](#page-106-2) A B  $C \ D \rightarrow$  [Conga](#page-56-0) B A C D C A.

Lemma os\_cong\_par\_cong\_par :

<span id="page-117-0"></span> $\forall A B A' B',$ one\_[side](#page-46-0)  $A \nvert A' \nvert B \nvert B' \nvert \rightarrow$ [Cong](#page-3-1) A B  $A'$  B'  $\rightarrow$ [Par](#page-69-0) A B  $A'$  B'  $\rightarrow$ [Cong](#page-3-1)  $A \, A' \, B \, B' \wedge$  [Par](#page-69-0)  $A \, A' \, B \, B'$ . Lemma plgs\_permut :  $\forall A B C D,$ [Parallelogram](#page-104-0) strict A B C D  $\rightarrow$ [Parallelogram](#page-104-0) strict  $B\ C\ D\ A$ . Lemma plg\_permut :  $\forall A B C D,$ [Parallelogram](#page-104-1) A B C D  $\rightarrow$ [Parallelogram](#page-104-1) B C D A. Lemma plgs\_sym :  $\forall A B C D,$ [Parallelogram](#page-104-0)\_strict A B C D  $\rightarrow$ [Parallelogram](#page-104-0) strict  $C$   $D$   $A$   $B$ . Lemma  $p|g$ \_sym :  $\forall A B C D,$ [Parallelogram](#page-104-1) A B C D  $\rightarrow$ [Parallelogram](#page-104-1) C D A B. Lemma plgs\_mid :  $\forall A B C D,$ [Parallelogram](#page-104-0) strict A B C D  $\rightarrow$  $\exists M$ [,](file::type scope:) is\_[midpoint](#page-24-0) M A C  $\wedge$  is\_midpoint M B D. Lemma plg\_mid :  $\forall A B C D,$ [Parallelogram](#page-104-1) A B C D  $\rightarrow$  $\exists M$ [,](file::type scope:) is\_[midpoint](#page-24-0)  $M$  A  $C \wedge$  is\_midpoint M B D. Lemma  $p$  $g$ s\_not\_comm :  $\forall A \ B \ C \ D,$ [Parallelogram](#page-104-0)\_strict A B C D  $\rightarrow$  $\neg$  [Parallelogram](#page-104-0)\_strict A B D C  $\wedge \neg$  Parallelogram\_strict B A C D. Lemma  $plg_{\text{not}_{\text{com}}}$  $\forall A B C D,$  $A \neq B \rightarrow$ [Parallelogram](#page-104-1) A B C  $D \rightarrow$  $\neg$  [Parallelogram](#page-104-1) A B D C  $\wedge \neg$  Parallelogram B A C D. Lemma parallelogram\_to\_plg : ∀ A B C D, [Parallelogram](#page-104-1) A B C D  $\rightarrow$  [Plg](#page-106-2) A B C D. Lemma parallelogram\_equiv\_plg : ∀ A B C D, [Parallelogram](#page-104-1) A B C D  $\leftrightarrow$  [Plg](#page-106-2) A B C D. Lemma plg\_conga :  $\forall A \ B \ C \ D$ , [Distincts](#page-57-0)  $A \ B \ C \rightarrow$  [Parallelogram](#page-104-1)  $A \ B \ C \ D \rightarrow$  [Conga](#page-56-0)  $A \ B \ C$  $C$  D A  $\wedge$  [Conga](#page-56-0) B C D D A B. Lemma half  $p|gs:$  $\forall A B C D P Q M,$ [Parallelogram](#page-104-0)\_strict A B C D  $\rightarrow$ is\_[midpoint](#page-24-0)  $P$  A  $B \rightarrow$ is\_[midpoint](#page-24-0)  $Q$   $C$   $D \rightarrow$ is\_[midpoint](#page-24-0) M A  $C \rightarrow$ [Par](#page-69-0) P Q A D  $\wedge$  is\_[midpoint](#page-24-0) M P Q  $\wedge$  [Cong](#page-3-1) A D P Q. Lemma plgs\_two\_sides :  $\forall A B C D,$ [Parallelogram](#page-104-0)\_strict A B C D  $\rightarrow$ two\_[sides](#page-44-0)  $A \ C \ B \ D \wedge$  two\_sides  $B \ D \ A \ C.$ Lemma plgs\_par\_strict :  $\forall A B C D,$ [Parallelogram](#page-104-0)\_strict A B C D  $\rightarrow$ Par [strict](#page-69-1) A B C D  $\wedge$  Par strict A D B C. Lemma plgs\_half\_plgs\_aux :  $\forall A B C D P Q,$ [Parallelogram](#page-104-0) strict A B C D  $\rightarrow$ is\_[midpoint](#page-24-0)  $P$  A  $B \to$ is\_[midpoint](#page-24-0)  $Q$   $C$   $D \rightarrow$ [Parallelogram](#page-104-0) strict  $A \, P \, Q \, D$ . Lemma plgs\_comm2 :  $\forall A B C D,$ [Parallelogram](#page-104-0)\_strict A B C D  $\rightarrow$ [Parallelogram](#page-104-0) strict  $B$  A D C. Lemma  $plgf_{\text{-}}comm2$ :  $\forall A B C D,$ [Parallelogram](#page-104-2)\_flat A B C D  $\rightarrow$ [Parallelogram](#page-104-2) flat  $B$  A  $D$  C. Lemma plg\_comm2 :  $\forall A B C D,$ [Parallelogram](#page-104-1) A B C D  $\rightarrow$ [Parallelogram](#page-104-1) B A D C. Lemma par\_preserves\_conga\_ts :  $\forall A \ B \ C \ D$ , [Par](#page-69-0) A B  $C \ D \rightarrow$  two-[sides](#page-44-0) B D A  $C \rightarrow$  [Conga](#page-56-0) A B D C D B. Lemma par\_preserves\_conga\_os :  $\forall A \ B \ C \ D \ P$ , [Par](#page-69-0) A B  $C \ D \rightarrow$  [Bet](#page-3-0) A  $D \ P \rightarrow D \neq P \rightarrow$  one\_[side](#page-46-0) A  $D \ B \ C \rightarrow$  [Conga](#page-56-0) B A P C D P.

<span id="page-119-8"></span><span id="page-119-7"></span><span id="page-119-6"></span><span id="page-119-5"></span><span id="page-119-4"></span><span id="page-119-3"></span><span id="page-119-2"></span><span id="page-119-1"></span><span id="page-119-0"></span>Lemma cong3\_par2\_par :  $\forall A \ B \ C \ A' \ B' \ C', A \neq C \rightarrow$  [Cong](#page-10-0)\_3 B A C B' A' C'  $\rightarrow$  [Par](#page-69-0) B A B' A'  $\rightarrow$  Par B C B'  $C' \rightarrow$ [Par](#page-69-0) A C A' C'  $\vee$   $\neg$  Par\_[strict](#page-69-1) B B' A A'  $\vee$   $\neg$  Par\_strict B B' C C'. Lemma square\_perp\_rectangle :  $\forall A \ B \ C \ D,$ [Rectangle](#page-106-0) A B C D  $\rightarrow$ [Perp](#page-36-0) A C B  $D \rightarrow$ [Square](#page-108-0) A B C D. Lemma  $p\vert gs$  half  $p\vert gs$ :  $\forall A B C D P Q,$ [Parallelogram](#page-104-0) strict A B C D  $\rightarrow$ is [midpoint](#page-24-0) P A B  $\rightarrow$  is midpoint Q C D  $\rightarrow$ [Parallelogram](#page-104-0)\_strict A P Q D  $\wedge$  Parallelogram\_strict B P Q C. Lemma parallel  $2$  plg :  $\forall A \ B \ C \ D$  $\neg$  [Col](#page-12-0) A B  $C \rightarrow$ [Par](#page-69-0) A B C D  $\rightarrow$ [Par](#page-69-0) A D B  $C \rightarrow$ [Parallelogram](#page-104-0) strict  $A \ B \ C \ D$ . Lemma  $par_2$ -plg :  $\forall A B C D,$  $\neg$  [Col](#page-12-0) A B  $C \rightarrow$ [Par](#page-69-0) A B C D  $\rightarrow$ [Par](#page-69-0) A D B  $C \rightarrow$ [Parallelogram](#page-104-1) A B C D. Lemma parallelogram\_strict\_not\_col\_2 :  $\forall$  A B C D, [Parallelogram](#page-104-0)\_strict A B C D  $\rightarrow$  $\neg$  [Col](#page-12-0) B C D. Lemma parallelogram\_strict\_not\_col\_3 :  $\forall$  A B C D, [Parallelogram](#page-104-0)\_strict A B C D  $\rightarrow$  $\neg$  [Col](#page-12-0)  $C$  D A. Lemma parallelogram\_strict\_not\_col\_4 :  $\forall$  A B C D, [Parallelogram](#page-104-0)\_strict A B C D  $\rightarrow$  $\neg$  [Col](#page-12-0) A B D. Lemma plg\_cong\_1 :  $\forall A \ B \ C \ D$ , [Parallelogram](#page-104-1) A B  $C \ D \rightarrow$  [Cong](#page-3-1) A B  $C \ D$ . Lemma plg\_cong\_2 :  $\forall$  A B C D, [Parallelogram](#page-104-1) A B C D  $\rightarrow$  [Cong](#page-3-1) A D B C. Lemma plgs\_cong\_1 :  $\forall A \ B \ C \ D$ , [Parallelogram](#page-104-0)\_strict A B  $C \ D \rightarrow$  [Cong](#page-3-1) A B C D. Lemma plgs\_cong\_2 :  $\forall$  A B C D, [Parallelogram](#page-104-0) strict A B C D  $\rightarrow$  [Cong](#page-3-1) A D B C. Lemma Plg\_perm :

<span id="page-120-1"></span><span id="page-120-0"></span> $\forall A B C D,$ [Parallelogram](#page-104-1) A B C D  $\rightarrow$ [Parallelogram](#page-104-1) A B C D  $\wedge$  Parallelogram B C D A  $\wedge$  Parallelogram C D A B  $\wedge$  Parallelogram D A B C [∧](file::type scope:x ) [Parallelogram](#page-104-1) A D C B  $\wedge$  Parallelogram D C B A  $\wedge$  Parallelogram C B A D  $\wedge$  Parallelogram  $B \land D \quad C.$ Lemma  $plg_{\text{not\_comm}_{1}}$ :  $\forall A \ B \ C \ D:$  [Tpoint,](#page-3-2)  $A \neq B \rightarrow$ [Parallelogram](#page-104-1) A B C  $D \rightarrow \neg$  Parallelogram A B D C. Lemma  $plg_{\text{not\_comm}_{2}$ :  $\forall A \ B \ C \ D:$  [Tpoint,](#page-3-2)  $A \neq B \rightarrow$ [Parallelogram](#page-104-1) A B C  $D \rightarrow \neg$  Parallelogram B A C D. End [Quadrilateral](#page-115-0)\_inter\_dec\_1. Ltac permutation\_intro\_in\_hyps\_aux := repeat match goal with | H : Plg\_[tagged](#page-219-8) ?A ?B ?C ?D  $\vdash$   $\Rightarrow$  apply Plg\_tagged\_Plg in H; apply Plg\_[perm](#page-119-0) in H; spliter |  $H$  : Par\_[tagged](#page-219-10) ?A ?B ?C ?D  $\vdash \bot \Rightarrow$  apply Par\_tagged\_Par in H; apply Par\_[perm](#page-71-2) in H; spliter |  $H$  : Par\_strict\_[tagged](#page-219-12) ?A ?B ?C ?D  $\vdash \_ \Rightarrow$  apply Par\_strict\_tagged\_Par\_strict in H; apply Par\_[strict](#page-71-3)\_perm in  $H$ ; spliter | H : Perp\_[tagged](#page-219-14) ?A ?B ?C ?D  $\vdash \bot \Rightarrow$  apply Perp\_tagged\_Perp in H; apply Perp\_[perm](#page-38-2) in  $H$ ; spliter |  $H$  : Perp\_in\_[tagged](#page-219-16) ? X ? A ? B ? C ? D  $\vdash$   $\Rightarrow$  apply Perp\_in\_tagged\_Perp\_in in H; apply Perp\_in\_[perm](#page-38-3) in  $H$ ; spliter | H : Per\_[tagged](#page-219-18) ?A ?B ?C  $\vdash \bot \Rightarrow$  apply Per\_tagged\_Per in H; apply Per\_[perm](#page-35-2) in H; spliter |  $H$  : Mid\_[tagged](#page-219-19) ? $A$  ? $B$  ? $C \vdash \bot \Rightarrow$  apply Mid\_tagged\_Mid in  $H$ ; apply Mid\_[perm](#page-25-1) in  $H$ ; spliter | H : NCol\_[tagged](#page-218-8) ?A ?B ?C  $\vdash$   $\Rightarrow$  apply NCol\_tagged NCol in H; apply NCol\_[perm](#page-19-1) in  $H$ ; spliter | H : Col\_[tagged](#page-218-10) ?A ?B ?C  $\vdash$   $\Rightarrow$  apply Col\_tagged Col in H; apply Col\_[perm](#page-18-1) in H; spliter | H : Bet\_[tagged](#page-218-12) ?A ?B ?C  $\vdash \bot \Rightarrow$  apply Bet\_tagged\_Bet in H; apply Bet\_[perm](#page-12-2) in H; spliter | H : Cong\_[tagged](#page-218-14) ?A ?B ?C ?D  $\vdash \bot \Rightarrow$  apply [Cong](#page-11-1)\_tagged\_Cong in H; apply Cong\_perm in  $H$ ; spliter | H : Diff\_[tagged](#page-218-16) ?A ?B  $\vdash \bot \Rightarrow$  apply Diff\_tagged\_Diff in H; apply Diff\_[perm](#page-218-17) in H; spliter end.

Ltac permutation\_intro\_in\_hyps := clean\_reap\_hyps; clean\_trivial\_hyps; tag\_hyps; permu $tation\_intro\_in\_hyps\_aux.$ Ltac  $assert\_cols\_aux :=$ repeat match goal with | H[:Bet](#page-3-0) ? $X1$  ? $X2$  ? $X3 \vdash \bot \Rightarrow$ not exist hyp [\(Col](#page-12-0) X1 X2 X3); assert (Col X1 X2 X3) by (apply [bet](#page-12-3) col; apply H) | H:is\_[midpoint](#page-24-0) ? $X1$  ? $X2$  ? $X3 \vdash \Box \Rightarrow$ not\_exist\_hyp [\(Col](#page-12-0) X1 X2 X3);let  $N :=$  fresh in assert  $(N :=$  [midpoint](#page-26-1)\_col X2 X1  $X3$  H) | H[:out](#page-22-0) ? $X1$  ? $X2$  ? $X3 \vdash \_ \Rightarrow$ not\_exist\_hyp [\(Col](#page-12-0) X1 X2 X3);let  $N :=$  fresh in assert (N := [out](#page-22-1)\_col X1 X2 X3  $H$ ) | H[:Par](#page-69-0) ? $X1$  ? $X2$  ? $X1$  ? $X3 \vdash \bot \Rightarrow$  $not\_exist\_hyp$  [\(Col](#page-12-0) X1 X2 X3);let  $N := \text{ fresh in assert } (N := \text{par\_id } X1 \ X2 \ X3$  $N := \text{ fresh in assert } (N := \text{par\_id } X1 \ X2 \ X3$  $N := \text{ fresh in assert } (N := \text{par\_id } X1 \ X2 \ X3$  $H<sub>1</sub>$ | H[:Par](#page-69-0) ? $X1$  ? $X2$  ? $X1$  ? $X3 \vdash \bot \Rightarrow$ not exist hyp [\(Col](#page-12-0) X1 X2 X3); let  $N := \text{first}$  in assert  $(N := \text{par_id-1} X1 X2 X3$  $(N := \text{par_id-1} X1 X2 X3$  $(N := \text{par_id-1} X1 X2 X3$  $H)$ | H[:Par](#page-69-0) ? $X1$  ? $X2$  ? $X1$  ? $X3 \vdash \bot \Rightarrow$ not\_exist\_hyp [\(Col](#page-12-0) X1 X2 X3);let  $N :=$  fresh in assert (N := [par](#page-70-5)\_id\_2 X1 X2 X3  $H)$ |  $H$ [:Par](#page-69-0) ? $X1$  ? $X2$  ? $X1$  ? $X3 \vdash \bot \Rightarrow$ not\_exist\_hyp [\(Col](#page-12-0) X1 X2 X3);let  $N :=$  fresh in assert (N := [par](#page-70-6)\_id\_3 X1 X2 X3  $H)$ | H[:Par](#page-69-0) ? $X1$  ? $X2$  ? $X1$  ? $X3 \vdash \bot \Rightarrow$ not\_exist\_hyp [\(Col](#page-12-0) X1 X2 X3);let  $N :=$  fresh in assert (N := [par](#page-70-7)\_id\_4 X1 X2 X3  $H<sub>1</sub>$ | H[:Par](#page-69-0) ? $X1$  ? $X2$  ? $X1$  ? $X3 \vdash \bot \Rightarrow$ not\_exist\_hyp [\(Col](#page-12-0) X1 X2 X3);let  $N :=$  fresh in assert (N := [par](#page-70-8)\_id\_5 X1 X2 X3  $H$ ) | H[:Par](#page-69-0) ?X1 ?X2 ?X3 ?X4, H2[:Col](#page-12-0) ?X1 ?X2 ?X5, H3:Col ?X3 ?X4 ?X5  $\vdash \bot \Rightarrow$ not\_exist\_hyp [\(Col](#page-12-0) X1 X2 X3);let  $N :=$  fresh in assert (N := not\_[strict](#page-71-4)\_par1 X1 X2 X3 X4 X5 H H2 H3 )

end.

Ltac  $assert\_cols := permutation\_intro\_in\_hyps$ ;  $assert\_cols\_aux$ ;  $clean\_reap\_hyps$ .

```
(Cong A B C D); not exist hyp
(Cong A \ B \ D \ C);
                                          not\_exist\_hyp(Cong B A C D); not_exist_hyp
(Cong B \land D \quad C);
                                          (Cong C D A B); not_exist_hyp
(Cong C D B A);
                                          (Cong D C A B); not_exist_hyp
(Cong D C B A).
Ltac assert\_congs_1 :=repeat
 match goal with
      midpoint ?X1 ?X2 ?X3 \vdash \Box \Rightarrowlet h := \texttt{fresh} in
      not\_exist\_hyp\_perm\_cong X1 X2 X1 X3;
      assert (midpoint\_cong } X2 \ X1 \ X3 \ H)| H1midpoint ?M1 ?A1 ?B1, H2:is_midpoint ?M2 ?A2 ?B2, H3:Cong ?A1 ?B1
?A2 ?B2 \vdash \Rightarrowlet h := \mathtt{fresh} in
      not\_exist\_hyp\_perm\_cong A1 M1 A2 M2;
      assert cong\_cong\_half\_1 A1 M1 B1 A2 M2 B2 H1 H2 H3}):Parallelogram ?X1 ?X2 ?X3 ?X4 \vdash \bot \Rightarrowlet h := \mathtt{fresh} in
      not_exist_hyp_perm_cong X1 X2 X3 X4;
      assert cong\_1} X1 X2 X3 X4 H)
      :Parallelogram_strict ?X1 ?X2 ?X3 ?X4 \vdash \Rightarrowlet h := \texttt{fresh} in
      not_exist_hyp_perm_cong X1 X2 X3 X4;
      assert cong\_1} X1 X2 X3 X4 H)
  end.
Ltac assert\_congs_2 :=repeat
 match goal with
      \mid H1midpoint ?M1 ?A1 ?B1, H2 :is_midpoint ?M2 ?A2 ?B2, H3:Cong ?A1 ?B1?A2 ?B2 \vdash \Rightarrowlet h := \mathtt{fresh} in
      not\_exist\_hyp\_perm\_cong A1 M1 A2 M2;
      assert cong\_cong\_half\_2 A1 M1 B1 A2 M2 B2 H1 H2 H3}):Parallelogram ?X1 ?X2 ?X3 ?X4 \vdash \bot \Rightarrow
```

```
123
```

```
let h := \mathtt{fresh} in
      not_exist_hyp_perm_cong X1 X4 X2 X3;
      cong_2 X1 X2 X3 X4 H); clean_reap_hyps
      :Parallelogram_strict ?X1 ?X2 ?X3 ?X4 \vdash \bot \Rightarrowlet h := \mathtt{fresh} in
      not\_exist\_hyp\_perm\_cong X1 X4 X2 X3;
      cong_2 X1 X2 X3 X4 H); clean_reap_hyps
  end.
Ltac assert\_{congs} := permutation\_intro\_in\_hyps; assert\_congs\_1; assert\_congs\_2; clean\_reap\_hyps.(Parallelogram A B C D); not exist hyp
(Parallelogram B \ C \ D \ A);
                                          not\_exist\_hyp(Parallelogram C D A B); not\_exist\_hyp(Parallelogram D \land B \mid C);
                                          not\_exist\_hyp(Parallelogram A D C B); not_exist_hyp
(Parallelogram D C B A);
                                          not\_exist\_hyp(Parallelogram C \ B \ A \ D); not\_exist\_hyp(Parallelogram B A D C).
(Parallelogram strict A B C
D);
                                            not\_exist\_hyp(Parallelogram strict B \ C \ DA);
                                            not\_exist\_hyp(Parallelogram strict C D A
B);
                                            not\_exist\_hyp(Parallelogram strict D A B
C );
                                            not\_exist\_hyp(Parallelogram strict A D C
B);
                                            not\_exist\_hyp(Parallelogram strict D \ C \ BA);
                                            not\_exist\_hyp(Parallelogram_strict C B A
D);
                                            not\_exist\_hyp(Parallelogram strict B \ A \ DC).
Ltac assert\_params\_aux :=repeat
 match goal with
      | H:Parallelogram_strict ?X1 ?X2 ?X3 ?X4 \vdash \bot \Rightarrowlet h := \mathtt{fresh} in
      not_exist_hyp_perm_para X1 X2 X3 X4;
      Parallelogram_strict_Parallelogram XI X2 X3 X4 H)
```
| H[:Plg](#page-106-2) ? $X1$  ? $X2$  ? $X3$  ? $X4 \vdash \Box \Rightarrow$ let  $h := \texttt{fresh}$  in  $not\_exist\_hyp\_perm\_para \; X1 \; X2 \; X3 \; X4$ ; assert (h := plg\_to\_[parallelogram](#page-106-3) X1 X2 X3 X4 H) |  $H: (\neg \text{ Col } ?X1 ?X2 ?X3), H2:$  $H: (\neg \text{ Col } ?X1 ?X2 ?X3), H2:$  $H: (\neg \text{ Col } ?X1 ?X2 ?X3), H2:$ Par  $?X1 ?X2 ?X3 ?X4, H3:$ Par  $?X1 ?X4 ?X2 ?X3 \vdash$  $\Rightarrow$ let  $h := \mathtt{fresh}$  in  $not\_exist\_hyp\_perm\_para\_s$   $X1$   $X2$   $X3$   $X4$ ; assert ( $h :=$  [parallel](#page-119-5)\_2\_plg  $X1$   $X2$   $X3$   $X4$   $H$   $H2$   $H3$ ) end. Ltac assert paras := permutation\_intro\_in\_hyps; assert\_paras\_aux; clean\_reap\_hyps. Ltac not exist hyp perm npara A B C D := not exist hyp  $(\neg$ [Parallelogram](#page-104-1) A B C D); not\_exist\_hyp ( $\neg$ [Parallelogram](#page-104-1) B C D A);  $not\_exist\_hyp$  ( $\neg$ [Parallelogram](#page-104-1)  $C$  D A B);  $not\_exist\_hyp$  $(\neg \textsf{Parallelogram } D \land B \ C);$  $(\neg \textsf{Parallelogram } D \land B \ C);$  $(\neg \textsf{Parallelogram } D \land B \ C);$ not\_exist\_hyp ( $\neg$ [Parallelogram](#page-104-1) A D C B); not\_exist\_hyp  $(\neg$ [Parallelogram](#page-104-1) D C B A); not\_exist\_hyp ( $\neg$ [Parallelogram](#page-104-1) C B A D); not\_exist\_hyp  $(\neg \textsf{Parallelogram } B \land D \ C).$  $(\neg \textsf{Parallelogram } B \land D \ C).$  $(\neg \textsf{Parallelogram } B \land D \ C).$ Ltac  $assert\_nparas\_1 :=$ repeat match goal with |  $H:(?X1 \Leftrightarrow ?X2)$ ,  $H2:$ Parallelogram  $?X1$   $?X2$   $?X3$   $?X4$   $\vdash$   $\bot$   $\Rightarrow$ let  $h := \mathtt{fresh}$  in not\_exist\_hyp\_perm\_npara  $X1$   $X2$   $X4$   $X3$ ; assert ( $h := \text{plg\_not\_comm\_1}$  $h := \text{plg\_not\_comm\_1}$  $h := \text{plg\_not\_comm\_1}$  X1 X2 X3 X4 H H2) end. Ltac  $assert\_nparas_2 :=$ repeat match goal with  $\mid H:(?X1 \Leftrightarrow ?X2), H2:$ Parallelogram  $?X1$   $?X2$   $?X3$   $?X4 \vdash \Box \Rightarrow$ let  $h := \mathtt{fresh}$  in  $not\_exist\_hyp\_perm\_npara X2 X1 X3 X4;$ assert  $(h := \text{plg\_not\_comm\_2}$  $(h := \text{plg\_not\_comm\_2}$  $(h := \text{plg\_not\_comm\_2}$   $X1$   $X2$   $X3$   $X4$   $H$   $H2)$ end. Ltac assert\_nparas := permutation\_intro\_in\_hyps; assert\_nparas\_1; assert\_nparas\_2; clean\_reap\_hyps. Ltac diag-plg-intersection M A B C D H := let  $T := \texttt{fresh in assert}(T := \texttt{plg\_mid} \ A \ B \ C \ D \ H);$  $T := \texttt{fresh in assert}(T := \texttt{plg\_mid} \ A \ B \ C \ D \ H);$  $T := \texttt{fresh in assert}(T := \texttt{plg\_mid} \ A \ B \ C \ D \ H);$  $ex$ -and T M.

```
Tactic Notation "Name" ident(M) "the" "intersection" "of" "the" "diagonals" "(" ident(A)ident(C)")" "and" "(" ident(B) ident(D)")" "of" "the" "parallelogram" ident(H) :=diag_{\neg} plg intersection M A B C D H.
Ltac assert\_diffs :=repeat
 match goal with
      | H¬Col ?X1 ?X2 ?X3) ⊢ \Rightarrowlet h := \mathtt{fresh} in
      not\_exist\_hyp3 X1 X2 X1 X3 X2 X3;
      distincts X1 X2 X3 H);decompose [and] h;clear h;clean_reap_hyps
      :Cong?B ?C ?D, H2 : ?A \neq ?B \vdash \Rightarrowlet T:= fresh in (not\_exist\_hyp\_comm\ C\ D);cong_diff A B C D H2 H); clean_reap_hyps
      :Cong?A ?B ?C ?D, H2 : ?B \neq ?A \vdash \_ \Rightarrowlet T:= fresh in (not\_exist\_hyp\_comm\ C\ D);cong_diff_2 A B C D H2 H); clean_reap_hyps
      :Cong?D, H2 : ?C \neq ?D \vdash \Rightarrowlet T:= fresh in (not\_exist\_hyp\_comm \ A \ B);cong_diff_3 A B C D H2 H); clean_reap_hyps
      :Cong?C ?D, H2 : ?D \neq ?C \vdash \_ \Rightarrowlet T:= fresh in (not\_exist\_hyp\_comm \ A \ B);
        cong_diff_4 A B C D H2 H); clean_reap_hyps
      | H(Parallelogram_strict ?X1 ?X2 ?X3 ?X4) \vdash \bot \Rightarrowlet HN := fresh in
      not_exist_hyp Col } X1 \ X2 \ X3);assert (HN :=parallelogram_strict_not_col XI X2 X3 X4 H)(Parallelogram_strict ?X1 ?X2 ?X3 ?X4) \vdash = \Rightarrowlet HN := fresh in
      not_exist_hyp Col } X2 \ X3 \ X4);assert (HN :=parallelogram_strict_not_col_2 XI X2 X3 X4 H)(Parallelogram_strict ?X1 ?X2 ?X3 ?X4) \vdash \bot \Rightarrowlet HN := fresh in
      not_exist_hyp Col } X3 \ X4 \ X1);assert (HN :=parallelogram_strict_not_col_3 XI X2 X3 X4 H)| H(Parallelogram_strict ?X1 ?X2 ?X3 ?X4) ⊢ <sub>−</sub> ⇒
      let HN := fresh in
      not_exist_hyp Col } X1 \ X2 \ X4);assert (HN :=parallelogram_strict_not_col_4 XI X2 X3 X4 H)
```
| H:is\_[midpoint](#page-24-0) ?I ?A ?B, H2 : ?[' x.html#http://coq.inria.fr/distrib/8.4pl2/stdlib/Coq.Init.Logic'>A<>?B](file::type scope:x )  $\vdash \bot \Rightarrow$ let  $T:=$  fresh in  $(not\_exist\_hyp2$  I B I A); assert  $(T:=$  [midpoint](#page-26-4)\_distinct\_1  $I$   $A$   $B$   $H2$   $H$ );  $decompose | and | T;$ clear  $T; clean\_reap\_hyps$  $\mid$   $H$ :is\_[midpoint](#page-24-0) ? $I$  ? $A$  ? $B$ ,  $H2$  : ? $B$ <>? $A$   $\vdash$   $\bot$   $\Rightarrow$ let  $T:=$  fresh in  $(not\_exist\_hyp2$  I B I A); assert (  $T:=$  [midpoint](#page-26-4)\_distinct\_1  $I$   $A$   $B$  [\(swap](#page-26-0)\_diff  $B$   $A$   $H2)$   $H$ ); decompose [and] T;clear T;clean\_reap\_hyps | H:is\_[midpoint](#page-24-0) ?I ?A ?B, H2 : ?I [' x.html#http://coq.inria.fr/distrib/8.4pl2/stdlib/Coq.Init.Logic'><>?A](file::type scope:x )  $\vdash$  \_  $\Rightarrow$ let  $T:=$  fresh in  $(not\_exist\_hyp2$  I B A B); assert  $(T:=$  [midpoint](#page-26-5)\_distinct\_2  $I$   $A$   $B$   $H2$   $H$ ): decompose [and] T;clear  $T; clean\_reap\_hyps$ | H:is\_[midpoint](#page-24-0) ?I ?A ?B, H2 : ?[' x.html#http://coq.inria.fr/distrib/8.4pl2/stdlib/Coq.Init.Logic'>A<>?I](file::type scope:x )  $\vdash \bot \Rightarrow$ let  $T:=$  fresh in  $(not\_exist\_hyp2$  I B A B); assert (T:= [midpoint](#page-26-5)\_distinct\_2 I A B [\(swap](#page-26-0)\_diff A I H2) H);  $decompose \text{ } [and] \text{ } T;$ clear  $T; clean\_reap\_hyps$ | H:is\_[midpoint](#page-24-0) ?I ?A ?B, H2 : ?I $\leftrightarrow$ ?B  $\vdash$  \_  $\Rightarrow$ let  $T:=$  fresh in  $(not\_exist\_hyp2$  I A A B); assert (  $T:=$  [midpoint](#page-26-6)\_distinct\_3 I A B H2 H);  $decompose$  [and] T;clear T;clean\_reap\_hyps | H:is\_[midpoint](#page-24-0) ?I ?A ?B, H2 : ?B $\leftrightarrow$ ?I  $\vdash \bot \Rightarrow$ let  $T:=$  fresh in  $(not\_exist\_hyp2$  I A A B); assert (  $T:=$  [midpoint](#page-26-6)\_distinct\_3 I A B [\(swap](#page-26-0)\_diff B I H2) H); decompose [and] T;clear T;clean\_reap\_hyps

|  $H$ :(Par\_[strict](#page-69-1) ? $X1$  ? $X2$  ? $X3$  ? $X4$ )  $\vdash$   $\Rightarrow$ let  $HN :=$  fresh in not\_exist\_hyp  $(\neg \textsf{Col } X1 \ X2 \ X3);$  $(\neg \textsf{Col } X1 \ X2 \ X3);$  $(\neg \textsf{Col } X1 \ X2 \ X3);$ assert  $(HN := \text{par\_strict\_not\_col\_1} \; XI \; X2 \; X3 \; X4 \; H)$  $(HN := \text{par\_strict\_not\_col\_1} \; XI \; X2 \; X3 \; X4 \; H)$  $(HN := \text{par\_strict\_not\_col\_1} \; XI \; X2 \; X3 \; X4 \; H)$ |  $H$ :(Par\_[strict](#page-69-1) ? $X1$  ? $X2$  ? $X3$  ? $X4$ )  $\vdash$   $\Rightarrow$ let  $HN :=$  fresh in not\_exist\_hyp  $(\neg \textsf{Col } X2 \ X3 \ X4);$  $(\neg \textsf{Col } X2 \ X3 \ X4);$  $(\neg \textsf{Col } X2 \ X3 \ X4);$ assert  $(HN := \text{par\_strict\_not\_col\_2} \ X1 \ X2 \ X3 \ X4 \ H)$  $(HN := \text{par\_strict\_not\_col\_2} \ X1 \ X2 \ X3 \ X4 \ H)$  $(HN := \text{par\_strict\_not\_col\_2} \ X1 \ X2 \ X3 \ X4 \ H)$ |  $H$ :(Par\_[strict](#page-69-1) ? $X1$  ? $X2$  ? $X3$  ? $X4$ )  $\vdash$   $\Rightarrow$ let  $HN :=$  fresh in not\_exist\_hyp  $(\neg \textsf{Col } X3 \ X4 \ X1);$  $(\neg \textsf{Col } X3 \ X4 \ X1);$  $(\neg \textsf{Col } X3 \ X4 \ X1);$ assert  $(HN := \text{par\_strict\_not\_col\_3 } X1 \ X2 \ X3 \ X4 \ H)$  $(HN := \text{par\_strict\_not\_col\_3 } X1 \ X2 \ X3 \ X4 \ H)$  $(HN := \text{par\_strict\_not\_col\_3 } X1 \ X2 \ X3 \ X4 \ H)$ |  $H$ :(Par\_[strict](#page-69-1) ?X1 ?X2 ?X3 ?X4)  $\vdash \bot \Rightarrow$ let  $HN :=$  fresh in

```
not_exist_hyp Col } X1 \ X2 \ X4);assert strict\_not\_col\_4} \; XI \; X2 \; X3 \; X4 \; H)
```

```
| Hstrict ?A ?B ?C ?D \vdash \bot \Rightarrowlet T:= fresh in (not\_exist\_hyp2 \; A \; B \; C \; D);assert (T:=distinct A \, B \, C \, D \, H);decompose [and] T;clear T;clean_reap_hyps
       \mid H:Par ?A ?B ?C ?D \vdash \bot \Rightarrowlet T:= fresh in (not\_exist\_hyp2 \; A \; B \; C \; D);assert ( T:=distincts A \; B \; C \; D \; H ); decompose \; [and] \; T ; clear T ; clean\_reap\_hyps:Perp ?A ?B ?C ?D \vdash \Rightarrowlet T:= fresh in (not\_exist\_hyp2 \; A \; B \; C \; D);distinct A B C D H);
        decompose |and| T;clear T;clean_reap_hyps
       | H:Perp_in ?X ?A ?B ?C ?D \vdash \bot \Rightarrowlet T:= fresh in (not\_exist\_hyp2 \; A \; B \; C \; D);distinct X A B C D H);
        decompose [and] T;clear T;clean_reap_hyps
       | H:out ?A ?B ?C \vdash \bot \Rightarrowlet T:= fresh in (not\_exist\_hyp2 \; A \; B \; A \; C);distinct A B C H);
        decompose | and | T;clear T; clean\_reap\_hypsend.
parallelogram_strict_not_col
               parallelogram_strict_not_col_2
               parallelogram_strict_not_col_3
               parallelogram_strict_not_col_4 : Col.Section Quadrilateral_inter_dec_2.
Context euclidean}\}.Context \{EqDec: \textbf{Eq Decidability}\.
Context :InterDecidabilityTpoint Col.
Lemma parallelogram_strict_midpoint : \forall A B C D I,
  Parallelogram_strict A B C D \rightarrowCol I A C \rightarrowCol I B D \rightarrowmidpoint I A C \wedge is_midpoint I B D.
Lemmarmb_perp:
 \forall A B C D,A \neq C \rightarrow B \neq D \rightarrowRhombus A B C D \rightarrow
```
[Perp](#page-36-0) A C B D.

```
Lemma par perp perp : \forall A \ B \ C \ D \ P \ QPar A \ B \ C \ D \rightarrowPerp A \ B \ P \ Q \rightarrow Perp C \ D \ P \ Q.
Lemma rect_permut : \forall A \ B \ C \ DRectangle A \ B \ C \ D \rightarrow Rectangle B \ C \ D \ A.
Lemma rect_comm2 : \forall A \ B \ C \ DRectangle A B C \ D \rightarrow Rectangle B A D C.
Lemma rect_per1 : \forall A \ B \ C \ DRectangle A B C \ D \rightarrowPer B A D.
Lemma rect_per2 : \forall A \ B \ C \ DRectangle A B C D \rightarrowPer A B C.
Lemma rect_per3 : \forall A \ B \ C \ DRectangle A B C D \rightarrowPer B C D.
Lemma rect_per4 : \forall A \ B \ C \ DRectangle A B \ C \ D \rightarrowPer A D \ C.
Lemma plg_per_rect1 : \forall A \ B \ C \ DPlg A \ B \ C \ D \rightarrowPer D \ A \ B \rightarrowRectangle A B C D.
Lemma plg_per_rect2 : \forall A \ B \ C \ DPlg A \ B \ C \ D \rightarrowPer C \ B \ A \rightarrowRectangle A B C D.
Lemma plg_per_rect3 : \forall A \ B \ C \ DPlg A B C D \rightarrowPer A D C \rightarrowRectangle A B C D.
Lemma plg_per_rect4 : \forall A \ B \ C \ DPlg A B C D \rightarrowPer B C D \rightarrowRectangle A B C D.
Lemma plg_per_rect : \forall A \ B \ C \ DPlg A B C \ D \rightarrow(Per D A B \veePer C B A \vee Per A D C
\veePer B \ C \ D \rightarrowRectangle A B C D.
Rectangle A B C D \rightarrowPer B A D \wedge Per A B C \wedge Per B C
D \wedgePer A \ D \ C.Lemma plgf_rect_id : \forall A \ B \ C \ DParallelogram_flat A B C \ D \rightarrowRectangle A B == C \vee A = B \wedge D = C.Lemma perp_3_perp:
 \forall A B C D,Perp A B B C \rightarrowPerp B C C D \rightarrowPerp C D D A \rightarrowPerp D A A B.
Lemma perp_3_rect :
 \forall A B C D,\negCol A B C \rightarrowPerp A B B C \rightarrowPerp B\, C\, C\, D\, \rightarrowPerp C D D A \rightarrowRectangle A B C D.
Lemma conga_to_par_ts : \forall A \ B \ C \ Dsides B \ D \ A \ C \rightarrowConga A \ B \ D \ C \ D \ B \rightarrowPar
A B C D.
Lemma conga_to_par_os : \forall A \ B \ C \ D \ PBet A \ D \ P \rightarrow D \neq P \rightarrowside A \ D \ B \ C \rightarrowConga B A P C D P
                                                           \rightarrowPar A B C D.
```
Lemma plg\_par : ∀ A B C D,  $A \neq B \rightarrow B \neq C \rightarrow$  [Parallelogram](#page-104-1) A B C D  $\rightarrow$  [Par](#page-69-0) A B C D  $\wedge$  [Par](#page-69-0) A D B C.

<span id="page-129-3"></span><span id="page-129-2"></span><span id="page-129-1"></span><span id="page-129-0"></span>Lemma plg\_par\_1 :  $\forall A \ B \ C \ D$ ,  $A \neq B \rightarrow B \neq C \rightarrow$  [Parallelogram](#page-104-1) A B C  $D \rightarrow$  [Par](#page-69-0) A B C D. Lemma plg\_par\_2 :  $\forall A \ B \ C \ D$ ,  $A \neq B \rightarrow B \neq C \rightarrow$  [Parallelogram](#page-104-1) A B C  $D \rightarrow$  [Par](#page-69-0) A D B C. Lemma plgs\_pars\_1:  $\forall A \ B \ C \ D$ : [Tpoint,](#page-3-2) [Parallelogram](#page-104-0)\_[strict](#page-69-1) A B C D  $\rightarrow$  Par\_strict A B C D. Lemma plgs\_pars\_2:  $\forall A \ B \ C \ D$ : [Tpoint,](#page-3-2) [Parallelogram](#page-104-0)\_[strict](#page-69-1) A B C D  $\rightarrow$  Par\_strict A D B C. End [Quadrilateral](#page-127-0)\_inter\_dec\_2. Ltac not\_exist\_hyp\_perm\_par A B C D := not\_exist\_hyp [\(Par](#page-69-0) A B C D); not\_exist\_hyp [\(Par](#page-69-0)  $A \ B \ D \ C);$ not\_exist\_hyp [\(Par](#page-69-0) B A C D); not\_exist\_hyp [\(Par](#page-69-0)  $B \land D \quad C$ ); not\_exist\_hyp [\(Par](#page-69-0) C D A B); not\_exist\_hyp [\(Par](#page-69-0)  $C$  D B A); not\_exist\_hyp [\(Par](#page-69-0)  $D \ C \ A \ B$ ); not\_exist\_hyp [\(Par](#page-69-0)  $D C B A$ ). Ltac not exist hyp perm pars A B C  $D := not\_exist\_hyp$  (Par [strict](#page-69-1) A B C D); not exist hyp (Par\_[strict](#page-69-1)  $A \ B \ D \ C$ ); not\_exist\_hyp (Par\_[strict](#page-69-1) B A C D); not\_exist\_hyp (Par\_[strict](#page-69-1)  $B \land D \quad C$ );  $not\_exist\_hyp$  (Par\_[strict](#page-69-1) C D A B); not\_exist\_hyp (Par\_[strict](#page-69-1)  $C$  D B A); not\_exist\_hyp (Par\_[strict](#page-69-1)  $D C A B$ ); not\_exist\_hyp (Par\_[strict](#page-69-1)  $D C B A$ ). Ltac  $assert\_pars\_1 :=$ repeat match goal with |  $H$ :Par\_[strict](#page-69-1) ? $X1$  ? $X2$  ? $X3$  ? $X4 \vdash \_ \Rightarrow$ let  $h := \mathtt{fresh}$  in  $not\_exist\_hyp\_perm\_par \; X1 \; X2 \; X3 \; X4$ ; assert (h := par\_[strict](#page-74-1)\_par X1 X2 X3 X4 H)  $\vert$  H[:Par](#page-69-0) ?X1 ?X2 ?X3 ?X4, H2[:Col](#page-12-0) ?X1 ?X2 ?X5, H3:( $\neg$ [Col](#page-12-0) ?X3 ?X4 ?X5)  $\vdash$   $\bot$   $\Rightarrow$ let  $h := \mathtt{fresh}$  in not\_exist\_hyp\_perm\_pars  $X1$   $X2$   $X3$   $X4$ ; assert ( $h :=$  par\_not\_col\_[strict](#page-72-1)  $X1$   $X2$   $X3$   $X4$   $X5$  H  $H2$   $H3$ )  $\vert$   $H$ : ? $X1 \neq$  ? $X2$ ,  $H2$ :? $X2 \neq$  ? $X3$ ,  $H3$ [:Parallelogram](#page-104-1) ? $X1$  ? $X2$  ? $X3$  ? $X4 \vdash$   $\bot$   $\Rightarrow$ let  $h := \mathtt{fresh}$  in  $not\_exist\_hyp\_perm\_par$   $X1$   $X2$   $X3$   $X4$ ;

```
assert par}_1 \ X1 \ X2 \ X3 \ X4 \ H \ H2 \ H3):Parallelogram_strict ?X1 ?X2 ?X3 ?X4 \vdash \Rightarrowlet h := \mathtt{fresh} in
       not_exist_hyp_perm_pars X1 X2 X3 X4;
       assert pars\_1} \; X1 \; X2 \; X3 \; X4 \; H)end.
Ltac assert\_pars_2 :=repeat
 match goal with
       ?X1 \neq ?X2, H2:?X2 \neq:Parallelogram ?X1 ?X2 ?X3 ?X4 \vdash \bot \Rightarrowlet h := \mathtt{fresh} in
       not_exist_hyp_perm_par X1 X4 X2 X3;
       assert par}_2 X1 X2 X3 X4 H H2 H3):Parallelogram_strict ?X1 ?X2 ?X3 ?X4 \vdash \Box \Rightarrowlet h := \mathtt{fresh} in
       not_exist_hyp_perm_pars X1 X4 X2 X3;
       assert pars\_2} XI X2 X3 X4 H)end.
Ltac assert\_pars := permutation\_intro\_in\_hyps; assert\_pars\_1; assert\_pars\_2; clean\_reap\_hyps.Section Quadrilateral inter dec 3.
Context euclidean}\}.Context :EqDecidability \text{ } Topoint\}.Context :InterDecidabilityTpoint Col.
Lemma par_cong_cong : \forall A \ B \ C \ DPar A B C \ D \rightarrowCong A B C \ D \rightarrow Cong A C B D \veeCong A D B C.
Lemma col_cong_cong : \forall A \ B \ C \ DCol A B C \rightarrow Col A B D \rightarrowCong A B C \ D \rightarrow Cong
Cong} \ A \ D \ B \ C.Lemma par cong plg : \forall A \ B \ C \ DPar A B C \ D \rightarrowCong A B C \ D \rightarrowPlg A B C \ D \vee Plg
A \ B \ D \ C.Lemma par cong plg 2 : \forall A \ B \ C \ DPar A B C \ D \rightarrowCong A B C \ D \rightarrowParallelogram A B
C D \veeParallelogram A B D C.
Lemma par_cong3_rect : \forall A \ B \ C \ D, A \neq C \ \lor B \neq D \rightarrow Par A \ B \ C \ D \rightarrowCong A \ B \ C \ D\rightarrowCong A D B C \rightarrow Cong A C B D \rightarrowRectangle A B C D \vee Rectangle A B D C.
Lemma pars_par_pars : \forall A \ B \ C \ Dstrict A \ B \ C \ D \rightarrowPar A \ D \ B \ C \rightarrow Par_strict A \ DB C.
Lemma pars_par_plg : \forall A \ B \ C \ Dstrict A \ B \ C \ D \rightarrowPar A \ D \ B \ C \rightarrowPlg A \ B \ C \ D.
Lemma not par pars not cong : \forallout O A B \rightarrow out O A' B' \rightarrowstrict A
Cong } A A' B B'.
```
Lemma plg\_unicity :  $\forall A \ B \ C \ D \ D'$ , [Parallelogram](#page-104-1) A B C D  $\rightarrow$  Parallelogram A B C D'  $\rightarrow$  $D = D'.$  $D = D'.$  $D = D'.$ 

Lemma plgs\_trans\_trivial : ∀ A B C D B', <code>[Parallelogram](#page-104-0)\_strict</code> A B C D  $\rightarrow$  <code>Parallelogram\_strict</code>  $C$  D A  $B'$ 

 $\rightarrow$  [Parallelogram](#page-104-1) A B B' A.

Lemma par\_[strict](#page-69-1)\_trans :  $\forall A \ B \ C \ D \ E \ F$ , [Par](#page-69-0)\_strict  $A \ B \ C \ D \rightarrow$  Par\_strict  $C \ D \ E \ F \rightarrow$  Par A B E F.

Lemma plgs\_pseudo\_trans :  $\forall A \ B \ C \ D \ E \ F$ , [Parallelogram](#page-104-0)\_strict A B C D  $\rightarrow$  [Parallelo](#page-104-0)gram\_[strict](#page-104-0) C D E F  $\rightarrow$  [Parallelogram](#page-104-1) A B F E.

Lemma plgf\_plgs\_trans :  $\forall A \ B \ C \ D \ E \ F$ ,  $A \neq B \rightarrow$  [Parallelogram](#page-104-2)\_flat A B C D  $\rightarrow$  [Parallel](#page-104-0)[ogram](#page-104-0)\_strict C D E  $F \to$  [Parallelogram](#page-104-0)\_strict A B F E.

Lemma plgf\_plgf\_plgf: ∀ A B C D E F,  $A \neq B \rightarrow$  [Parallelogram](#page-104-2)\_flat A B C D  $\rightarrow$  [Parallelo](#page-104-2)[gram](#page-104-2) flat  $C$   $D$   $E$   $F$ 

 $\rightarrow$  [Parallelogram](#page-104-2)\_flat A B F E.

Lemma plg\_pseudo\_trans :  $\forall A \ B \ C \ D \ E \ F$ , [Parallelogram](#page-104-1)  $A \ B \ C \ D \rightarrow$  Parallelogram  $C \ D \ E$  $F \to$  [Parallelogram](#page-104-1) A B F E  $\vee$  [\(A](file::type scope:x ) [=](file::type scope:x ) B  $\wedge$  C = D  $\wedge$  E = F  $\wedge$  A = E[\).](file::type scope:x )

Lemma Square\_Rhombus :  $\forall A B C D$ , [Square](#page-108-0) A B C  $D \to$  [Rhombus](#page-106-1) A B C D.

Lemma plgs\_in\_angle :  $\forall A \ B \ C \ D$ , [Parallelogram](#page-104-0)\_strict  $A \ B \ C \ D \rightarrow$  [InAngle](#page-60-0)  $D \ A \ B \ C$ . End [Quadrilateral](#page-130-0)\_inter\_dec\_3.

### Library triangles

<span id="page-132-5"></span><span id="page-132-4"></span><span id="page-132-3"></span><span id="page-132-2"></span><span id="page-132-1"></span><span id="page-132-0"></span>Require Import Ch12 [parallel.](#page-69-8) Section Triangles. Context  $\{MT:\textsf{Tarski}\_\textsf{2D}\_\textsf{euclidean}\}.$  $\{MT:\textsf{Tarski}\_\textsf{2D}\_\textsf{euclidean}\}.$  $\{MT:\textsf{Tarski}\_\textsf{2D}\_\textsf{euclidean}\}.$ Context  ${EqDec}$ : Eq Decidability Tpoint }. Section ABC. Variable  $A \, B \, C$ : [Tpoint.](#page-3-2) Definition isosceles  $A B C :=$ [Cong](#page-3-1)  $A \ B \ B \ C.$ Lemma isosceles\_sym : [isosceles](#page-132-0) A B  $C \rightarrow$ [isosceles](#page-132-0)  $C$   $B$   $A$ . Lemma isosceles\_conga :  $A \neq C \rightarrow A \neq B \rightarrow$ [isosceles](#page-132-0) A B  $C \rightarrow$ [Conga](#page-56-0)  $C$  A  $B$  A  $C$   $B$ . Definition equilateral  $A \ B \ C :=$ [Cong](#page-3-1)  $A \ B \ B \ C \ \wedge \$ Cong  $B \ C \ C \ A$ . Definition equilateral strict A B  $C :=$ [equilateral](#page-132-1) A B C  $\wedge$  A  $\neq$  B. Lemma equilateral\_strict\_equilateral : [equilateral](#page-132-2)\_strict A B  $C \rightarrow$ [equilateral](#page-132-1)  $A \, B \, C$ . Lemma equilateral\_cong: [equilateral](#page-132-1) A B  $C \rightarrow$ [Cong](#page-3-1)  $A \ B \ B \ C \wedge$  Cong  $B \ C \ C \ A \wedge$  Cong  $C \ A \ A \ B$ . Lemma equilateral\_rot :

<span id="page-133-10"></span><span id="page-133-9"></span><span id="page-133-8"></span><span id="page-133-7"></span><span id="page-133-6"></span><span id="page-133-5"></span><span id="page-133-4"></span><span id="page-133-3"></span><span id="page-133-2"></span><span id="page-133-1"></span><span id="page-133-0"></span>[equilateral](#page-132-1) A B  $C \rightarrow$ [equilateral](#page-132-1)  $B \, C \, A$ . Lemma equilateral\_swap : [equilateral](#page-132-1) A B  $C \rightarrow$ [equilateral](#page-132-1)  $B \land C$ . Lemma equilateral\_rot\_2 : [equilateral](#page-132-1) A B  $C \rightarrow$ [equilateral](#page-132-1)  $C$   $B$   $A$ . Lemma equilateral\_swap\_2 : [equilateral](#page-132-1) A B  $C \rightarrow$ [equilateral](#page-132-1)  $A C B$ . Lemma equilateral\_swap\_rot : [equilateral](#page-132-1) A B  $C \rightarrow$ [equilateral](#page-132-1)  $C$   $A$   $B$ . Hint Resolve [equilateral](#page-133-1) swap equilateral swap 2 [equilateral](#page-133-3)\_swap\_rot equilateral\_rot equilateral\_rot\_2 :  $\it equilateral$ . Lemma equilateral isosceles  $1$  : [equilateral](#page-132-1) A B  $C \rightarrow$ [isosceles](#page-132-0)  $A \ B \ C$ . Lemma equilateral isosceles 2 : [equilateral](#page-132-1) A B  $C \rightarrow$ [isosceles](#page-132-0)  $B \, C \, A$ . Lemma equilateral isosceles 3 : [equilateral](#page-132-1) A B  $C \rightarrow$ [isosceles](#page-132-0)  $C$  A  $B$ . Hint Resolve [equilateral](#page-133-6)\_isosceles\_1 equilateral\_isosceles\_2 equilateral\_isosceles\_3 : equilateral. Lemma equilateral\_strict\_neq : [equilateral](#page-132-2)\_strict A B  $C \rightarrow$  $A \neq B \land B \neq C \land A \neq C.$ Hint Resolve [equilateral](#page-133-7)\_strict\_neq : equilateral. Lemma equilateral\_strict\_swap\_1 : [equilateral](#page-132-2)\_strict A B  $C \rightarrow$ [equilateral](#page-132-2) strict  $A C B$ . Lemma equilateral\_strict\_swap\_2 : [equilateral](#page-132-2)\_strict A B  $C \rightarrow$ [equilateral](#page-132-2) strict  $B \land C$ . Lemma equilateral\_strict\_swap\_3 : [equilateral](#page-132-2)\_strict A B  $C \rightarrow$ 

```
equilateral_strict B\ C\ A.
Lemma equilateral_strict_swap_4 :
 equilateral_strict A B C \rightarrowequilateral_strict C A B.
Lemma equilateral_strict_swap_5 :
 equilateral_strict A B C \rightarrowequilateral_strict C B A.
equilateral_strict_swap_1 equilateral_strict_swap_2
equilateral_strict_swap_3 equilateral_strict_swap_4 equilateral_strict_swap_5 : equilateral.
Lemma equilateral_strict_conga_1 :
 equilateral_strict A B C \rightarrowConga C A B A C B.
End ABC.
Lemma equilateral_strict_conga_2 :
 \forall A B C,equilateral_strict A B C \rightarrowConga B \land C \land B \quad C.
Lemma equilateral_strict_conga_3 :
 \forall A B C,equilateral_strict A B C \rightarrowConga C B A B C A.
End Triangles.
```
# <span id="page-135-5"></span>Library perp\_bisect

<span id="page-135-4"></span><span id="page-135-3"></span><span id="page-135-2"></span><span id="page-135-1"></span><span id="page-135-0"></span>Require Export Ch12\_[parallel.](#page-69-8) Section PerpBisect\_1. Context  $\{MT:\textbf{Tarski}\_\textbf{2D}\}.$ Context  ${EqDec}$ : Eq Decidability Tpoint }. PQ is the perpendicular bisector of segment AB Definition perp bisect  $P$  Q A B :=  $\exists I$ [,](file::type scope:) [Perp](#page-36-1)\_in I P Q A B  $\wedge$  is\_[midpoint](#page-24-0) I A B. Lemma perp\_bisect\_sym\_1 :  $\forall P Q A B,$ perp\_[bisect](#page-135-0)  $P$  Q A B  $\rightarrow$ perp [bisect](#page-135-0)  $Q$   $P$   $A$   $B$ . Lemma perp\_bisect\_sym\_2 :  $\forall P Q A B,$ perp\_[bisect](#page-135-0)  $P$  Q A B  $\rightarrow$ perp [bisect](#page-135-0)  $P$  Q  $B$   $A$ . Lemma perp\_bisect\_sym\_3 :  $\forall$  A B C D, perp\_[bisect](#page-135-0) A B C D  $\rightarrow$ perp\_[bisect](#page-135-0)  $B \land D \text{ } C$ . Lemma  $perp.n\_per_1$  :  $\forall A B C D X,$ [Perp](#page-36-1)\_in X A B C D  $\rightarrow$ [Per](#page-35-0) A X C. Lemma  $perp$ in per  $-2$ :  $\forall A B C D X,$ [Perp](#page-36-1)\_in X A B C D  $\rightarrow$ [Per](#page-35-0) A X D. Lemma perp\_in\_per\_3 :

<span id="page-136-5"></span><span id="page-136-4"></span><span id="page-136-3"></span><span id="page-136-2"></span><span id="page-136-1"></span><span id="page-136-0"></span> $\forall A B C D X,$ [Perp](#page-36-1)\_in X A B C D  $\rightarrow$ [Per](#page-35-0)  $B \ X \ C$ . Lemma  $perp-in\_per_4$  :  $\forall A B C D X,$ [Perp](#page-36-1)\_in X A B C D  $\rightarrow$ [Per](#page-35-0) *B X D*. Lemma perp\_bisect\_perp :  $\forall P Q A B,$ perp\_[bisect](#page-135-0)  $P$  Q A B  $\rightarrow$ [Perp](#page-36-0)  $P$   $Q$   $A$   $B$ . End [PerpBisect](#page-135-1)\_1. Hint Resolve [perp](#page-136-0)\_in\_per\_1 perp\_in\_per\_2 perp\_in\_per\_3 perp\_in\_per\_4 :  $perp$ Hint Resolve perp [bisect](#page-136-1) perp :  $perp bisect$ . Section PerpBisect\_2. Context  $\{MT:\textbf{Tarski}\_\textbf{2D}\}.$ Context  $\{EqDec: \textbf{EqDecidability}\; \textbf{Topoint}\}.$ Lemma perp  $bisect\_{cong}1$ :  $\forall P Q A B,$ perp\_[bisect](#page-135-0)  $P$  Q A B  $\rightarrow$ [Cong](#page-3-1)  $A$   $P$   $B$   $P$ . Lemma perp\_bisect\_cong\_2 :  $\forall P Q A B,$ perp\_[bisect](#page-135-0)  $P$  Q A B  $\rightarrow$ [Cong](#page-3-1)  $A \ Q \ B \ Q.$ End [PerpBisect](#page-136-2)\_2. Hint Resolve perp [bisect](#page-136-4) cong 1 perp bisect cong  $2 : perp\_bisect.$ Section PerpBisect<sub>-3</sub>. Context  $\{MT:\textbf{Tarski}\_\textbf{2D}\}.$ Context  $\{EqDec: \textsf{EqDecidability}\ \textsf{Topoint}\}.$ Lemma perp\_bisect\_cong :  $\forall P Q A B,$ perp\_[bisect](#page-135-0)  $P$  Q A B  $\rightarrow$ [Cong](#page-3-1)  $A \, P \, B \, P \wedge$  Cong  $A \, Q \, B \, Q$ . Lemma perp\_bisect\_conc :  $\forall$  A A1 B B1 C C1 O: [Tpoint,](#page-3-2)  $\neg$  [Col](#page-12-0) A B  $C \rightarrow$ perp [bisect](#page-135-0) O A1 B C  $\rightarrow$  perp bisect O B1 A C  $\rightarrow$  perp bisect O C1 A B  $\rightarrow$ 

<span id="page-137-0"></span>[Cong](#page-3-1) A O B  $O \rightarrow$  Cong B O C  $O \rightarrow$ [Cong](#page-3-1)  $A \cup C \cup C$ . Lemma cong\_perp\_bisect :  $\forall P Q A B,$  $P \neq Q \rightarrow A \neq B \rightarrow$ [Cong](#page-3-1) A P B  $P \rightarrow$ [Cong](#page-3-1) A Q B  $Q \rightarrow$ perp [bisect](#page-135-0)  $P$  Q A B. Definition is on perp bisect  $P \land B := \text{Cong } A \, P \, P \, B$  $P \land B := \text{Cong } A \, P \, P \, B$  $P \land B := \text{Cong } A \, P \, P \, B$ . Lemma perp\_bisect\_is\_on\_perp\_bisect :  $\forall A B C P,$ is\_on\_perp\_[bisect](#page-137-0)  $P$  A  $B \rightarrow$ is\_on\_perp\_[bisect](#page-137-0)  $P$  B  $C \rightarrow$ is \_on\_perp\_[bisect](#page-137-0)  $P$   $A$   $C$ . Lemma perp\_mid\_perp\_bisect :  $\forall A \ B \ C \ D$ , is\_[midpoint](#page-24-0)  $C \nvert A \nvert B \rightarrow$  [Perp](#page-36-0)  $C \nvert D \nvert A \nvert B \rightarrow$ perp [bisect](#page-135-0)  $C$   $D$   $A$   $B$ . End [PerpBisect](#page-136-5)\_3. Section Euclid. Context  $\{MT:\textsf{Tarski}\_\textsf{2D}\_\textsf{euclidean}\}.$  $\{MT:\textsf{Tarski}\_\textsf{2D}\_\textsf{euclidean}\}.$  $\{MT:\textsf{Tarski}\_\textsf{2D}\_\textsf{euclidean}\}.$ Context  $\{EqDec:EqDecidability \; Topoint\}.$  $\{EqDec:EqDecidability \; Topoint\}.$  $\{EqDec:EqDecidability \; Topoint\}.$ Lemma triangle\_circumscription\_implies\_inter\_dec :  $(\forall A \ B \ C, \neg C \circ A \ B \ C \rightarrow \exists C C \ \neg C \circ A \ C \ C \ \wedge C \circ A \ C \ C \ C \ C \rightarrow \rightarrow$  $(\forall A \ B \ C, \neg C \circ A \ B \ C \rightarrow \exists C C \ \neg C \circ A \ C \ C \ \wedge C \circ A \ C \ C \ C \ C \rightarrow \rightarrow$  $(\forall A \ B \ C, \neg C \circ A \ B \ C \rightarrow \exists C C \ \neg C \circ A \ C \ C \ \wedge C \circ A \ C \ C \ C \ C \rightarrow \rightarrow$  $\forall A \ B \ C \ D$ [,](file::type scope:)  $(\exists I, \text{Col } I \ A \ B \wedge \text{Col } I \ C \ D) \ \vee \neg (\exists I, \text{Col } I \ A \ B \wedge \text{Col } I \ C \ D)$  $(\exists I, \text{Col } I \ A \ B \wedge \text{Col } I \ C \ D) \ \vee \neg (\exists I, \text{Col } I \ A \ B \wedge \text{Col } I \ C \ D)$  $(\exists I, \text{Col } I \ A \ B \wedge \text{Col } I \ C \ D) \ \vee \neg (\exists I, \text{Col } I \ A \ B \wedge \text{Col } I \ C \ D)$  $(\exists I, \text{Col } I \ A \ B \wedge \text{Col } I \ C \ D) \ \vee \neg (\exists I, \text{Col } I \ A \ B \wedge \text{Col } I \ C \ D)$  $(\exists I, \text{Col } I \ A \ B \wedge \text{Col } I \ C \ D) \ \vee \neg (\exists I, \text{Col } I \ A \ B \wedge \text{Col } I \ C \ D)$  $(\exists I, \text{Col } I \ A \ B \wedge \text{Col } I \ C \ D) \ \vee \neg (\exists I, \text{Col } I \ A \ B \wedge \text{Col } I \ C \ D)$ .

<span id="page-137-1"></span>End [Euclid.](#page-137-1)

# Library aux

We circumvent a limitation of type class definition by defining a polymorphic type for a triple of elements which will be used to define an angle by instantiating A with Point

<span id="page-138-2"></span><span id="page-138-1"></span><span id="page-138-0"></span>Record Triple  $\{A:\text{Type}\}$ : Type :[' x.html#http://coq.inria.fr/distrib/8.4pl2/stdlib/Coq.Init.Logic'>=](file::type scope:x ) build\_triple  $\{V1: A: V: A: V2: A: \text{Pred}: V1 \neq V \wedge \text{O}\}$  $\{V1: A: V: A: V2: A: \text{Pred}: V1 \neq V \wedge \text{O}\}$  $\{V1: A: V: A: V2: A: \text{Pred}: V1 \neq V \wedge \text{O}\}$  $\{V1: A: V: A: V2: A: \text{Pred}: V1 \neq V \wedge \text{O}\}$  $\{V1: A: V: A: V2: A: \text{Pred}: V1 \neq V \wedge \text{O}\}$  $V2 \neq V$  $V2 \neq V$ .

<span id="page-138-4"></span><span id="page-138-3"></span>Record Couple  $\{A:\text{Type}\}$ : Type :[' x.html#http://coq.inria.fr/distrib/8.4pl2/stdlib/Coq.Init.Logic'>=](file::type scope:x ) build\_couple  $\{\text{P1: } A : \text{P2: } A : \text{Cond: P1} \neq \text{P2}\}.$  $\{\text{P1: } A : \text{P2: } A : \text{Cond: P1} \neq \text{P2}\}.$  $\{\text{P1: } A : \text{P2: } A : \text{Cond: P1} \neq \text{P2}\}.$  $\{\text{P1: } A : \text{P2: } A : \text{Cond: P1} \neq \text{P2}\}.$  $\{\text{P1: } A : \text{P2: } A : \text{Cond: P1} \neq \text{P2}\}.$ 

### Library general\_tactics

```
Ltac ex\_elim H x := elim H; intros x; intro; clear H.
Ltac DecompEx H P := elim H; intro P; intro; clear H.
Ltac DecompExAnd H P :=elim H; intro P; let id:=fresh in
(intro id; decompose [and] id;clear id;clear H).
Ltac exist\_hyp t := match goal with
  \mid H1 : t \vdash \_ \Rightarrow idtac
 end.
Ltac hyp\_of\_type t := match goal with
  \mid H1 : t \vdash \_ \Rightarrow H1end.
Ltac clean\_duplicated_hyps :=repeat match goal with
       | H:?XI \vdash \Rightarrow clear H; exist_hyp X1
end.
Ltac suppose H := \text{cut } H;[intro|idtac].
Ltac not\_exist\_hyp t := match goal with
  \mid H1 : t \vdash \_ \Rightarrow \texttt{fail} \_2end || idtac.
Ltac DecompAndAll :=repeat
 match goal with
   ?X1 \wedge ?X2) \vdash \Rightarrow decompose [and] H;clear H
end.
Ltac assert_if_not_exist H :=not\_exist\_hyp H; assert H.
Ltac absurde :=
```

```
match goal with
   ?X \neq ?X) \vdash \_ \RightarrowFalse_ind; apply H; reflexivity
end.
Ltac spliter := \mathtt{repeat}match goal with
   ?X1 \wedge ?X2) \vdash \_ \Rightarrow induction H
end.
Ltac ex\_and H x := elim H; intro x; intros; clear H; spliter.
Ltac use H := decompose [and] H;clear H.
Ltac try\_or T :=match goal with
 ?B \Rightarrow(left; try_or T) \parallel (right; try_or T)
 | \vdash \_ \Rightarrow Tend.
Tactic Notation "generalizes" hyp(X) :=generalize X; clear X.
Ltac sort\_tactic :=try match goal with H: ?T \vdash \bot \Rightarrowmatch type of T with Prop \Rightarrowgeneralizes H; (try sort_tactic); intro
  end end.
Tactic Notation "sort" :=
  sort\_tactic.
Definition ltac_something (P:\texttt{Type}) (e:P) := e.
Notation "'Something'" :=(@something = -).
Lemma ltac_something_eq : \forall (e:Type),
  =(@something = e).
Lemma ltac_something_hide : \forall (e:Type),
  e \rightarrow (\text{@}something e.
Lemma ltac_something_show : \forall (e:Type),
  something e) \rightarrow e.
Tactic Notation "hide_def" hyp(x) :=let x' := \text{constr}(x) in
  let T := eval unfold x in x' in
  something T) in x.
Tactic Notation "show_def" hyp(x) :=
```

```
let x' := \text{constr}(x) in
  let U := eval unfold x in x' in
  something _ ?T \Rightarrowchange U with T in x end.
Tactic Notation "show_def" :=something.
Tactic Notation "show_def" "in" "*" :=
  something in *.
Tactic Notation "hide_defs" :=repeat match goal with H := ?T \vdash \bot \Rightarrowmatch T with
    something \overline{z} = \Rightarrow fail 1
    | \Rightarrowsomething T) in H
    end
  end.
Tactic Notation "show_defs" :=
  repeat match goal with H := (\text{@ltac}_-something f : T) \vdash f \Rightarrowsomething T) with T in H end.
Tactic Notation "show_hyp" hyp(H) :=something_show in H.
Tactic Notation "hide_hyp" hyp(H) :=something_hide in H.
Tactic Notation "show_hyps" :=
  repeat match goal with
    something = - \vdash = \Rightarrow show hyp H end.
Tactic Notation "hide_hyps" :=
  repeat match goal with H: ?T \vdash \_ \Rightarrowmatch type of T with
    | Prop ⇒
      match T with
      something \angle \Rightarrow fail 2
      | \Rightarrow hide\_hyp Hend
    | \_ \Rightarrow fail 1
    end
  end.
Tactic Notation "hide" hyp(H) :=first [hide\_def \ H \mid hide\_hyp \ H].Tactic Notation "show" hyp(H) :=
```

```
first [show\_def \ H \ | \ show\_hyp \ H].Tactic Notation "hide_all" :=hide\_hyps; hide\_defs.
Tactic Notation "show_all" :=
 something in *.
Tactic Notation "hide_term" constr(E) :=
 something E).
Tactic Notation "show_term" constr(E) :=
 something E) with E.
Tactic Notation "show_term" :=
 something.
Tactic Notation "hide_term" constr(E) "in" hyp(H) :=something E) in H.
Tactic Notation "show_term" constr(E) "in" hyp(H) :=something E) with E in H.
Tactic Notation "show_term" "in" hyp(H) :=something in H.
```
### Library circumcenter

<span id="page-143-1"></span><span id="page-143-0"></span>Require Export perp [bisect.](#page-135-5) Section Circumcenter. Context  $\{MT:\textsf{Tarski}\_\textsf{2D}\_\textsf{euclidean}\}.$  $\{MT:\textsf{Tarski}\_\textsf{2D}\_\textsf{euclidean}\}.$  $\{MT:\textsf{Tarski}\_\textsf{2D}\_\textsf{euclidean}\}.$ Context  $\{EqDec: \textbf{Eq Decidability}\$ . Definition is circumcenter G A B  $C :=$  [Cong](#page-3-1) A G B G  $\wedge$  Cong B G C G. Lemma circumcenter\_cong :  $\forall$  G A B C, is\_[circumcenter](#page-143-0) G A B  $C \rightarrow$ [Cong](#page-3-1) A G B G  $\wedge$  Cong B G C G  $\wedge$  Cong C G A G. Lemma circumcenter\_perp :  $\forall A B C A' B' C' G,$  $A\neq B\to B\neq C\to A\neq C\to G\neq A'\to G\neq B'\to G\neq C'\to$ is\_[circumcenter](#page-143-0) G A B  $C \rightarrow$ is\_[midpoint](#page-24-0)  $A' B C \rightarrow$ is\_[midpoint](#page-24-0)  $B'$  A  $C \rightarrow$ is\_[midpoint](#page-24-0)  $C'$  A  $B \rightarrow$ perp\_[bisect](#page-135-0) G A' B C  $\wedge$  perp\_bisect G B' A C  $\wedge$  perp\_bisect G C' A B. Lemma circumcenter\_intersect :  $\forall A \ B \ C \ A' \ B' \ C' \ G$ ,  $A\neq B\to B\neq C\to A\neq C\to G\neq A'\to G\neq B'\to G\neq C'\to$ is\_[midpoint](#page-24-0)  $A' B C \rightarrow$ is\_[midpoint](#page-24-0)  $B' A C \rightarrow$ is\_[midpoint](#page-24-0)  $C'$  A  $B \rightarrow$ perp\_[bisect](#page-135-0) G A' B  $C \rightarrow$ perp\_[bisect](#page-135-0) G B' A  $C \rightarrow$ [Perp](#page-36-0)  $G \ C' A B$ .

End [Circumcenter.](#page-143-1)
#### Library orientation

<span id="page-144-3"></span><span id="page-144-2"></span><span id="page-144-1"></span><span id="page-144-0"></span>Require Import Ch12\_[parallel](#page-75-0)\_inter\_dec. Require Import [quadrilaterals.](#page-101-0) Section Ch12. Context  $\{MT:\textsf{Tarski}\_\textsf{2D}\_\textsf{euclidean}\}.$  $\{MT:\textsf{Tarski}\_\textsf{2D}\_\textsf{euclidean}\}.$  $\{MT:\textsf{Tarski}\_\textsf{2D}\_\textsf{euclidean}\}.$ Context  $\{EqDec:EqDecidability \text{ } Topoint\}.$  $\{EqDec:EqDecidability \text{ } Topoint\}.$  $\{EqDec:EqDecidability \text{ } Topoint\}.$ Context  $\{InterDec:InterDecidability$  $\{InterDec:InterDecidability$  [Tpoint](#page-3-0) Col $\}$ . Definition proj :[' x.html#http://coq.inria.fr/distrib/8.4pl2/stdlib/Coq.Init.Logic'>=](file::type scope:x ) fun T A B  $P \Rightarrow A \neq B \wedge (\neg \text{Col } A B T \wedge \text{Perp } A B T P \wedge \text{Col } A B$  $P \Rightarrow A \neq B \wedge (\neg \text{Col } A B T \wedge \text{Perp } A B T P \wedge \text{Col } A B$  $P \Rightarrow A \neq B \wedge (\neg \text{Col } A B T \wedge \text{Perp } A B T P \wedge \text{Col } A B$  $P \Rightarrow A \neq B \wedge (\neg \text{Col } A B T \wedge \text{Perp } A B T P \wedge \text{Col } A B$  $P \Rightarrow A \neq B \wedge (\neg \text{Col } A B T \wedge \text{Perp } A B T P \wedge \text{Col } A B$  $P \Rightarrow A \neq B \wedge (\neg \text{Col } A B T \wedge \text{Perp } A B T P \wedge \text{Col } A B$  $P \Rightarrow A \neq B \wedge (\neg \text{Col } A B T \wedge \text{Perp } A B T P \wedge \text{Col } A B$  $P \vee$  [Col](#page-12-0) A B  $T \wedge P = T$  $T \wedge P = T$  $T \wedge P = T$ [\).](file::type scope:x ) Lemma [proj](#page-144-0)\_exists :  $\forall A \ B \ T, A \neq B \rightarrow \exists P$  $\forall A \ B \ T, A \neq B \rightarrow \exists P$  $\forall A \ B \ T, A \neq B \rightarrow \exists P$ , proj  $T \ A \ B \ P$ . Lemma [proj](#page-144-0)\_per :  $\forall A \ B \ T \ P, A \neq B \rightarrow \text{proj } T \ A \ B \ P \rightarrow \text{Per } T \ P \ A \wedge \text{Per } T \ P \ B \wedge \text{Col } A$  $\forall A \ B \ T \ P, A \neq B \rightarrow \text{proj } T \ A \ B \ P \rightarrow \text{Per } T \ P \ A \wedge \text{Per } T \ P \ B \wedge \text{Col } A$  $\forall A \ B \ T \ P, A \neq B \rightarrow \text{proj } T \ A \ B \ P \rightarrow \text{Per } T \ P \ A \wedge \text{Per } T \ P \ B \wedge \text{Col } A$  $\forall A \ B \ T \ P, A \neq B \rightarrow \text{proj } T \ A \ B \ P \rightarrow \text{Per } T \ P \ A \wedge \text{Per } T \ P \ B \wedge \text{Col } A$  $\forall A \ B \ T \ P, A \neq B \rightarrow \text{proj } T \ A \ B \ P \rightarrow \text{Per } T \ P \ A \wedge \text{Per } T \ P \ B \wedge \text{Col } A$ B P. Lemma [proj](#page-144-0)\_unicity :  $\forall AB \ T \ P \ P'$ , proj  $T \ A \ B \ P \rightarrow$  proj  $T \ A \ B \ P' \rightarrow P = P'$  $T \ A \ B \ P' \rightarrow P = P'$  $T \ A \ B \ P' \rightarrow P = P'$ . Lemma [proj](#page-144-0)\_col :  $\forall T \ P \ A \ B$ , proj  $T \ A \ B \ P \rightarrow$  [Col](#page-12-0)  $P \ A \ B$ . Lemma [proj](#page-144-0)\_col\_proj : ∀ A B C T P, proj T A B  $P \to A \neq C \to$  [Col](#page-12-0) A B  $C \to$  proj T A C P. Lemma per [proj](#page-144-0) : ∀ A B T P,  $A \neq B \rightarrow$  [Per](#page-35-0) T P  $A \rightarrow$  Per T P  $B \rightarrow$  [Col](#page-12-0) A B P  $\rightarrow$  proj T A B P. Definition eqo := fun *A B P A1 B1 P1*  $\Rightarrow$   $\neg$ [Col](#page-12-0) *A B P*  $\land$   $\neg$ Col *A1 B1 P1*  $\land$  $\forall C \ C1 \ B2 \ M \ B' \ C' \ K,$ [Perp](#page-36-0) A B C A  $\rightarrow$  [Per](#page-35-0) P C A  $\rightarrow$  Perp A1 B1 C1 A1  $\rightarrow$ [Per](#page-35-0) P1 C1 A1  $\rightarrow$ [out](#page-22-0) A1 B1 B2  $\rightarrow$  [Cong](#page-3-1) A B A1 B2  $\rightarrow$ is [midpoint](#page-24-0) M A A1  $\rightarrow$  is midpoint M B2 B'  $\rightarrow$  is midpoint M C1  $C' \rightarrow$  is [midpoint](#page-24-0) K B  $B' \rightarrow$ [Bet](#page-3-2)  $C \land C' \lor \text{one}$  [side](#page-46-0)  $A \land C \quad C'.$ Definition eq  $\circ$  := fun A B P A1 B1 P1  $\Rightarrow$   $\neg$ [Col](#page-12-0) A B P  $\land$   $\neg$ Col A1 B1 P1  $\land$  $\forall C \ C1 \ B2 \ M \ B' \ C' \ K,$ 

[Perp](#page-36-0) A B C A  $\rightarrow$  [proj](#page-144-0) P A C C  $\rightarrow$  Perp A1 B1 C1 A1  $\rightarrow$ [proj](#page-144-0) P1 A1 C1  $C1 \rightarrow$ [out](#page-22-0) A1 B1 B2  $\rightarrow$  [Cong](#page-3-1) A B A1 B2  $\rightarrow$ is\_[midpoint](#page-24-0)  $M$  A  $A1 \rightarrow$  is\_midpoint  $M$   $B2 B' \rightarrow$  is\_midpoint M C1  $C' \rightarrow$  is [midpoint](#page-24-0) K B  $B' \rightarrow$ [Bet](#page-3-2)  $C \land C' \lor \text{one\_side } A \land C \quad C'.$  $C \land C' \lor \text{one\_side } A \land C \quad C'.$  $C \land C' \lor \text{one\_side } A \land C \quad C'.$ Lemma [eqo](#page-144-1) [eq](#page-144-2) o :  $\forall A \ B \ P \ A1 \ B1 \ P1$ , eqo A B P A1 B1 P1  $\rightarrow$  eq o A B P A1 B1 P1. Lemma [eq](#page-144-2) o [eqo](#page-144-1) :  $\forall A \ B \ P \ A1 \ B1 \ P1$ , eq o A B P A1 B1 P1  $\rightarrow$  eqo A B P A1 B1 P1. Lemma [eq](#page-144-2) o one [side](#page-46-0) :  $\forall A \ B \ X \ Y$ , eq o A B X A B Y  $\rightarrow$  one side A B X Y. Lemma [eqo](#page-144-1)\_one\_[side](#page-46-0) :  $\forall A \ B \ X \ Y$ , eqo A B X A B Y  $\rightarrow$  one\_side A B X Y. Lemma [eq](#page-144-2)\_o\_refl:  $\forall A \ B \ P$ ,  $\neg$ [Col](#page-12-0) A  $B \ P \rightarrow$  eq\_o A  $B \ P \ A \ B \ P$ . Lemma [eqo](#page-144-1)\_refl :  $\forall A \ B \ P$ ,  $\neg$ [Col](#page-12-0) A  $B \ P \rightarrow$  eqo A  $B \ P \ A \ B \ P$ . Lemma per id : ∀ A B B' C,  $A \neq B \rightarrow B \neq C \rightarrow B' \neq C \rightarrow$  [Per](#page-35-0) A B  $C \rightarrow$  Per A B'  $C \rightarrow$ [Col](#page-12-0) C B  $B' \rightarrow B = B'$  $B' \rightarrow B = B'$  $B' \rightarrow B = B'$ . Lemma [proj](#page-144-0)\_one\_side : ∀ A B A' B' P Q,  $A \neq A' \rightarrow$  proj A P Q  $A' \rightarrow$  proj B P Q B'  $\rightarrow$ [Col](#page-12-0)  $B \land A' \lor$  one\_[side](#page-46-0)  $A \land B' \land B'$ . Lemma [proj](#page-144-0)\_eq\_col :  $\forall A \ B \ P \ Q \ C$ , proj  $A \ P \ Q \ C \rightarrow$  proj  $B \ P \ Q \ C \rightarrow$  [Col](#page-12-0)  $A \ B \ C$ . Lemma [proj](#page-144-0)\_par :  $\forall A \ B \ A' \ B' \ P \ Q, A \neq A' \rightarrow B \neq B' \rightarrow \text{proj } A \ P \ Q \ A' \rightarrow \text{proj } B \ P \ Q$  $B' \rightarrow$  [Par](#page-69-0) A A' B B'. Lemma [proj](#page-144-0)\_not\_col :  $\forall A \land A' \land P \lor Q, A \neq A' \rightarrow \text{proj } A \land P \lor Q \land A' \rightarrow \text{--Col } P \lor Q \land A$  $\forall A \land A' \land P \lor Q, A \neq A' \rightarrow \text{proj } A \land P \lor Q \land A' \rightarrow \text{--Col } P \lor Q \land A$  $\forall A \land A' \land P \lor Q, A \neq A' \rightarrow \text{proj } A \land P \lor Q \land A' \rightarrow \text{--Col } P \lor Q \land A$ . Lemma [proj](#page-144-0)\_comm :  $\forall A \ B \ P \ Q$ , proj  $A \ P \ Q \ B \rightarrow$  proj  $A \ Q \ P \ B$ . Lemma [proj](#page-144-0)\_not\_eq : ∀ A B A' B' P Q, A'  $\neq$  B'  $\rightarrow$  proj A P Q A'  $\rightarrow$  proj B P Q B'  $\rightarrow$  A  $\neq B$ . Lemma [proj](#page-144-0)\_not\_eq\_not\_col :  $\forall A \ B \ A' \ B' \ P \ Q, A' \neq B' \rightarrow A \neq A' \rightarrow$  proj  $A \ P \ Q \ A' \rightarrow$ [proj](#page-144-0)  $B \, P \, Q \, B' \rightarrow \neg \text{Col } A \, A' \, B'.$  $B \, P \, Q \, B' \rightarrow \neg \text{Col } A \, A' \, B'.$  $B \, P \, Q \, B' \rightarrow \neg \text{Col } A \, A' \, B'.$ Lemma [proj](#page-144-0)-par-strict :  $\forall A \ B \ A' \ B' \ P \ Q, A \neq A' \rightarrow B \neq B' \rightarrow A' \neq B' \rightarrow \text{proj } A \ P \ Q \ A'$  $\rightarrow$  [proj](#page-144-0) B P Q B'  $\rightarrow$  Par\_[strict](#page-69-1) A A' B B'. Lemma col\_[proj](#page-144-0)\_col : ∀ A B A' B' P Q,  $A \neq A' \rightarrow$  [Col](#page-12-0) A B  $A' \rightarrow$  proj A P Q  $A' \rightarrow$  proj B  $P \ Q \ B' \rightarrow$  [Col](#page-12-0) A B B'. Lemma col [proj](#page-144-0) proj : ∀ A B A' P Q,  $A \neq A'$  → [Col](#page-12-0) A B  $A' \rightarrow$  proj A P Q  $A' \rightarrow$  proj B P  $Q A'$ . Lemma [proj](#page-144-0)\_id :  $\forall A \ B \ A' \ B' \ P \ Q, A \neq A' \rightarrow$  [Col](#page-12-0) A  $B \ A' \rightarrow$  proj A  $P \ Q \ A' \rightarrow$  proj B  $P \ Q$  $B' \rightarrow A' = B'.$ Lemma [proj](#page-144-0)\_diff :  $\forall A \; P \; Q \; A'$ , proj  $A \; P \; Q \; A' \rightarrow P \neq Q$ . Lemma [proj](#page-144-0)3\_col :  $\forall A \ B \ C \ A' \ B' \ C' \ P \ Q$ , proj  $A \ P \ Q \ A' \rightarrow$  proj  $B \ P \ Q \ B' \rightarrow$  proj  $C \ P$  $Q \nC' \rightarrow \text{Col } A \nD' \nC'.$  $Q \nC' \rightarrow \text{Col } A \nD' \nC'.$  $Q \nC' \rightarrow \text{Col } A \nD' \nC'.$ 

Lemma [proj](#page-144-0)3\_id :  $\forall A \ B \ C \ C' \ P \ Q, A \neq B \rightarrow$  [Col](#page-12-0) A  $B \ C \rightarrow$  proj A  $P \ Q \ A \rightarrow$  proj B  $P \ Q$  $B \to \text{proj } C \, P \, Q \, C' \to C = C'.$  $B \to \text{proj } C \, P \, Q \, C' \to C = C'.$  $B \to \text{proj } C \, P \, Q \, C' \to C = C'.$  $B \to \text{proj } C \, P \, Q \, C' \to C = C'.$  $B \to \text{proj } C \, P \, Q \, C' \to C = C'.$ Lemma [proj](#page-144-0)\_inv\_exists :  $\forall P Q A', P \neq Q \rightarrow$  [Col](#page-12-0)  $P Q A' \rightarrow \exists A, A \neq A' \land$  $P Q A' \rightarrow \exists A, A \neq A' \land$  $P Q A' \rightarrow \exists A, A \neq A' \land$  proj  $A P Q A'$ . Lemma proj\_perp\_id : ∀ A B C A' B' P Q,  $A \neq C \rightarrow$  [Col](#page-12-0) A B  $C \rightarrow$ [proj](#page-144-0)  $A P Q A' \rightarrow$  proj  $B P$  $Q \nrightarrow P$  [proj](#page-144-0)  $C \nrightarrow P \nrightarrow A' \rightarrow$  $A' = B'$  $A' = B'$  $A' = B'$ . Lemma [proj](#page-144-0)\_diff\_not\_col : ∀ A B A' B' P Q,  $A \neq A'$   $\rightarrow$  proj A P Q A'  $\rightarrow$  proj B P Q B'  $\rightarrow$   $(A' \neq B' \leftrightarrow \neg \text{Col } A B A'$  $(A' \neq B' \leftrightarrow \neg \text{Col } A B A'$  $(A' \neq B' \leftrightarrow \neg \text{Col } A B A'$ ). Lemma [proj](#page-144-0)\_diff\_not\_col\_inv :  $\forall A \ B \ A' \ B' \ P \ Q, A \neq A' \rightarrow \text{proj } A \ P \ Q \ A' \rightarrow \text{proj } B \ P \ Q$  $B' \to (A' = B' \leftrightarrow \text{Col } A B A')$  $B' \to (A' = B' \leftrightarrow \text{Col } A B A')$  $B' \to (A' = B' \leftrightarrow \text{Col } A B A')$  $B' \to (A' = B' \leftrightarrow \text{Col } A B A')$  $B' \to (A' = B' \leftrightarrow \text{Col } A B A')$ . Lemma proj\_preserves\_bet1 :  $\forall A B C B' C' P Q$ , [Bet](#page-3-2) A B  $C \rightarrow$ [proj](#page-144-0) A P Q  $A \rightarrow$  proj B P  $Q \nrightarrow P$  [proj](#page-144-0)  $C \nrightarrow P \nrightarrow C' \rightarrow$ [Bet](#page-3-2)  $A \, B' \, C'.$ Lemma proj\_preserves\_bet :  $\forall A \ B \ C \ A' \ B' \ C' \ P \ Q$ , [Bet](#page-3-2)  $A \ B \ C \rightarrow$ [proj](#page-144-0)  $A\;P\;Q\;A\; \rightarrow$  proj  $B\;P$  $Q \nrightarrow P$  [proj](#page-144-0)  $C \nrightarrow P \nrightarrow Q \nrightarrow C' \rightarrow P$ [Bet](#page-3-2)  $A' B' C'$ . Lemma one\_[side](#page-46-0)\_[eq](#page-144-2)\_o :  $\forall A \ B \ C \ D$ ,  $A \neq B \rightarrow$  one\_side A B  $C \ D \rightarrow$  eq\_o A B  $C \ A \ B \ D$ . Lemma [out](#page-22-0) preserves [eq](#page-144-2) o :  $\forall A \ B \ B' \ P$ ,  $\neg$ [Col](#page-12-0) A B  $P \rightarrow$  out A B  $B' \rightarrow$  eq  $\Box$  A B  $P \ A \ B'$ P. Lemma cong\_identity\_inv :  $\forall A \ B \ C, A \neq B \rightarrow \neg \text{Cong } A \ B \ C \ C.$  $\forall A \ B \ C, A \neq B \rightarrow \neg \text{Cong } A \ B \ C \ C.$  $\forall A \ B \ C, A \neq B \rightarrow \neg \text{Cong } A \ B \ C \ C.$ Lemma [midpoint](#page-24-0)\_col :  $\forall A \ B \ A' \ B' \ M, A \neq B \rightarrow \infty$  is midpoint  $M \ A \ A' \rightarrow \infty$  is midpoint M B  $B' \to \mathsf{Col} \; A \; B \; B' \to A' \neq B' \land \mathsf{Col} \; A \; A' \; B' \land \mathsf{Col} \; B \; A' \; B'.$  $B' \to \mathsf{Col} \; A \; B \; B' \to A' \neq B' \land \mathsf{Col} \; A \; A' \; B' \land \mathsf{Col} \; B \; A' \; B'.$  $B' \to \mathsf{Col} \; A \; B \; B' \to A' \neq B' \land \mathsf{Col} \; A \; A' \; B' \land \mathsf{Col} \; B \; A' \; B'.$ Lemma [midpoint](#page-24-0)\_par :  $\forall A \ B \ A' \ B' \ M, A \neq B \rightarrow \infty$  is midpoint  $M \ A \ A' \rightarrow \infty$  is midpoint M B  $B' \to \text{Par } A B A' B'.$  $B' \to \text{Par } A B A' B'.$  $B' \to \text{Par } A B A' B'.$ Lemma [midpoint](#page-24-0) par strict :  $\forall A \ B \ A' \ B' \ M, A \neq B \rightarrow \neg \text{Col } A \ B \ B' \rightarrow \text{is\_midpoint } M \ A \ A'$  $\forall A \ B \ A' \ B' \ M, A \neq B \rightarrow \neg \text{Col } A \ B \ B' \rightarrow \text{is\_midpoint } M \ A \ A'$  $\forall A \ B \ A' \ B' \ M, A \neq B \rightarrow \neg \text{Col } A \ B \ B' \rightarrow \text{is\_midpoint } M \ A \ A'$  $\rightarrow$  is\_[midpoint](#page-24-0) M B B'  $\rightarrow$  Par\_[strict](#page-69-1) A B A' B'. Lemma [le](#page-20-0)\_left\_comm :  $\forall A \ B \ C \ D$ , le  $A \ B \ C \ D \rightarrow$  le  $B \ A \ C \ D$ . Lemma [le](#page-20-0)\_right\_comm :  $\forall A \ B \ C \ D$ , le A B C  $D \rightarrow$  le A B D C. Lemma [le](#page-20-0)\_comm :  $\forall A \ B \ C \ D$ , le A B  $C \ D \rightarrow$  le B A D  $C$ . Lemma [le](#page-20-0)\_cong\_le :  $\forall A \ B \ C \ A' \ B' \ C'$ , [Bet](#page-3-2)  $A \ B \ C \rightarrow$  Bet  $A' \ B' \ C' \rightarrow$  le  $A \ B \ A' \ B' \rightarrow$ [Cong](#page-3-1)  $B \ C \ B' \ C' \rightarrow \text{le } A \ C \ A' \ C'.$  $B \ C \ B' \ C' \rightarrow \text{le } A \ C \ A' \ C'.$  $B \ C \ B' \ C' \rightarrow \text{le } A \ C \ A' \ C'.$ Lemma cong [le](#page-20-0) le :  $\forall A \ B \ C \ A' \ B' \ C'$ , [Bet](#page-3-2)  $A \ B \ C \ \rightarrow$  Bet  $A' \ B' \ C' \rightarrow$  le  $B \ C \ B' \ C' \rightarrow$ [Cong](#page-3-1)  $A \ B \ A' \ B' \rightarrow \text{le } A \ C \ A' \ C'.$  $A \ B \ A' \ B' \rightarrow \text{le } A \ C \ A' \ C'.$  $A \ B \ A' \ B' \rightarrow \text{le } A \ C \ A' \ C'.$ Lemma bet [le](#page-20-0) le :  $\forall A \ B \ C \ A' \ B' \ C'$ , [Bet](#page-3-2)  $A \ B \ C \rightarrow$  Bet  $A' \ B' \ C' \rightarrow$  le  $A \ B \ A' \ B' \rightarrow$  le  $B$  $C B' C' \rightarrow \text{le } A C A' C'.$  $C B' C' \rightarrow \text{le } A C A' C'.$  $C B' C' \rightarrow \text{le } A C A' C'.$ 

Lemma bet\_double\_bet :  $\forall A \ B \ C \ B' \ C'$ , is\_[midpoint](#page-24-0)  $B' \ A \ B \rightarrow$  is\_midpoint  $C' \ A \ C \rightarrow$  [Bet](#page-3-2) A B'  $C' \rightarrow$  [Bet](#page-3-2) A B C. Lemma bet\_half\_bet :  $\forall A \ B \ C \ B' \ C'$ , [Bet](#page-3-2) A  $B \ C \rightarrow$  is\_[midpoint](#page-24-0)  $B' \ A \ B \rightarrow$  is\_midpoint  $C'$  $A \ C \rightarrow$  [Bet](#page-3-2)  $A \ B' \ C'$ . Lemma [midpoint](#page-24-0)\_preserves\_bet :  $\forall A \ B \ C \ B' \ C'$ , is\_midpoint  $B' \ A \ B \rightarrow$  is\_midpoint  $C' \ A \ C$  $\rightarrow$  [\(Bet](#page-3-2) A B C  $\leftrightarrow$  [Bet](#page-3-2) A B' C'). Lemma symmetry\_preseves\_bet1 :  $\forall A \ B \ M \ A' \ B'$ , is\_[midpoint](#page-24-0)  $M \ A \ A' \rightarrow$  is\_midpoint  $M \ B$  $B' \to \text{Set} M A B \to \text{Set} M A' B'.$ Lemma symmetry\_preseves\_bet2 :  $\forall A \ B \ M \ A' \ B'$ , is\_[midpoint](#page-24-0)  $M \ A \ A' \rightarrow$  is\_midpoint  $M \ B$  $B' \to \text{Set} M A' B' \to \text{Set} M A B$ . Lemma symmetry\_preserves\_bet :  $\forall A \ B \ M \ A' \ B'$ , is\_[midpoint](#page-24-0)  $M \ A \ A' \rightarrow$  is\_midpoint  $M \ B$  $B' \to (\text{Set } M \land' B' \leftrightarrow \text{Set } M \land B).$ Lemma par cong mid : ∀ A B A' B', [Par](#page-69-0) A B A' B'  $\rightarrow$  [Cong](#page-3-1) A B A' B'  $\rightarrow \exists M$ [,](file::type scope:) is [midpoint](#page-24-0) M A A'  $\wedge$  is\_[midpoint](#page-24-0) M B B'  $\vee$  is\_midpoint M A B'  $\wedge$  is\_midpoint M B A'. Lemma per preserves bet aux1 :  $\forall P Q A B C B' C', P \neq Q \rightarrow$  [Bet](#page-3-2) A B  $C \rightarrow$ [Col](#page-12-0)  $P$  Q  $A \rightarrow$ [Per](#page-35-0) B B'  $P \to$  [Col](#page-12-0) P Q B'  $\to$ [Per](#page-35-0) C C'  $P \to$  [Col](#page-12-0) P Q C'  $\to$  $P \neq A \rightarrow P \neq B' \rightarrow P \neq C' \rightarrow$ [Bet](#page-3-2)  $A \cdot B \cdot C'$ . Lemma perp\_not\_eq\_3 :  $\forall A \ B \ C$ , [Perp](#page-36-0) A B  $B \ C \rightarrow A \neq C$ . Lemma per preserves bet aux2 :  $\forall$  P Q A B C A' C',  $P \neq Q \rightarrow$  [Bet](#page-3-2) A B C  $\rightarrow$ [Per](#page-35-0) A  $A' P \rightarrow$  [Col](#page-12-0) P Q  $A' \rightarrow$ [Col](#page-12-0)  $P$   $Q$   $B \rightarrow$ [Per](#page-35-0) C C'  $P \to$  [Col](#page-12-0) P Q C'  $\to$  $P \neq A' \rightarrow P \neq B \rightarrow P \neq C' \rightarrow$ [Bet](#page-3-2)  $A$ '  $B$   $C$ '. Lemma par\_col :  $\forall A \ B \ C$ , [Par](#page-69-0) A B A  $C \rightarrow$  [Col](#page-12-0) A B C. Lemma per\_diff :  $\forall A \ B \ A' \ B' \ P$ ,  $A \neq B \rightarrow \neg$  [Col](#page-12-0) A B  $A' \rightarrow$ [Per](#page-35-0) A A'  $P \to$  Per B B'  $P \to$  $A' \neq P \rightarrow B' \neq P \rightarrow A' \neq B'.$ Lemma per preserves bet :  $\forall P Q A B C A' B' C', P \neq Q \rightarrow$  [Bet](#page-3-2) A B  $C \rightarrow$ [Per](#page-35-0) A  $A' P \rightarrow$  [Col](#page-12-0) P Q  $A' \rightarrow$ [Per](#page-35-0) B B'  $P \to \text{Col } P \ Q \ B' \to$  $P \to \text{Col } P \ Q \ B' \to$  $P \to \text{Col } P \ Q \ B' \to$ [Per](#page-35-0) C C'  $P \to$  [Col](#page-12-0) P Q C'  $\to$  $P \neq A' \rightarrow P \neq B' \rightarrow P \neq C' \rightarrow$ [Bet](#page-3-2)  $A' B' C'$ .

Lemma ex\_col : ∀ A B C, [Distincts](#page-57-0) A B C  $\rightarrow$  [Col](#page-12-0) A B C  $\rightarrow \exists D$ , Col A B D  $\wedge$  A  $\neq D \wedge B$  $\neq D \wedge C \neq D.$ 

Lemma [out](#page-22-0) preserves [eqo](#page-144-1)1 :  $\forall A \ B \ P \ B'$ ,  $\neg$ [Col](#page-12-0) A  $B \ P \rightarrow$  out A  $B \ B' \rightarrow$  eqo A  $B \ P \ A \ B' \ P$ . Lemma out preserves eqo : ∀ A B P B' P', [¬](file::type scope:)[Col](#page-12-0) A B P  $\rightarrow$  [out](#page-22-0) A B B'  $\rightarrow$  out A P P'  $\rightarrow$ [eqo](#page-144-1)  $A \ B \ P \ A \ B' \ P'.$ 

Lemma per one side : ∀ A B P Q C C',  $A \neq P \rightarrow C' \neq P \rightarrow \neg$ [Col](#page-12-0) A B C  $\rightarrow$  Col P Q A  $\rightarrow$  [Col](#page-12-0) P Q C'  $\rightarrow$  [Perp](#page-36-0) A B P Q  $\rightarrow$  [Per](#page-35-0) C C' P  $\rightarrow$  one [side](#page-46-0) A B C C'.

Lemma one\_[side](#page-46-0)\_[eqo](#page-144-1) :  $\forall A \ B \ X \ Y$ , one\_side  $A \ B \ X \ Y \rightarrow$ eqo  $A \ B \ X \ A \ B \ Y$ .

Lemma ex\_col1 : ∀ A B C[,](file::type scope:)  $A \neq B \rightarrow$  [Col](#page-12-0) A B C  $\rightarrow \exists D$ , Col A B D  $\wedge$  A  $\neq D \wedge B \neq D \wedge A$  $C \neq D$ .

End [Ch12.](#page-144-3)

## Library project

<span id="page-149-1"></span><span id="page-149-0"></span>Require Export [quadrilaterals](#page-110-0)\_inter\_dec. Require Export [vectors.](#page-154-0) Section Projections. Context  $\{MT:\textsf{Tarski}\_\textsf{2D}\_\textsf{euclidean}\}.$  $\{MT:\textsf{Tarski}\_\textsf{2D}\_\textsf{euclidean}\}.$  $\{MT:\textsf{Tarski}\_\textsf{2D}\_\textsf{euclidean}\}.$ Context  $\{EqDec: \textbf{Eq Decidability}\$ . Context  $\{InterDec:InterDecidability$  $\{InterDec:InterDecidability$  [Tpoint](#page-3-0) Col $\}$ . Projections Definition project  $P P' A B X Y :=$  $A \neq B \land X \neq Y \land \neg$ [Par](#page-69-0) A B X Y  $\land$  [Col](#page-12-0) A B P'  $\land$  [\(](file::type scope:x )Par P P' X Y  $\lor$  P [=](file::type scope:x ) P['\).](file::type scope:x ) Lemma [project](#page-149-0)\_id :  $\forall A B X Y P P'$ , project P P' A B X Y  $\rightarrow$  [Col](#page-12-0) A B  $P \rightarrow P = P'$  $P \rightarrow P = P'$  $P \rightarrow P = P'$ . Lemma [project](#page-149-0)\_not\_id :  $\forall A B X Y P P'$ , project  $P P' A B X Y \rightarrow \neg Col A B P \rightarrow P \neq P'$  $P P' A B X Y \rightarrow \neg Col A B P \rightarrow P \neq P'$  $P P' A B X Y \rightarrow \neg Col A B P \rightarrow P \neq P'$ . Lemma [project](#page-149-0)\_col :  $\forall A B X Y P$ , project P P A B X Y  $\rightarrow$  [Col](#page-12-0) A B P. Lemma [project](#page-149-0)\_not\_col :  $\forall A \ B \ X \ Y \ P \ P'$ , project  $P \ P' \ A \ B \ X \ Y \ \rightarrow P \neq P' \rightarrow \neg \text{Col } A \ B$  $P \ P' \ A \ B \ X \ Y \ \rightarrow P \neq P' \rightarrow \neg \text{Col } A \ B$  $P \ P' \ A \ B \ X \ Y \ \rightarrow P \neq P' \rightarrow \neg \text{Col } A \ B$ P. Lemma [project](#page-149-0)\_par : ∀ A B X Y P Q P' Q', project P P' A B X Y  $\rightarrow$  project Q Q' A B X  $Y \rightarrow$  [Par](#page-69-0) P Q X  $Y \rightarrow P' = Q'$  $Y \rightarrow P' = Q'$  $Y \rightarrow P' = Q'$ . Lemma ker\_col :  $\forall$  P Q P' A B X Y, [project](#page-149-0) P P' A B X Y  $\rightarrow$  project Q P' A B X Y  $\rightarrow$  $Col P Q P'$  $Col P Q P'$ . Lemma ker\_par :  $\forall P Q P' A B X Y, P \neq Q \rightarrow$  [project](#page-149-0)  $P P' A B X Y \rightarrow$  project  $Q P' A$  $B X Y \rightarrow$  [Par](#page-69-0)  $P Q X Y$ . Lemma [project](#page-149-0)\_unicity :  $\forall P \ P' \ Q' A B X Y$ , project  $P \ P' A B X Y \rightarrow$  project  $P \ Q' A B$  $X Y \rightarrow P' = Q'.$  $X Y \rightarrow P' = Q'.$  $X Y \rightarrow P' = Q'.$ Lemma project\_existence :  $\forall$  P A B X Y,  $X \neq Y \rightarrow A \neq B \rightarrow$  $\neg$  [Par](#page-69-0) X Y A B  $\rightarrow$  $\exists ! \ P'$  $\exists ! \ P'$  $\exists ! \ P'$ , [project](#page-149-0)  $P \ P' \ A \ B \ X \ Y.$ 

<span id="page-150-0"></span>Lemma project\_col\_eq :  $\forall P Q P' Q' A B X Y$ ,  $P \neq P' \rightarrow$ [Col](#page-12-0)  $P \ Q \ P' \rightarrow$ [project](#page-149-0)  $P P' A B X Y \rightarrow$ [project](#page-149-0)  $Q$   $Q'$  A B X  $Y \rightarrow$  $P' = Q'.$  $P' = Q'.$  $P' = Q'.$ Lemma par\_col\_project :  $\forall P P' A B X Y,$  $A \neq B \rightarrow$  $\neg$  [Par](#page-69-0) A B X Y  $\rightarrow$ [Par](#page-69-0)  $P$  P'  $X$   $Y \rightarrow$ [Col](#page-12-0) A B  $P' \rightarrow$ [project](#page-149-0)  $P P' A B X Y$ . Lemma project\_preserves\_bet :  $\forall A B X Y P Q R P' Q' R'$ [Bet](#page-3-2)  $P$  Q  $R \rightarrow$ [project](#page-149-0)  $P$  P' A B X Y  $\rightarrow$ [project](#page-149-0)  $Q$   $Q'$  A B X  $Y \rightarrow$ [project](#page-149-0) R R' A B X Y  $\rightarrow$ [Bet](#page-3-2)  $P' \ Q' R'$ . Lemma symmetry\_preserves\_conga :  $\forall A \ B \ C \ A' \ B' \ C' \ M, A \neq B \rightarrow C \neq B \rightarrow$ is\_[midpoint](#page-24-0)  $M$   $A$   $A'$   $\rightarrow$ is\_[midpoint](#page-24-0) M B  $B' \rightarrow$ is\_[midpoint](#page-24-0)  $M$   $C$   $C' \rightarrow$ [Conga](#page-56-0)  $A \ B \ C \ A' \ B' \ C'.$ Lemma triangle\_par :  $\forall A \ B \ C \ A' \ B' \ C'$  $\neg$  [Col](#page-12-0) A B  $C \rightarrow$ [Par](#page-69-0) A B  $A'$  B'  $\rightarrow$ [Par](#page-69-0)  $B \ C \ B' \ C' \rightarrow$ [Par](#page-69-0) A C  $A' C' \rightarrow$ [Conga](#page-56-0)  $A \ B \ C \ A' \ B' \ C'.$ Definition [Conga](#page-56-0) 3 := fun A B C A' B' C'  $\Rightarrow$  Conga A B C A' B' C'  $\wedge$  Conga B C A B'  $C'$  A'  $\wedge$  [Conga](#page-56-0)  $C$  A B  $C'$  A' B'. Lemma par3\_conga3 :  $\forall A B C A' B' C'$  $\neg$  [Col](#page-12-0) A B  $C \rightarrow$ [Par](#page-69-0) A B  $A'$  B'  $\rightarrow$ [Par](#page-69-0)  $B \ C \ B' \ C' \rightarrow$ [Par](#page-69-0) A C A'  $C' \rightarrow$ 

[Conga](#page-150-0)  $-3$  A B C A' B' C'. Lemma cong\_conga3\_cong3:  $\forall A \ B \ C \ A' \ B' \ C',$  $\neg$  [Col](#page-12-0) A B  $C \rightarrow$ [Cong](#page-3-1) A B  $A'$  B'  $\rightarrow$ [Conga](#page-150-0) - 3 A B C A' B'  $C' \rightarrow$ [Cong](#page-10-0)  $-3$  A B C A' B' C'. Lemma project\_par\_eqv:  $\forall P P' Q Q' A B X Y,$ [project](#page-149-0)  $P P' A B X Y \rightarrow$ [project](#page-149-0)  $Q$   $Q'$   $A$   $B$   $X$   $Y \rightarrow$ [Par](#page-69-0) P Q A B  $\rightarrow$ [eqV](#page-154-1)  $P \ Q \ P' \ Q'$ . Lemma eqv\_project\_eq\_eq :  $\forall P Q R S P' Q' S' A B X Y,$ [eqV](#page-154-1)  $P$  Q R  $S \rightarrow$ [project](#page-149-0)  $P$  P' A B X Y  $\rightarrow$ [project](#page-149-0)  $Q \ Q' A B X Y \rightarrow$ [project](#page-149-0) R  $P'$  A B X Y  $\rightarrow$ [project](#page-149-0)  $S S' A B X Y \rightarrow$  $Q' = S'$  $Q' = S'$  $Q' = S'$ . Lemma  $eqv_eq$  project :  $\forall P Q R S P' Q' A B X Y,$ [eqV](#page-154-1)  $P$  Q R  $S \rightarrow$ [project](#page-149-0)  $P$  P' A B X Y  $\rightarrow$ [project](#page-149-0)  $Q$   $Q'$  A B X  $Y \rightarrow$ [project](#page-149-0)  $R$  P' A B X Y  $\rightarrow$ [project](#page-149-0)  $S \ Q' A B X Y$ . Lemma [project](#page-149-0)\_par\_dir :  $\forall P P' A B X Y, P \neq P' \rightarrow$  project  $P P' A B X Y \rightarrow$  [Par](#page-69-0)  $P P' X$ Y. Lemma [project](#page-149-0)\_idem :  $\forall P P' A B X Y$ , project  $P P' A B X Y \rightarrow$  project  $P' P' A B X Y$ . Lemma eqv\_cong :  $\forall A \ B \ C \ D$ , eq $\forall A \ B \ C \ D \rightarrow$  [Cong](#page-3-1) A B C D. Lemma project\_preserves\_eqv :  $\forall$  P Q R S P' Q' R' S' A B X Y, [eqV](#page-154-1) P Q R S  $\rightarrow$ [project](#page-149-0)  $P$  P' A B X Y  $\rightarrow$ [project](#page-149-0)  $Q \ Q' A B X Y \rightarrow$ [project](#page-149-0) R R' A B X Y  $\rightarrow$ [project](#page-149-0)  $S S' A B X Y \rightarrow$ [eqV](#page-154-1)  $P'$   $Q'$   $R'$   $S'$ . Lemma perp\_vector :  $\forall A \ B, A \neq B \rightarrow (\exists X, \exists Y,$  $\forall A \ B, A \neq B \rightarrow (\exists X, \exists Y,$  $\forall A \ B, A \neq B \rightarrow (\exists X, \exists Y,$  [Perp](#page-36-0) A B X Y).

<span id="page-152-0"></span>Definition projp :[' x.html#http://coq.inria.fr/distrib/8.4pl2/stdlib/Coq.Init.Logic'>=](file::type scope:x ) fun P P' A  $B \Rightarrow A \neq B \wedge$  [\(](file::type scope:x )([Col](#page-12-0) A B P'  $\wedge$  [Perp](#page-36-0) A B P P'[\)](file::type scope:x )  $\vee$  (Col A B  $P \wedge P = P'$  $P \wedge P = P'$  $P \wedge P = P'$ [\).](file::type scope:x ) Lemma perp\_[projp](#page-152-0) :  $\forall P P' A B$ , [Perp](#page-36-1)\_in  $P' A B P P' \rightarrow$  projp  $P P' A B$ . Lemma proj\_distinct :  $\forall P P' A B$ , [projp](#page-152-0)  $P P' A B \rightarrow P' \neq A \vee P' \neq B$ . Lemma projp\_is\_project :  $\forall P P' A B,$ [projp](#page-152-0)  $P$   $P'$   $A$   $B \rightarrow$  $\exists X, \exists Y$  $\exists X, \exists Y$  $\exists X, \exists Y$ , [project](#page-149-0)  $P P' A B X Y$ . Lemma projp\_is\_project\_perp :  $\forall P P' A B,$ [projp](#page-152-0)  $P P' A B \rightarrow$  $\exists X, \exists Y,$  $\exists X, \exists Y,$  $\exists X, \exists Y,$  [project](#page-149-0)  $P P' A B X Y \wedge$  [Perp](#page-36-0)  $A B X Y$ . Lemma projp\_to\_project :  $\forall P P' A B X Y,$ [Perp](#page-36-0) A B X  $Y \rightarrow$ [projp](#page-152-0)  $P P' A B \rightarrow$ [project](#page-149-0)  $P P' A B X Y$ . Lemma project\_to\_projp :  $\forall P P' A B X Y,$ [project](#page-149-0)  $P$  P' A B X Y  $\rightarrow$ [Perp](#page-36-0) A B X  $Y \rightarrow$ [projp](#page-152-0)  $P$   $P'$   $A$   $B$ . Lemma projp\_project\_to\_perp :  $\forall P P' A B X Y,$  $P \neq P' \rightarrow$ [projp](#page-152-0)  $P P' A B \rightarrow$ [project](#page-149-0)  $P P' A B X Y \rightarrow$ [Perp](#page-36-0)  $A \ B \ X \ Y.$ Lemma project\_par\_project :  $\forall P P' A B X Y X' Y'$ [project](#page-149-0)  $P$  P' A B X Y  $\rightarrow$ [Par](#page-69-0) X Y X'  $Y' \rightarrow$ [project](#page-149-0)  $P$   $P'$   $A$   $B$   $X'$   $Y'$ . Lemma project\_project\_par :  $\forall P P' A B X Y X' Y'$  $P \neq P' \rightarrow$ [project](#page-149-0)  $P P' A B X Y \rightarrow$ [project](#page-149-0)  $P P' A B X' Y' \rightarrow$ [Par](#page-69-0)  $X$   $Y$   $X'$   $Y'$ . Lemma [projp](#page-152-0)\_id :  $\forall P \ P' \ Q' A B$ , projp  $P \ P' A B \rightarrow$  projp  $P \ Q' A B \rightarrow P' = Q'$  $P \ Q' A B \rightarrow P' = Q'$  $P \ Q' A B \rightarrow P' = Q'$ .

Lemma projp\_preserves\_bet :  $\forall A \ B \ C \ A' \ B' \ C' \ X \ Y,$ [Bet](#page-3-2)  $A \ B \ C \rightarrow$ [projp](#page-152-0)  $A A' X Y \rightarrow$ [projp](#page-152-0)  $B B' X Y \rightarrow$ [projp](#page-152-0)  $C$   $C'$   $X$   $Y \rightarrow$ [Bet](#page-3-2)  $A$ '  $B$ '  $C$ '. Lemma projp\_preserves\_eqv :  $\forall A B C A' B' C' D D' X Y,$ [eqV](#page-154-1) A B C  $D \rightarrow$ [projp](#page-152-0)  $A A' X Y \rightarrow$ [projp](#page-152-0)  $B B' X Y \rightarrow$ [projp](#page-152-0)  $C$   $C'$   $X$   $Y \rightarrow$ [projp](#page-152-0)  $D D' X Y \rightarrow$ [eqV](#page-154-1)  $A$ '  $B$ '  $C$ '  $D$ '. Lemma projp\_idem :  $\forall P P' A B$ , [projp](#page-152-0)  $P$   $P'$   $A$   $B \rightarrow$ [projp](#page-152-0)  $P'$   $P'$   $A$   $B$ . End [Projections.](#page-149-1)

#### <span id="page-154-0"></span>Library vectors

<span id="page-154-2"></span><span id="page-154-1"></span>Require Import [quadrilaterals](#page-110-0)\_inter\_dec. Section Vectors. Context  $\{MT:\textsf{Tarski}\_\textsf{2D}\_\textsf{euclidean}\}.$  $\{MT:\textsf{Tarski}\_\textsf{2D}\_\textsf{euclidean}\}.$  $\{MT:\textsf{Tarski}\_\textsf{2D}\_\textsf{euclidean}\}.$ Context  $\{EqDec: \textbf{Eq Decidability}\$ . Context  ${InterDec:InterDecidability$  ${InterDec:InterDecidability$  [Tpoint](#page-3-0) Col. Vertor Definition eqV :[=](file::type scope:x ) fun A B C D  $\Rightarrow$  [Parallelogram](#page-104-0) A B D C  $\vee$  A = B  $\wedge$  C = D. Lemma eqv\_refl :  $\forall A B$ , [eqV](#page-154-1) A B A B. Lemma eqv\_sym :  $\forall A \ B \ C \ D$ , eq $\forall A \ B \ C \ D \rightarrow$  eq $\forall C \ D \ A \ B$ . Lemma eqv\_trans :  $\forall A \ B \ C \ D \ E \ F$ , [eqV](#page-154-1)  $A \ B \ C \ D \rightarrow$  eqV  $C \ D \ E \ F \rightarrow$  eqV  $A \ B \ E \ F$ . Lemma eqv\_comm :  $\forall A \ B \ C \ D$ , [eqV](#page-154-1)  $A \ B \ C \ D \rightarrow$  eqV  $B \ A \ D \ C$ . Lemma vector\_construction :  $\forall A \ B \ C, \exists D$  $\forall A \ B \ C, \exists D$  $\forall A \ B \ C, \exists D$ , [eqV](#page-154-1) A B C D. Lemma vector\_construction\_unicity :  $\forall A B C D D'$ , [eqV](#page-154-1) A B C D  $\rightarrow$ [eqV](#page-154-1) A B C  $D' \rightarrow$  $D = D'$  $D = D'$  $D = D'$ . Lemma null\_vector :  $\forall A \ B \ C$ , [eqV](#page-154-1) A A B  $C \rightarrow B = C$  $C \rightarrow B = C$  $C \rightarrow B = C$ . Lemma vector\_unicity :  $\forall A \ B \ C$ , [eqV](#page-154-1) A B  $A \ C \rightarrow B = C$  $A \ C \rightarrow B = C$  $A \ C \rightarrow B = C$ . Lemma eqv\_trivial :  $\forall$  A B , [eqV](#page-154-1) A A B B. Lemma eqv\_permut :  $\forall A \ B \ C \ D,$ [eqV](#page-154-1) A B C D  $\rightarrow$ [eqV](#page-154-1)  $A C B D$ . Lemma eqv\_par :

<span id="page-155-1"></span><span id="page-155-0"></span> $\forall A B C D,$  $A \neq B \rightarrow$ [eqV](#page-154-1) A B C D  $\rightarrow$ [Par](#page-69-0) A B C D. Lemma eqv\_opp\_null :  $\forall A \; B,$ [eqV](#page-154-1)  $A$  B B  $A \rightarrow$  $A = B$  $A = B$  $A = B$ . Lemma eqv\_sum :  $\forall A \ B \ C \ A' \ B' \ C'$ [eqV](#page-154-1) A B  $A' B' \rightarrow$ [eqV](#page-154-1)  $B C B' C' \rightarrow$ [eqV](#page-154-1)  $A \ C \ A' \ C'$ . Definition is\_sum := fun A B C D E  $F \Rightarrow \forall D'$ , [eqV](#page-154-1) C D B D'  $\rightarrow$  eqV A D' E F. Lemma null\_sum :  $\forall A B C,$ is\_[sum](#page-155-0)  $A \ B \ B \ A \ C \ C$ . Lemma chasles :  $\forall A B C,$ is\_[sum](#page-155-0)  $A \, B \, B \, C \, A \, C$ . Lemma eqv\_mid :  $\forall A B C,$ [eqV](#page-154-1) A B B  $C \rightarrow$ is [midpoint](#page-24-0)  $B \, A \, C$ . Lemma mid\_eqv :  $\forall A \ B \ C$ , is\_[midpoint](#page-24-0) A B  $C \rightarrow$ [eqV](#page-154-1)  $B$   $A$   $A$   $C$ . Lemma sum\_sym :  $\forall A B C D E F,$ is\_[sum](#page-155-0) A B C D E F  $\rightarrow$ is\_[sum](#page-155-0)  $C$   $D$   $A$   $B$   $E$   $F$ . Lemma opposite\_sum :  $\forall A \ B \ C \ D \ E \ F$ is\_[sum](#page-155-0) A B C D E F  $\rightarrow$ is\_[sum](#page-155-0)  $B$   $A$   $D$   $C$   $F$   $E$ . Lemma  $null\_sum\_eq$ :  $\forall A \ B \ C \ D,$ is\_[sum](#page-155-0) A B B C D D  $\rightarrow$  $A = C$  $A = C$  $A = C$ .

<span id="page-156-0"></span>Lemma is\_to\_ise :  $\forall A B C D E F,$ is\_[sum](#page-155-0) A B C D E F  $\rightarrow$ is\_sum\_[exists](#page-155-1)  $A \, B \, C \, D \, E \, F$ . Lemma ise\_to\_is :  $\forall A B C D E F,$ is\_sum\_[exists](#page-155-1) A B C D E F  $\rightarrow$ is\_[sum](#page-155-0)  $A \, B \, C \, D \, E \, F$ . Lemma sum\_exists :  $\forall A \ B \ C \ D, \exists E, \exists F$  $\forall A \ B \ C \ D, \exists E, \exists F$  $\forall A \ B \ C \ D, \exists E, \exists F$ , is\_[sum](#page-155-0)  $A \ B \ C \ D \ E \ F$ . Lemma sum\_unicity :  $\forall A B C D E F E' F'$ , is\_[sum](#page-155-0) A B C D E F  $\rightarrow$ is\_[sum](#page-155-0) A B C D E'  $F' \rightarrow$ [eqV](#page-154-1)  $E$   $F$   $E'$   $F'$ . Definition same\_dir :[=](file::type scope:x ) fun A B C D  $\Rightarrow$  A = B  $\wedge$  C = D  $\vee$   $\exists$  D[',](file::type scope:) [out](#page-22-0) C D D'  $\wedge$  [eqV](#page-154-1) A B C D'. Lemma [same](#page-156-0)\_dir\_refl :  $\forall A \ B$ , same\_dir A B A B. Lemma same\_dir\_ts :  $\forall A \ B \ C \ D,$ [same](#page-156-0)\_dir A B C D  $\rightarrow$  $\exists M$ [,](file::type scope:) [Bet](#page-3-2) A M D  $\wedge$  Bet B M C. Lemma one\_side\_col\_out :  $\forall A B X Y,$ [Col](#page-12-0) A X  $Y \rightarrow$ one\_[side](#page-46-0) A B X Y  $\rightarrow$ [out](#page-22-0)  $A \, X \, Y$ . Lemma par\_ts\_same\_dir :  $\forall A \ B \ C \ D$ , Par\_[strict](#page-69-1) A B C D  $\rightarrow$  $(\exists M \,, \,\, \text{Beta } A \, M \, D \wedge \text{Beta } B \, M \, C) \rightarrow$  $(\exists M \,, \,\, \text{Beta } A \, M \, D \wedge \text{Beta } B \, M \, C) \rightarrow$  $(\exists M \,, \,\, \text{Beta } A \, M \, D \wedge \text{Beta } B \, M \, C) \rightarrow$  $(\exists M \,, \,\, \text{Beta } A \, M \, D \wedge \text{Beta } B \, M \, C) \rightarrow$  $(\exists M \,, \,\, \text{Beta } A \, M \, D \wedge \text{Beta } B \, M \, C) \rightarrow$ [same](#page-156-0)\_dir  $A \, B \, C \, D.$ Lemma [same](#page-156-0)\_dir\_[out](#page-22-0) :  $\forall A \ B \ C$ , same\_dir A B A  $C \rightarrow$  out A B  $C \ \vee A = B \ \wedge A = C$  $C \ \vee A = B \ \wedge A = C$  $C \ \vee A = B \ \wedge A = C$ . Lemma [same](#page-156-0)\_dir\_[out](#page-22-0)1 :  $\forall A \ B \ C$ , same\_dir A B B  $C \rightarrow$  out A B  $C \ \vee A = B \ \wedge A = C$  $C \ \vee A = B \ \wedge A = C$  $C \ \vee A = B \ \wedge A = C$ . Lemma [same](#page-156-0)\_dir\_null :  $\forall A \ B \ C$ , same\_dir  $A \ A \ B \ C \ \rightarrow B = C$  $A \ A \ B \ C \ \rightarrow B = C$  $A \ A \ B \ C \ \rightarrow B = C$ . Lemma plgs\_out\_plgs :  $\forall A B C D B' C',$ [Parallelogram](#page-104-1)\_strict A B C D  $\rightarrow$ [out](#page-22-0) A B  $B' \to$ [out](#page-22-0)  $D C C' \rightarrow$ 

[Cong](#page-3-1) A B' D  $C' \rightarrow$ [Parallelogram](#page-104-1)\_strict  $A \ B' \ C' \ D$ . Lemma  $p|gs_p|gs_bet$ :  $\forall A \ B \ C \ D \ B' \ C',$ [Parallelogram](#page-104-1)\_strict A B C D  $\rightarrow$ [Bet](#page-3-2) A B  $B' \rightarrow$ [Parallelogram](#page-104-1)\_strict A B'  $C'$  D  $\rightarrow$ [Bet](#page-3-2)  $D \ C \ C'$ . Lemma  $plgf$ <sub>-plgf</sub>-bet :  $\forall A \ B \ C \ D \ B' \ C',$ [Parallelogram](#page-104-2)\_flat A B C D  $\rightarrow$ [Bet](#page-3-2) A B  $B' \rightarrow$ [Parallelogram](#page-104-2)\_flat A B' C'  $D \rightarrow$ [Bet](#page-3-2)  $D \ C \ C'$ . Lemma  $p|g_p|g_b$ et :  $\forall A B C D B' C',$ [Parallelogram](#page-104-0) A B C  $D \rightarrow$ [Bet](#page-3-2) A B  $B' \rightarrow$ [Parallelogram](#page-104-0)  $A \ B' \ C' \ D \rightarrow$ [Bet](#page-3-2)  $D \ C \ C'$ . Lemma  $plgf_out_plgf$ :  $\forall A B C D B' C'$ [Parallelogram](#page-104-2)\_flat A B C D  $\rightarrow$ [out](#page-22-0) A B  $B' \rightarrow$ [out](#page-22-0)  $D C C' \rightarrow$ [Cong](#page-3-1) A B' D  $C' \rightarrow$ [Parallelogram](#page-104-2) flat  $A \ B' \ C' \ D$ . Lemma  $p|g_$ -out- $p|g$ :  $\forall A B C D B' C'$ [Parallelogram](#page-104-0) A B C  $D \rightarrow$ [out](#page-22-0) A B  $B' \rightarrow$ [out](#page-22-0)  $D C C' \rightarrow$ [Cong](#page-3-1) A B' D  $C' \rightarrow$ [Parallelogram](#page-104-0)  $A \ B' \ C' \ D$ . Lemma [same](#page-156-0)\_dir\_sym :  $\forall A \ B \ C \ D$ , same\_dir  $A \ B \ C \ D \rightarrow$  same\_dir  $C \ D \ A \ B$ . Lemma [same](#page-156-0)\_dir\_trans :  $\forall A \ B \ C \ D \ E \ F$ , same\_dir A B C D  $\rightarrow$  same\_dir C D E F  $\rightarrow$ [same](#page-156-0)\_dir  $A$   $B$   $E$   $F$ . Lemma [same](#page-156-0)\_dir\_comm :  $\forall A B C D$ , same\_dir  $A B C D \rightarrow$  same\_dir  $B A D C$ . Lemma bet\_[same](#page-156-0)\_dir1 :  $\forall A \ B \ C, A \neq B \rightarrow B \neq C \rightarrow$  [Bet](#page-3-2) A B  $C \rightarrow$  same\_dir A B A C. Lemma bet\_[same](#page-156-0)\_dir2 : ∀ A B C,  $A \neq B \rightarrow B \neq C \rightarrow$  [Bet](#page-3-2) A B C  $\rightarrow$  same\_dir A B B C.

<span id="page-158-0"></span>Definition opp\_dir := fun A B C D  $\Rightarrow$  [same](#page-156-0)\_dir A B D C.

Lemma plg\_opp\_dir :  $\forall A \ B \ C \ D$ , [Parallelogram](#page-104-0) A B  $C \ D \rightarrow$  [same](#page-156-0)\_dir A B D C.

Lemma same\_dir\_dec :  $\forall A B C D$ ,

[same](#page-156-0)\_dir A B C D  $\vee$   $\neg$  same\_dir A B C D.

Lemma [same](#page-156-0)\_or\_[opp](#page-158-0)\_dir :  $\forall A \ B \ C \ D$ , [Par](#page-69-0) A B  $C \ D \rightarrow$  same\_dir A B  $C \ D \ \vee$  opp\_dir A B  $C$   $D$ .

Lemma [same](#page-156-0)\_dir\_id :  $\forall A \ B$ , same\_dir A B B  $A \rightarrow A = B$  $A \rightarrow A = B$  $A \rightarrow A = B$ .

Lemma [opp](#page-158-0)\_dir\_id :  $\forall A \ B$ , opp\_dir A B A B  $\rightarrow$  A [=](file::type scope:x ) B.

Lemma [same](#page-156-0)\_dir\_to\_null :  $\forall A \ B \ C \ D$ , same\_dir A B  $C \ D \rightarrow$  same\_dir A B  $D \ C \rightarrow A = B$  $D \ C \rightarrow A = B$  $D \ C \rightarrow A = B$  $\wedge$   $C = D$  $C = D$  $C = D$ .

Lemma [opp](#page-158-0)\_dir\_to\_null : ∀ A B C D, opp\_dir A B C D  $\rightarrow$  opp\_dir A B D C  $\rightarrow$  A [=](file::type scope:x ) B  $\wedge$  C  $= D$  $= D$ .

Lemma [same](#page-156-0)\_not\_[opp](#page-158-0)\_dir :  $\forall A \ B \ C \ D$ ,  $A \neq B \rightarrow$  same\_dir A B C D  $\rightarrow$  -opp\_dir A B C D. Lemma [opp](#page-158-0)\_not\_[same](#page-156-0)\_dir :  $\forall A \ B \ C \ D$ ,  $A \neq B \rightarrow$  opp\_dir A B C D  $\rightarrow$   $\neg$ same\_dir A B C D.

Lemma vector\_[same](#page-156-0)\_dir\_cong :  $\forall A \ B \ C \ D$ [,](file::type scope:)  $A \neq B \rightarrow C \neq D \rightarrow \exists X$ ,  $\exists Y$ , same\_dir A B  $X$  Y  $\wedge$  [Cong](#page-3-1) X Y C D.

End [Vectors.](#page-154-2)

#### Library orthocenter

<span id="page-159-0"></span>Require Import [circumcenter.](#page-143-0) Require Import [quadrilaterals](#page-110-0)\_inter\_dec. Section Orthocenter. Context  $\{MT:\textsf{Tarski}\_\textsf{2D}\_\textsf{euclidean}\}.$  $\{MT:\textsf{Tarski}\_\textsf{2D}\_\textsf{euclidean}\}.$  $\{MT:\textsf{Tarski}\_\textsf{2D}\_\textsf{euclidean}\}.$ Context  $\{EqDec: \textsf{EqDecidability}\ \textsf{Topoint}\}.$ Context  $\{InterDec:InterDecidability$  $\{InterDec:InterDecidability$  [Tpoint](#page-3-0) Col $\}$ . **Orthocenter** Definition is orthocenter H A B  $C :=$  $\neg$  [Col](#page-12-0) A B C  $\wedge$  $\exists A1, \exists B1$  $\exists A1, \exists B1$  $\exists A1, \exists B1$ , [Perp](#page-36-0) A A1 B  $C \wedge$  Perp B B1 A  $C \wedge$  [Col](#page-12-0) H A A1  $\wedge$  Col H B B1. Lemma construct\_intersection :  $\forall$  A B C X1 X2 X3,  $\neg$  [Col](#page-12-0) A B  $C \rightarrow$ [Par](#page-69-0) A C B  $X1 \rightarrow$  Par A B C  $X2 \rightarrow$  Par B C A  $X3 \rightarrow$  $\exists E$ [,](file::type scope:) [Col](#page-12-0)  $E A X3 \wedge$  Col  $E B X1$ . Lemma not\_col\_par\_col2\_diff :  $\forall$  A B C D E F,  $\lnot$  [Col](#page-12-0) A B  $C \rightarrow$  [Par](#page-69-0) A B  $C$  D  $\rightarrow$  Col  $C$  D  $E \rightarrow$  Col A E  $F \rightarrow A \neq E$ . Lemma construct\_triangle :  $\forall A \ B \ C$ ,  $\neg$  [Col](#page-12-0) A B  $C \rightarrow \exists D, \exists E, \exists F,$  $C \rightarrow \exists D, \exists E, \exists F,$  $C \rightarrow \exists D, \exists E, \exists F,$  $\mathsf{Col}\;B\;D\;F\;\wedge\;\mathsf{Col}\;A\;E\;F\;\wedge\;\mathsf{Col}\;C\;D\;E\;\wedge\;$  $\mathsf{Col}\;B\;D\;F\;\wedge\;\mathsf{Col}\;A\;E\;F\;\wedge\;\mathsf{Col}\;C\;D\;E\;\wedge\;$  $\mathsf{Col}\;B\;D\;F\;\wedge\;\mathsf{Col}\;A\;E\;F\;\wedge\;\mathsf{Col}\;C\;D\;E\;\wedge\;$ [Par](#page-69-0) A B C D  $\wedge$  Par A C B D  $\wedge$  Par B C A E  $\wedge$ [Par](#page-69-0) A B C E  $\wedge$  Par A C B F  $\wedge$  Par B C A F  $\wedge$  $D \neq E \wedge D \neq F \wedge E \neq F.$ Lemma diff\_not\_col\_col\_par4\_mid:  $\forall A B C D E$ ,  $D \neq E \rightarrow \neg$  [Col](#page-12-0) A B  $C \rightarrow$  Col C D  $E \rightarrow$  [Par](#page-69-0) A B C D  $\rightarrow$ [Par](#page-69-0) A B C  $E \to$  Par A E B C  $\to$  Par A C B D  $\to$  is [midpoint](#page-24-0) C D E. Lemma altitude\_is\_perp\_bisect :  $\forall A B C O A1 E F$ ,  $A\neq O\rightarrow E\neq F\rightarrow$  [Perp](#page-36-0)  $A$   $A$ 1  $B$   $C$   $\rightarrow$  [Col](#page-12-0)  $O$   $A$ 1  $A$   $\rightarrow$  Col  $A$   $E$   $F$   $\rightarrow$  [Par](#page-69-0)  $B$   $C$   $A$   $E$   $\rightarrow$ is\_[midpoint](#page-24-0) A E  $F \to$ 

perp\_[bisect](#page-135-0)  $A O E F$ . Lemma altitude\_intersect:  $\forall$  A A1 B B1 C C1 O: [Tpoint,](#page-3-0)  $\neg$  [Col](#page-12-0) A B  $C \rightarrow$ [Perp](#page-36-0) A A1 B  $C \rightarrow$  Perp B B1 A  $C \rightarrow$  Perp C C1 A B  $\rightarrow$ [Col](#page-12-0)  $O$  A  $A1 \rightarrow$  Col  $O$  B  $B1 \rightarrow$ [Col](#page-12-0) *O C C1*. End [Orthocenter.](#page-159-0)

161

## <span id="page-161-3"></span>Library gravityCenter

<span id="page-161-2"></span><span id="page-161-1"></span>Require Import triangle\_[midpoints](#page-172-0)\_theorems. Require Export perp [bisect.](#page-135-1) Section GravityCenter. Context  $\{MT:\textsf{Tarski}\_\textsf{2D}\_\textsf{euclidean}\}.$  $\{MT:\textsf{Tarski}\_\textsf{2D}\_\textsf{euclidean}\}.$  $\{MT:\textsf{Tarski}\_\textsf{2D}\_\textsf{euclidean}\}.$ Context  $\{EqDec: \textbf{Eq Decidability}\$ . Context  $\{InterDec:InterDecidability$  $\{InterDec:InterDecidability$  [Tpoint](#page-3-0) Col $\}$ . Center of gravity Lemma intersection\_two\_medians\_exist :  $\forall A B C I J,$  $\neg$ [Col](#page-12-0) A B  $C \rightarrow$ is [midpoint](#page-24-0) I B  $C \rightarrow$  is midpoint J A  $C \rightarrow$  $\exists G$ [,](file::type scope:) [Col](#page-12-0)  $G \land I \land$  Col  $G \land B \cup$ Lemma intersection\_two\_medians\_exist\_unique : ∀ A B C I J,  $\neg$ [Col](#page-12-0) A B  $C \rightarrow$ is [midpoint](#page-24-0) I B  $C \rightarrow$  is midpoint J A  $C \rightarrow$  $\exists ! \ G$  $\exists ! \ G$  $\exists ! \ G$ [,](file::type scope:) [Col](#page-12-0)  $G \ A \ I \wedge$  Col  $G \ B \ J.$ Definition is gravity center  $G$  A  $B$   $C :=$  $\neg$  [Col](#page-12-0) A B C  $\wedge$  $\exists I, \exists J$  $\exists I, \exists J$  $\exists I, \exists J$ , is\_[midpoint](#page-24-0)  $I \, B \, C \wedge$  is\_midpoint  $J \, A \, C \wedge$  [Col](#page-12-0)  $G \, A \, I \wedge$  Col  $G \, B \, J$ . Lemma is\_gravity\_center\_exist\_unique :  $\forall$  A B C,  $\neg$  [Col](#page-12-0) A B  $C \rightarrow$  $\exists ! G$  $\exists ! G$  $\exists ! G$ [,](file::type scope:) is\_[gravity](#page-161-0)\_center  $G \land B \nC$ . Ltac intersection medians G A B C I J H1 H2 H3 := let  $T := \text{first in assert}(T := \text{intersection\_two\_medians\_exist } A \ B \ C \ I \ J \ H1 \ H2 \ H3);$  $T := \text{first in assert}(T := \text{intersection\_two\_medians\_exist } A \ B \ C \ I \ J \ H1 \ H2 \ H3);$  $T := \text{first in assert}(T := \text{intersection\_two\_medians\_exist } A \ B \ C \ I \ J \ H1 \ H2 \ H3);$  $ex$ -and T G. Tactic Notation "Name"  $ident(G)$  "the" "intersection" "of" "the" "medians" "("  $ident(A)$ 

<span id="page-161-4"></span><span id="page-161-0"></span> $ident(I)$ ")" "which" "is" "a" "median" "since"  $ident(H2)$  "and" "("  $ident(B)$   $ident(J)$ ")"

"which" "is" "a" "median" "since"  $ident(H3)$  "of" "the" "non-flat" "triangle"  $ident(A)$  $ident(B)$  ident(C) ident(H1) := intersection\_medians G A B C I J H1 H2 H3.

Lemma three\_medians\_intersect:

 $\forall A B C I J K,$  $\neg$ [Col](#page-12-0) A B  $C \rightarrow$ is\_[midpoint](#page-24-0)  $I$   $B$   $C \rightarrow$ is\_[midpoint](#page-24-0)  $J$  A  $C \rightarrow$ is\_[midpoint](#page-24-0)  $K$  A  $B \rightarrow$  $\exists G$ [,](file::type scope:) [Col](#page-12-0) G A  $I \wedge$  Col G B J  $\wedge$ Col G C K.

End [GravityCenter.](#page-161-2)

## Library construction\_functions

<span id="page-163-1"></span>Require Import [Epsilon.](#page-164-0) Require Import [gravityCenter.](#page-161-3) Section T. Context  $\{MT:\textsf{Tarski}\_\textsf{2D}\_\textsf{euclidean}\}.$  $\{MT:\textsf{Tarski}\_\textsf{2D}\_\textsf{euclidean}\}.$  $\{MT:\textsf{Tarski}\_\textsf{2D}\_\textsf{euclidean}\}.$ Context  $\{EqDec: \textbf{EqDecidability}\; \text{Topoint}\}.$ Context '{InterDec[:InterDecidability](#page-4-2) [Tpoint](#page-3-0) [Col}](#page-12-0). Lemma symmetric\_point\_ex\_unicity :  $\forall$  I A[,](file::type scope:)  $\exists$ [!](file::type scope:) B, is\_[midpoint](#page-24-0) I A B. Definition symmetric point  $I$   $A :=$  [select](#page-166-0) the [\(symmetric](#page-163-0) point ex unicity  $I$   $A$ ). Definition [gravity](#page-161-4)\_center A B C (H: $\neg$ [Col](#page-12-0) A B C) := [select](#page-166-0)\_the (is\_gravity\_center\_exist\_unique  $A \ B \ C \ H$ ).

<span id="page-163-0"></span>End [T.](#page-163-1)

## <span id="page-164-0"></span>Library Epsilon

<span id="page-164-4"></span><span id="page-164-3"></span><span id="page-164-2"></span><span id="page-164-1"></span>Require Import [ClassicalEpsilon.](file:.html#http://coq.inria.fr/distrib/8.4pl2/stdlib/Coq.Logic.ClassicalEpsilon) Set Implicit Arguments. Lemma ex\_unique\_introduction :  $\forall$  (A:Type)( $P:A\rightarrow$ Prop),  $(\exists x, P x) \rightarrow$  $(\exists x, P x) \rightarrow$  $(\exists x, P x) \rightarrow$  $(\forall a b, P a \rightarrow P b \rightarrow a = b)$  $(\forall a b, P a \rightarrow P b \rightarrow a = b)$  $(\forall a b, P a \rightarrow P b \rightarrow a = b)$ [∃](file::type scope:)[!](file::type scope:) x[,](file::type scope:) P x. Ltac  $ex\_unique\_intro :=$ match goal with  $\vert \vdash$  [ex](file:ex.html#http://coq.inria.fr/distrib/8.4pl2/stdlib/Coq.Init.Logic) [\(unique](file:unique.html#http://coq.inria.fr/distrib/8.4pl2/stdlib/Coq.Init.Logic)  $?P$ )  $\vert \Rightarrow$ apply ex\_unique\_[introduction](#page-164-1) end. Theorem epsilon\_ind :  $\forall$  (A:Type)(i : [inhabited](file:inhabited.html#http://coq.inria.fr/distrib/8.4pl2/stdlib/Coq.Init.Logic)  $A$ )( $P:A \rightarrow$ Prop)  $(Q:A \rightarrow Prop), (\exists x, P x)$  $(Q:A \rightarrow Prop), (\exists x, P x)$  $(Q:A \rightarrow Prop), (\exists x, P x)$ ->  $(\forall x : A, P x \rightarrow Q x) \rightarrow$  $Q$  [\(epsilon](file:epsilon.html#http://coq.inria.fr/distrib/8.4pl2/stdlib/Coq.Logic.ClassicalEpsilon)  $i$   $P$ ). Theorem epsilon\_equiv :  $\forall$   $(A:\text{Type})(i: \text{inhabited } A)(P:A \rightarrow \text{Prop})$  $(A:\text{Type})(i: \text{inhabited } A)(P:A \rightarrow \text{Prop})$  $(A:\text{Type})(i: \text{inhabited } A)(P:A \rightarrow \text{Prop})$ ,  $(\exists x, P \ x)$  $(\exists x, P \ x)$  $(\exists x, P \ x)$  $(\exists x, P \ x)$  <-> P [\(epsilon](file:epsilon.html#http://coq.inria.fr/distrib/8.4pl2/stdlib/Coq.Logic.ClassicalEpsilon)  $i P$ ). Definition tau  $(A:\text{Type})$ (*i*[:inhabited](file:inhabited.html#http://coq.inria.fr/distrib/8.4pl2/stdlib/Coq.Init.Logic)  $A$ )( $P:A\rightarrow\text{Prop}$ ) := [epsilon](file:epsilon.html#http://coq.inria.fr/distrib/8.4pl2/stdlib/Coq.Logic.ClassicalEpsilon) *i* (fun  $y \Rightarrow \neg (Py)$  $y \Rightarrow \neg (Py)$  $y \Rightarrow \neg (Py)$ ). Lemma forall\_def :  $(\forall P, P \lor \neg P) \rightarrow$  $\forall$  (A:Type)(*i*[:inhabited](file:inhabited.html#http://coq.inria.fr/distrib/8.4pl2/stdlib/Coq.Init.Logic)  $A$ )( $P:A \rightarrow$ Prop),  $(\forall y, P, y) \leftrightarrow P$  $(\forall y, P, y) \leftrightarrow P$  $(\forall y, P, y) \leftrightarrow P$  $(\forall y, P, y) \leftrightarrow P$  [\(tau](#page-164-2) i P). Definition iota  $(A:\text{Type})(i: \text{inhabited } A)(P: A \rightarrow \text{Prop}): A :=$  $(A:\text{Type})(i: \text{inhabited } A)(P: A \rightarrow \text{Prop}): A :=$  $(A:\text{Type})(i: \text{inhabited } A)(P: A \rightarrow \text{Prop}): A :=$ [epsilon](file:epsilon.html#http://coq.inria.fr/distrib/8.4pl2/stdlib/Coq.Logic.ClassicalEpsilon)  $i$  [\(unique](file:unique.html#http://coq.inria.fr/distrib/8.4pl2/stdlib/Coq.Init.Logic)  $P$ ). Lemma iota\_e :  $\forall$  (A:Type) (i: [inhabited](file:inhabited.html#http://coq.inria.fr/distrib/8.4pl2/stdlib/Coq.Init.Logic) A) ( $P : A \rightarrow \text{Prop}$ ),

```
ex(unique P) \rightarrowunique P(iota i P).
Lemma iota_e_weak : \forallinhabited A) (P : A \rightarrow \text{Prop}),
                           ex(unique P) \rightarrowP(iota i P).
Theorem iota_ind :
   \forallinhabited A)(P:A\rightarrowProp)
             (Q:A \rightarrow \text{Prop}),
                             (\forall b : Aunique P b \rightarrow Q b) \rightarrowex(unique P) \rightarrowQ(iota i P).
Theorem iota_ind_weak : \forall (A:\text{Type})(i:inhabited A)(P:A\rightarrow\text{Prop})(Q:A \rightarrow \text{Prop}),(\forall b : A, P b \rightarrow Q b) \rightarrowex(unique P) \rightarrowQ(iota i P).
Ltac epsilon\_elim\_aux :=match goal with [ \ \vdash \ ( ?P \ ( \text{epsilon } (A:=?X) \ ?a \ ?Q)) ] \Rightarrowapply epsilon ind; auto
  end.
Ltac epsilon\_elim := epsilon\_elim\_aux||
  match goal with
  [ \vdash (?P (?k ?d))] \Rightarrow(let v := eval cbv zeta beta delta [k] in (k \ d) in
       (epsilon ?w ?d) \Rightarrow change (P v); epsilon\_elim\_aux end))
  | [ \vdash (?P (?k ?arg ?arg1) )] \Rightarrow(let v := eval cbv zeta beta delta [k] in (k \arg \arg l) in
      (epsilon ?w ?d) \Rightarrow change (P v); epsilon_elim_aux end))
  | [ \vdash (?P ?k) ] \Rightarrow(let v := eval cbv zeta beta delta [k] in k in
       (epsilon ?w ?d) \Rightarrow change (P v); epsilon\_elim\_aux end))
  end.
Ltac iota-elim-aux :=
  match goal with (iota } (A:=?X) ?i ?Q))] \Rightarrowapply iota ind; auto
  end.
Ltac iota-elim := iota-elim-aux ||
  match goal with
  [ \vdash (?P (?k ?arg))] \Rightarrow(let v := eval cbv zeta beta delta [k] in (k \; arg) in
```
<span id="page-166-5"></span><span id="page-166-4"></span><span id="page-166-3"></span><span id="page-166-2"></span><span id="page-166-1"></span><span id="page-166-0"></span>(match v with [\(iota](#page-164-3) ?w ?d)  $\Rightarrow$  change (P v);  $iota\_elim\_aux$  end))  $| [ \vdash (?P (?k ?arg ?arg1) )] \Rightarrow$ (let  $v :=$  eval cbv zeta beta delta  $[k]$  in  $(k \; arg \; arg1)$  in (match v with [\(iota](#page-164-3) ?w ?d)  $\Rightarrow$  change (P v); iota\_elim\_aux end))  $| [ \vdash (?P ?k) ] \Rightarrow$ (let  $v := \mathtt{eval}$  cbv zeta beta delta  $|k|$  in  $k$  in (match v with [\(iota](#page-164-3) ?w ?d)  $\Rightarrow$  change (P v);  $iota\_elim\_aux$  end)) end. Lemma iota\_parameter\_rw :  $\forall$   $(A:\text{Type})(a \; b:\text{inhabited} \; A)(P:A \rightarrow \text{Prop}),$  $(\mathsf{ex} \;(\mathsf{unique}\; P)) \rightarrow$ [iota](#page-164-3)  $a$   $P =$  $P =$  iota  $b$   $P$ . Structures for descriptions and specifications The operators "some" and "the" correspond to epsilon and iota applied to the proof they expect Definition select(A:Type)( $P:A\rightarrow\text{Prop}(p_i:\exists x, P_x)$  $P:A\rightarrow\text{Prop}(p_i:\exists x, P_x)$  $P:A\rightarrow\text{Prop}(p_i:\exists x, P_x)$ : A : = [proj1](file:proj1 sig.html#http://coq.inria.fr/distrib/8.4pl2/stdlib/Coq.Init.Specif)\_sig [\(constructive](file:constructive indefinite description.html#http://coq.inria.fr/distrib/8.4pl2/stdlib/Coq.Logic.ClassicalEpsilon)\_indefinite\_description  $P$   $pi$ ). Implicit Arguments [select](#page-166-1)  $[A \ P]$ . Definition select\_the  $(A:\text{Type})(P:A\rightarrow\text{Prop})$  $(pi: \exists ! \ x, P x)$  $(pi: \exists ! \ x, P x)$  $(pi: \exists ! \ x, P x)$  $(pi: \exists ! \ x, P x)$  $(pi: \exists ! \ x, P x)$ : A : = [proj1](file:proj1 sig.html#http://coq.inria.fr/distrib/8.4pl2/stdlib/Coq.Init.Specif)\_sig [\(constructive](file:constructive indefinite description.html#http://coq.inria.fr/distrib/8.4pl2/stdlib/Coq.Logic.ClassicalEpsilon)\_indefinite\_description [\(unique](file:unique.html#http://coq.inria.fr/distrib/8.4pl2/stdlib/Coq.Init.Logic) P)  $pi$ ). Implicit Arguments [select](#page-166-0) the  $[A \ P]$ . Lemma select\_e :  $\forall$   $(A:\text{Type})(P:A\rightarrow\text{Prop})(pi:\exists x, P x)$  $(A:\text{Type})(P:A\rightarrow\text{Prop})(pi:\exists x, P x)$  $(A:\text{Type})(P:A\rightarrow\text{Prop})(pi:\exists x, P x)$ ,  $P$  [\(select](#page-166-1)  $pi$ ). Implicit Arguments [select](#page-166-2) e  $[A \ P]$ . Theorem select\_ind : $\forall$  (A:Type)(P Q:A $\rightarrow$ Prop)  $(pi:\exists x, P x)$  $(pi:\exists x, P x)$  $(pi:\exists x, P x)$ ,  $(\forall a, P \ a \rightarrow Q \ a) \rightarrow Q$  [\(select](#page-166-1) pi). Theorem select\_the\_e :  $\forall$   $(A:\text{Type})(P:A \rightarrow \text{Prop})$  $(pi:\exists ! x, P x),$  $(pi:\exists ! x, P x),$  $(pi:\exists ! x, P x),$  $(pi:\exists ! x, P x),$  $(pi:\exists ! x, P x),$ [unique](file:unique.html#http://coq.inria.fr/distrib/8.4pl2/stdlib/Coq.Init.Logic)  $P$  [\(select](#page-166-0)\_the  $pi$ ). Implicit Arguments [select](#page-166-3) the  $A$  P. Theorem select\_the\_ind :  $\forall$   $(A:\text{Type})(P,Q:A\rightarrow\text{Prop})$  $(pi:\mathbf{ex})$  [\(unique](file:unique.html#http://coq.inria.fr/distrib/8.4pl2/stdlib/Coq.Init.Logic)  $P$ )),  $(\forall b, \text{ unique } P \ b \rightarrow Q \ b) \rightarrow Q \ (select\_the \ pi).$  $(\forall b, \text{ unique } P \ b \rightarrow Q \ b) \rightarrow Q \ (select\_the \ pi).$  $(\forall b, \text{ unique } P \ b \rightarrow Q \ b) \rightarrow Q \ (select\_the \ pi).$  $(\forall b, \text{ unique } P \ b \rightarrow Q \ b) \rightarrow Q \ (select\_the \ pi).$  $(\forall b, \text{ unique } P \ b \rightarrow Q \ b) \rightarrow Q \ (select\_the \ pi).$ Implicit Arguments [select](#page-166-4) the ind  $[A \ P]$ . Theorem select\_the\_rw :  $\forall$   $(A:\text{Type})(P:A\rightarrow\text{Prop})$ 

```
!, P x) b,=select_the pi.
select the rw [A \ P].
Ltac select_the_elim_aux :=
  match goal with (select—the } ?d))] \Rightarrowapply select the ind
  end.
Ltac select_the_elim := select_the_elim_aux ||
  match goal with [ \vdash (?P ?k) ] \Rightarrow(let v := eval cbv beta zeta delta [k] in k in
     (select_the ?d) \Rightarrow change (P v); select_the_elim_aux end))
  end.
Ltac select_elim_aux :=
  match goal with (select ~ ? d) )] \Rightarrow(select d) (select e d); simpl
  end.
Ltac select elim := select elim aux \parallelmatch goal with [ \vdash (?P ?k) ] \Rightarrow(let v := eval cbv beta zeta delta [k] in k in
     (select ?d) \Rightarrow change (P \, v); select_elim_aux end))
  end.
Ltac hilbert e :=select\_the\_elim \parallel select\_elim \parallel total\_elim \parallel epsilon\_elim.
Tactic Notation "epsilon_e" constr(T) "at" integer(n) :=pattern T at n; hilbert_e.
Tactic Notation "epsilon_e" constr(T) :=
       pattern T; hilbert_e.
Ltac select i P :=
   (select (P:=P)).
Ltac select_the_i P :=(select_the (P:=P) ).
   Building partial functions
Definition functional(A B : Type) (R: A \rightarrow B \rightarrow \text{Prop}) :== z.functional [A \ B].
Section AB fixed.
 Variables A B: Type.
```
<span id="page-167-1"></span><span id="page-167-0"></span>description of some partial function by a Domain and a binary relation

<span id="page-168-5"></span><span id="page-168-3"></span><span id="page-168-2"></span><span id="page-168-1"></span><span id="page-168-0"></span>Definition choice\_fun (i : [inhabited](file:inhabited.html#http://coq.inria.fr/distrib/8.4pl2/stdlib/Coq.Init.Logic)  $B((DA : A \rightarrow Prop)(R: A \rightarrow B \rightarrow Prop)(a:A) :=$ [\(epsilon](file:epsilon.html#http://coq.inria.fr/distrib/8.4pl2/stdlib/Coq.Logic.ClassicalEpsilon) *i* (fun  $(b':B) \Rightarrow DA \t a \wedge R \t a \t b')$ ). Definition iota\_fun (b : [inhabited](file:inhabited.html#http://coq.inria.fr/distrib/8.4pl2/stdlib/Coq.Init.Logic)  $B((DA : A \rightarrow Prop)(R:A \rightarrow B \rightarrow Prop)(a:A)) =$ [\(iota](#page-164-3) b (fun  $(b':B) \Rightarrow DA \ a \land R \ a \ b$ ')). Lemma choice\_fun\_e :  $\forall i$  : [inhabited](file:inhabited.html#http://coq.inria.fr/distrib/8.4pl2/stdlib/Coq.Init.Logic) B.  $\forall$   $(DA : A \rightarrow \text{Prop})(R:A \rightarrow B \rightarrow \text{Prop})(a:A),$  $(\exists d : B, R \ a \ d) \rightarrow$  $(\exists d : B, R \ a \ d) \rightarrow$  $(\exists d : B, R \ a \ d) \rightarrow$  $DA \t{a} \rightarrow R \t{a}$  [\(choice](#page-168-0)\_fun i DA R a). Lemma choice fun ind :  $\forall i$  : [inhabited](file:inhabited.html#http://coq.inria.fr/distrib/8.4pl2/stdlib/Coq.Init.Logic) B,  $\forall (P : A \rightarrow \text{Prop})(Q \ R:A \rightarrow B \rightarrow \text{Prop})(a \ x:A),$  $(\exists d : B, R a d) \rightarrow a = x \rightarrow$  $(\exists d : B, R a d) \rightarrow a = x \rightarrow$  $(\exists d : B, R a d) \rightarrow a = x \rightarrow$  $(\exists d : B, R a d) \rightarrow a = x \rightarrow$  $(\exists d : B, R a d) \rightarrow a = x \rightarrow$  $P \ a \rightarrow (\forall \ b, P \ a \rightarrow R \ a \ b \rightarrow Q \ a \ b) \rightarrow$  $Q x$  [\(choice](#page-168-0) fun i P R a). a partial function equipped with a proof of its partial correctness Definition the fun (i: [inhabited](file:inhabited.html#http://coq.inria.fr/distrib/8.4pl2/stdlib/Coq.Init.Logic)  $B)(D : A \rightarrow Prop)(R:A \rightarrow B \rightarrow Prop)$  $(pi : \forall a, D \ a \rightarrow \exists! \ b, R \ a \ b) : A \rightarrow B :=$  $(pi : \forall a, D \ a \rightarrow \exists! \ b, R \ a \ b) : A \rightarrow B :=$  $(pi : \forall a, D \ a \rightarrow \exists! \ b, R \ a \ b) : A \rightarrow B :=$  $(pi : \forall a, D \ a \rightarrow \exists! \ b, R \ a \ b) : A \rightarrow B :=$  $(pi : \forall a, D \ a \rightarrow \exists! \ b, R \ a \ b) : A \rightarrow B :=$ fun  $a:A \Rightarrow$  [iota](#page-164-3) i (fun  $(b:B) \Rightarrow D \ a \land R \ a \ b$ ). same stuff but without unicity of the result Definition some\_fun (i: [inhabited](file:inhabited.html#http://coq.inria.fr/distrib/8.4pl2/stdlib/Coq.Init.Logic)  $B)(D : A \rightarrow Prop)(R:A \rightarrow B \rightarrow Prop)$  $(pi : \forall a, D \ a \rightarrow \exists b : B, R \ a \ b) : A \rightarrow B :=$  $(pi : \forall a, D \ a \rightarrow \exists b : B, R \ a \ b) : A \rightarrow B :=$  $(pi : \forall a, D \ a \rightarrow \exists b : B, R \ a \ b) : A \rightarrow B :=$ fun  $a:A \Rightarrow$  [epsilon](file:epsilon.html#http://coq.inria.fr/distrib/8.4pl2/stdlib/Coq.Logic.ClassicalEpsilon) i (fun  $(b:B) \Rightarrow D \ a \land R \ a \ b$ ). Lemma iota\_fun\_e :  $\forall b$  : [inhabited](file:inhabited.html#http://coq.inria.fr/distrib/8.4pl2/stdlib/Coq.Init.Logic) B,  $\forall$   $(DA : A \rightarrow \text{Prop})(R:A \rightarrow B \rightarrow \text{Prop})(a:A),$ [\(ex](file:ex.html#http://coq.inria.fr/distrib/8.4pl2/stdlib/Coq.Init.Logic) [\(unique](file:unique.html#http://coq.inria.fr/distrib/8.4pl2/stdlib/Coq.Init.Logic)  $(R \ a))$ )  $\rightarrow$ DA  $a \rightarrow$  [unique](file:unique.html#http://coq.inria.fr/distrib/8.4pl2/stdlib/Coq.Init.Logic)  $(R \ a)$  [\(iota](#page-168-1)\_fun b DA R a). Lemma iota\_fun\_ind :  $\forall b$  [inhabited](file:inhabited.html#http://coq.inria.fr/distrib/8.4pl2/stdlib/Coq.Init.Logic) B,  $\forall (P : A \rightarrow \text{Prop})(Q \ R:A \rightarrow B \rightarrow \text{Prop})(a \ x:A),$  $a = x \rightarrow (ex (unique (R a))) \rightarrow$  $a = x \rightarrow (ex (unique (R a))) \rightarrow$  $a = x \rightarrow (ex (unique (R a))) \rightarrow$  $a = x \rightarrow (ex (unique (R a))) \rightarrow$  $a = x \rightarrow (ex (unique (R a))) \rightarrow$  $a = x \rightarrow (ex (unique (R a))) \rightarrow$  $a = x \rightarrow (ex (unique (R a))) \rightarrow$  $P \ a \rightarrow (\forall \ b, P \ a \rightarrow$  [unique](file:unique.html#http://coq.inria.fr/distrib/8.4pl2/stdlib/Coq.Init.Logic)  $(R \ a) \ b \rightarrow Q \ a \ b) \rightarrow$  $Q x$  [\(iota](#page-168-1)\_fun b P R a). Lemma iota\_fun\_rw :  $\forall b$ : [inhabited](file:inhabited.html#http://coq.inria.fr/distrib/8.4pl2/stdlib/Coq.Init.Logic) B,  $\forall (P : A \rightarrow \text{Prop})(R:A \rightarrow B \rightarrow \text{Prop})(a:A)(b':B),$ [\(ex](file:ex.html#http://coq.inria.fr/distrib/8.4pl2/stdlib/Coq.Init.Logic) [\(unique](file:unique.html#http://coq.inria.fr/distrib/8.4pl2/stdlib/Coq.Init.Logic)  $(R \ a)) \rightarrow$  $P \, a \rightarrow$  $R$  a  $b' \rightarrow b'$  = [\(](file::type scope:x )[iota](#page-168-1)\_fun b P R a[\).](file::type scope:x ) Theorem the fun  $e : \forall (b \in \mathbf{inhabited} \ B)(P: A \rightarrow \mathbf{Prop})(R: A \rightarrow B \rightarrow \mathbf{Prop})$  $(pi : \forall a, P \ a \rightarrow \mathsf{ex} \ (unique \ (R \ a))) \ (a:A),$  $(pi : \forall a, P \ a \rightarrow \mathsf{ex} \ (unique \ (R \ a))) \ (a:A),$  $(pi : \forall a, P \ a \rightarrow \mathsf{ex} \ (unique \ (R \ a))) \ (a:A),$  $(pi : \forall a, P \ a \rightarrow \mathsf{ex} \ (unique \ (R \ a))) \ (a:A),$  $(pi : \forall a, P \ a \rightarrow \mathsf{ex} \ (unique \ (R \ a))) \ (a:A),$  $P \ a \rightarrow R \ a$  [\(the](#page-168-2) fun b P R pi a).

<span id="page-168-6"></span><span id="page-168-4"></span>Theorem some\_fun\_e :  $\forall$  (i : [inhabited](file:inhabited.html#http://coq.inria.fr/distrib/8.4pl2/stdlib/Coq.Init.Logic)  $B$ )( $P: A \rightarrow Prop$ )( $R:A \rightarrow B \rightarrow Prop$ )

 $(pi : \forall a, P \ a \rightarrow \exists b0 : B, R \ a \ b0) \ (a:A),$  $(pi : \forall a, P \ a \rightarrow \exists b0 : B, R \ a \ b0) \ (a:A),$  $(pi : \forall a, P \ a \rightarrow \exists b0 : B, R \ a \ b0) \ (a:A),$  $P \ a \rightarrow R \ a$  [\(some](#page-168-3)\_fun i P R pi a).

<span id="page-169-2"></span>Theorem the fun rw :  $\forall$  (b : [inhabited](file:inhabited.html#http://coq.inria.fr/distrib/8.4pl2/stdlib/Coq.Init.Logic)  $B$ )( $P: A \rightarrow \text{Prop}(R:A \rightarrow B \rightarrow \text{Prop})$ )  $(pi : \forall a, P \ a \rightarrow \mathsf{ex}$  $(pi : \forall a, P \ a \rightarrow \mathsf{ex}$  $(pi : \forall a, P \ a \rightarrow \mathsf{ex}$  [\(unique](file:unique.html#http://coq.inria.fr/distrib/8.4pl2/stdlib/Coq.Init.Logic)  $(R \ a))$ )  $(a:A)(b0:B)$ ,  $P \ a \rightarrow R \ a \ b0 \rightarrow b0 =$  $P \ a \rightarrow R \ a \ b0 \rightarrow b0 =$  [\(](file::type scope:x )[the](#page-168-2) fun b P R pi a[\)](file::type scope:x ).

<span id="page-169-0"></span>Theorem the fun ind :  $\forall (b : \text{inhabited } B)(P: A \rightarrow \text{Prop})(Q \ R:A \rightarrow B \rightarrow \text{Prop})$  $\forall (b : \text{inhabited } B)(P: A \rightarrow \text{Prop})(Q \ R:A \rightarrow B \rightarrow \text{Prop})$  $\forall (b : \text{inhabited } B)(P: A \rightarrow \text{Prop})(Q \ R:A \rightarrow B \rightarrow \text{Prop})$  $(pi : \forall a, P \ a \rightarrow \mathsf{ex} \ (unique \ (R \ a))) \ (a \ x:A),$  $(pi : \forall a, P \ a \rightarrow \mathsf{ex} \ (unique \ (R \ a))) \ (a \ x:A),$  $(pi : \forall a, P \ a \rightarrow \mathsf{ex} \ (unique \ (R \ a))) \ (a \ x:A),$  $(pi : \forall a, P \ a \rightarrow \mathsf{ex} \ (unique \ (R \ a))) \ (a \ x:A),$  $(pi : \forall a, P \ a \rightarrow \mathsf{ex} \ (unique \ (R \ a))) \ (a \ x:A),$  $P \, a \rightarrow a = x \rightarrow$  $P \, a \rightarrow a = x \rightarrow$  $P \, a \rightarrow a = x \rightarrow$  $(\forall b0, P a \rightarrow$  [unique](file:unique.html#http://coq.inria.fr/distrib/8.4pl2/stdlib/Coq.Init.Logic)  $(R a) b0 \rightarrow Q a b0) \rightarrow$  $Q x$  [\(the](#page-168-2) fun  $b$   $P$   $R$   $pi$   $a)$ . Theorem some\_fun\_ind :  $\forall$  (i : [inhabited](file:inhabited.html#http://coq.inria.fr/distrib/8.4pl2/stdlib/Coq.Init.Logic)  $B$ )( $P: A \rightarrow Prop$ )( $Q \ R:A \rightarrow B \rightarrow Prop$ )  $(pi : \forall a, P \ a \rightarrow \exists b: B, R \ a \ b) \ (a \ x:A),$  $(pi : \forall a, P \ a \rightarrow \exists b: B, R \ a \ b) \ (a \ x:A),$  $(pi : \forall a, P \ a \rightarrow \exists b: B, R \ a \ b) \ (a \ x:A),$  $a = x \rightarrow P \ a \rightarrow (\forall \ b0, P \ a \rightarrow R \ a \ b0 \rightarrow Q \ a \ b0) \rightarrow$  $a = x \rightarrow P \ a \rightarrow (\forall \ b0, P \ a \rightarrow R \ a \ b0 \rightarrow Q \ a \ b0) \rightarrow$  $a = x \rightarrow P \ a \rightarrow (\forall \ b0, P \ a \rightarrow R \ a \ b0 \rightarrow Q \ a \ b0) \rightarrow$ 

<span id="page-169-1"></span> $Q\ x$  [\(some](#page-168-3)\_fun  $i\ P\ R\ pi\ a)$ .

End AB\_fi[xed.](#page-167-1)

tactic for building a partial function

```
Opaque the funsome fun.
Ltac the fun i P R:=(the fun P R ).
Ltac some_fun_i P R:=
   (some fun P R ).
Ltac the fun- elim :=match goal with [ \vdash (?Q ?a (?f ?t))] \Rightarrow(let v := eval cbv beta zeta delta [f] in f in
        (the_fun ?i ?P ?R ?d) \Rightarrow change (Q a (v t));
                   apply the fun ind; auto end)) end.
Ltac some\_fun\_elim :=match goal with [ \vdash (?Q ?a (?f ?t))] \Rightarrow(let v := eval cbv beta zeta delta |f| in f in
        (match v(some_fun ?i ?P ?R ?d) \Rightarrow change (Q a (v t));
                   some fun ind; auto end) end.
Ltac iota_fun_eelm :=match goal with [ \vdash (?Q \ ?a \ (?f \ ?t)) ] \Rightarrow(let v := eval cbv beta zeta delta [f] in f in
        (iota_fun ?i ?P ?R ) \Rightarrow change (Q a (v t));
                   apply iota_fun\_ind; auto end) end.
Ltac choice\_fun\_elim :=match goal with [ \vdash (?Q ?a (?f ?t))] \Rightarrow(let v := eval cbv beta zeta delta [f] in f in
```
<span id="page-170-0"></span>(match  $v$  with [\(choice](#page-168-0)\_fun ? $i$  ? $P$  ? $R$  )  $\Rightarrow$  change ( $Q$   $a$  ( $v$   $t$ )); apply [choice](#page-168-5)\_fun\_ind ; auto end)) end. Ltac  $pfun_e := choice_fun_elim \mid |iota_fun_elim \mid |some_fun_elim \mid$  $the_{\text{-}}fun_{\text{-}}elim_{\text{-}}$ Ltac partial fun e arg result := pattern arg, result; pfun e. Ltac  $iota_fun\_rewrite :=$ match goal with  $[ \ \vdash (?f \ ?x = ?y) ] \Rightarrow$  $[ \ \vdash (?f \ ?x = ?y) ] \Rightarrow$  $[ \ \vdash (?f \ ?x = ?y) ] \Rightarrow$  $[ \ \vdash (?f \ ?x = ?y) ] \Rightarrow$  $[ \ \vdash (?f \ ?x = ?y) ] \Rightarrow$ (let  $v :=$  eval cbv beta zeta delta [f] in f in (match v with [\(iota](#page-168-1)\_fun ?i ?P ?R )  $\Rightarrow$ change  $(v \ x = y)$  $(v \ x = y)$  $(v \ x = y)$ ; symmetry; apply [iota](#page-168-6)\_fun\_rw; auto end)) end. Ltac the  $fun\_rewrite :=$ match goal with  $[ \vdash (?f \ ?x = ?y) ] \Rightarrow$  $[ \vdash (?f \ ?x = ?y) ] \Rightarrow$  $[ \vdash (?f \ ?x = ?y) ] \Rightarrow$  $[ \vdash (?f \ ?x = ?y) ] \Rightarrow$  $[ \vdash (?f \ ?x = ?y) ] \Rightarrow$ (let  $v :=$  eval cbv beta zeta delta  $[f]$  in  $f$  in (match v with [\(the](#page-168-2) fun ?i ?P ?R ?d)  $\Rightarrow$ change  $(v \ x = y)$  $(v \ x = y)$  $(v \ x = y)$ ; symmetry; apply the [fun](#page-169-2) rw; auto end)) end. Section definite\_description. Lemma dd'' :  $\forall$   $(A:\text{Type})(B:A\rightarrow \text{Type})$  $(R:\forall x:A, B \ x \rightarrow \text{Prop}),$  $(\forall x: A$ , [inhabited](file:inhabited.html#http://coq.inria.fr/distrib/8.4pl2/stdlib/Coq.Init.Logic)  $(B x)) \rightarrow$ [\(sigT](file:sigT.html#http://coq.inria.fr/distrib/8.4pl2/stdlib/Coq.Init.Specif) (fun  $f : \forall x:A, B \; x \Rightarrow$  $(\forall x:A, (\exists y:B \ x, R \ x \ y) \rightarrow R \ x \ (f \ x))))$  $(\forall x:A, (\exists y:B \ x, R \ x \ y) \rightarrow R \ x \ (f \ x))))$  $(\forall x:A, (\exists y:B \ x, R \ x \ y) \rightarrow R \ x \ (f \ x))))$ . Lemma dd' :  $\forall$  (A:Type) ( $B:A \rightarrow$  Type)  $(R:\forall x:A, B x \rightarrow \text{Prop}),$  $(\forall x$ , [inhabited](file:inhabited.html#http://coq.inria.fr/distrib/8.4pl2/stdlib/Coq.Init.Logic)  $(B\ x)) \rightarrow$  $(\forall x:A, \exists y : B x, R x y) \rightarrow$  $(\forall x:A, \exists y : B x, R x y) \rightarrow$  $(\forall x:A, \exists y : B x, R x y) \rightarrow$  $sigT$  (fun  $f : \forall x:A, B \; x \Rightarrow (\forall x:A, R \; x \; (f \; x))).$ End definite\_[description.](#page-170-0) Definition epsilon extensionality  $:=$  $\forall$  (A:Type)(i: [inhabited](file:inhabited.html#http://coq.inria.fr/distrib/8.4pl2/stdlib/Coq.Init.Logic)  $A$ )( $P$  Q: $A \rightarrow$ Prop),  $(\forall a, P \ a \leftrightarrow Q \ a) \rightarrow$ [epsilon](file:epsilon.html#http://coq.inria.fr/distrib/8.4pl2/stdlib/Coq.Logic.ClassicalEpsilon)  $i$  P [=](file::type scope:x ) epsilon  $i$  Q. Definition restricted epsilon extensionality  $:=$  $\forall$   $(A:\text{Type})(i:\text{inhabited}~A)(P,Q:A\rightarrow\text{Prop}),$  $(A:\text{Type})(i:\text{inhabited}~A)(P,Q:A\rightarrow\text{Prop}),$  $(A:\text{Type})(i:\text{inhabited}~A)(P,Q:A\rightarrow\text{Prop}),$  $(\forall a, P \ a \leftrightarrow Q \ a) \rightarrow$ [ex](file:ex.html#http://coq.inria.fr/distrib/8.4pl2/stdlib/Coq.Init.Logic)  $P \rightarrow$ [epsilon](file:epsilon.html#http://coq.inria.fr/distrib/8.4pl2/stdlib/Coq.Logic.ClassicalEpsilon)  $i$  P [=](file::type scope:x ) epsilon  $i$  Q.

Lemma [inhabited](file:inhabited.html#http://coq.inria.fr/distrib/8.4pl2/stdlib/Coq.Init.Logic)\_bool : inhabited [bool.](file:bool.html#http://coq.inria.fr/distrib/8.4pl2/stdlib/Coq.Init.Datatypes)

Lemma or\_to\_sumbool :  $\forall P \ Q : \text{Prop}, \ P \lor Q \rightarrow \{P\} + \{Q\}.$ Lemma iota\_rw :  $\forall$  (A:Type)(a: [inhabited](file:inhabited.html#http://coq.inria.fr/distrib/8.4pl2/stdlib/Coq.Init.Logic)  $A)(P:A\rightarrow\text{Prop})(x:A),$ [unique](file:unique.html#http://coq.inria.fr/distrib/8.4pl2/stdlib/Coq.Init.Logic)  $P(x \rightarrow$ [iota](#page-164-3) a P [=](file::type scope:x ) x.

Opaque [epsilon.](file:epsilon.html#http://coq.inria.fr/distrib/8.4pl2/stdlib/Coq.Logic.ClassicalEpsilon)

Definition unspec  $(A:\text{Type})(i:\text{inhabited } A) := \text{epsilon } i \text{ (fun } x \Rightarrow \text{True}).$  $(A:\text{Type})(i:\text{inhabited } A) := \text{epsilon } i \text{ (fun } x \Rightarrow \text{True}).$  $(A:\text{Type})(i:\text{inhabited } A) := \text{epsilon } i \text{ (fun } x \Rightarrow \text{True}).$ 

Lemma quasi\_classic :  $\forall$  [\(A](file::type scope:x ):Type),  $A + (A \rightarrow \text{False})$  $A + (A \rightarrow \text{False})$  $A + (A \rightarrow \text{False})$  $A + (A \rightarrow \text{False})$  $A + (A \rightarrow \text{False})$ .

### <span id="page-172-0"></span>Library triangle\_midpoints\_theorems

<span id="page-172-1"></span>Require Export [quadrilaterals](#page-110-0)\_inter\_dec. Ltac assert\_all := treat\_equalities; assert\_cols; assert\_diffs; assert\_congs. Section TriangleMidpointsTheorems. Context  $\{MT:\textsf{Tarski}\_\textsf{2D}\_\textsf{euclidean}\}.$  $\{MT:\textsf{Tarski}\_\textsf{2D}\_\textsf{euclidean}\}.$  $\{MT:\textsf{Tarski}\_\textsf{2D}\_\textsf{euclidean}\}.$ Context  $\{EqDec: \textbf{Eq Decidability}\$ . Context  ${InterDec:InterDecidability$  ${InterDec:InterDecidability$  [Tpoint](#page-3-0) Col. Lemma triangle\_mid\_par\_strict\_cong\_aux :  $\forall A B C P Q R$ ,  $\neg$ [Col](#page-12-0) A B  $C \rightarrow$ is\_[midpoint](#page-24-0)  $P$  B  $C \rightarrow$ is\_[midpoint](#page-24-0)  $Q$  A  $C \rightarrow$ is\_[midpoint](#page-24-0) R A B  $\rightarrow$ Par [strict](#page-69-1) A B Q P  $\wedge$  [Cong](#page-3-1) A R P Q  $\wedge$  Cong B R P Q. Lemma triangle\_mid\_par\_strict\_cong\_1 :  $\forall$  A B C P Q R,  $\neg$ [Col](#page-12-0) A B  $C \rightarrow$ is\_[midpoint](#page-24-0)  $P$  B  $C \rightarrow$ is\_[midpoint](#page-24-0)  $Q$  A  $C \rightarrow$ is\_[midpoint](#page-24-0) R A B  $\rightarrow$ Par\_[strict](#page-69-1) A B Q P  $\wedge$  [Cong](#page-3-1) A R P Q. Lemma triangle\_mid\_par\_strict\_cong\_2 :  $\forall A B C P Q R$ ,  $\neg$ [Col](#page-12-0) A B  $C \rightarrow$ is\_[midpoint](#page-24-0)  $P$  B  $C \rightarrow$ is\_[midpoint](#page-24-0)  $Q$  A  $C \rightarrow$ is\_[midpoint](#page-24-0)  $R$  A  $B \rightarrow$ Par\_[strict](#page-69-1) A B Q P  $\wedge$  [Cong](#page-3-1) B R P Q. Lemma triangle\_mid\_par\_strict\_cong\_simp : ∀ A B C P Q,  $\neg$  [Col](#page-12-0) A B  $C \rightarrow$ is\_[midpoint](#page-24-0) P B  $C \rightarrow$ 

is\_[midpoint](#page-24-0)  $Q$  A  $C \rightarrow$ Par [strict](#page-69-1)  $A \, B \, Q \, P$ . Lemma triangle\_mid\_par\_strict\_cong :  $\forall A B C P Q R$ ,  $\neg$ [Col](#page-12-0) A B  $C \rightarrow$ is\_[midpoint](#page-24-0)  $P$  B  $C \rightarrow$ is\_[midpoint](#page-24-0)  $Q$  A  $C \rightarrow$ is\_[midpoint](#page-24-0)  $R$  A  $B \rightarrow$ Par [strict](#page-69-1) A B Q P  $\wedge$  Par strict A C P R  $\wedge$  Par strict B C Q R  $\wedge$ [Cong](#page-3-1) A R P Q  $\wedge$  Cong B R P Q  $\wedge$  Cong A Q P R  $\wedge$  Cong C Q P R  $\wedge$  Cong B P Q R  $\wedge$ [Cong](#page-3-1)  $C$   $P$   $Q$   $R$ . Lemma triangle\_mid\_par\_strict :  $\forall A \ B \ C \ P \ Q$ .  $\neg$ [Col](#page-12-0) A B  $C \rightarrow$ is\_[midpoint](#page-24-0)  $P$  B  $C \rightarrow$ is\_[midpoint](#page-24-0)  $Q$  A  $C \rightarrow$ Par [strict](#page-69-1)  $A \, B \, Q \, P$ . Lemma triangle\_mid\_par\_flat\_cong\_aux :  $\forall A \ B \ C \ P \ Q \ R$ ,  $B \neq A \rightarrow$ [Col](#page-12-0) A B  $C \rightarrow$ is\_[midpoint](#page-24-0)  $P$  B  $C \rightarrow$ is\_[midpoint](#page-24-0)  $Q$  A  $C \rightarrow$ is\_[midpoint](#page-24-0) R A B  $\rightarrow$ [Par](#page-69-0) A B Q P  $\wedge$  [Cong](#page-3-1) A R P Q  $\wedge$  Cong B R P Q. Lemma triangle\_mid\_par\_flat\_cong\_1 :  $\forall A \ B \ C \ P \ Q \ R$ ,  $B \neq A \rightarrow$ [Col](#page-12-0) A B  $C \rightarrow$ is\_[midpoint](#page-24-0)  $P$  B  $C \rightarrow$ is\_[midpoint](#page-24-0)  $Q$  A  $C \rightarrow$ is\_[midpoint](#page-24-0)  $R$  A  $B \rightarrow$ [Par](#page-69-0) A B Q P  $\wedge$  [Cong](#page-3-1) A R P Q. Lemma triangle\_mid\_par\_flat\_cong\_2 :  $\forall$  A B C P Q R,  $B \neq A \rightarrow$ [Col](#page-12-0) A B  $C \rightarrow$ is\_[midpoint](#page-24-0)  $P$  B  $C \rightarrow$ is\_[midpoint](#page-24-0)  $Q$  A  $C \rightarrow$ is\_[midpoint](#page-24-0)  $R$  A  $B \rightarrow$ [Par](#page-69-0) A B Q P  $\wedge$  [Cong](#page-3-1) B R P Q. Lemma triangle\_mid\_par\_flat\_cong :  $\forall A B C P Q R$ ,  $B \neq A \rightarrow$  $C \neq A \rightarrow$  $C \neq B \rightarrow$ [Col](#page-12-0) A B  $C \rightarrow$ 

is\_[midpoint](#page-24-0) P B  $C \rightarrow$ is\_[midpoint](#page-24-0)  $Q$  A  $C \rightarrow$ is\_[midpoint](#page-24-0)  $R$  A  $B \rightarrow$ [Par](#page-69-0) A B Q P  $\wedge$  Par A C P R  $\wedge$  Par B C Q R  $\wedge$ [Cong](#page-3-1) A R P Q  $\wedge$  Cong B R P Q  $\wedge$  Cong A Q P R  $\wedge$  Cong C Q P R  $\wedge$  Cong B P Q R  $\wedge$ [Cong](#page-3-1)  $C$   $P$   $Q$   $R$ . Lemma triangle\_mid\_par\_flat :  $\forall A B C P Q$ ,  $B \neq A \rightarrow$ [Col](#page-12-0) A B  $C \rightarrow$ is\_[midpoint](#page-24-0) P B  $C \rightarrow$ is\_[midpoint](#page-24-0)  $Q$  A  $C \rightarrow$ [Par](#page-69-0)  $A \ B \ Q \ P$ . Lemma triangle\_mid\_par :  $\forall A \ B \ C \ P \ Q$ ,  $A \neq B \rightarrow$ is\_[midpoint](#page-24-0) P B  $C \rightarrow$ is\_[midpoint](#page-24-0)  $Q$  A  $C \rightarrow$ [Par](#page-69-0)  $A \ B \ Q \ P$ . Lemma triangle\_mid\_par\_cong :  $\forall A \ B \ C \ P \ Q \ R$ ,  $B \neq A \rightarrow$  $C \neq A \rightarrow$  $C \neq B \rightarrow$ is\_[midpoint](#page-24-0)  $P$  B  $C \rightarrow$ is\_[midpoint](#page-24-0)  $Q A C \rightarrow$ is\_[midpoint](#page-24-0)  $R$  A  $B \rightarrow$ [Par](#page-69-0) A B Q P  $\wedge$  Par A C P R  $\wedge$  Par B C Q R  $\wedge$ [Cong](#page-3-1) A R P Q  $\wedge$  Cong B R P Q  $\wedge$  Cong A Q P R  $\wedge$  Cong C Q P R  $\wedge$  Cong B P Q R  $\wedge$ [Cong](#page-3-1)  $C$   $P$   $Q$   $R$ . Lemma triangle\_par\_mid :  $\forall$  A B C P Q,  $\neg$ [Col](#page-12-0) A B  $C \rightarrow$ is\_[midpoint](#page-24-0)  $P$  B  $C \rightarrow$ [Par](#page-69-0) A B Q  $P \rightarrow$ [Col](#page-12-0) Q A  $C \rightarrow$ is\_[midpoint](#page-24-0)  $Q$   $A$   $C$ . End [TriangleMidpointsTheorems.](#page-172-1)

### Library tarski\_to\_hilbert

Require Import Ch12\_[parallel](#page-75-0)\_inter\_dec. Require Import [Morphisms.](file:.html#http://coq.inria.fr/distrib/8.4pl2/stdlib/Coq.Classes.Morphisms) Require Import hilbert\_[axioms.](#page-6-0) Section T. Context  $\{MT:\textsf{Tarski}\_\textsf{2D}\_\textsf{euclidean}\}.$  $\{MT:\textsf{Tarski}\_\textsf{2D}\_\textsf{euclidean}\}.$  $\{MT:\textsf{Tarski}\_\textsf{2D}\_\textsf{euclidean}\}.$ Context  ${EqDec}$ : Eq Decidability Tpoint }. Context  ${InterDec:InterDecidability$  ${InterDec:InterDecidability$  [Tpoint](#page-3-0) Col. We need a notion of line. Definition Line := [@Couple](#page-138-0) [Tpoint.](#page-3-0)

<span id="page-175-4"></span><span id="page-175-0"></span>Definition  $Lin := build\_couple$  $Lin := build\_couple$  [Tpoint.](#page-3-0)

<span id="page-175-1"></span>Definition Incident  $(A : \text{Topint})$   $(l : \text{Line}) := \text{Col } A$  $(l : \text{Line}) := \text{Col } A$  $(l : \text{Line}) := \text{Col } A$   $(\text{P1 } l)$   $(\text{P2 } l)$ .

#### 38.1 Group I Combination

For every pair of distinct points there is a line containing them.

Lemma axiom\_line\_existence :  $\forall A \ B$ ,  $A \neq B \rightarrow \exists l$ , [Incident](#page-175-1) A l [∧](file::type scope:x ) Incident B l.

<span id="page-175-2"></span>We need a notion of equality over lines.

Definition Eq : [relation](file:relation.html#http://coq.inria.fr/distrib/8.4pl2/stdlib/Coq.Relations.Relation_Definitions) [Line](#page-175-0) := fun  $l$   $m \Rightarrow \forall X$ , [Incident](#page-175-1)  $X$   $l \leftrightarrow$  Incident  $X$   $m$ . Infix  $"=l=" :=$  [Eq](#page-175-2) (at level 70):type\_scope.

<span id="page-175-3"></span>Lemma incident\_eq :  $\forall A \ B \ l, \forall H : A \neq B$ , [Incident](#page-175-1)  $A \, l \rightarrow$  Incident  $B \, l \rightarrow$  $(Lin A B H) = l = l$  $(Lin A B H) = l = l$  $(Lin A B H) = l = l$  $(Lin A B H) = l = l$  $(Lin A B H) = l = l$ .

Our equality is an equivalence relation.

Lemma eq\_transitivity :  $\forall$  l m n, l =1= m  $\rightarrow$  m =1= n  $\rightarrow$  l =1= n.

Lemma eq\_reflexivity :  $\forall$   $l, l = 1 = l$ .

Lemma eq\_symmetry :  $\forall$  l m, l = l = m  $\rightarrow$  m = l = l. Instance Eq\_Equiv : [Equivalence](file:Equivalence.html#http://coq.inria.fr/distrib/8.4pl2/stdlib/Coq.Classes.RelationClasses) [Eq.](#page-175-2)

The equality is compatible with Incident Lemma eq\_incident :  $\forall A \ l \ m, l = l = m \rightarrow$ [\(Incident](#page-175-1)  $A \, l \leftrightarrow$  [Incident](#page-175-1)  $A \, m$ ). Instance incident Proper  $(A:\mathsf{Topoint})$ : **[Proper](file:Proper.html#http://coq.inria.fr/distrib/8.4pl2/stdlib/Coq.Classes.Morphisms)** [\(Eq](#page-175-2) [' x.html#http://coq.inria.fr/distrib/8.4pl2/stdlib/Coq.Classes.Morphisms'>==>](ProperNotations.:signature scope:x )iff) [\(Incident](#page-175-1) A). Qed.

There is only one line going through two points.

Lemma axiom\_line\_unicity :  $\forall A \ B \ l \ m, A \neq B \rightarrow$ [\(Incident](#page-175-1) A l)  $\rightarrow$  (Incident B l)  $\rightarrow$  (Incident A m)  $\rightarrow$  (Incident B m)  $\rightarrow$  $l = 1 = m$ .

Every line contains at least two points.

Lemma axiom\_two\_points\_on\_line :  $\forall$  l,

 $\exists A, \exists B,$  $\exists A, \exists B,$  $\exists A, \exists B,$  $\exists A, \exists B,$  [Incident](#page-175-1)  $B \, l \wedge l$  incident  $A \, l \wedge A \neq B.$ 

Definition of the collinearity predicate. We say that three points are collinear if they belongs to the same line.

Definition Col\_H := fun A B  $C \Rightarrow$ 

<span id="page-176-0"></span> $\exists l$ , [Incident](#page-175-1)  $A$   $l \wedge$  Incident  $B$   $l \wedge$  Incident  $C$   $l$ .

We show that the notion of collinearity we just defined is equivalent to the notion of collinearity of Tarski.

Lemma cols\_coincide\_1 :  $\forall A \ B \ C$ , [Col](#page-12-0)\_H A B  $C \rightarrow$  Col A B C.

Lemma cols\_coincide\_2 :  $\forall A \ B \ C$ , [Col](#page-176-0) A B  $C \rightarrow$  Col H A B  $C$ .

There exists three non collinear points.

Lemma axiom\_plan :  $\exists A$ [,](file::type scope:)  $\exists B$ ,  $\exists C$ ,  $\neg$  [Col](#page-176-0)\_H A B C.

#### 38.2 Group II Order

Definition of the Between predicate of Hilbert. Note that it is different from the Between of Tarski. The Between of Hilbert is strict.

<span id="page-176-1"></span>Definition Between  $H A B C :=$ [Bet](#page-3-2) A B C  $\wedge$  A  $\neq$  B  $\wedge$  B  $\neq$  C  $\wedge$  A  $\neq$  C.

Lemma axiom\_between\_col :

 $\forall A \ B \ C$ , [Between](#page-176-1) H A B  $C \rightarrow$  [Col](#page-176-0) H A B C.

If B is between A and C, it is also between C and A.

Lemma axiom \_between \_comm :  $\forall A \ B \ C$ , [Between](#page-176-1) \_H  $A \ B \ C \rightarrow$  Between \_H  $C \ B \ A$ . Lemma axiom\_between\_out :  $\forall A \ B, A \neq B \rightarrow \exists C$  $\forall A \ B, A \neq B \rightarrow \exists C$  $\forall A \ B, A \neq B \rightarrow \exists C$  , [Between](#page-176-1)\_H A B C. Lemma axiom\_between\_only\_one :  $\forall A B C,$ [Between](#page-176-1) H A B  $C \rightarrow \neg$  Between H B C A  $\wedge \neg$  Between H B A C. Lemma between\_one :  $\forall A \ B \ C,$  $A\neq B\to A\neq C\to B\neq C\to C$ ol A B  $C\to$ [Between](#page-176-1)\_H  $A \ B \ C \vee$  Between\_H  $B \ C \ A \vee$  Between\_H  $B \ A \ C$ . Lemma axiom between one :  $\forall$  A B C,  $A\neq B\to A\neq C\to B\neq C\to$  [Col](#page-176-0) H A B  $C\to$ [Between](#page-176-1) H A B  $C \vee$  Between H B C A  $\vee$  Between H B A C. Axiom of Pasch, (Hilbert version). First we define a predicate which means that the line l intersects the segment AB. Definition cut := fun l A  $B$   $\Rightarrow$  [¬](file::type scope:)[Incident](#page-175-1) A l [∧](file::type scope:x ) ¬Incident B l ∧  $\exists$  I[,](file::type scope:) Incident I l ∧ [Between](#page-176-1)\_H  $A$  I  $B$ . We show that this definition is equivalent to the predicate two-sides of Tarski. Lemma [cut](#page-177-0)\_two\_[sides](#page-44-0) :  $\forall$  l A B, cut l A B  $\leftrightarrow$  two\_sides [\(P1](#page-138-2) l) [\(P2](#page-138-3) l) A B. Lemma axiom\_pasch :  $\forall A \ B \ C \ l$ ,  $\lnot$  [Col](#page-176-0)\_H A B  $C \rightarrow \lnot$  [Incident](#page-175-1)  $C \lnot \rightarrow$ [cut](#page-177-0)  $l A B \rightarrow$  cut  $l A C \vee$  cut  $l B C$ . Lemma Incid\_line :  $\forall$  P A B l, A $\neq$ B  $\rightarrow$ 

<span id="page-177-0"></span>[Incident](#page-175-1)  $A \, l \rightarrow$  Incident  $B \, l \rightarrow$  [Col](#page-12-0)  $P \, A \, B \rightarrow$  Incident  $P \, l$ .

#### 38.3 Group III Parallels

<span id="page-177-1"></span>We use a definition of parallel which is valid only in 2D: Definition Para  $l$   $m := \neg \exists X$ [,](file::type scope:) [Incident](#page-175-1)  $X$   $l \wedge$  Incident  $X$   $m$ . Lemma axiom\_euclid\_existence :  $\forall$   $l$   $P, \neg$  [Incident](#page-175-1)  $P$   $l \rightarrow \exists$   $m$ , [Para](#page-177-1)  $l$   $m$ . Lemma Para\_Par : ∀ A B C D, ∀ HAB:  $A\neq B$ , ∀ HCD:  $C\neq D$ , [Para](#page-177-1) [\(Lin](#page-175-4) A B HAB) (Lin C D HCD)  $\rightarrow$  [Par](#page-69-0) A B C D. Lemma axiom\_euclid\_unicity:  $\forall$  l P m1 m2,  $\neg$  [Incident](#page-175-1)  $P$   $l \rightarrow$ [Para](#page-177-1) l  $m1 \rightarrow$  [Incident](#page-175-1) P  $m1 \rightarrow$ [Para](#page-177-1) l  $m2 \rightarrow$  [Incident](#page-175-1)  $P$   $m2 \rightarrow$  $m1 = 1 = m2$ .

#### 38.4 Goup IV Congruence

The cong predicate of Hilbert is the same as the one of Tarski:

```
=Cong.
Lemma axiom_hcong_1_existence :
 \forall A B l M,A \neq B \rightarrowIncident M \downarrow \rightarrow', \exists B',Incident A'∧ Incident B' l ∧
     Between H A' M B' \wedgeHcong M A' A B \wedge Hcong M B' A B.
Lemma axiom_hcong_1_unicity:
 \forall A \ B \ l \ M \ A' \ B' \ A'' \ B''; A \neq B \rightarrowIncident M \ l \rightarrowIncident A' l \rightarrow Incident B' l \rightarrowIncident A<sup>''</sup> l \rightarrow Incident B<sup>''</sup> l \rightarrowBetween \Box H A \prime M B \prime \rightarrowHcong M A \prime A B \rightarrowHcong M B' A B \rightarrowBetween H A' M' B'' \rightarrowHcong M A'' A B \to Hcong M B'' A B \to(A=) \vee (A' = B'' \wedge B' = A'').
```
As a remark we also prove another version of this axiom as formalized in Isabelle by Phil Scott.

<span id="page-178-1"></span>Definition same\_side\_scott  $E$   $A$   $B := E \neq A \wedge E \neq B \wedge C$  $B := E \neq A \wedge E \neq B \wedge C$  $B := E \neq A \wedge E \neq B \wedge C$ ol\_H  $E$   $A$   $B$   $\wedge$   $\lnot$  [Between](#page-176-1)\_H  $A$ E B.

Remark axiom\_hcong\_scott:

 $\forall P Q A C, A \neq C \rightarrow P \neq Q \rightarrow$ 

 $\exists B$ [,](file::type scope:) [same](#page-178-1)\_side\_scott A B C  $\wedge$  [Hcong](#page-178-0) P Q A B.

Transivity of congruence.

Lemma axiom hcong trans :  $\forall A \ B \ C \ D \ E \ F$ , [Hcong](#page-178-0) A B  $C \ D \rightarrow$  Hcong A B  $E \ F \rightarrow$  Hcong  $C$  D E F.

Reflexivity of congruence.

Lemma axiom\_hcong\_refl :  $\forall A \ B$ , [Hcong](#page-178-0) A B A B.

We define when two segments do not intersect.

Definition disjoint := fun A B C D  $\Rightarrow$   $\neg \exists P$ , [Between](#page-176-1) H A P B  $\land$  Between H C P D.

<span id="page-178-2"></span>Note that two disjoint segments may share one of their extremities.

Lemma col\_[disjoint](#page-178-2)\_bet :  $\forall A \ B \ C$ , [Col](#page-176-0)\_H A B  $C \rightarrow$  disjoint A B B  $C \rightarrow$  [Bet](#page-3-2) A B C.

Lemma axiom hcong  $-3 : \forall A B C A' B' C'$ ,  $Col_H A B C \rightarrow Col_H A' B' C' \rightarrow$  $Col_H A B C \rightarrow Col_H A' B' C' \rightarrow$ [disjoint](#page-178-2) A B B C  $\rightarrow$  disjoint A' B' B' C'  $\rightarrow$ [Hcong](#page-178-0) A B  $A'$  B'  $\rightarrow$  Hcong B C B' C'  $\rightarrow$  Hcong A C A' C'. We define the notion of half ray.

Definition HLine  $:= @Couple$  $:= @Couple$  [Tpoint.](#page-3-0) Definition hlin  $:=$  build\_[couple](#page-138-1) [Tpoint.](#page-3-0)

<span id="page-179-0"></span>We define incidence with an half ray

Definition IncidentH  $(A : \text{Topoint})$  (*l* : [HLine\)](#page-179-0) :=  $A = (P1 l) \vee A = (P2 l) \vee$  $A = (P1 l) \vee A = (P2 l) \vee$  $A = (P1 l) \vee A = (P2 l) \vee$  $A = (P1 l) \vee A = (P2 l) \vee$  $A = (P1 l) \vee A = (P2 l) \vee$  $A = (P1 l) \vee A = (P2 l) \vee$  $A = (P1 l) \vee A = (P2 l) \vee$  $A = (P1 l) \vee A = (P2 l) \vee$  $A = (P1 l) \vee A = (P2 l) \vee$  $A = (P1 l) \vee A = (P2 l) \vee$  [Between](#page-176-1) H  $(P1 l) A (P2 l) \vee$  $(P1 l) A (P2 l) \vee$  $(P1 l) A (P2 l) \vee$  $(P1 l) A (P2 l) \vee$  Between H  $(P1 l) (P2 l) A$ .

<span id="page-179-1"></span>Definition of half ray equality.

Definition hEq : [relation](file:relation.html#http://coq.inria.fr/distrib/8.4pl2/stdlib/Coq.Relations.Relation_Definitions) [HLine](#page-179-0) :[=](file::type scope:x ) fun  $h1$   $h2 \Rightarrow (P1 h1) = (P1 h2) \land$  $h2 \Rightarrow (P1 h1) = (P1 h2) \land$  $h2 \Rightarrow (P1 h1) = (P1 h2) \land$  $h2 \Rightarrow (P1 h1) = (P1 h2) \land$  $h2 \Rightarrow (P1 h1) = (P1 h2) \land$  $h2 \Rightarrow (P1 h1) = (P1 h2) \land$  $((P2 h1) = (P2 h2) \vee$  $((P2 h1) = (P2 h2) \vee$  $((P2 h1) = (P2 h2) \vee$  $((P2 h1) = (P2 h2) \vee$  $((P2 h1) = (P2 h2) \vee$  $((P2 h1) = (P2 h2) \vee$  $((P2 h1) = (P2 h2) \vee$  $((P2 h1) = (P2 h2) \vee$  $((P2 h1) = (P2 h2) \vee$  $((P2 h1) = (P2 h2) \vee$  [Between](#page-176-1)\_H  $(P1 h1)$  $(P1 h1)$   $(P2 h2)$   $(P2 h1) \vee$ 

[Between](#page-176-1)  $-H$  [\(P1](#page-138-2)  $h1$ ) [\(P2](#page-138-3)  $h1$ ) (P2

 $h\mathcal{D}$ ).

Infix  $"=h=" := hEq$  $"=h=" := hEq$  (at level 70):type\_scope.

<span id="page-179-2"></span>This is an equivalence relation.

Lemma hEq\_refl :  $\forall h, h = h = h$ .

Lemma hEq\_sym :  $\forall$  h1 h2, h1 [=h=](#page-179-2) h2  $\rightarrow$  h2 =h= h1.

Lemma hEq\_trans :  $\forall$  h1 h2 h3, h1 [=h=](#page-179-2) h2  $\rightarrow$  h2 =h= h3  $\rightarrow$  h1 =h= h3.

Instance hEq Equiv : [Equivalence](file:Equivalence.html#http://coq.inria.fr/distrib/8.4pl2/stdlib/Coq.Classes.RelationClasses) [hEq.](#page-179-1)

<span id="page-179-3"></span>We define the concept of angle.

Definition Angle : Type  $:= \mathcal{Q}$ Triple [Tpoint.](#page-3-0) Definition angle  $:=$  build [triple](#page-138-5) [Tpoint.](#page-3-0)

The congruence of angles of Hilbert is the same as the congruence of angles of Tarski.

Definition Hconga : [relation](file:relation.html#http://coq.inria.fr/distrib/8.4pl2/stdlib/Coq.Relations.Relation_Definitions) [Angle](#page-179-3) := fun A1  $A2 \Rightarrow$  [Conga](#page-56-0) [\(V1](#page-138-6) A1) [\(V](#page-138-7) A1) [\(V2](#page-138-8) A1) (V1  $(A2)$  [\(V](#page-138-7)  $(A2)$  [\(V2](#page-138-8)  $A2$ ).

<span id="page-179-4"></span>This is an equivalence relation.

Lemma hconga\_refl :  $\forall a$ , [Hconga](#page-179-4)  $a$   $a$ .

Lemma hconga\_sym :  $\forall a \; b$ , [Hconga](#page-179-4)  $a \; b \rightarrow$  Hconga  $b \; a$ .

Lemma hconga\_trans :  $\forall a \; b \; c$ , [Hconga](#page-179-4)  $a \; b \rightarrow$  Hconga  $b \; c \rightarrow$  Hconga  $a \; c$ .

Instance hconga\_Equiv : [Equivalence](file:Equivalence.html#http://coq.inria.fr/distrib/8.4pl2/stdlib/Coq.Classes.RelationClasses) [Hconga.](#page-179-4)

Qed.

Lemma exists\_not\_incident : ∀  $A$   $B$  : [Tpoint,](#page-3-0) ∀  $HH$  :  $A \neq B$  , [∃](file::type scope:)  $C$  [,](file::type scope:)  $\neg$  [Incident](#page-175-1)  $C$  [\(Lin](#page-175-4)  $A$   $B$  $HH$ ).

Definition line\_of\_hline := fun  $hl \Rightarrow$  [Lin](#page-175-4) [\(P1](#page-138-2)  $hl$ ) [\(P2](#page-138-3)  $hl$ ) [\(Cond](#page-138-9)  $hl$ ).

Definition same\_side := fun A B  $l \Rightarrow \exists P$ [,](file::type scope:) [cut](#page-177-0)  $l A P \wedge$  cut  $l B P$ .

Same side predicate corresponds to one\_side of Tarski.
Lemma [same](#page-179-0)\_[side](#page-46-0)\_one\_side :  $\forall A \ B \ l$ , same\_side  $A \ B \ l \rightarrow$  one\_side [\(P1](#page-138-0) l) [\(P2](#page-138-1) l) A B. Lemma one\_[side](#page-46-0)\_[same](#page-179-0)\_side :  $\forall$  A B l, one\_side [\(P1](#page-138-0) l) [\(P2](#page-138-1) l) A B  $\rightarrow$  same\_side A B l. Definition outH :[' x.html#http://coq.inria.fr/distrib/8.4pl2/stdlib/Coq.Init.Logic'>=](file::type scope:x ) fun  $P \nmid A \nmid B \Rightarrow$  [Between](#page-176-0)\_H  $P \nmid A \nmid B \vee$  Between\_H  $P \nmid B \nmid A \vee (P \neq A \wedge A)$  $P \nmid B \nmid A \vee (P \neq A \wedge A)$  $P \nmid B \nmid A \vee (P \neq A \wedge A)$  $= B$  $= B$ [\).](file::type scope:x )

<span id="page-180-0"></span>This is equivalent to the out predicate of Tarski.

Lemma [outH](#page-180-0)\_[out](#page-22-0) :  $\forall$  P A B, outH P A B  $\rightarrow$  out P A B.

Lemma [out](#page-22-0)\_[outH](#page-180-0) :  $\forall$  P A B, out P A B  $\rightarrow$  outH P A B.

<span id="page-180-1"></span>Definition of a point inside an angle.

Definition InAngleH  $a$   $P :=$ 

 $(\exists M, \text{Between\_H (V1 a)} M (V2 a) \wedge ((\text{outH (V a)} M P) \vee M = (V a))) \vee$  $(\exists M, \text{Between\_H (V1 a)} M (V2 a) \wedge ((\text{outH (V a)} M P) \vee M = (V a))) \vee$  $(\exists M, \text{Between\_H (V1 a)} M (V2 a) \wedge ((\text{outH (V a)} M P) \vee M = (V a))) \vee$  $(\exists M, \text{Between\_H (V1 a)} M (V2 a) \wedge ((\text{outH (V a)} M P) \vee M = (V a))) \vee$  $(\exists M, \text{Between\_H (V1 a)} M (V2 a) \wedge ((\text{outH (V a)} M P) \vee M = (V a))) \vee$  $(\exists M, \text{Between\_H (V1 a)} M (V2 a) \wedge ((\text{outH (V a)} M P) \vee M = (V a))) \vee$  $(\exists M, \text{Between\_H (V1 a)} M (V2 a) \wedge ((\text{outH (V a)} M P) \vee M = (V a))) \vee$  $(\exists M, \text{Between\_H (V1 a)} M (V2 a) \wedge ((\text{outH (V a)} M P) \vee M = (V a))) \vee$  $(\exists M, \text{Between\_H (V1 a)} M (V2 a) \wedge ((\text{outH (V a)} M P) \vee M = (V a))) \vee$  $(\exists M, \text{Between\_H (V1 a)} M (V2 a) \wedge ((\text{outH (V a)} M P) \vee M = (V a))) \vee$  $(\exists M, \text{Between\_H (V1 a)} M (V2 a) \wedge ((\text{outH (V a)} M P) \vee M = (V a))) \vee$  $(\exists M, \text{Between\_H (V1 a)} M (V2 a) \wedge ((\text{outH (V a)} M P) \vee M = (V a))) \vee$  $(\exists M, \text{Between\_H (V1 a)} M (V2 a) \wedge ((\text{outH (V a)} M P) \vee M = (V a))) \vee$  $(\exists M, \text{Between\_H (V1 a)} M (V2 a) \wedge ((\text{outH (V a)} M P) \vee M = (V a))) \vee$  $(\exists M, \text{Between\_H (V1 a)} M (V2 a) \wedge ((\text{outH (V a)} M P) \vee M = (V a))) \vee$  $(\exists M, \text{Between\_H (V1 a)} M (V2 a) \wedge ((\text{outH (V a)} M P) \vee M = (V a))) \vee$  $(\exists M, \text{Between\_H (V1 a)} M (V2 a) \wedge ((\text{outH (V a)} M P) \vee M = (V a))) \vee$  $(\exists M, \text{Between\_H (V1 a)} M (V2 a) \wedge ((\text{outH (V a)} M P) \vee M = (V a))) \vee$  $(\exists M, \text{Between\_H (V1 a)} M (V2 a) \wedge ((\text{outH (V a)} M P) \vee M = (V a))) \vee$  $(\exists M, \text{Between\_H (V1 a)} M (V2 a) \wedge ((\text{outH (V a)} M P) \vee M = (V a))) \vee$  $(\exists M, \text{Between\_H (V1 a)} M (V2 a) \wedge ((\text{outH (V a)} M P) \vee M = (V a))) \vee$  $(\exists M, \text{Between\_H (V1 a)} M (V2 a) \wedge ((\text{outH (V a)} M P) \vee M = (V a))) \vee$  $(\exists M, \text{Between\_H (V1 a)} M (V2 a) \wedge ((\text{outH (V a)} M P) \vee M = (V a))) \vee$ [outH](#page-180-0)  $(V a)$  $(V a)$   $(V1 a) P \vee$  $(V1 a) P \vee$  outH  $(V a)$   $(V2 a) P$  $(V2 a) P$ .

This is (almost) equivalent to the same notion in Tarski's.

Lemma in angle equiv : ∀ a P,  $(P \neq (V \ a) \land \text{InAngleH} \ a \ P) \leftrightarrow \text{InAngleP} \ (V1 \ a) \ (V \ a) \ (V2$  $(P \neq (V \ a) \land \text{InAngleH} \ a \ P) \leftrightarrow \text{InAngleP} \ (V1 \ a) \ (V \ a) \ (V2$  $(P \neq (V \ a) \land \text{InAngleH} \ a \ P) \leftrightarrow \text{InAngleP} \ (V1 \ a) \ (V \ a) \ (V2$  $(P \neq (V \ a) \land \text{InAngleH} \ a \ P) \leftrightarrow \text{InAngleP} \ (V1 \ a) \ (V \ a) \ (V2$  $(P \neq (V \ a) \land \text{InAngleH} \ a \ P) \leftrightarrow \text{InAngleP} \ (V1 \ a) \ (V \ a) \ (V2$  $(P \neq (V \ a) \land \text{InAngleH} \ a \ P) \leftrightarrow \text{InAngleP} \ (V1 \ a) \ (V \ a) \ (V2$  $(P \neq (V \ a) \land \text{InAngleH} \ a \ P) \leftrightarrow \text{InAngleP} \ (V1 \ a) \ (V \ a) \ (V2$  $(P \neq (V \ a) \land \text{InAngleH} \ a \ P) \leftrightarrow \text{InAngleP} \ (V1 \ a) \ (V \ a) \ (V2$  $(P \neq (V \ a) \land \text{InAngleH} \ a \ P) \leftrightarrow \text{InAngleP} \ (V1 \ a) \ (V \ a) \ (V2$  $(P \neq (V \ a) \land \text{InAngleH} \ a \ P) \leftrightarrow \text{InAngleP} \ (V1 \ a) \ (V \ a) \ (V2$  $(P \neq (V \ a) \land \text{InAngleH} \ a \ P) \leftrightarrow \text{InAngleP} \ (V1 \ a) \ (V \ a) \ (V2$  $(P \neq (V \ a) \land \text{InAngleH} \ a \ P) \leftrightarrow \text{InAngleP} \ (V1 \ a) \ (V \ a) \ (V2$  $(P \neq (V \ a) \land \text{InAngleH} \ a \ P) \leftrightarrow \text{InAngleP} \ (V1 \ a) \ (V \ a) \ (V2$  $(P \neq (V \ a) \land \text{InAngleH} \ a \ P) \leftrightarrow \text{InAngleP} \ (V1 \ a) \ (V \ a) \ (V2$  $(P \neq (V \ a) \land \text{InAngleH} \ a \ P) \leftrightarrow \text{InAngleP} \ (V1 \ a) \ (V \ a) \ (V2$  $(P \neq (V \ a) \land \text{InAngleH} \ a \ P) \leftrightarrow \text{InAngleP} \ (V1 \ a) \ (V \ a) \ (V2$  $(P \neq (V \ a) \land \text{InAngleH} \ a \ P) \leftrightarrow \text{InAngleP} \ (V1 \ a) \ (V \ a) \ (V2$  $(P \neq (V \ a) \land \text{InAngleH} \ a \ P) \leftrightarrow \text{InAngleP} \ (V1 \ a) \ (V \ a) \ (V2$ a).

Lemma in angleH in angle :  $\forall a \ P$ ,  $(P \neq (V \ a) \ \wedge \ \text{InAngleH} \ a \ P) \rightarrow \ \text{InAngleP}$  $(P \neq (V \ a) \ \wedge \ \text{InAngleH} \ a \ P) \rightarrow \ \text{InAngleP}$  $(P \neq (V \ a) \ \wedge \ \text{InAngleH} \ a \ P) \rightarrow \ \text{InAngleP}$  $(P \neq (V \ a) \ \wedge \ \text{InAngleH} \ a \ P) \rightarrow \ \text{InAngleP}$  $(P \neq (V \ a) \ \wedge \ \text{InAngleH} \ a \ P) \rightarrow \ \text{InAngleP}$  $(P \neq (V \ a) \ \wedge \ \text{InAngleH} \ a \ P) \rightarrow \ \text{InAngleP}$  $(P \neq (V \ a) \ \wedge \ \text{InAngleH} \ a \ P) \rightarrow \ \text{InAngleP}$  $(P \neq (V \ a) \ \wedge \ \text{InAngleH} \ a \ P) \rightarrow \ \text{InAngleP}$  $(P \neq (V \ a) \ \wedge \ \text{InAngleH} \ a \ P) \rightarrow \ \text{InAngleP}$  $(P \neq (V \ a) \ \wedge \ \text{InAngleH} \ a \ P) \rightarrow \ \text{InAngleP}$  [\(V1](#page-138-2) a) [\(V](#page-138-4) a)  $(V2 \ a)$  $(V2 \ a)$ .

The 2D version of the fourth congruence axiom

Lemma [outH](#page-180-0)\_in\_angleH\_colH :  $\forall a \ P$ , outH [\(V](#page-138-4) a) [\(V1](#page-138-2) a) [\(V2](#page-138-3) a)  $\rightarrow$  [InAngleH](#page-180-1) a  $P \rightarrow$  [Col](#page-176-1)\_H (V a)  $(V1 \ a) \ P$  $(V1 \ a) \ P$ .

Lemma incident\_col :  $\forall M$  *l*, [Incident](#page-175-0)  $M$  *l*  $\rightarrow$  [Col](#page-12-0)  $M$  [\(P1](#page-138-0) *l*)[\(P2](#page-138-1) *l*).

Lemma col\_incident :  $\forall M \, l$ , [Col](#page-12-0) M [\(P1](#page-138-0) l)[\(P2](#page-138-1) l)  $\rightarrow$  [Incident](#page-175-0) M l.

<span id="page-180-2"></span>Lemma Bet\_Between  $H : \forall A B C$ , [Bet](#page-3-0) A B  $C \to A \neq B \to B \neq C \to$  [Between](#page-176-0) H A B C. Lemma aux :  $\forall$  (h h1 : [HLine\)](#page-179-1). [P1](#page-138-0)  $h =$  $h =$  P1  $h1 \rightarrow$ [P2](#page-138-1)  $h1 \neq$  [P1](#page-138-0)  $h$ . Lemma axiom\_hcong\_4\_existence :  $\forall$  a h P,  $\neg$ [Incident](#page-175-0) P (line\_of\_[hline](#page-179-2) h)  $\rightarrow \neg$ [Between](#page-176-0)\_H [\(V1](#page-138-2) a)[\(V](#page-138-4) a)[\(V2](#page-138-3) a)  $\rightarrow$  $\exists h1$ [,](file::type scope:) [\(](file::type scope:x )[P1](#page-138-0) [h\)](file::type scope:x ) [=](file::type scope:x ) (P1 h1[\)](file::type scope:x )  $\wedge$  $(\forall \text{CondAux : P1 } h = P1 h1,$  $(\forall \text{CondAux : P1 } h = P1 h1,$  $(\forall \text{CondAux : P1 } h = P1 h1,$  $(\forall \text{CondAux : P1 } h = P1 h1,$  $(\forall \text{CondAux : P1 } h = P1 h1,$  $(\forall \text{CondAux : P1 } h = P1 h1,$ [Hconga](#page-179-3) a [\(angle](#page-179-4)  $(P2 \; h)$  $(P2 \; h)$   $(P1 \; h)$  $(P1 \; h)$   $(P2 \; h1)$  [\(conj](file:conj.html#http://coq.inria.fr/distrib/8.4pl2/stdlib/Coq.Init.Logic) (sym\_not\_[equal](file:sym not equal.html#http://coq.inria.fr/distrib/8.4pl2/stdlib/Coq.Init.Logic) [\(Cond](#page-138-5) h)) [\(aux](#page-180-2) h h1  $CondAux$ ))  $\wedge$  [\(](file::type scope:x )∀  $M$ ,  $\neg$ [Incident](#page-175-0)  $M$  (line\_of\_[hline](#page-179-2)  $h$ )  $\wedge$  [InAngleH](#page-180-1) [\(angle](#page-179-4) [\(P2](#page-138-1)  $h$ ) [\(P1](#page-138-0)  $h$ ) (P2  $h1$ ) [\(conj](file:conj.html#http://coq.inria.fr/distrib/8.4pl2/stdlib/Coq.Init.Logic) (sym\_not\_[equal](file:sym not equal.html#http://coq.inria.fr/distrib/8.4pl2/stdlib/Coq.Init.Logic) [\(Cond](#page-138-5) h)) [\(aux](#page-180-2) h h1  $CondAux$ ))) M  $\rightarrow$  [same](#page-179-0)\_side P M (line\_of\_[hline](#page-179-2) h[\)\)\).](file::type scope:x ) general case

<span id="page-181-1"></span><span id="page-181-0"></span>Definition hline\_construction a h P hc  $H :=$ [\(](file::type scope:x )[P1](#page-138-0) *h*) [=](file::type scope:x ) (P1 *hc*[\)](file::type scope:x ) [∧](file::type scope:x ) [Hconga](#page-179-3) a [\(angle](#page-179-4) [\(P2](#page-138-1) h) [\(P1](#page-138-0) h) (P2 hc) [\(conj](file:conj.html#http://coq.inria.fr/distrib/8.4pl2/stdlib/Coq.Init.Logic) (sym\_not\_[equal](file:sym not equal.html#http://coq.inria.fr/distrib/8.4pl2/stdlib/Coq.Init.Logic) [\(Cond](#page-138-5) h)) H))  $\wedge$ [\(](file::type scope:x )∀ M, [InAngleH](#page-180-1) [\(angle](#page-179-4) [\(P2](#page-138-1) h) [\(P1](#page-138-0) h) (P2 hc) [\(conj](file:conj.html#http://coq.inria.fr/distrib/8.4pl2/stdlib/Coq.Init.Logic) (sym\_not\_[equal](file:sym not equal.html#http://coq.inria.fr/distrib/8.4pl2/stdlib/Coq.Init.Logic) [\(Cond](#page-138-5) h)) H))  $M \rightarrow$ [same](#page-179-0)\_side  $P$   $M$  (line\_of\_[hline](#page-179-2)  $h$ [\)\).](file::type scope:x ) Lemma same\_side\_trans :  $\forall A B C l,$ [same](#page-179-0)\_side A B l  $\rightarrow$  same\_side B C l  $\rightarrow$  same\_side A C l. Lemma same\_side\_sym :  $\forall A B l,$ [same](#page-179-0)\_side A B  $l \rightarrow$  same\_side B A l. Lemma  $in\_angleH\_trivial$ :  $\forall A B C H$ [InAngleH](#page-180-1) [\(angle](#page-179-4) A B C H)  $A \wedge$  InAngleH (angle A B C H) C. Lemma axiom\_hcong\_4\_unicity :  $\forall$  a h P h1 h2 HH1 HH2,  $\neg$ [Incident](#page-175-0) P (line\_of\_[hline](#page-179-2) h)  $\rightarrow \neg$ [Between](#page-176-0)\_H [\(V1](#page-138-2) a)[\(V](#page-138-4) a)[\(V2](#page-138-3) a)  $\rightarrow$ hline\_[construction](#page-181-0) a h P h1 HH1  $\rightarrow$  hline\_construction a h P h2 HH2  $\rightarrow$  $h1 = h = h2$ . Lemma  $axiom\_cong_5$ :  $\forall$  (A B C A' B' C' : [Tpoint\)](#page-3-1) (H1 : B  $\neq$  A  $\land$  C  $\neq$  A)  $(H2 : B' \neq A' \wedge C' \neq A')$ .  $\forall H3: (A \neq B \land C \neq B), \forall H4: A' \neq B' \land C' \neq B'$ [Hcong](#page-178-0) A B  $A'$  B'  $\rightarrow$ [Hcong](#page-178-0) A C A'  $C' \rightarrow$ [Hconga](#page-179-3)  $\{ | V1 := B : V = A : V2 = C : Pred = H1 | \}$  $\{ | V1 := B : V = A : V2 = C : Pred = H1 | \}$  $\{ | V1 := B : V = A : V2 = C : Pred = H1 | \}$  $\{ | V1 := B : V = A : V2 = C : Pred = H1 | \}$  $\{ | V1 := B : V = A : V2 = C : Pred = H1 | \}$  $\{ | V1 := B : V = A : V2 = C : Pred = H1 | \}$  $\{ | V1 := B : V = A : V2 = C : Pred = H1 | \}$  $\{ | V1 := B : V = A : V2 = C : Pred = H1 | \}$  $\{ | V1 := B : V = A : V2 = C : Pred = H1 | \}$  $\{ | V1 := B : V = A : V2 = C : Pred = H1 | \}$  $\{ | V1 := B : V = A : V2 = C : Pred = H1 | \}$  $\{ | V1 := B : V = A : V2 = C : Pred = H1 | \}$  $\{ | V1 := B : V = A : V2 = C : Pred = H1 | \}$  $\{ | V1 := B : V = A : V2 = C : Pred = H1 | \}$  $\{ | V1 := B : V = A : V2 = C : Pred = H1 | \}$  $\{ | V1 := B : V = A : V2 = C : Pred = H1 | \}$  $\{ | V1 := B : V = A : V2 = C : Pred = H1 | \}$  $\{ | V1 := B' : V = A' : V2 = C' ; Pred = H2 | \} \rightarrow$  $\{ | V1 := B' : V = A' : V2 = C' ; Pred = H2 | \} \rightarrow$  $\{ | V1 := B' : V = A' : V2 = C' ; Pred = H2 | \} \rightarrow$  $\{ | V1 := B' : V = A' : V2 = C' ; Pred = H2 | \} \rightarrow$  $\{ | V1 := B' : V = A' : V2 = C' ; Pred = H2 | \} \rightarrow$  $\{ | V1 := B' : V = A' : V2 = C' ; Pred = H2 | \} \rightarrow$  $\{ | V1 := B' : V = A' : V2 = C' ; Pred = H2 | \} \rightarrow$  $\{ | V1 := B' : V = A' : V2 = C' ; Pred = H2 | \} \rightarrow$  $\{ | V1 := B' : V = A' : V2 = C' ; Pred = H2 | \} \rightarrow$  $\{ | V1 := B' : V = A' : V2 = C' ; Pred = H2 | \} \rightarrow$  $\{ | V1 := B' : V = A' : V2 = C' ; Pred = H2 | \} \rightarrow$ [Hconga](#page-179-3)  $\{ | V1 := A : V = B : V2 = C : Pred = H3 | \}$  $\{ | V1 := A : V = B : V2 = C : Pred = H3 | \}$  $\{ | V1 := A : V = B : V2 = C : Pred = H3 | \}$  $\{ | V1 := A : V = B : V2 = C : Pred = H3 | \}$  $\{ | V1 := A : V = B : V2 = C : Pred = H3 | \}$  $\{ | V1 := A : V = B : V2 = C : Pred = H3 | \}$  $\{ | V1 := A : V = B : V2 = C : Pred = H3 | \}$  $\{ | V1 := A : V = B : V2 = C : Pred = H3 | \}$  $\{ | V1 := A : V = B : V2 = C : Pred = H3 | \}$  $\{ | V1 := A : V = B : V2 = C : Pred = H3 | \}$  $\{ | V1 := A : V = B : V2 = C : Pred = H3 | \}$  $\{ | V1 := A : V = B : V2 = C : Pred = H3 | \}$  $\{ | V1 := A : V = B : V2 = C : Pred = H3 | \}$  $\{ | V1 := A : V = B : V2 = C : Pred = H3 | \}$  $\{ | V1 := A : V = B : V2 = C : Pred = H3 | \}$  $\{ | V1 := A : V = B : V2 = C : Pred = H3 | \}$  $\{ | V1 := A : V = B : V2 = C : Pred = H3 | \}$  $\{ | V1 := A' ; V = B' ; V2 = C' ; Pred = H4 | \}.$  $\{ | V1 := A' ; V = B' ; V2 = C' ; Pred = H4 | \}.$  $\{ | V1 := A' ; V = B' ; V2 = C' ; Pred = H4 | \}.$  $\{ | V1 := A' ; V = B' ; V2 = C' ; Pred = H4 | \}.$  $\{ | V1 := A' ; V = B' ; V2 = C' ; Pred = H4 | \}.$  $\{ | V1 := A' ; V = B' ; V2 = C' ; Pred = H4 | \}.$  $\{ | V1 := A' ; V = B' ; V2 = C' ; Pred = H4 | \}.$  $\{ | V1 := A' ; V = B' ; V2 = C' ; Pred = H4 | \}.$  $\{ | V1 := A' ; V = B' ; V2 = C' ; Pred = H4 | \}.$  $\{ | V1 := A' ; V = B' ; V2 = C' ; Pred = H4 | \}.$  $\{ | V1 := A' ; V = B' ; V2 = C' ; Pred = H4 | \}.$ End [T.](#page-175-1) Section Hilbert\_to\_Tarski. Context  $\{T:\textsf{Tarski}\_2\textsf{D}\_euclidean\}$ . Context  $\{EqDec:EqDecidability \text{ Tpoint}\}.$  $\{EqDec:EqDecidability \text{ Tpoint}\}.$  $\{EqDec:EqDecidability \text{ Tpoint}\}.$  $\{EqDec:EqDecidability \text{ Tpoint}\}.$  $\{EqDec:EqDecidability \text{ Tpoint}\}.$ Context '{InterDec[:InterDecidability](#page-4-2) [Tpoint](#page-3-1) [Col}](#page-12-0). Instance Hilbert\_follow\_from\_Tarski: [Hilbert.](#page-6-0) End [Hilbert](#page-181-1)\_to\_Tarski.

## Library tarski\_to\_makarios

Require Export tarski\_[axioms.](#page-3-2)

In this file we formalize the result given in T. J. M. Makarios: A further simplification of Tarski's axioms of geometry, June 2013.

<span id="page-182-0"></span>Section Tarski83\_to\_Makarios\_variant.

Context  $\{M:\textsf{Tarski\_neutral\_dimensionless}\}.$  $\{M:\textsf{Tarski\_neutral\_dimensionless}\}.$  $\{M:\textsf{Tarski\_neutral\_dimensionless}\}.$ Lemma cong\_reflexivity :  $\forall$  A B, [Cong](#page-3-4)  $A \ B \ A \ B$ . Lemma cong\_symmetry :  $\forall A B C D$  : [Tpoint,](#page-3-1) [Cong](#page-3-4)  $A \ B \ C \ D \rightarrow$  Cong  $C \ D \ A \ B$ . Lemma cong\_left\_commutativity :  $\forall A B C D$ , [Cong](#page-3-4)  $A \ B \ C \ D \rightarrow$  Cong  $B \ A \ C \ D$ . Lemma five\_segments' :  $\forall A \ A' B \ B' \ C \ C' D \ D'$ : [Tpoint,](#page-3-1) [Cong](#page-3-4) A B  $A'$  B'  $\rightarrow$ [Cong](#page-3-4) B C B'  $C' \rightarrow$ [Cong](#page-3-4) A D A'  $D' \rightarrow$ [Cong](#page-3-4) B D B'  $D' \rightarrow$ [Bet](#page-3-0) A B  $C \to$  Bet A' B'  $C' \to A \neq B \to$  [Cong](#page-3-4) D C C' D'. Instance Makarios\_Variant\_follows\_from\_Tarski: Tarski\_neutral\_[dimensionless](#page-4-3)\_variant. End Tarski83\_to\_[Makarios](#page-182-0)\_variant. Section Makarios\_variant\_to\_Tarski83.

<span id="page-182-1"></span>Context  $\{M:\textsf{Tarski\_neutral\_dimensionless\_variant}\}.$  $\{M:\textsf{Tarski\_neutral\_dimensionless\_variant}\}.$  $\{M:\textsf{Tarski\_neutral\_dimensionless\_variant}\}.$ Context  $\{EqDec: \text{EqDecidability MTpoint}\}$  $\{EqDec: \text{EqDecidability MTpoint}\}$  $\{EqDec: \text{EqDecidability MTpoint}\}$ . Ltac prolong A B x C D := assert (sg:= Msegment\_[construction](#page-4-5) A B C D);  $ex$  and sq x. Lemma Mcong\_reflexivity :  $\forall A \ B$ ,

[CongM](#page-4-6)  $A$   $B$   $A$   $B$ . Lemma Mcong\_symmetry :  $\forall$  A B C D, [CongM](#page-4-6)  $A \ B \ C \ D \rightarrow$  CongM  $C \ D \ A \ B$ . Lemma between\_trivial :  $\forall A \ B$  : [MTpoint,](#page-4-4) [BetM](#page-4-7) A B B. Lemma between\_symmetry :  $\forall A \ B \ C$  : [MTpoint,](#page-4-4) [BetM](#page-4-7)  $A \ B \ C \rightarrow$  BetM  $C \ B \ A$ . Lemma cong\_pseudo\_reflexivity :  $\forall A \ B$  : [MTpoint,](#page-4-4) [CongM](#page-4-6) A B B A. Lemma Mcong\_left\_commutativity :  $\forall$  A B C D, [CongM](#page-4-6)  $A \ B \ C \ D \rightarrow$  CongM  $B \ A \ C \ D$ . Lemma five\_segments :  $\forall A \ A' B \ B' C C' D D'$ : [MTpoint,](#page-4-4) [CongM](#page-4-6) A B  $A'$  B'  $\rightarrow$ [CongM](#page-4-6) B C B'  $C' \rightarrow$ [CongM](#page-4-6) A D  $A'$  D'  $\rightarrow$ [CongM](#page-4-6) B D B'  $D' \rightarrow$ [BetM](#page-4-7) A B  $C \to$  BetM A' B'  $C' \to A \neq B \to$  [CongM](#page-4-6)  $C D C' D'$ . Instance Tarski\_follows\_from\_Makarios\_Variant: Tarski\_neutral\_[dimensionless.](#page-3-3)

End [Makarios](#page-182-1)\_variant\_to\_Tarski83.

#### Library tarski\_to\_beeson

Require Export Ch08\_[orthogonality.](#page-28-0)

In this file we formalize the result given in T. J. M. Makarios: A further simplification of Tarski's axioms of geometry, June 2013.

<span id="page-184-3"></span>Section Tarski\_to\_intuitionistic\_Tarski.

<span id="page-184-2"></span><span id="page-184-1"></span><span id="page-184-0"></span>Context  $\{M:\textsf{Tarski\_neutral\_dimensionless}\}.$  $\{M:\textsf{Tarski\_neutral\_dimensionless}\}.$  $\{M:\textsf{Tarski\_neutral\_dimensionless}\}.$ Context  $\{EqDec:EqDecidability \text{ } Topoint\}.$  $\{EqDec:EqDecidability \text{ } Topoint\}.$  $\{EqDec:EqDecidability \text{ } Topoint\}.$ Lemma cong\_stability :  $\forall A \ B \ C \ D$ ,  $\neg \neg$  [Cong](#page-3-4) A B  $C \ D \rightarrow$  Cong A B  $C \ D$ . Definition [Bet](#page-3-0)H A B C : Prop :[' x.html#http://coq.inria.fr/distrib/8.4pl2/stdlib/Coq.Init.Logic'>=](file::type scope:x ) Bet A B C  $\wedge$  A  $\neq$  B  $\wedge$  B  $\neq$  C. Lemma bet\_stability : ∀ A B C, [¬](file::type scope:) ¬ [BetH](#page-184-0) A B C  $\rightarrow$  BetH A B C. Definition T A B C : Prop :[' x.html#http://coq.inria.fr/distrib/8.4pl2/stdlib/Coq.Init.Logic'>=](file::type scope:x )  $\neg$  ( $A \neq B \land B \neq C \land \neg$  [BetH](#page-184-0) A B C[\).](file::type scope:) Definition ColB A B  $C := A \neq B \land \neg$  $C := A \neq B \land \neg$  $C := A \neq B \land \neg$  [\(](file::type scope:)"[T](#page-184-1) C A  $B \land \neg$  T A C  $B \land \neg$  T A B C[\).](file::type scope:) Lemma between\_identity\_B :  $\forall A \ B$ ,  $\neg$  [BetH](#page-184-0) A B A. Lemma [Bet](#page-3-0)\_[T](#page-184-1) :  $\forall A \ B \ C$ , Bet A B  $C \rightarrow \top A \ B \ C$ . Lemma [BetH](#page-184-0)\_[Bet](#page-3-0) :  $\forall A \ B \ C$ , BetH  $A \ B \ C \rightarrow$  Bet  $A \ B \ C$ . Lemma [T](#page-184-1)\_[Bet](#page-3-0) :  $\forall A \ B \ C, \top \ A \ B \ C \rightarrow$  Bet A B C. Lemma N[T](#page-184-1)\_N[Bet](#page-3-0) :  $\forall A \ B \ C, \neg T \ A \ B \ C \rightarrow \neg$  Bet A B C. Lemma [T](#page-184-1)\_dec :  $\forall A \ B \ C$ , T A B  $C \ \lor \ \neg T \ A \ B \ C$ . Lemma between\_inner\_transitivity\_B :  $\forall A \ B \ C \ D$  : [Tpoint,](#page-3-1) [BetH](#page-184-0)  $A \ B \ D \rightarrow$  BetH  $B \ C \ D \rightarrow$ [BetH](#page-184-0) A B C. Lemma [ColB](#page-184-2)\_[Col](#page-12-0) :  $\forall A \ B \ C$ , ColB A B  $C \rightarrow$  Col A B C. Lemma Diff\_[Col](#page-12-0)\_[ColB](#page-184-2) : ∀ A B C,  $A \neq B \wedge C$ ol A B C  $\rightarrow$  ColB A B C. Lemma NColB\_NDiffCol : ∀ A B C, [¬](file::type scope:) [ColB](#page-184-2) A B C  $\rightarrow$  ¬ ( $A \neq B \wedge$  [Col](#page-12-0) A B C[\).](file::type scope:) Lemma N[ColB](#page-184-2)\_N[Col](#page-12-0)OrEq :  $\forall A \ B \ C, \neg C \circ \exists A \ B \ C \rightarrow \neg C \circ A \ B \ C \ \lor A = B$  $\forall A \ B \ C, \neg C \circ \exists A \ B \ C \rightarrow \neg C \circ A \ B \ C \ \lor A = B$  $\forall A \ B \ C, \neg C \circ \exists A \ B \ C \rightarrow \neg C \circ A \ B \ C \ \lor A = B$ . Lemma inner\_pasch\_B :  $\forall A \ B \ C \ P \ Q$ ,

<span id="page-185-2"></span><span id="page-185-1"></span><span id="page-185-0"></span>[BetH](#page-184-0) A P  $C \rightarrow$  BetH B Q  $C \rightarrow \neg$  [ColB](#page-184-2) A B  $C \rightarrow$  $\exists x$ [,](file::type scope:) [BetH](#page-184-0)  $P$  x  $B \wedge$  BetH  $Q$  x A. Lemma between\_symmetry\_B :  $\forall A \ B \ C$ , [BetH](#page-184-0)  $A \ B \ C \rightarrow$  BetH  $C \ B \ A$ . Lemma five\_segments  $B : \forall A A' B B' C C' D D'$ : [Tpoint,](#page-3-1) [Cong](#page-3-4) A B  $A'$  B'  $\rightarrow$ [Cong](#page-3-4) B C B'  $C' \rightarrow$ [Cong](#page-3-4) A D A'  $D' \rightarrow$ [Cong](#page-3-4) B D B'  $D' \rightarrow$  $\neg$  ( $A \neq B \land B \neq C \land \neg$  [BetH](#page-184-0) A B C[\)](file::type scope:)  $\rightarrow$  $\neg (A' \neq B' \land B' \neq C' \land \neg$  $\neg (A' \neq B' \land B' \neq C' \land \neg$  $\neg (A' \neq B' \land B' \neq C' \land \neg$  [BetH](#page-184-0)  $A' B' C'$ )  $\rightarrow$  $A \neq B \rightarrow$  [Cong](#page-3-4) C D C' D'. Lemma segment\_construction  $B: \forall A \ B \ C \ D, A \neq B \rightarrow \exists E, T \ A \ B \ E \wedge$  $B: \forall A \ B \ C \ D, A \neq B \rightarrow \exists E, T \ A \ B \ E \wedge$  $B: \forall A \ B \ C \ D, A \neq B \rightarrow \exists E, T \ A \ B \ E \wedge$  $B: \forall A \ B \ C \ D, A \neq B \rightarrow \exists E, T \ A \ B \ E \wedge$  $B: \forall A \ B \ C \ D, A \neq B \rightarrow \exists E, T \ A \ B \ E \wedge$  [Cong](#page-3-4)  $B \ E \ C \ D$ . Lemma lower\_dim\_B :  $\exists A$ [,](file::type scope:)  $\exists B$ ,  $\exists C$ ,  $\neg T C A B \wedge \neg T A C B \wedge \neg T A B C$  $\neg T C A B \wedge \neg T A C B \wedge \neg T A B C$  $\neg T C A B \wedge \neg T A C B \wedge \neg T A B C$ . Instance Beeson\_follows\_from\_Tarski: intuitionistic\_Tarski\_neutral\_[dimensionless.](#page-5-0) End Tarski\_to\_[intuitionistic](#page-184-3)\_Tarski. Section Proof\_of\_eq\_stability\_in\_IT. Context  $\{MIT:intuitionistic_Tarski-neutral_dimensionless\}$ . Lemma cong\_stability\_eq\_stability :  $\forall A \ B$  : [ITpoint,](#page-5-1)  $\neg A \neq B \rightarrow A = B$  $\neg A \neq B \rightarrow A = B$  $\neg A \neq B \rightarrow A = B$ . End  $Proof_{-}$ of  $_{eq\_stability\_in\_IT.}$  $_{eq\_stability\_in\_IT.}$  $_{eq\_stability\_in\_IT.}$ Require Import [Classical.](file:.html#http://coq.inria.fr/distrib/8.4pl2/stdlib/Coq.Logic.Classical) Section Intuitionistic\_Tarski\_to\_Tarski. Context  $\{MIT:$ intuitionistic\_Tarski\_neutral\_dimensionless $\}$ . Lemma Col\_dec : ∀ A B C, [ICol](#page-0-0) A B C  $\vee$   $\neg$  ICol A B C. Lemma eq\_dec :  $\forall A \ B$  : Tpoint,  $A = B \ \lor A \neq B$  $A = B \ \lor A \neq B$  $A = B \ \lor A \neq B$ . Definition BetT A B C := [IBet](#page-5-2) A B C  $\vee$  [A=B](file::type scope:x )  $\vee$  [B=C](file::type scope:x ). Lemma bet\_id :  $\forall A \ B$  : [ITpoint,](#page-5-1) [BetT](#page-185-1)  $A \ B \ A \rightarrow A = B$  $A \ B \ A \rightarrow A = B$  $A \ B \ A \rightarrow A = B$ . Lemma IT\_chara :  $\forall A B C$ , [IT](#page-0-0) A B  $C \leftrightarrow A = B \lor B = C \lor \text{IBet } A B C$  $C \leftrightarrow A = B \lor B = C \lor \text{IBet } A B C$  $C \leftrightarrow A = B \lor B = C \lor \text{IBet } A B C$ . Lemma [BetT](#page-185-1)\_symmetry :  $\forall A \ B \ C$ , BetT  $A \ B \ C \rightarrow$  BetT  $C \ B \ A$ . Lemma [BetT](#page-185-1)\_id :  $\forall A \ B$ , BetT A B  $A \rightarrow A = B$ . Lemma pasch\_col\_case :  $\forall$  A B C P Q : [ITpoint,](#page-5-1) [BetT](#page-185-1) A P  $C \rightarrow$ [BetT](#page-185-1) B Q  $C \rightarrow$  [ICol](#page-0-0) A B  $C \rightarrow \exists x$ : [ITpoint](#page-5-1)[,](file::type scope:) BetT P x B  $\land$  BetT Q x A. Lemma pasch :  $\forall A \ B \ C \ P \ Q$  : 1Tpoint, [BetT](#page-185-1) A P  $C \rightarrow$ [BetT](#page-185-1)  $B \ Q \ C \rightarrow \exists x :$  [ITpoint](#page-5-1)[,](file::type scope:) BetT  $P \ x \ B \land$  BetT  $Q \ x \ A$ .

Lemma five\_segments:  $\forall A \ A' \ B \ B' \ C \ C' \ D \ D'$ : [ITpoint,](#page-5-1) [ICong](#page-5-3) A B  $A'$  B'  $\rightarrow$ [ICong](#page-5-3) B C B'  $C' \rightarrow$ [ICong](#page-5-3) A D  $A'$  D'  $\rightarrow$ [ICong](#page-5-3) B D B'  $D' \rightarrow$ [BetT](#page-185-1) A B  $C \to$  BetT A' B'  $C' \to A \neq B \to$  [ICong](#page-5-3) C D C' D'. Lemma [IT](#page-0-0)\_trivial :  $\forall A \ B$ , IT A A B. Lemma another\_point :  $\forall A, \exists B$  $\forall A, \exists B$  $\forall A, \exists B$ : Tpoint,  $A \neq B$ . Lemma segment\_construction :  $\forall A \ B \ C \ D$ : ITpoint.  $\exists E$  : [ITpoint](#page-5-1)[,](file::type scope:) [BetT](#page-185-1) A B E  $\land$  [ICong](#page-5-3) B E C D. Lemma lower\_dim :  $\exists A \ B \ C : |$ Tpoint[,](file::type scope:)  $\neg$  [\(](file::type scope:)[BetT](#page-185-1) A B C  $\vee$  BetT B C A  $\vee$  BetT C A B[\).](file::type scope:) Instance IT\_to\_T : Tarski\_neutral\_[dimensionless.](#page-3-3) Qed.

End [Intuitionistic](#page-185-2)\_Tarski\_to\_Tarski.

# Library unit\_tests

<span id="page-187-0"></span>Require Import [quadrilaterals](#page-110-0)\_inter\_dec. Section UnitTests. Context  $\{MT:\textsf{Tarski}\_\textsf{2D}\_\textsf{euclidean}\}.$  $\{MT:\textsf{Tarski}\_\textsf{2D}\_\textsf{euclidean}\}.$  $\{MT:\textsf{Tarski}\_\textsf{2D}\_\textsf{euclidean}\}.$ Context  $\{EqDec:EqDecidability \text{ } Topoint\}.$  $\{EqDec:EqDecidability \text{ } Topoint\}.$  $\{EqDec:EqDecidability \text{ } Topoint\}.$ Context  ${InterDec:InterDecidability$  ${InterDec:InterDecidability$  [Tpoint](#page-3-1) Col. Goal  $\forall A \ B \ I, A \neq B \rightarrow \infty$  is\_[midpoint](#page-24-0)  $I \ A \ B \rightarrow I \neq A \ \wedge \ I \neq B$ . Goal ∀ A B I,  $B \neq A \rightarrow$  is\_[midpoint](#page-24-0) I A  $B \rightarrow I \neq A \land I \neq B$ . Goal  $\forall A \ B \ I, I \neq A \rightarrow$  is\_[midpoint](#page-24-0)  $I \ A \ B \rightarrow I \neq B \ \land \ A \neq B$ . Goal  $\forall A \ B \ I, I \neq B \rightarrow \infty$  is\_[midpoint](#page-24-0)  $I \ A \ B \rightarrow I \neq A \ \wedge \ A \neq B$ . Goal  $\forall A \ B \ I, A\neq I \rightarrow$  is\_[midpoint](#page-24-0)  $I \ A \ B \rightarrow I \neq B \ \land \ A \neq B$ . Goal  $\forall A \ B \ I, B\neq I \rightarrow$  is\_[midpoint](#page-24-0)  $I \ A \ B \rightarrow I \neq A \ \land \ A \neq B$ . Goal  $\forall A \ B \ I, A \neq B \rightarrow \infty$  is\_[midpoint](#page-24-0)  $I \ A \ B \rightarrow A \neq I \ \wedge \ I \neq B$ . Goal ∀ A B[:Tpoint,](#page-3-1)  $A\neq B$   $\rightarrow$   $B\neq A$   $\rightarrow$  [True.](file:True.html#http://coq.inria.fr/distrib/8.4pl2/stdlib/Coq.Init.Logic) Goal  $\forall A \ B \ C \ Q$ ,  $B \neq A \rightarrow$  [Col](#page-12-0) A B  $C \rightarrow$  is [midpoint](#page-24-0) Q A  $C \rightarrow$  $A \neq C \rightarrow B \neq C \rightarrow$  is\_[midpoint](#page-24-0) A B  $C \rightarrow$  $Q \neq C$ . Goal  $\forall A \ B \ C \ D$ , [Perp](#page-36-0) A B  $C \ D \rightarrow A \neq B \ \wedge \ C \neq D$ . Goal  $\forall A \ B \ C \ D, A \neq B \rightarrow$  [Perp](#page-36-0) A B  $C \ D \rightarrow A \neq B \ \land \ C \neq D$ . Goal ∀ A B C D,  $A\neq B$  → [Perp](#page-36-0) B A C D →  $A\neq B \wedge C\neq D$ . Goal ∀ A B C D,  $A\neq B$  → [Perp](#page-36-0) B A D  $C \rightarrow A\neq B \wedge C\neq D$ . Goal  $\forall A \ B \ C \ D, A \neq B \rightarrow C \neq D \rightarrow$  [Perp](#page-36-0) B A  $D \ C \rightarrow A \neq B \ \land \ C \neq D$ . Goal  $\forall A \ B \ C \ D, D \neq C \rightarrow$  [Perp](#page-36-0)  $B \ A \ D \ C \rightarrow A \neq B \ \land \ C \neq D$ . Goal  $\forall$  X A B C D, [Perp](#page-36-1)\_in X A B C D  $\rightarrow$  A  $\neq$  B  $\land$  C  $\neq$  D.

Goal ∀ A B C D, [Par](#page-69-0) A B C D  $\rightarrow$  A $\neq$ B  $\land$  C $\neq$ D. Goal ∀ A B C D, Par\_[strict](#page-69-1) A B C D  $\rightarrow$  A $\neq$ B  $\land$  C $\neq$ D. Goal  $\forall A \ B \ C$ , [out](#page-22-0)  $A \ B \ C \rightarrow B \neq A \ \land \ C \neq A$ . Goal  $\forall A \ B \ C$ , [out](#page-22-0)  $A \ B \ C \rightarrow$  [Col](#page-12-0)  $B \ A \ C$ . Goal ∀ A B C D,  $\neg$  [Col](#page-12-0) A B C  $\rightarrow$   $\neg$  Col A B D  $\rightarrow$  $A\neq D$ . Goal  $\forall A \ B \ C \ D \ I,$ is [midpoint](#page-24-0)  $I \nmid A \nmid B \rightarrow P$ ar  $A \nmid B \nmid C \nmid D \rightarrow I \neq A$ . Goal  $\forall A \ B \ C \ D \ I$ is [midpoint](#page-24-0)  $I \nmid A \nmid B \rightarrow P$ ar  $A \nmid C \nmid D \rightarrow B \neq A$ . Goal  $\forall A \ B \ C \ D$ [Cong](#page-3-4) A B C  $D \to C \neq D \to A \neq B$ . Goal  $\forall A \ B \ C \ D$ [Cong](#page-3-4) A B C  $D \to D \neq C \to A \neq B$ . Goal  $\forall A \ B \ C \ D$ [Cong](#page-3-4) A B C  $D \to A \neq B \to C \neq D$ . Goal  $\forall A \ B \ C \ D$ [Cong](#page-3-4) A B C  $D \to B \neq A \to C \neq D$ . Goal  $\forall A \ B \ C \ D \ E$  $\neg$  [Col](#page-12-0) A B  $C \rightarrow$  $\neg$  [Col](#page-12-0) *B D E*  $\rightarrow$  A $\neq$ *B*  $\rightarrow$ [Col](#page-12-0) A B  $D \to$  Col A B  $E \to$  Col A B C. Goal  $\forall A B C D E$  $\neg$  [Col](#page-12-0) A B  $C \rightarrow$  $\neg$  [Col](#page-12-0) B D E  $\rightarrow$  A $\neq$ B  $\rightarrow$ [Col](#page-12-0) A B  $D \to$  Col A B  $E \to C \neq D$ . Goal  $\forall A \ B \ C \ D$ Par \_[strict](#page-69-1) A B C D  $\rightarrow$  $\neg$  [Col](#page-12-0) A B C. Goal  $\forall A \ B \ C, (A \neq B \rightarrow B \neq C \rightarrow A \neq C \rightarrow C \odot A \ B \ C) \rightarrow C \odot A \ B \ C.$ Goal  $\forall A \ B \ C \ D \ I, I \neq A \rightarrow I \neq B \rightarrow I \neq C \rightarrow I \neq D \rightarrow$  [Col](#page-12-0)  $I \ A \ B \rightarrow$  Col  $I \ C \ D \rightarrow \neg$  $Col A B C \rightarrow \neg Col A B D.$  $Col A B C \rightarrow \neg Col A B D.$ Goal ∀ A B C D I,  $I \neq A \rightarrow I \neq B \rightarrow I \neq C \rightarrow I \neq D \rightarrow$  [Col](#page-12-0) I A  $B \rightarrow$  Col I C D  $\rightarrow \neg$ [Col](#page-12-0) A B  $C \rightarrow A \neq D$ . Goal ∀ A B C D, [Parallelogram](#page-104-0) A B C D  $\rightarrow$  [Cong](#page-3-4) A B C D. Goal  $\forall A \ B \ C$ , is\_[midpoint](#page-24-0) A B  $C \rightarrow$  [Cong](#page-3-4) A B C A. End [UnitTests.](#page-187-0)

## <span id="page-189-7"></span>Library arity

<span id="page-189-6"></span><span id="page-189-5"></span><span id="page-189-4"></span><span id="page-189-3"></span><span id="page-189-2"></span><span id="page-189-1"></span><span id="page-189-0"></span>Require Import [Arith.](file:.html#http://coq.inria.fr/distrib/8.4pl2/stdlib/Coq.Arith.Arith) Require Import [List.](file:.html#http://coq.inria.fr/distrib/8.4pl2/stdlib/Coq.Lists.List) Require Import [Sorting.](file:.html#http://coq.inria.fr/distrib/8.4pl2/stdlib/Coq.Sorting.Sorting) Require Import [Coq.Program.Equality.](file:.html#http://coq.inria.fr/distrib/8.4pl2/stdlib/Coq.Program.Equality) Lemma minus  $n = 0$  $n = 0$  $n = 0$ :  $\forall n, n = 0 = n$ . Lemma plus  $0$ -n :  $\forall$   $n, 0$ + $n = n$  $n = n$  $n = n$ . Lemma plus\_n\_0 :  $\forall$   $n, n+0 = n$  $n, n+0 = n$  $n, n+0 = n$  $n, n+0 = n$  $n, n+0 = n$ . Lemma plus\_n\_1 :  $\forall n, n+1 = S$  $\forall n, n+1 = S$  $\forall n, n+1 = S$  $\forall n, n+1 = S$  $\forall n, n+1 = S$  $\forall n, n+1 = S$  n. Lemma minus\_n1\_n2\_0 :  $\forall$  n1 n2, n1 [+n](file::nat scope:x )2 [-0](file::nat scope:x ) [=](file::type scope:x ) n1 +n2. Fixpoint arity (T:Type)  $(n:\textbf{nat}) :=$ match  $n$  with  $| 0 \Rightarrow$  Prop  $| S p \Rightarrow T \rightarrow$  $| S p \Rightarrow T \rightarrow$  $| S p \Rightarrow T \rightarrow$  [arity](#page-189-0) T p end. Fixpoint cartesianPowerAux  $(T:Type)$   $(n:nat) :=$  $(n:nat) :=$  $(n:nat) :=$ match  $n$  with  $| 0 \Rightarrow T$  $| S p \Rightarrow (T \times \text{cartesianPowerAux } T p) \% type$  $| S p \Rightarrow (T \times \text{cartesianPowerAux } T p) \% type$  $| S p \Rightarrow (T \times \text{cartesianPowerAux } T p) \% type$  $| S p \Rightarrow (T \times \text{cartesianPowerAux } T p) \% type$  $| S p \Rightarrow (T \times \text{cartesianPowerAux } T p) \% type$ end. Definition cartesianPower  $T$   $n :=$  [cartesianPowerAux](#page-189-1)  $T$   $(n-1)$  $(n-1)$  $(n-1)$ . Definition headCP  $\{T:\text{Type}\}\$   $\{n:\text{nat}\}$   $(cp:$  [cartesianPower](#page-189-2)  $T$   $(S, n)): T$  $(S, n)): T$ . Definition tailCP  $\{T:\text{Type}\}\$   $\{n:\text{nat}\}$  (cp : [cartesianPower](#page-189-2) T  $(S(S, n))$  $(S(S, n))$ ) : [\(cartesianPower](#page-189-2) T  $(S_n)$  $(S_n)$ ). Definition tailDefaultCP  $\{T:\text{Type}\}\$   $\{n:\text{nat}\}$  (cp : [cartesianPower](#page-189-2) T  $(S \ n)$  $(S \ n)$ )  $(Default : \text{carte-}$ [sianPower](#page-189-2)  $T$   $n$ ) : [\(cartesianPower](#page-189-2)  $T$   $n$ ). Definition allButLastCP  $\{T:\text{Type}\}\$   $\{n:\text{nat}\}$  (cp : [cartesianPower](#page-189-2) T  $(S(S, n))$  $(S(S, n))$ ) : [\(cartesian-](#page-189-2)[Power](#page-189-2)  $T$  [\(S](file:S.html#http://coq.inria.fr/distrib/8.4pl2/stdlib/Coq.Init.Datatypes)  $n$ )).

```
Lemma allButLastCPTl {T:Type} :nat} :
  \forall cartesianPower(S (S (S n)))}),allButLastCP(tailCP cp=tailCP(allButLastCP cp).
Definition lastCP \{T:\text{Type}\}\ \{n:\text{nat}\}cartesianPower T(S n)) : T.
lastCPTl \{T:\text{Type}\}\ \{n:\text{nat}\} : \forall \mathfrak{(cp:})cartesianPower T (S(S \ n)), lastCP \mathfrak{cp}= lastCP
(tailCP \; cp).
Lemma CP_ind nat}\}: \forallcartesianPower(S (S n))),
  headCP = \text{headCP} tailCP} cp = \text{tailCP} cp' \rightarrow cp = cp'.
Definition CPPair \{T : Type\}:
  \forallcartesianPower T 2).
  =(fstp,snd).Definition tailCPbis \{T:Type\} \{n:nat\} m1 m2 (cpcartesianPower T m1) :
  (S(S))=n)(cartesianPower T m2).Definition consHeadCP \{T:\text{Type}\}\ \{n:\text{nat}\} (t : T) cartesianPower T n)(cartesian-
Power T(S n)).
Lemma consHeadCPHd \{T:\text{Type}\}\ \{n:\text{nat}\}:
  \forallcartesianPower T n) t,
  headCP(consHeadCP t cp= t.
Lemma consHeadCPTl \{T:\text{Type}\}\{n:\text{nat}\}:
  \forallcartesianPower(S n)) t,
  tailCP(consHeadCP t= cp.
Lemma consHeadCPOK \{T:\text{Type}\}\{n:\text{nat}\}:
  \forallcartesianPower(S (S n))),
  = \text{constHeadCP}(headCP cp(tailCP cp).
Definition consTailCP { T:Type {n:nat} (cp:cartesianPower T n) (t: T(cartesianPower
(S_n)).
Lemma consTailCPTl {T:Type} :nat} :
  \forall (cp : cartesian Power T (S(S n))) t,
  tailCP(consTailCP cp=consTailCP(tailCP cp) t.
Lemma consTailCPOK {T:Type} :nat} :
  \forallcartesianPower(S (S n))),
  =consTailCP}(allButLastCP cp(lastCP cp).
Lemma consTailCPAbl {T:Type} \{n:nat\}:
  \forallcartesianPower(S n)) t,
  allButLastCP(consTailCP cp t= cp.
Lemma consTailCPTID \{T:\text{Type}\}\{n:\text{nat}\}:
  \forallcartesianPower T n) t,
  tailDefaultCP(consHeadCP t cp) = cp.
```

```
Lemma consHdTlTlHd \{T:\text{Type}\}\ \{n:\text{nat}\}:
  \forall (F L : T) (X : cartesian Power T n),
  consHeadCP(consTailCP=consTailCP(consHeadCP F X) L.
Lemma consTlHdHdTl \{T:\text{Type}\}\{n:\text{nat}\}:
  \forall (A \ B \ C : T) cartesianPower} \ T \ n),consHeadCP(consHeadCP(consTailCP X=consTailCP(con-
sHeadCP B(X)) C.
Definition CPToList cartesianPowerlist } T.InCP \{T:\text{Type}\}\ \{n:\text{nat}\} p (cpcartesianPower T n) := In p(CPToList cp).
Lemma InCPOK {T:Type} \{n:nat\}: \forall p(S (S n))),
  InCP ((p=headCPp)(tailCP)).Lemma lastCPIn \{T:\text{Type}\}\ \{n:\text{nat}\}: \forallcartesianPower(SInCP(lastCP cp) cp.
Definition nthCP \{T:\text{Type}\}\ \{m:\text{nat}\} (n:\text{ nat}) cartesianPower }T \ m) (Default: T):=nth n-1)(CPToList cp) Default.
CPToListOK \{T:\text{Type}\}\ \{n:\text{nat}\}: \forall(S (S \space n))=
cons(headCP cp(CPToList(tailCP cp)).
Lemma CPLHdTlOK \{T:\text{Type}\}\{n:\text{nat}\}: \forall(S (S n))),
  CPToList =(headCP p)::nil)++(tailCP cp).
Lemma consTailOK \{T:\text{Type}\}\ \{n:\text{nat}\} : \forall cartesianPower T (S, n)) t,
  CPToList(consTailCP cp= CPToList cp + t::nil.
Lemma InNth \{T:Type\} \{n:nat\}:
  \forall (cp : cartesian Power T n) (t \text{ Default} : T),InCP t d,=nthCP id cp Default).Lemma nthFirst \{T:\text{Type}\}\{n:\text{nat}\}:
  \forallcartesianPower(S n)) (t Default : T),
  =nthCP 1 cp Default \rightarrowheadCP cp.
lengthOfCPToList \{T:\text{Type}\}\ \{n:\text{nat}\}: \forall (cpcartesianPower T n), =(CP-
ToList cp).
Lemma lastTailOK \{T:\text{Type}\}\{n:\text{nat}\}:
  \forallcartesianPower(S (S n))),
  lastCP =(tailCP cp).
Lemma consTailCPLast \{T:\text{Type}\}\{n:\text{nat}\}:
  \forallcartesianPower(S n)) t,
  lastCP(consTailCP cp= t.
Lemma nthLast \{T:\text{Type}\}\{n:\text{nat}\}:
  \forallcartesianPower(S n)) (Default : T),
  lastCP =nthCP (S \; n) \; cp \; Default.Lemma nthCircPerm1 \{T:\text{Type}\}\{n:\text{nat}\}:
```
<span id="page-192-1"></span><span id="page-192-0"></span> $\forall$  (cp : [cartesianPower](#page-189-2) T [\(S](file:S.html#http://coq.inria.fr/distrib/8.4pl2/stdlib/Coq.Init.Datatypes) (S n))) (t Default : T), t [=](file::type scope:x ) [nthCP](#page-191-2) 1 cp Default  $\rightarrow$  t = nthCP [\(S](file:S.html#http://coq.inria.fr/distrib/8.4pl2/stdlib/Coq.Init.Datatypes) (S n)) [\(consTailCP](#page-190-2) [\(tailCP](#page-189-4) cp) [\(headCP](#page-189-5) cp)) Default. Lemma nthCircPerm1Eq  $\{T:\text{Type}\}\$   $\{n:\text{nat}\}$ :  $\forall$  (cp : [cartesianPower](#page-189-2) T [\(S](file:S.html#http://coq.inria.fr/distrib/8.4pl2/stdlib/Coq.Init.Datatypes) (S n))) (Default : T), [nthCP](#page-191-2) 1 cp Default [=](file::type scope:x ) nthCP  $(S (S n))$  $(S (S n))$  [\(consTailCP](#page-190-2) [\(tailCP](#page-189-4) cp) [\(headCP](#page-189-5) cp)) Default. Lemma nthCircPerm2  $\{T:\text{Type}\}\{n:\text{nat}\}$ :  $\forall$  (cp : [cartesianPower](#page-189-2) T [\(S](file:S.html#http://coq.inria.fr/distrib/8.4pl2/stdlib/Coq.Init.Datatypes) (S n))) (t Default : T) id, t [=](file::type scope:x ) [nthCP](#page-191-2) [\(S](file:S.html#http://coq.inria.fr/distrib/8.4pl2/stdlib/Coq.Init.Datatypes) (S id)) cp Default  $\rightarrow id \leq n \rightarrow$  $t =$  $t =$ [nthCP](#page-191-2) [\(S](file:S.html#http://coq.inria.fr/distrib/8.4pl2/stdlib/Coq.Init.Datatypes) id) [\(consTailCP](#page-190-2) [\(tailCP](#page-189-4)  $cp$ ) [\(headCP](#page-189-5)  $cp$ )) Default. Lemma nthCircPerm2Eq  $\{T:\text{Type}\}\$   $\{n:\text{nat}\}$ :  $\forall$  (cp : [cartesianPower](#page-189-2) T [\(S](file:S.html#http://coq.inria.fr/distrib/8.4pl2/stdlib/Coq.Init.Datatypes) (S n))) (Default : T) id,  $id \leq n \rightarrow$  [nthCP](#page-191-2) [\(S](file:S.html#http://coq.inria.fr/distrib/8.4pl2/stdlib/Coq.Init.Datatypes) (S id)) cp Default [=](file::type scope:x ) nthCP (S id) [\(consTailCP](#page-190-2) [\(tailCP](#page-189-4) cp) [\(headCP](#page-189-5) cp)) Default. Lemma nthCPTlOK  ${T:Type}$   ${m:nat}$  ${m:nat}$  :  $\forall$  (cp : [cartesianPower](#page-189-2) T [\(S](file:S.html#http://coq.inria.fr/distrib/8.4pl2/stdlib/Coq.Init.Datatypes) (S m))) (Default : T) n, [nthCP](#page-191-2)  $(S \nvert n)$  $(S \nvert n)$  [\(tailCP](#page-189-4)  $cp$ )  $Default =$  $Default =$ nthCP  $(S \nvert s)$   $cp$   $Default$ . Lemma nthEqOK  $\{T:\text{Type}\}\{m:\text{nat}\}$ :  $\forall$  (cp1 cp2 : [cartesianPower](#page-189-2) T [\(S](file:S.html#http://coq.inria.fr/distrib/8.4pl2/stdlib/Coq.Init.Datatypes) m)) (Default : T),  $(\forall n, \text{nthCP } n \text{ cp1} \text{ Default} = \text{nthCP } n \text{ cp2} \text{ Default}) \rightarrow \text{cp1} = \text{cp2}.$  $(\forall n, \text{nthCP } n \text{ cp1} \text{ Default} = \text{nthCP } n \text{ cp2} \text{ Default}) \rightarrow \text{cp1} = \text{cp2}.$  $(\forall n, \text{nthCP } n \text{ cp1} \text{ Default} = \text{nthCP } n \text{ cp2} \text{ Default}) \rightarrow \text{cp1} = \text{cp2}.$  $(\forall n, \text{nthCP } n \text{ cp1} \text{ Default} = \text{nthCP } n \text{ cp2} \text{ Default}) \rightarrow \text{cp1} = \text{cp2}.$  $(\forall n, \text{nthCP } n \text{ cp1} \text{ Default} = \text{nthCP } n \text{ cp2} \text{ Default}) \rightarrow \text{cp1} = \text{cp2}.$ Lemma consTailPerm  $\{T:\text{Type}\}\{n:\text{nat}\}$ :  $\forall$  (cp : [cartesianPower](#page-189-2) T [\(S](file:S.html#http://coq.inria.fr/distrib/8.4pl2/stdlib/Coq.Init.Datatypes) (S n))), [Permutation.Permutation](file:Permutation.html#http://coq.inria.fr/distrib/8.4pl2/stdlib/Coq.Sorting.Permutation) [\(CPToList](#page-191-0) cp) (CPToList [\(consTailCP](#page-190-2) [\(tailCP](#page-189-4) cp) [\(headCP](#page-189-5)  $cp))$ ). Definition ListToCP  $\{T : \text{Type}\}\ (l : \text{list } T) \ (Default : T) : \text{cartesianPower } T \ \text{(length } l).$  $\{T : \text{Type}\}\ (l : \text{list } T) \ (Default : T) : \text{cartesianPower } T \ \text{(length } l).$  $\{T : \text{Type}\}\ (l : \text{list } T) \ (Default : T) : \text{cartesianPower } T \ \text{(length } l).$  $\{T : \text{Type}\}\ (l : \text{list } T) \ (Default : T) : \text{cartesianPower } T \ \text{(length } l).$  $\{T : \text{Type}\}\ (l : \text{list } T) \ (Default : T) : \text{cartesianPower } T \ \text{(length } l).$  $\{T : \text{Type}\}\ (l : \text{list } T) \ (Default : T) : \text{cartesianPower } T \ \text{(length } l).$  $\{T : \text{Type}\}\ (l : \text{list } T) \ (Default : T) : \text{cartesianPower } T \ \text{(length } l).$ Fixpoint circPermNCP  $\{T:\text{Type}\}\{m:\text{nat}\}(n:\text{nat})$   $(cp:\text{cartesianPower }T$  $(cp:\text{cartesianPower }T$  $(cp:\text{cartesianPower }T$   $(S(S,m))) :=$  $(S(S,m))) :=$  $match n with$  $| 0 \Rightarrow cp$  $| S p \Rightarrow$  $| S p \Rightarrow$  $| S p \Rightarrow$  [circPermNCP](#page-192-0) p [\(consTailCP](#page-190-2) [\(tailCP](#page-189-4) cp) [\(headCP](#page-189-5) cp)) end. Lemma circPermNCP0  $\{T:\text{Type}\}\$   $\{n:\text{nat}\}$ :  $\forall$   $(cp :$  cartesian Power T  $(S(S n))$  $(S(S n))$ ,  $cp = circPermNCP 0 cp$  $cp = circPermNCP 0 cp$  $cp = circPermNCP 0 cp$  $cp = circPermNCP 0 cp$  $cp = circPermNCP 0 cp$ . Lemma circPermNCPOK  ${T:Type}$   ${m:nat}$  ${m:nat}$ :  $\forall$   $(n : \textbf{nat})$   $(cp : \textbf{cartesianPower} T$  $(cp : \textbf{cartesianPower} T$  $(cp : \textbf{cartesianPower} T$   $(\textbf{S} (\textbf{S} m))$ , [circPermNCP](#page-192-0)  $(S \ n) \ cp = circPermNCP \ n$  $(S \ n) \ cp = circPermNCP \ n$  $(S \ n) \ cp = circPermNCP \ n$  $(S \ n) \ cp = circPermNCP \ n$  [\(consTailCP](#page-190-2) [\(tailCP](#page-189-4)  $cp$ ) [\(headCP](#page-189-5)  $cp$ )). Lemma nthCircPermNAny  $\{T:\text{Type}\}\ \{m:\text{nat}\}$ :  $\forall$  (cp : [cartesianPower](#page-189-2) T [\(S](file:S.html#http://coq.inria.fr/distrib/8.4pl2/stdlib/Coq.Init.Datatypes) (S m))) (Default : T) id n,  $id + n \leq S$  $id + n \leq S$  $id + n \leq S$  $id + n \leq S$  m  $\rightarrow$  [nthCP](#page-191-2) [\(S](file:S.html#http://coq.inria.fr/distrib/8.4pl2/stdlib/Coq.Init.Datatypes) id + n) cp Default [=](file::type scope:x ) nthCP (S id) [\(circPermNCP](#page-192-0) n cp) Default.

```
Lemma circPermNIdFirst \{T:\text{Type}\}\ \{n:\text{nat}\}:
  \forall(S (S n))) (Default : T),
  nthCP 1 cp =(circPermNCP (S(S n)) cp) Default.
Lemma circPermNConsTlOK {T:Type} :nat}:
  \forall (n : \textbf{nat}) cartesianPower(S (S m)))consTailCP(tailCP(circPermNCP n(headCPcircPermNCP n= circPermNCP n(consTailCP(tailCP cp(headCP cp)).
Lemma circPermPerm \{T:\text{Type}\}\{m:\text{nat}\}:
  \forall (n : \textbf{nat}) cartesianPower} T (\textbf{S} (\textbf{S} m)),
  circPermNCP (S (S (S n))) = circPermNCP 1(circPermNCP (S (S n)) cp).
Lemma nthCP01 \{T:\text{Type}\}\{n:\text{nat}\}:
  \forallcartesianPower(S n)) Default,
  nthCP 0 cp = nthCP 1 cp Default.
Lemma circPermNIdAux \{T:\text{Type}\}\ \{n:\text{nat}\}:
  \forall(S (S n))) (Default : T),
  =circPermNCP(S (S n)) cp.
Lemma circPermNId \{T:\text{Type}\}\{n:\text{nat}\}:
  \forall (cp : cartesian Power T (S(S n)),
  =circPermNCP(S (S n)) cp.
Lemma circPermNConsOK {T:Type} :nat} :
  \forall(S n)) (t1 t2 : T),
  circPermNCP(S(consTailCP (consTailCP cp t1) t2=consHeadCP(consHeadCP t2cp).
listInd \{T : Type\} : \forall n (l l' : list T) \; Default,length =(S) \rightarrowlength =(S) \rightarrowhd= hd Default l' \rightarrowtl = tl l' \rightarrow= l'.Lemma CPLHd \{T : Type\}:
  \forall (a : T) l Default,
  hd Default(CPToList(ListToCP :: l)= a.
Lemma ListToCPTl \{T : Type\}:
  (S(length))=length:: l)) Ha0l Default,tailCPbis(length :: a0 :: l)) (length (a :: l)(ListToCP (a :: a0 :: l)) DefaultHaalH Ha=ListToCP :: l) Default.
Lemma CPToListTl1 \{T : Type\}:
  \forall (a \ a0 : T) l (cp : cartesian Power T(length :: a0 :: l))tl(CPToList cp=CPToList
(tailCP cp).
```

```
Lemma CPToListTl2 \{T : Type\} nat}\}:
  \forallcartesianPower(Stl(CPToList=CPToList(tailCP cp).
Lemma CPCPL \{T : Type\}:
  cartesianPower(length:: l)))cartesianPower(S(length l))}),= cp2 \rightarrow \text{CPTolist } cp1 = \text{CPTolist } cp2.Lemma CPLCP \{T : Type\} nat}\}:
  \forall (cp1 \; cp2cartesianPower T (S \; n)),
  CPToList = \text{CPTolist } cp2 \rightarrow cp1 = cp2.
Lemma CPLRec \{T : Type\}:
  \forall (a : T) l Default,
  (a::(CPToList(ListToCP l Default)))= CPToList (ListToCP (a :: l) Default).
Lemma CPLOK list } T) \text{ Default},CPToList(ListToCP l= l.
Definition fixLastCP { T:Type {n:nat} (appPredcartesianPower T(S (S n)) \rightarrow Prop) (t
cartesianPower T (S \; n) \rightarrow Prop.
Lemma fixLastCPOK {T:Type} :nat} :
  \forallcartesianPower(S (S n)) \rightarrow Prop) (cp : cartesianPower T (S n)) (t : T),
  (consTailCP cp= (fixLastCP appPred t) cp.
Definition app {T:Type} \{n:nat\}arity T n) (cp : cartesian Power T n) : Prop.
Definition app n = 1 { T:Type} {n:n at} (pred:arity (S, n)) (cp: cartesian Power T(n)) (x: T) : Prop.
Lemma app n_1 app {T:Type} :nat}:
  \forall (pred:arity (S(S n))) (x: T)(cpp:cartesianPower T(S n)) (cpt: cartesianPower
T(S (S n))),
  app n-1 pred cpp allButLastCP}= cpp \tolastCP cpt = x \toapp pred cpt.
Lemma app_app_n_1 \{T:Type\} \{n:\textbf{nat}\}:
  \forallarity T(S (S n))) (x : T)cartesianPower T (S n)) (cpt : cartesianPower
(S (S n)),
  app pred cpt \rightarrowallButLastCP= cpp \rightarrowlastCP cpt = x \rightarrowapp\_n\_1 pred cpp x.
Lemma app n_1 app eq \{T:\text{Type}\}\ \{n:\text{nat}\}:
  \forallarity T(S (S n))) (x : T)cartesianPower T (S n)) (cpt : cartesianPower
(S (S n)),
  allButLastCP = cpp \rightarrowlastCP cpt = x \rightarrow(app pred cpt \leftrightarrowapp_n_1 pred cpp x).
Definition app 1 n \{T: Type\} \{n: \textbf{nat}\}arity T(S n)) (x : T) (cp : cartesian Power
T_n) : Prop.
```
<span id="page-195-0"></span>Lemma app  $1$  n app  ${T:Type}$   ${n:nat}$  ${n:nat}$ :  $\forall$  (pred : [arity](#page-189-0) T [\(S](file:S.html#http://coq.inria.fr/distrib/8.4pl2/stdlib/Coq.Init.Datatypes) (S n)))  $(x : T)$  (cpp : cartesian Power T (S n)) (cpt : cartesian Power  $T (S (S n))$  $T (S (S n))$  $T (S (S n))$ , [app](#page-194-3) 1 n pred x cpp  $\rightarrow$  [headCP](#page-189-5) cpt [=](file::type scope:x ) x  $\rightarrow$  [tailCP](#page-189-4) cpt = cpp  $\rightarrow$ [app](#page-194-2) pred cpt. Lemma app\_app\_1\_n  ${T:Type} \$   ${n:nat}$  ${n:nat}$  :  $\forall$   $(pred:$  [arity](#page-189-0)  $T(S(S n))) (x: T)(cpp:$  $T(S(S n))) (x: T)(cpp:$  $T(S(S n))) (x: T)(cpp:$  cartesian Power  $T(S n)) (cpt:$  cartesian Power  $T (S (S n))$  $T (S (S n))$  $T (S (S n))$ , [app](#page-194-2) pred cpt  $\rightarrow$  [headCP](#page-189-5) cpt [=](file::type scope:x ) x  $\rightarrow$  [tailCP](#page-189-4) cpt = cpp  $\rightarrow$  $app_1_n$  $app_1_n$  pred x cpp. Lemma app  $1$  n app eq  $\{T:\text{Type}\}\{n:\text{nat}\}$ :  $\forall$  (pred : [arity](#page-189-0) T [\(S](file:S.html#http://coq.inria.fr/distrib/8.4pl2/stdlib/Coq.Init.Datatypes) (S n)))  $(x : T)$  (cpp : cartesian Power T (S n)) (cpt : cartesian Power  $T(S(S n))$  $T(S(S n))$  $T(S(S n))$ , [headCP](#page-189-5)  $cpt = x \rightarrow \text{tailCP} \; cpt = \text{cpp} \rightarrow$  $cpt = x \rightarrow \text{tailCP} \; cpt = \text{cpp} \rightarrow$  $cpt = x \rightarrow \text{tailCP} \; cpt = \text{cpp} \rightarrow$  $cpt = x \rightarrow \text{tailCP} \; cpt = \text{cpp} \rightarrow$  $cpt = x \rightarrow \text{tailCP} \; cpt = \text{cpp} \rightarrow$ [\(app](#page-194-2) pred cpt  $\leftrightarrow$  [app](#page-194-3) 1 n pred x cpp). Definition app 2 n  $\{T: Type\}$   $\{n:\textbf{nat}\}$  (pred : [arity](#page-189-0)  $T$  [\(S](file:S.html#http://coq.inria.fr/distrib/8.4pl2/stdlib/Coq.Init.Datatypes)  $(S \ n))$ )  $(x1 \ x2 \ : T)$  (cp : [carte](#page-189-2)[sianPower](#page-189-2)  $T$   $n$ ) : Prop. Lemma app  $2$ -n app  $\{T:\text{Type}\}\$   $\{n:\text{nat}\}$ :  $\forall$  (pred : [arity](#page-189-0) T [\(S](file:S.html#http://coq.inria.fr/distrib/8.4pl2/stdlib/Coq.Init.Datatypes) (S (S n)))) (x1 x2 : T)  $(cpp : \text{cartesianPower} \ T \ (S \ n)) \ (cpt : \text{cartesianPower} \ T \ (S \ (S \ n))))$  $(cpp : \text{cartesianPower} \ T \ (S \ n)) \ (cpt : \text{cartesianPower} \ T \ (S \ (S \ n))))$  $(cpp : \text{cartesianPower} \ T \ (S \ n)) \ (cpt : \text{cartesianPower} \ T \ (S \ (S \ n))))$  $(cpp : \text{cartesianPower} \ T \ (S \ n)) \ (cpt : \text{cartesianPower} \ T \ (S \ (S \ n))))$  $(cpp : \text{cartesianPower} \ T \ (S \ n)) \ (cpt : \text{cartesianPower} \ T \ (S \ (S \ n))))$ , [app](#page-195-0) 2 n pred x1 x2 cpp  $\rightarrow$  [headCP](#page-189-5) cpt [=](file::type scope:x ) x1  $\rightarrow$  headCP [\(tailCP](#page-189-4) cpt) = x2  $\rightarrow$  [tailCP](#page-189-4) (tailCP  $cpt) = cpp \rightarrow$  $cpt) = cpp \rightarrow$  $cpt) = cpp \rightarrow$ [app](#page-194-2) pred cpt. Lemma app  $2$ -n app default  ${T:Type}$   ${n:nat}$  ${n:nat}$  :  $\forall$  (pred : [arity](#page-189-0) T [\(S](file:S.html#http://coq.inria.fr/distrib/8.4pl2/stdlib/Coq.Init.Datatypes) (S n))) (x1 x2 : T)  $(cpp\ Default: cartesianPower\ T\ n)(cpt: cartesianPower\ T\ n).$  $(cpp\ Default: cartesianPower\ T\ n)(cpt: cartesianPower\ T\ n).$  $(cpp\ Default: cartesianPower\ T\ n)(cpt: cartesianPower\ T\ n).$ [app](#page-195-0) 2 n  $pred \; x1 \; x2 \; cpp \rightarrow headCP \; cpt = x1 \rightarrow$  $pred \; x1 \; x2 \; cpp \rightarrow headCP \; cpt = x1 \rightarrow$  $pred \; x1 \; x2 \; cpp \rightarrow headCP \; cpt = x1 \rightarrow$  $pred \; x1 \; x2 \; cpp \rightarrow headCP \; cpt = x1 \rightarrow$  $pred \; x1 \; x2 \; cpp \rightarrow headCP \; cpt = x1 \rightarrow$ [headCP](#page-189-5) [\(tailCP](#page-189-4)  $cpt) = x2 \rightarrow$  $cpt) = x2 \rightarrow$  $cpt) = x2 \rightarrow$ [tailDefaultCP](#page-189-6) [\(tailCP](#page-189-4)  $cpt)$  Default [=](file::type scope:x )  $cpp \rightarrow$ [app](#page-194-2) pred cpt. Lemma app\_app\_2\_n  ${T:Type}$   ${n:nat}$  ${n:nat}$  :  $\forall$  (pred : [arity](#page-189-0) T [\(S](file:S.html#http://coq.inria.fr/distrib/8.4pl2/stdlib/Coq.Init.Datatypes) (S (S n))))  $(x1 \ x2 \ : T)$  $(cpp : \text{cartesianPower} \ T \ (S \ n)) \ (cpt : \text{cartesianPower} \ T \ (S \ (S \ n))))$  $(cpp : \text{cartesianPower} \ T \ (S \ n)) \ (cpt : \text{cartesianPower} \ T \ (S \ (S \ n))))$  $(cpp : \text{cartesianPower} \ T \ (S \ n)) \ (cpt : \text{cartesianPower} \ T \ (S \ (S \ n))))$  $(cpp : \text{cartesianPower} \ T \ (S \ n)) \ (cpt : \text{cartesianPower} \ T \ (S \ (S \ n))))$  $(cpp : \text{cartesianPower} \ T \ (S \ n)) \ (cpt : \text{cartesianPower} \ T \ (S \ (S \ n))))$ , [app](#page-194-2)  $pred\;cpt$   $\rightarrow$  [headCP](#page-189-5)  $cpt = x1 \rightarrow$  $cpt = x1 \rightarrow$  $cpt = x1 \rightarrow$  headCP [\(tailCP](#page-189-4)  $cpt) = x2 \rightarrow$  [tailCP](#page-189-4) (tailCP  $cpt) = cpp$  $\rightarrow$ [app](#page-195-0)  $2$  n pred x1 x2 cpp. Lemma app\_app\_2\_n\_default  ${T:Type} \{n:nat\}$ :  $\forall$  (pred : [arity](#page-189-0) T [\(S](file:S.html#http://coq.inria.fr/distrib/8.4pl2/stdlib/Coq.Init.Datatypes) (S n))) (x1 x2 : T)  $(cpp\ Default: cartesianPower\ T\ n)(cpt: cartesianPower)$  $(cpp\ Default: cartesianPower\ T\ n)(cpt: cartesianPower)$  $(cpp\ Default: cartesianPower\ T\ n)(cpt: cartesianPower)$  (experiment over  $T(S(S(n))),$  $T(S(S(n))),$  $T(S(S(n))),$ [app](#page-194-2)  $pred\;cpt$   $\rightarrow$  [headCP](#page-189-5)  $cpt = x1 \rightarrow$  $cpt = x1 \rightarrow$  $cpt = x1 \rightarrow$  headCP [\(tailCP](#page-189-4)  $cpt) = x2 \rightarrow$  [tailDefaultCP](#page-189-6) (tailCP  $cpt)$  $Default = cpp \rightarrow$  $Default = cpp \rightarrow$  $Default = cpp \rightarrow$ 

```
app 2 n pred x1 x2 cpp.
```
Lemma app  $2$  n app eq  $\{T:\text{Type}\}\{n:\text{nat}\}$ :  $\forall$   $(pred:$  [arity](#page-189-0)  $T (S (S (S n)))) (x1 x2 : T)$  $T (S (S (S n)))) (x1 x2 : T)$  $T (S (S (S n)))) (x1 x2 : T)$  $(cpp : \text{cartesianPower} T (S n)) (cpt : \text{cartesianPower} T (S (S n)))),$  $(cpp : \text{cartesianPower} T (S n)) (cpt : \text{cartesianPower} T (S (S n)))),$  $(cpp : \text{cartesianPower} T (S n)) (cpt : \text{cartesianPower} T (S (S n)))),$  $(cpp : \text{cartesianPower} T (S n)) (cpt : \text{cartesianPower} T (S (S n)))),$  $(cpp : \text{cartesianPower} T (S n)) (cpt : \text{cartesianPower} T (S (S n)))),$ [headCP](#page-189-5)  $cpt = x1 \rightarrow$  $cpt = x1 \rightarrow$  $cpt = x1 \rightarrow$  headCP [\(tailCP](#page-189-4)  $cpt) = x2 \rightarrow$  [tailCP](#page-189-4) (tailCP  $cpt) = cp$ ) [\(app](#page-194-2) pred cpt  $\leftrightarrow$  [app](#page-195-0) 2 n pred x1 x2 cpp). Lemma PermOKAux  $\{T : Type\}$   $\{m : \textbf{nat}\}$  $\{m : \textbf{nat}\}$  $\{m : \textbf{nat}\}$ :  $\forall$  (appPred : [\(cartesianPower](#page-189-2) T [\(S](file:S.html#http://coq.inria.fr/distrib/8.4pl2/stdlib/Coq.Init.Datatypes) (S m)))  $\rightarrow$  Prop) n,  $(\forall (A : T) (X : \text{cartesianPower } T (S m)), appPred (\text{consHeadCP } A X) \rightarrow appPred (\text{con-} \Box T)$  $(\forall (A : T) (X : \text{cartesianPower } T (S m)), appPred (\text{consHeadCP } A X) \rightarrow appPred (\text{con-} \Box T)$  $(\forall (A : T) (X : \text{cartesianPower } T (S m)), appPred (\text{consHeadCP } A X) \rightarrow appPred (\text{con-} \Box T)$  $(\forall (A : T) (X : \text{cartesianPower } T (S m)), appPred (\text{consHeadCP } A X) \rightarrow appPred (\text{con-} \Box T)$  $(\forall (A : T) (X : \text{cartesianPower } T (S m)), appPred (\text{consHeadCP } A X) \rightarrow appPred (\text{con-} \Box T)$ [sTailCP](#page-190-2)  $X(A)$ )  $\rightarrow$  $(\forall (X : \text{cartesianPower } T \text{ (S (S m))}),$  $(\forall (X : \text{cartesianPower } T \text{ (S (S m))}),$  $(\forall (X : \text{cartesianPower } T \text{ (S (S m))}),$  $(\forall (X : \text{cartesianPower } T \text{ (S (S m))}),$  $(\forall (X : \text{cartesianPower } T \text{ (S (S m))}),$ appPred  $X \rightarrow appPred$  [\(circPermNCP](#page-192-0) n X)). Lemma PermOK  $\{T : Type\}$   $\{n : \textbf{nat}\}$  $\{n : \textbf{nat}\}$  $\{n : \textbf{nat}\}$ :  $\forall$   $(cp1 \text{ } cp2$  : cartesian Power T  $(S(S \text{ } n)))(appPred:$  $(S(S \text{ } n)))(appPred:$  (cartesian Power T  $(S(S \text{ } n))) \rightarrow$ Prop),  $(\forall (A : T) (X : \text{cartesianPower } T \text{ } (\textbf{S} \text{ } n)),$  $(\forall (A : T) (X : \text{cartesianPower } T \text{ } (\textbf{S} \text{ } n)),$  $(\forall (A : T) (X : \text{cartesianPower } T \text{ } (\textbf{S} \text{ } n)),$ appPred [\(consHeadCP](#page-190-1)  $A X$ )  $\rightarrow$  appPred [\(consTailCP](#page-190-2)  $X A$ ))  $\rightarrow$  $(\forall (A \ B : T) (X : \text{cartesianPower } T \ n),$  $(\forall (A \ B : T) (X : \text{cartesianPower } T \ n),$  $(\forall (A \ B : T) (X : \text{cartesianPower } T \ n),$  $appPred$  [\(consHeadCP](#page-190-1) A (consHeadCP B X))  $\rightarrow appPred$  (consHeadCP B (consHeadCP)  $(A X)) \rightarrow$  $appPred \ cp1 \rightarrow$ [Permutation.Permutation](file:Permutation.html#http://coq.inria.fr/distrib/8.4pl2/stdlib/Coq.Sorting.Permutation) [\(CPToList](#page-191-0) cp1) (CPToList cp2)  $\rightarrow$ appPred cp2.

## <span id="page-197-6"></span>Library tactics\_axioms

#### Require Export [arity.](#page-189-7)

```
Minimal set of lemmas needed to use the ColR tactic. Class Col_theory (COLTopoint: Type) (CTCol: COLTopoint \rightarrow COLTopoint \rightarrow COLTopoint \rightarrow Frop) :=
{
  CTcol_trivial : \forall A \ B : COLTopoint, CTCol \ A \ A \ B;CTcol permutation -1 : \forall A B C : COLTpoint, CTCol A B C \rightarrow CTCol B C A;
  CTcol permutation 2 : \forall A \ B \ C : COLTopoint, CTCol \ A \ B \ C \rightarrow CTCol \ A \ C \ B;CTcol3 : \forall X Y A B C : COLTpoint,
              X \neq Y \rightarrow CTCol X Y A \rightarrow CTCol X Y B \rightarrow CTCol X Y C \rightarrow CTColA B C
}.
Class Arity :={
  COATpoint : Type;
  n : nat
}.
Class Coapp_predicates (Ar :Arity) :=
\{arity COATpoint (Sn));
  arity COATpoint (Sn)))}.
   Minimal set of lemmas needed to use the Coapp tactic. Class Coapp_theory (Ar :Arity) predicates } Ar) :={
  wd_perm_1 : \forall A : \mathsf{COATpoint},\forallCOATpoint(Sn),
                  appwd A X \rightarrow app n 1 wd X A;
  wd_perm -2: \forallCOATpoint,
```

```
\foralln,
```
[app](#page-195-0) 2 n [wd](#page-197-4) A B  $X \rightarrow$  app 2 n wd B A X; coapp\_perm\_1 :  $\forall A : \mathsf{COATpoint},$  $\forall X$ : cartesian Power [COATpoint](#page-197-1) [\(S](file:S.html#http://coq.inria.fr/distrib/8.4pl2/stdlib/Coq.Init.Datatypes) (S [n\)](#page-197-2)), [app](#page-194-1) 1\_n [coapp](#page-197-5)  $A X \rightarrow$  app n 1 coapp  $X A$ ; coapp\_perm  $-2$  :  $\forall$  A B : [COATpoint,](#page-197-1)  $\forall X$ : [cartesianPower](#page-189-2) [COATpoint](#page-197-1) [\(S](file:S.html#http://coq.inria.fr/distrib/8.4pl2/stdlib/Coq.Init.Datatypes) [n\)](#page-197-2), [app](#page-195-0) 2 n [coapp](#page-197-5) A B  $X \rightarrow$  app 2 n coapp B A X; link \_ betwenn \_ wd \_ and \_ coapp :  $\forall A : \mathsf{COATpoint},$  $\forall X$ : cartesian Power [COATpoint](#page-197-1)  $(S(S \n n)),$  $(S(S \n n)),$  $(S(S \n n)),$  $(S(S \n n)),$ [app](#page-194-2)  $1$  n [coapp](#page-197-5)  $A \, X \vee$  app [wd](#page-197-4)  $X$ ; pseudo\_trans\_of\_coapp :  $\forall A B C : \mathsf{COATpoint},$  $\forall X$ : cartesian Power [COATpoint](#page-197-1) [\(S](file:S.html#http://coq.inria.fr/distrib/8.4pl2/stdlib/Coq.Init.Datatypes) [n\)](#page-197-2), [app](#page-194-3)  $1$  n [wd](#page-197-4)  $A X \rightarrow$ [app](#page-195-0) 2\_n [coapp](#page-197-5)  $B \nmid A \nmid X \rightarrow$ [app](#page-195-0)  $2$  n [coapp](#page-197-5)  $C$   $A$   $X \rightarrow$ [app](#page-195-0)  $2$  n [coapp](#page-197-5)  $B \, C \, X$ }.

# Library Permutations

<span id="page-199-0"></span>Require Import [arity.](#page-189-7) Require Import tactics\_[axioms.](#page-197-6) Section Permutations. Context  $\{COT : \textbf{Coapp\_theory}\}.$  $\{COT : \textbf{Coapp\_theory}\}.$  $\{COT : \textbf{Coapp\_theory}\}.$ Lemma PermWdOK :  $\forall$  (cp1 cp2 : [cartesianPower](#page-189-2) [COATpoint](#page-197-1)  $(S(S \n n))$  $(S(S \n n))$  $(S(S \n n))$  $(S(S \n n))$ ), [app](#page-194-2) [wd](#page-197-4)  $c p1 \rightarrow$ [Permutation.Permutation](file:Permutation.html#http://coq.inria.fr/distrib/8.4pl2/stdlib/Coq.Sorting.Permutation) [\(CPToList](#page-191-0)  $cp1$ ) (CPToList  $cp2$ )  $\rightarrow$ [app](#page-194-2) [wd](#page-197-4)  $cp2$ . Lemma PermCoappOK :  $\forall$   $(ep1 \text{ } cp2$ : [cartesianPower](#page-189-2) [COATpoint](#page-197-1)  $(S(S(S n))))$  $(S(S(S n))))$  $(S(S(S n))))$  $(S(S(S n))))$ , [app](#page-194-2) [coapp](#page-197-5)  $c p1 \rightarrow$ [Permutation.Permutation](file:Permutation.html#http://coq.inria.fr/distrib/8.4pl2/stdlib/Coq.Sorting.Permutation) [\(CPToList](#page-191-0)  $cp1$ ) (CPToList  $cp2$ )  $\rightarrow$ [app](#page-194-2) [coapp](#page-197-5)  $cp2$ . End [Permutations.](#page-199-0)

200

## <span id="page-200-0"></span>Library sets

<span id="page-200-1"></span>Require Export [MSets.](file:.html#http://coq.inria.fr/distrib/8.4pl2/stdlib/Coq.MSets.MSets) Require Import [Arith.](file:.html#http://coq.inria.fr/distrib/8.4pl2/stdlib/Coq.Arith.Arith) Require Import [NArith.](file:.html#http://coq.inria.fr/distrib/8.4pl2/stdlib/Coq.NArith.NArith) Require Import [Notations.](file:.html#http://coq.inria.fr/distrib/8.4pl2/stdlib/Coq.Init.Notations) Require Import [Sorting.](file:.html#http://coq.inria.fr/distrib/8.4pl2/stdlib/Coq.Sorting.Sorting) Require Import [Coq.Program.Equality.](file:.html#http://coq.inria.fr/distrib/8.4pl2/stdlib/Coq.Program.Equality) Require Export tactics [axioms.](#page-197-6) Module  $S := MSETLIST.MAKE PostTIVEORDEREDTYPEBITS.$ Module  $SWP := WPROPERTIESON$  POSITIVEORDEREDTYPEBITS [S.](#page-200-0) Module SETOFSETSOFPOSITIVEORDEREDTYPE <: ORDEREDTYPE. Definition  $t := S$   $t$ . Definition eq :=  $S$ . Equal. Include IsEQ. Definition eq $b := S$  equal. Definition eqb  $eq := S$  equal spec. Include HASEQBOOL2DEC. Definition  $\mathsf{lt} := \mathsf{S}.\mathsf{lt}.$ Instance  $lt_{\text{-compat}}$  : [Proper](file:Proper.html#http://coq.inria.fr/distrib/8.4pl2/stdlib/Coq.Classes.Morphisms) [\(eq](#page-200-1)[' x.html#http://coq.inria.fr/distrib/8.4pl2/stdlib/Coq.Classes.Morphisms'>==>](ProperNotations.:signature scope:x )[eq](#page-200-1)==>iff) [lt.](#page-200-2) Instance lt\_strorder : [StrictOrder](file:StrictOrder.html#http://coq.inria.fr/distrib/8.4pl2/stdlib/Coq.Classes.RelationClasses) It. Definition compare  $:=$  [S.compare.](#page-0-0) Definition compare\_spec  $:=$  [S.compare](#page-0-0)\_spec. End SETOFSETSOFPOSITIVEORDEREDTYPE. Module SS := MSETLIST. MAKE SETOFSETSOFPOSITIVEORDEREDTYPE. Definition fstpp  $(\text{pair} : (\text{positive} \times \text{positive})) :=$ 

<span id="page-200-3"></span><span id="page-200-2"></span>match *pair* with

```
(a, b) \RightarrowPos.min a b
  end.
Definition sndpp (positivepositive)) :=match pair with
    |(a, b) \RightarrowPos.max a b
  end.
Module SETOFPAIRSOFPOSITIVEORDEREDTYPE <: ORDEREDTYPE.
  Definition t:=( positive \timespositive).
  Definition eq t) :=Pos.eq(fstpp(t1)) (fstpp(t2)) \wedge(sndpp(t1)) (sndpp(t2)).
  Include IsEq.
  Definition eqb t) :=Pos.eqb(fstpp(&&(sndpp(t1)) (sndpp(t2)).
  eqbeq : \forall=true \leftrightarrow eq t1 t2.
  Include HasEqBool2Dec.
  Definition It t) :=let ft1 := \text{fstpp}(t1) in
    let ft2 := \text{fstpp}(t2) in
    let st1 := sndpp(t1) in
    let st2 := \text{sndpp}(t2) in
    Pos.eqb ft1 ft2 then Pos. It st1 st2Pos.lt ft1 ft2.
  Lemma It_irrefl lrreflexive It.
  lt_antiref : \forall x, \neg lt x x.
  Transitive It.
  Instance lt_{\text{1}}Proper(eq==>eqlt.
  StrictOrder It.
  Definition compare t1 t2 :=let ft1 := \text{fstpp}(t1) in
    let ft2 := \text{fstpp}(t2) in
    let st1 := sndpp(t1) in
    let st2 := \text{sndpp}(t2) in
    (Pos.compare ft1 ft2) with
      | Lt ⇒ Lt
      |Eq \RightarrowPos.compare st1 st2
      \vertGt \Rightarrow Gt
    end.
```
<span id="page-201-4"></span>Lemma compare\_spec :  $\forall$  t1 t2, [CompSpec](file:CompSpec.html#http://coq.inria.fr/distrib/8.4pl2/stdlib/Coq.Init.Datatypes) [eq](#page-201-2) [lt](#page-201-3) t1 t2 [\(compare](#page-201-4) t1 t2).

End [SetOfPairsOfPositiveOrderedType.](#page-200-0)

```
Module SP := MSETLIST.MAKE SETOFFAIRSOFPOSITIONEORDEREDType.Module POSORDER <: TOTALLEBOOL.
  Definition t =positive.
  Definition \text{leb} := \text{Pos} \text{.} \text{leb}.
  Lemma leb_total : \forall p1 p2,
    leb p1 p2=true \vee leb p2 p1true.
  Lemma leb_dec : \forall p1 p2,
    leb p1 p2=true \vee leb p1 p2false.
End PosOrder.
Module Import Possonr := SORT POSORDER.
Definition OCPAux nat}\}\ (cartesianPowerpositive(S(S, n))) := (Possort.sort(CPTolist cp)).
Lemma OCPALengthOK nat}\} : \forall(cartesianPowerpositive(S (S n))}\)length
(OCPAux))=(S(S)).Lemma OCPSortedTl :
  \forall (llistpositive),
  StronglySortedpositive \Rightarrowtrue (x \leq ? \ x0) \% positive ) l \rightarrowStronglySortedpositive \Rightarrowtrue<=?(tl l).
Lemma PermSorted : \forall (l l'listpositive),
  Permutation.Permutation l l' \rightarrowStronglySortedpositive \Rightarrowtrue<=? x0)%positive) l \rightarrowStronglySortedpositive \Rightarrowtrue<=? x0)%positive) l' \rightarrow= l'.Definition OCP nat}cartesianPowerpositive(S(Sn))): cartesianPower positive
(S(S n)).
Lemma OCPSortedAux nat}\}:
  \forall (cp : cartesian Power positive (S(S, n))),
  StronglySorted (fun x \ x0positive \Rightarrowtrue (x \leq ? \ x0) \% positive(CPToList(OCP)
cp).
Lemma OCPPerm nat}}:
  \forall (cp : cartesian Power positive (S(S, n))),
  Permutation.Permutation(CPToList cp(OCP cp)).
Lemma CPLOCPTIOK nat}\}:
  \forall (cp : cartesian Power positive(S (S (S n)))),
  headCP =(OCP cp) \rightarrowCPToList(OCP(tailCP cp= CPToList (tailCP (OCP cp)).
Lemma OCPTIOK nat}\}:
```

```
\forallpositive(S (S (S n)))),
  headCP =(OCP cp) \rightarrowOCP(tailCP cp=tailCP(OCP cp).
Lemma InCPOCP nat}cartesianPowerpositive(S (S n))}),
  InCP p \; cp \leftrightarrow \text{InCP } p \; (\text{OCP } cp).
Lemma OCPOK nat}}:
  \forallcartesianPower positive(S (S n))),
  StronglySortedpositive \Rightarrowtrue<=?(CPToList cp) \rightarrow=OCP cp.
Lemma OCPIdempotent nat}} :
 \forallpositive (S(S, n))),
  OCP = OCP(OCP cp).
Context \{Ar:Arity}.
Module SetOfTuplesOfPositiveOrderedType <: OrderedType.
  Definition t :=positive (Sn)).
 Fixpoint eqList list positive}) :=match l1, l2 with
   | nil, nil ⇒ True
    ::() \RightarrowPos.eq hd1 hd2) \landeqList tl1 tl2)
    |, \Box \RightarrowFalse
    end.
  eqListRefl : \forall l, eqList l l.
 eqListSym : \forall l l', eqList l l' \rightarrow eqList l' l.
 eqListTrans : \forall 11 12 13, eqList 11 12 \rightarrow eqList 12 13 \rightarrow eqList 11 13.
  Definition eq t) :=eqList(PosSort.sort(CPToList cpl)) (PosSort.sort (CPToList cp2)).
  eqListSortOCP : \forallt)(CPToList(OCP(PosSort.sort (CPToList cp)).
  list (l1 l2positive) :=
   match l1, l2 with
    | nil, nil ⇒ true
    \mid ::() \RightarrowPos.eqb&&eqbList tl1 tl2)
    |, \Rightarrowfalse
    end.
  Definition eqb t) :=eqbList(PosSort.sort(CPToList cp1(CP-
ToList cp2)).
  Include IsEq.
  eqbListEqList : \forall=true \leftrightarroweqList 11 12.
```

```
eqbeq : \forall=true \leftrightarrow eq cp1 cp2.
```

```
Include HasEqBool2Dec.
Fixpoint ItList list\ positive}) :=match l1, l2 with
  | nil, nil ⇒ False
  ::(Pos.ltbTrueelse if (Pos. Ith hd2hd1False
                                            (ltList tl1 tl2)
  nil, \Box \RightarrowTrue
  |nil \RightarrowFalse
  end.
Definition It t) :=(PosSort.sort(CPToList cpl)) (PosSort.sort (CPToList cp2)).
Lemma ltListIrrefl : \forall l,
  ItList l \, l \rightarrowFalse.
Lemma ltIrrefl : Irreflexive It.
ltAntiref : \forall x, \neg lt x x.
Lemma lengthOne : \forall (llistpositive),
  length =,:: \text{nil}.
Lemma lengthAtLeastOne : \forall (llistpositive) n,
  length =(S),:: \ l \theta.Lemma ltListTrans : \forall m x y z,
  length =(Sm) \rightarrowlength =(Sm) \rightarrowlength =(S) \rightarrowItList x \, y \rightarrow ItList y \, z \rightarrow ItList x \, z.
Lemma sortOK : \foralllength = m \rightarrow(sort l) = m.
Transitive It.
StrictOrder It.
eqListOK : \forall l1 l2, eqList l1 l2 \rightarrow= l2.
Instance lt_{\text{-compat}}Proper(eq==>eq==>iff) lt.
Fixpoint compareList list positive}) :=match l1, l2 with
  | nil, nil ⇒ Eq
  | (hdi : : til1), (hd2 : : tl2) \RightarrowPos.compare hd1 hd2 with
                                      | Lt ⇒ Lt
                                      |Eq \RightarrowcompareList tl1 tl2
                                      \vertGt \Rightarrow Gt
                                      end
```
<span id="page-205-0"></span>| [nil,](file:nil.html#http://coq.inria.fr/distrib/8.4pl2/stdlib/Coq.Init.Datatypes) ⇒ [Lt](file:Lt.html#http://coq.inria.fr/distrib/8.4pl2/stdlib/Coq.Init.Datatypes)  $|$ , [nil](file:nil.html#http://coq.inria.fr/distrib/8.4pl2/stdlib/Coq.Init.Datatypes)  $\Rightarrow$  [Gt](file:Gt.html#http://coq.inria.fr/distrib/8.4pl2/stdlib/Coq.Init.Datatypes) end. Definition compare  $(cp1 \text{ } cp2 : t) :=$  $(cp1 \text{ } cp2 : t) :=$  $(cp1 \text{ } cp2 : t) :=$ [compareList](#page-204-2) [\(PosSort.sort](#page-0-0) [\(CPToList](#page-191-0)  $cp1$ )) (PosSort.sort (CPToList  $cp2$ )). Lemma compareListSpec :  $\forall$  l1 l2, [CompSpec](file:CompSpec.html#http://coq.inria.fr/distrib/8.4pl2/stdlib/Coq.Init.Datatypes) [eqList](#page-203-0) [ltList](#page-204-0) l1 l2 [\(compareList](#page-204-2) l1 l2). Lemma compare\_spec :  $\forall cp1 cp2$ , [CompSpec](file:CompSpec.html#http://coq.inria.fr/distrib/8.4pl2/stdlib/Coq.Init.Datatypes) [eq](#page-203-4) [lt](#page-204-1) cp1 cp2 [\(compare](#page-205-0) cp1 cp2 ). End [SetOfTuplesOfPositiveOrderedType.](#page-200-0)

Module  $ST := MSETLIST.MAKE SETOFTUPLESOFPOSITIONEORDEREDType.$ 

## Library ColR

```
Require Import Recdef.
Require Import NArith.
Require Import sets.
theory.
SS.
Module SSWEQP := WEQPROPERTIESON SETOFSETSOFPOSITIONEORDEREDTypeS.Module SPWEqP := WEqPropertiesOn SetOfPairsOfPositiveOrderedType SP.
Definition have pair distinct points (s : SS elt) (sp : SP t) :=SP.exists(fun p \RightarrowS.mem(fstpp)&&(sndpp)) sp.
Lemma proper -00 : \forall s,
 Proper
 ((fSetOfPairsOfPositiveOrderedType.t \RightarrowPos.eq(fstpp t1) (fstpp t2) \land(sndpp))==>eq)
  (fun pSP.elt \RightarrowS.mem(fstpp p&&(sndpp p) s).
Lemma proper-0:
 Proper==> eq ==> eq)
  distinct_points.
Lemma proper -1 : \forall s1 sp,
 Proper==>eq)
 (fun s2 : SS elt \Rightarrowdistinct_points (S inter s1 s2) sp).
SS.elt \rightarrowbool)SS.t)option SS.elt :=
 SS choose (SS filter f(s)).
Lemma exists_witness_ok : \forall e \; f \; s,
 Proper==>eq) f \rightarrowwitness f=Some e \rightarrow SS \ln e s.
Definition get_suitable_pair_of_sets_aux (s1 : SSelt)
```

```
(ss : SS t)(sp : SP t)(option (SS elt \times SS elt)) :=
  witness (fun s2 \Rightarrow let i := S inter s1 s2 in
                                         distinct points i sp)) ss) with
    | None ⇒ None
    Some s2 \Rightarrow Some (s)end.
SS.t)SP.t)
                                        (option (SS elt \times SS elt)) :=
  witness (fun s \Rightarrowsuitable_pair_of_sets_aux s (SS remove s ss) sp)
with
                               | None ⇒ false
                               | \,\rangle = \Rightarrowtrue
                             end) ss) with
    | None ⇒ None
    Some s1 \Rightarrowsuitable_pair_of_sets_aux s1 (SS remove s1 ss) spend.
Definition eqop (p1 \ p2 \mod 5S)elt) :=
  match p1,p2 with
    | None, None ⇒ True
    Some s1, Some s2 \RightarrowTrue
    |, \RightarrowFalse
  end.
Lemma proper -2: \forallSS.elt \rightarrowbool)SS.t),
  Proper==>eq) f1 \rightarrowProper==>eq) f2 \rightarrow= f2 \ x) \rightarrowSS Equal s1 s2 \rightarroweqopwitness f1 s1) (exists_witness f2 s2).
Definition eqopp (p1 \ p2)option(SS.elt \timesSS.elt)) :=
  match p1,p2 with
    | None, None ⇒ True
    Some s1, Some s2 \RightarrowTrue
    |, \RightarrowFalse
  end.
Lemma proper -3Proper(S.Equal==>SS.Equaleqeqopp)suitable pair of sets aux.
Lemma get_suitable_pair_of_sets_ok_1 : \forall s1 s2 ss sp,
  suitable_pair_of_sets ss =Some(s) \rightarrowSS \ln s1 \; ss.
```

```
Lemma get_suitable_pair_of_sets_ok_2 : \forall s1 s2 ss sp,
  suitable_pair_of_sets ss =Some(s) \rightarrowSS. In s2 (SS remove s1 ss).
Function compute\_new\_set\_of\_sets\_of\_collinear\_points (ss: SS t)
                                                           (sp : SP t){measure SS cardinal ss}
                                                           : SS t :=suitablepairofsets := get_suitable_pair_of_sets ss sp in
    match suitablepairofsets with
      None \Rightarrow ss
      Some(s,s) \Rightarrow let \; auxset of sets := SSSS.remove s1 ss) in
                         let auxset := S union s1 s2 in
                         let news := SS add auxset auxsetofsets in
                            compute_new_set_of_sets_of_collinear_points \emph{news sp}end.
bool :=
  let compute_new_set_of_set_of_{collinear} points ss sp in
    SS exists (fun s \Rightarrow S mem p1&& S mem p2 s && S mem p3 s) newss.
Section Colrefl.
Context theory}\}.Lemma CTcol_permutation_5 : \forall A \ B \ C : COLTopoint, CTCol \ A \ B \ C \rightarrow CTCol \ A \ C \ B.
Lemma CTcol_permutation 2 : \forall A \ B \ C : COLTopoint, CTCol \ A \ B \ C \rightarrow CTCol \ C \ A \ B.
Lemma CTcol permutation -3 : \forall A B C : COLTopoint, CTCol A B C \rightarrow CTCol C B A.
Lemma CTcol permutation -4 : \forall A B C : COLTopoint, CTCol A B C \rightarrow CTCol B A C.
Lemma CTcol_trivial_1 : \forall A \ B : COLTopoint, CTCol \ A \ A \ B.Lemma CTcol_trivial_2 : \forall A \ B : \mathit{COLTpoint}, \mathit{CTCol} \ A \ B \ B.
SS.t)positive \rightarrow COLTpoint) :=
  \forall s=true \rightarrow\forall&&=true \rightarrowCTCol (interp p1) (interp p2) (interp p3).
positive \rightarrow COLT point) :=
  \forall p=true \rightarrow(fstpp p) \neq(sndpp p).
Lemma compute_new_set_of_sets_of_collinear_points_ok : \forall ss sp interp,
  ok ss interp \rightarrow sp_ok sp interp \rightarrowok(compute_new_set_of_sets_of_collinear_points sssp) \emph{interp}.
Lemma test_col_ok : \forall ss sp interp p1 p2 p3,
  ok ss interp \rightarrow sp_ok sp interp \rightarrowtest=true \rightarrow
```

```
CTCol (interp p1) (interp p2) (interp p3).
Lemma ss_ok_empty : \forall interp,
  ok SS empty interp.
Lemma sp_ok_empty : \forall interp,
  ok SP empty interp.
Lemma collect_cols :
  \forallpositive \rightarrowCOLTpoint),
  = A \rightarrowinterp = B \rightarrowinterp = C \rightarrowok ss interp \rightarrow(SS.add(S.addS.empty))) ss) interp.
Lemma collect -diffs:
  \forall (A B : COLTpoint) (H : A \neq B)positive \rightarrow COLTpoint),
  = A \rightarrowinterp = B \rightarrowok sp interp \rightarrow(pa,) sp) interp.
Definition list\_assoc_inv :=(fix list\_assoc\_inv\_rec(A:Type) (B:Set){e=}+})list} (prod \ A \ B)) {struct lst} : B \rightarrow A \rightarrow A :=
  fun (key:B) (default:A) \Rightarrowmatch lst with
       nil} \Rightarrow default
       cons \text{(pairT } v \text{ } e) \text{ } l \Rightarrowmatch eq\_dec e key with
           |left \Rightarrow v
           right \Box \Rightarrow list\_assoc\_inv\_rec \land B \text{ } eq\_dec \text{ } l \text{ } key \text{ } defaultend
    end).
Lemma positive_dec : \forall (p1 p2 positive), {p1 = p2\} + \{\neg p1 = p2\}.
Definition interp (lvarlist (COLTpoint \timespositive)) (Default : COLTpointpositive
\rightarrow COLT point :=
  fun p \Rightarrowassoc_inv COLT point positive positive_dec lvar p Default.
Definition Col_tagged A B C := CTCol A B C.
tagged : \forall A \ B \ C, CTCol \ A \ B \ C \rightarrow Col_tagged A B C.
tagged_Col : \forall A \ B \ C, Col_tagged A B \ C \rightarrow CTCol \ A \ B \ C.
Definition Diff-tagged (A B: COLTpoint= A \neq B.
tagged : \forall A \ B, A \neq B \rightarrow Diff_tagged A B.
```

```
tagged_Diff : \forall A \ B, Diff_tagged A \ B \rightarrow A \neq B.
list positive)= lvar = lvar.
tagged : \forall= lvar \rightarrow eq_tagged lvar.
Definition partition ss e ss :=
  SS partition (fun s \Rightarrow S mem e s) ss.
Definition fst_ss (pair : SS t \times SS t) :=
 match pair with
    (a, b) \Rightarrow aend.
Definition snd_ss (pair : SS t \times SS t) :=
 match pair with
    (a, b) \Rightarrow bend.
Definition subst_in_set p1 p2 s := S add p1 (S remove p2 s).
Definition subst in ss aux p1 p2 := (\text{fun } s \text{ ss} \Rightarrow \text{SS} \text{ add } (\text{subst} \text{in} \text{_set } p1 \text{ p2 s}) \text{ ss}).Definition subst in ss p1 p2 ss :=let pair :=partition_ss p2 \; ss in
  let fst}\_\mathsf{SS}(pair) in
  let snd\_ss}(pair) in
  let newfss := SS(subst_in_ss_aux p1 p2) fss SS empty in
  SS union newfss sss.
Lemma proper -4 : \forall pProper==>eq) (fun s : SS. elt \Rightarrow S. mem p s).
Lemma proper 5 : \forall pProper==>eq) (fun s : SS elt \Rightarrownegb (S mem p s)).
Lemma subst_ss_ok :
  \forall=positive \rightarrow COLTpoint),
  = A \rightarrowinterp = B \rightarrowok ss interp \rightarrow(subst_in_ss pa pb ss) interp.
Definition partition sp_1 p sp :=
  SP partition (fun e \Rightarrow \text{Pos}.\text{eqb}Pos.eqb(sndpp e) p) sp.
Definition partition sp 2 p s p :=SP partition (fun e \Rightarrow \text{Pos}.eqb(fstpp e) p) sp.
Definition fst_sp (pair : SP t \times SP t) :=
 match pair with
    (a, b) \Rightarrow aend.
Definition snd_sp (\textit{pair} : \mathsf{SPt} \times \mathsf{SPt}) :=match pair with
```
<span id="page-211-0"></span> $(a, b) \Rightarrow b$ end.

<span id="page-211-5"></span><span id="page-211-4"></span><span id="page-211-3"></span><span id="page-211-2"></span><span id="page-211-1"></span>Definition new pair 1 pair [\(p](file::core scope:)os: **positive**)  $=$  (po[s,](file::core scope:) [sndpp\(](#page-201-5)pair[\)\).](file::core scope:) Definition new pair 2 pair (pos : [positive\)](file:positive.html#http://coq.inria.fr/distrib/8.4pl2/stdlib/Coq.Numbers.BinNums)  $=$  [\(](file::core scope:)[fstpp\(](#page-200-3)pair[\),](file::core scope:) pos[\).](file::core scope:) Definition subst\_in\_sp\_aux\_1 := (fun pos pair sp  $\Rightarrow$  SP add [\(new](#page-211-0)\_pair\_1 pair pos) sp). Definition subst\_in\_sp\_aux\_2 := (fun pos pair  $sp \Rightarrow$  SP add [\(new](#page-211-1)\_pair\_2 pair pos) sp). Definition subst in sp  $p1$   $p2$   $sp :=$ let  $pair\_1 :=$  [partition](#page-210-7)\_sp\_1  $p2sp$  in let  $sp\_to\_modify := \mathsf{fst\_sp}(\mathit{pair\_1})$  $sp\_to\_modify := \mathsf{fst\_sp}(\mathit{pair\_1})$  $sp\_to\_modify := \mathsf{fst\_sp}(\mathit{pair\_1})$  in let  $sp\_to\_keep :=$  [snd](#page-210-9)\_sp $(\textit{pair\_1})$  in let  $pair_2 :=$  [partition](#page-210-10) sp  $2$   $p2$   $sp_1$  to  $modify$  in let  $sp\_to\_modify\_f := \mathsf{fst\_sp}(\mathit{pair\_2})$  $sp\_to\_modify\_f := \mathsf{fst\_sp}(\mathit{pair\_2})$  $sp\_to\_modify\_f := \mathsf{fst\_sp}(\mathit{pair\_2})$  in let  $sp\_to\_modify\_s := \mathsf{snd\_sp}(\mathit{pair\_2})$  $sp\_to\_modify\_s := \mathsf{snd\_sp}(\mathit{pair\_2})$  $sp\_to\_modify\_s := \mathsf{snd\_sp}(\mathit{pair\_2})$  in let  $newp_to_modelify_f :=$  [SP.fold](#page-0-0) [\(subst](#page-211-2)\_in\_sp\_aux\_1 p1)  $sp_to_modelify_f$  [SP.empty](#page-0-0) in let  $newsp\_to\_modify\_s :=$  SP fold [\(subst](#page-211-3)\_in\_sp\_aux\_2 p1)  $sp\_to\_modify\_s$  SP empty in [SP.union](#page-0-0) [\(SP.union](#page-0-0)  $newsp_to_modelify_f newsp_to_modelify_s) sp_to_keep.$ Lemma proper 6 :  $\forall p$ , [Proper](file:Proper.html#http://coq.inria.fr/distrib/8.4pl2/stdlib/Coq.Classes.Morphisms) [' x.html#http://coq.inria.fr/distrib/8.4pl2/stdlib/Coq.Classes.Morphisms'>\(\(f](ProperNotations.:signature scope:x )un t1 t2 : [SetOfPairsOfPositiveOrderedType.t](#page-201-0)  $\Rightarrow$ [Pos.eq](file:Pos.eq.html#http://coq.inria.fr/distrib/8.4pl2/stdlib/Coq.PArith.BinPos) [\(fstpp](#page-200-3)  $t1$ ) (fstpp  $t2) \wedge$  Pos.eq [\(sndpp](#page-201-5)  $t1$ ) (sndpp  $t2$ [' x.html#http://coq.inria.fr/distrib/8.4pl2/stdlib/Coq.Classes.Morphisms'>\)\)](ProperNotations.:signature scope:x ) [' x.html#http://coq.inria.fr/distrib/8.4pl2/stdlib/Coq.Classes.Morphisms'>==>](ProperNotations.:signature scope:x ) [eq\)](file:eq.html#http://coq.inria.fr/distrib/8.4pl2/stdlib/Coq.Init.Logic) (fun e : SP elt  $\Rightarrow$  [\(fstpp](#page-200-3) e [=?](file::positive scope:x ) p)% positive [||](file::bool scope:x ) [\(sndpp](#page-201-5))  $e = ? p$ )%positive). Lemma proper 7 :  $\forall$  p, [Proper](file:Proper.html#http://coq.inria.fr/distrib/8.4pl2/stdlib/Coq.Classes.Morphisms) [' x.html#http://coq.inria.fr/distrib/8.4pl2/stdlib/Coq.Classes.Morphisms'>\(\(f](ProperNotations.:signature scope:x )un t1 t2 : [SetOfPairsOfPositiveOrderedType.t](#page-201-0)  $\Rightarrow$ [Pos.eq](file:Pos.eq.html#http://coq.inria.fr/distrib/8.4pl2/stdlib/Coq.PArith.BinPos) [\(fstpp](#page-200-3)  $t1$ ) (fstpp  $t2) \wedge$  Pos.eq [\(sndpp](#page-201-5)  $t1$ ) (sndpp  $t2$ [' x.html#http://coq.inria.fr/distrib/8.4pl2/stdlib/Coq.Classes.Morphisms'>\)\)](ProperNotations.:signature scope:x ) [' x.html#http://coq.inria.fr/distrib/8.4pl2/stdlib/Coq.Classes.Morphisms'>==>](ProperNotations.:signature scope:x ) [eq\)](file:eq.html#http://coq.inria.fr/distrib/8.4pl2/stdlib/Coq.Init.Logic) (fun x : SP elt  $\Rightarrow$  [negb](file:negb.html#http://coq.inria.fr/distrib/8.4pl2/stdlib/Coq.Init.Datatypes) ([\(fstpp](#page-200-3) x [=?](file::positive scope:x ) p)% positive [||](file::bool scope:x )  $(\text{subpp } x = ? p) \% positive).$ Lemma proper  $-8 : \forall p$ , [Proper](file:Proper.html#http://coq.inria.fr/distrib/8.4pl2/stdlib/Coq.Classes.Morphisms) [' x.html#http://coq.inria.fr/distrib/8.4pl2/stdlib/Coq.Classes.Morphisms'>\(\(f](ProperNotations.:signature scope:x )un t1 t2 : [SetOfPairsOfPositiveOrderedType.t](#page-201-0)  $\Rightarrow$ [Pos.eq](file:Pos.eq.html#http://coq.inria.fr/distrib/8.4pl2/stdlib/Coq.PArith.BinPos) [\(fstpp](#page-200-3)  $t1$ ) (fstpp  $t2$ )  $\wedge$  Pos.eq [\(sndpp](#page-201-5)  $t1$ ) (sndpp  $t2$ [' x.html#http://coq.inria.fr/distrib/8.4pl2/stdlib/Coq.Classes.Morphisms'>\)\)](ProperNotations.:signature scope:x ) [' x.html#http://coq.inria.fr/distrib/8.4pl2/stdlib/Coq.Classes.Morphisms'>==>](ProperNotations.:signature scope:x ) [eq\)](file:eq.html#http://coq.inria.fr/distrib/8.4pl2/stdlib/Coq.Init.Logic)  $(\text{fun } e : \text{SP}.\text{elt} \Rightarrow (\text{fstpp } e = ? p) \% positive).$ Lemma proper  $-9 : \forall p$ , [Proper](file:Proper.html#http://coq.inria.fr/distrib/8.4pl2/stdlib/Coq.Classes.Morphisms) [' x.html#http://coq.inria.fr/distrib/8.4pl2/stdlib/Coq.Classes.Morphisms'>\(\(f](ProperNotations.:signature scope:x )un t1 t2 : [SetOfPairsOfPositiveOrderedType.t](#page-201-0)  $\Rightarrow$ [Pos.eq](file:Pos.eq.html#http://coq.inria.fr/distrib/8.4pl2/stdlib/Coq.PArith.BinPos) [\(fstpp](#page-200-3)  $t1$ ) (fstpp  $t2) \wedge$  Pos.eq [\(sndpp](#page-201-5)  $t1$ ) (sndpp  $t2$ [' x.html#http://coq.inria.fr/distrib/8.4pl2/stdlib/Coq.Classes.Morphisms'>\)\)](ProperNotations.:signature scope:x ) [' x.html#http://coq.inria.fr/distrib/8.4pl2/stdlib/Coq.Classes.Morphisms'>==>](ProperNotations.:signature scope:x ) [eq\)](file:eq.html#http://coq.inria.fr/distrib/8.4pl2/stdlib/Coq.Init.Logic)  $(\text{fun } x : \text{SP} \text{elt} \Rightarrow \text{negb} \text{ (fstpp } x = ? p) \% positive).$  $(\text{fun } x : \text{SP} \text{elt} \Rightarrow \text{negb} \text{ (fstpp } x = ? p) \% positive).$  $(\text{fun } x : \text{SP} \text{elt} \Rightarrow \text{negb} \text{ (fstpp } x = ? p) \% positive).$  $(\text{fun } x : \text{SP} \text{elt} \Rightarrow \text{negb} \text{ (fstpp } x = ? p) \% positive).$  $(\text{fun } x : \text{SP} \text{elt} \Rightarrow \text{negb} \text{ (fstpp } x = ? p) \% positive).$ Lemma subst\_sp\_ok :  $\forall$  (A B : COLTpoint) (H : A [=](file::type scope:x ) B) pa pb sp (interp : [positive](file:positive.html#http://coq.inria.fr/distrib/8.4pl2/stdlib/Coq.Numbers.BinNums)  $\rightarrow$  COLTpoint), interp pa [=](file::type scope:x )  $A \rightarrow$ interp  $pb = B \rightarrow$  $pb = B \rightarrow$  $pb = B \rightarrow$ sp [ok](#page-208-1) sp interp  $\rightarrow$  sp ok [\(subst](#page-211-4) in sp pa pb sp) interp. End Col\_refl.

```
Ltac add\_to\_distinct\_list \ x \ xs :=match xs with
    nil} \Rightarrow \text{constr}: (x: :xs)|x:z \Rightarrow fail 1
    ::?ys \Rightarrow let y::zs)end.
Ltac collect points list Tpoint xs :=match goal with
    | N : T point \vdash \_ \Rightarrow let ys := add\_to\_distinct\_list N xs in
                              collect points list Tpoint ys
    |\Rightarrow xsend.
Ltac collect points T point := collect\_points\_list T point@nil T point).
Ltac number_aux Tpoint lvar cpt :=match constr: lvar with
    nil@nil \text{ (prod } T \text{ point } \text{ positive}))cons ?H ?T \Rightarrow let scpt := eval vm_compute in (Pos. succ cpt) in
                      let lvar2 := number_aux Tpoint T scpt in
                        (cons@pairT Tpointpositive H cpt) lvar2)
  end.
Ltac number Tpoint lvar := number_aux Tpoint lvar (1\%positive).
Ltac build numbered points list T point := let lvar := collect points T point in number
Tpoint lvar.
Ltac List assoc Tpoint elt lst :=
  match constr:lst with
    | nil ⇒ fail
    (cons@pairT Tpointpositive ?X1 ?X2) ?X3) ⇒
      match constr: = Xt\right) with
        =?X1) \Rightarrow constr:X2
         | \,\rangle = \Rightarrow List_assoc Tpoint elt X3
      end
  end.
Ltac assert\_ss\_ok T point Col lvar :=repeat
  match goal with
    | ok ?SS ?Interp \vdash \Rightarrowlet pa := List\_assoc Tpoint A lvar in
         let pb := List\_assoc Tpoint B lvar in
         let pc := List\_assoc Tpoint C lvar in
          tagged T point Col) in HCol;
          (collect_cols A B C HCol pa pb pc SS Interp) in HOK; try reflexivity
```
end.

```
Ltac assert\_sp\_ok Tpoint Col lvar :=
  repeat
  match goal with
    | HDiff : ??B, HOKok ?SP ?Interp \vdash \bot \Rightarrowlet pa := List\_assoc Tpoint A lvar in
        let pb := List\_assoc Tpoint B lvar in
          tagged T point) in HDiff;(collect_diffs A B HDiff pa pb SP Interp) in HOK; try reflexivity
  end.
Ltac subst_in_cols Tpoint Col :=repeat
  match goal with
    | HOKSSok ?SS ?Interp, HOKSP: sp_ok ?SP ?Interp, HLtagged ?Lvar, HEQ: =?B \vdash \Rightarrowlet pa := List\_assoc Tpoint A Lvar in
      let pb := List\_assoc Tpoint B Lvar in
        (subst_ss_ok A B HEQ pa pb SS Interp) in HOKSS; try reflexivity;
        (subst_sp_ok A B HEQ pa pb SP Interp) in HOKSP; try reflexivity;
        subst Bend.
Ltac clear\_cols_aux Tpoint Col :=
  repeat
  match goal with
    | HOKSSok ?SS ?Interp, HOKSP : sp_ok ?SP ?Interp, HLtagged ?Lvar \vdash _
⇒
      clear HOKSS; clear HOKSP; clear HL
  end.
Ltac tag_hyps_gen T point Col :=
  repeat
  match goal with
    | ?B \vdash \Rightarrowtagged Topint) in HDiff| HCol : Col ?A ?B ?C \vdash \Rightarrow applytagged Tpoint Col) in HColend.
Ltac untag_hyps_gen T point Col :=
  repeat
  match goal with
    | HDifftagged ?A ?B \vdash \bot \Rightarrow apply (@Diff_tagged_Diff Tpoint) in HDiff| HColtagged ?A ?B ?C \vdash \bot \Rightarrow apply (@Col_tagged_Col Tpoint Col) in HCol
  end.
Ltac show\_all :=
```

```
repeat
  match goal with
    Something \vdash \bot \Rightarrow show\ Hhiddenend.
Ltac clear_cols_gen Tpoint Col := show\_all; clear_cols_aux Tpoint Col.
Ltac Col_refl Tpoint Col :=
  match goal with
    | Default : Tpoint \vdash Col ?A ?B ?C \Rightarrowlet lvar := build\_numbered\_points\_list Tpoint in
         let pa := List\_assoc Tpoint A lvar in
         let pb := List\_assoc Tpoint B lvar in
         let pc := List\_assoc Tpoint C lvar in
         let c := ((vm_{\text{compute}}; \text{reflexivity}) \parallel \text{fail} \space 2 \text{ "Can not be deduced"}) in
         let HSS := fresh in
           assert (HSS :=empty Tpoint(interp lvar Default)); assert_ss_ok
Tpoint Col lvar:
         let HSP := fresh in
           assert (HSP := \textcircled{a}empty Tpoint(interp lvar Default)); assert_sp_ok TpointCol lvar;
           match goal with
             | HOKSSok ?SS ?Interp, HOKSP : sp_ok ?SP ?Interp \vdash \bot \Rightarrow(test(interp lvar Default) pa pb pc); \alpha assumption |c|end
  end.
Ltac deduce\_cols\_hide\_aux Tpoint Col :=match goal with
    | Default : Tpoint \vdash \bot \Rightarrowlet lvar := build_numbered\_points\_list Tpoint in
         let HSS := \texttt{fresh in}assert (HSS :=empty Tpoint(interp lvar Default)); assert_ss_ok
Tpoint Col lvar;
         let HSP := fresh in
           assert (HSP := \textcircled{a}empty T point(interp lvar Default)); assert_sp_ok T pointCol lvar;
         let HL := fresh in
           assert = lvar) by reflexivity;
           tagged T point) in HL;
           hide HSS; hide HSP; hide HL
  end.
Ltac deduce_cols_hide_gen T point Col := deduce_cols_hide_aux T point Col.
Ltac update_cols_aux Tpoint Col :=
```

```
215
```
match goal with |  $HOKSS$  : ss\_[ok](#page-208-1) ?SS ?Interp,  $HOKSP$  : sp\_ok ?SP ?Interp,  $HEQ$  : eq\_[tagged](#page-210-0) ?Lvar  $\vdash$  $\Rightarrow$ assert\_ss\_ok Tpoint Col Lvar; assert\_sp\_ok Tpoint Col Lvar; subst\_in\_cols Tpoint Col; hide HOKSS; hide HOKSP; hide HEQ end. Ltac update\_cols\_gen Tpoint  $Col := show\_all$ ; update\_cols\_aux Tpoint Col. Ltac  $cols_aux$  Tpoint  $Col :=$ match goal with |  $HOKSS$  : ss\_[ok](#page-208-1) ?SS ?Interp,  $HOKSP$  : sp\_ok ?SP ?Interp,  $HL$  : eq\_[tagged](#page-210-0) ?Lvar  $\vdash$  $Col$  ?A ?B ?C  $\Rightarrow$ let  $pa := List\_assoc$  Tpoint A Lvar in let  $pb := List\_assoc$  Tpoint B Lvar in let  $pc := List\_assoc$   $Tpoint$   $C$   $Lvar$  in let  $c := ((vm_{\text{compute}; \text{reflexivity}}) || \text{fail} 1 "Can not be deduced") in$ apply [\(test](#page-208-4)\_col\_ok SS SP Interp pa pb pc);  $[$  assumption $|$ assumption $|c|$ ; hide HOKSS; hide HOKSP; hide HL end.

Ltac cols\_gen  $T point Col := show\_all$ ; cols\_aux  $T point Col$ .

Ltac  $Col_{refl\_test}$  Tpoint  $Col := deduce_{cols\_hide\_gen}$  Tpoint Col; cols gen Tpoint Col.
#### Library tarski\_to\_coapp\_theory

Require Export [Ch06](#page-22-0)\_out\_lines. Require Import tactics [axioms.](#page-197-0)

<span id="page-216-2"></span>Section Tarski\_is\_a\_Coapp\_theory.

Context  $\{MT:\textsf{Tarski\_neutral\_dimensionless}\}.$  $\{MT:\textsf{Tarski\_neutral\_dimensionless}\}.$  $\{MT:\textsf{Tarski\_neutral\_dimensionless}\}.$ 

Context  $\{EqDec:EqDecidability \text{ } Topoint\}.$  $\{EqDec:EqDecidability \text{ } Topoint\}.$  $\{EqDec:EqDecidability \text{ } Topoint\}.$ 

<span id="page-216-0"></span>Definition diff : [arity](#page-189-0) [Tpoint](#page-3-1) 2 :[' x.html#http://coq.inria.fr/distrib/8.4pl2/stdlib/Coq.Init.Logic'>=](file::type scope:x ) fun A B : Tpoint  $\Rightarrow A \neq B$ .

Lemma [di](#page-216-0)ff\_perm\_1 :  $\forall A \ B$ , [app](#page-194-1)\_1\_n diff  $A \ B \rightarrow$  app\_n\_1 diff  $B \ A$ .

Lemma [di](#page-216-0)ff\_perm  $-2$  :  $\forall$  A B (X : cartesian Power [Tpoint](#page-3-1) 0), [app](#page-195-0)  $-2$  -n diff A B  $X \rightarrow$  app  $-2$  -n [di](#page-216-0)ff  $B$   $A$   $X$ .

<span id="page-216-1"></span>Definition col: [arity](#page-189-0)  $\textsf{Topoint} \ 3 := \textsf{Col}.$ 

Lemma [col](#page-216-1)\_perm\_1 :  $\forall A$  (X : [cartesianPower](#page-189-1) [Tpoint](#page-3-1) 2), [app](#page-194-1)\_1\_n col  $A$   $X \rightarrow$  app\_n\_1 col  $X$ A.

Lemma [col](#page-216-1)\_perm  $2 : \forall A B (X : \text{cartesianPower Topic 1}),$  $2 : \forall A B (X : \text{cartesianPower Topic 1}),$  $2 : \forall A B (X : \text{cartesianPower Topic 1}),$  [app](#page-195-0)  $2 \text{ in col } A B X \rightarrow \text{app } 2 \text{ in col } A$  $B \land X$ .

Lemma diff\_or\_[col](#page-216-1) :  $\forall A$  (X : cartesian Power [Tpoint](#page-3-1) 2), [app](#page-194-2)\_1\_n col A X  $\vee$  app [di](#page-216-0)ff X.

Lemma pseudo\_trans :  $\forall A \ B \ C \ (X \ : \text{cartesianPower } \mathsf{Topic} \ 1),$  $\forall A \ B \ C \ (X \ : \text{cartesianPower } \mathsf{Topic} \ 1),$  $\forall A \ B \ C \ (X \ : \text{cartesianPower } \mathsf{Topic} \ 1),$ 

[app](#page-195-0) 1 n [di](#page-216-0)ff  $A \ X \to$  app 2 n [col](#page-216-1)  $B \ A \ X \to$  app 2 n col  $C \ A \ X \to$  app 2 n col  $B \ C \ X$ .

Global Instance Tarski\_is\_a\_Coapp\_theory :  $(Coapp_{\text{-}theory}(Build_{\text{-}}Arity \text{ Tpoint } 0)$  $(Coapp_{\text{-}theory}(Build_{\text{-}}Arity \text{ Tpoint } 0)$  $(Coapp_{\text{-}theory}(Build_{\text{-}}Arity \text{ Tpoint } 0)$  $(Coapp_{\text{-}theory}(Build_{\text{-}}Arity \text{ Tpoint } 0)$  $(Coapp_{\text{-}theory}(Build_{\text{-}}Arity \text{ Tpoint } 0)$  $(Coapp_{\text{-}theory}(Build_{\text{-}}Arity \text{ Tpoint } 0)$  (Build\_Coapp\_predicat  $(Build_A)$  $(Build_A)$ rity [Tpoint](#page-3-1)  $(0)$  [di](#page-216-0)ff  $Col$ ).

End Tarski\_is\_a\_Coapp\_[theory.](#page-216-2)

# Library tarski\_to\_col\_theory

Require Export [Ch06](#page-22-0)\_out\_lines. Require Import tactics\_[axioms.](#page-197-0)

<span id="page-217-0"></span>In this file we prove that Tarski neutral dimensionless is a Col\_theory.

Section Tarski\_is\_a\_Col\_theory.

Context  $\{MT:\textsf{Tarski\_neutral\_dimensionless}\}.$  $\{MT:\textsf{Tarski\_neutral\_dimensionless}\}.$  $\{MT:\textsf{Tarski\_neutral\_dimensionless}\}.$ Context  $\{EqDec: \textsf{EqDecidability}\ \textsf{Topoint}\}.$ 

Global Instance Tarski\_is\_a\_Col\_[theory](#page-197-2) : (Col\_theory [Tpoint](#page-3-1) [Col\)](#page-12-0).

End Tarski\_is\_a\_Col\_[theory.](#page-217-0)

## Library Tagged\_predicates

```
Require Export quadrilaterals.
Section Tagged predicates.
Context euclidean}\}.Context \{EqDec: \textbf{Eq Decidability}\.
Definition Diff-tagged = A \neq B.
tagged : \forall A \ B, A \neq B \rightarrow Diff_tagged A B.
tagged_Diff : \forall A \ B, Diff_tagged A \ B \rightarrow A \neq B.
Lemma Diff_perm :
  \forallTpoint),
  A \neq B \rightarrowA \neq B \land B \neq A.
Cong_tagged A B C D := Cong A B C D.
Congtagged : \forall A \ B \ C \ D, Cong A B C \ D \rightarrow Cong_tagged A B C D.
taggedCong : \forall A \ B \ C \ D, Cong_tagged A B \ C \ D \rightarrow Cong A B \ C \ D.
Bet_tagged A B C := Bet A B C.
Bettagged : ∀ A B C, Bet A B C \rightarrow Bet_tagged A B C.
taggedBet : \forall A \ B \ C, Bet_tagged A B C \rightarrow Bet A B C.
Col_tagged A B C := Col A B C.
Coltagged : \forall A \ B \ C, Col A B C \rightarrow Col_tagged A B C.
taggedCol : \forall A \ B \ C, Col_tagged A B C \rightarrow Col A B C.
Col tagged A B C := \neg Col A B C.
Coltagged : \forall A \ B \ C, \neg Col A B C \rightarrow NCol_tagged A B C.
taggedCol : \forall A \ B \ C, NCol_tagged A B \ C \rightarrow \neg Col A B C.
Definition Mid_tagged A B C :=midpoint A B C.
```
Lemma Mid\_Mid\_[tagged](#page-218-5) :  $\forall A \ B \ C$ , is [midpoint](#page-24-0) A B  $C \rightarrow$  Mid\_tagged A B C. Lemma Mid\_[tagged](#page-218-5)\_Mid :  $\forall A \ B \ C$ , Mid\_tagged A B  $C \rightarrow$  is\_[midpoint](#page-24-0) A B C. Definition [Per](#page-35-0) tagged A B  $C :=$  Per A B C.

<span id="page-219-0"></span>Lemma [Per](#page-35-0) Per [tagged](#page-219-0) :  $\forall A \ B \ C$ , Per A B  $C \rightarrow$  Per tagged A B C.

Lemma Per\_[tagged](#page-219-0)\_[Per](#page-35-0) :  $\forall A \ B \ C$ , Per\_tagged A B  $C \rightarrow$  Per A B C.

<span id="page-219-1"></span>Definition [Perp](#page-36-0) in tagged X A B C D := Perp in X A B C D.

Lemma [Perp](#page-36-0)\_in\_Perp\_in\_[tagged](#page-219-1) :  $\forall$  X A B C D, Perp\_in X A B C D  $\rightarrow$  Perp\_in\_tagged X A B C D.

Lemma Perp\_in\_[tagged](#page-219-1)\_[Perp](#page-36-0)\_in : ∀ X A B C D, Perp\_in\_tagged X A B C D  $\rightarrow$  Perp\_in X A B C D.

<span id="page-219-2"></span>Definition [Perp](#page-36-1) tagged A B C D := Perp A B C D.

Lemma [Perp](#page-36-1)\_Perp\_[tagged](#page-219-2) :  $\forall A \ B \ C \ D$ , Perp  $A \ B \ C \ D \rightarrow$  Perp\_tagged  $A \ B \ C \ D$ .

Lemma Perp\_[tagged](#page-219-2)\_[Perp](#page-36-1) :  $\forall A \ B \ C \ D$ , Perp\_tagged A B C D  $\rightarrow$  Perp A B C D.

<span id="page-219-3"></span>Definition Par [strict](#page-69-0) tagged A B  $C$  D := Par strict A B  $C$  D.

Lemma Par\_[strict](#page-69-0)\_Par\_strict\_[tagged](#page-219-3) :  $\forall A \ B \ C \ D$ , Par\_strict  $A \ B \ C \ D \rightarrow$  Par\_strict\_tagged A B C D.

Lemma Par\_strict\_[tagged](#page-219-3)\_Par\_[strict](#page-69-0) :  $\forall A \ B \ C \ D$ , Par\_strict\_tagged A  $B \ C \ D \rightarrow$  Par\_strict A B C D.

<span id="page-219-4"></span>Definition [Par](#page-69-1) tagged A B C D := Par A B C D.

Lemma [Par](#page-69-1)\_Par\_[tagged](#page-219-4) :  $\forall A \ B \ C \ D$ , Par A B  $C \ D \rightarrow$  Par\_tagged A B  $C \ D$ .

Lemma Par\_[tagged](#page-219-4)\_[Par](#page-69-1) :  $\forall A \ B \ C \ D$ , Par\_tagged A B  $C \ D \rightarrow$  Par A B C D.

<span id="page-219-5"></span>Definition Plg\_tagged A B C D := [Parallelogram](#page-104-0) A B C D.

Lemma Plg Plg [tagged](#page-219-5) :  $\forall A \ B \ C \ D$ , [Parallelogram](#page-104-0) A B  $C \ D \rightarrow$  Plg tagged A B C D.

Lemma Plg\_[tagged](#page-219-5)\_Plg : ∀ A B C D, Plg\_tagged A B C D  $\rightarrow$  [Parallelogram](#page-104-0) A B C D. End Tagged\_[predicates.](#page-218-6)

# Library exercises

<span id="page-220-0"></span>Require Import triangle\_[midpoints](#page-172-0)\_theorems. Section Exercises. Context  $\{MT:\textsf{Tarski}\_\textsf{2D}\_\textsf{euclidean}\}.$  $\{MT:\textsf{Tarski}\_\textsf{2D}\_\textsf{euclidean}\}.$  $\{MT:\textsf{Tarski}\_\textsf{2D}\_\textsf{euclidean}\}.$ Context '{ $EqDec$ : Eq Decidability [Tpoint}](#page-3-1). Context '{InterDec[:InterDecidability](#page-4-2) [Tpoint](#page-3-1) [Col}](#page-12-0). Lemma Per\_mid\_rectangle :  $\forall A B C I J K$ ,  $A \neq B \rightarrow$  $B \neq C \rightarrow$ [Per](#page-35-0)  $B \land C \rightarrow$ is\_[midpoint](#page-24-0)  $I \, B \, C \rightarrow$ is\_[midpoint](#page-24-0)  $J A C \rightarrow$ is\_[midpoint](#page-24-0)  $K$  A  $B \to$ [Rectangle](#page-106-0)  $A$   $J$   $I$   $K$ . End [Exercises.](#page-220-0)

# Library midpoint\_thales

<span id="page-221-0"></span>Require Import triangle\_[midpoints](#page-172-0)\_theorems. Section T<sub>-42</sub>. Context  $\{MT:\textsf{Tarski}\_\textsf{2D}\_\textsf{euclidean}\}.$  $\{MT:\textsf{Tarski}\_\textsf{2D}\_\textsf{euclidean}\}.$  $\{MT:\textsf{Tarski}\_\textsf{2D}\_\textsf{euclidean}\}.$ Context  $\{EqDec: \textsf{EqDecidability}\ \textsf{Topoint}\}.$ Context '{InterDec[:InterDecidability](#page-4-2) [Tpoint](#page-3-1) [Col}](#page-12-0). Lemma midpoint\_thales :  $\forall$  o a b c : [Tpoint,](#page-3-1)  $\neg$  [Col](#page-12-0) *a b*  $c \rightarrow$ is\_[midpoint](#page-24-0)  $o$  a  $b \rightarrow$ [Cong](#page-3-2) o a o  $c \rightarrow$ [Per](#page-35-0) a c b. Lemma midpoint\_thales\_reci :  $\forall$  a b c o: [Tpoint,](#page-3-1) [Per](#page-35-0) a c  $b \rightarrow$  $\neg$ [Col](#page-12-0) *a b*  $c \rightarrow$ is\_[midpoint](#page-24-0)  $o$  a  $b \rightarrow$ [Cong](#page-3-2)  $o$  a  $o$   $b \wedge$  Cong  $o$   $b$   $o$   $c$ . End  $T_42$ .